Direct Testimony and Schedules William K. Husen

#### Before the Minnesota Public Utilities Commission State of Minnesota

In the Matter of the Application of Northern States Power Company for Authority to Increase Rates for Electric Service in Minnesota

> Docket No. E002/GR-20-723 Exhibit\_\_\_(WKH-1)

> > **Employee Expenses**

November 2, 2020

#### Table of Contents

| I.    | Introduction                                          | 1  |  |  |  |
|-------|-------------------------------------------------------|----|--|--|--|
| II.   | Definition and Governance of Employee Expenses        | 6  |  |  |  |
| III.  | Employee Expense Reporting                            | 10 |  |  |  |
|       | A. SumTotal                                           | 10 |  |  |  |
|       | B. Other Systems                                      | 14 |  |  |  |
|       | C. Internal Controls and Monitoring                   | 17 |  |  |  |
| IV.   | Employee Expense Amount, Employee Expense Adjustment, | 20 |  |  |  |
|       | and EER Schedules                                     |    |  |  |  |
| V.    | Employee Expense Review and Development of EER        | 27 |  |  |  |
|       | Schedules                                             |    |  |  |  |
|       | A. Employee Expense Review Process                    | 27 |  |  |  |
|       | B. Details Regarding EER Schedules                    | 34 |  |  |  |
| VI.   | Fleet Capital Investments                             | 40 |  |  |  |
|       | A. Overview                                           | 40 |  |  |  |
|       | B. Fleet Capital Additions by Category                | 46 |  |  |  |
|       | 1. Fleet Asset Replacements and Additions             | 46 |  |  |  |
|       | 2. Fueling Depots                                     | 49 |  |  |  |
|       | 3. Fleet Repairs                                      | 51 |  |  |  |
|       | 4. Garage Tools                                       | 52 |  |  |  |
| VII.  | Compliance Item on Lobbying Compensation              | 53 |  |  |  |
| VIII. | Conclusion                                            | 53 |  |  |  |

#### Schedules

| Statement of Qualifications                             | Schedule 1  |
|---------------------------------------------------------|-------------|
| Employee Expense Policy                                 | Schedule 2  |
| Summary of Employee Expense Policy Changes              | Schedule 3  |
| Commitment Matrix                                       | Schedule 4  |
| LMS Training: Travel and Employee Expense Reimbursement | Schedule 5A |
| Job Aid: Creating and Submitting Expense Reports        | Schedule 5B |
| Job Aid: Approving an Expense Report                    | Schedule 5C |
| Employee Expenses Budgeted vs. Actual                   | Schedule 6  |
| List of EER Schedules                                   | Schedule 7  |
| EER Schedule Process                                    | Schedule 8  |
| Fleet Capital Additions                                 | Schedule 9  |
| Employee Compensation for Lobbying Activities           | Schedule 10 |

- 1 I. INTRODUCTION 2 3 Q. PLEASE STATE YOUR NAME AND OCCUPATION. 4 My name is William Kile Husen. I am Director of Process Government and А. 5 Performance within the Supply Chain business area for Xcel Energy Services 6 Inc. (XES or the Service Company), which provides services to Northern 7 States Power Company (Xcel Energy, NSPM, or the Company). 8 9 Q. PLEASE SUMMARIZE YOUR QUALIFICATIONS AND EXPERIENCE. I have over 17 years of experience with Xcel Energy in the supply chain 10 А. 11 management area and previous experience at other companies leading 12 financial and financial systems areas. In my current role, I direct the team that 13 leads the system implementations and process oversight function for Xcel 14 Energy's Supply Chain organization, including the Company's credit card 15 program, the SumTotal expense report system, the supply chain portions of SAP, and the fleet management systems. I also have budgetary responsibilities 16 17 for the Supply Chain organization. My resume is provided as 18 Exhibit\_\_\_(WKH-1), Schedule 1. 19 20 WHAT IS THE PURPOSE OF YOUR DIRECT TESTIMONY? Q. 21 А. I provide support for the amount of employee expenses requested for 22 recovery in this rate case as well as the Employee Expense Report (EER) 23 Schedules filed by the Company in compliance with Minnesota law and the 24 commitments made in our prior electric rate cases. In the 2011 test year
- 25 electric rate case (Docket No. E002/GR-10-971),<sup>1</sup> the Company made several

<sup>&</sup>lt;sup>1</sup> Docket No. E-002/GR-10-971, In the Matter of the Application of Northern States Power Company d/b/a Xcel Energy for Authority to Increase Rates for Electric Service in the State of Minnesota.

commitments to improve the review, tracking, and documentation of
employee expenses. My testimony, the EER Schedules, and data we are
providing in this case comply with the commitments made in the 2011 rate
case and subsequent rate cases, the Commission's Orders, and Minnesota
Statutes § 216B.16, subd. 17 (Employee Expense Statute). The EER
Schedules are provided in Volume 3 Required Information, Section IV
Other Required Information, Tab 2.

8

Additionally, my testimony provides support for the Supply Chain business
area's fleet capital investments for 2021-2023. The budgeted capital additions
for fleet functions are \$18.3 million in 2021, \$19.3 million in 2022, and \$18.7
million in 2023 for the State of Minnesota Electric Jurisdiction.

13

#### 14 Q. What is the employee expense amount for the 2021 test year?

15 The Employee Expense Amount for the test year 2021 is approximately \$16.2 А. 16 million for the State of Minnesota Electric Jurisdiction. This amount is based 17 on the Company's budgeting process, which is a forward-looking projection 18 of future projects, costs, and operating needs. Employee expenses are part of 19 the overall O&M budgets of our various business areas and the Company 20 does not prepare a separate budget for employee expenses. The Employee 21 Expense Amount of \$16.2 million is the combined amount of employee 22 expenses included in 2021 business area budgets.

23

#### 24 Q. WHAT LEVEL OF ADJUSTMENT DOES THE COMPANY PROPOSE TO THIS 25 AMOUNT?

A. Based on the review of actual employee expense transactions from 2019, we
 propose an Employee Expense Adjustment of approximately \$1.6 million. As

a result of deducting this adjustment from the Employee Expense Amount,
we are requesting recovery for approximately \$14.6 million for employee
expenses for the test year 2021. The Employee Expense Adjustment consists
of transactions that are likely to be non-recoverable and are considered to be
representative of such transactions that could occur in 2021. Company witness
Mr. Benjamin Halama reflects this \$1.6 million adjustment in his Direct
Testimony.

8

9 Q. How do you propose to recover employee expenses for years 2022
10 AND 2023 of the multi-year rate plan (MYRP)?

11 Similar to the test year 2021, the Employee Expense Amount for plan years А. 12 2022 and 2023 is based on the combined amount of employee expenses 13 included in 2022 and 2023 business area budgets. For plan years 2022 and 14 2023, we modified the test year 2021 Employee Expense Adjustment of 15 approximately \$1.6 million to reflect the changes in the Employee Expense Amount from 2021 to 2022 and from 2022 to 2023. This process resulted in 16 17 an approximately \$1.5 million adjustment for 2022 and an approximately \$1.6 18 million adjustment for 2023. The process used to calculate these adjustments 19 is described in more detail in Section IV of my testimony.

20

Q. IS THE METHODOLOGY TO DEVELOP THE 2021 TEST YEAR EMPLOYEE
EXPENSE AMOUNT AND EMPLOYEE EXPENSE ADJUSTMENT CONSISTENT
WITH PAST PRACTICE?

A. Yes. We have used this process – which was largely developed through work
with the Office of Attorney General (OAG) – in each of the Company's rate
cases since 2010. This methodology is also consistent with the Employee

- Expense Statute that became effective in May 2010 and its requirement to
   compile EER Schedules based on the most recently completed fiscal year.
- 3

Q. IS THE EMPLOYEE EXPENSE ADJUSTMENT PROPOSED FOR 2021, 2022, AND
2023 COMPARABLE TO THE ADJUSTMENT THE COMPANY PROPOSED IN THE
PAST RATE CASES?

7 Yes. The Employee Expense Adjustment is based on the same process we А. 8 used to develop the adjustment in our last four rate cases and reflects the 9 commitments we made in the 2011 rate case. Our proposed adjustment of 10 \$1.6 million is comparable to the one we made in the test year 2013 rate case 11 (\$1.6 million, Docket No. E002/GR-12-961), in the test year 2014 rate case 12 (\$1.4 million, Docket No. E002/GR-13-868), in the test year 2016 rate case 13 (\$1.6 million, Docket No. E002/GR-15-826), and in the test year 2020 rate 14 case (\$1.5 million, Docket No. E002/GR-19-564). I note that the Company 15 withdrew the test year 2020 rate case before the Minnesota Public Utilities Commission had accepted the filing or addressed its completeness. 16

17

# 18 Q. IS THE COMPANY SEEKING RECOVERY FOR CORPORATE AVIATION EXPENSES19 IN THIS CASE?

A. No, we are not requesting recovery for any corporate aviation expenses in this
case. Our 2021, 2022, and 2023 budgeted corporate aviation costs for the
State of Minnesota Electric Jurisdiction are approximately \$2.8 million in
2021, \$2.2 million in 2022 and \$2.6 million in 2023. In order to exclude these
amounts from this case, we have made adjustments of approximately \$2.8
million for 2021, \$2.2 million for 2022, and \$2.6 million for 2023. This is
reflected in Mr. Halama's Direct Testimony.

- 1 Q. HOW HAVE YOU ORGANIZED THE REMAINDER OF YOUR TESTIMONY?
- 2 A. My testimony is organized in the following sections:
- Section II: Definition and Governance of Employee Expenses. Discusses the
   definition of employee expenses; reporting requirements under the
   Employee Expense Statute; the Company's Travel and Employee
   Expense Reimbursement Policy 10.2 (Employee Expense Policy); and
   commitments made in our past rate cases.
- Section III: *Employee Expense Reporting*. Describes the Company's
   employee expense reporting and provides details of SumTotal, other
   systems, and internal controls.
- Section IV: Employee Expense Amount, Employee Expense Adjustment, and
   EER Schedules. Explains the statutorily required EER Schedules, the
   Employee Expense Amount based on business area budgets, and the
   Employee Expense Adjustment that removes likely unrecoverable
   expenses from the test year.
- Section V: Employee Expense Review and Development of EER Schedules.
   Explains in detail how the actual 2019 employee expense transactions
   were reviewed to remove items that are likely not recoverable, including
   key word search and identification of vague business purposes,
   transactions inconsistent with the Employee Expense Policy, and
   transactions not generally needed for the provision of utility service.
- Section VI: *Fleet Capital Investments*. Supports the Company's budget for
   fleet capital additions under Supply Chain's Fleet organization.
- Section VII: Compliance Item on Lobbying Compensation. Describes the
   Company's compensation for employees engaged in lobbying and
   explains the costs included and excluded in the rate request.
  - Section VIII: Conclusion.

| 1  | II | DEFINITION AND GOVERNANCE OF EMPLOYEE EXPENSES                                    |
|----|----|-----------------------------------------------------------------------------------|
| 2  |    |                                                                                   |
| 3  | Q. | How does the Company define employee expenses?                                    |
| 4  | А. | Employee expenses are those operation and maintenance (O&M)                       |
| 5  |    | expenditures that are:                                                            |
| 6  |    | (1) tracked in our employee expense reporting system;                             |
| 7  |    | (2) subject to the guidelines in the Company's Employee Expense Policy;           |
| 8  |    | and                                                                               |
| 9  |    | (3) consistent with the categories set forth in the Employee Expense              |
| 10 |    | Statute.                                                                          |
| 11 |    |                                                                                   |
| 12 |    | Examples of employee expenses are airfare, hotel stays, car rental, mileage on    |
| 13 |    | personal vehicles used for work purposes, parking, meals for business             |
| 14 |    | purposes, and recognition for the work performed by Company employees to          |
| 15 |    | provide safe and reliable service to customers.                                   |
| 16 |    |                                                                                   |
| 17 | Q. | IN GENERAL, ARE THE COMPANY'S EMPLOYEE EXPENSES NEEDED FOR THE                    |
| 18 |    | PROVISION OF UTILITY SERVICE?                                                     |
| 19 | А. | Yes. At times, Company business requires that our employees work at               |
| 20 |    | locations other than their offices or primary work locations, attend training, or |
| 21 |    | meet with our customers and stakeholders. For example, employees incur            |
| 22 |    | expenses when they work in the field to ensure the reliability of the             |
| 23 |    | Company's facilities and equipment, manage workers across our eight-state         |
| 24 |    | service territory, or travel to attend conferences or training to maintain their  |
| 25 |    | knowledge base. For these types of activities, Company employees incur            |
| 26 |    | expenses as guided by the Employee Expense Policy.                                |

| 1  | Q. | WHAT ARE THE STATUTORY REPORTING REQUIREMENTS REGARDING                        |
|----|----|--------------------------------------------------------------------------------|
| 2  |    | EMPLOYEE EXPENSES?                                                             |
| 3  | А. | The Employee Expense Statute establishes the primary regulatory reporting      |
| 4  |    | requirements for employee expenses. The statute requires the Company to        |
| 5  |    | provide, when filing a general rate case, a schedule separately itemizing:     |
| 6  |    | (1) travel and lodging expenses;                                               |
| 7  |    | (2) food and beverage expenses;                                                |
| 8  |    | (3) recreational and entertainment expenses;                                   |
| 9  |    | (4) expenses (and compensation) for board of directors;                        |
| 10 |    | (5) expenses (and compensation) for the ten highest paid officers and          |
| 11 |    | employees;                                                                     |
| 12 |    | (6) dues and expenses for memberships in organizations or clubs;               |
| 13 |    | (7) gift expenses;                                                             |
| 14 |    | (8) expenses related to owned, leased, or chartered aircraft; and              |
| 15 |    | (9) lobbying expenses.                                                         |
| 16 |    |                                                                                |
| 17 |    | For items (1) and (2), the Company is required to separately provide data for  |
| 18 |    | employees who are at the vice president-level and above. Employee expense      |
| 19 |    | transaction data must be from the most recently completed fiscal year and      |
| 20 |    | include the date, amount, business purpose, and vendor for the expense.        |
| 21 |    |                                                                                |
| 22 | Q. | PLEASE DESCRIBE THE COMPANY'S EMPLOYEE EXPENSE POLICY?                         |
| 23 | А. | The Travel and Employee Expense Reimbursement Policy (Corporate Policy         |
| 24 |    | 10.2) (Employee Expense Policy) provides the guidelines applicable to all non- |
| 25 |    | bargaining and bargaining employees who incur travel or other business-        |
| 26 |    | related expenses. The current version of the Employee Expense Policy is        |
| 27 |    | provided in Exhibit(WKH-1), Schedule 2. Since filing our test year 2020        |

rate case, we have revised the Employee Expense Policy in January 2020 and
February 2020. For the January 2020 revisions, we conducted a complete
review of the Employee Expense Policy, restructured the policy to match the
Company's refreshed policy template to display content, and made additional
changes to ensure that the policy is easily understood by all employees. A
summary of these changes, along with some earlier changes, is provided in
Exhibit \_\_\_(WKH-1), Schedule 3.

8

9 Q. WHAT COMMITMENTS REGARDING EMPLOYEE EXPENSES DID THE COMPANY
10 MAKE IN ITS 2011 AND 2013 RATE CASES?

11 During our 2011 rate case (Docket No. E002/GR-10-971), we made a А. 12 number of commitments to provide more detailed information in the Direct 13 Testimony and to improve the quality of employee expense data to facilitate 14 review of employee expenses in our future rate cases. These commitments are 15 summarized in Exhibit (WKH-1), Schedule 4. Also, in preparing for the 16 test year 2013 rate case (Docket No. E002/GR-12-961), we made some 17 additional commitments in a meeting with the OAG, which are also included 18 in Schedule 4.

19

Q. DID THE COMPANY MAKE ANY ADDITIONAL COMMITMENTS REGARDING
EMPLOYEE EXPENSES IN THE SUBSEQUENT 2014 RATE CASE (DOCKET NO.
E002/GR-13-868) OR 2016 RATE CASE (DOCKET NO. E002/GR-15-826)?

- 23 A. No.
- 24

Q. PLEASE DESCRIBE WHETHER THE COMPANY'S 2013 AND SUBSEQUENT RATE
 CASES RESULTED IN ADDITIONAL COMMITMENTS OR REQUIREMENTS
 RELATING TO EMPLOYEE EXPENSES?

4 The Commission's Orders in the 2013 and 2014 rate cases required that if the А. 5 Company seeks recovery for corporate aviation costs in future rate cases, the 6 Company should provide more information, but did not otherwise add any 7 new requirements for employee expenses. In the 2013 rate case, the 8 Commission ordered us to provide flight log and passenger information for 9 the most recent 12-month operational period. In the 2014 rate case, the 10 Commission ordered us to provide more detailed records of the actual 11 business purpose for flights that are scheduled, rather than reducing all flights 12 generic "code." These to а requirements are summarized in 13 Exhibit (WKH-1), Schedule 4. The Commission's Order in the Company's 14 2016 rate case did not add any new requirements for employee expenses. The 15 Company's 2020 rate case was withdrawn; there was no Commission activity 16 in that case that resulted in requirements relating to employee expenses.

17

As noted earlier, the Company is not requesting recovery of any corporate aviation expenses in this rate case, and therefore we have not provided any flight log, passenger, or business purpose information. That said, to ensure completeness, we are providing expenses related to corporate aviation in EER Schedule 8, consistent with the Employee Expense Statute.

Q. HAS THE COMPANY FULFILLED ALL ITS COMMITMENTS AND
 COMMISSION REQUIREMENTS IN DEVELOPING THE EER SCHEDULES AND THE
 EMPLOYEE EXPENSE AMOUNT AND ADJUSTMENT?

4 Yes. My Direct Testimony, the EER Schedules, and the actions the Company А. 5 has taken and continues to take demonstrate our fulfillment of the 6 commitments and requirements established in the prior rate cases. 7 Exhibit (WKH-1), Schedule 4 identifies where each commitment or 8 requirement is addressed in this case. Our employee expense compliance and 9 methodology to develop the Employee Expense Amount and Adjustment 10 have evolved for many years in collaboration with the OAG, are compliant 11 with the Employee Expense Statute, and have resulted in just and reasonable 12 outcomes in past cases and will also do so in this case.

- 13
- 14

#### III. EMPLOYEE EXPENSE REPORTING

15

#### 16 Q. How does the Company track employee expense transactions?

A. Our main tool to document and manage employee expense transactions is
SumTotal. We have used this intranet application system since October 2012.
Some employee expenses are also reported through the Company's SAP and
TIME applications. These separate applications are described in more detail
below.

- 22
- 23

#### A. SumTotal

24 Q. What kind of employee expenses are reported through SumTotal?

A. All bargaining and non-bargaining employees are required to use SumTotal to
 report and properly account for expenses that are charged to the Company
 credit card. This is the required payment method for all expenses that can be

paid with a credit card. In addition, non-bargaining employees report through
 SumTotal cash-out-of-pocket expenses that cannot be charged to the
 Company credit card. Typically, such expenses may include parking, personal
 car mileage, taxi/bus/other transportation, and tips/tolls.

5

# 6 Q. How does SumTotal facilitate appropriate employee reporting and 7 MANAGER APPROVAL OF EMPLOYEE EXPENSES?

8 SumTotal requires detailed information from the employee for all appropriate А. 9 fields to finish an expense report. The system notifies the user of potential 10 inconsistencies with the Employee Expense Policy and also prompts for 11 missing information. In addition, an electronic copy of all required receipts 12 must be included with the expense report for manager review and approval. 13 All expense reports require at least one next-level management approval. 14 Additionally, if information provided in SumTotal is not in compliance with 15 the Company guidelines, the transaction is flagged for further review by a 16 group within Supply Chain with oversight authority.

17

# 18 Q. Does the use of SumTotal allow the Company to comply with the 19 REPORTING REQUIREMENTS IN THE EMPLOYEE EXPENSE STATUTE?

A. Yes. SumTotal includes all data fields necessary to comply with the Employee
Expense Statute reporting requirements. The transaction date, expense type,
expense category, business purpose, line comment, transaction amount, and
vendor name fields are populated for data review and analysis.

24

25 Q. WHAT SUMTOTAL TRAINING IS AVAILABLE FOR COMPANY EMPLOYEES?

A. Our online Learning Management System (LMS) has three training modulesrelated to the Employee Expense Policy and SumTotal. All new SumTotal

users are required to complete the *Travel and Employee Expense Reimbursement*training, which focuses on the Employee Expense Policy. Every SumTotal
user is also required to take a periodic refresher training on this course. These
training materials are provided as Exhibit\_\_\_(WKH-1), Schedule 5A. We also
provide optional *Create and Submit an Expense Report* and *Approving an Expense Report* courses in LMS.

7

#### 8 Q. DOES THE COMPANY PROVIDE OTHER RESOURCES FOR SUMTOTAL USERS?

9 А. Yes. We maintain an internal website for travel and employee expenses, which 10 is a one-stop place for employees to find more information on reporting 11 requirements and SumTotal. This website contains, among other things, links 12 to frequently asked questions, forms, job aid manuals, and reference 13 documents. For example, we have published for employees and their 14 managers detailed job aid manuals Creating and Submitting Expense Reports 15 (attached as Exhibit (WKH-1), Schedule 5B) and Approving an Expense 16 *Report* (attached as Exhibit (WKH-1), Schedule 5C).

17

We also use General Notifications, delivered via Outlook email and SumTotal
Inbox, to notify all SumTotal users about potential system functionality
changes, policy updates, and useful tips.

- 21
- Q. WHAT IS THE GOAL OF SUMTOTAL TRAINING AND INFORMATIONALMATERIALS?
- A. The goal is that our employees understand the Company's Employee Expense
  Policy and are able to accurately report their business-related expenses with
  appropriate documentation. Overall, the training and educational materials are
  designed to teach employees how to use SumTotal's functionality to enter

information into expense reports more efficiently and in conformity with the
 Employee Expense Policy. These materials also educate expense report
 approvers of the tools available within SumTotal to facilitate their review and
 approval.

- 5
- 6 Q. WHAT ADDITIONAL TOOLS AND HELP ARE AVAILABLE FOR EMPLOYEES WHO
  7 ARE PREPARING AN EXPENSE REPORT IN SUMTOTAL?

8 А. There are two types of additional help available if employees have questions or 9 problems when they are preparing an expense report in SumTotal. First, they 10 can call the Supply Chain hotline. Hotline specialists who answer the phones 11 can view the expense report that is being prepared and give step-by-step 12 directions how to finish it correctly. Second, employees can use an online 13 help tool Job Aid, which was implemented in 2013 in SumTotal. When an 14 employee is preparing an expense report, she or he can point to the Job Aid in 15 SumTotal, which then gives additional information on the specific field.

- 16
- 17 Q. HAS THE COMPANY MADE ANY RECENT IMPROVEMENTS RELATED TO18 SUMTOTAL?

A. Yes. We updated to a newer version of SumTotal in November 2019. This
change was mostly a technical upgrade and did not materially impact the
preparation of expense reports in the system. Therefore, the users did not
experience significant changes.

- 23
- Q. DOES SUMTOTAL ALSO INCLUDE TRANSACTIONS THAT ARE NOT CONSIDEREDAS EMPLOYEE EXPENSES?

A. Yes. Employees are directed to use the Company credit card for minormaterial and service purchases, which are not considered employee expenses.

In the normal course of business, these types of items include office supplies,
 tools, printing services, subscriptions to magazines and information services,
 and office furniture. Although these credit card transactions are reconciled
 through SumTotal, they are typical cost-of-doing business expenses not
 covered by the Employee Expense Statute or the Employee Expense Policy.

- 6
- Q. HAS THE COMPANY MADE ANY OTHER RECENT IMPROVEMENTS RELATED TO
  8 TRAVEL OR OTHER EMPLOYEE EXPENSES?

9 A. Yes. In May 2020, the Company contracted with a new designated travel
agency to improve the service for our employees. The transition to use
Executive Travel Inc. provides new or updated tools and capabilities,
including a booking tool through Concur Travel, a mobile phone application
to manage travel, and reporting tools to monitor employee travel. This
transition also streamlined booking and reduced the booking cost per
transaction.

16

In addition, the Company shifted the Corporate credit card provider from Bank of Montreal to US Bank, effective August 1, 2020. The Company already used US Bank for its Fleet Fuel Credit Card and this change leveraged the existing relationship with US Bank and improved capabilities for both credit card programs with new functionality and reporting.

- 22
- 23

#### B. Other Systems

Q. WHAT OTHER COMPANY SYSTEMS WERE USED IN 2019 TO REPORT EMPLOYEEEXPENSES?

A. Some 2019 employee expense transactions can also be found in theCompany's SAP and TIME applications. These are enterprise-wide systems

- that perform multiple functions for our business areas, including processing
   some non-labor, employee expenses.
- 3

4

Q. PLEASE DESCRIBE SAP.

5 А. SAP is a business software package that can integrate all areas of business for 6 financials, manufacturing, logistics, distribution, and so on. The Company uses 7 the SAP software suite for the Company's general ledger as well as work and 8 asset management. SAP applications are used primarily for purchasing, 9 contracts, inventory, accounts payable, labor entry, and design work 10 management. SAP is also the Company's master vendor management 11 reporting system, containing two separate applications, Vendor Invoice 12 Management (VIM) and VIM Nuclear. Specifically, VIM and VIM Nuclear 13 include some employee expense transactions.

14

#### 15 Q. WHAT APPLICATIONS DID SAP REPLACE?

A. SAP replaced the Corporate PassPort and Nuclear PassPort applications. SAP
was implemented Company-wide by the end of 2017, and no employee
expense transactions were reported through Corporate or Nuclear Passport in
2019. In total, approximately 800 employee expense transactions were
reported through SAP's VIM and about 100 employee expense transactions
were reported through VIM Nuclear in 2019.

22

23 Q. Please describe TIME.

A. TIME is the Company's mainframe application used to record time entries for
all employees (both those in bargaining units and those not in bargaining
units). TIME is also used to record costs other than wages incurred by the
Company's bargaining-unit employees across all business areas (TIME

Expenses). The 2019 TIME Expenses entries for the State of Minnesota Electric Jurisdiction consisted of per diems (57 percent), meal allowances (17 percent), mileage (17 percent), site allowance (7 percent), and safety shoes, uniforms, and other similar charges (2 percent). These expenses are processed within the TIME system so that they are properly reported to the Internal Revenue Service and included in the appropriate employees' annual W2 statements.

8

9 Q. How do the TIME Expenses relate to the Employee Expense 10 Amount?

11 Under applicable collective bargaining agreements, we are required to А. 12 reimburse bargaining employees for certain expenses those employees incur. 13 The TIME Expenses – for per diems, meal allowances, safety shoes, and so 14 on - are for those reimbursements. Because these entries reflect cash 15 payments to bargaining unit employees made pursuant to collective bargaining 16 agreements, they are somewhat different in nature from the kinds of expenses 17 contemplated in the Company's Employee Expense Policy or the Employee 18 Expense Statute and defined earlier in my testimony. Nevertheless, they are 19 included in the Employee Expense Amount, because they are coded as 20 employee expenses in our general ledger system and are recoverable O&M 21 expenses. This is consistent with the Company's approach in its last several 22 rate cases.

| 1  | Q. | DID THE COMPANY'S EMPLOYEE EXPENSE REVIEW AND PREPARATION OF                   |
|----|----|--------------------------------------------------------------------------------|
| 2  |    | EER SCHEDULES ALSO INCLUDE A REVIEW OF 2019 VIM, VIM NUCLEAR, AND              |
| 3  |    | TIME TRANSACTIONS?                                                             |
| 4  | А. | Yes. We conducted a thorough review of VIM, VIM Nuclear, and TIME data         |
| 5  |    | in order to remove expenses that were considered to be non-recoverable.        |
| 6  |    | Summary data from these systems is reported separately in EER Schedules 10,    |
| 7  |    | 11, and 12.                                                                    |
| 8  |    |                                                                                |
| 9  |    | C. Internal Controls and Monitoring                                            |
| 10 | Q. | How is the Company monitoring compliance with the Employee                     |
| 11 |    | EXPENSE POLICY AND APPROPRIATE REPORTING OF EMPLOYEE EXPENSES?                 |
| 12 | А. | We have established several ways to monitor and track appropriate reporting    |
| 13 |    | of employee expenses: 1) SumTotal Controls; 2) Compliance and Trend            |
| 14 |    | Reporting; and 3) Internal Audits. I will discuss each of these briefly below. |
| 15 |    |                                                                                |
| 16 | Q. | DOES SUMTOTAL HAVE SYSTEM-BUILT CONTROLS TO FLAG POTENTIALLY                   |
| 17 |    | NON-COMPLIANT EXPENSE REPORTS?                                                 |
| 18 | А. | Yes. SumTotal advises the approving supervisor and a group within Supply       |
| 19 |    | Chain when an expense report may not comply with the Employee Expense          |
| 20 |    | Policy. A Supply Chain Administrator will review each flagged expense report   |
| 21 |    | and reject it unless it can be corrected to be in compliance with the Company  |
| 22 |    | policy and guidelines. A second layer of verification is added by monthly      |
| 23 |    | check and balance reviews, which monitor whether the Supply Chain              |
| 24 |    | Administrators are accurately rejecting or releasing flagged expense reports.  |
| 25 |    |                                                                                |

1 Q. PLEASE DESCRIBE THE COMPLIANCE AND TREND REPORTING.

2 А. The Supply Chain organization has developed separate compliance and trend 3 reporting components for the Company's Employee Expense Policy. The 4 purpose of the compliance reporting is to collect monthly statistics and 5 provide more detailed analysis of SumTotal data, such as unclear business 6 purposes or untimely completion of expense reports. Compliance reporting 7 allows us to identify reoccurring problem areas, which may indicate that there 8 is a need to provide more direction and education to our employees. This 9 information also helps us to modify and improve our training materials.

10 Trend reporting was established to collect and analyze SumTotal data to 11 identify patterns or issues that would merit changes in the Company's 12 Employee Expense Policy. For example, trend reporting may show that there 13 is a need to add a new expense category or change spending limits for an 14 existing expense category. In addition, we monitor average spending for 15 certain expenses, for example, meals and hotel fees.

16

17 Q. WHAT DOES THE COMPANY DO AFTER IT IDENTIFIES A NON-COMPLIANCE18 TREND?

A. We take the opportunity to better educate our employees, typically in two
ways. First, and most often, Supply Chain sends informational emails to all
employee expense system users. These informational emails offer very
specific instructions on how to correct or clarify issues that were identified as
a non-compliance trend. Second, Supply Chain may perform supplemental inperson group training at the request of a Business Unit manager.

25

26 Q. WHAT IS THE MOST RECENT COMPANY AUDIT THAT REVIEWED EMPLOYEE27 EXPENSE DATA?

A. The most recent Company audit on employee expenses reviewed a sample of
all employee expense data from 2016 and from 2017 through November 30,
2017. The Audit Report was issued in March 2018 and focused on verifying
that expenses were reimbursed in compliance with the Company policy;
assessing whether appropriate controls and reporting tools are in place;
analyzing suspicious patterns or anomalies; and, verifying that expense types in
SumTotal tie to the appropriate general ledger account.

8

#### 9 Q. WHAT DID THE AUDIT FIND?

The Audit Report concluded that the Company's system of controls over 10 А. 11 employee expenses is effective. Although some instances of non-compliance 12 with the Company policy were identified, the number of such instances was 13 minimal and the exceptions insignificant. Examples of non-compliance 14 included splitting transactions, inadequate supporting documentation, and 15 payment of relocation expenses through the employee expense process instead 16 of through SAP. The Audit Report recommended ongoing training and 17 frequent updates to emphasize the approving manager's role in ensuring the 18 necessity and validity of purchases, such as monthly policy highlights. No 19 potentially fraudulent transactions were noted.

20

## Q. WHEN IS THE COMPANY PLANNING TO CONDUCT THE NEXT AUDIT ONEMPLOYEE EXPENSES?

A. The next audit on employee expenses is currently planned to begin in
November 2020 and be completed in February 2021, with a final report issued
in March 2021.

#### 1 IV. EMPLOYEE EXPENSE AMOUNT, EMPLOYEE EXPENSE 2 ADJUSTMENT, AND EER SCHEDULES 3 4 WHAT IS THE EMPLOYEE EXPENSE AMOUNT FOR THE TEST YEAR 2021? Q. 5 А. The Employee Expense Amount for the test year 2021 is approximately \$16.2 6 million for the State of Minnesota Electric Jurisdiction. This amount is derived 7 from the O&M budgets of our various business areas. The Company does not 8 prepare a separate budget for employee expenses. 9 10 Q. HOW ARE THE BUSINESS AREA BUDGETS PREPARED? 11 The Company's budgeting process is a forward-looking projection of projects, А. 12 costs, and operational needs. Each business area develops its own budget as 13 part of the Company's overall budgeting process, which is described in more 14 detail in the Direct Testimony of Company witness Ms. Melissa L. Ostrom. In 15 general, business area budgets are organized using "cost elements," and certain accounts include planned expenditures for the types of expenses that are listed 16 in the Employee Expense Statute. The sum of the amounts budgeted for 17 18 these accounts constitutes the Employee Expense Amount for the test year. 19 20 Q. HAS COVID-19 IMPACTED THE AMOUNT OF EMPLOYEE EXPENSES INCURRED 21 BY THE COMPANY IN 2020? 22 А. Yes. The Company expects that employee expenses will be lower in 2020 23 because of COVID-19. As explained above, airfare, lodging, other travel-24 related expenses, and meals make up a significant portion of the Company's 25 employee expenses. In response to the COVID-19 pandemic, governmental 26 authorities in many jurisdictions across the U.S. imposed restrictions such as 27 barring non-essential travel, closing restaurants, and limiting gatherings such as

conferences. As a result of these restrictions, our employees have been
 traveling much less and eating fewer business meals at restaurants.

3

# 4 Q. IS THE COMMISSION CURRENTLY INVESTIGATING THE FINANCIAL IMPACTS OF 5 COVID-19 on utilities?

6 А. Yes. The Commission is currently investigating how to track the financial effects of COVID-19 holistically<sup>2</sup> and has solicited comments on "how to 7 identify the types of financial impacts that could be considered COVID-8 9 related, including cost increases and decreases, revenue increases and 10 decreases, and investments, as well as what off-sets there may be" as well as 11 "information on the financial effects on the utilities of the pandemic."<sup>3</sup> The 12 Department emphasized in its comments that it is essential for utilities to track 13 both increases and decreases in costs and revenues, including any reduced 14 travel, entertainment, meals, transportation costs, construction costs, and 15 similar.<sup>4</sup> In its September 24, 2020 meeting the Commission approved a 16 methodology to track and defer COVID-19 related expenses, which requires 17 the utilities to also track savings and reduced expenses due to COVID-19. My 18 understanding is that any decreases in employee expenses in 2020 as a result of 19 COVID-19 will be tracked and addressed with the overall financial impacts of 20 COVID-19. As a result, these impacts need not be addressed separately in this 21 rate case.

<sup>&</sup>lt;sup>2</sup> In the Matter of an Inquiry into the Financial Effects of COVID-19 on Natural Gas and Electric Utilities, Docket No. E,G999/CI-20-425 and In the Matter of the Request of Minnesota Regulated Gas and Electric Utilities for Authorization to Track Expenses Resulting From the Effects of COVID-19 and Record and Defer Such Expenses Into a Regulatory Asset, Docket No. E, G999/M-20-427.

<sup>&</sup>lt;sup>3</sup> May 22, 2020 ORDER APPROVING ACCOUNTING REQUEST AND TAKING OTHER ACTION RELATED TO COVID-19 PANDEMIC, in the dockets referenced above.

<sup>&</sup>lt;sup>4</sup> Department's July 10, 2020 Comments, in the dockets referenced above.

Q. DO YOU ANTICIPATE THAT COVID-19 WILL AFFECT THE AMOUNT OF
 EMPLOYEE EXPENSES INCURRED BY THE COMPANY IN 2021?

3 Considering the uncertainty surrounding COVID-19 and its consequences, it А. 4 is difficult to predict what will happen in 2021. Based on the current COVID-5 19 trend, however, I expect that employee expenses will be affected in 2021, 6 but it is not possible to quantify the extent of the impact. As explained above, 7 the Company does not have a separate budget for employee expenses, which 8 are instead imbedded in each business area's O&M budget. Any potential 9 reduction in employee expenses in 2021 is accounted for in the overall 10 business area O&M budgets.

11

12 Q. WHAT IS THE EMPLOYEE EXPENSE ADJUSTMENT?

13 The Employee Expense Adjustment for the test year 2021 is based on a А. 14 review of actual 2019 employee expense transactions. The purpose is to 15 identify and remove transactions that are not generally needed for providing 16 utility service and are likely non-recoverable based on our experience in prior 17 rate cases, such as transactions that are inconsistent with our Employee 18 Expense Policy guidelines, related to entertainment or life event celebrations, 19 or have vague business purposes. The transactions that are included in the 20 Employee Expense Adjustment are considered to be representative of such 21 transactions that could occur in 2021 and are therefore subtracted from the 22 Employee Expense Amount.

23

Q. WHAT IS THE AMOUNT OF EMPLOYEE EXPENSES THE COMPANY ISREQUESTING TO RECOVER FOR THE TEST YEAR 2021?

26 A. After the Company's proposed Employee Expense Adjustment27 (approximately \$1.6 million) is deducted from the proposed Employee

| 1  |    | Expense Amount (approximately \$16.2 million), we are requesting recovery of       |
|----|----|------------------------------------------------------------------------------------|
| 2  |    | approximately \$14.6 million for employee expenses for the State of Minnesota      |
| 3  |    | Electric Jurisdiction for the test year 2021.                                      |
| 4  |    |                                                                                    |
| 5  | Q. | How did the Company prepare the Employee Expense Amount for                        |
| 6  |    | MYRP years 2022 and 2023?                                                          |
| 7  | А. | The Employee Expense Amount for plan years 2022 and 2023 was developed             |
| 8  |    | the same way as for the test year 2021, based on the combined amount of            |
| 9  |    | employee expenses included in 2022 and 2023 business area budgets. The             |
| 10 |    | Employee Expense Amount for the State of Minnesota Electric Jurisdiction is        |
| 11 |    | approximately \$15.6 million for 2022 and \$16.1 million for 2023.                 |
| 12 |    |                                                                                    |
| 13 | Q. | How did the Company prepare the Employee Expense Adjustment                        |
| 14 |    | FOR MYRP YEARS 2022 AND 2023?                                                      |
| 15 | А. | The Employee Expense Adjustment of \$1.6 million for 2021 is based on the          |
| 16 |    | review of actual expenses from the last full fiscal year, which is currently 2019. |
| 17 |    | To determine the Employee Expense Adjustment for 2022 and 2023, we                 |
| 18 |    | examined how the Employee Expense Amount (based on business area                   |
| 19 |    | budgets) changes from 2021 to 2022 and from 2022 to 2023, and then                 |
| 20 |    | modified the Employee Expense Adjustment to follow proportionally that             |
| 21 |    | change. In other words, if the Employee Expense Amount for example                 |
| 22 |    | increases from 2021 to 2022 by five percent, then we would increase the            |
| 23 |    | Employee Expense Adjustment by five percent for 2022.                              |
| 24 |    |                                                                                    |

Q. WHAT IS THE EMPLOYEE EXPENSE ADJUSTMENT FOR THE PLAN YEARS 2022
 AND 2023?

A. The Employee Expense Amount decreases from 2021 to 2022 by 3.6 percent
and increases from 2022 to 2023 by 3.3 percent. When these percentages are
applied to the 2021 test year Employee Expense Adjustment, it results in an
approximately \$1.5 million adjustment (after rounding) for the 2022 plan year
and an approximately \$1.6 million adjustment for the 2023 plan year.

8

9 Q. WHAT IS THE AMOUNT OF EMPLOYEE EXPENSES THE COMPANY IS 10 REQUESTING TO RECOVER FOR PLAN YEARS 2022 AND 2023?

A. After the Employee Expense Adjustment is deducted from the Employee
Expense Amount, we are requesting recovery of approximately \$14.1 million
for plan year 2022 and \$14.5 million for plan year 2023. Table 1 below
summarizes the Employee Expense Amount, Employee Expense Adjustment,
and the resulting amount of employee expenses that the Company is seeking
to recover for 2021, 2022, and 2023.

- 17
- 18
- 19
- 20
- 21
- 22

23

24

25

26

Table 1

#### Employee Expense Amount, Employee Expense Adjustment, and Requested Recovery for 2021, 2022, and 2023 (State of Minnesota

#### Electric Jurisdiction)

| Year | Employee Expense<br>Amount<br>(\$ 000's) | Employee Expense<br>Adjustment<br>(\$ 000's) | Request for<br>Recovery<br>(\$ 000's) |
|------|------------------------------------------|----------------------------------------------|---------------------------------------|
| 2021 | 16,168                                   | 1,569                                        | 14,598                                |
| 2022 | 15,581                                   | 1,512                                        | 14,069                                |
| 2023 | 16,098                                   | 1,562                                        | 14,535                                |

Q. PLEASE PROVIDE DATA ON THE EMPLOYEE EXPENSE AMOUNTS AND THE
 ACTUAL EMPLOYEE EXPENSES FOR THE PAST THREE YEARS.

3 А. Table 2 below provides data on the employee expense amounts (based on 4 business area budgets) and actual employee expenses for 2017-2019 for the State of Minnesota Electric Jurisdiction. This data suggests that the 5 6 Company's business areas have cumulatively done a reasonably accurate job of 7 budgeting for their employee expenses – over the past three years, the total 8 actual employee expenses were within 0.7 percent of the total employee 9 expense amounts. The actuals exceeded the budgeted amounts in 2018 and 10 2019, while the actuals came in under the budgeted amounts in 2017. 11 Employee expenses are somewhat volatile because of external conditions such 12 as weather and variations in airfare and hotel prices, and also fluctuate based 13 on unpredictable Company needs and commitments, such as mutual aid 14 requirements to assist other utilities in national emergencies. In 2020, the 15 actual and forecasted employee expenses will likely be significantly lower 16 because of COVID-19. This is an illustration (albeit extreme) of how actual 17 employee expenses expenditures fluctuate from year to year as a result of 18 conditions beyond the Company's control. Exhibit (WKH-1), Schedule 6 19 provides additional data by employee expense category for 2017-2019.

| 1  | Table 2                                                      |                              |                        |                            |              |  |
|----|--------------------------------------------------------------|------------------------------|------------------------|----------------------------|--------------|--|
| 2  | Employee Expense Amount vs. Actual Employee Expenses, 2017-  |                              |                        |                            |              |  |
| 3  | 2019 (State of Minnesota Electric Jurisdiction) <sup>1</sup> |                              |                        |                            |              |  |
| 4  |                                                              | Employee                     | Actual Employee        | \$ Variance                | % Variance   |  |
| 5  |                                                              | Expense Amount<br>(\$ 000's) | Expenses<br>(\$ 000's) | Over (Under)<br>(\$ 000's) | Over (Under) |  |
| 6  | 2017                                                         | 15,170                       | 13,922                 | (1,248)                    | (8.2%)       |  |
| 7  | 2018                                                         | 14,558                       | 15,256                 | 698                        | 4.8%         |  |
| 8  | 2019                                                         | 15,613                       | 16,495                 | 882                        | 5.7%         |  |
| 9  | 3-year total                                                 | 45,340                       | 45,673                 | 333                        | 0.7%         |  |
| 10 |                                                              |                              |                        |                            |              |  |

#### 11 Q. WHAT ARE THE EER SCHEDULES?

12 The Employee Expense Statute requires that a rate case filed by a public utility А. 13 must include a schedule that separately itemizes certain employee expense 14 categories. This employee expense transaction data must be from the most 15 recently completed fiscal year and include the date, amount, business purpose, and vendor for the expense. After we reviewed all actual 2019 employee 16 17 expense data and removed items that we believed were not recoverable (e.g., 18 the Employee Expense Adjustment), the remaining transactions were arranged 19 into EER Schedules required by the Employee Expense Statute. A list of the EER Schedules is attached as Exhibit\_\_\_(WKH-1), Schedule 7. The complete 20 21 EER Schedules are provided in Volume 3 Required Information, Section IV 22 Other Required Information, Tab 2.

| 1  | V. | EMPLOYEE EXPENSE REVIEW AND DEVELOPMENT OF EER                                  |
|----|----|---------------------------------------------------------------------------------|
| 2  |    | SCHEDULES                                                                       |
| 3  |    |                                                                                 |
| 4  |    | A. Employee Expense Review Process                                              |
| 5  | Q. | IN GENERAL, HOW DID THE COMPANY REVIEW EMPLOYEE EXPENSES AND                    |
| 6  |    | DEVELOP THE EER SCHEDULES?                                                      |
| 7  | А. | We followed the same methodology as was used in our last four rate cases:       |
| 8  |    | test year 2013 (Docket No. E002/GR-12-961), test year 2014 (Docket No.          |
| 9  |    | E002/GR-13-868), test year 2016 (Docket No. E002/15-826), and test year         |
| 10 |    | 2020 (Docket No. E002/19-564).                                                  |
| 11 |    |                                                                                 |
| 12 | Q. | What data did the Company review and use to prepare the EER                     |
| 13 |    | SCHEDULES?                                                                      |
| 14 | А. | The Employee Expense Statute requires that we provide employee expense          |
| 15 |    | data from our last completed fiscal year, which is 2019. We used the full 12    |
| 16 |    | months of 2019 data from SumTotal and any other applicable Company              |
| 17 |    | systems (e.g., VIM, VIM Nuclear, and TIME).                                     |
| 18 |    |                                                                                 |
| 19 | Q. | WHAT FIELDS DID THE COMPANY EXTRACT FROM SUMTOTAL?                              |
| 20 | А. | While SumTotal contains many other fields, for this case we extracted fields    |
| 21 |    | that were: (1) necessary to develop EER schedules that comply with our          |
| 22 |    | interpretation of the requirements in the Employee Expense Statute and our      |
| 23 |    | commitments in the prior electric rate cases; and (2) helpful in determining if |
| 24 |    | the expense could be allocated to the State of Minnesota Electric Jurisdiction. |
| 25 |    | The raw SumTotal data set includes the corporate credit card transactions and   |
| 26 |    | cash reimbursements for all expenses incurred by NSPM and Service               |
| 27 |    | Company employees.                                                              |

#### 1 Q. PLEASE DESCRIBE THE PROCESS FOR REVIEWING SUMTOTAL DATA?

2 The process to review SumTotal data is largely manual and involves numerous А. 3 steps and a line-by-line review of transactions. A detailed explanation of this process is provided in Exhibit\_\_\_(WKH-1), Schedule 8. After extracting the 4 5 data set described above, we first removed transactions that have no cost 6 assignment or allocation to the State of Minnesota Electric Jurisdiction 7 (restricting the data set to approximately 200,000 line items). I note one 8 exception: we preserved all transaction data for entertainment expenses and 9 dues even if not allocable to the State of Minnesota Electric Jurisdiction. We 10 did so to remain consistent with the EER Schedules provided in our last 11 electric rate case, which included employee entertainment and dues expense 12 transaction data. We have developed a process that allows us to determine the 13 amount of each transaction's jurisdictional allocation.

14

From this point, we identified transactions that are not recoverable and are already accounted for below-the-line, or needed to be manually moved belowthe-line. Several Company cost element accounts are below-the-line accounts and include expenses related to lobbying, non-recoverable recognition, corporate tickets, and other similar deductions. These non-recoverable, belowthe-line transactions were excluded from a further review.

21

#### 22 Q. What was the Next Step in the SumTotal Review process?

A. Next, we searched the remaining transactions (approximately 196,000 lines)
for 124 key words, and we also searched them for vague business purposes
and other criteria, to determine if there were transactions inconsistent with the
Employee Expense Policy or our prior rate case commitments or that were
not necessary for the provision of utility service. Our proposed Employee

| 1  |    | Expense Adjustment consists of transactions identified through this effort.     |
|----|----|---------------------------------------------------------------------------------|
| 2  |    | Specifically, we included in the adjustment items that were:                    |
| 3  |    | • Identified by our key word search;                                            |
| 4  |    | • Considered to have vague business purposes;                                   |
| 5  |    | • For meals exceeding \$65 per person;                                          |
| 6  |    | • For business meals that included only Company employees;                      |
| 7  |    | • Inconsistent with the guidelines in our Employee Expense Policy; and          |
| 8  |    | • Identified as generally not being needed for the provision of utility         |
| 9  |    | service.                                                                        |
| 10 |    |                                                                                 |
| 11 | Q. | PLEASE DESCRIBE THE KEY WORD SEARCH.                                            |
| 12 | А. | Based on our past experience, we developed a list of 124 key words that was     |
| 13 |    | used to identify transactions that may not be appropriate for rate recovery.    |
| 14 |    | The list was developed specifically to capture expenditures related to sporting |
| 15 |    | and entertainment events, recreation, celebrations, recognitions, life events,  |
| 16 |    | international travel and lobbying. The key word list is provided in Table 2 to  |
| 17 |    | Exhibit(WKH-1), Schedule 8. Transactions initially identified through the       |
| 18 |    | key word search were manually reviewed, line-by-line, to determine if the       |
| 19 |    | transaction qualified as a recoverable employee expense. Some expenses          |
| 20 |    | identified through the key word search are "false positives," which means they  |
| 21 |    | are appropriate for recovery although they contain a key word. For example,     |
| 22 |    | expenses incurred for vendors such as Holiday Inn Express or Holiday Station    |
| 23 |    | Store could be recoverable although matching the search word "holiday." We      |
| 24 |    | identified approximately 33,000 transactions through the key word search and    |
| 25 |    | approximately 12,200, or 37 percent, of these transactions were included in the |
| 26 |    | Employee Expense Adjustment. The amount of adjustment based on the key          |
|    |    |                                                                                 |

- Q. PLEASE DESCRIBE HOW THE COMPANY SEARCHED FOR SUMTOTAL
   TRANSACTIONS WITH VAGUE BUSINESS PURPOSES.
- 3 We first manually reviewed each transaction to assess if the business purpose А. 4 field, by itself, provided an adequate description to determine the business 5 purpose. If the business purpose was vague, such as "dinner," "travel," or 6 "meeting," we manually reviewed other data fields and examined acronyms 7 and abbreviations. If the combined documentation was not sufficient to 8 determine an adequate business purpose, the transaction was flagged for 9 removal. A representative (non-exhaustive) list of 229 acronyms that are 10 commonly used by our employees is provided in Table 3 to Exhibit 11 \_(WKH-1), Schedule 8. The amount of adjustment based on vague business 12 purposes is approximately \$73,000.
- 13

# 14 Q. DID THE COMPANY IDENTIFY EVERY SUMTOTAL TRANSACTION WITH A15 VAGUE BUSINESS PURPOSE?

16 А. Identifying vague business purposes is somewhat subjective. While we have 17 made our best effort to identify these transactions, there could be transactions 18 with business purposes others might consider vague. Our Employee Expense 19 Policy provides guidelines for the appropriate documentation of employee 20 expenses, and our employees provide business purposes they believe are 21 reasonable. While an approving manager may find a business purpose 22 reasonable based on knowledge of the work being done by an employee, this 23 business purpose may appear vague to an outside party. We believe that there 24 is always some judgment and subjectivity involved in assessing the business 25 purpose, and do not think that perfection is possible, nor should it be the 26 standard applied. In our review of employee expenses, we conducted a 27 thorough search for vague business purposes and reviewed acronyms and

- abbreviations included in business purposes when necessary. We believe our
   effort and the resulting Employee Expense Adjustment are consistent with
   our commitment in the 2011 rate case.
- 4
- 5 Q. ARE THERE MEALS GREATER THAN \$65 PER PERSON, PER DAY IN THE EER
  6 SCHEDULES?
- 7 No. We are not seeking recovery for these transactions, and the EER А. 8 Schedules do not include meals in excess of \$65 per person per day. Our 9 Employee Expense Policy guidelines require that an employee should not 10 charge for more than \$65 per person, per day for business or travel meals. We 11 have continued to improve compliance with this guideline, but we still 12 identified instances where the meal transactions in SumTotal exceeded the 13 allowable amount. These transactions (approximately \$22,000) are included in 14 the Employee Expense Adjustment.
- 15

# 16 Q. Are business meals that included only Company employees included 17 in the EER Schedules?

- A. No. Although we believe there are instances where business meals among
  employees are necessary, we are not seeking recovery for these transactions
  and they are also excluded from the EER Schedules, consistent with past
  practice. Approximately \$567,000 of employee-only business meals reported
  through SumTotal are included in the Employee Expense Adjustment.
- 23
- Q. Please describe the rest of the SumTotal transactions included in
  The Employee Expense Adjustment.
- A. The rest of the Employee Expense Adjustment is comprised of SumTotal
   transactions that are otherwise inconsistent with our Employee Expense

Policy guidelines; do not pertain to the State of Minnesota Electric Jurisdiction; or we believe are not needed to provide utility service. Based on our past experience, we conducted a manual line and field review to identify these types of expenses, and any transactions identified by the review were flagged for removal. Approximately \$278,000 of flagged SumTotal transactions are included in the Employee Expense Adjustment.

7

8 Q. ARE EXPENSES FOR INTERNATIONAL TRAVEL INCLUDED IN THE EER9 SCHEDULES?

A. Yes, depending on the business purpose. Our Employee Expense Policy
recognizes that international travel is sometimes necessary for conducting
Company business, for example, to attend industry trainings and vendor
supplier meetings; to audit manufacturing processes at vendors' locations; and,
to ensure safe operation of our nuclear facilities. These types of legitimate and
necessary expenses are included in the EER Schedules and excluded from the
Employee Expense Adjustment.

17

18 Q. WHAT IS THE TOTAL AMOUNT OF ADJUSTMENT THE COMPANY MADE TO19 SUMTOTAL TRANSACTIONS?

A. Based on the review process described above, we made a total adjustment of
approximately \$1.541 million to SumTotal employee expense transactions. A
summary table of these adjustments is included in Exhibit\_\_\_(WKH-1),
Schedule 8, p. 11.

- Q. How did the Company review employee expenses recorded in other
   systems than SumTotal?
- 3 As explained in Section III.B above, VIM, VIM Nuclear, and TIME А. 4 applications include some 2019 employee expense transactions. In these 5 applications, the descriptive fields available are less extensive than those 6 provided within SumTotal. We identified employee expenses by looking at 7 accounting codes, vendor name, description, and other available transactional 8 data fields. For the identified employee expense transactions, we conducted a 9 line-by-line review to remove transactions that we believe are non-recoverable, 10 similar to the SumTotal review described above. The process to review VIM, 11 VIM Nuclear, and TIME expense data is described in more detail in 12 Exhibit\_\_\_(WKH-1), Schedule 8.
- 13

# 14 Q. WHAT ADJUSTMENTS DID THE COMPANY MAKE TO VIM, VIM NUCLEAR, AND15 TIME TRANSACTIONS?

# A. Based on our review, we made a total adjustment of approximately \$29,000 to VIM employee expense transactions. We did not make any adjustments to VIM Nuclear or TIME data.

19

# 20 Q. DO YOU THINK THE RESULTING \$1.6 MILLION EMPLOYEE EXPENSE 21 ADJUSTMENT FOR THE STATE OF MINNESOTA ELECTRIC JURISDICTION IS 22 REASONABLE?

- A. Yes. Our process to identify employee expense transactions for exclusion was
  rigorous and consistent with the commitments we have made in past rate
  cases. This adjustment ensures a reasonable and appropriate amount of
  employee expenses are included in 2021, 2022, and 2023.
- 27

Q. ARE TRANSACTIONS THAT MAKE UP THE \$1.6 MILLION EMPLOYEE EXPENSE
 ADJUSTMENT INCLUDED IN THE EER SCHEDULES?

A. No. The EER Schedules do not include any of the transactions that make up
the \$1.6 million Employee Expense Adjustment. Once the expenses
comprising the Employee Expense Adjustment were removed, the remaining
data – O&M employee expense transactions – was sorted to create the EER
Schedules corresponding to the categories set forth in the Employee Expense
Statute.

- 9
- 10

# B. Details Regarding EER Schedules

Q. PLEASE DESCRIBE THE INFORMATION REPORTED FOR THE TOP TEN HIGHEST
PAID EMPLOYEES AND OFFICERS AS REQUIRED BY THE EMPLOYEE EXPENSE
STATUTE?

- A. EER Schedules 5A-5J comply with the Employee Expense Statute
  requirement that we provide itemized employee expense information for the
  ten highest paid officers and employees for 2019, the most recently completed
  fiscal year.
- 18

19 The Employee Expense Statute also requires that we provide compensation 20 information for the individuals on the top ten compensated list. EER 21 Schedule 5 includes the State of Minnesota Electric Jurisdiction 2019 actual 22 and 2021-2023 budgeted compensation information for the top ten highest 23 paid officers and individuals. Company witness Ms. Ruth K. Lowenthal 24 describes in her Direct Testimony the employee compensation costs we 25 propose to recover.

26

Q. IS THE COMPANY REQUESTING RECOVERY OF CORPORATE AVIATION
 2 EXPENSES?

A. No. EER Schedule 8 provides expenses related to corporate aviation, as
required by the statute, but we are not requesting recovery for them and they
are excluded from the 2021 test year amount. I note that EER Schedule 8 also
includes any food, beverage, lodging, and other travel transactions for the
corporate aircraft pilots. These aviation expenses are excluded from the test
year amount as well.

9

10 Q. Is the Company requesting recovery for any lobbying-related11 expenses?

- A. No, we do not request recovery of any lobbying or lobbying-related expenses,and these are excluded from the 2021 test year amount.
- 14

Q. WHAT HAS THE COMPANY DONE TO ENSURE THAT THERE ARE NO LOBBYING
OR LOBBYING-RELATED EXPENSES IN THE EER SCHEDULES?

17 А. Lobbying-related costs charged to appropriate internal order accounts are 18 recorded as below-the-line expenses and excluded from the EER Schedules. 19 Our key word search also included lobbying-related words (e.g., lobby, legis, 20 political, election, PAC, senat, and repr) to identify any other transactions that 21 might be related to lobbying and capture them in the Employee Expense 22 Adjustment. Additionally, for those employees who lobby from time to time, 23 we reviewed each of their transactions and removed those that appeared to be 24 for lobbying or lobbying-related activities on behalf of the Company.

Q. ARE ANY OTHER CATEGORIES OF EMPLOYEE EXPENSES EXCLUDED FROM THE
 EER SCHEDULES?

3 Yes. Spending for life events – such as funerals, weddings, and birthdays – is А. 4 excluded from the EER Schedules. All expenses charged in 2019 to the Life 5 Event account were included in the Employee Expense Adjustment. In 6 addition, our key word search review of 2019 transactions included life event-7 related words (e.g., floral, flowers, funeral, bereavement, birthday, wedding, 8 and baby) to identify other transactions that were not recorded to the Life 9 Event account so that these transactions could be included in the Employee 10 Similarly, expenses that were determined to be for Expense Adjustment. 11 career event celebrations - such as meals for retirement, promotion, or 12 anniversary parties – are included in the Employee Expense Adjustment.

13

14 Other expense categories that we are not requesting recovery for are alcohol 15 and entertainment expenses. Any alcohol portion of a meal expense must be 16 itemized separately in SumTotal. The key word search also had terms to 17 identify any other expenses that might be alcohol-related. These were all 18 excluded from the EER Schedules. EER Schedule 3 lists all recreation and 19 entertainment expenses, as required by the Employee Expense Statute. These 20 expenses are recorded below-the-line and we are not requesting recovery for 21 them. EER Schedule 7 lists all gift expenses, and some of these are typically 22 recovered from rates (e.g., performance-based and safety recognition) and 23 some are included in the Employee Expense Adjustment (e.g., wedding or 24 birth gift). Finally, mobile device expenses are not subject to the reporting 25 requirements in the Employee Expense Statute and therefore they are 26 excluded from the EER Schedules.

# Q. ARE CERTAIN EMPLOYEE RECOGNITION EXPENSES INCLUDED IN THE EER SCHEDULES?

3 Yes. We use a vendor-based recognition program branded as Xcelebrate to А. 4 administer recognition awards, and these expenses are included in the EER 5 Schedules. The Xcelebrate program is used to recognize excellent work 6 performance and accomplishments. Awards must be approved by leadership, 7 and approval levels vary depending on the award value from manager through 8 Vice President. Xcelebrate awards are received in points, which can be used 9 for merchandise or gift cards through an online catalog. The highest level of 10 award is equivalent to \$200, and this level requires both manager and Vice 11 President approval. A nomination wizard within Xcelebrate is available to help 12 determine the appropriate award level. Xcelebrate awards may also be used to 13 recognize excellent work performance that is related to safety.

14

In addition, the Xcelebrate program is used to recognize years of contribution at five-year intervals as well as retirement. Eligible employees are invited to select a gift from the applicable anniversary/retirement catalog. Transactions administered through the Xcelebrate platform were included in our employee expense review. We continue to believe that employee recognition and appreciation help foster a collegial working environment essential to achieving a high level of productivity.

22

# Q. Are safety-related recognition expenses included in the EERschedules?

A. Yes. Safety-related gifts and other incentives are included in the EER
Schedules, consistent with past practice. Safety-related accomplishments may
also be recognized outside the Xcelebrate program. For example, Nuclear

1 Operations and other business areas may recognize a group or plant for a 2 specific achievement, such as successful and safe completion of a large project 3 or reaching a major milestone without an injury. All safety-related recognition 4 awards, incentives, meals, and gifts must be approved by a manager and/or a 5 safety committee. Safety recognition expenses were included in our employee 6 expense review. Safety recognition is a necessary and reasonable expense to 7 provide utility service – one of the Company's fundamental goal is to ensure 8 and enhance the safety of our employees and customers.

9

10 Q. EER SCHEDULE 6 INCLUDES A ROW FOR "DUES & MEMBERSHIPS" – ARE
11 THESE INCLUDED IN THE EMPLOYEE EXPENSE AMOUNT?

12 That row in EER Schedule 6 includes three types of dues: Professional А. 13 Association Dues, Chamber of Commerce Dues, and Social Services Dues. 14 Professional Association Dues are incurred by our individual employees for 15 memberships in professional organizations in their respective fields. The 16 portion of Professional Association dues that is not considered lobbying is 17 recoverable and included in the test year Employee Expense Amount. 18 Chamber of Commerce Dues are corporate expenses and they are excluded 19 from the Employee Expense Amount. We request recovery for the non-20 lobbying portion of these dues, which is supported in Mr. Halama's Direct 21 Testimony. Social Services Dues are corporate expenses, recorded below-the-22 line, and excluded from the 2021 test year.

23

Q. WHAT EMPLOYEE EXPENSE DATA IS INCLUDED IN EER SCHEDULES 10, 11,AND 12?

A. These schedules contain summary employee expense data from VIM (EER
Schedule 10), VIM Nuclear (EER Schedule 11), and TIME (EER Schedule

- 1 12). Per our commitment in the 2011 rate case, we have provided summary
   2 data instead of complete transaction details.
- 3
- 4 Q. ARE THERE ANY LIMITATIONS IN THE PROCESS USED TO DEVELOP THE EER
  5 SCHEDULES OR THE SCHEDULES THEMSELVES?
- 6 We believe our EER Schedules comply with the requirements in the А. 7 Employee Expense Statute. However, I note that the process we use to 8 develop the EER Schedules is almost entirely manual and requires that our 9 employees analyze and review many thousands of lines of data. SumTotal 10 does not have the functionality to automatically generate reports that comply 11 with the Employee Expense Statute requirements. Therefore, the 12 development of EER Schedules continues to be a manual effort that requires 13 judgment.
- 14
- Q. CAN YOU RECONCILE THE EER SCHEDULES TO THE TEST YEAR 2021 REVENUE
  REQUIREMENT FOR EMPLOYEE EXPENSES?
- A. No. The EER Schedules are based on the actual 2019 employee expense
  transactions. The test year revenue requirement of approximately \$14.6
  million is based on the 2021 budgeted expenses by business areas. As a result,
  a direct reconciliation of the 2019 EER Schedules to the 2021 test year
  amount is not possible because of the different time periods.
- 22
- Q. CAN YOU SUM UP THE 2019 EER SCHEDULES SO THAT THEY MATCH THE
  ACTUAL 2019 EMPLOYEE EXPENSES IN THE COMPANY'S GENERAL LEDGER?
- A. No, for several reasons. For example, the transactions that make up the
  Employee Expense Adjustment of \$1.6 million are included in the general
  ledger but excluded from the EER Schedules. Also, several EER Schedules

have duplicative employee expenses. For instance, transactions in EER
 Schedule 1A (Vice President and Above Travel and Meal) are also included in
 EER Schedule 1 (Travel and Lodging) and EER Schedule 2 (Meal Expenses).
 Similarly, employee expense transactions in EER Schedules 5A-5J (Top Ten
 Compensated) are also included in the other EER Schedules.

6

# 7

8

# VI. FLEET CAPITAL INVESTMENTS

A. Overview

# 9 Q. WHAT IS THE PURPOSE OF THIS SECTION IN YOUR TESTIMONY?

A. I support the Company's capital budget for the Supply Chain business area's
Fleet organization. The Fleet organization is responsible for planning,
procuring, maintaining, and retiring the Company's fleet assets. By fleet assets,
I mean the fleet of cars, trucks, trailers, and construction equipment, and
related assets such as garages and fuel depots, that the Company uses to
support its provision of safe and reliable service.

16

17 Q. PLEASE DESCRIBE THE CENTRALIZATION OF FLEET CAPITAL TO SUPPLY18 CHAIN'S FLEET ORGANIZATION.

19 Management of the capital budget for fleet investments was centralized within А. 20 Supply Chain's Fleet organization in November 2018. Prior to this 21 centralization, each operational business area was responsible for budgeting 22 their own fleet capital investments. Following this centralization, the Fleet 23 organization became responsible for managing the capital fleet budget for all 24 business areas across Xcel Energy's operational companies, including 25 replacement, maintenance, and repairs for existing fleet vehicles and 26 equipment.

27

Q. WHAT ARE THE BENEFITS OF CENTRALIZING THE MANAGEMENT AND
 BUDGETING FOR FLEET UNDER SUPPLY CHAIN?

A. Centralizing the management responsibilities to one unit within Supply Chain
creates efficiencies, harmonizes long-term planning, and optimizes the
purchase and maintenance of the Company's overall fleet. The Fleet
organization works closely with each business area to ensure a strategic
approach that provides the appropriate number of safe and reliable Company
vehicles and equipment.

9

10 As a result of this centralization, we have also been able to improve the 11 process to identify aged fleet vehicles and equipment that need replacement. 12 The Fleet organization uses the total cost of ownership model to identify 13 those fleet assets that need to be replaced. Generally speaking, the worst fleet 14 assets based on age, miles, and hours are replaced first. This means that in any 15 year, the most need may be concentrated to a single business area or 16 operational company, and as a result, capital budgets for fleet replacements 17 may fluctuate from year-to-year.

18

19 Q. Do the changes discussed above – centralization of Fleet Capital

20 AND TOTAL COST OF OWNERSHIP MODEL – HAVE OTHER IMPACTS?

A. Yes. Because of the organizational change, it is difficult to analyze cost trends
and compare the 2020 forecast and 2021-2023 budgets to past years' actual
expenses, which were tracked by individual business areas. However, going
forward, centralization of Fleet will make it easier to project future costs and
to compare them to past actuals because we are now using consistent
reporting categories and practices across all business areas. Additionally, the
process change to use the total cost of ownership model means that for one

jurisdiction or business area, the budget for fleet replacements may vary from
one year to another. We believe this is an improvement on prior practices
because we will be making more data-driven decisions regarding repairs and
replacements for our fleet assets.

5

6 Q. Please describe the Company's fleet functions in the State of
7 Minnesota.

8 The Company could not accomplish our core service – providing electricity to А. 9 customers - without reliable fleet assets and equipment. The construction, 10 maintenance, and repair of the electric system necessitates constant travel 11 across Minnesota that requires the use of cars, trucks, and other equipment. 12 We also rely on a variety of different types of construction equipment to 13 perform our daily work. Further, our ability to swiftly and safely respond to 14 storm and other emergencies hinges on our crews having reliable fleet vehicles 15 and equipment. To that end, the Company maintains a fleet of approximately 16 2,141 vehicles and equipment to support our Distribution, Transmission, 17 Energy Supply, Gas, and Nuclear business areas in Minnesota. These fleet 18 assets include various types of cars, trucks, trailers, and construction 19 equipment. We also maintain 14 garages in Minnesota, where we inspect and 20 repair fleet vehicles and equipment. Additionally, we own and operate 10 21 fueling depots in Minnesota. We operate our own fueling depots to enhance 22 crew efficiencies, to ensure access to diesel fuel for emergency operations, and 23 to accommodate vehicles that cannot use commercial retail fueling stations 24 due to size or other restrictions.

25

Q. How does the Fleet organization categorize capital investments
 For fleet?

3 A. We categorize fleet capital investments into the following groups:

4 Fleet Asset Replacements: investments to replace aging and retiring • 5 vehicles, trailers, and construction equipment. 6 Fleet Asset Additions: incremental investments in additional fleet units to ٠ 7 meet business area needs for additional crews hired or specific unique 8 work tasks. 9 Fleet Repairs: investments to repair existing fleet assets to extend their 10 useful life. 11 Fueling Depots: investments for replacing infrastructure at Company-12 owned fueling stations. 13 Garage Tools: investments for tools needed to inspect and repair fleet ۲ 14 assets, such as lifts, jacks, oil distribution systems, exhaust systems, and 15 other similar mechanical tools. 16 17 WHAT ARE THE BUDGETED CAPITAL ADDITIONS FOR THE FLEET Q. 18 ORGANIZATION FOR 2021-2023 (State OF MINNESOTA Electric 19 JURISDICTION)? 20 Table 3 below shows the actual fleet capital additions by business area for А. 21 2017-2019; forecasted capital additions for 2020; and budgeted capital 22 additions for 2021-2023. The budgeted capital additions for the Fleet 23 organization total \$18.3 million in 2021, \$19.3 million in 2022, and \$18.7 24 million in 2023 for the State of Minnesota Electric Jurisdiction. I will discuss 25 the reasons for the increase in these fleet investments as compared to historic 26 investments in the next section of my testimony.

27

| 1      | Table 3                                                      |         |         |        |          |        |        |        |
|--------|--------------------------------------------------------------|---------|---------|--------|----------|--------|--------|--------|
| 2      | Actual and Budgeted Fleet Capital Additions by Business Area |         |         |        |          |        |        |        |
| 3      | (State of Minnesota Electric Jurisdiction)                   |         |         |        |          |        |        |        |
| 4      |                                                              | 2017    | 2018    | 2019   | 2020     | 2021   | 2022   | 2023   |
| 5      | (in \$ 000's)                                                | Actual* | Actual* | Actual | Forecast | Budget | Budget | Budget |
| 6      | Distribution                                                 | 15,537  | 12,342  | 4,061  | 12,871   | 12,201 | 11,100 | 9,329  |
| 7      | Transmission                                                 | 4,825   | 5,435   | 3,652  | 4,728    | 2,906  | 5,141  | 6,971  |
| 8<br>9 | Energy<br>Supply /<br>Nuclear                                | 813     | 384     | -      | 267      | 1,046  | 1,257  | 1,292  |
| 10     | Common                                                       |         |         |        |          |        |        |        |
| 11     | (Fleet,<br>materials,                                        |         |         | 804    | 1,300    | 2,177  | 1,805  | 1,078  |
| 12     | outdoor                                                      | -       | -       | 004    | 1,300    | 2,177  | 1,005  | 1,070  |
| 13     | lighting,<br>facilities, etc.)                               |         |         |        |          |        |        |        |
| 14     | Total                                                        | 21,176  | 18,161  | 8,518  | 19,165   | 18,330 | 19,304 | 18,669 |

\* The management of the capital budget for fleet investments was centralized within Supply Chain's Fleet organization in November 2018. Actual fleet capital additions for 2017 and 2018 in
 Table 3 are for NSPM Electric, including Minnesota, North Dakota, and South Dakota.

17

# 18 Q. PLEASE EXPLAIN WHY 2019 CAPITAL ADDITIONS ARE SIGNIFICANTLY LOWER 19 THAN 2017-2018 ACTUALS AND 2021- 2023 BUDGET?

20 А. As I discussed above, we budget for Fleet investments across the entire Xcel 21 Energy enterprise using the total cost of ownership model. This means that in 22 a particular year, one jurisdiction or one business area may require greater 23 investments in order to make the necessary fleet replacements required by the 24 total cost of ownership model. In 2019, Fleet Asset Management assessed the 25 fleet portfolio and determined that there was a need to increase our capital 26 investments to replace aged fleet assets for the gas operations in our Colorado 27 jurisdiction and as a result, capital investments were reduced for the State of

Minnesota Electric Jurisdiction. After addressing these Colorado assets in
2019, the Fleet organization is now focusing on reducing the age of our
Minnesota electric fleet over the term of this multi-year rate plan and beyond.
Additionally, I note that the fleet capital actuals for 2017 and 2018 are for
NSPM Electric, (including Minnesota, North Dakota, and South Dakota);
whereas 2019 actuals, 2020 forecast, and 2021-2023 budgets represent only the
State of Minnesota Electric Jurisdiction.

8

9 Q. PLEASE PROVIDE AN OVERVIEW OF THE MAJOR PLANNED CAPITAL ADDITIONS
10 FOR THE FLEET ORGANIZATION FOR 2021-2023.

11 As Table 4 below displays, Fleet Asset Replacements are by far the largest А. 12 category of capital additions, comprising approximately 96 percent of the 13 annual budget for 2021-2023 for the State of Minnesota Electric Jurisdiction. 14 As discussed in greater detail below, over the term of this multi-year rate plan, 15 we will be making increasing capital investments to replace aged fleet assets to 16 decrease maintenance costs and to improve performance. Fueling Depots are 17 our second largest category of capital additions, followed by Fleet Repairs and 18 Garage Tools. Exhibit (WKH-1), Schedule 9 provides further details of 19 Fleet capital additions by account for the State of Minnesota Electric 20 Jurisdiction.

| 1        |                                                                                                    |                                                                |             |             | Table    | 4          |           |           |          |
|----------|----------------------------------------------------------------------------------------------------|----------------------------------------------------------------|-------------|-------------|----------|------------|-----------|-----------|----------|
| 2        |                                                                                                    | Actual and Budgeted Fleet Capital Additions by Cost Category   |             |             |          |            |           |           |          |
| 3        |                                                                                                    | (State of Minnesota Electric Jurisdiction)                     |             |             |          |            |           |           |          |
| 4        |                                                                                                    |                                                                | 2017        | 2018        | 2019     | 2020       | 2021      | 2022      | 2023     |
| 5        |                                                                                                    | (in \$ 000's)                                                  | Actual*     | Actual*     | Actual   | Forecast   | Budget    | Budget    | Budget   |
| 6        |                                                                                                    | Fleet Asset<br>Replacements                                    |             |             |          |            |           |           |          |
| 7        |                                                                                                    | and Fleet                                                      | 20,846      | 17,567      | 7,379    | 18,389     | 17,286    | 18,539    | 18,176   |
| 8        |                                                                                                    | Asset<br>Additions                                             |             |             |          |            |           |           |          |
| 9        |                                                                                                    | Fueling<br>Depots                                              | -           | -           | 816      | 425        | 592       | 313       | 41       |
| 10       |                                                                                                    | Fleet Repairs                                                  | 240         | 116         | 264      | 209        | 200       | 200       | 200      |
| 11       |                                                                                                    | Garage Tools                                                   | 89          | 478         | 59       | 142        | 252       | 252       | 252      |
| 12       |                                                                                                    | Total                                                          | 21,176      | 18,161      | 8,518    | 19,165     | 18,330    | 19,304    | 18,669   |
| 13       |                                                                                                    | The management o                                               | 1           | 0           |          |            |           |           | 117      |
| 14       | Fleet organization in November 2018. Actual fleet capital additions for 2017 and 2018 in Table 4 ar for NSPM Electric including Minnesota, North Dakota, and South Dakota. |                                                                |             |             |          |            |           |           |          |
| 15       |                                                                                                    |                                                                |             |             |          |            |           |           |          |
| 16       |                                                                                                    | B. Fleet Ca                                                    | pital Add   | litions by  | Catego   | ory        |           |           |          |
| 17       |                                                                                                    | 1. Fla                                                         | eet Asset R | eplacements | and Add  | ditions    |           |           |          |
| 18       |                                                                                                    |                                                                |             | -           |          |            |           |           |          |
| 19       | Q.                                                                                                    | WHAT INVESTM                                                   | IENTS AR    | e plannf    | ED FOR   | FLEET ASS  | SET REPL  | ACEMEN    | TS AND   |
| 20       |                                                                                                    | FLEET ASSET ADDITIONS CATEGORY OVER THE TERM OF THE MULTI-YEAR |             |             |          |            |           |           |          |
| 21       |                                                                                                    | RATE PLAN?                                                     |             |             |          |            |           |           |          |
| 22       | А.                                                                                                    | For 2021 to 2                                                  | 2023. we    | are not     | forecas  | ting any   | incremer  | ntal Flee | t Asset  |
| 23       |                                                                                                    | Additions. Ho                                                  | ,           |             |          | 0,         |           |           |          |
| 24       |                                                                                                    | Replacements in                                                |             |             | 0        |            |           |           |          |
| 25       |                                                                                                    | State of Minne                                                 |             |             |          |            |           |           |          |
| 25<br>26 |                                                                                                    |                                                                |             | U           |          |            | C         |           |          |
| 20       |                                                                                                    | include the repl                                               | acement     | or 54 pas   | senger v | cincles, T | s ngin ai | ity verne | 168, 100 |

| 1  |    | medium duty / heavy duty trucks, 25 trailers, and 26 construction equipment.       |
|----|----|------------------------------------------------------------------------------------|
| 2  |    | Similar types of fleet replacements will be made in 2022 and 2023.                 |
| 3  |    |                                                                                    |
| 4  | Q. | ARE ANY OF THESE FLEET VEHICLES BEING REPLACED WITH ELECTRIC                       |
| 5  |    | VEHICLES?                                                                          |
| 6  | А. | Yes. Of the 34 passenger vehicles that will be replaced in 2021, 15 will be        |
| 7  |    | replaced with plug-in hybrid electric vehicles (PHEVs). In 2022, we plan to        |
| 8  |    | replace 20 additional passenger vehicles with PHEVs. By 2023, all sedans in        |
| 9  |    | our existing fleet will be replaced by PHEVs. Replacing our current gas-only       |
| 10 |    | powered sedans with PHEVs will provide benefits in terms of helping to cut         |
| 11 |    | carbon emissions and lowering fuel and maintenance costs.                          |
| 12 |    |                                                                                    |
| 13 | Q. | How does the Company determine which of its fleet assets need to                   |
| 14 |    | BE REPLACED IN A GIVEN YEAR?                                                       |
| 15 | А. | The Fleet organization makes decisions on replacing fleet assets across the        |
| 16 |    | Company's operational companies using the total cost of ownership model,           |
| 17 |    | which takes into account the following inputs: age, the number of miles, total     |
| 18 |    | hours, repair costs, maintenance costs, the costs of repair parts, and labor       |
| 19 |    | costs for repairs of each fleet unit. These inputs track all costs associated with |
| 20 |    | owning, operating, repairing, and maintaining our fleet vehicles during their      |
| 21 |    | entire life span.                                                                  |
| 22 |    |                                                                                    |
| 23 | Q. | How is the total cost of ownership model used to develop the                       |
| 24 |    | BUDGET FOR FLEET ASSET REPLACEMENTS?                                               |
| 25 | А. | Each year, the Company examines the total cost of ownership for each of our        |
| 26 |    | existing fleet assets to determine which fleet needs to be replaced in that year.  |

27 In particular, a fleet unit is identified for replacement when the costs of

1 owning, operating, repairing, and maintaining a fleet unit exceed the average 2 cost of replacing that unit or when customer service is negatively impacted 3 due to increased instances of breakdowns. This condition-based assessment 4 process means that in one year, the most need for replacing fleet assets may be 5 within one operational company or within one business area. As a result, the 6 annual budget for fleet asset replacements for a Company jurisdiction may 7 fluctuate. 8 9 Q. WHY IS IT IMPORTANT TO REPLACE AGING FLEET ASSETS WHEN THESE 10 CRITERIA ARE MET? 11 Replacing our fleet in accordance with these criteria both reduces the total А. 12 overall cost to operate and maintain the Company's fleet as well as 13 maintaining the reliability and safety of our fleet assets. 14 15 Age is the single biggest driver of maintenance and repair costs for fleet assets. The cost to repair and maintain older fleet assets is much higher than newer 16 17 assets as they tend to require more frequent and more extensive maintenance 18 and repairs. As a result, it is important to track the maintenance and repair 19 costs of aging fleet assets to make sure that we replace fleet when the costs of 20 these repairs exceed replacement costs. 21 22 Older fleet assets are also not as reliable as newer fleet assets and this can

22 Older neet assets are also not as reliable as newer neet assets and this can 23 impact customer service since our crews rely on these vehicles and equipment 24 to perform their work. Further, older fleet assets are not as safe as newer 25 assets as they are not equipped with the latest safety technology and have a 26 higher risk of catastrophic component failures. Newer fleet assets also have

- improved fuel economy as compared to older vehicles, thus providing fuel
   savings.
- 3

4 Q. WHAT IS DRIVING THE INCREASED INVESTMENT IN FLEET ASSET
5 REPLACEMENTS OVER THE TERM OF THE MULTI-YEAR RATE PLAN?

6 А. The amounts that we have budgeted for Fleet Asset Replacements for 2021-7 2023 were developed based on the results of the total cost of ownership 8 model. The total cost of ownership model determines the optimal financial 9 age to replace aged fleet assets before they catastrophically fail or cause 10 unnecessary repairs to a fleet unit that is past its ideal replacement age. The 11 current average age of all of our Fleet is 7.5 years. Based on the total cost of 12 ownership model and industry benchmarking, we have determined that the 13 optimum average age of our fleet assets should be 5.7 years. In order to lower 14 the average age of our fleet, we plan to make increased investments in fleet 15 asset replacements starting in 2021 and continuing through 2023. 16 Additionally, as noted above, the Company is replacing certain vehicles with 17 PHEVs.

- 18
- 19

# 2. Fueling Depots

# 20 Q. WHAT INVESTMENTS ARE PLANNED IN THE FUELING DEPOT CATEGORY OVER 21 THE TERM OF THE MULTI-YEAR RATE PLAN?

A. We will be upgrading and installing new fuel tanks, fuel card readers, pumps
and upgrading all electrical systems to operate these facilities. The majority of
our investments between 2021 and 2023 relate to replacement of underground
fuel tanks with new above ground fuel tanks. We began this project in 2018 in
the State of Minnesota and anticipate that this work will be completed in 2022.

Q. Why does the Company need to replace these underground fuel
 Tanks?

3 The underground fuel storage tanks at our fueling depots are 30-50 years old А. 4 and have reached the end of their useful life both mechanically and 5 environmentally. They are being replaced with above-the-ground storage tanks 6 that minimize environmental risks. We completed the replacement of four 7 fueling stations in 2018 and two in 2019 in Minnesota. We plan to complete 8 the replacement of three additional fueling depots by the end of 2020 and plan 9 to replace three additional fueling depots in 2021, and one additional fueling 10 depot in 2022.

11

12 Q. How was the budget for fueling depots for 2021-2023 determined?

A. As noted above, the majority of our budget for fueling depots over this time
period relates to the replacement of our underground fuel tanks, fuel
dispensers, card readers and all associated electrical cost and restoration work
with this project. We developed our budget for this work based on our actual
costs to replace these underground storage tanks from 2018 and 2019 and
then multiplied that cost by the number of fueling depot replacements
planned for each year.

20

# Q. WHY ARE THERE NO CAPITAL ADDITIONS IN THE FUELING DEPOT CATEGORY PRIOR TO 2019?

A. Prior to the re-organization of Fleet under Supply Chain in 2019, Fueling
Depots was not a separate capital cost category, and these costs were included
in the Garage Tools category. In fact, the majority of the 2018 capital
additions for Garage Tools are related to upgrading fueling depot

| 1  |    | infrastructure. Beginning 2019, capital costs related to fueling depot upgrades   |
|----|----|-----------------------------------------------------------------------------------|
| 2  |    | have been budgeted as a separate cost category.                                   |
| 3  |    |                                                                                   |
| 4  |    | 3. Fleet Repairs                                                                  |
| 5  | Q. | WHAT INVESTMENTS ARE PLANNED FOR FLEET REPAIRS OVER THE TERM OF                   |
| 6  |    | THE MULTI-YEAR RATE PLAN?                                                         |
| 7  | А. | For 2021-2023, we have budgeted \$ 200,000 per year for Fleet Repairs. Repair     |
| 8  |    | costs are unpredictable and fluctuate annually, based on the number and type      |
| 9  |    | of vehicles and equipment that fail in any given year. Actual repair costs are    |
| 10 |    | higher for larger trucks and more complex work.                                   |
| 11 |    |                                                                                   |
| 12 | Q. | How was the budget for Fleet Repairs for 2021-2023 determined?                    |
| 13 | А. | We developed the budget for fleet repairs based in part on historic actuals as    |
| 14 |    | well as taking into account the current age of our fleet. As I discussed, the     |
| 15 |    | average age of our fleet vehicles is currently on the older side, with an average |
| 16 |    | age of 7.5 years. While we are working to reduce the age of these fleet           |
| 17 |    | vehicles by making increased investments in fleet replacements, these fleet       |
| 18 |    | vehicles will still require necessary repairs to keep them running until they can |
| 19 |    | be replaced. As a result, our budget for fleet repairs is set higher than the     |
| 20 |    | historic costs to account for the older nature of our current fleet.              |
| 21 |    |                                                                                   |
| 22 | Q. | Why are 2018 Fleet Repair costs lower than both 2017 and 2019                     |
| 23 |    | ACTUAL COSTS?                                                                     |
| 24 | А. | As noted above, prior to 2019 Fleet capital was budgeted by each individual       |
| 25 |    | business area using different categories of costs than are used now. As a result, |

26 the historical actual expenses may not capture all of the capital additions for 27 fleet repairs. We expect, going forward, actuals will generally align with

1 budgeted amounts depending on the number of units and equipment that will 2 fail or need extensive capital repairs. Further, fleet repairs can vary from year 3 to year as they depend on the number and type of repairs performed each 4 year. 5 6 4. Garage Tools 7 Q. WHAT INVESTMENTS ARE PLANNED FOR GARAGE TOOLS OVER THE TERM OF 8 THE MULTI-YEAR RATE PLAN? 9 А. Our capital investments for Garage Tools will include investments related to 10 maintaining and replacing garage lifts, jacks, and other tools. Starting in 2021, 11 we have also budgeted additional amounts related to equipping our garages 12 with fall restraint equipment to meet U.S. Occupational Safety and Health 13 Administration's (OSHA) requirements. This new fall restraint equipment, 14 which includes harnesses, lifts, and related items, is necessary to comply with 15 OSHA requirements and to keep our fleet technicians safe. 16 Why is the budget for Garage Tools for 2021 to 2023 higher than 17 Q. 18 ACTUALS FOR 2019 AND EARLIER? 19 There are two reasons. First, as I discussed, we have budgeted additional А. 20 capital in 2021 through 2023 to add fall restraint equipment to our garages. 21 Second, due to the organizational changes, historical actual expenses do not 22 capture all of the capital additions for fleet repair, but going forward, actuals 23 should align with budgeted amounts. 24

| 1  | Q. | What do you conclude about the 2021–2023 capital investment                    |
|----|----|--------------------------------------------------------------------------------|
| 2  |    | FORECASTS FOR FLEET?                                                           |
| 3  | А. | I conclude that our capital forecasts for Fleet represent an accurate and      |
| 4  |    | reasonable picture of our investments over these years. Therefore, these       |
| 5  |    | forecasts can be relied on to set just and reasonable rates for our customers. |
| 6  |    |                                                                                |
| 7  |    | VII. COMPLIANCE ITEM ON LOBBYING COMPENSATION                                  |
| 8  |    |                                                                                |
| 9  | Q. | DO YOU PROVIDE COMPENSATION INFORMATION FOR EMPLOYEES ENGAGED                  |
| 10 |    | IN LOBBYING?                                                                   |
| 11 | А. | Yes. In Docket No. E002/GR-10-971, the Company agreed to include in its        |
| 12 |    | next rate case a report of the total compensation for employees engaged in     |
| 13 |    | lobbying, with an explanation of the costs included and excluded in the rate   |
| 14 |    | request. This information is provided in Exhibit(WKH-1), Schedule 10.          |
| 15 |    | The scope of the information presented in this schedule and EER Schedule 9     |
| 16 |    | is consistent with the approach taken in our past electric rate cases.         |
| 17 |    |                                                                                |
| 18 |    | VIII. CONCLUSION                                                               |
| 19 |    |                                                                                |
| 20 | Q. | PLEASE SUMMARIZE YOUR TESTIMONY.                                               |
| 21 | А. | Our EER Schedules contain the employee expense information required by         |
| 22 |    | the Employee Expense Statute. We have conducted a rigorous review to           |
| 23 |    | ensure that employee expense costs included in the test year are consistent    |
| 24 |    | with the Employee Expense Statute, the commitments in our prior rate cases,    |
| 25 |    | and the guidelines in our Employee Expense Policy.                             |
| 26 |    |                                                                                |

For employee expenses, we have made rate case adjustments of \$1.6 million for 2021, \$1.5 million for 2022, and \$1.6 million for 2023. For corporate aviation, we have made rate case adjustments of \$2.8 million for 2021, \$2.2 million for 2022, and \$2.6 million for 2023. These adjustments ensure that reasonable and appropriate costs are included throughout the term of the MYRP.

7

8 We are requesting recovery for approximately \$14.6 million for employee 9 expenses for 2021, \$14.1 million for 2022, and \$14.5 million for 2023. We 10 have budgeted \$18.3 million in 2021, \$19.3 million in 2022, and \$18.7 million 11 in 2023 for Fleet capital additions to maintain reliable, high quality utility 12 trucks and other equipment.

13

14 Q. DOES THIS CONCLUDE YOUR DIRECT TESTIMONY?

15 A. Yes, it does.

# W. Kile Husen

| <b>XCEL ENERGY, INC.</b><br>Minneapolis, MN | Director – Supply Chain Process Governance<br>Director -Sourcing & Purchasing<br>Director – A/P and Supply Chain Support | Jan. 2015 - Present<br>May 2008 – Jan. 2015<br>Feb. 2003 – May 2008 |
|---------------------------------------------|----------------------------------------------------------------------------------------------------|---------------------------------------------------------------------|
|---------------------------------------------|----------------------------------------------------------------------------------------------------|---------------------------------------------------------------------|

Works with senior leaders across the enterprise to drive integrated process and technology improvements. Accountable for the integrity of business processes, data, and systems within the enterprise supply chain area. Regularly measures process effectiveness, efficiency, and adherence, and approves remedial action plans. Accountable for budgeting, resourcing, and benefits realization for all aligned improvement and enhancement programs.

| NRG ENERGY, INC. | Director - Financial Systems and Accounting | Oct. 1997 - Feb. 2003 |
|------------------|---------------------------------------------|-----------------------|
| Minneapolis, MN  | Manager – Thermal Accounting                |                       |

Responsible for creating the financial system infrastructure for the company that supported the growth and complex financial needs of this company as it grew from \$1 billion in assets in 1997 to \$13 billion in 2003. Also served as the divisional controller for NRG's Thermal Group.

| LIFETOUCH INC.  | Manager Financial Reporting | Oct. 1994 – Oct. 1997 |
|-----------------|-----------------------------|-----------------------|
| Bloomington, MN |                             |                       |

Responsible for all corporate financial reporting for this \$500 million employee owned photographic company.

| SPACE CENTER COMPANY | Assistant Controller              | Nov. 1993 - Oct. 1994 |
|----------------------|-----------------------------------|-----------------------|
| St. Paul, MN         | Internal Auditor/Special Projects | June 1990 - Nov. 1993 |

Responsible for the accounting function of four privately owned companies doing business in real estate, public warehousing, radio broadcasting, and petroleum exploration.

| ERNST & YOUNG   |  |
|-----------------|--|
| Minneapolis, MN |  |

Certified Public Accountant (inactive)

# **EDUCATION / CERTIFICATION**

| St John's University<br>Collegeville, MN | Major: Accounting (Honors) | 1987 |
|------------------------------------------|----------------------------|------|

<u>Auditor</u>

Aug

Aug. 1987 - June 1990

Minnesota 1987

Docket No. E002/GR-20-723 Exhibit\_\_\_(WKH-1), Schedule 2 Page 1 of 20

**Xcel** Energy®

# **Travel and Expense Policy**

#### Policy 10.2

#### Purpose

This policy sets forth expectations regarding the use of the corporate credit card for approved business-related expenses and the expense statement filing requirements. It also outlines the requirements for business travel, meals, entertainment, recognition and more.

#### Applicability

The Travel and Expense Policy ("Policy") applies to all employees of Xcel Energy Inc. and its subsidiaries and affiliates ("Xcel Energy").

# **Policy Highlights**

- Employees should make cost-effective and policy-compliant decisions.
- Leaders should carefully review and approve all expense reports.
- Call the Supply Chain Hotline Support at 303-628-2644 with questions.

Consultant travel and business-related expenses should be managed in accordance with a negotiated contract and the <u>Contractor Guidelines for Expenses</u>. Business related expenses must be reimbursed through Professional Service Agreements established with consultant or consulting firm.

Staff Augmentation Contractor travel and business-related expenses must be invoiced by contracting agency under the terms of its Master Staff Augmentation Services Agreement with Xcel Energy. The agency is responsible to reimburse the agency's workers expenses.

#### Index

#### Administrative

- <u>Corporate Credit Card</u>
- Expense Statement Filing
- Receipts and Records

#### Travel, Meals, Entertainment and Recognition

- Business Meetings and Events
- Entertainment
- Meal Expenses
- Alcohol Expenses
- <u>Tips and Gratuities</u>
- <u>Air Travel</u>
- International Travel
- Foreign Currency Transactions
- Combined Business and Personal Travel
- Spousal Expenses
- Non-Reimbursable Travel Expenses
- Hotels/Lodging
- Vehicles
- Vehicle Accidents
- Parking

- Bargaining Unit Per Diems
- <u>Telephone Charges While Traveling</u>
- Employee Recognition

# Other Expenses

- <u>Club or Organization Dues</u>
- <u>Contributions to Candidates for Office and Elected or Appointed Public Officials</u>
- Mobile Devices
- Personal Protective Equipment Allowance

If you have questions regarding this Policy, please contact the Supply Chain Hotline at 303-628-2644.

# **Requirements and Responsibilities**

# **General Statement Regarding Travel & Expense Reimbursement**

Upon leader approval, Xcel Energy will reimburse employees for reasonable travel and business-related expenses that the company normally considers deductible under the Internal Revenue Code and regulations for deductible business expenses. Employees are expected to use sound business judgment and plan travel and other business-related expenses to minimize costs.

# Corporate Credit Card

Employees who incur travel and other business expenses for Xcel Energy will be issued, and are required to use, a company-sponsored corporate credit card. Use of the corporate credit card must be in accordance with this Policy and the Sourcing and Procurement Matrix. If you have questions about expenses not covered in this Policy or in the matrix, please contact the Supply Chain Hotline.

Staff Augmentation Contractors and interns are not eligible for corporate credit cards. Staff Augmentation Contractors can seek reimbursement for expenses through their contract agency or invoice based on the Professional Service Agreement.

Corporate credit cards are assigned to individual employees and must be used only by the employee whose name is on the credit card. Leaders are responsible for assigning transaction limits for employees during the application process. The following standard transaction limits apply unless other limits are requested and approved:

- \$1,500 per purchase transaction,
- \$2,000 per travel expense transaction, and
- \$5,000 monthly limit

Limits greater than standard require a higher level of approval based on amount requested.

Splitting transactions that are greater than the assigned limits is not allowed. If an employee is required to make a purchase that is greater than the assigned limits, he or she must complete and submit either a One-Time Authorization Limit Change or a Permanent Limit Change request. The employee's Leader must forward the approved form via e-mail to <u>cardadminsupport@xcelenergy.com</u> to execute the request.

# Personal Use of Corporate Card

Personal purchases of any type using the corporate credit card are not permitted. In the event that the corporate credit card is used inadvertently for a personal purchase, the employee must mark the expense as "personal" on the expense report and notify their leader. Personal use expenses are monitored to ensure the corporate credit card is used appropriately. The willful intent to misuse the corporate credit card (i.e. knowingly making personal purchases) may be subject to discipline, up to and including termination of employment.

# Use of Personal Card or Cash Out of Pocket

The use of personal card or cash out of pocket for business purposes should be rare. Unless otherwise noted in this Policy (e.g. tips, tolls, mobile), it is only appropriate to claim cash out of pocket reimbursement for expenses incurred while traveling when credit cards are not accepted or if an employee inadvertently uses a personal credit card for business travel or business-related expenses. The employee should claim the business expense as "cash out of pocket" on the expense statement and attached the proper detailed itemized receipt documentation. Cash out of pocket expenses are monitored to ensure the corporate credit card is used appropriately.

# Expense Advances

Cash advances for travel expenses or reimbursement of travel expenses prior to submitting an expense reimbursement statement are not allowed.

# Capital Charges with a Corporate Credit Card

Capital purchases on corporate credit cards are permissible with prior business unit management approval and submittal of the Authorization Form located in the <u>Capital Charges with Corporate Credit Card policy</u>. Prior to use of a corporate credit card for capital purchases, the business unit is responsible to review and adhere to the <u>Capital Charges with a Corporate Credit Card</u> policy.

# **Expense Statement Filing**

Each employee is to include only his or her expenses on an expense statement. Leaders can include on their expense statements minor expenses for their employees who do not ordinarily use an expense statement. Expenses for special meetings, conferences, conventions, seminars, industry meetings, training classes and travel are reimbursable and may be combined with routine expenses on one expense report. Employees may include on their expense statement, expenses for meetings, conferences, meals, etc. where the leader(s) is in attendance with other staff and charged to a subordinate's corporate credit card.

#### **Proxies**

Xcel Energy allows the use of proxies in the expense report process. The term "Proxy" applies to an employee who acts on behalf of another employee (e.g. creates and submits and/or approves expense reports). Proxies can only approve reports if they have the approver role in the Expense Management System. Only supervisor level and above have the approver role in the Expense Management System. Employees/Proxies and Approvers will be held equally accountable for the accuracy of report information.

#### Expense Report Submission Timing

Employees should submit only one expense report per month within 30 days of the first expense transaction. Employees can choose a day of the month and submit their expenses in the Expense Management System each month on that date to maintain the 30-day submission window. Employees will be notified if expenses are not submitted within 30 days of the incurred expense. Daily notifications will be sent for expenses that are not submitted within 45 days of the incurred expense.

Expense statements not submitted within 60 days will cause the employee's corporate credit card to be suspended until the report is complete. In accordance with IRS regulations, any employee expenses not claimed within 60 days of when the expense was incurred may be deemed taxable income to the employee.

Expense statements that are 90 days delinquent will cause the employee's corporate credit card to be closed. Approval from the Director, Supply Chain Business Operations will be required to obtain a new credit card.

# Proper Documentation for Expenses

For Internal Revenue Service (IRS) reporting, proper documentation for expenses is required, including a complete business purpose. Business purposes must adequately describe why the expense was incurred, not what the expense was. For example, an appropriate business purpose for an overtime meal expense while working on a boiler repair would be: "Overtime Meal — Boiler Repair." One-word descriptions such as "dinner" or "tickets" are not considered adequate. Abbreviations may be used in the business purpose as long as the abbreviation is spelled out on the receipt or in the description field.

Employees must allocate expenses to the correct accounting and expense type. Employees must update any predefined/default I/O numbers in the Expense Management System when their accounting codes change (due to a role change, for example). Employees should contact their Business Area <u>Finance Representative</u> if they have any questions regarding the correct accounting or expense type.

### Expense Approval

Leaders are required to use discretion based on business needs and approved budget when approving expenses. Leaders and/or Proxies who approve reimbursement for travel and business expenses are ultimately responsible for the overall accuracy and completeness of the expenditures being claimed and must ensure:

- All transactions are adequately documented.
- All transactions are appropriate and comply with all company policies and procedures.
- Any exceptions are warranted and properly documented.
- Correct type of cost and expense type have been assigned.
- Necessary detailed itemized receipts have been included.
- Other necessary documentation has been provided.

# **Receipts and Records**

The company requires records and detailed itemized receipts to qualify the employee as having "accounted to his or her employer" for reimbursement of expenses, as defined by the Internal Revenue Code.

The following instances always require a detailed itemized receipt:

- All expenses using a personal credit card or cash, regardless of amount. Exceptions include reasonable tips and tolls.
- All lodging expenses. This is to ensure appropriate accounting for sales and use tax. In addition, the itemized detailed receipt for any expenses charged to the lodging bill must be submitted. Hotels will provide an itemized receipt if requested.
- All purchase-type expenses (such as materials, subscriptions, tangible goods or anything other than typical travel expenses) regardless of amount. This is to ensure appropriate accounting for sales and use tax.
- Authorized invoice payments using the Corporate Card. The invoice must be uploaded into the Expense Management System and the following details are required in the description box: the invoice number and the name of the ultimate seller/vendor if the transacted merchant does not align.
- Airline travel and service fees. The itinerary showing the amount charged is the required detailed itemized receipt.
- Costs associated with alcohol purchases. Alcohol purchases must be broken into separate expense types.

- Meals at or above \$25 with tip included. Tips must be properly documented on the receipt or outlined in the description box. The itemized receipt for a business meal must include the specific business purpose, first/last name and title of those in attendance, including affiliation/company of non-employees and business relationship, such as "employee" or "guest." Group meals that exceed 20 people require a sign-in sheet that outlines the group in attendance with names and relationships as supporting documentation.
- All travel type expenses at or above \$25.
- Multi-trip mileage requires use of a Mileage Authorization form. Single mileage trip detail (for a one-way or round trip) can be entered in the system. Employees must disclose the point of departure and destination with the exact address, service center name or airport code and the total miles for the trip.

#### Credit Card Receipts

Machine-produced detailed itemized receipts are required and must be submitted along with the credit card receipt to support documentation. If the employee's credit card number is displayed on the receipt, black out all but the last four digits to protect sensitive information.

#### Lost Receipts

If a receipt is lost or not available, the employee must complete and sign a Lost Receipt form, verifying the legitimate expense. This documentation then serves in place of a detailed itemized receipt. Employees should add information in the description section of the Expense Management System explaining relevant details for expenses incurred that are not self-evident.

# **Business Meeting & Events**

Whenever possible, business meetings should be held on company property and limited to business requirements.

When off-site business meetings and events are required, every effort should be made to use existing contracted corporate agreements or contracted hotels. The Travel Management Company agent will support the identification of contracted meeting spaces.

#### Entertainment

Any expenses associated with entertaining employees and/or non-employees are reimbursable only when the principal purpose of the activity benefits the company.

Modest and appropriate meals and/or entertainment may be provided to persons who have business with Xcel Energy. Such meals and/or entertainment given must be in connection with a business discussion and must comply with Xcel Energy's Conflict of Interest guidelines outline in the Code of Conduct.

| Entertainment - Travel  | Travel expenses related to entertainment events (e.g. airfare, lodging, rental car).                                                                                                    |
|-------------------------|----------------------------------------------------------------------------------------------------|
| Entertainment - Meal    | Meals related to entertainment. Includes non-employees or the combination of employees and non-employees. Any entertainment expenses for employees only should be considered recognition. Refer to the Employee Recognition section.                                            |
| Entertainment - Tickets | Charges associated with any ticketed sporting event or other ticketed<br>entertainment, as well as, costs associated with recreational events (e.g.,<br>golfing, fishing, resort activities, etc.). Includes non-employees or the<br>combination of employees and non-employee. |

# **Meal Expenses**

Meal expenses includes food, non-alcoholic beverages, alcoholic beverages, and associated taxes and tips. The correct expense type must be used for:

- Travel Meals
- Business Meals
- Entertainment Meals
- Recognition Meals (See Employee Recognition)

The recommended per-meal guidance is breakfast \$8-10, lunch \$10-15 and dinner \$20-40. The maximum allowance is \$65 per person, per day, including food, non-alcoholic beverages, alcoholic beverages and associated taxes and tips. If an employee exceeds the \$65 per person, per day maximum he or she must submit written approval from their business unit vice president with the receipt(s).

When two or more employees attend a meal for company business, the highest-ranking employee must submit the costs for reimbursement. However, expenses for large team meetings, where leader(s) attend with other staff, may be charged to a subordinate's corporate credit card and included on the subordinate's expense statement.

Meals related to approved professional organizations, industry or trade associations are reimbursable.

Every effort should be made to use contracted corporate agreements for food and beverages purchased for onsite business meetings.

| Business Meal (Emp Only) | Business Meals with only employees present will be reimbursed when the meeting has a valid business purpose and could not have been reasonably conducted during regular business hours. Meals to discuss casual business matters will not be reimbursed. If the business meal occurs while traveling with employees, it should still be classified as a business meal.                       |
|--------------------------|----------------------------------------------------------------------------------------------------|
| Business Meal (Non Emp)  | Business Meals with employees and non-employees that principally<br>benefit the company may be reimbursed if the business cannot be<br>reasonably conducted during regular business hours. If the business meal<br>occurs while traveling with non-employees, it should still be classified as a<br>business meal.                                                                           |
| Travel Meal              | Meals and beverages incurred while traveling for business. If the meal is<br>for a valid business meeting, it must be classified as a business meal and<br>not a travel meal, even if the meal is incurred while traveling. Meals<br>consumed with other traveling employees in which business is not the<br>focus should be classified as a travel meal and separate tabs are<br>preferred. |
| Entertainment - Meal     | Meals related to entertainment. This includes non-employees or the combination of employees and non-employees. Any entertainment expenses for employees only should be considered recognition.                                                                                                    |

# **Alcohol Expenses**

Employees should consider the appropriateness and the company's liability when serving and/or consuming alcohol. Employees must comply with the company's fitness of duty provisions outlined in the <u>Alcohol and</u> <u>Drug-Free Workplace</u> Policy (9.3).

Northern States Power Company Employee Expense Policy Docket No. E002/GR-20-723 Exhibit\_\_\_(WKH-1), Schedule 2 Page 7 of 20

## Travel and Expense Policy (10.2) 7

All costs associated with alcohol purchases must be broken into separate expense types on the expense report.

# **Tips and Gratuities**

Tips and gratuities should be reasonable in relation to the locale visited, commensurate with the service performed. The amount of percentage of any gratuity paid should not exceed 25% and must be visible on the receipt or noted in the description box.

# Air Travel

Before booking any travel arrangements, employees must determine the business need for the trip and consider less costly alternatives, such as teleconferencing or other conferencing options.

# Commercial Air Travel

Air travel costs constitute the largest controllable travel expense incurred by Xcel Energy. Employees must use the Travel Management Company's online booking tool when making air travel arrangements to take advantage of negotiated financial savings, track unused or cancelled airline tickets and for employee safety reasons.

Travel arrangements should not be based on availability of upgrades, frequent flyer awards or bonus points. The Travel Management Company is not authorized to book first-class or business-class air travel and related expenses are not reimbursable. Employees requesting premium seat upgrades must seek approval from their leader (director-level or above). Premium seat assignment is defined as bulkhead, aisle, and exit row or premium economy.

Contact the Travel Management Company to negotiate discounted rates for group travel of 10 or more traveling together. Avoid penalty fares and refundable tickets.

In general, a non-refundable ticket is less expensive than a fully refundable ticket. Non-refundable tickets must be purchased whenever available. Every attempt must be made to book travel at least 14 days in advance of the trip. If plans change and a future trip is anticipated, the ticket can still be used. Last-minute arrangements, changes and/or cancellations should be avoided whenever possible as they substantially increase travel costs and frequently result in penalties.

Employees are responsible for canceling reservations. Employees must notify the Travel Management Company of the unused ticket so the credit information is properly recorded and applied to the next ticket purchased. A change fee and any increase in the non-refundable fare at the time of the ticket change will apply. However, the additional charges are generally still less than the cost of a full coach fare. Employees must submit a copy of the original itinerary and documentation of additional charges with their expenses.

Tickets for air travel will be issued as electronic tickets whenever possible and will be e-mailed, along with an invoice/itinerary, directly to the e-mail address in the employee's profile. Paper tickets will be issued only for airlines that do not offer electronic tickets. Service fees for booking airline reservations are reimbursable.

#### Early Arrival or Extended Stay

Employees may arrive early or extend their stay at a business destination for up to two days for reimbursement purposes provided the additional stay results in an overall savings to the company. Spousal travel expenses are not reimbursed as part of this program. A travel itinerary provided by the Travel Management Company, substantiating the cost savings, may be required prior to reservation by the approving leader, Corporate Card Team or Audit Services. Other expenses incurred during the extended stay of a personal nature, such as sightseeing or recreational expenses, will not be reimbursed.

The frequency of extended stay for employees traveling on company business is at management's discretion.

### Frequent Flyer Miles and Points

Frequent flyer miles and points for hotel stays (or other reward programs) accrued when traveling on company business may be used for upgrades, business or personal travel. Choosing a particular supplier to maximize personal frequent flyer miles or booking through hotel or other internet websites to maximize hotel points is not permitted. Xcel Energy does not reimburse expenses related to frequent traveler programs.

### Executive Travel

Restrictions on management levels traveling together are intended to ensure continuity and guard against the loss of senior leadership should an accident occur. The following restrictions apply to air travel:

- Xcel Energy's Chief Executive Officer (CEO) shall travel with no more than two of his or her direct reports.
- No more than three of the CEO's direct reports shall travel together.
- No more than 50 percent of EVPs or SVPs direct reports can travel with him or her.

The CEO must approve exceptions to these restrictions prior to travel.

While these travel restrictions focus on executive management levels traveling together, similar provisions should apply to all employee groups.

#### Corporate Aircraft

In order to efficiently transport employees and business associates throughout the United States and Canada, the Company operates corporate aircraft. Corporate aircraft are used to save time and enhance employee productivity.

The priority for use of corporate aircraft is determined by the needs of:

- 1. Executive Committee Members
- 2. Vice president level direct report to an Executive Committee Member
- 3. Other employees

The following are authorized to schedule corporate aircraft:

- Executive Committee Members
- Vice president level direct reports to an Executive Committee Member

A flight may be flown without an Executive Committee Member or vice president level direct report to an Executive Committee Member to either reposition, is deemed cost-effective and approved by an Executive Committee Member.

Commercial travel should be considered first for long distance, single-destination trips requested by executives other than the CEO. CEO and direct reports are permitted to travel business-class on commercial flights when it is more cost effective than using the corporate aircraft.

Open seats on scheduled flights are available to any employee traveling for business at no charge to the business area. Reservations for open seats are made on a first-come-first-serve basis.

Cancellations of confirmed seats must be made well in advance to ensure enough time to clear waitlisted passengers who might otherwise have flown commercially.

Bumping is allowed as a last resort to meet the needs of Executive Committee Members or members of the Xcel Energy board of directors. A business unit vice president can bump with seven days' notice.

Flights are generally limited to four days per week involving travel between Minneapolis, Denver and Amarillo.

A flight with fewer than five passengers may be subject to cancellation.

Aircraft Schedules and Passenger Schedules can be viewed on the Aviation Services website. The Aircraft Schedule shows all scheduled flights for the next 60 days. The Passenger Schedule shows trip reservations and ground travel requirements for each passenger in the same upcoming 60-day period.

To make a reservation on the corporate aircraft, employees must contact the Aviation Services Travel Scheduler. A description of the business reason for the travel must be submitted with reservation requests.

Passengers must comply with all flight safety rules and procedures. The aircraft pilot-in-command maintains final authority on aircraft operation and safety of flight. Smoking and alcohol consumption is not permitted on board company aircraft. A passenger who appears to be intoxicated will not be allowed on-board. Hazardous materials are not allowed on company-owned or contracted aircraft. Firearms are not allowed on company-owned or contracted aircraft. Firearms are not allowed on company-owned by the CEO or required by the Transportation Security Administration (TSA) into certain airports.

Flights on corporate aircraft will not be scheduled for personal use. Limited non-business travel for employees and/or their relatives on corporate aircraft will be permitted on business trips only if seats are available and approval is obtained before the flight from the Director, Aviation Services. In accordance with IRS requirements, personal travel may result in additional imputed personal income and additional income taxes to the employee benefiting from the personal travel, based on published U.S. Department of Transportation Standard Industry Fare Level (SIFL) rates.

Non-employee passengers whose flights are supporting Xcel Energy business must have their transport on corporate aircraft pre-approved by an employee at or above the vice president level. In addition, approval must be obtained from the CEO prior to the transport of candidates for public office or elected/appointed public officials on corporate aircraft. Two general rules follow:

- Local, state or federal candidates or their representatives should not be transported during an election campaign in which they are candidates.
- Avoid situations where the transport of any candidate or public official could be construed as an attempt to influence the outcome of an election or any pending or proposed legislation that is of interest to the company.

## Charter Air Services

Employees may use charter air services when corporate aircraft are not available and travel by commercial airline is not a feasible alternative, provided that Aviation Services screens and approves charter air services prior to use to ensure the charter operator's compliance with safety procedures, crew qualifications, aircraft airworthiness and adequate insurance coverage. Xcel Energy Aviation Services schedules such charters so that their use can be documented for possible Federal Aviation Administration or legal inquiries and to monitor the quality of service provided.

# Travel on Non-Xcel Energy Business Aircraft

The Director, Aviation Services should provide approval to employees before they travel on another company's private aircraft to ensure compliance with standards established for corporate aircraft operations or charter contractors.

# Personal Aircraft

Due to liability and insurance coverage concerns, employees are not permitted to travel on behalf of the company in personal aircraft or aircraft not flown by professional pilots. Personal aircraft refers to aircraft owned, rented or operated by individuals whose primary job function is not that of a pilot.

# **International Travel**

# International Business Travel

All international travel must be approved at the business unit vice president level prior to making a reservation, excluding Canada. Employees traveling internationally are required to book travel according to the air travel practices listed in this Policy, with the following additions:

- <u>Submit an International Travel Form</u>, including for Canada, at least two weeks prior to travelling abroad. The Enterprise Command Center team will perform and initial review the International Travel Form to assess physical and cyber risk, as well as, overall threat.
- Contact the Legal Services department at 612-215-5207 or 612-215-4587 before making international travel arrangements to discuss export control compliance.
- Call the corporate credit card customer service to inform them of the upcoming international trip. This helps ensure that the employee's card is not inactivated for unusual activity.
- If any one particular leg of the flight is greater than six hours in duration and/or crosses an ocean, it is permissible to consider upgrading to business class. Final approval to upgrade to business class must be obtained from the employee's business unit vice president or higher before booking.

# International Personal Travel

Employees traveling internationally for vacations may choose to submit an international travel form and request a Pre-Trip Advisory for personal trips abroad. Employees taking personal international trips are strongly discouraged from taking Xcel Energy assets (i.e. laptops, thumb drives, cell phones) abroad, despite the risk level in the destination.

If an employee intends, or is required, to take Xcel Energy assets abroad, the employee must:

- Receive business unit vice president approval to take the asset(s) on their personal trip.
- <u>Submit an International Travel Form</u>, including for Canada, at least two weeks prior to travelling abroad. A member of the Enterprise Command Center team will perform and initial review the International Travel Form to assess physical and cyber risk, as well as, overall threat.
- Contact the Legal Services department at 612-215-5207 or 612-215-4587 before making international travel arrangements to discuss export control compliance.
- For either business or personal travel, employees may request a Pre-Trip Advisory (PTA) for their intended destination.

# **Foreign Currency Transactions**

For expenses incurred when traveling to another country (including Canada), the expenditures recorded on the expense report must be in U.S. dollars, reflecting the proper exchange rate.

When cash expenses are incurred in foreign currency, it is the employee's responsibility to obtain the most favorable official currency conversion rate.

# **Combined Business and Personal Travel**

When combining personal and company business travel, the business trip portion must be booked through the Travel Management Company. The personal travel portion may also be booked with the travel management company; however, all personal travel costs must be paid for separately.

Employees may arrive early or extend their stay at a business destination. For more information on early or extended stay, refer to the <u>"Early Arrival or Extended Stay"</u> section.

#### **Spousal Expenses**

Costs for travel, lodging, meals or other travel expenses for spouses or other family members will not be reimbursed unless the individual has a bona fide company purpose for engaging in the travel or attending the event and the expenses are approved at the senior or executive vice president level. Such travel is generally limited and should be rare.

#### Non-Reimbursable Travel Expenses

Non-reimbursable expenses include:

- Incremental expenses incurred as a result of personal stopovers, weekend side trips or other personal travel scheduled within or around the business itinerary.
- Excess baggage charges for personal items (excluding bag fees required by the airline, such as for the first checked bag), personal grooming, laundry services, health-related expenses (except for emergencies not covered by the employee's medical insurance program), late payment fees associated with reimbursement for use of personal credit cards, personal travel insurance, loss of cash advance money or personal funds, dependent care expenses and household expenses incurred during an employee's travel.
- Purchase of luggage, clothing or other personal items is not reimbursable. If items are lost in transit, employees should replace items, attempt reimbursement through airlines (or other vendors), then through their homeowners insurance.
- Traffic/parking fines, towing, court costs, airline club memberships, class upgrade charges for airline (excluding pre-approved premium seat upgrades), personal entertainment expenses, personal gifts, personal reading materials and airline headset rental.

### Hotels/Lodging

Employees are required to use the Travel Management Company's online booking tool when making lodging arrangements. Using any other source may cause the company to be out of compliance with security requirements and lose negotiated financial benefits. In addition, by using the Travel Management Company to make lodging arrangements, it allows the Company to quickly locate employees during a security concern.

Xcel Energy has negotiated certain discounted hotel rates at contracted properties. These hotels should be used whenever possible for overnight accommodations on business trips when the contracted property is close to the employee's final destination. Where negotiated discount rates are not available, the Travel Management Company will recommend good quality, moderately priced hotels. Service fees for booking hotel reservations are reimbursable.

In rare cases, extenuating circumstances may justify booking property not using the online booking tool (e.g., travel for outages and emergencies). In this case, you should ask for the lowest available rate at check in because a lower rate may be obtained than was originally quoted. Often hotels will reduce rates based on low occupancy. If you're unsure that the event justifies booking outside of the Travel Management Company, please contact the Supply Chain Hotline at 303-628-2644.

When attending a meeting, conference or other event that has a designated booking channel for hotel rooms, please contact the Travel Management Company to make the lodging arrangement.

Employees may be able to secure lower rates by supplying individual travel club information. Employees should include this information on their travel profile to ensure that the Travel Management Company can access those rates at the time of booking.

# Lodging in the Local Area

Employees who are attending an off-site meeting and reside in the same local area should commute to and from the meeting rather than stay in a local hotel, unless the length of the meeting or commute time represents an undue burden. If an employee feels this is an undue burden, he or she should discuss this with his or her leader (director-level or above), in advance, who may approve other arrangements.

### **Cancellations**

Room reservation cancellations must be made according to instructions on trip itineraries to avoid a "no-show" charge. Employees should contact the Travel Management Company to make cancellations. Employees who must cancel a reservation on their own should note the cancellation number and hotel contact person. Xcel Energy will not reimburse "no-show" charges.

# **Telephone Charges While Traveling**

Employees traveling should make business-related telephone calls from company locations whenever possible, and/or use a calling card or Mobile Device to avoid direct-call fees from hotels or other public locations that charge high rates. While traveling, reimbursement of personal telephone calls of a reasonable duration and frequency is permitted provided the employee uses the most economical means available.

Non-bargaining employees who use their Mobile Device for incidental business or personal telephone calls while traveling, and who do not have a Personal Responsible Account, may request reimbursement as outlined in the <u>Mobile Device Standard</u>.

# Vehicle Use

# Ground Transportation for Travel

Employees may use their personal vehicle over air travel, provided the expenses are less than the lowest available round-trip airfare that would have been scheduled for the employee by the Travel Management Company. When evaluating costs, the employee must include expenses associated with the trip to and from the airport and any costs associated with vehicle rental or ground transportation at the business destination. When using a personal vehicle, the standard approved mileage rate for the most direct route to and from the business destination, and meals and lodging expenses for the travel time, should be included for comparison purposes.

Northern States Power Company Employee Expense Policy Docket No. E002/GR-20-723 Exhibit\_\_\_(WKH-1), Schedule 2 Page 13 of 20

# Travel and Expense Policy (10.2) 13

Approval for selecting ground transportation over air travel must be obtained in advance from your business unit vice president or higher. All expenses must be supported with appropriate detailed itemized receipts and documentation, and reimbursement will be for the employee share only. Documentation of the lowest available round-trip airfare provided by the Travel Management Company must be included with expense filing statement.

# <u>Mileage</u>

Personal vehicles driven for Xcel Energy business purposes must be of reasonable value, in good repair and in safe operating condition. Motorcycles shall not be used.

Ground transportation expenses are reimbursable when employees use their own vehicle for required company business and the mileage exceeds the mileage between the employee's home and regular work location(s). For documentation purposes, employees must disclose the point of departure, the destination and the total miles for the trip. Employees should be aware that if mileage is paid, but is not reimbursable under IRS guidelines, that reimbursement to the employee is taxable income per IRS regulations.

The following illustration depicts the rules used to determine if ground transportation expenses are reimbursable.

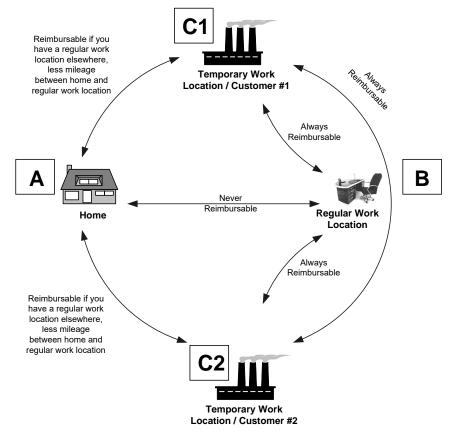

Expense reimbursement scenarios:

• Between home (A) and regular work location (B), whether by car or bus, is never reimbursable.

- Between home (A) and temporary work location/customer (C1 or C2), if you have a regular work location elsewhere, is reimbursable less mileage between home and regular work location. If the normal one-way commute (A to B) is 10 miles and the mileage to the temporary work location (A to C1) is 15 miles, then 5 miles are reimbursable.
- Between regular work location (B) and temporary work location/customer (C1 or C2) is always reimbursable.
- Between two or more temporary work locations/customers (C1 and C2) is always reimbursable.

Definitions:

| Home                     | The place where you reside. Transportation expenses between your home and your main or regular work location(s) are personal commuting expenses.                                                                        |
|--------------------------|----------------------------------------------------------------------------------------------------|
| Regular work location(s) | Your principal place(s) of business.                                                                                                    |
| Temporary work location  | This is not your regular work location, but another company or off-site location to which you travel to perform work-related activities or to attend meetings or events. Travel to this location is for a year or less. |

All of the above rules apply on weekends. Therefore, mileage incurred from home (A) to regular work location (B) on the weekend is not reimbursable.

#### Vehicle Rental

Employees should rent vehicles only when other transportation is more costly or impractical. Mass transit is available in many cities and may be a less expensive and more efficient mode of transportation than a rental vehicle. Likewise, taxis, ride-sharing services (Uber, Lyft) or hotel shuttles may eliminate the need for rental vehicles if additional ground travel is not expected during the trip. In some cases, a limousine service may be more economical or feasible, depending on the employee's final destination. The employee should make all efforts to be flexible and to select the lowest cost option that is reasonably convenient and that does not compromise personal safety.

Xcel Energy has contract rates with specific rental car vendors and limousine providers. Those contracted providers should be used to take advantage of negotiated financial benefits. Frequent rental car membership enrollment is available online by accessing the preferred car program through the Travel Management Company.

Rental vehicle size should be requested based on business needs. Intermediate sized cars are standard.

#### Insurance

Employees should not accept additional vehicle insurance for rentals in the United States. The Xcel Energy self-insurance policy and the bank issuing the corporate credit card provide this coverage. When renting a vehicle outside the United States for business, employees should purchase the liability and physical damage insurance coverage.

If the employee rents a vehicle for both business and non-business travel during the same rental period, he or she may wish to purchase the additional insurance coverage for the non-business portion of the trip. Employees will not be reimbursed for this expense.

Employees must have personal insurance on their personal vehicle, carried at the minimum level designated by the state where the vehicle is registered, if the personal vehicle is used for company business.

### Travel and Expense Policy (10.2) 15

#### Fuel

Rental vehicles should be refueled before return to avoid high fuel costs, unless it is a greater cost benefit to refuel at the rental company. If it is known ahead of time that refueling will not be possible and considerable driving is expected, an alternative might be to purchase the gas from the car rental company at time of rental pick-up. Advance purchase of the full tank is generally at local gas station rates.

### Company Vehicles

Although fleet vehicles may be checked out for shorter travel, business travel of more than 50 miles per day should be conducted in a company pool car, where available, to minimize costs. Refer to the <u>Fleet Department</u> <u>website</u> for related information. Contact the Fleet Department to arrange assignment of a pool vehicle or to add another vehicle to the pool at a specific location.

Refer to the Company Vehicle Assignment and Use Policy (10.3) for details.

### **Vehicle Accidents**

#### Rental Car Accidents

If an accident occurs while driving a rental vehicle for business, the employee should first handle injuries (such as calling police and medical assistance) and take precautions at the accident scene to minimize harm to others and then ensure that a police report is filed. A copy of the police report and/or the case number is required by the rental car company and should be obtained for Xcel Energy. The employee also should record all pertinent information about the accident, including other drivers' names, addresses, telephone numbers, insurance carriers and make of cars. The employee should also report the accident to their leader. On return from the business trip, the employee should promptly initiate claim procedures with the corporate credit card provider by calling the number on the back of the card.

#### **Company Vehicle Accidents**

If an accident occurs while you are driving a company vehicle, the employee should first handle injuries (calling police and medical assistance) and take precautions at the accident scene to minimize harm to others and then ensure that a police report is filed. A copy of the police report and/or the case number should be obtained for Xcel Energy. The employee also should record all pertinent information about the accident, including other drivers' names, addresses, telephone numbers, insurance carriers and make of cars. The employee should contact the Security Operations Center (SOC), report the accident to Xcel Energy management and complete and send the <u>Initial Report of Motor Vehicle Incident/Damage</u> form to the Claims Department and Fleet Department using the contact information included on the form. For additional information on the reporting guidelines for accidents in a company vehicle, see <u>Company Vehicle Assignment and Use Policy (10.3)</u>

#### Personal Vehicle Accidents

If an accident occurs while you are driving a personal vehicle for company business, the employee should promptly initiate claim procedures with their own insurance provider. The employee should also report the accident to their leader.

### Vehicle Parking

The lowest-cost alternative should be selected for parking associated with business-related events, including airport parking.

Parking for a business-related activity is reimbursable only if the amount incurred is from:

- A location other than the employee's normal work location
- The employee's normal work location and the parking expense were incurred after the employee paid the initial parking fee. For example, if the employee paid \$10 to park at his or her normal work location, that \$10 is not reimbursable. If the employee left his or her normal work location for business at another

### Travel and Expense Policy (10.2) 16

location and paid another \$10 to return to his or her normal work location, only the second \$10 parking fee would be reimbursable. Efforts should be made to minimize this type of parking expense.

The following parking expenses are not reimbursable:

- Monthly parking or a portion of monthly parking if incurred at normal work location
- Weekend parking if incurred at normal work location
- Parking tickets or expenses associated with towing a vehicle

#### **Bargaining Unit Per Diems**

A per diem is a daily allowance given to bargaining unit employees to cover expenses related to meals and/or business travel, as opposed to a reimbursement of actual expenses. Depending on certain circumstances, a per diem payment can be either taxable or non-taxable and must be reported on an employee's W-2 Form in either case. In order to facilitate proper tracking and reporting, all per diem payments need to be processed through the time entry system. Per diems may not be entered in the Expense Management System.

#### **Employee Recognition**

#### XCelebrate Recognition

Refer to the XCelebrate recognition website when recognizing benefited employees for outstanding efforts and results, going above and beyond the call of duty or demonstrating our company values. This program should be used for all recognition expenses funded by the corporate recognition budget.

#### Safety Recognition

Safety recognition is addressed through the safety program.

#### Other Recognition

Additional opportunities are available to recognize one or more benefited employee for work-related accomplishments and/or engagement. Expenses are charged to business area budget, should be paid for using a corporate credit card and must be submitted and reconciled through the Expense Management System.

| Career Event                       | This includes food and/or a gift provided to acknowledge career-related achievements, including receiving certification, years of service, retirement, graduation or promotion.                                                                                                    |
|------------------------------------|----------------------------------------------------------------------------------------------------|
| Life Event Gifts                   | A Life Event is defined as funeral, major medical situation or the birth or adoption of a child and should be limited to benefited employees and immediate family members.                                                                                                    |
| Recognition-Employee<br>Engagement | This includes employee engagement and team building activities such as<br>plant tours, and incentives/campaigns based on specific department goals,<br>meals, awards and other associated expenses. Meals and other costs<br>related to these events should also be expensed as employee<br>engagement. If non-employees are present, see the Entertainment Events<br>and Meals section. |
| Recognition-Entertainment          | This includes charges associated with any ticketed sporting event or other ticketed entertainment, as well as costs associated with recreational events (e.g., golfing, fishing, resort activities, etc.). Meals and other costs related to these events are also considered recognition entertainment. If non-employees are present, see the Entertainment Events and Meals section.    |

Docket No. E002/GR-20-723 Exhibit\_\_\_(WKH-1), Schedule 2 Page 17 of 20

### Travel and Expense Policy (10.2) 17

Gifts for career and life events should not exceed \$70 per qualifying event and should be limited to employees only. Meal expenses must follow the per meal and per day maximum guidance. See the Meals and Entertainment section for the recommended per meal guidance and maximum reimbursement. Additional expenses are subject to area vice president, director or manager discretion and budget constraints. Expenses need to be reasonable in amount, have a business purpose and comply with the Code of Conduct.

Employees are encouraged to recognize other events, such as graduations, birthdays, weddings and showers, during breaks and/or lunch hours with business area approval. The company will not reimburse associated expenses such as gifts or catering. Gifts not specifically mentioned in this Policy, given from one employee to another employee, are not reimbursable.

#### **Club or Organization Dues**

Employees should seek prior approval by their appropriate business unit vice president or higher for reimbursement of charges associated with club or organization dues and account for these expenses in the appropriate type of cost and expense type.

At the discretion of the CEO, full or partial reimbursement of capital assessments associated with country club memberships or other social organizations may be permitted. Generally, such reimbursement authorization will be afforded only to Xcel Energy board-appointed officers, based on sound business-related rationale and will require a separate type of cost and expense type.

#### Contributions to Candidates for Office and Elected or Appointed Public Officials

See Policy 3.8, Political Contributions, Lobbying and Government Communications

#### **Mobile Devices**

Xcel Energy business conducted through a mobile device must be done in a secure manner to reduce information security risks that can result in a negative impact on the company.

Xcel Energy permits two types of reimbursable accounts for mobile devices: Corporate Responsible Account and Personal Responsible Account.

#### Corporate Responsible Account

A Corporate Responsible Account is in the name of Xcel Energy and Xcel Energy bears payment responsibility to the communication service provider using the corporate credit card. When submitting your phone bill in the Expense Management System, upload the summary version; do not include the detailed phone bill unless otherwise requested by management.

Corporate Responsible Accounts may only be used by:

- Bargaining unit employees
- Non-bargaining employees that share mobile devices or pooled-minute plans with other employees

#### Personal Responsible Account

A Personal Responsible Account is in an employee's name and the employee bears payment responsibility to the communication service provider using personal funds. Employees can use a mobile device to conduct company business under a Personal Responsible Account if the employee:

- Is required to be on-call after normal working hours
- Works in the field or a plant location and it is necessary to be in communication with other employees
- Works in a corporate office but frequently travels and it is necessary to be in communication with other employees
- Is in a leadership role and it is advantageous to Xcel Energy to conduct business when not in the office

Northern States Power Company Employee Expense Policy Docket No. E002/GR-20-723 Exhibit\_\_\_(WKH-1), Schedule 2 Page 18 of 20

#### Travel and Expense Policy (10.2) 18

The acquisition of, use of and reimbursement of charges associated with mobile devices must be in accordance with the <u>Mobile Device Standard</u>.

Xcel Energy has negotiated discounts with several communications service providers that apply to both Corporate Responsible Accounts and Personal Responsible Accounts. Information on these providers can be found at the <u>Cell Phone Service</u> web page. The corporate negotiated discounts are available to all employees, including use that is intended for personal purposes only, and employees are encouraged to take advantage of corporate discounts and special promotions.

#### **Personal Protective Equipment**

For bargaining employees, reimbursement should comply with the collective bargaining agreement. For nonbargaining employees, reimbursement should comply with the <u>Personal Protective and Safety Equipment</u> <u>policy, 12.1.170</u>. Non-bargaining employees must document the frequency of Personal Protective Equipment purchases in the Expense Management System Description section if the amount is higher than the per-year allowance.

#### **Consequences of Noncompliance**

Any employee, regardless of position or title, who violates any provision of this policy, may be subject to discipline, up to and including termination of employment. Contractor violations may result in removal of assignment at Xcel Energy.

#### **Reporting and Protection from Retaliation**

We encourage individuals to speak up without fear of retaliation when they see or suspect policy violations. There are several <u>reporting options available</u>. Retaliation is prohibited and will not be tolerated at Xcel Energy. Please refer to Xcel Energy <u>Anti-Retaliation Policy (9.23)</u>.

| Definitions                   |                                                                                                    |
|-------------------------------|----------------------------------------------------------------------------------------------------|
| Corporate Responsible Account | The type of account for purchasing Mobile Data Services, Mobile Voice Services and/or Mobile Devices that is in the name of Xcel Energy and for which Xcel Energy bears payment responsibility to the communication service provider. |
| Employee                      | Legal definition of an employee, not a person who is contracted through an outside agency to perform work for Xcel Energy.                                                                                                    |
| Executive Committee           | The CEO and members of his or her Executive Committee listed on<br>XpressNET.                                                                                                    |
| Expense Management<br>System  | The expense reporting system the company uses to reconcile<br>employee expenses. It includes all corporate credit card transactions<br>for travel, purchase and approved cash out-of-pocket expenses.                                 |
| Leader                        | An employee who supervises other employees (including supervisors, managers, directors, vice presidents and executive officers).                                                                                                    |
| Meal                          | Food, non-alcoholic beverages, alcoholic beverages and associated taxes and tips.                                                                                                    |
| Mobile Data Service           | Services purchased from a communications service provider that provides Internet access and e-mail/calendar access which are accessible through a Mobile Device.                                                                      |
| Mobile Device                 | Consumer-level Mobile Device such as smart phones (including<br>BlackBerries, iPhones and Android phones), tablets (such as iPads<br>and Android devices) and PDAs.                                                                   |
| Mobile Eligible User          | An employee using Mobile Data Services and/or Mobile Voice<br>Services that is authorized to either 1) use a Corporate Responsible                                                                                                    |

**Xcel Energy** 

Travel and Expense Policy (10.2) 19

|                               | Account or 2) submit reimbursement requests for a Personal Responsible Account.                                                                                                    |
|-------------------------------|----------------------------------------------------------------------------------------------------|
| Mobile Voice Service          | Services purchased from a communications service provider that provides telephone service and which are accessible through a Mobile Device.                                                                                                    |
| Per Diem                      | A daily allowance given to bargaining employees to cover expenses related to meals and/or business travel, as opposed to a reimbursement of actual expenses.                                                                                                    |
| Personal Responsible Account  | The type of account for acquiring Mobile Data Services, Mobile Voice<br>Services and/or Mobile Devices that is in the employee's name and<br>for which the employee bears payment responsibility to the<br>communication service provider.                                                                                                    |
| Proper Documentation          | An original or official paper, such as a detailed itemized receipt or<br>invoice, showing all items purchased and/or an explanation<br>containing relevant details for expenses incurred that are not self-<br>evident, signed by both employee and approving leader.                                                                                                    |
| Proxy                         | An employee who creates and submits and/or approves expense reports on behalf of another employee.                                                                                                    |
| Staff Augmentation Contractor | A person supplementing the company's work force who is employed<br>by a staffing agency. The person is an employee of the contracted<br>agency and receives wages or salary and benefits from that employer<br>and not Xcel Energy. Xcel Energy pays the agency based on the<br>contracted terms and conditions for the person's services. The use of<br>'Staff Augmentation Contractor' is synonymous with 'contingent<br>workers or contract workers'. |
| Travel Management Company     | Contracted travel provider utilized for commercial airfare, rental cars and hotel reservations when planning travel.                                                                                                    |
| Type of Cost                  | An accounting classification used to categorize costs by separate object accounts. This categorization drives internal reporting and external financial statement presentation.                                                                                                    |
| Xcel Energy                   | Xcel Energy Inc., its subsidiaries and affiliates. The use of "we,"<br>"ours" or "the company" is synonymous with Xcel Energy.                                                                                                    |

#### References

Code of Conduct Alcohol and Drug-free Workplace policy (9.3) Company Vehicle Assignment and Use policy (10.3) Mobile Device Standard Personal Protective & Safety Equipment Policy (12.1.170) Sourcing and Procurement Matrix (Matrix/Decision Tree) XCelebrate website

#### **History of Revisions**

February 28, 2020 January 2, 2020 December 17, 2016 December 9, 2015 December 19, 2013 March 18, 2013 October 5, 2012

Northern States Power Company Employee Expense Policy Docket No. E002/GR-20-723 Exhibit\_\_\_(WKH-1), Schedule 2 Page 20 of 20

Travel and Expense Policy (10.2) 20

May 4, 2011 January 21, 2011 June 9, 2010 February 5, 2010 August 19, 2009 March 6, 2009

### Approval

This policy was approved by Kent Larson, Executive Vice President, Group President — Operations and Judy Poferl, Chief Ethics & Compliance Officer.

The Company made several changes in December 2015 and in December 2016 to the Travel and Employee Expense Reimbursement Policy 10.2 to ensure a consistent process for submitting and approving eligible employee expenses. In addition, we reviewed the whole Employee Expense Policy in 2019 and incorporated changes in January 2020 to ensure the policy is clear and easily understood by all employees.

| Date           | Summary of Content Changes                                                                                                    | Reasons for the Changes                                                                                                    |
|----------------|----------------------------------------------------------------------------------------------------|----------------------------------------------------------------------------------------------------|
| 12/09/<br>2015 | <ul> <li>Added the requirement for leaders to<br/>ensure employee expense reimbursement<br/>aligns with policy and budget when<br/>approving expenses.</li> <li>Clarified how consultant and contractor<br/>expenses should be managed.</li> <li>Removed the requirement for approving<br/>leader's signature when submitting the<br/>Lost Receipt form.</li> <li>Added guidance for cash out of pocket<br/>expenses when traveling.</li> <li>Clarified that business meals are not<br/>usually associated with travel.</li> <li>Updated primary cities for corporate<br/>aircraft travel.</li> <li>Revised published Aircraft and<br/>Passenger Schedule time frame from 90<br/>to 45 days.</li> <li>Updated Employee Recognition content<br/>to reflect new Xcelebrate online tool and<br/>other recognition opportunities.</li> </ul> | <ul> <li>Emphasize the expectations that proper expense reimbursement process is necessary for the recovery of expenses as a component in rate filings.</li> <li>Update the changes in aviation as a result of the relocation to Minneapolis and changes in the scheduling process.</li> <li>Clarify that employee recognition is a priority for the Company and the new recognition tool offers more recognition options.</li> </ul> |
| 12/17/         | • Strengthened outline of appropriate                                                                                                    | Increase employee                                                                                                    |

| 2016   | business purposes.                                                           | understanding on eligible  |
|--------|------------------------------------------------------------------------------|----------------------------|
| 2010   | <ul> <li>Better defined receipt requirement for all</li> </ul>               | business expenses and      |
|        | cash-out-of-pocket transactions.                                             | expense reporting.         |
|        | *                                                                            | expense reporting.         |
|        | Added clarification of company                                               |                            |
|        | sponsored program events for                                                 |                            |
|        | employees and/or non-employees being applicable for entertainment events and |                            |
|        | meals.                                                                       |                            |
|        |                                                                              |                            |
|        | • Clarified that rental vehicle refueling                                    |                            |
|        | should be at the highest cost benefit to the company.                        |                            |
|        |                                                                              |                            |
|        | • Aligned with Company Vehicle                                               |                            |
|        | Assignment policy (10.3) on accident reporting for company vehicles and      |                            |
|        | personal or rental vehicles when driving                                     |                            |
|        | for business.                                                                |                            |
|        | <ul> <li>Clarified that only benefited employees</li> </ul>                  |                            |
|        | are eligible for employee recognition                                        |                            |
|        | program rewards.                                                             |                            |
|        | <ul> <li>Updated Expense Advances section to</li> </ul>                      |                            |
|        | indicate cash advances for travel are not                                    |                            |
|        | allowed.                                                                     |                            |
|        | • Added Capital Charges with a Corporate                                     |                            |
|        | Card section to outline and link to the                                      |                            |
|        | existing Capital Asset Accounting policy                                     |                            |
|        | and guidelines.                                                              |                            |
|        | • Updated definitions, including addition                                    |                            |
|        | of Employee and Staff Augmentation                                           |                            |
|        | and removal of Expense Reimbursement                                         |                            |
|        | Statement.                                                                   |                            |
| 01/02/ | • Restructured policy and table of                                           | • Restructure the Employee |
| 2020   | contents.                                                                    | Expense Policy to match    |

| · · · |                                                                                                    | 1                                                                                                    |
|-------|----------------------------------------------------------------------------------------------------|----------------------------------------------------------------------------------------------------|
|       | <ul> <li>Inserted a general statement regarding travel and employee expense reimbursement.</li> <li>Updated the travel expense transaction limit from \$2,500 to \$2,000.</li> <li>Included stronger language stating that personal purchases are not permitted, inadvertent use must be reported, and willful intent to misuse may be subject to discipline.</li> <li>Added that employees must update any predefined/default I/O numbers in the Expense Management System when their accounting codes change (due to a role change, for example).</li> <li>Stated that the use of personal card or cash out of pocket reimbursement should be rare.</li> <li>Added that employees should submit a</li> </ul> | <ul> <li>the new Company policy<br/>template.</li> <li>Review the whole<br/>Employee Expense Policy<br/>for any necessary changes.</li> <li>Strengthen and clarify<br/>language to ensure that the<br/>Employee Expenses Policy<br/>is easily understood by all<br/>employees.</li> </ul> |
| •     | Added that employees should submit a detailed itemized receipt for any expenses charged to a hotel room.                                                                                                    |                                                                                                    |
| •     | Added that invoice numbers are required<br>for authorized invoice payments using<br>the corporate credit card.                                                                                                    |                                                                                                    |
| •     | Included conflict of interest language<br>that states meals and/or entertainment<br>given must be in connection with a<br>business discussion and must comply<br>with Xcel Energy's Code of Conduct.                                                                                                    |                                                                                                    |
| •     | Expanded the definitions of meals;<br>added that meals consumed with other<br>traveling employees in which business is                                                                                                    |                                                                                                    |

| travel meals and separate tabs are                                                                                                    |                                                                                                    |
|----------------------------------------------------------------------------------------------------|----------------------------------------------------------------------------------------------------|
| •                                                                                                    |                                                                                                    |
| Created a separate header for alcohol expenses.                                                                                                    |                                                                                                    |
| Included stronger language for booking<br>hotels stating that employees are<br>required to use the Travel Management<br>Company's online booking tool when<br>making lodging arrangements |                                                                                                    |
| Added that the use of ride-sharing services (Uber, Lyft) is acceptable and                                                                                                    |                                                                                                    |
|                                                                                                    |                                                                                                    |
| Clarified that the CEO and direct reports                                                                                                    |                                                                                                    |
| are permitted to travel business-class on                                                                                                    |                                                                                                    |
| 0                                                                                                    |                                                                                                    |
|                                                                                                    |                                                                                                    |
|                                                                                                    |                                                                                                    |
|                                                                                                    |                                                                                                    |
| 0                                                                                                    |                                                                                                    |
| percent of EVPs or SVPs direct reports                                                                                                    |                                                                                                    |
| can travel with him or her.                                                                                                    |                                                                                                    |
| Changed the Aircraft Schedule so that it                                                                                                    |                                                                                                    |
| shows all scheduled flights for the next                                                                                                    |                                                                                                    |
| 60 days rather than 45 days.                                                                                                    |                                                                                                    |
| Added that employees requesting                                                                                                    |                                                                                                    |
|                                                                                                    |                                                                                                    |
|                                                                                                    |                                                                                                    |
|                                                                                                    |                                                                                                    |
|                                                                                                    |                                                                                                    |
|                                                                                                    |                                                                                                    |
| international travel form at least 2 weeks                                                                                                    |                                                                                                    |
|                                                                                                    | <ul> <li>preferred.</li> <li>Created a separate header for alcohol expenses.</li> <li>Included stronger language for booking hotels stating that employees are required to use the Travel Management Company's online booking tool when making lodging arrangements.</li> <li>Added that the use of ride-sharing services (Uber, Lyft) is acceptable and may be cheaper than a rental vehicle.</li> <li>Clarified that the CEO and direct reports are permitted to travel business-class on commercial flights when it is more cost effective than using the corporate aircraft.</li> <li>Added EVPs to the executive travel restrictions stating that no more than 50 percent of EVPs or SVPs direct reports can travel with him or her.</li> <li>Changed the Aircraft Schedule so that it shows all scheduled flights for the next 60 days rather than 45 days.</li> <li>Added that employees requesting premium seat upgrades must seek approval from their Leader (director-level or above).</li> <li>Updated international travel section to reuire employees to submit an</li> </ul> |

|                | <ul> <li>prior to travel. The Business Unit VP must approve all international travel prior to making any reservations.</li> <li>Added language to clarify that spousa expenses should be rare and must be approved at the senior or executive v president level.</li> </ul> | 1    |
|----------------|----------------------------------------------------------------------------------------------------|------|
|                | • Restructured the employee recognition section to make clear what is and is n reimbursable.                                                                                                    |      |
|                | <ul> <li>Added consequences of non-complia</li> <li>Added language on reporting and protection from retaliation.</li> </ul>                                                                                                    | nce. |
| 02/28/<br>2020 | <ul> <li>Clarified that the amount of percenta<br/>of any tips or gratuity paid should no<br/>exceed 25%.</li> </ul>                                                                                                    |      |

# Employee Expense Commitments

| Source                                                          | Commitment                                                                                                    | Where Addressed in<br>TY 2021 Rate Case                                                                                                    |
|-----------------------------------------------------------------|----------------------------------------------------------------------------------------------------|----------------------------------------------------------------------------------------------------|
| TY 2011 Electric Rate Case<br>(GR-10-971) O'Hara<br>Surrebuttal | Provide direct testimony in future rate cases which<br>explains all employee expense data in the<br>Company's technical systems.                           | <ul> <li>Husen Direct, Section III, Employee Expense</li> <li>Reporting, and Husen Direct, Section V, Employee</li> <li>Expense Review and Development of EER</li> <li>Schedules, discuss employee expense data in</li> <li>SumTotal, SAP, Corporate PassPort, and TIME</li> <li>applications.</li> <li>EER Schedules 10, 11 and 12 provide a summary of</li> <li>employee expenses processed in systems other than</li> <li>SumTotal. Provided on compact disk, Required</li> <li>Information Vol. 3.</li> </ul> |
| TY 2011 Electric Rate Case<br>(GR-10-971) O'Hara<br>Surrebuttal | Provide direct testimony in future rate cases which<br>explains the process used by the Company to create<br>the EER Schedules, including any limitations. | <ul> <li>Husen Direct, Section V, Employee Expense</li> <li>Review and Development of EER Schedules,</li> <li>discusses the process used to develop the EER</li> <li>Schedules and limitations of this process.</li> <li>Husen Direct, Schedule 8 provides the details of the</li> <li>process used to develop the EER Schedules.</li> </ul>                                                                                                    |

|                                                                 |                                                                                                    | 1 age 2 01 0                                                                                                    |
|-----------------------------------------------------------------|----------------------------------------------------------------------------------------------------|----------------------------------------------------------------------------------------------------|
| TY 2011 Electric Rate Case<br>(GR-10-971) O'Hara<br>Surrebuttal | Provide direct testimony in future rate cases which<br>explains the types of employee expenses the<br>Company is not seeking to recover in rates.                                      | <ul> <li>Husen Direct, Section V, Employee Expense</li> <li>Review and Development of EER Schedules,</li> <li>describes the types of transactions that the</li> <li>Company is not seeking to recover in rates. This</li> <li>Section also describes what expenses are included in</li> <li>the Employee Expense Adjustment.</li> <li>Husen Direct, Schedule 8 provides process details</li> <li>for what is included in and excluded from the EER</li> <li>Schedules as well as the development of the</li> <li>Employee Expense Adjustment.</li> </ul> |
| TY 2011 Electric Rate Case<br>(GR-10-971) O'Hara<br>Surrebuttal | Provide direct testimony in future rate cases which<br>explains the progress made to improve the reporting<br>of employee expenses and compliance with the<br>Employee Expense Policy. | Husen Direct, Section III A, SumTotal, discusses<br>SumTotal characteristics and training. Husen Direct,<br>Section III C, Internal Controls and Monitoring,<br>describes how the Company is monitoring<br>compliance with the Employee Expense Policy and<br>appropriate reporting of employee expenses.                                                                                                    |
| TY 2011 Electric Rate Case<br>(GR-10-971) O'Hara<br>Surrebuttal | Provide direct testimony in future rate cases which<br>explains the findings of any recent internal audits<br>regarding employee expenses.                                             | Husen Direct, Section III C, Internal Controls and<br>Monitoring, discusses the Company's most recent<br>2018 internal audit of employee expense reporting.                                                                                                    |
| TY 2011 Electric Rate Case<br>(GR-10-971) O'Hara<br>Surrebuttal | Provide EER Schedules in a manner that facilitates<br>review and quantification of categories.                                                                                         | EER Schedules are provided in Volume 3, Required<br>Information, Section IV Other Required<br>Information, Tab 2. Concurrent with this rate case<br>filing, we are providing the OAG and the<br>Department of Commerce live Excel spreadsheets<br>of the EER Schedules to facilitate their review.                                                                                                    |

|                            |                                                      | Page 5 01 0                                         |
|----------------------------|------------------------------------------------------|-----------------------------------------------------|
| TY 2011 Electric Rate Case | Update the OAG and the Department of                 | Since we implemented the significantly revised      |
| (GR-10-971) O'Hara         | Commerce of changes the Company intends to           | Employee Expense Policy and SumTotal in October     |
| Surrebuttal                | make to the Employee Expense Policy, employee        | 2012, there have not been major plans to change the |
|                            | expense reporting systems, or other changes that     | Policy or employee expense reporting systems.       |
|                            | will affect the Company's future reporting under the |                                                     |
|                            | Expense Statute.                                     | Husen Direct, Section III A, SumTotal, discusses    |
|                            |                                                      | current SumTotal features and any planned           |
|                            |                                                      | improvements.                                       |
|                            |                                                      |                                                     |
|                            |                                                      | The Company made some changes to the Employee       |
|                            |                                                      | Expense Policy in December 2015 and December        |
|                            |                                                      | 2016. In January 2020, the whole Employee           |
|                            |                                                      | Expense Policy was reviewed for any necessary       |
|                            |                                                      | changes and in February we made one additional      |
|                            |                                                      | change to the policy. Husen Direct, Schedule 2      |
|                            |                                                      | provides the current Employee Expense Policy and    |
|                            |                                                      | Schedule 3 presents a summary of these changes.     |
|                            |                                                      |                                                     |
| TY 2011 Electric Rate Case | Meet with the OAG prior to filing future rate cases  | Met with the OAG shortly before filing this rate    |
| (GR-10-971) O'Hara         | to discuss how to streamline regulatory review of    | case.                                               |
| Surrebuttal                | employee expenses.                                   |                                                     |
|                            |                                                      |                                                     |
| February 22, 2012          | Include a report of the total compensation for       | Husen Direct, Section VI, Compliance Item on        |
| ALJ Findings of Fact       | employees engaged in lobbying, with an explanation   | Lobbying Compensation, discusses compensation       |
| (GR-10-971)                | of the costs included and excluded in the rate       | for employees engaged in lobbying.                  |
|                            | request.                                             |                                                     |
|                            |                                                      | Husen Direct, Schedule 10 provides the total        |
|                            |                                                      | compensation for employees engaged in lobbying,     |
|                            |                                                      | with an explanation of the costs included and       |
|                            |                                                      | excluded in the rate request.                       |

|                                   |                                                                                                    | Page 4 of 6                                                                                                    |
|-----------------------------------|----------------------------------------------------------------------------------------------------|----------------------------------------------------------------------------------------------------|
| June 20, 2012<br>Meeting with OAG | Provide direct testimony describing how we will<br>implement SumTotal, including safeguards which<br>are in place so no bulk information is missing,<br>whether all fields will map similar to Concur, and<br>whether we will have problems updating data. | SumTotal has been in place since October 2012, and<br>the Company has discussed its roll out and initial<br>implementation in three prior rate cases. Husen<br>Direct, Section III A, SumTotal, discusses the<br>characteristics of SumTotal.                                                                                                    |
| June 20, 2012<br>Meeting with OAG | Provide direct testimony describing how we will<br>preserve data from Concur after SumTotal is in<br>place.                                                                                                    | While we have preserved old Concur data (prior to<br>October 2012 implementation of SumTotal), it was<br>not used for preparing this rate case.                                                                                                    |
| June 20, 2012<br>Meeting with OAG | Provide direct testimony comparing budget to actual<br>data and trending data for employee expenses.                                                                                                    | <ul> <li>Husen Direct, Section IV, Employee Expense</li> <li>Amount, Employee Expense Adjustment, and EER</li> <li>Schedules, provides 2017-2019 budget to actual data</li> <li>and trending data for employee expenses.</li> <li>Husen Direct, Schedule 6 provides the budgeted</li> <li>and actual employee expense data by expense</li> <li>category for 2017-2023.</li> </ul> |
| June 20, 2012<br>Meeting with OAG | Provide direct testimony describing whether Concur<br>has been used increasingly to track employee<br>expenses and whether other Company systems are<br>processing fewer employee expense transactions as a<br>result.                                     | <ul><li>Husen Direct, Section III B, Other Systems,<br/>discusses employee expenses in systems other than<br/>SumTotal, which replaced Concur in October 2012.</li><li>EER Schedules 10, 11 and 12 provide a summary of<br/>employee expenses processed in other systems than<br/>SumTotal.</li></ul>                                                                             |
| June 20, 2012<br>Meeting with OAG | Provide direct testimony addressing improvements<br>made in reporting to show compliance.                                                                                                    | Husen Direct, Section III A, SumTotal, discusses<br>SumTotal features. Husen Direct, Section III C,<br>Internal Controls and Monitoring, describes how<br>the Company is monitoring compliance with the<br>Employee Expense Policy and appropriate reporting<br>of employee expenses.                                                                                             |

|                                                                                                    |                                                                                                    | Page 5 of 6                                                                                                    |
|----------------------------------------------------------------------------------------------------|----------------------------------------------------------------------------------------------------|----------------------------------------------------------------------------------------------------|
| June 20, 2012<br>Meeting with OAG                                                                            | Provide direct testimony regarding training to<br>address entry of meal expenses in SumTotal.                                                                                                    | <ul> <li>Husen Direct, Section III A, SumTotal, discusses</li> <li>SumTotal training and other resources provided to<br/>our employees to accurately document and approve<br/>employee expense transactions in SumTotal.</li> <li>Husen Direct, Schedules 5A, 5B, and 5C provide<br/>copies of SumTotal training materials and job aid<br/>manuals, which also address entry of meal expenses.</li> </ul>                                         |
| June 20, 2012<br>Meeting with OAG                                                                            | Provide direct testimony regarding how recognition<br>issues (including gift cards) are handled.                                                                                                    | Husen Direct, Section V, Employee Expense<br>Review and Development of EER Schedules, page<br>37-38, discusses employee recognition expenses.                                                                                                    |
| June 20, 2012<br>Meeting with OAG                                                                            | Prior to the next rate case filing, check with the OAG to confirm best way to present EER Schedules.                                                                                                    | Met with the OAG shortly before filing this rate case.                                                                                                    |
| June 20, 2012<br>Meeting with OAG                                                                            | EER Schedules to contain the gross amount as well<br>as the NSPM company amount.                                                                                                    | Husen Direct, Schedule 8 provides details of the<br>data and process used to develop the EER<br>Schedules. The EER Schedules contain the gross<br>amount as well as the NSPM company amount.                                                                                                    |
| September 3, 2013<br>Commission Order<br>(GR-12-961),<br>(superseded by the May 8,<br>2015 Commission Order) | Provide flight data reports for the most recent 12-<br>month operational period, including charged<br>employee, each employee passenger and their<br>assigned operating company, other passengers and<br>their reason for use, and primary purpose for using<br>the flight. | <ul> <li>Husen Direct, Section I, Introduction, states that<br/>the Company is not requesting recovery of any<br/>corporate aviation expenses in this rate case.</li> <li>Husen Direct, Section II, Definition and<br/>Governance of Employee Expenses, states that<br/>because the Company is not requesting recovery for<br/>any corporate aviation expenses in this rate case, we<br/>have not provided the flight log information.</li> </ul> |

|                       |                                                      | 1 age 0 01 0                                          |
|-----------------------|------------------------------------------------------|-------------------------------------------------------|
| September 3, 2013     | Provide information for the calculation of the       | Husen Direct, Section II, Definition and              |
| Commission Order (GR- | requested recovery amount of corporate aviation.     | Governance of Employee Expenses, states that          |
| 12-961)               |                                                      | although the Company is not requesting recovery of    |
|                       |                                                      | any corporate aviation costs in this rate case, EER   |
|                       |                                                      | Schedule 8 provides expense data related to           |
|                       |                                                      | corporate aviation to ensure completeness.            |
| May 8, 2015           | In future rate cases seeking recovery of corporate   | The Company is not requesting recovery of any         |
| Commission Order (GR- | aviation, provide more detailed, accurate records of | aviation expenses in this rate case and consequently, |
| 13-868)               | the actual business purpose for flights that are     | is not providing more detailed records of the actual  |
|                       | scheduled, rather than reducing all flights to a     | business purpose for flights.                         |
|                       | generic "code."                                      |                                                       |

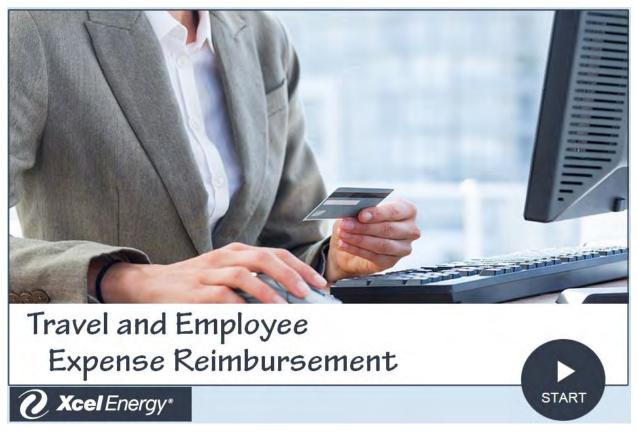

Updated 1/1/2019

Docket No. E002/GR-20-723 Exhibit\_\_\_(WKH-1), Schedule 5A Page 2 of 48

# Welcome!

This course is required for all non-bargaining and bargaining employees of Xcel Energy Inc. who incur travel and/or business related expenses.

Employees who incur these expenses are issued and are required to use a company-sponsored Corporate Credit Card and ensure they follow the <u>10.2 Travel</u> <u>and Employee Expense Reimbursement Policy</u> when using the Corporate card and/or claiming cash out of pocket business expenses.

The policy applies to all non-bargaining and bargaining employees of Xcel Energy Inc., its wholly owned subsidiaries and affiliates ("Xcel Energy" or the "Company")

- The term "Employee" as used in this policy, includes all regular, full-time, part-time and temporary employees.
- The term "Leader" is used in this policy as an employee who supervises other employees.

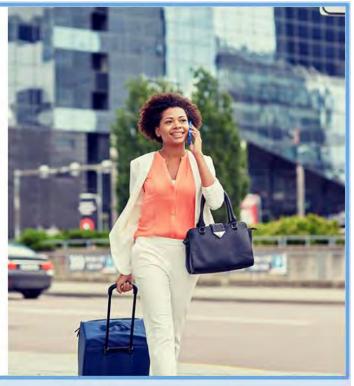

Page 2 of 31

Reasonable travel and business-related expenses incurred by employees will be reimbursed upon appropriate Leader approval. Employees are expected to use sound business judgment and plan travel and other business-related expenses to minimize cost.

If you are traveling either locally or out of town for business, you must be aware and follow the guidelines that pertain to the types of business-related expenses outlined in Corporate Policy 10.2, Travel and Employee Expense Reimbursement.

A menu is positioned in the lower left-hand corner of the screen, which provides navigation forward or backward to major sections of the course. However, you must access every page in the course in order to receive credit.

Introduction Policies Scenarios

Page 3 of 31

### Docket No. E002/GR-20-723 Exhibit\_\_\_(WKH-1), Schedule 5A Page 4 of 48

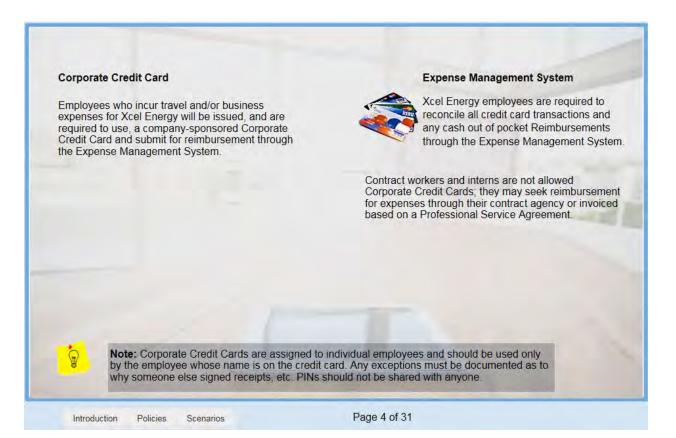

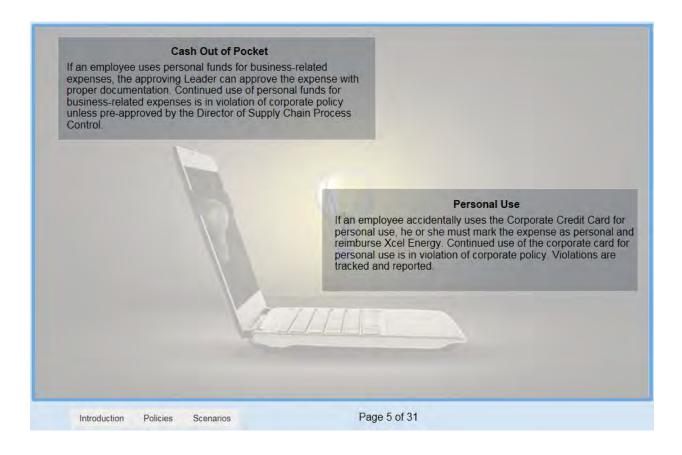

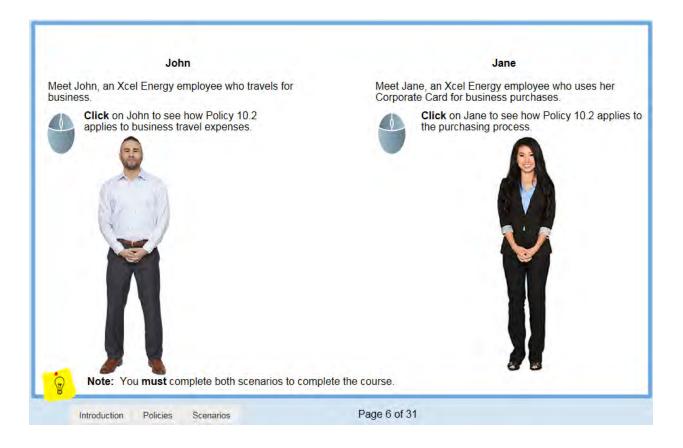

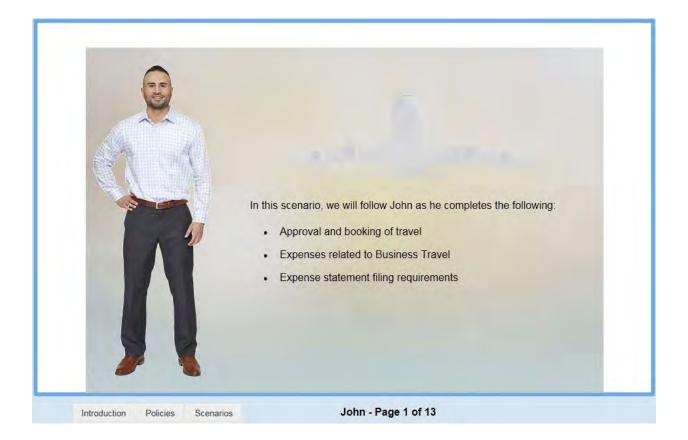

## Docket No. E002/GR-20-723 Exhibit\_\_\_(WKH-1), Schedule 5A Page 8 of 48

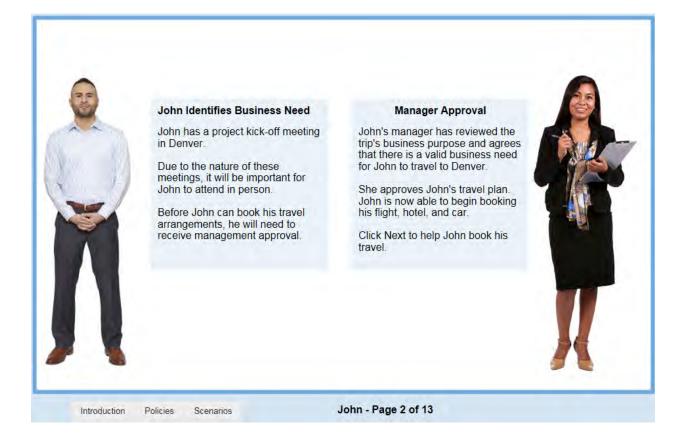

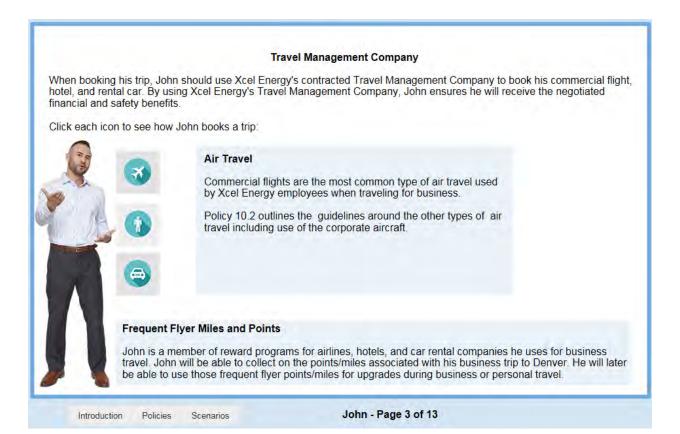

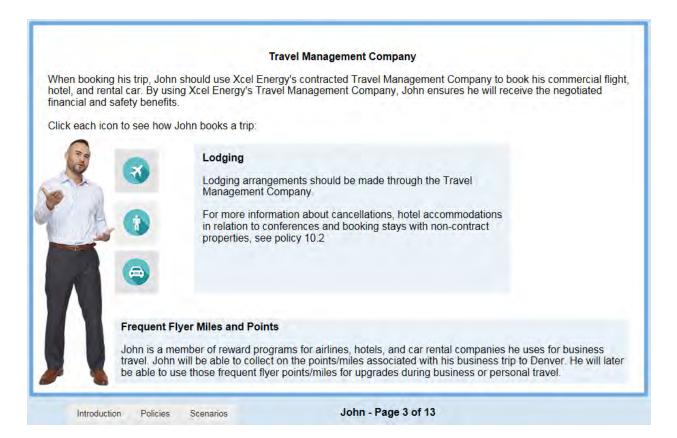

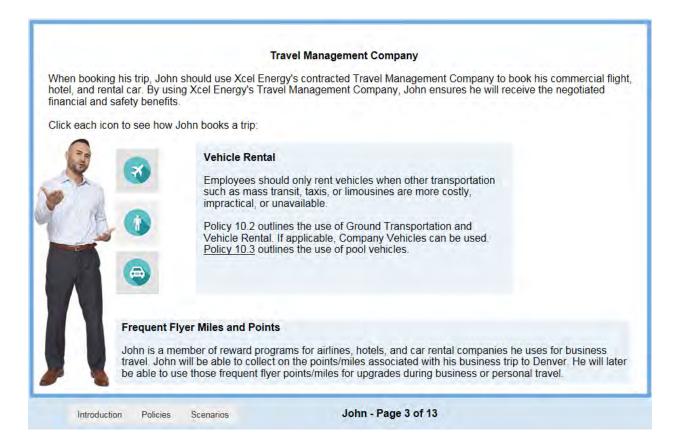

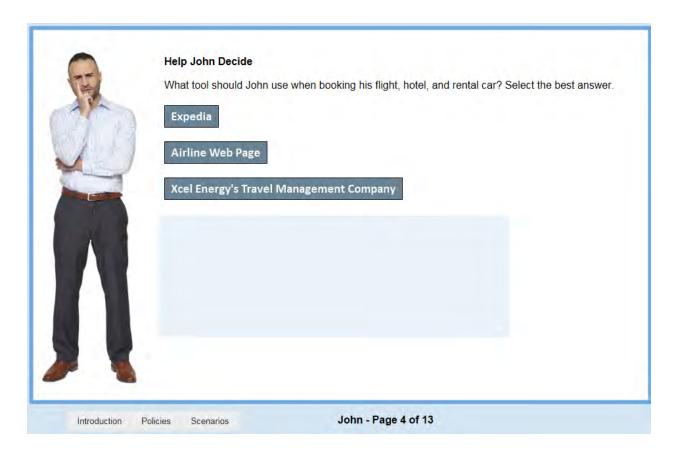

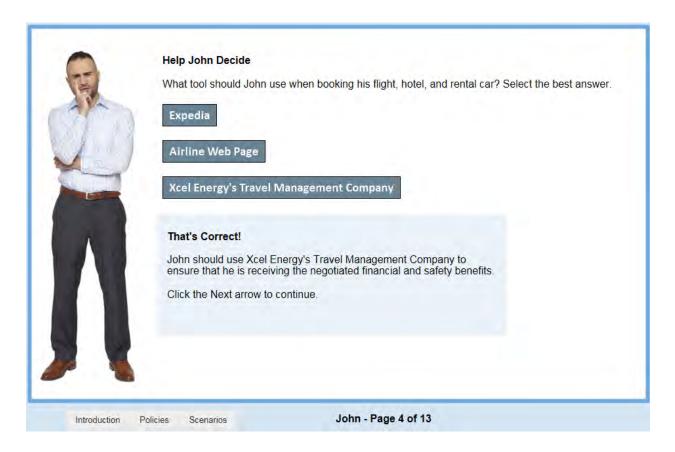

| Parking and Mileage Exp | benses |
|-------------------------|--------|
|-------------------------|--------|

John booked his trip and is ready to head to Denver. Review the following to learn more about what John needs to know about parking and mileage while on his trip.

| Parking                                                                                                    | Mileage                                                                                                    |
|----------------------------------------------------------------------------------------------------|----------------------------------------------------------------------------------------------------|
| John plans to drive to his normal work location at 414<br>Nicollet Mall building in Minneapolis and then drive to the<br>airport later that afternoon to catch his flight to Denver.                                                                          | John will be driving to the office the day of his trip and then<br>driving to the airport later that afternoon. Since John will be<br>using his personal vehicle for company business he will be<br>incurring mileage that will be reimbursable.                                         |
| He will need to park his car both downtown and at the<br>airport.<br>John is responsible for paying for the parking expenses<br>incurred at his home work location, but the airport parking<br>expenses incurred while John is in Denver are<br>reimbursable. | John will be reimbursed the standard IRS rate for mileage.<br>This rate covers normal wear and tear on his personal<br>vehicle as well as fuel consumed.<br>For documentation purposes, John must disclose the point<br>of departure, the destination, and the total miles for the trip. |
|                                                                                                    | The illustration depicts reimbursable mileage John qualifies for as outlined in policy 10.2<br>Click the illustration to view in more detail.                                                                                                    |
| Introduction Policies Scenarios                                                                                                    | John - Page 5 of 13                                                                                                    |

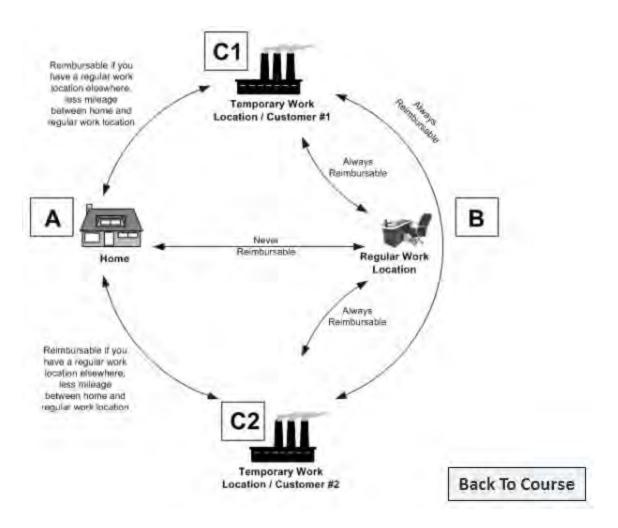

#### Meal Types Defined

For more information on meal type definitions:

#### **Travel Meal**

Meals for individuals while traveling away from home on company business. Documentation must include a specific business purpose for the travel and detailed itemized receipts showing all items purchased.

#### **Business Meal**

Meals with employees and non-employees. May be reimbursed if the business cannot be reasonably conducted during regular business hours. Business meals are generally not associated with travel; however if the meal occurs while traveling, it must be coded as a Business Meal. Documentation must include a specific business purpose for the meal and detailed itemized receipts showing all items purchased.

#### **Entertainment Events and Meals and Recognition Meal**

See policy 10.2 for further guidelines around Entertainment Events and Meals and Recognition Meals.

Scenarios

The recommended per-meal guidance is:

- Breakfast: \$8-10
- Lunch: \$10-15
- Dinner: \$20-40

The maximum reimbursement is \$65 per person, per day, including food, nonalcoholic beverages, alcoholic beverages, and associated taxes and tips.

If an employee exceeds the \$65 per person, per day maximum, he or she must submit the receipts along with written approval from his or her vice president.

If vice president approval is not received for exceeding the per person, per day maximum employees must claim the difference as a personal expense and itemize accordingly.

Introduction Policies

John - Page 6 of 13

|                 | Help John Decide:<br>When John arrives in Denver he grabs lunch at Subway on his way into the office. What type of meal expense is John's lunch at Subway?<br>Travel Meal<br>Business Meal |
|-----------------|----------------------------------------------------------------------------------------------------|
| Introduction Po | licies Scenarios John - Page 7 of 13                                                                                                    |

|                | Help John Decide:<br>When John arrives in Denver he grabs lunch at Subway on his way into the office. What type of meal<br>expense is John's lunch at Subway?                                                                                                    |
|----------------|----------------------------------------------------------------------------------------------------|
|                | Travel Meal       That's Correct!         Business Meal       John's lunch at Subway would be classified as a Travel Meal due to the fact that he was traveling on company business when the meal was consumed. It is important that John provides proper documentation.         Answer the next question below.                                      |
|                | John and his project coordinator will be meeting to prepare for the project kick-off meeting taking place<br>the following day. John and his co-worker work all afternoon and into the evening. John and his co-worker<br>order Jimmy John's. What type of meal expense is John incurring when he and his co-worker order<br>Jimmy John's for dinner? |
|                | Business Meal                                                                                                    |
| Introduction P | tolicies Scenarios John - Page 7 of 13                                                                                                    |

| -     | Help John Decide:                                                                                                    |                                                                                                    |
|-------|----------------------------------------------------------------------------------------------------|----------------------------------------------------------------------------------------------------|
| (F)   | When John arrives in Den expense is John's lunch a                                                                                                    | ver he grabs lunch at Subway on his way into the office. What type of meal t Subway?                                                                                                    |
| - AV- | Travel Meal That                                                                                                    | 's Correct!                                                                                                    |
| V     | Business Meal he w                                                                                                    | 's lunch at Subway would be classified as a Travel Meal due to the fact that as traveling on company business when the meal was consumed. It is rtant that John provides proper documentation.                                              |
|       | Ansy                                                                                                    | ver the next question below.                                                                                                    |
|       | 7 113                                                                                                    | tor the next question below.                                                                                                    |
|       | John and his project coord the following day. John and                                                                                                    | inator will be meeting to prepare for the project kick-off meeting taking place                                                                                                    |
|       | John and his project coord<br>the following day. John and<br>order Jimmy John's. What<br>Jimmy John's for dinner?                                                                         | inator will be meeting to prepare for the project kick-off meeting taking place<br>I his co-worker work all afternoon and into the evening. John and his co-worke                                                                           |
|       | John and his project coord<br>the following day. John and<br>order Jimmy John's. What<br>Jimmy John's for dinner?<br>Travel Meal<br>Business Meal<br>The<br>is w<br>of the<br>kick<br>mea | inator will be meeting to prepare for the project kick-off meeting taking place<br>I his co-worker work all afternoon and into the evening. John and his co-worke<br>type of meal expense is John incurring when he and his co-worker order |

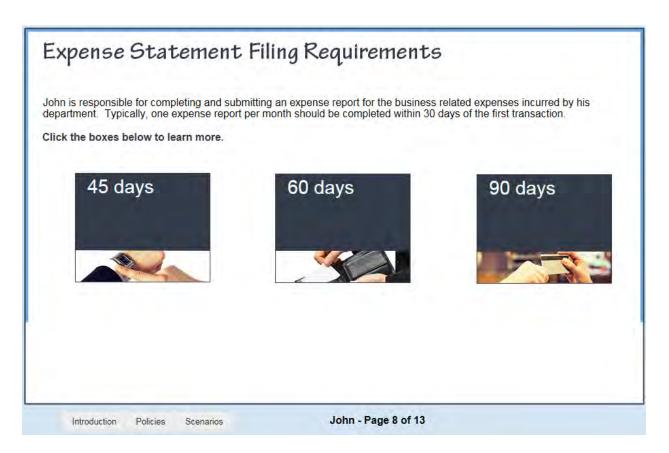

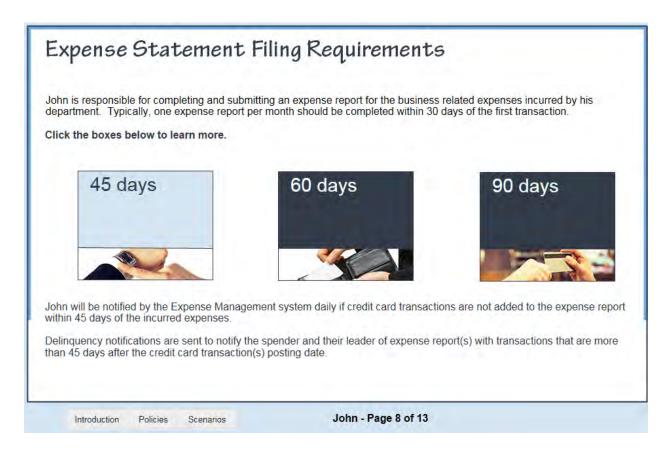

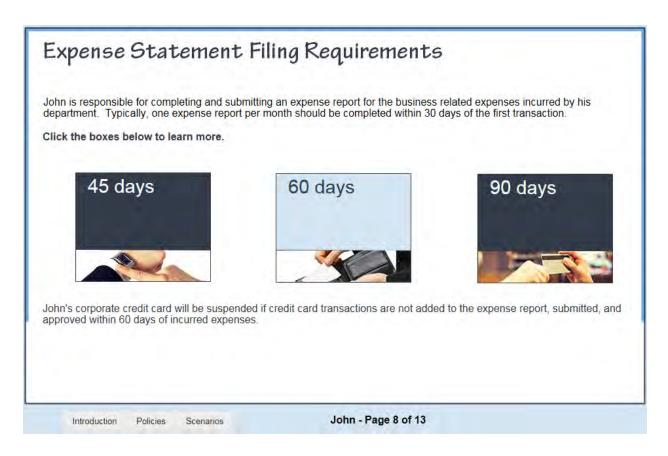

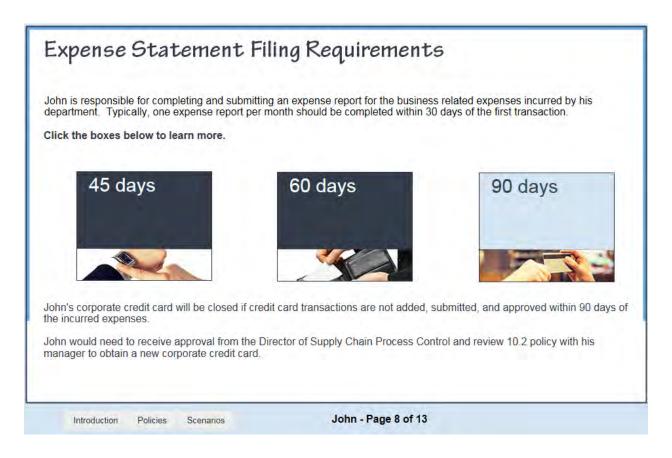

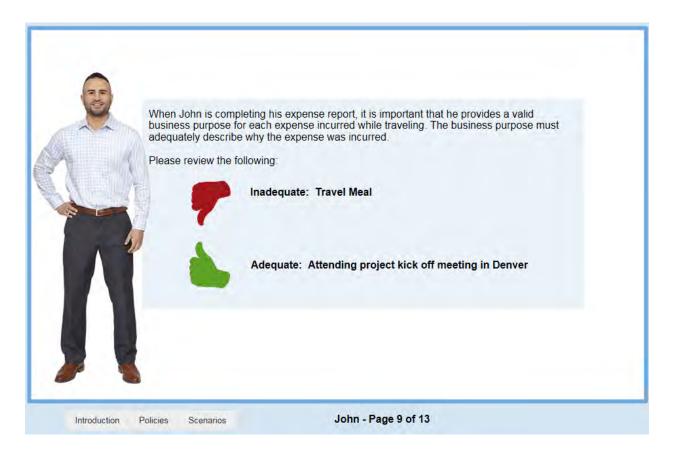

| John is required to provide Xcel Energy with itemized receipts to qualify the reimbursement of his travel expenses, including <b>lodging, airfare, and meals.</b>                                                                                                    |  |  |  |
|----------------------------------------------------------------------------------------------------|--|--|--|
| Lodging                                                                                                    |  |  |  |
| All lodging expenses require an itemized detailed receipt to ensure appropriate accounting for sales and use tax.                                                                                                    |  |  |  |
| Airfare                                                                                                    |  |  |  |
| The itinerary showing the amount charged is the required detailed itemized receipt for airline travel and service fees.                                                                                                    |  |  |  |
| Meals                                                                                                    |  |  |  |
| Meals at or above \$25 require a detailed itemized receipt. If a tip is included but not reflected on the itemized receipt the credit card receipt is also required.                                                                                                    |  |  |  |
| Further instances including cash out of pocket, mileage, etc. which also require a detailed itemized receipt can be found in policy 10.2.<br>If a receipt is lost or not available, John would need to complete a <u>lost receipt form</u> . For more details, refer to policy 10.2. |  |  |  |
| Introduction Policies Scenarios John - Page 10 of 13                                                                                                    |  |  |  |

| 0            | What Should John Provide?<br>One of the meal expenses John incurred while on his trip to Denver totaled \$23 and he added a \$3 tip to the credit card receipt when paying his bill. His Total amount charged on his Corporate Credit Card was \$26. |
|--------------|----------------------------------------------------------------------------------------------------|
| No.          | When submitting his report, what documentation should John provide?                                                                                                    |
| 1            | Itemized Receipt and Credit Card Receipt<br>No Receipt                                                                                                    |
|              |                                                                                                    |
|              |                                                                                                    |
| / \          |                                                                                                    |
| Introduction | Policies Scenarios John - Page 11 of 13                                                                                                    |

|    | What Should John Provide?                                                                                                    |
|----|----------------------------------------------------------------------------------------------------|
| 6  | One of the meal expenses John incurred while on his trip to Denver totaled \$23 and he added a \$3 tip to the credit card receipt when paying his bill. His Total amount charged on his Corporate Credit Card was \$26. When submitting his report, what documentation should John provide? |
| 1  | Itemized Receipt                                                                                                    |
| 12 | Itemized Receipt and Credit Card Receipt                                                                                                    |
|    | No Receipt                                                                                                    |
|    | That's correct!                                                                                                    |
|    | An itemized receipt is required for meals at or above \$25.00. Since John included a tip on the credit card receipt he would also need to include that when filing his expense report.                                                                                                    |
| -  | Click the Next arrow to continue.                                                                                                    |
|    |                                                                                                    |

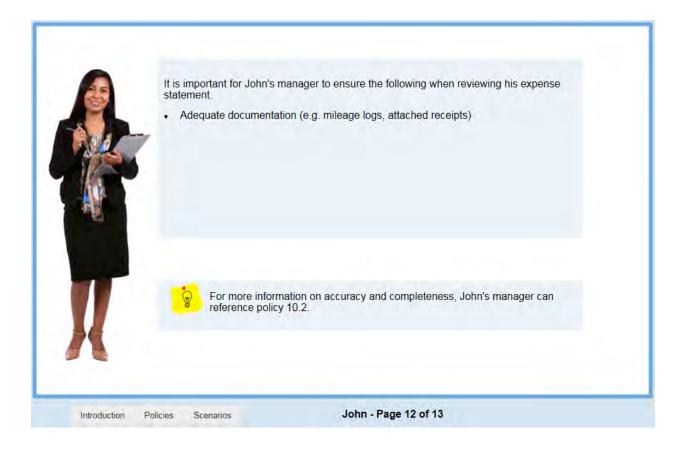

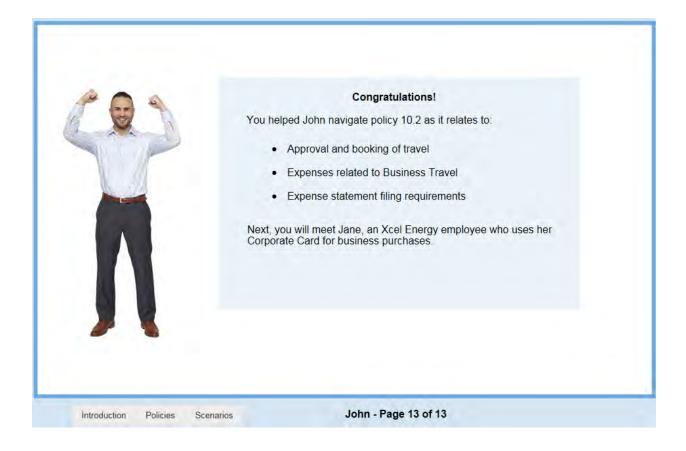

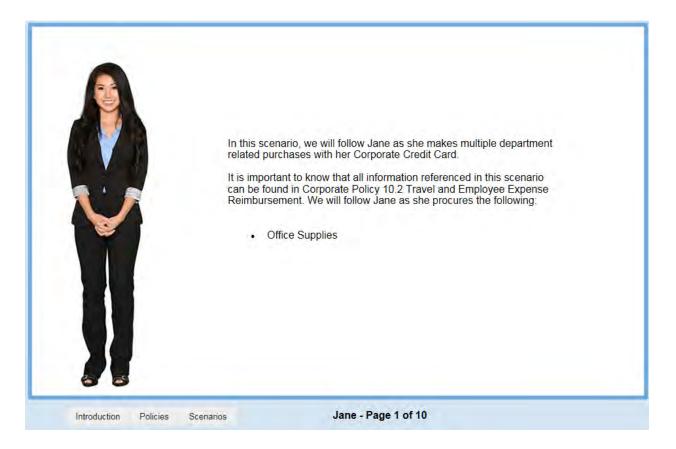

|                                                                 |               |                                                   |                             |                                               | URCING MATRIX*                                                                                                    |               |                       |                                     |
|-----------------------------------------------------------------|---------------|---------------------------------------------------|-----------------------------|-----------------------------------------------|----------------------------------------------------------------------------------------------------|---------------|-----------------------|-------------------------------------|
|                                                                 |               |                                                   | Title Southers and Process  | I dies not spore to human an                  | nes scene that have deployed \$47 and, and Accel Man<br>arous that have not departed \$48 third epistems and p                                                                                                    |               | Asse Requ             |                                     |
|                                                                 |               |                                                   | Los barro a                 | Sourcing De                                   |                                                                                                    | -             | Generatio<br>WORK TWP | 11                                  |
| Type of Purchase                                                |               | Click on thumbnail to learn more about the Supply | Type of<br>Agreement        | SAP Outline Agreement<br>Type                 | Emptoris Agreements Aligned to Outline<br>Agreement Types                                                                                                    | Work<br>Order | Basemaal<br>Dender    | Hannin<br>Sing's<br>Plannin<br>(MKP |
| <ul> <li>Purchase Description</li> </ul>                        |               | Chain Sourcing and                                | Treased the Sources         | Manne Mannial Agreement                       | These approximates with the symplecterin approximates<br>and with fease many autobase and evident instead (pathod<br>many, Major Subject Approximates)                                                                                                    | 1             |                       | x                                   |
| Purchasing Method                                               | -             | Procurement Matrix.                               | Impact he parent<br>Streing | Value letter ly-                              | These approximates will be larger from approximate<br>and will have many because probability branch approxi-<br>teme Protocolaria Services, Construction Provides,<br>Anothesian Services, and measures Technology<br>because, Machineterum, Repeat and Protocology<br>because, Machineterum, Repeat and Protocology<br>Decision, Machineterum, Repeat and Protocology<br>Decision, Machineterum, Repeat and Protocology |               | 1.2                   |                                     |
| lane has identified she can us<br>he needed training materials. | e her Corpora | te Credit Card to purchase                        | Deal-Off of                 | Sand Atom Agenesises                          | Insural advance approximately advance may be to a proper<br>for a long interpretation of any part for a proper<br>solution advance of the solution of the solution of<br>conservations. The Annual Section of the solution<br>interpretation of the Annual Section of The Section<br>Interfaces, Major Reading, Machinemetry: Relation and<br>Departments, Restancing Machinemetry Relation and<br>Dynamics.             | *             | ×                     |                                     |
|                                                                 |               |                                                   | 1                           | Otion Facility Pages<br>(Singular) Agrossment | Times apparently that be interfared for one or<br>numper PCs trends with the appearance<br>of the or Directory France Approximate Business                                                                                                    | 18            | 1                     |                                     |
|                                                                 |               |                                                   |                             |                                               |                                                                                                    |               |                       |                                     |

## Northern States Power Company

# LMS Training: Travel and Employee Expense Reimbursement

| The Sourcing and Procu            | rement Matrix applies to the busin          | DURCING MATRIX*<br>ess areas that have deployed SAP Work and Asset Mana<br>s areas that have not deployed SAP WAM systems and p                                                                                                    |               | AM) systems a           | nd processe                             |  |  |
|-----------------------------------|---------------------------------------------|----------------------------------------------------------------------------------------------------|---------------|-------------------------|-----------------------------------------|--|--|
| This matrix id                    | lentifies the four agreement types utilized | t by Sourcing that will be electronically set-up .                                                                                                    | Purc          | chase Requ<br>Generatio |                                         |  |  |
| Sourcing Definitions              |                                             |                                                                                                    |               | WORK TYPE               |                                         |  |  |
| Type of<br>Agreement              | SAP Outline Agreement<br>Type               | Emptoris Agreements Aligned to Outline<br>Agreement Types                                                                                                    | Work<br>Order | Internal<br>Order       | Materials<br>Req's<br>Planning<br>(MRP) |  |  |
| Frequent Pre-Sourced<br>Materials | Master Material Agreement                   | These agreements will be longer term agreements<br>and will have many purchase orders created against<br>them- Major Supply Agreement                                                                                                    | х             | x                       | x                                       |  |  |
| Frequent Pre-Sourced<br>Services  | Master Service Agreement                    | These agreements will be longer term agreements<br>and will have many purchase orders created against<br>them-Professional Services, Construction Services,<br>Environmental Services, Information Technology<br>Services, Maintenance, Repair and Operations,<br>Consulting Services, Staffing Services (thru IQN or                             | x             | x                       |                                         |  |  |
| One-Off or<br>Irregular Purchases | Stand Alone Agreement                       | Stand alone agreements which may be for a project<br>or a one time procurement and can be constructed<br>from any of the following terms and conditions-<br>Construction Services, Consulting Services,<br>Environmental Services, Information Technology<br>Services, Major Supply, Maintenance, Repair and<br>Operations, Professional Services | x             | x                       |                                         |  |  |
|                                   | Other Parties Paper<br>(Supplier Agreement) | These agreements may be structured for one or<br>multiple POs created against the agreement-<br>Software Licenses, Rental Agreements, Supplier<br>Terms                                                                                                    | х             | x                       |                                         |  |  |

The highlighted section is the part of the Sourcing and Procurement Matrix Jane would reference to identify the purchasing method she should use to order 3-ring binders, tab dividers, and labels for upcoming training.

Close

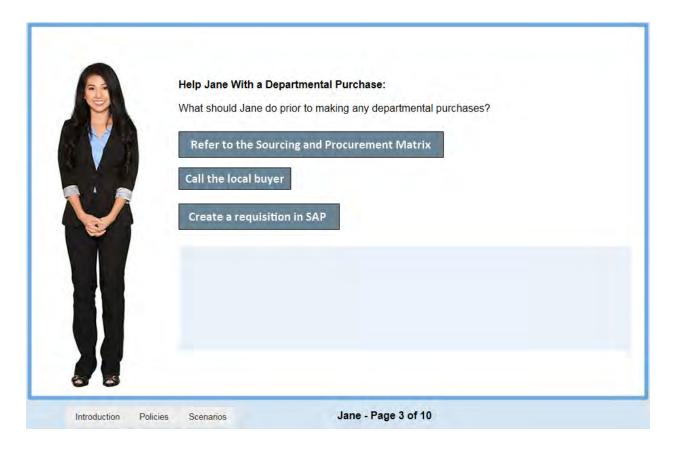

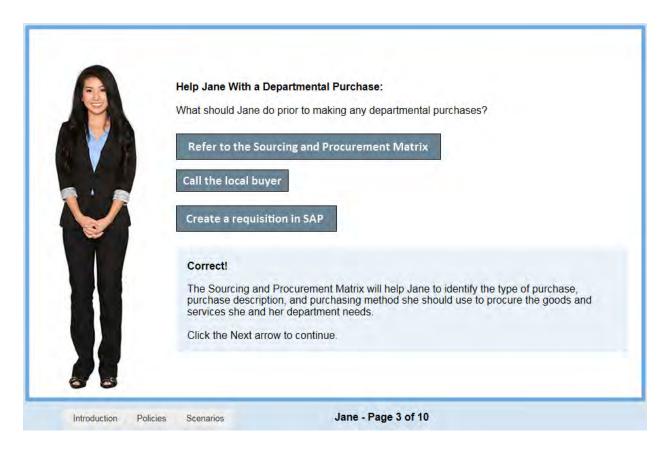

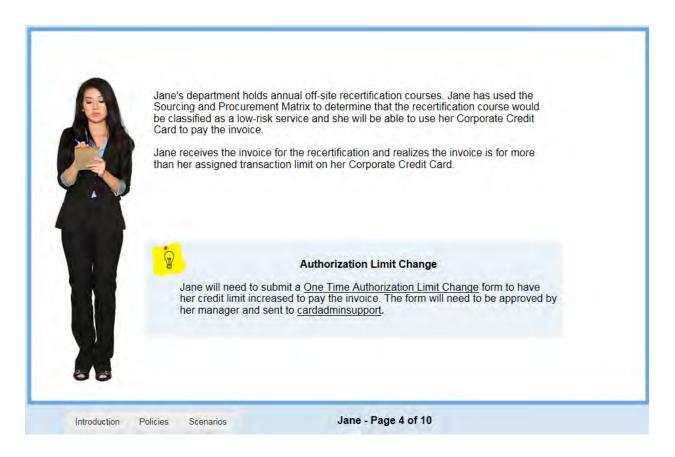

# Northern States Power Company

| LMS | Training: | Travel | and Er | nployee | Expense | Reimb | oursement |
|-----|-----------|--------|--------|---------|---------|-------|-----------|
|     |           |        |        |         |         |       |           |

| Personal Responsible Account                                                                                                    |
|----------------------------------------------------------------------------------------------------|
|                                                                                                    |
| For more information on the acquisition, use, and reimbursement of charges associated with Mobile Devices, Jane should reference the <u>Mobile Device Standard</u> . |
|                                                                                                    |

|     | Personal Responsible Account<br>Corporate Responsible Account<br>A Corporate Responsible Account is in Xcel Energy's name and Xcel Energy bears payment<br>responsibility to the communication service provider using the Corporate Credit Card. Corporate<br>Responsible Accounts may be used by:<br>• Bargaining unit employees |  |  |  |  |  |
|-----|----------------------------------------------------------------------------------------------------|--|--|--|--|--|
|     | A Corporate Responsible Account is in Xcel Energy's name and Xcel Energy bears payment responsibility to the communication service provider using the Corporate Credit Card. Corporate Responsible Accounts may be used by:<br>• Bargaining unit employees                                                                        |  |  |  |  |  |
| 777 | Bargaining unit employees                                                                                                    |  |  |  |  |  |
| 4   | <ul> <li>Bargaining unit employees</li> <li>Non-bargaining employees that share Mobile Devices or pooled minute plans with other employees</li> </ul>                                                                                                    |  |  |  |  |  |
|     | All employees must obtain approval from their business area management to become a Reimbursed Registered User.                                                                                                    |  |  |  |  |  |
|     | Jane is the Account Administrator for her department. She uses her Corporate Credit Card to pay the corporate responsible account on a monthly basis for those who qualify and are approved as Reimbursable Registered Users.                                                                                                    |  |  |  |  |  |
| 85  | For more information on the acquisition, use, and reimbursement of charges associated with Mobile Devices, Jane should reference the <u>Mobile Device Standard</u> .                                                                                                    |  |  |  |  |  |

|     | Corporate Responsible Account                                                                                                    |
|-----|----------------------------------------------------------------------------------------------------|
|     | Personal Responsible Account Personal Responsible Account                                                                                                    |
|     | A Personal Responsible Account is in an employee's name and the employee bears payment responsibility to the communication service provider using personal credit card or funds. Employees may use a Mobile Device to conduct company business under a Personal Responsible Account if the employee:                                                                                                    |
|     | <ul> <li>Is required to be on-call after normal working hours</li> <li>Works in the field or a plant location and it is necessary to be in communication with other employees</li> <li>Works in a corporate office but frequently travels and it is necessary to be in communication with other employees</li> <li>Is in a leadership role and it is advantageous to Xcel Energy to conduct business when not in the office.</li> </ul> |
| 1   | All employees must obtain approval from their business area management to become a Reimbursed<br>Registered User.                                                                                                    |
| 2 2 | Jane works at a plant location and her role requires frequent communication with other employees. Jane has been approved by her business area management to be a Reimbursed Registered User on a Personal Responsible Account. She will be paid a stipend for the Mobile Voice Services and/or Mobile Data Services.                                                                                                    |
|     | For more information on the acquisition, use, and reimbursement of charges associated with Mobile Devices, Jane should reference the <u>Mobile Device Standard</u> .                                                                                                    |

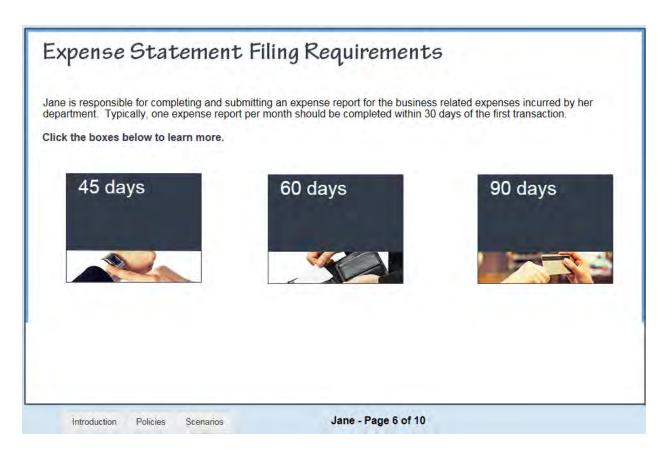

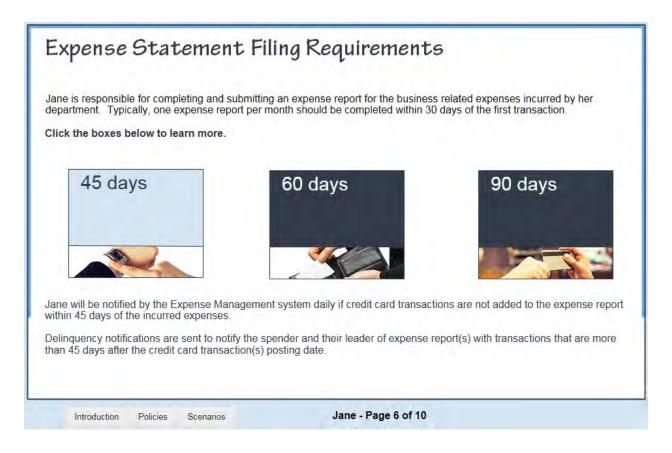

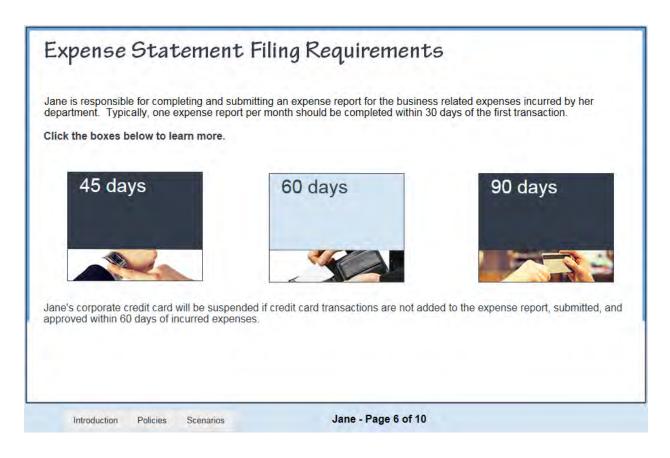

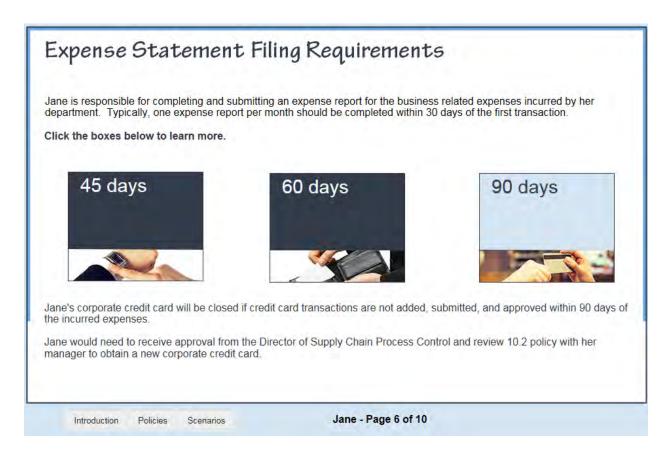

|                 | When Jane is completing her expense report it is important that she provides business purposes for each expense incurred by her department. The business purpose must adequately describe why the expense was incurred.         Imadequate:       Cell Phone         Adequate:       March 2019 Stipend for Business Use of Personal Cell Phone |
|-----------------|----------------------------------------------------------------------------------------------------|
| Introduction Po | licies Scenarios Jane - Page 7 of 10                                                                                                    |

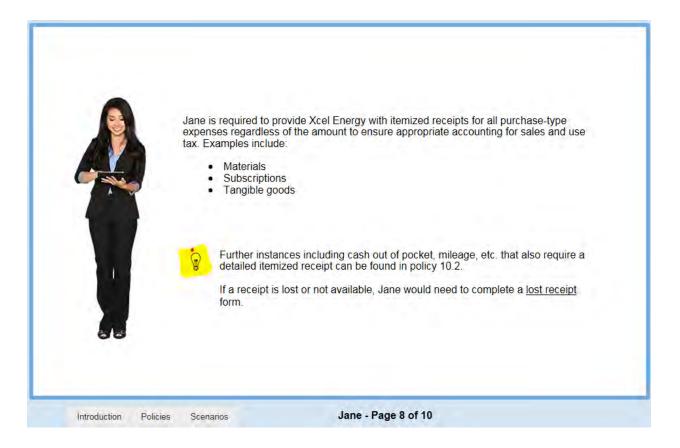

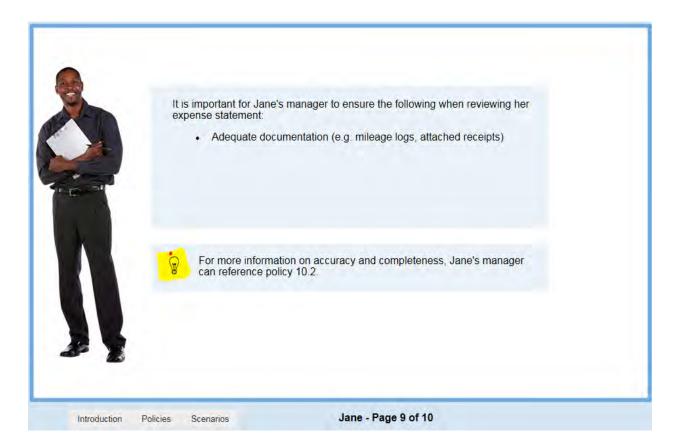

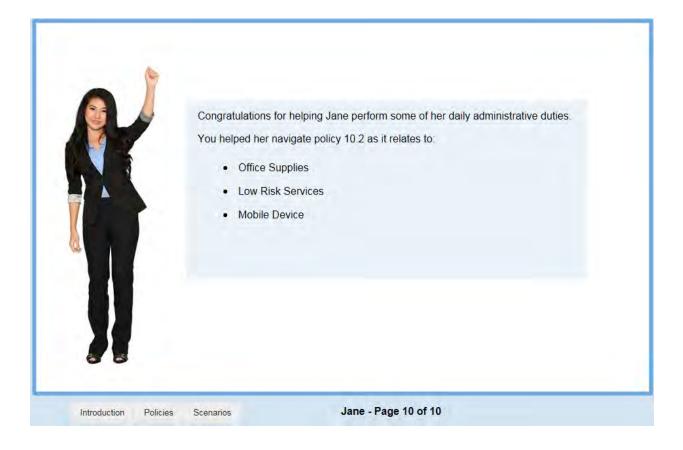

Thank you for completing the Travel and Employee Expense Reimbursement training.

You learned about the travel and purchasing guidelines of the Corporate Policy 10.2, Travel and Expense Reimbursement to be utilized in your daily job.

The Learning Management System (LMS) offers more specific training regarding proxies and how to create and submit expense reports. While on the catalog site, search for the word "expense."

If you have unanswered questions or concerns, please send an email to the <u>Supply Chain Hotline</u>.

For a more in depth training course see 'Creating and Submitting an Expense Report' — LPN B5300C-002.

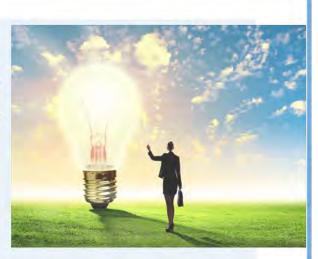

Reminder: For more information about related policies, documents, and forms, please check out the <u>Resources</u> page.

Introduction Policies Scenarios

Page 30 of 31

Thank you for completing the Accrual Basics training course.

The course evaluation will be on your Learning Plan, thank you in advance for taking the time to complete the evaluation. We appreciate your feedback.

Please close this window to exit the course. You may wish to check your completed work to confirm that you have received credit on the LMS. You can review this course at any time from your Completed Work.

#### Resources

For any questions or technical issues regarding the Learning Management System (LMS), please complete a LMS Service Request or call 612-330-6184.

Introduction Policies Scenarios

Northern States Power Company Job Aid Creating and Submitting Expense Reports

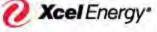

RESPONSIBLE BY NATURE"

<Corporate Card Department >

| Procedure Name: | <sumtotal reconciliation—<="" th=""></sumtotal> |
|-----------------|-------------------------------------------------|
|                 | Creating and Submitting Expense Reports >       |

### **Responsibility:**

| Primary: | <card holders=""></card>        |
|----------|---------------------------------|
| Backup:  | <sumtotal admins=""></sumtotal> |

**Frequency / Due Date:** | <Monthly, Every 30 days>

### **Summary / Background:**

A detailed process of how to create and submit an expense report, for expenses incurred on the BMO Purchase Card and Fleet Cards. Also, a detailed process of how to get reimbursed and how to pay back the company for Personal Expenses.

### **Required Tools and System Access:**

| (1) SumTotal  |  |
|---------------|--|
| (2) XpressNet |  |
| (3)           |  |
|               |  |
|               |  |

### **Contacts:**

| Name             | E-Mail Address                    | Phone        | Department /     |
|------------------|-----------------------------------|--------------|------------------|
| Indiffe          | E-Mail Addless                    | Number       | Title            |
| Amanda Ornelas   | Amanda.L.Andrews@xcelenergy.com   | 303-439-5834 | Corp Card Depart |
| Karolyn Hedquist | Karolyn.T.Hedquist@xcelenergy.com | 303-628-2648 | Corp Card Depart |
| Vanessa Villa    | Vanessa.Villa@xcelenergy.com      | 303-439-5801 | Supervisor       |
|                  |                                   |              |                  |
|                  |                                   |              |                  |

< S:\MDC-MD\SCPC\SCS >

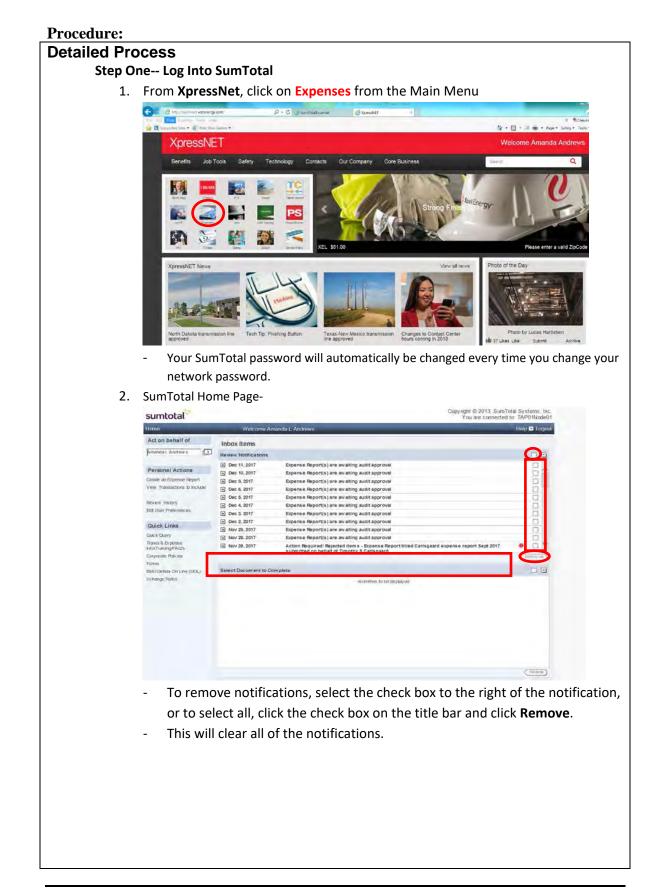

< S:\MDC-MD\SCPC\SCS >

|          |      | corner of the                                                                                                    | e screen.                                                                                                    |                                                                                                    |                                                                                                    |
|----------|------|----------------------------------------------------------------------------------------------------|----------------------------------------------------------------------------------------------------|----------------------------------------------------------------------------------------------------|----------------------------------------------------------------------------------------------------|
|          |      | Copyright © 2013                                                                                                    | SumTotal Systems, Inc.                                                                                                    |                                                                                                    |                                                                                                    |
|          |      |                                                                                                    | nected to: TAP01Node01                                                                                                    |                                                                                                    |                                                                                                    |
|          |      |                                                                                                    | Help 🔽 Logout                                                                                                    |                                                                                                    |                                                                                                    |
|          |      |                                                                                                    |                                                                                                    |                                                                                                    |                                                                                                    |
|          | 4.   | System will c                                                                                                    | lose and access to                                                                                                    | o SumTotal will require                                                                                                    | a password to get back i                                                                                                    |
| tep Two- | Crea | te and Expen                                                                                                    | se Report                                                                                                    |                                                                                                    |                                                                                                    |
|          | 1.   | Under the Pe                                                                                                    | ersonal Actions lis                                                                                                    | it, select <b>Create an Exp</b>                                                                                                    | ense Report.                                                                                                    |
|          |      | sumtotal                                                                                                    |                                                                                                    |                                                                                                    | Copyright © 2013, SumTotal Systems, Inc.<br>You are connected to: TAP01Node01                                                                                                    |
|          |      | Home                                                                                                    | Welcome Amanda L Andrew                                                                                                    | 5                                                                                                    | Help 🖬 Logout                                                                                                    |
|          |      | Act on behalf of<br>Amanda L Andrews                                                                                                    | Inbox Items<br>Review Notifications                                                                                                    |                                                                                                    |                                                                                                    |
|          |      | Personal Actions                                                                                                    |                                                                                                    | no entries to be displayed                                                                                                    |                                                                                                    |
|          |      | Create an Expense Report<br>View Transactions to include                                                                                                    |                                                                                                    |                                                                                                    |                                                                                                    |
|          |      | Review History                                                                                                    |                                                                                                    |                                                                                                    |                                                                                                    |
|          |      | Edit User Preferences                                                                                                    |                                                                                                    |                                                                                                    |                                                                                                    |
|          |      | Quick Links<br>Quick Query                                                                                                    |                                                                                                    |                                                                                                    |                                                                                                    |
|          |      | Travel & Expense<br>Info/Training/FAQ%<br>Corporate Policies                                                                                                    |                                                                                                    |                                                                                                    | (Remove)                                                                                                    |
|          |      | Forms<br>BMO Details On Line (DOL)                                                                                                    | Select Docum ent to Com plete                                                                                                    |                                                                                                    | 0.0                                                                                                    |
|          |      | BNO Deals OF LITE (DUC)                                                                                                    | and a stand have an an an and have a                                                                                                    |                                                                                                    |                                                                                                    |
|          |      | <ul> <li>Credit ca<br/>always co</li> </ul>                                                                                                    | es will submit one<br>rd transactions m<br>omplete your exp                                                                                                    | ense reports and do so                                                                                                    |                                                                                                    |
|          |      | <ul> <li>Employe</li> <li>Credit ca<br/>always co<br/>grace per<br/>transacti<br/>manager<br/>included<br/>suspende</li> <li>Example<br/>report –<br/>prior to t<br/>report. T<br/>expense</li> <li>Employee</li> </ul>                                         | es will submit one<br>rd transactions m<br>omplete your exp<br>riod exists before<br>ons based upon th<br>will receive delin<br>in an expense rep<br>ed and 90 days, ca<br>: If the spender pi<br>on that expense r<br>the 15th of that re<br>he spender will ge<br>report based upo<br>es who are on Sho                                                                                                    | e expense report per m<br>just be reconciled every<br>ense reports and do so<br>notifications will be se<br>ransaction posting date<br>quency notifications da<br>port. 60 day delinquence<br>ard will be closed.<br>icks the 15 <sup>th</sup> of each mo<br>report the spender show<br>espective month to be i<br>et a 15 day courtesy no<br>n transaction date.                                                                                      | onth.<br>y 30 days. Pick a day to<br>every 30 days. A 15 day<br>nt regarding delinquency<br>e. Day 46 spender and<br>aily until the transaction i<br>cies will cause card to be<br>onth to prepare expense<br>uld include all transactior<br>ncluded in the expense<br>tice to complete an<br>) or Long Term Disability                                                                    |
|          |      | <ul> <li>Employe</li> <li>Credit ca<br/>always co<br/>grace per<br/>transacti<br/>manager<br/>included<br/>suspende</li> <li>Example<br/>report –<br/>prior to t<br/>report. T<br/>expense</li> <li>Employee<br/>(LTD) wil<br/>notify Su</li> </ul>             | es will submit one<br>ord transactions m<br>omplete your exp<br>riod exists before<br>ons based upon the<br>will receive delin<br>in an expense rep<br>ed and 90 days, ca<br>: If the spender pi<br>on that expense r<br>the 15th of that re<br>he spender will ge<br>report based upo<br>es who are on Sho<br>I not be able to us                                                                                                    | e expense report per m<br>just be reconciled every<br>ense reports and do so<br>notifications will be se<br>ransaction posting date<br>quency notifications da<br>port. 60 day delinquence<br>ard will be closed.<br>teks the 15 <sup>th</sup> of each mo<br>report the spender show<br>espective month to be i<br>et a 15 day courtesy no<br>n transaction date.                                                                                      | onth.<br>y 30 days. Pick a day to<br>every 30 days. A 15 day<br>nt regarding delinquency<br>e. Day 46 spender and<br>aily until the transaction i<br>cies will cause card to be<br>onth to prepare expense<br>uld include all transactior<br>ncluded in the expense<br>tice to complete an<br>or Long Term Disability<br>card. Managers should                                             |
|          |      | <ul> <li>Employe</li> <li>Credit ca<br/>always co<br/>grace per<br/>transacti<br/>manager<br/>included<br/>suspende</li> <li>Example<br/>report –<br/>prior to t<br/>report. T<br/>expense</li> <li>Employee<br/>(LTD) wil<br/>notify Su<br/>notice.</li> </ul> | es will submit one<br>ord transactions m<br>omplete your exp<br>riod exists before<br>ons based upon the<br>will receive delin<br>in an expense rep<br>ed and 90 days, ca<br>: If the spender pi<br>on that expense r<br>the 15th of that re<br>he spender will ge<br>report based upo<br>es who are on Sho<br>I not be able to us<br>apply Chain Hotlin                                                                                                    | e expense report per m<br>just be reconciled every<br>ense reports and do so<br>notifications will be se<br>ransaction posting date<br>quency notifications da<br>port. 60 day delinquence<br>ard will be closed.<br>icks the 15 <sup>th</sup> of each mo<br>report the spender show<br>espective month to be i<br>et a 15 day courtesy no<br>n transaction date.<br>ort Term Disability (STD)<br>the their company BMO of<br>the to temporarily suspe | onth.<br>y 30 days. Pick a day to<br>every 30 days. A 15 day<br>nt regarding delinquency<br>e. Day 46 spender and<br>aily until the transaction i<br>cies will cause card to be<br>onth to prepare expense<br>uld include all transactior<br>ncluded in the expense<br>tice to complete an<br>or Long Term Disability<br>card. Managers should<br>and card until further                   |
|          |      | <ul> <li>Employe</li> <li>Credit ca<br/>always co<br/>grace per<br/>transacti<br/>manager<br/>included<br/>suspende</li> <li>Example<br/>report –<br/>prior to t<br/>report. T<br/>expense</li> <li>Employee<br/>(LTD) wil<br/>notify Su<br/>notice.</li> </ul> | es will submit one<br>ind transactions m<br>omplete your exp<br>riod exists before<br>ons based upon the<br>will receive delin<br>in an expense rep<br>ed and 90 days, ca<br>can delign and 90 days, ca<br>can delign and 90 days, ca<br>can days, ca<br>can days, can days, ca<br>can days, can days, ca<br>can days | e expense report per m<br>just be reconciled every<br>ense reports and do so<br>notifications will be se<br>ransaction posting date<br>quency notifications da<br>port. 60 day delinquence<br>ard will be closed.<br>icks the 15 <sup>th</sup> of each mo<br>report the spender show<br>espective month to be i<br>et a 15 day courtesy no<br>n transaction date.<br>port Term Disability (STD)<br>the their company BMO of                            | onth.<br>y 30 days. Pick a day to<br>every 30 days. A 15 day<br>nt regarding delinquency<br>e. Day 46 spender and<br>aily until the transaction i<br>cies will cause card to be<br>onth to prepare expense<br>uld include all transactior<br>ncluded in the expense<br>tice to complete an<br>or Long Term Disability<br>card. Managers should<br>end card until further<br>the 10.2 here: |

< S:\MDC-MD\SCPC\SCS >

|    | Expense Report Header Screen-                                                                                                    | Copyright © 2013, SumTotal Sy                                                  |
|----|----------------------------------------------------------------------------------------------------|--------------------------------------------------------------------------------|
|    | sumtotal                                                                                                    | You are connected to: TA                                                       |
|    | « Back to Home Logged in as Amanda L Andrews                                                                                                    | He                                                                             |
|    | Create<br>Create Expense Report                                                                                                    |                                                                                |
|    | Report name By cicking on the "theothor" ) certify that                                                                                                    | nane                                                                           |
|    | From • To • I for expenses on this report reduct for an use of the expenses on this report reduct for an use of<br>whether anything of value was provided for an use<br>senator any member of Compress on this other<br>respective shalls, or any i overed executive bra<br>emprove                                                     | ty<br>r                                                                        |
|    | Default Allocation                                                                                                    |                                                                                |
|    | Order Number                                                                                                    |                                                                                |
|    | (Change Derault)                                                                                                    |                                                                                |
|    | Default Allocation Assignment-                                                                                                    | (Cancel) (                                                                     |
| 2. | <b>Report Name</b> - Include Month/Year of expense                                                                                                    |                                                                                |
|    | The name should be descriptive of time period         « Back to Home                                                                                                    | ogged in as Amai                                                               |
|    | Create                                                                                                    |                                                                                |
|    | Create Expense Report                                                                                                    |                                                                                |
|    | Report name November 2017 Expense Repo                                                                                                    | rt *                                                                           |
|    | From To                                                                                                    | *                                                                              |
|    |                                                                                                    |                                                                                |
|    | the calendar icon and click on the specific da                                                                                                    | to                                                                             |
|    | <ul> <li>the calendar icon and click on the specific date</li> <li>Create</li> <li>Create</li> <li>Report name</li> <li>November 2017 Expense Report</li> <li>From</li> <li>11/1/17</li> <li>To</li> <li>11/30/17</li> <li>If your expenses do not fall within that date</li> <li>being not policy compliant. This will make</li> </ul> | te range, it will flag the                                                     |
|    | Create     Create Expense Report     Report name November 2017 Expense Report     From     11/1/17     *********************************                                                                                                    | te range, it will flag the<br>the report go to audit                           |
|    | Create Create Expense Report Beport pane November 2017 Expense Report From 11/1/17 * To 11/30/17 * If your expenses do not fall within that da being not policy compliant. This will make                                                                                                    | te range, it will flag the<br>the report go to audit<br>user cannot change the |

|                |                                                                                                    | Amanda L Andrews                                                                                                    | _                                                                                                    |
|----------------|----------------------------------------------------------------------------------------------------|----------------------------------------------------------------------------------------------------|----------------------------------------------------------------------------------------------------|
|                | Create<br>Create Expense Report                                                                                                    |                                                                                                    |                                                                                                    |
|                | Report name         November 2017 Expense Report           From         11/1/17         *         To         11/30/17         *                                                                                                    | Y clicking on the "checkbox" I certi<br>of the expenses on this report relate to a<br>w hereby anything of value was provided<br>Senator, any member of Congress or his<br>respective staffs, or any covered execut<br>employee.                                                                                                    | n activity<br>I to any<br>or her                                                                         |
|                | Default Allocation                                                                                                    |                                                                                                    |                                                                                                    |
|                |                                                                                                    | Order Number:                                                                                                    |                                                                                                    |
| -              | Managers will reject expense rep                                                                                                    | port(s) if compliance checkbo                                                                                                    | x is not                                                                                                 |
|                | checked.                                                                                                    | (·/ ·-  ·································                                                                                                    |                                                                                                    |
|                |                                                                                                    |                                                                                                    |                                                                                                    |
| 5.1            | /erify all fields with a red (*) are fille                                                                                                    | d out completely and efficier                                                                                                    | ntly, then cl                                                                                            |
| 5.             | on the <b>Continue Button</b> .                                                                                                    | a car completely and emotel                                                                                                    | ,, then th                                                                                               |
|                | on the continue button.                                                                                                    |                                                                                                    |                                                                                                    |
|                |                                                                                                    |                                                                                                    |                                                                                                    |
|                |                                                                                                    |                                                                                                    |                                                                                                    |
|                |                                                                                                    |                                                                                                    |                                                                                                    |
|                | Cancel Continue                                                                                                    |                                                                                                    |                                                                                                    |
|                | Cancel Continue                                                                                                    |                                                                                                    |                                                                                                    |
|                |                                                                                                    | Expenses Screen.                                                                                                    |                                                                                                    |
| en Four- Add ( | This will take the user to the Add                                                                                                    |                                                                                                    |                                                                                                    |
| -              | This will take the user to the Add<br>Credit Card Transaction(s) to Expense                                                                                                    | e Report                                                                                                    |                                                                                                    |
| -              | This will take the user to the Add<br>Credit Card Transaction(s) to Expense<br>Click on the Include Transactions tak                                                                                                    | e Report<br>D.                                                                                                    | Coovright © 2013. Sur                                                                                    |
| -              | This will take the user to the Add<br>Credit Card Transaction(s) to Expens<br>Click on the Include Transactions tak                                                                                                    | s <b>e Report</b><br>D.                                                                                                    |                                                                                                    |
| -              | This will take the user to the Add<br>Credit Card Transaction(s) to Expense<br>Click on the Include Transactions tak                                                                                                    | s <b>e Report</b><br>D.                                                                                                    | Copy right 중 2013, Sun<br>You are connect                                                                |
| -              | This will take the user to the Add<br>Credit Card Transaction(s) to Expense<br>Click on the Include Transactions tak<br>sumtotal<br>Back to Home Logged in as Amanda L And<br>Create Report Header Include Transactions                                                                                                    | ree Report<br>D.<br>Move<br>Add Expense View Summary                                                                                                    | You are connect                                                                                          |
| -              | This will take the user to the Add<br>credit Card Transaction(s) to Expense<br>Click on the Include Transactions tak<br>sumtotal<br>Back to Home<br>Logged in as Amanda L And<br>Create<br>Spender Amanda L Andrew S<br>Spender Amanda L Andrew S<br>Spender Am                                                                                                    | ree Report<br>D.<br>Move<br>Add Expense View Summary                                                                                                    |                                                                                                    |
| -              | This will take the user to the Add<br>credit Card Transaction(s) to Expense<br>Click on the Include Transactions tak<br>sumtotal<br>Back to Home<br>Create<br>Spender Annanda L Andrew S<br>Report Header<br>Spender Annanda L Andrew S<br>Report name November 2017 Expense Report<br>Add Expense                                                                                                    | Add Expense         View Summary           1, 2017         To: Nov 30, 2017         Re                                                                                                    | You are connect                                                                                          |
| -              | This will take the user to the Add<br>credit Card Transaction(s) to Expense<br>Click on the Include Transactions tak<br>sumtotal<br>Back to Home Logged in as Amanda L And<br>Create Report Header Toolude Transactions<br>Spender Amanda L Andrew S<br>Report new November 2017 Expense Report<br>Report new November 2017 Expense Report New November 2017 Expense Report New November 2017                                                                                                    | Add Expense         View Summary           1, 2017         To Nov 30, 2017         Re                                                                                                    | You are connect                                                                                          |
| -              | This will take the user to the Add<br>credit Card Transaction(s) to Expense<br>Click on the Include Transactions tak<br>sumtotal<br>Back to Home Logged in as Amande L And<br>Create Report Header Report Header Report New<br>Report Header Report Header Report New<br>Report Header Report Header Report New<br>Report Header Report Header Report New<br>Report Header Report Header Report New<br>Report Header Report Header Report New<br>Report Header Report Header Report New<br>Report Header Report Header Report New<br>Report Header Report Header Report New<br>Report Header Report Header Report New<br>Report Header Report Header Report New<br>Report Header Report Header Report New<br>Report Header Report Header Report Report Report Report Report Report Report Report Report Re                                                                                                    | Add Expense         View Summary           1, 2017         To Nov 30, 2017           newr XEPD000783592170005         To Nov 30, 2017           errt Anti         0.00 * USD * Desc           meslic Anti         0.00 USD                                                                                                    | You are connect                                                                                          |
| -              | This will take the user to the Add<br>credit Card Transaction(s) to Expense<br>Click on the Include Transactions tak<br>sumtotal<br>Back to Hone Logged in as Amanda L And<br>Credit Report Header Transactions<br>Spender Amanda L Andrew S<br>Report Header Transactions<br>Report Header Transactions                                                                                                    | See Report           D.           Add Expense         View Summary           1, 2017           To Nov 30, 2017           Ref Ard           0 00 * USD *           mesh And           0 00 USD           winet Mainto           Cash out of Decket                                                                                                    | You are connect                                                                                          |
| -              | This will take the user to the Add<br>credit Card Transaction(s) to Expense<br>Click on the Include Transactions tak<br>sumtotal<br>Back to Home<br>Create<br>Report Header<br>Report Header<br>Report Hea | Add Expense         View Summary           1, 2017         To Nov 30, 2017           nser XEPC000760592170005         To Nov 30, 2017           ent Amt         0.00 * USD *           charge Rate         0.00 USD           mest Amt         0.00 USD           vment Method         Cash out of Pocket                                                                                                    | You are connect                                                                                          |
| -              | This will take the user to the Add<br>credit Card Transaction(s) to Expense<br>Click on the Include Transactions tak<br>sumtotal<br>Back to Hone Logged In as Amanda L Andrew 5<br>Spender Amanda L Andrew 5<br>Report Hame November 2017 Expense Report From Nov<br>Report name November 2017 Expense Report From Nov<br>Report name November 2017 Expense Report From Nov<br>Report name November 2017 Expense Report From Nov<br>Report name November 2017 Expense Report From Nov<br>Report name November 2017 Expense Report From Nov<br>Report name November 2017 Expense Report From Nov<br>Report name November 2017 Expense Report From Nov<br>Report name November 2017 Expense Report From Nov<br>Report name November 2017 Expense Report From Nov<br>Report name November 2017 Expense Report From Nov<br>Report name November 2017 Expense Report From Nov<br>Report name November 2017 Expense Report From Nov<br>Report name November 2017 Expense Report From Nov<br>Report name November 2017 Expense Report From November 2017 Expense Report From November 2017 Expense From November 2017 Expense From November 2017 Expense From November 2017 Expense From November 2017 Expense From November 2017 Expense From November 2017 Expense From November 2017 Expense From November 2017 Expense From November 2017 Expense From November 2017 Expense From November 2017 Expense From November 2017 Expe                                                                                                    | Add Expense         View Summary           1, 2017         To Nov 30, 2017           nser XEPC000760592170005         To Nov 30, 2017           ent Amt         0.00 * USD *           charge Rate         0.00 USD           mest Amt         0.00 USD           vment Method         Cash out of Pocket                                                                                                    | You are connect                                                                                          |
| -              | This will take the user to the Add<br>credit Card Transaction(s) to Expense<br>Click on the Include Transactions tak<br>sumtotal<br>Back to Home Logged in as Amanda L And<br>Create Report Header Include Transactions<br>Spender Amanda L Andrew S<br>Report Header Include Transactions<br>Spender Amanda L Andrew S<br>Report Header Include Transactions<br>Add Expense<br>Type<br>Regin Report Back (S)<br>Type Included Expenses 0 Item(s)<br>Date Expenses 0 Item(s)                                                                                                    | Add Expense         View Summary           1, 2017         To Nov 30, 2017           nser XEPC000760592170005         To Nov 30, 2017           ent Amt         0.00 * USD *           charge Rate         0.00 USD           mest Amt         0.00 USD           vment Method         Cash out of Pocket                                                                                                    | You are connect                                                                                          |
| -              | This will take the user to the Add<br>credit Card Transaction(s) to Expense<br>Click on the Include Transactions tak<br>sumtotal<br>Back to Hone Logged in as Amanda L And<br>Create Report Header Include Transactions<br>Sepender Amanda L Andrew S<br>Report name November 2017 Expense Report Report<br>Report name November 2017 Expense Report Report Report<br>Add Expense<br>Date 1917/17 Fouries Report Report                                                                                                    | Ad Expense View Summary<br>Add Expense View Summary<br>Add Expense View Summary<br>Add Expense View Summary<br>To Nov 30, 2017 Re<br>mestic Ant<br>change Rate 0000 USD<br>mestic Ant<br>Cash out of Picket * A                                                                                                    | You are connect                                                                                          |
| -              | This will take the user to the Add<br>credit Card Transaction(s) to Expense<br>Click on the Include Transactions tak<br>sumtotal<br>Back to Hone Logged in as Amanda L And<br>Create Report Header Include Transactions<br>Sepender Amanda L Andrew S<br>Report name November 2017 Expense Report Report<br>Report name November 2017 Expense Report Report Report<br>Add Expense<br>Date 1917/17 Fouries Report Report                                                                                                    | Add Expense View Summary<br>Add Expense View Summary<br>Add Expense View Summary<br>Add Expense View Summary<br>To Nov 30, 2017 Re<br>rest Ant 000 USD<br>wrent Mathod<br>Cash out of Pocket V (Cash out of Pocket V (Cash out of Pocket V | You are connect                                                                                          |
| -              | This will take the user to the Add  Transaction(s) to Expense  Click on the Include Transactions tak  sumtotal  Back to Home  Create  Report Header  Report Header  Report Header  Report name November 2017 Expense Report  Report name November 2017 Expense Report  Report name  Report  Report name  Report  Report Report  Report  Report  Report  Report  Report  Report  Report  Report Report  Report  Report  Report  Report  Report  Report Report  Report  Report                                                                                                    | Add Expense View Summary<br>Add Expense View Summary<br>Add Expense View Summary<br>Add Expense View Summary<br>To Nov 30, 2017 Re<br>at Art 0000*USD 0 00 USD<br>priorit Method Cash out of Pioceet 1 (add)<br>Spent Art Domestic Art Payment Region<br>a expenses are included on this report                                                                                                    | You are connect<br>imbursement Amt 0.00<br>rption                                                        |
| -              | This will take the user to the Add<br>credit Card Transaction(s) to Expense<br>Click on the Include Transactions tak<br>sumtotal<br>Back to Hore Logged in as Amanda L And<br>Create Report Header Include Transactions<br>Bender Amanda L Andrew S<br>Report name November 2017 Expense Report Report R                                                                                                    | Add Expense View Summary<br>Add Expense View Summary<br>Add Expense View Summary<br>Add Expense View Summary<br>To Nov 30, 2017 Re<br>meshc Ant 000*USD<br>ord Ant 000 USD<br>when Mathod<br>Cash out of Pocket • • • • • • • • • • • • • • • • • • •                                                                                                    | You are connect<br>moursement Amt 0.00<br>notion<br>Nocation • )<br>Alocation<br>sactions, dc            |
| -              | This will take the user to the Add  Transaction(s) to Expense  Click on the Include Transactions tak  sumtotal  Back to Home  Create  Report Header  Report Header  Report Header  Report name November 2017 Expense Report  Report name November 2017 Expense Report  Report name  Report  Report name  Report  Report Report  Report  Report  Report  Report  Report  Report  Report  Report Report  Report  Report  Report  Report  Report  Report Report  Report  Report                                                                                                    | Add Expense View Summary<br>Add Expense View Summary<br>Add Expense View Summary<br>Add Expense View Summary<br>To Nov 30, 2017 Re<br>meshc Ant 000*USD<br>ord Ant 000 USD<br>when Mathod<br>Cash out of Pocket • • • • • • • • • • • • • • • • • • •                                                                                                    | You are connect<br>wimpursement Amt 0.0<br>notion<br>Nocation • )<br>Alocation<br>sactions, dc           |
| -              | This will take the user to the Add<br>credit Card Transaction(s) to Expense<br>Click on the Include Transactions tak<br>sumtotal<br>Back to Hore Logged in as Amanda L And<br>Create Report Header Include Transactions<br>Bender Amanda L Andrew S<br>Report name November 2017 Expense Report Report R                                                                                                    | See Report         D.         (revs)         Add Expense       View Summary         A, 2017       To Nov 30, 2017         Add Expense       View Summary         A, 2017       To Nov 30, 2017         ent Ant       000 * USD *         presh Ant       000 * USD *         presh Ant       000 USD *         yment Method       000 USD *         presh Ant       000 USD *         yment Method       000 USD *         presh Ant       000 USD *         yment Method       000 USD *         presh Ant       000 USD *         yment Method       000 USD *         presh Ant       000 USD *         presh Ant       000 USD *         presh Ant       000 USD *         presh Ant       000 USD *         presh Ant       000 USD *         presh Ant       000 USD *         presh Ant       000 USD *         presh Ant       000 USD *         presh Ant       000 USD *         presh Ant       000 USD *         presh Ant       000 USD *         presh Ant       000 USD *         presh Ant       000 USD *         <                                                                                                    | Vou are connect<br>impursement Amt 0.04<br>roton<br>Nocation<br>Alocation<br>sactions, dc<br>Pocket. Wai |

| ais                         | played.                                                                                                    |                                                                                                    |                                                                                                    |                                                                                                    |                                                            |
|-----------------------------|----------------------------------------------------------------------------------------------------|----------------------------------------------------------------------------------------------------|----------------------------------------------------------------------------------------------------|----------------------------------------------------------------------------------------------------|------------------------------------------------------------|
|                             | s is an image                                                                                                    | Logged in as Sharon J Flores                                                                                                    |                                                                                                    |                                                                                                    | Help                                                       |
| 1.000                       |                                                                                                    | eader Include Transactions Add Exp                                                                                                    | ense View Summary                                                                                                    |                                                                                                    |                                                            |
|                             | ender Sharen J Flores                                                                                                    | From Mar 1, 2012                                                                                                    |                                                                                                    | eimbursement Amt 0.00 US                                                                                                    | D                                                          |
|                             | port name March 2012                                                                                                    | Report number XETS000024052120061                                                                                                    |                                                                                                    | Show: All                                                                                                    | Al                                                         |
|                             | Transaction B Posting Dat                                                                                                    | -                                                                                                    | Spent Amt. Transaction No.                                                                                                    | Source                                                                                                    | - <b>1</b>                                                 |
|                             | Mar 29, 2012 Mar 29, 2012                                                                                                    |                                                                                                    | 60.66 USD 25536062090103008518204                                                                                                    | BMO MasterCar                                                                                                    |                                                            |
|                             | Mar 29, 2012 Mar 29, 2012                                                                                                    |                                                                                                    | 36.83 USD 25247802090000772780789                                                                                                    | EMO MasterCar                                                                                                    |                                                            |
| <u></u>                     | Mar 29, 2012 Mar 29, 2012<br>Mar 29, 2012 Mar 29, 2012                                                                                                    |                                                                                                    | 601.78 USD 55429502090027603511282<br>31.42 USD 55429502090027803476379                                                                                                    | BMO MasterCar<br>BMO MasterCar                                                                                                    |                                                            |
| Ē                           | Mar 29, 2012 Mar 29, 2012                                                                                                    | WIM EZPAY                                                                                                    | 832 14 USD 85180892090980145481682                                                                                                    | BMO MasterCar                                                                                                    |                                                            |
|                             | Mar 29, 2012 Mar 29, 2012<br>Mar 28, 2012 Mar 29, 2012                                                                                                    |                                                                                                    | 30.41 USD 55309592089083007255484<br>335.58 USD 25247802080000746357485                                                                                                    | BMO MasterCar<br>BMO MasterCar                                                                                                    |                                                            |
| Ē                           | Mar 28, 2012 Mar 29, 2012                                                                                                    |                                                                                                    | 23.48 USD 25247802089000746357444                                                                                                    | BMO MasterCar                                                                                                    |                                                            |
|                             | Mar 29, 2012 Mar 29, 2012<br>Mar 29, 2012 Mar 29, 2012                                                                                                    |                                                                                                    | 95.63 USD 55309592089083007495284<br>584.57 USD 55309592089083007396003                                                                                                    | EMO MasterCar<br>EMO MasterCar                                                                                                    |                                                            |
|                             | Mar 26, 2012 Mar 27, 2012                                                                                                    |                                                                                                    | 85.00 USD 85428142087980018508960                                                                                                    | EMO MasterCar                                                                                                    |                                                            |
| Г                           | Mar 27, 2012 Mar 27, 2012                                                                                                    |                                                                                                    | 20.43 USD 25536062088104005688037                                                                                                    | BMD MasterCar                                                                                                    |                                                            |
|                             | Mar 26, 2012 Mar 27, 2012<br>Mar 26, 2012 Mar 27, 2012                                                                                                    |                                                                                                    | 85.00 USD 85428142087980016506945<br>19.49 USD 75306372067166002527076                                                                                                    | BMO MasterCar<br>BMO MasterCar                                                                                                    |                                                            |
| -                           | Mar 27, 2012 Mar 27, 2012                                                                                                    | TOOL.<br>se theputed () (Clear ) (Clear Salance)                                                                                                    | 881 25 USD 25140612088003647042364                                                                                                    | BMO MasterCar                                                                                                    | C                                                          |
|                             | Mar 29, 2012 (Aar 29, 2012 C                                                                                                    | 261 SHOP                                                                                                    |                                                                                                    |                                                                                                    |                                                            |
| 4. To a                     |                                                                                                    | e transactions listed                                                                                                    | in the include tran                                                                                                    | sactions tal                                                                                                    | o, click                                                   |
| che                         | add <b>ALL</b> of the<br>eck box on th                                                                                                    | e transactions listed<br>he title bar.                                                                                                    |                                                                                                    |                                                                                                    |                                                            |
| che<br>Spo                  | add <b>ALL</b> of the                                                                                                    | e transactions listed                                                                                                    |                                                                                                    | Sactions tal                                                                                                    |                                                            |
| che<br>Spo<br>Rep           | add <b>ALL</b> of the<br>eck box on th                                                                                                    | e transactions listed<br>he title bar.                                                                                                    | 052120081                                                                                                    |                                                                                                    |                                                            |
| che<br>Spo<br>Rep           | add ALL of the<br>eck box on th<br>order Sharon J Flores<br>our name March 2012<br>arch For                                                                                                    | e transactions listed<br>he title bar.<br>From Mar 1, 2012<br>Report number XETS000024                                                                                                    | 052120081                                                                                                    | To Mar 30, 2012 Reim                                                                                                    |                                                            |
| che<br>Spo<br>Rep           | add ALL of the<br>eck box on th<br>port name March 2012<br>arch For<br>Transaction<br>Transaction<br>Transaction<br>Transaction                                                                                                    | e transactions listed<br>he title bar.<br>From Mar 1, 2012<br>Report number XETS000024                                                                                                    | 052120081<br>) (Reset)                                                                                                    | To Mar 30, 2012 Reimi<br>stion No.                                                                                                    |                                                            |
|                             | add ALL of the<br>eck box on th<br>port name March 2012<br>arch For<br>Transaction<br>Transaction<br>Transaction<br>Transaction                                                                                                    | e transactions listed<br>ne title bar.<br>From Mar 1, 2012<br>Report number XETS000024<br>Transaction Date Search<br>a Date Merchant<br>1012 DATTERIES PLUS 400                                                                                                    | 052120061<br>Reset<br>Spent Art Transac                                                                                                    | To Mar 30, 2012 Reim<br>stion No.<br>2090 103000518204                                                                                                    | burser<br>S                                                |
|                             | add ALL of the<br>eck box on th<br>order Sharen J Flores<br>port name March 2012<br>arch For<br>Transaction & Postin<br>Mar 28, 2012 Mar 28, 2<br>Mar 29, 2012 Mar 29, 2                                                                                                    | e transactions listed<br>ne title bar.<br>From Mar 1, 2012<br>Report number XETS000024<br>Transaction Date Search<br>a Date Merchant<br>1012 DATTERIES PLUS 400                                                                                                    | 052120061<br>Reset<br>Spent Art Transa<br>00.00 USD 2553000                                                                                                    | To Mar 30, 2012 Reim<br>stion No.<br>2090 103000518204<br>2090000772780789                                                                                                    | burser<br>S<br>S                                           |
|                             | Add ALL of the<br>eck box on the<br>order Sharon J Flores<br>our name March 2012<br>Transaction & Postin<br>Transaction & Postin<br>Mar 29, 2012 Mar 29, 2<br>Mar 29, 2012 Mar 29, 2<br>Mar 29, 2012 Mar 29, 2<br>Mar 29, 2012 Mar 29, 2<br>Mar 29, 2012 Mar 29, 2                                                                                                    | e transactions listed<br>he title bar.<br>From Mar 1, 2012<br>Report number XETS00024<br>Transaction Dat<br>Date Merchant<br>Color DATTERES PLUS #00<br>1012 DATTERES PLUS #00<br>1012 GIFT SHOP<br>1012 MID STATES SUPPLY CO 1<br>1012 WIM F7PAY                                                                                                    | 052120061<br>Reset<br>Spent Ant Transa<br>00.66 USD 2553000<br>36.83 USD 2524780<br>601.76 USD 5542950<br>31.42 USD 5542950<br>832 14 USD 5542950<br>832 14 USD 8518083                                                                                                    | To Nar 30, 2012 Reim<br>Stion No.<br>12090 1030085 18204<br>12090000772780789<br>1209000278035 11282<br>120900278035 11282<br>12090027803478379<br>1209009801445481882                                                                                                    | burser<br>S<br>B<br>B<br>B<br>B<br>R                       |
| che<br>Rec<br>5. Onc<br>Inc | add ALL of the<br>eck box on the<br>port name March 2012<br>where For<br>Transaction & Postin<br>Mar 29, 2012 Mar 29, 2<br>Mar 29, 2012 Mar 29, 2<br>Mar 29, 2<br>Mar 29, 2 | e transactions listed<br>le title bar.<br>From Mar 1, 2012<br>Report number XETS000024<br>Transaction Dat Search<br>a Date Merchant<br>1012 DATTERES PLUS 400<br>1012 GIFT SHOP<br>1012 MID STATES SUPPLY CO 1<br>1012 MID STATES SUPPLY CO 1<br>1012 WIM F7DAY<br>Ctions have been select<br>towards the bottom<br>Logged in as Sharon J Flores<br>Seador Include Transactions Add Exp<br>From Mar 1, 2012<br>Report number XETS000242120051                                                                                                    | 052120061<br>Reset<br>Spent Arit Transar<br>00.00 USD 2553000<br>36.63 USD 2524780<br>001 78 USD 5542950<br>31.42 USD 5542950<br>31.42 USD 5542950<br>R32 14 USD 5542950<br>R32 14 USD 85438020<br>ected that need to<br>right.                                                                                                    | To Mar 30, 2012 Reim<br>ston ND<br>2090102000510204<br>1209000772780789<br>12090027803511282<br>12090027803511282<br>120900280145481882<br>be includect<br>stimburzement Amt 0.99 US                                                                                                    | burser<br>s<br>B<br>B<br>B<br>B<br>B<br>R<br>Click<br>Helo |
| che<br>Rec<br>5. Onc<br>Inc | add ALL of the<br>eck box on the<br>port name March 2012<br>where For<br>Transaction & Postn<br>Mar 29, 2012 Mar 29, 2<br>Mar 29, 2012 Mar 29, 2<br>Mar 29, 2<br>Mar 29, 2<br>Ma         | e transactions listed<br>le title bar.<br>From Mar 1, 2012<br>Report number XETS000024<br>Transaction Dat Search<br>a Date Merchant<br>D012 DATTERES PLUS 400<br>D012 GIFT SHOP<br>D012 MID STATES SUPPLY CO 1<br>D012 MID STATES SUPPLY CO 1<br>MID STATES SUPPLY CO 1<br>MID STATES SUPPLY CO 1<br>MID ST                                                                                   | 052120061<br>Reset<br>Spent Art Transar<br>00.00 USD 2553000<br>36.83 USD 2524780<br>80170 USD 5542950<br>31.42 USD 5542950<br>R32 14 USD 5542950<br>R32 14 USD 7542950<br>cetted that need to<br>right.<br>Sense View Summary<br>To Mer 30, 2012 R                                                                                                    | To Mar 30, 2012 Reim<br>alon No.<br>12090103000518234<br>1209000772780789<br>12090027803511282<br>12090027803511282<br>12090028014548787<br>be includect<br>Shove All                                                                                                    | burser<br>S<br>B<br>B<br>B<br>R<br>A, click (              |
| che<br>Reg<br>5. Onc<br>Inc | add ALL of the<br>eck box on the<br>port name March 2012<br>where For<br>Transaction & Postn<br>Mar 29, 2012 Mar 29, 2<br>Mar 29, 2012 Mar 29, 2<br>Mar 29, 2<br>Mar 29, 2<br>Mar                                  | e transactions listed<br>he title bar.<br>From Mar 1, 2012<br>Report number XETS000024<br>Transaction Dat Search<br>a Date Merchant<br>Dig DATTERES PLUS 400<br>Dig GIFT SHOP<br>Dig MID STATES SUPPLY CO 1<br>Dig MID STATES SUPPLY CO 1<br>DIG MID STATES SUPPLY CO 1<br>DIG MID STATES SUPPLY CO 1<br>DIG MID STATES SUPPLY CO 1<br>DIG MID STATES SUPPLY CO 1<br>DIG MID STATES SUPPLY CO 1<br>DIG MID STATES SUPPLY CO 1<br>DIG MID STATES SUPPLY CO 1<br>DIG MID STATES SUPPLY CO 1<br>DIG MID STATES SUPPLY CO 1<br>DIG MID STATES SUPPLY CO 1<br>DIG MID STATES SUPPLY CO 1<br>DIG MID STATES SUPPLY CO 1<br>DIG | Spent Ant         Transar           00.00 USD         2553000           38.83 USD         2524780           00178 USD         5542960           31.42 USD         5542960           823 14 USD         5542960           823 14 USD         5542960           823 14 USD         5542960           823 14 USD         5542960           823 14 USD         5542960           905 142 USD         5542960           823 14 USD         5542960           823 14 USD         5542960           905 142 USD         5542960           820 142 USD         5542960           820 142 USD         5542960           820 142 USD         5542960           820 142 USD         5542960           905 142 USD         5542960           905 142 USD         5542960           905 142 USD         5542960           905 142 USD         5542960           905 142 USD         5542960           905 142 USD         5542960           905 142 USD         5542960           905 142 USD         5542960           905 142 USD         5542960           905 142 USD         5542960                                                                                                    | To Mar 30, 2012 Reim<br>ation ND<br>2009 1030005 10204<br>12090 00772780789<br>12090 0278035 11282<br>12090 0278035 11282<br>12090 027803478379<br>12090 027803478379<br>be included<br>show: All<br>Show: All<br>30000                                                                                                    | burser<br>s<br>B<br>B<br>B<br>A<br>click (                 |
| che<br>Rec<br>5. Onc<br>Inc | add ALL of the<br>eck box on the<br>ender Sharen J Flores<br>port name March 2012<br>Inch For<br>Transaction & Postn<br>Date & Postn<br>Mar 29, 2012 Mar 29, 2<br>Mar 29, 2012 Mar 29, 2<br>Mar 29, 2<br>Mar 29, 2012 Mar 29, 2<br>Mar 29, 2012 Mar 29, 2<br>Mar 29, 2012 Mar 29, 2<br>Mar 29, 2012 Mar 29, 2<br>Mar 29, 2012 Mar 29, 2<br>Mar 29, 2012 Mar 29, 2<br>Mar 29, 2012 Mar 29, 2<br>Mar 29, 2012 Mar 29, 2<br>Mar 29, 2<br>Mar 29, 2 | e transactions listed<br>le title bar.<br>From Mar 1, 2012<br>Report number XETS000024<br>Transaction Dat Search<br>a Date Marchant<br>1012 DATTERES PLUS 400<br>1012 GIT SHOP<br>1012 MID STATES SUPPLY CO 1<br>1012 MID STATES SUPPLY CO 1<br>1012 VIM STATES SUPPLY CO 1<br>1012 VIM STATES SUPPLY CO 1                                                                                            | 052120061<br>Reset<br>Spent Art Transar<br>00.00 USD 2553000<br>36.83 USD 2524780<br>80170 USD 5542950<br>31.42 USD 5542950<br>R32 14 USD 5542950<br>R32 14 USD 7542950<br>cetted that need to<br>right.<br>Sense View Summary<br>To Mer 30, 2012 R                                                                                                    | To Mar 30, 2012 Reim<br>alon No.<br>12090103000518234<br>1209000772780789<br>12090027803511282<br>12090027803511282<br>12090028014548787<br>be includect<br>Shove All                                                                                                    | burser<br>s<br>B<br>B<br>B<br>A<br>click (                 |
| che<br>Rec<br>5. Onc<br>Inc | add ALL of the<br>eck box on the<br>port name March 2012<br>where For<br>Transaction & Postn<br>Mar 29, 2012 Mar 29, 2<br>Mar 29, 2012 Mar 29, 2012<br>Mar 29, 2012 Mar 29, 2012<br>Mar 29, 2012 Mar 29, 2012                                                                                                    | e transactions listed<br>le title bar.<br>From Mar 1, 2012<br>Report number XETSCOCC24<br>Transaction Dat Cearch<br>a Date Merchant<br>Old Date Merchant<br>Old Date Merchant<br>Old Date Merchant<br>Old Date Supply CO 1<br>Old MD STATES SUPPLY CO 1<br>Old MD STATES SUPPLY CO 1<br>Old MD STATES SUPPLY CO 1<br>Old MD STATES SUPPLY CO 1<br>Old MD STATES SUPPLY CO 1<br>Old MD STATES SUPPLY CO 1<br>Old MD STATES SUPPLY CO 1<br>Cogged in as Sharon J Flores<br>Cogged in as Sharon J Flores<br>Cogge                                                                                           | 052120061<br>Reset<br>Spent Art Transa<br>00.00 USD 2553000<br>38.83 USD 2524780<br>60176 USD 5542950<br>31.42 USD 5542950<br>823 14 USD 5542950<br>ected that need to<br>right.<br>Spent Art Transacton No<br>00.00 USD 255306022691 USD2<br>Spent Art Transacton No<br>00.00 USD 255366022691 USD2<br>90176 USD 2554295602600772790799<br>90176 USD 2542956026007720511282                                                                                                    | To Mar 30, 2012 Reim<br>alon No.<br>12060 1030005 10204<br>12060000772780789<br>120800278035 11282<br>120800278035 11282<br>12080027803478379<br>be included<br>be included<br>Show: All<br>Show: All<br>BMD MassierCar<br>BMD MassierCar<br>BMD MassierCar                                                                                                    | burser<br>s<br>B<br>B<br>B<br>A<br>click (                 |
| che<br>Reg<br>5. Onc<br>Inc | add ALL of the<br>eck box on the<br>port name March 2012<br>arch For<br>Transaction & Postin<br>Mar 28, 2012 Mar 28, 2<br>Mar 28, 2012 Mar 28, 2<br>Mar 28, 2012 Mar 28, 2<br>Mar 28, 2012 Mar 28, 2<br>Mar 28, 2012 Mar 28, 2<br>Mar 29, 2012 Mar 29, 2<br>Mar 29, 2012 Mar 29, 2<br>Mar 29, 2012 Mar 29, 2<br>Mar 29, 2012 Mar 29, 2<br>Mar 29, 2012 Mar 29, 2<br>Mar 29, 2012 Mar 29, 2012<br>arch For<br>Tatles Cline<br>Mar 28, 2012 Mar 29, 2012<br>Mar 29, 2012 Mar 29, 2012<br>Mar 29, 2012 Mar 29, 2012<br>Mar 29, 2012 Mar 29, 2012<br>Mar 29, 2012 Mar 29, 2012<br>Mar 29, 2012 Mar 29, 2012<br>Mar 29, 2012 Mar 29, 2012                                                                                                    | e transactions listed<br>he title bar.<br>From Mar 1, 2012<br>Report number XETS000024<br>Transaction Dat Search<br>a Dale Marchant<br>1012 DATTERIES PLUS 400<br>1012 GIFT SHOP<br>1012 MID STATES SUPPLY CO 1<br>1012 MID STATES SUPPLY CO 1<br>1012 MID STATES SUPPLY CO 1<br>1012 MID STATES SUPPLY CO 1<br>1012 MID STATES SUPPLY CO 1<br>1012 MID STATES SUPPLY CO 1<br>1012 MID STATES SUPPLY CO 1<br>1012 MID STATES SUPPLY CO 1<br>1012 MID STATES SUPPLY CO 1<br>1012 MID STATES SUPPLY CO 1<br>1012 MID STATES SUPPLY CO 1<br>1013 MID STATES SUPPLY CO 1<br>1014 MID STATES SUPPLY CO 1<br>1015 MID STATES SUPPLY CO 1<br>1015 MID STATES SUPPLY CO 1<br>1015 SUPPLY CO 1<br>1015 SUPPLY CO 1<br>1015 SUPPLY CO 1<br>1015 SUPPLY CO 1<br>1015 SUPPLY CO 1                                                                                                    | 052120061  Reset  Spent Art Transas  O0.06 U3D 2553000  36.83 U5D 2524780  60176 U5D 5542950  31.42 U5D 5542950  842 14 U5D 5542950  ected that need to  right.  Spent Art Transastion %  0.06 U3D 255478050  0.06 U3D 2554780500                                                                                                    | To Mar 30, 2012 Reim<br>clion No.<br>2009 102000510204<br>209000772780789<br>209000772780789<br>2090027603511282<br>2090027603511282<br>2090027603511282<br>209002703511282<br>20900270351128<br>20900270351128<br>20900270351128<br>2090027051<br>20900270<br>20900270<br>20900<br>20900270<br>20900270<br>209000<br>209000<br>209000<br>209000<br>209000<br>2090000<br>200000<br>20000<br>200000<br>20000<br>20                                         | burser<br>s<br>B<br>B<br>B<br>A<br>click (                 |
| che<br>Reg<br>5. Onc<br>Inc | add ALL of the<br>eck box on the<br>port name March 2012<br>where For<br>Transaction & Postn<br>Mar 29, 2012 Mar 29, 2<br>Mar 29, 2012 Mar 29, 2012<br>Mar 29, 2012 Mar 29, 2012<br>Mar 29, 2012 Mar 29, 2012                                                                                                    | e transactions listed<br>le title bar.<br>From Mar 1, 2012<br>Report number XETS000024<br>Transaction Date Search<br>a Date Merchant<br>1012 DATTERES PLUS 400<br>1012 MID STATES SUPPLY CO 1<br>1012 MID STATES SUPPLY CO 1<br>1010 MID STATES SUPPLY CO 1<br>1010 MID STATES SUPPLY CO 1<br>1010 STATES SUPPLY CO 1<br>1010 STATES SUPPLY CO 1<br>1010 STATES SUPPL                                                                                   | 052120061  Reset  Spent Art Transat  O 00 00 USD 2553000  B 8 80 USD 2524780  O 00 00 USD 2554000  R32 14 USD 554296  R32 14 USD 554296  R32 14 USD 854296  Cected that need to  right.  Spent Art Transation No  0.06 USD 25530002089 10204  B 83 USD 25447800000772790798  D 178 USD 25447800000511829  D 178 USD 25447800000511829  D 184 USD 55429602000511829  D 142 USD 55429602000511829  D 142 USD 55429602000511829                                                                                                    | To Mar 30, 2012 Reim<br>alon No.<br>12060 1030005 10204<br>12060000772780789<br>120800278035 11282<br>120800278035 11282<br>12080027803478379<br>be included<br>be included<br>Show: All<br>Show: All<br>BMD MassierCar<br>BMD MassierCar<br>BMD MassierCar                                                                                                    | burser<br>s<br>B<br>B<br>B<br>A<br>Click o<br>Helb         |
| che<br>Rec<br>5. Onc<br>Inc | add ALL of the<br>eck box on the<br>port name March 2012<br>arch For<br>Transaction & Postn<br>Mar 28, 2012 Mar 28, 2<br>Mar 28, 2012 Mar 28, 2<br>Mar 28, 2012 Mar 28, 2<br>Mar 28, 2012 Mar 28, 2<br>Mar 29, 2012 Mar 28, 2<br>Mar 29, 2012 Mar 28, 2<br>Mar 29, 2012 Mar 28, 2<br>Mar 29, 2012 Mar 29, 2<br>Mar 29, 2012 Mar 29, 2<br>Mar 29, 2012 Mar 29, 2<br>Mar 29, 2012 Mar 29, 2<br>Mar 29, 2012 Mar 29, 2<br>Mar 29, 2012 Mar 29, 2<br>Mar 29, 2012 Mar 29, 2<br>Mar 29, 2012 Mar 29, 2<br>Mar 29, 2012 Mar 29, 2<br>Mar 29, 2012 Mar 29, 2<br>Mar 29, 2012 Mar 29, 2<br>Mar 29, 2012 Mar 29, 2<br>Mar 29, 2012 Mar 29, 2012<br>Mar 29, 2012 Mar 29, 2012<br>Mar 29, 2012 Mar 29, 2012<br>Mar 29, 2012 Mar 29, 2012<br>Mar 29, 2012 Mar 29, 2012<br>Mar 28, 2012 Mar 29, 2012                                                                                                    | e transactions listed<br>le title bar.<br>From Mar 1, 2012<br>Report number XETS000024<br>Transaction Dat Search<br>a Date Merchant<br>D12 DATTERES PLUS 400<br>D12 GIFT SHOP<br>D12 MID STATES SUPPLY CO 1<br>D14 MID STATES SUPPLY CO 1<br>D15 MID STATES SUPPLY CO 1<br>D17 WIM F7PAV<br>Ctions have been select<br>towards the bottom<br>Logged in as Sharon J Flores<br>Ready Include Transactions Add Exp<br>Frem Mar 1, 2012<br>Ready Include Transactions Add Exp<br>Frem Mar 1, 2012<br>Frem Mar 1, 2012<br>Frem Mar 1, 2012<br>F                                                                   | Spent Ant         Transar           00.00 USD         2553000           38.83 USD         2524780           00.00 USD         2553000           38.83 USD         2524780           00178 USD         554290           31.42 USD         554290           823 14 USD         554290           823 14 USD         554290           823 14 USD         554290           823 14 USD         554290           900 05 554290         82314           900 05 554290         82314           900 05 554290         82314           900 05 25590000000         82314           900 05 USD         255900000000000000000000000000000000000                                                                                                    | To Mar 30, 2012 Reim<br>aftion ND<br>20091020005112204<br>1200000772780789<br>12000027803511282<br>12000027803511282<br>12000027803511282<br>120000280145487887<br><b>be included</b><br>Show: [All<br>Show: [All<br>BHO Massic Car<br>BHO Massic Car<br>BHO Massic Car<br>BHO Massic Car<br>BHO Massic Car<br>BHO Massic Car                                                                                                    | burser<br>s<br>B<br>B<br>B<br>A<br>Click o<br>Helb         |
| che                         | add ALL of the<br>eck box on the<br>port name March 2012<br>roch For<br>Transacion & Postn<br>Mar 29, 2012 Mar 29, 2<br>Mar 29, 2012 Mar 29, 2<br>Mar 29, 2012 Mar 29, 2<br>Mar 29, 2012 Mar 29, 2<br>Mar 29, 2012 Mar 29, 2<br>Mar 29, 2012 Mar 29, 2<br>Mar 29, 2012 Mar 29, 2<br>Mar 29, 2012 Mar 29, 2<br>Mar 29, 2012 Mar 29, 2<br>Mar 29, 2012 Mar 29, 2<br>Mar 29, 2012 Mar 29, 2<br>Mar 29, 2012 Mar 29, 2<br>Mar 29, 2012 Mar 29, 2<br>Mar 29, 2012 Mar 29, 2012<br>Mar 29, 2012 Mar 29, 2012<br>Mar 29, 2012 Mar 29, 2012<br>Mar 29, 2012 Mar 29, 2012<br>Mar 29, 2012 Mar 29, 2012<br>Mar 29, 2012 Mar 29, 2012<br>Mar 29, 2012 Mar 29, 2012<br>Mar 29, 2012 Mar 29, 2012                                                                                                    | e transactions listed<br>le title bar.<br>From Mar 1, 2012<br>Report number XETS000024<br>Transaction Daty Search<br>a Date Merchant<br>1012 DATTERES PLUS 400<br>1012 GIFT SHOP<br>1012 MID STATES SUPPLY CO 1<br>1012 MID STATES SUPPLY CO 1<br>1012 MID STATES SUPPLY CO 1<br>1012 MID STATES SUPPLY CO 1<br>1012 MID STATES SUPPLY CO 1<br>1012 MID STATES SUPPLY CO 1<br>1012 MID STATES SUPPLY CO 1<br>1012 MID STATES SUPPLY CO 1<br>1012 MID STATES SUPPLY CO 1<br>1012 MID STATES SUPPLY CO 1<br>1012 MID STATES SUPPLY CO 1<br>1012 MID STATES SUPPLY CO 1<br>1012 MID STATES SUPPLY CO 1<br>1013 MID STATES SUPPLY CO 1<br>1014 MID STATES SUPPLY CO 1<br>1015 MID STATES SUPPLY CO 1<br>1015 SUPPLY CO 1<br>1015 SUPPLY CO                               | 052120061                                                                                                    | To Mar 30, 2012 Reim<br>alon No.<br>2060 103000518204<br>206000772780789<br>2060027803511282<br>2060027803478373<br>2060027803478373<br>2060027803478373<br>2060027803478373<br>2060027803478373<br>2060027803478373<br>2060027803478373<br>2060027803478373<br>2060027803478373<br>2060027803478373<br>2060027803478373<br>2060027803478373<br>206002780347837<br>206002780347837<br>20600278034787<br>2060027803478<br>20600278034787<br>20600278034787<br>20600278034787<br>20600278034787<br>20600278034787<br>20600278034787<br>20600278034787<br>20600278034787<br>20600278034787<br>20600278034787<br>20600278034787<br>20600278034787<br>20600278034787<br>20600278034787<br>20600278034787<br>20600278034787<br>2060027804<br>206002780<br>206002780<br>20600<br>206002780<br>206002780<br>206002780<br>206002780<br>206002780<br>206002780<br>206002780<br>206002780<br>206002780<br>206002780<br>206002780<br>206002780<br>206002780<br>206002780<br>206002780<br>206002780<br>206002780<br>206000<br>206000000<br>2060000000000                                                               | burser<br>s<br>B<br>B<br>B<br>A<br>Click o<br>Helb         |
| 5. Onc                      | add ALL of the<br>eck box on the<br>port name March 2012<br>where For<br>Transaction & Postn<br>Mar 29, 2012 Mar 29, 2<br>Mar 29, 2012 Mar 29, 2012<br>Mar 29, 2012 Mar 29, 2012<br>Mar 29, 2012 Mar 29, 2012<br>Mar 20, 2012 Mar 29, 2012<br>Mar 20, 2012 Mar 29, 2012<br>Mar 20, 2012 Mar 29, 2012<br>Mar 20, 2012 Mar 29, 2012<br>Mar 20, 2012 Mar 29, 2012<br>Mar 20, 2012 Mar 29, 2012<br>Mar 20, 2012 Mar 29, 2012<br>Mar 20, 2014 Mar 20, 2012<br>Mar 20, 2014 Mar                                                                                                    | e transactions listed<br>le title bar.<br>From Mar 1, 2012<br>Report number XETS000024<br>Transaction Dat Search<br>a Date Merchant<br>Dit2 DATTERES PLUS 400<br>Dit2 GIFT SHOP<br>Dit2 MID STATES SUPPLY CO 1<br>Dit3 MID STATES SUPPLY CO 1<br>Dit4 MID STATES SUPPLY CO 1<br>Dit5 MARY DEPEND<br>Ctions have been select<br>towards the bottom<br>Logged in as Sharon J Flores<br>Report number XETS000242120051<br>Transactions Add Exp<br>From Mar 1, 2012<br>Report number XETS000242120051<br>Transaction Dat Course<br>Report number XETS000242120051<br>Dit5 Trans SUPPLY CO 1<br>MID STATES SUPPLY CO 1<br>MID STATES SUPPLY CO 1<br>MID STA                                                                 | Spent Art         Transar           00.00 USD         2553000           36.83 USD         2524780           00.00 USD         2553000           36.83 USD         2524780           00.10 USD         5542950           31.42 USD         5542950           20.14 USD         5542950           823 14 USD         5542950           ected that need too         right.           Senso         Vow Summary           To Mar 30, 2012         R           90.176 USD         554295020000772790799           90.176 USD         554295020000772790799           90.176 USD         554295020000772790799           90.176 USD         554295020000772790799           90.176 USD         554295020000772790799           90.178 USD         554295020000772907499           90.178 USD         55429502000077290749           90.4 USD         554295020000772403441848           90.4 USD         55429502000077240344184           90.4 USD         55429502000077244357485           93.4 USD         5247802000007744357485           93.4 USD         5599502000000772544           956 USD         559959200000077244557485           956 USD         5599592000000772544 <td>To Mar 30, 2012 Reim<br/>alon No.<br/>2000 102000510204<br/>1200000772780789<br/>120000772780789<br/>120000772780789<br/>120000772780789<br/>120000772780789<br/>1200000772780789<br/>1200000510204<br/>1200000510204<br/>12000000510204<br/>1200000510204<br/>12000000000000000<br/>1200000000000000000</td> <td>burser<br/>s<br/>B<br/>B<br/>B<br/>A<br/>Click o<br/>Helb</td> | To Mar 30, 2012 Reim<br>alon No.<br>2000 102000510204<br>1200000772780789<br>120000772780789<br>120000772780789<br>120000772780789<br>120000772780789<br>1200000772780789<br>1200000510204<br>1200000510204<br>12000000510204<br>1200000510204<br>12000000000000000<br>1200000000000000000                                                                                                    | burser<br>s<br>B<br>B<br>B<br>A<br>Click o<br>Helb         |
| che                         | add ALL of the<br>eck box on the<br>port name March 2012<br>Transaction & Postn<br>Transaction & Postn<br>Transaction & Postn<br>Transaction & Postn<br>Mar 29, 2012 Mar 29, 2<br>Mar 29, 2012 Mar 29, 2012<br>Mar 29, 2012 Mar 29, 2012<br>Mar 29, 2012 Mar 29, 2012<br>Mar 29, 2012 Mar 29, 2012<br>Mar 29, 2012 Mar 29, 2012<br>Mar 29, 2012 Mar 29, 2012<br>Mar 29, 2012 Mar 29, 2012<br>Mar 29, 2012 Mar 29, 2012<br>Mar 29, 2012 Mar 29, 2012                                                                                                    | e transactions listed<br>le title bar.<br>From Mar 1, 2012<br>Report number XETS000024<br>Transaction Daty Search<br>a Date Merchant<br>1012 DATTERES PLUS 400<br>1012 GIFT SHOP<br>1012 MID STATES SUPPLY CO 1<br>1012 MID STATES SUPPLY CO 1<br>1010 MID STATES SUPPLY CO 1<br>1010 STATES SUPPLY CO 1<br>1010 STATES SUPPLY                                                                           | Spent Ant         Transation No           00.00 U30         2553000           36.83 U50         2554780           601 76 U50         5542950           31.42 U50         5542950           ected that need to         714 U50           right.         75 Mark 1000           2554950         25542950           ected that need to         714 U50           right.         75 Mark 1000           90.60 U30         2554950           2554950         2542780           ected that need to         714 U50           right.         75 Mark 1000           90.60 U30         25549602000772790799           901 78 U50         55495020000772790799           901 78 U50         55495020000772790799           901 78 U50         55495020000772790799           901 78 U50         55495020000772790799           901 78 U50         55495020000772790799           901 78 U50         55495020000772790799           901 78 U50         55495020000772790799           901 78 U50         55495020000772790799           901 78 U50         55495020000772790799           901 78 U50         55495020000772790799           901 78 U50         554950200000772790799                                                                                                    | To Mar 30, 2012 Reim<br>aton No.<br>2006 103000518204<br>2006000772780789<br>2006007727803511282<br>2006027803478379<br>200607801454879<br>be included<br>show: [At<br>Show: [At<br>Show: | burser<br>s<br>B<br>B<br>B<br>A<br>click (                 |

 Marke, 2012
 Mar 27, 2012
 GRAYWAC NC

 Marke, 2012
 Mar 27, 2012
 GRAYWAC NC

 Mark 26, 2012
 Ver 27, 2012
 KEY NC

 Mark 27, 2012
 Mar 27, 2012
 TOOL.

 (Mark as Personal)
 (Mark as Deputed)
 Clear Swance)

BMO MasterCar.

BMO MasterCar...

19.49 USD 75306372067166002527076

881 25 USD 25140612088003647042364

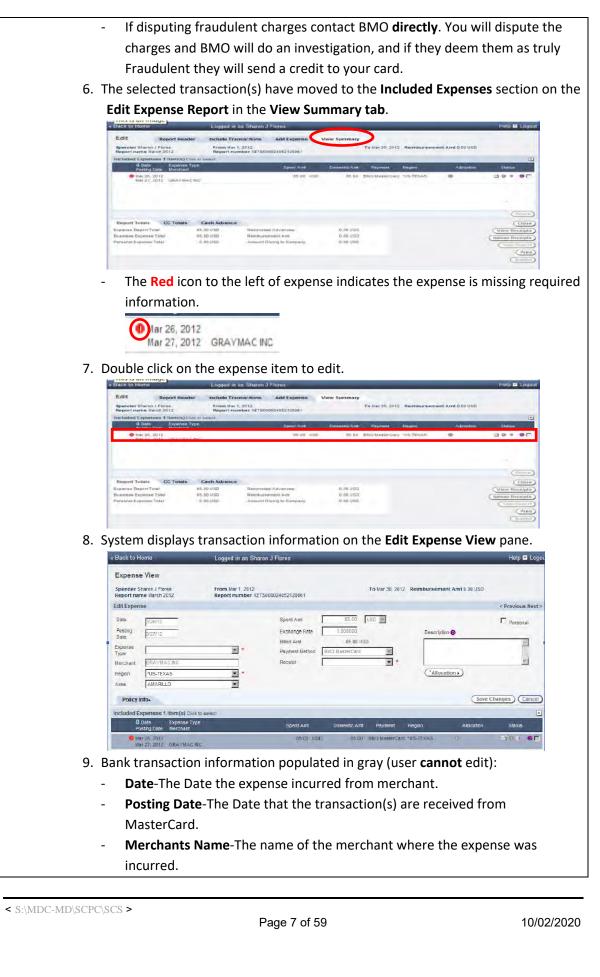

| - | Spent AmtCredit Card Transaction Amount. |
|---|------------------------------------------|
|   |                                          |

- **Currency** USD, SEK, CAD, etc.
- **Payment Method**-BMO MasterCard, Cash Out of Pocket, etc.

10. The populated fields that can be edited and the information that's required to be populated are the fields with a red (\*) next to them.

| Date     | 8/1/17 *   |               | Spent Amt      | 27.00 * USD 🗸 *    |
|----------|------------|---------------|----------------|--------------------|
| Expense  |            | <b>√</b> *    | Exchange Rate  | 1.000000           |
| Merchant | Amazon     |               | Domestic Amt   | 27.00 USD          |
| Region   | *US-ALASKA | ✓ *           | Payment Method | Cash out of Pocket |
| Area     | AKHIOK     | $\overline{}$ | Rec eipt       | ✓                  |

- **Expense Type** Select the correct expense type from the drop down options.
- Region- State where the expense was incurred.
- Area- City where the expense was incurred.
- **Receipt** Select Not required, Receipt Included, Lost or VAT Receipt Included.
  - Receipt field will default based on expense type selected. Per 10.2 Policy- Itemized Receipts are required for all expense types except:
    - ✓ T- Taxi/Bus/Other
    - ✓ T- Parking
    - ✓ T- Tips/Tolls
  - These will default to **Not Required**, however a receipt is required for all expense(s) equal to \$25 and over, therefore in these circumstances a basic receipt with the amount will need to be provided and the Receipt field will need to be changed to Receipt included.
  - Itemized receipts are required to substantiate expense reimbursements. An Itemized receipt details items and amounts, sales tax paid and total amount. The Credit Card Slip that is signed for MasterCard is **NOT** an itemized receipt.
  - Users can scan the credit card receipts along with the itemized receipt. However the Itemized receipt is the required documentation.
    - ✓ If the tip amount is not included on the itemized receipt then the credit card receipt with the tip amount and total amount is required along with the itemized receipt.
  - Users and approving managers are required to ensure itemized receipts are provided with expense report(s). If receipt is lost, user is required to mark the Receipt field as "Lost" and fill out the "Lost Receipt Form", then scan and upload with expense report.
  - PII = Personal Identifiable Information- review the receipt if the full credit card number is legible, black it out so that it cannot be seen prior to scanning. Also if you owe money to Xcel and you scan a check in, please make sure you black out the acct. number, routing number and

| addi                         | ress.                                                                  |
|------------------------------|------------------------------------------------------------------------|
| Cros                         | ss out credit card number on receipt if more than 4-digits are         |
|                              | wing.                                                                  |
| Step Five- Select Purchase E | xpense Type and Fill in Required Fields                                |
| 1. Purchase typ              | be expense is reconciled at the expense level (not itemized).          |
|                              | 8/1/17 *                                                               |
| Date                         |                                                                        |
| Expense<br>Type              | × *                                                                    |
| Merchant                     | A maz on                                                               |
| Region                       |                                                                        |
|                              |                                                                        |
| Area                         |                                                                        |
|                              |                                                                        |
|                              |                                                                        |
| - Expense                    | Types are grouped by "M" (Meals), "P" (Purchase) and "T" (Travel)      |
| categori                     | es.                                                                    |
| - All Meal                   | type expenses require itemization at line item level to identify meal  |
| vs. alcoh                    | nol portion of the expense.                                            |
| - T-Hotel                    | requires itemization to break down; room rate, tax, etc                |
|                              | r expense types are reconciled at expense level.                       |
| 2. Click on dow              | n arrow in Expense Type field and Select a purchase expense type       |
| (preceded b                  | су "Р").                                                               |
|                              |                                                                        |
| J.                           | 8/1/17 *                                                               |
| Expense<br>Type              | P-Safety Equipment                                                     |
| Merchant                     | Amaz on                                                                |
| 3. Enter Busine              | ess Purpose                                                            |
| Aud Experio                  |                                                                        |
| Date                         | B/1/17 *                                                               |
| Туре                         | P-Safety Equipment                                                     |
| Merchant                     | Amazon *                                                               |
| Region                       | *US-ALASKA × *                                                         |
| Business                     | Safety Gloves for Monticello Nuclear Plant *                           |
| Purpose                      |                                                                        |
| - The busi                   | iness purpose is a detailed description of the business reason for the |
|                              | item. It must adequately describe why the expense was incurred.        |
| - Users wi                   | ill enter a business purpose for each expense added to an expense      |
| report.                      |                                                                        |
|                              | Business Purpose should include detailed information about why         |
|                              | expense was incurred. Meal/Training is not valid.                      |
| • The                        | Description field (box) can be used for further explanation for        |

| expense if required.                                                                                 |
|----------------------------------------------------------------------------------------------------|
| Examples- Fork Lift Training in Denver                                                               |
| SAP Users Training in Denver                                                                         |
| - When using expense types <b>Other Purchase</b> and <b>Other Travel</b> a description is            |
| required.                                                                                            |
| 4. Click on <b>TAX INFO</b> tab to open Tax panel to enter sales tax information.                    |
| Area AKHIOK 🖌 *                                                                                      |
| Business<br>Purpose Safety Gloves for Monticello Nuclear Plant *                                     |
| *Tax Info                                                                                            |
| Included Expenses 0 Item(s)                                                                          |
| Expense Type                                                                                         |
|                                                                                                    |
|                                                                                                    |
| Step Six- Enter Sales Tax for Purchase Expense Type                                                  |
| 1.Merchants should charge tax on all credit card transactions. Sales tax amount                      |
| will be populated for credit card transactions if merchant sends data in the                         |
| following fields:                                                                                    |
| Add Expense<br>Tax info-                                                                             |
|                                                                                                    |
| Saley Tax Paid Yep V A Ant of Sales Tax Paid 416 + Facility Code 114 - Materials Distribution Center |
|                                                                                                    |
| Clear (Add Expense)                                                                                  |
| - Sales Tax Paid- Yes or No                                                                          |
| - Amt. of Sales Tax Paid- this will be the amount of tax paid to vendor.                             |
| - Facility Code- Should automatically populate.                                                      |
| 2.Click on <b>Sales Tax Paid</b> drop down arrow and Select Yes if sales tax was paid per            |
| receipt.                                                                                             |
| Tax Info-                                                                                            |
|                                                                                                    |
| Sales Tax Paid Yes 🗸 *                                                                               |
| 3.Click in Amt. of Sales Tax Paid Enter amount of sales tax paid from the itemized                   |
| receipt.                                                                                             |
|                                                                                                    |
| Amt of Sales Tax Paid 4.16*                                                                          |
| 4.Change Facility Code, if applicable.                                                               |
| - Facility Code defaults facility from user's profile. Facility Code is used to                      |
| identify where you took possession of item(s) purchased or expects to use.                           |
| Select appropriate facility code, if material was shipped/used at a location                         |
| different than the users' facility.                                                                  |
|                                                                                                    |

< S:\MDC-MD\SCPC\SCS >

| Next button for addi                                                                                                    | itional facilities.                                                                                                    |                                                                                                    |
|----------------------------------------------------------------------------------------------------|----------------------------------------------------------------------------------------------------|----------------------------------------------------------------------------------------------------|
| 5.Some Expense Types tha                                                                                                    | it do not require tax a                                                                                                    | re:                                                                                                    |
| P-Charitable<br>Contribution                                                                                                    | P-Dues - Gas Utility<br>Assoc                                                                                                    | P-License/Fees/Permits                                                                                                    |
| P-Civic & Political                                                                                                    | P-Dues -<br>Professional Assoc                                                                                                    | P-Mail/ Frt/ Postage                                                                                                    |
| P-Community<br>Sponsorships                                                                                                    | P-Dues - Social<br>Service                                                                                                    | P-Permits/Fees - Environ                                                                                                    |
| P-Directors Fees                                                                                                    | P-Dues - Utility<br>Assoc                                                                                                    | P-Permits-Temporary Cap<br>Construction                                                                                                    |
| P-Dues - Chamber of<br>Commerce                                                                                                    | P-Job Postings                                                                                                    | P-Personal Communication<br>Service                                                                                                    |
| P-Dues - Elect Utility<br>Assoc                                                                                                    | P-Lawn Care                                                                                                    |                                                                                                    |
| •                                                                                                    | lick on the <b>Sales Tax F</b>                                                                                                    | Paid drop down arrow and                                                                                                    |
| NO.<br>Tax Info₊                                                                                                    |                                                                                                    |                                                                                                    |
| Sales Tax Paid No 🗸 * Ar                                                                                                    |                                                                                                    |                                                                                                    |
|                                                                                                    |                                                                                                    |                                                                                                    |
|                                                                                                    |                                                                                                    |                                                                                                    |
|                                                                                                    |                                                                                                    |                                                                                                    |
| 7.The amount of sales tax                                                                                                    | will automatically be s                                                                                                    | set at 0.00.                                                                                                    |
| 7.The amount of sales tax                                                                                                    | will automatically be s                                                                                                    | set at 0.00.                                                                                                    |
| 7.The amount of sales tax                                                                                                    | will automatically be s                                                                                                    | set at 0.00.                                                                                                    |
|                                                                                                    | R                                                                                                    | set at 0.00.                                                                                                    |
| Amt of Sales Tax Paid<br>8.Change Facility Code, if a<br>9.Select Exempt Code that                                                                                                    | R<br>P<br>applicable.                                                                                                    |                                                                                                    |
| Amt of Sales Tax Paid                                                                                                    | R<br>P<br>applicable.                                                                                                    |                                                                                                    |
| Amt of Sales Tax Paid<br>8.Change Facility Code, if a<br>9.Select Exempt Code that<br>menu.                                                                                                    | R<br>P<br>applicable.                                                                                                    |                                                                                                    |
| Amt of Sales Tax Paid<br>8.Change Facility Code, if a<br>9.Select Exempt Code that<br>menu.<br>aa Expense                                                                                                    | R<br>applicable.<br>describes why tax wa                                                                                                    |                                                                                                    |
| Ant of Sales Tax Paid<br>8.Change Facility Code, if a<br>9.Select Exempt Code that<br>menu.<br>aa Expense<br>Tax Info-                                                                                                    | R<br>applicable.<br>describes why tax wa                                                                                                    | sn't paid from the drop do                                                                                                    |
| Ant of Sales Tax Paid<br>8.Change Facility Code, if a<br>9.Select Exempt Code that<br>menu.<br>aa Expense<br>Tax Info-                                                                                                    | R<br>applicable.<br>describes why tax wa                                                                                                    | sn't paid from the drop do                                                                                                    |
| Ant of Sales Tax Paid<br>8.Change Facility Code, if a<br>9.Select Exempt Code that<br>menu.<br>ac Expense<br>Tax Info-<br>Sales Tax Paid No * Ant of Sale                                                                    | R<br>applicable.<br>describes why tax wa                                                                                                    | sn't paid from the drop do                                                                                                    |
| Amt of Sales Tax Paid<br>8.Change Facility Code, if a<br>9.Select Exempt Code that<br>menu.<br>dd Expense<br>Tax Info-<br>Sales Tax Paid No * Amt of Sale<br>- If sales tax should ha                                        | R<br>applicable.<br>describes why tax wa                                                                                                    | sn't paid from the drop do                                                                                                    |
| Ant of Sales Tax Paid<br>8. Change Facility Code, if a<br>9. Select Exempt Code that<br>menu.<br>dd Expense<br>Tax Info-<br>Sales Tax Paid No * Ant of Sale<br>- If sales tax should ha<br>EXEMPT-USE TAX OV<br>and pay tax. | R<br>applicable.<br>describes why tax wa<br>s Tax Paid Pacility Code<br>Exempt Code<br>ave been paid but was<br>NED." This code inform                                                                                                    | Isn't paid from the drop do<br>114 - Materials Distribution Center **<br>* XXX - NOT EXEMPT-USE TAX OWE **<br>not, select reason code **X<br>ns the Tax Department to a                                                                                                    |
| Ant of Sales Tax Paid                                                                                                    | R<br>applicable.<br>describes why tax wa<br>s Tax Pad Facility Code<br>s Tax Pad Facility Code<br>s Tax Pad Facility Facility Facil | sn't paid from the drop do<br><sup>2</sup> 114 - Materials Distribution Center <sup>1</sup><br><sup>2</sup> 114 - Materials Distribution Center <sup>1</sup><br><sup>3</sup> 114 - Materials Distribution Center <sup>1</sup><br><sup>4</sup> 114 - Materials Distribution Center <sup>1</sup><br><sup>4</sup> 114 - Materials Distribution Cent |

< S:\MDC-MD\SCPC\SCS >

|             | 12     | Click Allocation b                                                                    | utton to navigate f                                                                                        |                                                                | 0 0 0 0 0                    |                |
|-------------|--------|---------------------------------------------------------------------------------------|----------------------------------------------------------------------------------------------------|----------------------------------------------------------------|------------------------------|----------------|
|             | 12.    |                                                                                       |                                                                                                    | escription                                                     | i parie.                     |                |
|             |        | 27.00 * USE                                                                           |                                                                                                    | escription                                                     |                              |                |
|             |        | 1.000000                                                                              |                                                                                                    |                                                                |                              |                |
|             |        | 27.00 USD                                                                             |                                                                                                    |                                                                |                              |                |
|             |        | Cash out of Pocket                                                                    | ✓ *                                                                                                    |                                                                |                              |                |
|             |        | Receipt Included                                                                      | ✓ *                                                                                                    | *Allocation •                                                  | >                            |                |
| Step Seven- | - Allo | cate Expense to S                                                                     | ingle Accounting S                                                                                         | String                                                         |                              |                |
|             | 1.     | There are 3 ways                                                                      | to allocate an exp                                                                                         | pense:                                                         |                              |                |
|             | -      | Allocate Single                                                                       | Acct                                                                                                    |                                                                |                              |                |
|             | -      | Split Allocations                                                                     | 5                                                                                                    |                                                                |                              |                |
|             | -      | -                                                                                     | tion to Preference                                                                                         | es                                                             |                              |                |
|             | _      | Pre-Define Split                                                                      |                                                                                                    |                                                                |                              |                |
|             | 2.     | -                                                                                     | on to <b>single accou</b>                                                                                  | nting string                                                   | click on Modify              | Allocation     |
|             | ۷.     | Spender Amanda L Andrew s                                                             | From Aug 1, 2017                                                                                           | ining string                                                   | To Dec 12, 2017 Reimbursemen |                |
|             |        | Report name November 2047 Expense R<br>Add Expense: Allocation                        | eport Report number XE%                                                                                    | 2000795392170006                                               |                              |                |
|             |        |                                                                                       | Expense Type P-Safety Equipment                                                                            |                                                                |                              |                |
|             |        | Date: Aug 1, 2017<br>Validation String                                                | After tax anit. 27.00                                                                                      |                                                                | Merchant, Ainaz              | on             |
|             |        | Modify allocation                                                                     | Create splt allocation                                                                                     |                                                                | pre-defined splt allocation  |                |
|             |        |                                                                                       | order Number                                                                                               | <b>*</b>                                                       |                              | (Cancel) (Done |
|             |        | Add Expense: Allocation Date: Aug 1, 2017 Validation String  Modify alocation         | Expense Type (P-Safely Equipment<br>After tax ami: 27:00                                                   |                                                                | Merchant Amaz                | on             |
|             |        | <ul> <li>Modify allocation</li> </ul>                                                 | <ul> <li>Create spit allocation</li> </ul>                                                                 | Seec                                                           | pre-serined spit anotation   |                |
|             |        |                                                                                       | Order Number                                                                                               |                                                                |                              | (Cancel) (Done |
|             |        |                                                                                       |                                                                                                    |                                                                |                              |                |
|             | 4.     |                                                                                       | correct order num<br>ber in the search                                                                     | box and clic                                                   | k search.                    |                |
|             | 4.     | in the order num                                                                      | correct order num                                                                                          | box and clic                                                   |                              |                |
|             | 4.     | in the order num<br>Add Expense: Allocation                                           | correct order num<br>ber in the search<br><sub>Expense Type</sub>                                          | box and clic                                                   | k search.                    |                |
|             | 4.     | in the order num<br>Add Expense: Allocation<br>Date: Aug 1, 2017                      | correct order num<br>ber in the search<br>Expense Type: PSate<br>After fax ant: 27.00<br>Create spit aloca | SumTotalExpense<br>100000077<br>100000077-2 RIVE<br>Packing is | k search.                    |                |
|             | 4.     | in the order num<br>Add Expense: Allocation<br>Date: Aug 1, 2017<br>Valiation String: | correct order num<br>ber in the search<br>Expense Type: PSafe<br>After tax ant: 27.00                      | SumTotalExpense<br>100000077<br>100000077-2 RIVE<br>Packing is | k search.                    | otions or typ  |
|             | 4.     | in the order num<br>Add Expense: Allocation<br>Date: Aug 1, 2017<br>Valiation String: | correct order num<br>ber in the search<br>Expense Type: PSate<br>After fax ant: 27.00<br>Create spit aloca | SumTotalExpense<br>100000077<br>100000077-2 RIVE<br>Packing is | k search.                    | otions or typ  |
|             | 4.     | in the order num<br>Add Expense: Allocation<br>Date: Aug 1, 2017<br>Valiation String: | correct order num<br>ber in the search<br>Expense Type: PSate<br>After fax ant: 27.00<br>Create spit aloca | SumTotalExpense<br>100000077<br>100000077-2 RIVE<br>Packing is | k search.                    | otions or typ  |
|             | 4.     | in the order num<br>Add Expense: Allocation<br>Date: Aug 1, 2017<br>Valiation String: | correct order num<br>ber in the search<br>Expense Type: PSate<br>After fax ant: 27.00<br>Create spit aloca | SumTotalExpense<br>100000077<br>100000077-2 RIVE<br>Packing is | k search.                    | otions or typ  |
|             | 4.     | in the order num<br>Add Expense: Allocation<br>Date: Aug 1, 2017<br>Valiation String: | correct order num<br>ber in the search<br>Expense Type: PSate<br>After fax ant: 27.00<br>Create spit aloca | SumTotalExpense<br>100000077<br>100000077-2 RIVE<br>Packing is | k search.                    | otions or typ  |
|             | 4.     | in the order num<br>Add Expense: Allocation<br>Date: Aug 1, 2017<br>Valiation String: | correct order num<br>ber in the search<br>Expense Type: PSate<br>After fax ant: 27.00<br>Create spit aloca | SumTotalExpense<br>100000077<br>100000077-2 RIVE<br>Packing is | k search.                    | otions or typ  |
|             | 4.     | in the order num<br>Add Expense: Allocation<br>Date: Aug 1, 2017<br>Valiation String: | correct order num<br>ber in the search<br>Expense Type: PSate<br>After fax ant: 27.00<br>Create spit aloca | SumTotalExpense<br>100000077<br>100000077-2 RIVE<br>Packing is | k search.                    | otions or typ  |
|             | 4.     | in the order num<br>Add Expense: Allocation<br>Date: Aug 1, 2017<br>Valiation String: | correct order num<br>ber in the search<br>Expense Type: PSate<br>After fax ant: 27.00<br>Create spit aloca | SumTotalExpense<br>100000077<br>100000077-2 RIVE<br>Packing is | k search.                    | otions or typ  |
|             | 4.     | in the order num<br>Add Expense: Allocation<br>Date: Aug 1, 2017<br>Valiation String: | correct order num<br>ber in the search<br>Expense Type: PSate<br>After fax ant: 27.00<br>Create spit aloca | SumTotalExpense<br>100000077<br>100000077-2 RIVE<br>Packing is | k search.                    | otions or typ  |
|             | 4.     | in the order num<br>Add Expense: Allocation<br>Date: Aug 1, 2017<br>Valiation String: | correct order num<br>ber in the search<br>Expense Type: PSate<br>After fax ant: 27.00<br>Create spit aloca | SumTotalExpense<br>100000077<br>100000077-2 RIVE<br>Packing is | k search.                    | otions or typ  |

|    | Create split allocation Select pre-defined                                                                                                    |
|----|----------------------------------------------------------------------------------------------------|
|    |                                                                                                    |
|    | User can use wild card (*) to narrow search results. Enter first 2 or 2 disit                                                                                                    |
| -  | User can use wild card (*) to narrow search results. Enter first 2 or 3 digit account segment (Business Unit, Sub ledger, etc.) and add (*) then click                                                                                                    |
| _  | search.<br>If IO number or allocation is unknown reach out to your manager.                                                                                                    |
| 6. |                                                                                                    |
| 0. |                                                                                                    |
|    | Spender Amanda L Andrew S Spender Amanda L Andrew S Prom Aug 1, 2017 Report name November 2047 Expense Report Report name November 2047 Expense Report Report November 2047 Expense Report Report November 2047 Expense Report Report November 2047 Expense R |
|    | Add Expense: Allocation Alice we by O Atto: alice Ann O Percentage                                                                                                    |
|    | Caler, Aug 1, 2017 Anter tax ant 27 00 Merchant Amazon<br>Valesion areg                                                                                                    |
|    | Oreste spff alocation     Oreste spff alocation     Oreste spff alocation     Atlocation Ant [ 000 Percentage [ 0.00 • Remaining Ant 22:00 Remaining 16: 100:00* Order Number [100:000077:2 RVER VAT [ *                                                                                                    |
|    | (Clear) (Add Spiri Iter                                                                                                    |
|    | Allocation Summary Croer Number Percentage Allocation Ant rolentices to be displayed                                                                                                    |
|    | (Add Formula to Preferences .) (Cancel) (D                                                                                                    |
| 7. |                                                                                                    |
|    | Expense View                                                                                                    |
|    | Spender Amanda L Andrew s Prom Aug 1, 2017 To Dec 12, 2017 Reim bursement Amt 0.00 USD:<br>Report name November 2047 Expense Report: Report: Report num ber XEPC000795302770006                                                                                                    |
|    | Add Expense: Allocation Allocate by O Allocation Art   Percentage                                                                                                    |
|    | Caler, Aug 1, 2017 After fax ant 27.00 Merchant Amazon<br>Vatelision larving                                                                                                    |
|    | C blodfy atociation O sexiet pre-defended spit atocation                                                                                                    |
|    | Attocation Ant 0000 Percentage 0.000 Remaining Ant 27:00 Remaining % 100:00% Person<br>Order Number 100000077-2 RVER VAT                                                                                                    |
|    | Clear) (Add Split Iter<br>Allocation Summary                                                                                                    |
|    | Order Number Percentage Allocation Ant<br>no entries to be displayed                                                                                                    |
|    | (Add Formula to Preferences - ) (Cancel) (1                                                                                                    |
| 8. | in the percentage field.                                                                                                    |
|    | Expense rype (P-Sahrty Epupnent V) *<br>Deter Aligh 1,2011 Ahrd tax ant, 2700 Micchard, Anacon<br>Validation Dong                                                                                                    |
|    | 🗘 slveday alectation 🖉 divedar spill alectation 🕓 Select pre-defined spill alectation                                                                                                    |
|    | Option Handborr                                                                                                    |
|    | Cleary (Add Splitteen)                                                                                                    |
|    | Ocide Number         Protestinger         Abscalam Anti           100000773 SPURSWATER         59 00 %         2.20 %           100000773 SPURSWATER         270 0%         7.50 %                                                                                                    |
|    | 5000% 1350 # [<br>[2mm]                                                                                                    |
|    | (Add Forteula to Preterences.) (Cancel) (Done)                                                                                                    |
|    |                                                                                                    |
|    |                                                                                                    |

| Add Expense: Atlocation                                                                                                    | Assessed by C Alcolute Ann Precimitage                                                                                                    |
|----------------------------------------------------------------------------------------------------|----------------------------------------------------------------------------------------------------|
| Date Alig 1 2011                                                                                                    | Upprise Type Relatify Equipment V . Mechant Anazon<br>After Isk and 27 00 Mechant Anazon                                                                                                    |
| Valdation Gring                                                                                                    |                                                                                                    |
| Allocation Amt                                                                                                    | Oreale-spin apcalon     Oseest pre-defined apcalon     Perpetuage     D00*     Remaining Art 3.51     Remaining Art 3.60%     Tesse                                                                                                    |
|                                                                                                    | Otter Manzer (1979                                                                                                    |
| Allocation Summary                                                                                                    | Cherry 200 Spinter                                                                                                    |
| Order Number<br>100000077-2 RIVERWATER                                                                                                    | Peterlaye Alocaton Art<br>19.00 % 2.20 %                                                                                                    |
| 100000077-2 RM/ER/WA/TER                                                                                                    | 27,00 % 7,29 %<br>50,00 % 13,50 %                                                                                                    |
|                                                                                                    | (Add Formula to Preterences .) (Cancer)                                                                                                    |
| 10 This will brin                                                                                                    | as the nereenters and the Allesstics emount u                                                                                                    |
|                                                                                                    | ng the <b>percentage</b> and the <b>Allocation amount</b> u                                                                                                    |
| Allocation S                                                                                                    | Summary.                                                                                                    |
| Add Expense: Atlocation                                                                                                    | Alive we By C Alicense Ave                                                                                                    |
| Date Aug 1, 2011                                                                                                    | Expense type (#Saltdy Equipment ) *<br>After tw. ant. 27.00 Mexchant. Anazon                                                                                                    |
| Validation Streng                                                                                                    | Create spil acciann     O seect pre-aetred spit acciann                                                                                                    |
| Alocation Ant                                                                                                    | 900 Percentage 0.00* Remaining Ant 3.51 Remaining % 13.00%                                                                                                    |
|                                                                                                    | Citier Nuetor (Citer) (Add Spinite                                                                                                    |
| Allocation Summary                                                                                                    |                                                                                                    |
| Onder Number<br>100000077 2 Riv (RIVM TER                                                                                                    | Pertentage Akosalon Ant<br>19.00 A. 2.70 &                                                                                                    |
| 100000077-2 RM/ER/WA/TER                                                                                                    | 27.00 % 7.29 %<br>50.00 % 13.50 @                                                                                                    |
|                                                                                                    | (Add Forthula to Praterances .) (Cancel) (                                                                                                    |
| Add Expense: Atlocation                                                                                                    | Also all Ny O Also also Ant Presentage<br>Expense Type (Asafety Esuperint )                                                                                                    |
| Date Aug 1, 2017<br>Validation String                                                                                                    | After fax and 2700 Mechant Anagor                                                                                                    |
|                                                                                                    | After bis art. 2709 Mechani Anecon  Chords spt alcolatin  O Select pro-defined spt accents  Percentage  O000* Remaining Art 3.5  Remaining Art 3.5 |
| Valdation String.                                                                                                    | O Seect pre-defined spit account     O Seect pre-defined spit accounts     O Seect pre-defined spit accounts     O Seect pre-defined spit acc      |
| Valdative thereg Valdative thereg Valdative thereg Valdative thereg Valdative thereg Valdative therefore Valdative therefore V | Crude split Alocation     O Seect pre-defined split accation     Percentage     D00*     Remaining Art 3.55     Remaining %: 13 00%     Crude split factor     Crude split factor     (Crude split factor     (Crude spli      |
| Valdatur Bings                                                                                                    | Croste spit alocology     O Specifyre-defred typit alocology     Perdetrage     OOO*     Remain(Q-Arit 3.55     Remain(Q-Arit 3.55        |
| Validative threes                                                                                                    | Orvete spit alcolation     O Seect pre-defined spit accurate      Percentage     000*     Remaining Ant 3.55     Remaining St. 300%     Center Namor     Center Namor     C      |
| Validative threes                                                                                                    | Oriede split accuses     Operate split accuses     Operate split       |
| Valdativ: Borg                                                                                                    | Crosterson Osseel pre-defred topi accases     Perdetage 0000* Remain(2 Art 3.55 Remain(2 Art 3.55 Remain(2 Art 3.55 Remain(2 Art 3.55 Remain(2 Art 3.55 Remain(2 Art 3.56 Remain(2 Art 3.56      |
| Valdative tiong<br>Valdative tiong<br>Atocation Ann (<br>Atocation Rummary<br>Code Notefor<br>Code Notefor<br>Code Notefor<br>Code Notefor<br>Code Notefor<br>10000077 / 2 PV15WA BIN<br>10000077 / 2 PV15WA BIN<br>10000077 / 2 PV15WA BIN                                                                                                    | Orvete spit alcolation     O Seect pre-defined spit alcolation     Percentage     000*     Remaining Ant 3.55     Remaining Ant 3.55     Center Namor     Center Namor           |
| Validative thereg Validative thereg Validati Validative thereg Validative thereg Validative thereg Val | Crosterson Osseel pre-defred topi accases     Perdetage 0000* Remain(2 Art 3.55 Remain(2 Art 3.55 Remain(2 Art 3.55 Remain(2 Art 3.55 Remain(2 Art 3.55 Remain(2 Art 3.56 Remain(2 Art 3.56      |
| Validation throng Validation throng Validation throng Allocation Allocation Concernation Concern | Covier spin accounts     Covier spin accounts     Covier spin accounts     Covier spin accounts     Covier sharps     Covier sharps        |
| Validative therey  Validative therey  Allocation  Allocation  Allocation  Allocation  Allocation  Calegory, Description  Hair Table  Party 2014  Allocation  Calegory, Allocation  Calegory, Calegory, Calegory, Ca  | Covier spin accounts     Covier spin accounts     Covier spin accounts     Covier spin accounts     Covier sharps     Covier sharps        |
| Validative thereg  Validative thereg  Validative thereg  Allocation Aret  Control Vision  Allocation  Control Vision  Allocation  Control Vision  Control Vis  | Covier spin accounts     Covier spin accounts     Covier spin accounts     Covier spin accounts     Covier sharps     Covier sharps        |
| Validative therey  Validative therey  Allocation  Allocation  Allocation  Allocation  Allocation  Calegory, Description  Hair Table  Party 2014  Allocation  Calegory, Allocation  Calegory, Calegory, Calegory, Ca  | Content spin section  Content spin section  Percentage  Content spin section  Percentage  Content spin section  Percentage  Content spin section  Percentage  Content spin section  Percentage  Content spin section  Percentage  Content spin section  Percentage  Content spin section  Percentage  Percentage Percentage Percentage Percenta  |
| Validative therey  Validative therey  Allocation  Allocation  Allocation  Allocation  Allocation  Calegory, Description  Hair Table  Party 2014  Allocation  Calegory, Allocation  Calegory, Calegory, Calegory, Ca  | Content spin spontant       O seed pre-defined spin accuare         Image: spin spontant       Remain(Artif 3.55       Remain(Artif 3.55                                                                                                    |
| Validative thereg Validative thereg Validative the Validative the Validative thereg Validative the Validative the Val | Content spin spontant       O seed pre-defined spin accuare         Image: spin spontant       Remain(Artif 3.55       Remain(Artif 3.55                                                                                                    |
| Validador Breg<br>Validador Breg<br>Allocation Arti<br>Allocation Barrier<br>10000077 - 2 PA/SPUN 501<br>10000077 - 2 PA/SPUN 501<br>10000077 - 2 PA/SPUN 501<br>10000077 - 2 PA/SPUN 501<br>10000077 - 2 PA/SPUN 501<br>10000077 - 2 PA/SPUN 501<br>10000077 - 2 PA/SPUN 501<br>10000077 - 2 PA/SPUN 501<br>                                                                                                    | Content spin spontant       O seed pre-defined spin accuare         Image: spin spontant       Remain(Artif 3.55       Remain(Artif 3.55                                                                                                    |
| Validative thereg Validative thereg Validative the Validative the Validative thereg Validative the Validative the Val | Content spin spontant       O seed pre-defined spin accuare         Image: spin spontant       Remain(Art 3.55       Remain(Art 3.55       Remain(Art 4.55       Remain(Art 4.55<                                                                                                    |

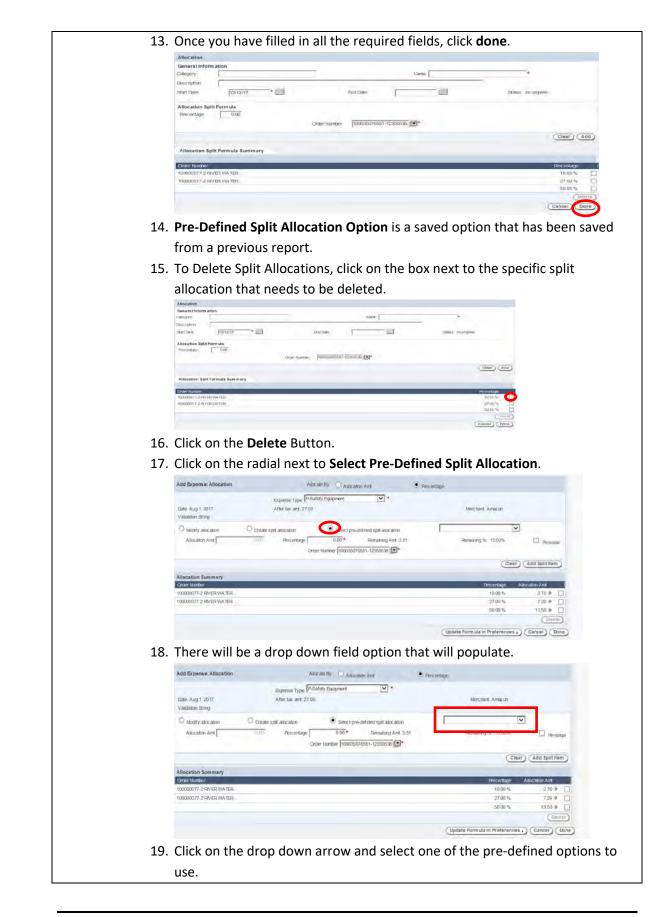

| 21. After allocating click                                                                                                    | done.                                                                                                    |                                                                                                    |                                                              |
|----------------------------------------------------------------------------------------------------|----------------------------------------------------------------------------------------------------|----------------------------------------------------------------------------------------------------|--------------------------------------------------------------|
| Add Expense Allocation Alton<br>Sponse Type Food<br>Odd: Aug 1 2017 After us an 22 00                                                                                                    | e Dy Couperant • For enage                                                                                                    | tant Anajan                                                                                                    |                                                              |
| Valancia Sering                                                                                                    | Selectors collect split alignation                                                                                                    | 2                                                                                                    |                                                              |
| Allocation And Processing                                                                                                    | 0.03* Remarking Ant 3.51 Remain)<br>Namber (9000000050)-12000030 (19*                                                                                                    | Cour And IoM free                                                                                                    |                                                              |
| Allocation Summary<br>Depth Summary                                                                                                    |                                                                                                    | Recertage Aboutun Act                                                                                                    |                                                              |
| 135000077-2580/5580/A1Dr                                                                                                    |                                                                                                    | 2700% 2729 P                                                                                                    |                                                              |
|                                                                                                    |                                                                                                    | Jain Preferences () Cancel Unite                                                                                                |                                                              |
| 22. System returns to Ex                                                                                                    | xpense View on Edit E                                                                                                    |                                                                                                    |                                                              |
| Spender America L Andres s<br>Report name November 2047 Expense Report<br>Add Expense                                                                                                    | From Aug 1, 2017<br>Report num ber XEP0000706302170006                                                                                                    | To Dec 12, 2017 Reimburse                                                                                                    | ment Amt 0 00 USD                                            |
| Date P1717                                                                                                    | Spens Ams 27.00 * U                                                                                                    | BDV * Description                                                                                                    |                                                              |
| Nerchant Amazon "US-ALAISKA                                                                                                    | Domestic Arm 27.00 USL     Phymesti Method     Cash out of Pocket                                                                                                    | × •                                                                                                    |                                                              |
| Arina AKHCK<br>Business<br>Burpoon Barroom for Monticetto Nuclear P                                                                                                    | Record Included                                                                                                    | Allocation .                                                                                                    | 5                                                            |
| "Tax Info-                                                                                                    |                                                                                                    |                                                                                                    | Clear Add B                                                  |
| Included Expenses & Kem (s)<br>Date Expense Type<br>Merchani                                                                                                    | Spent Ant Domestic Ant                                                                                                    | Payment Region                                                                                                    | Afoe ston Status                                             |
|                                                                                                    | No expenses are included on the report                                                                                                    | n                                                                                                    |                                                              |
|                                                                                                    |                                                                                                    |                                                                                                    |                                                              |
|                                                                                                    |                                                                                                    |                                                                                                    | C                                                            |
| 23. Click the <b>Save Chan</b>                                                                                                    | <b>ges</b> button or all your                                                                                                    | information w                                                                                                    | ill be lost.                                                 |
| « Back to Home Logg                                                                                                    | ges button or all your                                                                                                    | information w                                                                                                    | ill be lost.                                                 |
| e Back to Home Logg<br>Expense View<br>Spender Skron J Finns From                                                                                                    | -                                                                                                    | information w                                                                                                    | ill be lost.                                                 |
| Elack to Home     Logg     Expense View     Spender Sharo J Pores     Prom     Report mens March 2012     Report     Ent Expense     Date     Date      | od in 🍾 Sharon J Flores;<br>Nar 1,2012<br>1 munduer X215080024052120061<br>50eml Ant 81502                                                                                                    | To Nar 30, 2012 Reimbursemen                                                                                                    | Armenoouse                                                   |
| Clack to Home     Logg     Expense View     Spender Staton J Pores     Proof     Report name March 2012     Report     Cash     Control     Control     Contro     Control     Control     Control     Contro | ed in ky Sharon J Flores<br>Mar 1, 2012<br>r number X2T5 080024052 (2006)                                                                                                    | To Har 30, 2012 Reimbursemen<br>USS III<br>USS IIII                                                                             | AMEGOOUSD                                                    |
| Eack to Home     Logg      Expense View     Spender Sharon J Pores     Prom     Reportment March 2012     Report     Cate     Date     Date    | ed in Ny Sharon J Flores;<br>Ner 1,2012<br>Texander N275000024052120061<br>Spett Aut.<br>Spett Aut.<br>Stormage Res.<br>1000002<br>Bield Am. (85002                                                                                                    | To Mar 30, 2012 Reimbursemen                                                                                                    | ill be lost.<br>« Ante 0 00 یاده<br>« Pro                    |
| Clack to Home     Logo     Expense View     Spender Sharo J Pores     from     Report name March 2012     Report     Date     Date    | ed in No Sharon J Flores<br>Ner 1, 2012<br>r numbur XET5000024052120081<br>Spent Ant 05.07<br>Bited Ant 05.07<br>Bited Ant 05.07<br>Bited Ant 05.07<br>Rocekt Reducts Reducts                                                                                                    | To Mar 30, 2012 Reimbursemen                                                                                                    | ill be lost.<br>« Ante 0 00 یاده<br>« Pro                    |
| Clack to Home         Logg           Expense View         Spender Sharon J Pores         From Report memor March 2012         Report           Date         Date         Date         Report memor March 2012         Report           Date         Date         Date         Date         Report memor March 2012         Report           Date         Date         Date         Date         Date         Report           Date         Date         Date         Date         Date         Report           Date         Date         Date         Date         Report         Report                                                                                                    | ed in Ry Sharon J Flores;<br>Mar (1,2912)<br>Spett Ant. 00007<br>Exchange Rece 1000007<br>Billed Ant. 00007<br>Billed Ant. 00007<br>Receipt Mounded<br>Receipt mounded                                                                                                    | To Mar 30, 2012 Reimbursemen                                                                                                    | ill be lost.<br>« Anit ۵ ۵۵ یاده<br>« Pin<br>• ۳             |
| Clack to Home     Longo     Expense View     Spender Sharou J Fores     Report name March 2012     Report     Report     Control     Date     Date      | dd in Ny Shardin J Flores<br>Mer 1, 2012<br>r numbur XETS 000024052120081<br>Spent Ant. 05.97<br>Bied Ant 05.97<br>Bied Ant 05.97<br>Bied 05.97<br>Bied 05.97<br>Bied 05.97<br>Bied 05.97<br>Bied 05.97<br>B | To Mar 30, 2012 Reimbur semen<br>USD USD USD Conception<br>X Allocation<br>Allocation<br>Allocation<br>Allocation<br>Allocation | Abcellan 3                                                   |
| Clack to Home     Longo     Expense View     Spender Sharou J Fores     Report name March 2012     Report     Report     Control     Date     Date      | dd in Ny Shardin J Flores<br>Mer 1, 2012<br>r numbur XETS 000024052120081<br>Spent Ant. 05.97<br>Bied Ant 05.97<br>Bied Ant 05.97<br>Bied 05.97<br>Bied 05.97<br>Bied 05.97<br>Bied 05.97<br>Bied 05.97<br>B | To Mar 30, 2012 Reimbur semen<br>USD USD USD Conception<br>X Allocation<br>Allocation<br>Allocation<br>Allocation<br>Allocation | n Amt 000 USD                                                |
| Clack to Home     Longo     Expense View     Spender Sharou J Pares     Report name March 2012     Report     Report     Control     Control     Contro     Control     Control     Control     Contro     Control     Co | dd in Ny Shardin J Flores<br>Mer 1, 2012<br>r numbur XETS 000024052120081<br>Spent Ant. 05.97<br>Bied Ant 05.97<br>Bied Ant 05.97<br>Bied 05.97<br>Bied 05.97<br>Bied 05.97<br>Bied 05.97<br>Bied 05.97<br>B | To Mar 30, 2012 Reimbursemen<br>USO<br>ROD<br>ROD<br>Allocation                                                                 | III be lost.           K Arms 0:00 USD           < Pr        |
| Clack to Home     Logg      Expense View     Spender Sharou J Pares     From     Report memo March 2012     Report     Date     Date  | dd in Ny Shardin J Flores<br>Mer 1, 2012<br>r numbur XETS 000024052120081<br>Spent Ant. 05.97<br>Bied Ant 05.97<br>Bied Ant 05.97<br>Bied 05.97<br>Bied 05.97<br>Bied 05.97<br>Bied 05.97<br>Bied 05.97<br>B | To Mar 30, 2012 Reimbur semen<br>USD USD USD Conception<br>X Allocation<br>Allocation<br>Allocation<br>Allocation<br>Allocation | III be lost.           K Arns 0:00 USD           < Pr        |
| Clack to Home     Logg      Expense View     Spender Sharou J Pares     From     Report memo March 2012     Report     Date     Date  | dd in Ny Shardin J Flores<br>Mer 1, 2012<br>r numbur XETS 000024052120081<br>Spent Ant. 05.97<br>Bied Ant 05.97<br>Bied Ant 05.97<br>Bied 05.97<br>Bied 05.97<br>Bied 05.97<br>Bied 05.97<br>Bied 05.97<br>B | To Mar 30, 2012 Reimbur semen<br>USD USD USD Conception<br>X Allocation<br>Allocation<br>Allocation<br>Allocation<br>Allocation | Abcelion                                                     |
| Clack to Home     Logg      Expense View     Spender Sharou J Pares     From     Report memo March 2012     Report     Date     Date  | dd in Ny Shardin J Flores<br>Mer 1, 2012<br>r numbur XETS 000024052120081<br>Spent Ant. 05.97<br>Bied Ant 05.97<br>Bied Ant 05.97<br>Bied 05.97<br>Bied 05.97<br>Bied 05.97<br>Bied 05.97<br>Bied 05.97<br>B | To Mar 30, 2012 Reimbur semen<br>USD USD USD Conception<br>X Allocation<br>Allocation<br>Allocation<br>Allocation<br>Allocation | Abcelion                                                     |
| Clack to Home     Logg      Expense View     Spender Sharou J Pares     From     Report memo March 2012     Report     Date     Date  | dd in Ny Shardin J Flores<br>Mer 1, 2012<br>r numbur XETS 000024052120081<br>Spent Ant. 05.97<br>Bied Ant 05.97<br>Bied Ant 05.97<br>Bied 05.97<br>Bied 05.97<br>Bied 05.97<br>Bied 05.97<br>Bied 05.97<br>B | To Mar 30, 2012 Reimbur semen<br>USD USD USD Conception<br>X Allocation<br>Allocation<br>Allocation<br>Allocation<br>Allocation | ill be lost.<br>« ۸/۲۰۰۴ ۵ ۵ ۵ ۵ ۵ ۵ ۵ ۵ ۵ ۵ ۵ ۵ ۵ ۵ ۵ ۵ ۵ ۵ |
| Clack to Home     Logg      Expense View     Spender Sharou J Pares     From     Report memo March 2012     Report     Date     Date  | dd in Ny Shardin J Flores<br>Mer 1, 2012<br>r numbur XETS 000024052120081<br>Spent Ant. 05.97<br>Bied Ant 05.97<br>Bied Ant 05.97<br>Bied 05.97<br>Bied 05.97<br>Bied 05.97<br>Bied 05.97<br>Bied 05.97<br>B | To Mar 30, 2012 Reimbur semen<br>USD USD USD Conception<br>X Allocation<br>Allocation<br>Allocation<br>Allocation<br>Allocation | Abcellan 3                                                   |
| Clack to Home     Logg      Expense View     Spender Sharou J Pares     From     Report memo March 2012     Report     Date     Date  | dd in Ny Shardin J Flores<br>Mer 1, 2012<br>r numbur XETS 000024052120081<br>Spent Ant. 05.97<br>Bied Ant 05.97<br>Bied Ant 05.97<br>Bied 05.97<br>Bied 05.97<br>Bied 05.97<br>Bied 05.97<br>Bied 05.97<br>B | To Mar 30, 2012 Reimbur semen<br>USD USD USD Conception<br>X Allocation<br>Allocation<br>Allocation<br>Allocation<br>Allocation | Abcellan 3                                                   |
| Clack to Home     Logg      Expense View     Spender Sharou J Pares     From     Report memo March 2012     Report     Date     Date  | dd in Ny Shardin J Flores<br>Mer 1, 2012<br>r numbur XETS 000024052120081<br>Spent Ant. 05.97<br>Bied Ant 05.97<br>Bied Ant 05.97<br>Bied 05.97<br>Bied 05.97<br>Bied 05.97<br>Bied 05.97<br>Bied 05.97<br>B | To Mar 30, 2012 Reimbur semen<br>USD USD USD Conception<br>X Allocation<br>Allocation<br>Allocation<br>Allocation<br>Allocation | iiiiiiiiiiiiiiiiiiiiiiiiiiiiiiiiiiii                         |

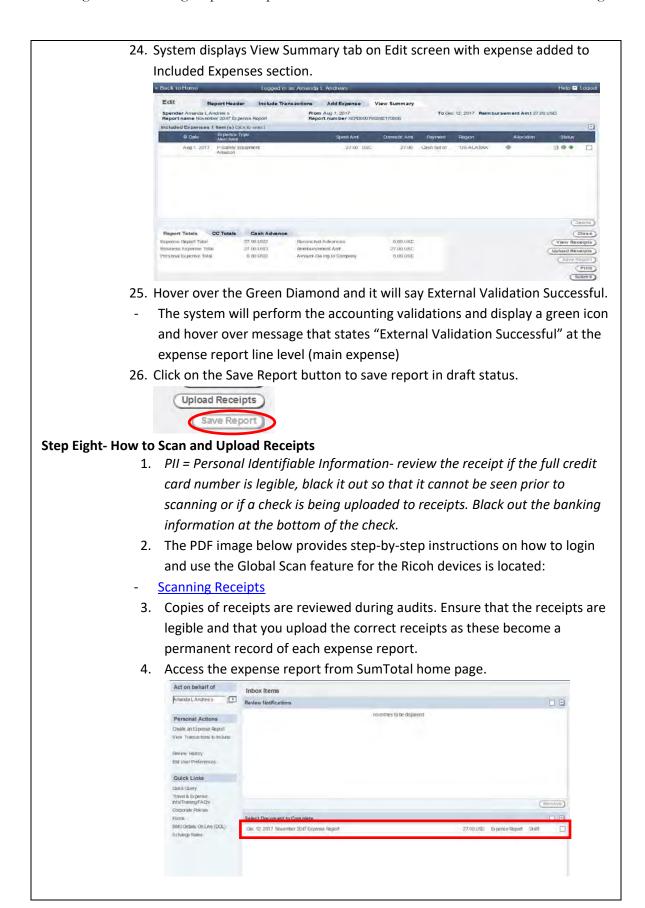

|    | the View Summary Home Screen.                                                                                                    |
|----|----------------------------------------------------------------------------------------------------|
|    | sumtotal You are connected to TAPUTROSCOT<br>« Back to Home Logged in au Amanda L Andrews Holp I Logget                                                                                                    |
|    | Edil Report Header Include Transactions Add Expense View Summary                                                                                                    |
|    | Spender nameL Andre 5 Report name Example: 24/11 pers Report Report name Example: 24/11 pers Report Report name Example: 24/11 pers Rep |
|    | © Date Expense Type Sport Ant Damesta Ant Payment Region Allocation Status                                                                                                    |
|    | Alig's 2011 Actively Topponent 27/00 USC 27/00 Oxfon as at                                                                                                    |
|    |                                                                                                    |
|    |                                                                                                    |
|    |                                                                                                    |
|    | (int)                                                                                                    |
|    | Report Testis D3 Testis D3 th Advance                                                                                                    |
| 6. | Click on the Expense Line.                                                                                                    |
|    | Spender Amands L. Omalas Prom Jan 1, 2019 To Jan 10, 2019 To Jan 10, 2019 Reimbursement Amt 0.00 USD Report name Covering for Cathy Li– Office Supplies                                                                                                    |
|    | Included Expenses 3 liters(s) Cick to select                                                                                                    |
|    | Jan 7, 2019         P-Office Subplets         61.14' USD         61.14 BMO MasterCard*US-COUCRADO <u>3</u> (0) <u>9</u> (0)            Jan 6, 2019         OFFICE DEPOT #1050 <u>61.14' USD</u> <u>61.14' BMO MasterCard*US-COUCRADO</u> <u>9</u> (0)                                                                                                    |
|    |                                                                                                    |
|    | 4m 3, 2016 D-Offez Eugelen 17, 44 USD 18.48 BMD MenterGert US-COLDRADD 🕘 🔄 🖗 🔶 💽                                                                                                    |
| 7. | Click on <b>Upload Receipts.</b>                                                                                                    |
| 7. | Edit Expense <pre> &lt; Previous Next &gt;</pre>                                                                                                    |
|    | Date Spent Amt 61.14 USD V                                                                                                    |
|    | Posting Det Det Det Det Det Det Det Det Det Det                                                                                                    |
|    | Expense<br>Type P-Office Supplies V * Payment Method BMO MasterCard V<br>Merchant (CFFICE DEPOT#108) * Receipt Included V *                                                                                                    |
|    | Region VS-COLORADO V*                                                                                                    |
|    | Area     HENDERSON     *       Business     Supplies needed in the Checkroom at MDC /*                                                                                                    |
|    | *Tax info-<br>(Upload Receipts) Save Changes (Cancel)                                                                                                    |
|    | Included Expenses 3 Item(s) Click to select                                                                                                    |
| 8. | Click on Select File.                                                                                                    |
|    | Spetit Arts                                                                                                    |
|    |                                                                                                    |
|    | Exchange Rest Description @                                                                                                    |
|    |                                                                                                    |
|    | Exchange Rest Description @                                                                                                    |
|    |                                                                                                    |
|    |                                                                                                    |
|    |                                                                                                    |
|    |                                                                                                    |
|    | Exchange Rec         Description @           IP-Office         Webs           IP-Office         Select File           Select File         Select File           Option         Select File           Option         Select File           Option         Select File           Option         Select File           Option         Select File           Option         Select File           Select File         Select File           Select File         Select File                                                                                                    |
|    | Exchange Rec     Description @       Upband Receipts     36       Profile     mages can be upboadd as PHG. GIF, UPG, UPC, BMP, PDF or THFF. Receipts can be viewed a few minutes after may have been upboadd.       Public     Select File       Proprier in     mage       Bod     Select File       Proprier in     mage       Proprier in     mage       Bod     Select File       Proprier in     mage       Proprier in     mage       Bod     Select File       Proprier in     mage       Bod     Select File       Proprier in     mage       Bod     Select File       Proprier in     mage       Bod     Select File       Proprier in     Select File       Proprier in     mage       Bod     Select File       Proprier in     Select File       Proprier in     Select File       Proprier in     Select File       Proprier in     Select File       Proprier in     Select File       Proprier in     Select File       Proprier in     Select File       Proprier in     Select File       Proprier in     Select File       Proprier in     Select File       Proprier in     Sel                                                                                                    |
|    | Exchange Rec         Description @           IP-Office         Webs           IP-Office         Select File           Select File         Select File           Option         Select File           Option         Select File           Option         Select File           Option         Select File           Option         Select File           Option         Select File           Select File         Select File           Select File         Select File                                                                                                    |
|    | Exchange Rec         Description @           IP-Office         Webs           IP-Office         Select File           Select File         Select File           Option         Select File           Option         Select File           Option         Select File           Option         Select File           Option         Select File           Option         Select File           Select File         Select File           Select File         Select File                                                                                                    |
|    | Exchange Rec         Description @           IP-Office         Webs           IP-Office         Select File           Select File         Select File           Option         Select File           Option         Select File           Option         Select File           Option         Select File           Option         Select File           Option         Select File           Select File         Select File           Select File         Select File                                                                                                    |
|    | Description @       Upbacef Receipts       IP-Office       IP-Office       IP-Office       Select File       Select File       Opder       Poster       In 7 2018       Am 7 2018       Am 7 2018       Am 7 2018                                                                                                    |
|    | Description @       Upbacef Receipts       IP-Office       IP-Office       IP-Office       Select File       Select File       Opder       Poster       In 7 2018       Am 7 2018       Am 7 2018       Am 7 2018                                                                                                    |
|    | Exchange Rear     Description @       Upbadd Receipts     with       Inscription @     with       Inscription @     with       Select File     Select File       Separate 21     Select File       Applied Receipts     Select File       Applied Receipts     Select File       Select File     Select File                                                                                                    |
|    | Exchange Rear     Description @       Upbadd Receipts     with       Inscription @     with       Inscription @     with       Select File     Select File       Separate 21     Select File       Applied Receipts     Select File       Applied Receipts     Select File       Select File     Select File                                                                                                    |
|    | Exchange Rear     Description @       Upbadd Receipts     with       Inscription @     with       Inscription @     with       Select File     Select File       Separate 21     Select File       Applied Receipts     Select File       Applied Receipts     Select File       Select File     Select File                                                                                                    |
|    | Exchange Rear     Description @       Upbadd Receipts     with       Inscription @     with       Inscription @     with       Select File     Select File       Separate 21     Select File       Applied Receipts     Select File       Applied Receipts     Select File       Select File     Select File                                                                                                    |

| Includes: 2 location                                                     | library<br>s                                                   |                                                                  |                                                    |                                              |                                                       | À                    | range by: I     |
|--------------------------------------------------------------------------|----------------------------------------------------------------|------------------------------------------------------------------|----------------------------------------------------|----------------------------------------------|-------------------------------------------------------|----------------------|-----------------|
| Amanda                                                                   | Daily Volume<br>Report                                         | Duplicates Emails                                                | Job Aides                                          | Kahoot Pictures                              | My Data Sources                                       | OneNote<br>Notebooks | Persona         |
| RE Expense<br>report number<br>xeprogon161021<br>20083 lites             | Remote<br>Assistance Logs                                      | Reports from<br>Sharon                                           | SAP                                                | Vacation<br>Approval                         | Weekly Reports                                        | 4th Request xisx     | Al              |
| Amanda Andrews<br>Resume<br>2017 Jocox                                   | Amanda Cheat<br>Sheet.docx                                     | Amanda<br>Interview.docx                                         | Amanda<br>Wedding list.xis                         | August 2017<br>Employee AR.<br>Corrected     | Capital Charges<br>with Corporate<br>Credit Card doox | Cheat Sheet.xlsx     | Check<br>when D |
| PDF                                                                      | W                                                              | W                                                                | W                                                  | Amanda.xisx PDF                              |                                                       | X                    | W               |
| receipt to<br>- Do not try                                               | your hoi<br>y to uploa                                         | me folo<br>ad mor                                                | e than 2                                           | then up                                      | load.                                                 |                      | •               |
| receipt to<br>- Do not try<br>could exp<br>10. Once the                  | your hoi<br>y to uploa<br>erience a<br>e file has              | me folo<br>ad mor<br>an erro<br>been lo                          | ler, and<br>e than 20<br>r.<br>ocated, c           | then up<br>0 pages<br>click on 0             | load.<br>at one t<br><b>Open</b> .                    |                      | •               |
| receipt to<br>- Do not try<br>could exp<br>10. Once the<br>11. This will | your hor<br>y to uploa<br>erience a<br>e file has<br>bring the | me fold<br>ad more<br>an error<br>been lo<br>e file na           | der, and<br>e than 2<br>r.<br>ocated, c<br>me into | then up<br>0 pages<br>click on (<br>the disp | load.<br>at one t<br><b>Open</b> .<br>blay.           |                      | •               |
| receipt to<br>Do not try<br>could exp<br>10. Once the<br>11. This will   | your hor<br>y to uploa<br>erience a<br>e file has<br>bring the | me folc<br>ad mor<br>an error<br>been lo<br>e file na<br>como he | der, and<br>e than 2<br>r.<br>ocated, c<br>me into | then up<br>0 pages<br>click on (<br>the disp | load.<br>at one t<br><b>Open</b> .<br>blay.           | ime, oth             | •               |
| receipt to<br>- Do not try<br>could exp<br>10. Once the<br>11. This will | your hor<br>y to uploa<br>erience a<br>e file has<br>bring the | me folc<br>ad mor<br>an error<br>been lo<br>e file na<br>como he | der, and<br>e than 2<br>r.<br>ocated, c<br>me into | then up<br>0 pages<br>click on (<br>the disp | load.<br>at one t<br><b>Open</b> .<br>blay.           | ime, oth             | •               |

- two separate scanning groups
- 12. Click Upload.

| gen Saloci Fila                                                                                                    |
|----------------------------------------------------------------------------------------------------|
| 1), Amenda O Receipte Jerusny Expense Report pdf (320.54                                                                                                    |
| s Christer Status                                                                                                    |
| 20+<br>50+                                                                                                    |
|                                                                                                    |
|                                                                                                    |
| Lpicad Peter                                                                                                    |
|                                                                                                    |
| 13. User will get a "Successful" page, if the receipts were uploaded correctly:                                                                                                    |
| <ol> <li>Amanda O Receipts January Expense Report.pdf (320.54 KB)</li> <li>File Amanda O Receipts January Expense Report.pdf uploaded successfully. Receipts can be viewed a few minutes after they</li> </ol>                                                                                                    |
| have been uploaded.                                                                                                    |
|                                                                                                    |
| File uploaded successfully. Receipt can be viewed a few minutes after it has been uploaded.                                                                                                    |
|                                                                                                    |
| 14. Click on Return and it will take the user back to the Expense View page.                                                                                                    |
| 15. This will upload the selected receipts to this specific expense line.                                                                                                    |
| Tax Info-         Policy Info-         Delete Receipts)         View Receipts)         Upload Receipts)         Save Changes)         Cancel                                                                                                    |
| Included Expenses 2 Henris) Calk is based<br>@ Come Depende Type<br>Postpo Date: Marchaid<br>Postpo Date: Marchaid<br>Sector Date: Marchaid<br>Sector Date: Marchaid<br>Sect |
| ● Der H 2019         1923 1 USD         1523 1 EBD MasterCart US-OUCHADD         2         6         0           ● Der 12 2016         ● Der 12 2016         500.03 ILS         135 50 EMD MasterCart         0         0         0         0         0         0         0         0         0         0         0         0         0         0         0         0         0         0         0         0         0         0         0         0         0         0         0         0         0         0         0         0         0         0         0         0         0         0         0         0         0         0         0         0         0         0         0         0         0         0         0         0         0         0         0         0         0         0         0         0         0         0         0         0         0         0         0         0         0         0         0         0         0         0         0         0         0         0         0         0         0         0         0         0         0         0         0         0         0         0 <td< td=""></td<>                                                                                                    |
| Name + ratt                                                                                                    |
| - If unsuccessful the system will advise that the files were not uploaded.                                                                                                    |
| Proceed to make the files smaller and upload more than one file.                                                                                                    |
|                                                                                                    |
| 16. Click on View Receipts button to ensure you have attached all required                                                                                                    |
| receipts by line.                                                                                                    |
| Negan V nexus nexus v                                                                                                    |
| Patron J<br>Tat info- Policy Info- (Devide Recently) (Yere Recently) (Sever Changes) (Cencel)                                                                                                    |
| Included Expenses 2 Item(s) Oph is sense:                                                                                                    |
|                                                                                                    |
| Dec 14 2015 ALLANUM HONOT DOD M                                                                                                    |
|                                                                                                    |
| - It may take up to 5-10 minutes for the file to be viewed. Please wait a few                                                                                                    |
| moments and try again.                                                                                                    |
| - The Corporate Expense system will retain all records in accordance with the                                                                                                    |
| Corporate Record Retention policy guidelines.                                                                                                    |
| 17. User can also view receipts on the receipts by clicking on the View                                                                                                    |

|          | Earlik In Hone Logged in as Amanda L. Directors Hide Da Logert     Edit Report Header Include Transactions Add Expense     Spendar America J. Omitias     From Mar 13, 2019     Report and America J. Omitias     Report and America J. Omitias     Report and America J. Omitias     Report and America J. Omitias     Report and America J. Omitias     Report and America J. Omitias     Report and America J. Omitias     Report and America J. Omitias     Report and America J. Omitias     Report America J. Omitias     Report America J. Omitias                                                                                                    |
|----------|----------------------------------------------------------------------------------------------------|
|          | ● An 14 2016<br>Main 5 2016<br>● An 14 2016<br>Main 5 2016<br>● Control DIPOT Intolio<br>● Control 2 2010<br>● Control 2 2010<br>● Co |
|          | Trans                                                                                                    |
|          | Report Totals         CC Totals         Cesh Advance         Call           Komen Report Total         200 M USD         Rationaline Advances         000 USD         Wine Recears           Komen Report Total         200 M USD         Rationaline Advances         000 USD         Wine Recears           Marrier Marcine Total         200 M USD         Recears the optimized and the optimized and the optimize                                                                                                    |
|          | (Perr)<br>(adau)                                                                                                    |
| 18.      | In this view, it will put a time stamp on the expense receipt and the                                                                                                    |
|          | amount.                                                                                                    |
|          | Phths://antr5039444/NechoEmenseWebRedirect/viewImage.do?method=retrieveImage&RN=9608d4eb-661-Inte     P     Expense Spent Date: 2018-12-13                                                                                                    |
| <u>e</u> | Expense Type:                                                                                                    |
| 6<br>-   | Spent Amount: 500.00 ILS                                                                                                    |
|          | Amazon.com - Order 113-6394479-6606638 Page 1 of 1                                                                                                    |
|          | amazon.com<br>Final Details for Order #113-6394479-6606638                                                                                                    |
|          | Print this page for your records. Order Placed: January 11, 2019 Amazon.com order number: 113-6394479-6606638                                                                                                    |
|          | Order Total: \$76.44<br>Shipped on January 11, 2019                                                                                                    |
|          | Items Ordered Price                                                                                                    |
|          | 1 of: Coffee Mate Coffee Creamer, Hazelnut 15oz powder creamer, Pack of 12 \$39,24<br>Sold by: Aman.com Services, Inc<br>Condition: New                                                                                                    |
|          | $\begin{array}{c c}1 \text{ of: } Coffee \\ of 12 \\ Sold by: Amazon d \\ Condition: Name \end{array} \qquad \textcircled{37,20}$                                                                                                    |
|          | Condition: New                                                                                                    |

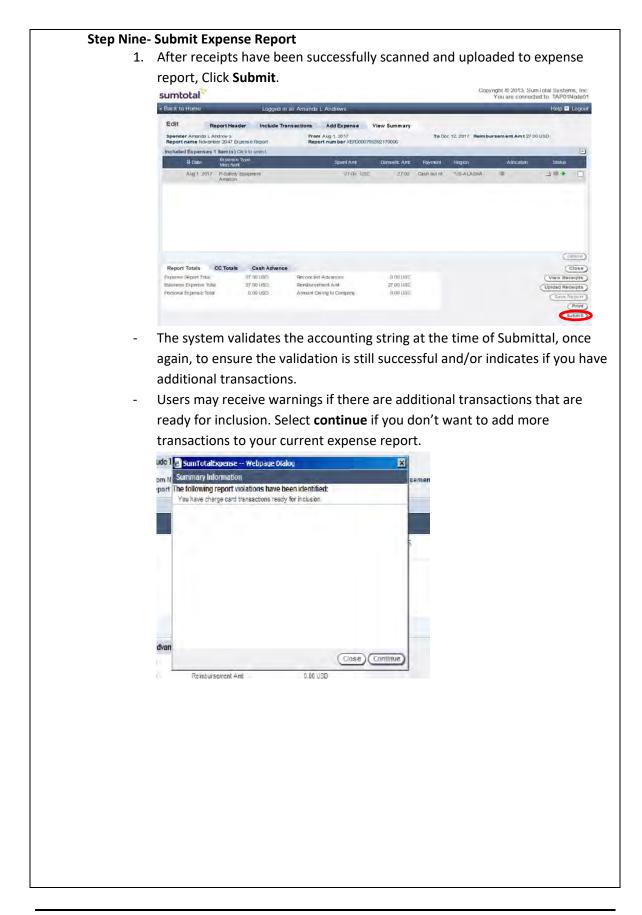

| 2.               | System will display a Confirmation window.                                                                                                    |
|------------------|----------------------------------------------------------------------------------------------------|
| ۷.               |                                                                                                    |
|                  | ack to Home Loggod in as Sharon J Flores                                                                                                    |
|                  | xpense Report Submission Summary XETS00002                                                                                                    |
|                  | nder Sharon J Flores From Mar 1, 2012 To Mar 30, 2012 Reimbursement J                                                                                                    |
|                  | ort name Karch 2012 Kr<br>ense Report Information :                                                                                                    |
|                  | Audit required No The document has been successfully                                                                                                    |
|                  | By closing on the "checkbox"     submitted.     celpts al       ber of expenses     1     expenses on this report     expenses on this report       ber of facebits to submit     1     expenses on this report     expenses on this report       ber of VAT receipts     0     provided to any Senator, any "res     expenses on has on ther respective staffs, or any environment |
|                  | employee. r Expense Report will be sent to the following approver(s): erly Lee Hudson                                                                                                    |
| 3.               | Click <b>OK</b> and then <b>Done</b> .                                                                                                    |
| 4.               | Expense report is now submitted for MA Approval (Management Approval).                                                                                                    |
| Specific Details |                                                                                                    |
| Add Meal B       | Expense Type                                                                                                    |
| 1.               | Click on down arrow in Expense Type field and Select a Meal expense type                                                                                                    |
|                  | (preceded by "M").                                                                                                    |
|                  |                                                                                                    |
|                  | Add Expense                                                                                                    |
|                  | Date 8/1/17 *                                                                                                    |
|                  | Expense<br>Type M-Bus Meal (Emp Only)                                                                                                    |
|                  | Merchant Domino's *                                                                                                    |
|                  | Region *US-COLORADO                                                                                                    |
|                  | Area DBNVER 🗸 *                                                                                                    |
|                  | Business *                                                                                                    |
|                  | *Tay Infoa                                                                                                    |
| -                | There are 2 Business Meal Expense Types and 1 Travel Meal Expense Type.                                                                                                    |
|                  | • Business Meal Employee Only- This expense type is to be used if                                                                                                    |
|                  |                                                                                                    |
|                  | business cannot be reasonably conducted during regular business hours,                                                                                                    |
|                  | and only Xcel Energy Employees are in attendance.                                                                                                    |
|                  | <ul> <li>Business Meal Non-Employee-This expense type is to be used if</li> </ul>                                                                                                    |
|                  | business cannot be reasonably conducted during regular business hours                                                                                                    |
|                  | and there are guests. (Contractors, Interns, Business Partners, etc.) Even                                                                                                    |
|                  | if there is only 1 guest, Business Meal Non-Employee needs to be used.                                                                                                    |
|                  | <ul> <li>Travel Meal- Travel Meals are generally for each individual while</li> </ul>                                                                                                    |
|                  |                                                                                                    |
|                  | traveling on company business.                                                                                                    |
| 2.               | SumTotal provides the ability to flag an expense based on 10.2 Employee                                                                                                    |
|                  | Expense Reimbursement policies.                                                                                                    |
|                  |                                                                                                    |
|                  |                                                                                                    |
|                  |                                                                                                    |
|                  |                                                                                                    |

| 3. | The expense will be flagged with a yellow icon to the left of an expense when Expense Type exceeds policy spend/cap:                                                          |
|----|----------------------------------------------------------------------------------------------------|
|    | - System will flag a meal type expense when total amount of all meals per                                                                                                    |
|    | day expensed by spender exceeds \$65 Daily Meal Allowance.                                                                                                    |
| 4. | Users will enter a business purpose for each expense added to an expense                                                                                                    |
|    | report.                                                                                                    |
| -  | The Description field can be used for further explanation for expense, if                                                                                                    |
|    | required.                                                                                                    |
| 5. | Enter the Number of Persons that attended the meal.                                                                                                    |
|    |                                                                                                    |
|    | B/1/17         *         Nbr of persons         1.00/*         Unit Amt         67.00           M-Bus Meal (Emp Only)         Snept Amt         57.00         USD V         * |
|    | M-Bus Meal (Emp Only)         Spent Amt         67.00         USD          *           Domino's         *         Exchange Rate         1.000000                              |
|    | *US-COLORADO     *     Domestic Amt     67.00 USD                                                                                                    |
|    | DEWER                                                                                                    |
|    | Meal * Receipt Included *                                                                                                    |
| -  | Make sure that the number of persons matches how many attendees are                                                                                                    |
|    | listed in the attendee tab (20 attendees and under) or on your uploaded                                                                                                    |
|    | attendee sheet (over 20 attendees).                                                                                                    |
| -  | System will calculate <b>Unit Amt</b> . for each person                                                                                                    |
| 6. | Enter any other required information, if not populated.                                                                                                    |
| 7. | Click on the <b>Tax Info</b> Tab.                                                                                                    |
|    | Business<br>Purpose Meal                                                                                                    |
|    | Tax Info* Policy Info*                                                                                                    |
|    | Included Expenses 2 Item (s) Click to select                                                                                                    |
|    | Expense Type                                                                                                    |
|    | Aug 1, 2017 P-Safety Equipment                                                                                                    |
| 8. | Click on Sales Tax Paid drop down arrow and select yes.                                                                                                    |
| 0. | Edit Expense                                                                                                    |
|    | Tax Info-                                                                                                    |
|    |                                                                                                    |
|    |                                                                                                    |
|    | Sales Tax Paid Yes * Amt of Sales Tax Paid 2.16                                                                                                    |
|    |                                                                                                    |
|    |                                                                                                    |
|    |                                                                                                    |
|    |                                                                                                    |
|    |                                                                                                    |
|    |                                                                                                    |
|    |                                                                                                    |
|    |                                                                                                    |
|    |                                                                                                    |

| 9. | Click in Amt. of Sales Tax Paid field, highlight the zeros and delete. Then                                                                                                    |
|----|----------------------------------------------------------------------------------------------------|
|    | enter amount of sales tax.                                                                                                    |
|    | Edit Expense                                                                                                    |
|    | Tax Info-                                                                                                    |
|    | Sales Tax Paid Yes Amt of Sales Tax Paid 2.16                                                                                                    |
|    |                                                                                                    |
| 10 | . Click on <b>TAX INFO</b> tab to close tax screen                                                                                                    |
|    |                                                                                                    |
| 11 | . To Allocate Expense Line, user can allocate at the expense level or at the                                                                                                    |
|    | expense line (sub expense) level.                                                                                                    |
| 12 | . Click the <b>Allocation</b> button to allocate the expense line.                                                                                                    |
|    | Nbr of persons 1.00 * Unit Amt 67.000 Description<br>Spent Amt 67.00 USD * Exchange Rate 1.000000<br>Domestic Amt 67.00 USD<br>Payment Method Cash out of Pocket<br>Receipt Receipt Included * |
| 13 | . System displays Add Expense: Allocation on Expense View screen.                                                                                                    |
|    | . There are 3 ways to allocate an expense: Please see <b>Step 7</b> for Allocation                                                                                                    |
|    | instructions.                                                                                                    |
| 15 | . When allocation is completed, click <b>done</b> .                                                                                                    |
|    | . System returns to Edit Expense pane on Expense View screen.                                                                                                    |
|    | . Next, click the <b>Attendee</b> button.                                                                                                    |
| 1, | <pre></pre>                                                                                                    |
|    | Ibr of persons 1.00 * Unit Amt 67.000 Description                                                                                                    |
|    | Spent Amt 67.00 USD 🗸 *                                                                                                    |
|    | Exchange Rate 1.000000                                                                                                    |
|    |                                                                                                    |
|    | Allocation , *Attendee , *Itemize ,                                                                                                    |
|    | Receipt Included 🔽 *                                                                                                    |
|    |                                                                                                    |
|    | Save Changes Cancel                                                                                                    |
|    |                                                                                                    |
|    |                                                                                                    |
|    |                                                                                                    |
|    |                                                                                                    |
|    |                                                                                                    |
|    |                                                                                                    |
|    |                                                                                                    |
|    |                                                                                                    |

|         | System dis                                                                                                    | plays Add A                                                                                                    | ttendee                                                                                                    | s on Exper                                                                                                    | nse View sc                                               | reen.                                   |                                     |
|---------|----------------------------------------------------------------------------------------------------|----------------------------------------------------------------------------------------------------|----------------------------------------------------------------------------------------------------|----------------------------------------------------------------------------------------------------|-----------------------------------------------------------|-----------------------------------------|-------------------------------------|
|         | « Back to Home                                                                                                    | Logged in a                                                                                                    | s Amanda L Andre                                                                                                    | ws                                                                                                    | _                                                         |                                         | Help 🖬 Logo                         |
|         | Expense View                                                                                                    |                                                                                                    |                                                                                                    |                                                                                                    |                                                           |                                         |                                     |
|         | Spender Amanda L Andres<br>Report name November 2                                                                                                    |                                                                                                    | Prom Aug 1, 2<br>Report num be                                                                                                    | 917<br>ar XEPD000795392170006                                                                                                    | To Dec 12, 2017                                           | Reim bursem ent Am t 9-                 | 4.00 USD                            |
|         | Edit Expense: Attendees                                                                                                    | Expense Type M                                                                                                    | Bus Meal (Brip Only)                                                                                                    | Merchant D                                                                                                    | Domino's Date Aug 1                                       | 2017                                    |                                     |
|         | Reason                                                                                                    |                                                                                                    |                                                                                                    |                                                                                                    |                                                           |                                         |                                     |
|         | Add Attendees<br>Attendee name                                                                                                    | Corp D                                                                                                    | -                                                                                                    | Company                                                                                                    | H                                                         | usiness Rationship                      |                                     |
|         | Amanda L Andrews                                                                                                    |                                                                                                    | UST ACCOUNTS PAY                                                                                                    |                                                                                                    |                                                           | MPLOYEE V                               |                                     |
|         |                                                                                                    |                                                                                                    |                                                                                                    | Celtre                                                                                                    | (Add to Streferences)                                     | dd Attendee) (Cancel                    | Save and Return                     |
| -       | System defa                                                                                                    | ults user as                                                                                                    | attend                                                                                                    | ee                                                                                                    |                                                           |                                         |                                     |
| 2.      | Click Add A                                                                                                    | ttendee.                                                                                                    |                                                                                                    |                                                                                                    |                                                           |                                         |                                     |
|         | « Back to Home                                                                                                    | Logged in a                                                                                                    | s Amanda L Andre                                                                                                    | ws                                                                                                    | _                                                         | _                                       | Help 🖬 Logo                         |
|         | Expense View                                                                                                    |                                                                                                    |                                                                                                    |                                                                                                    |                                                           |                                         |                                     |
|         | Spender Amanda L Andre<br>Report name November 2                                                                                                    |                                                                                                    | From Aug 1.2                                                                                                    | 017<br>ar XEPD000795392170006                                                                                                    | To Dec 12, 2017                                           | Reim bursem ent Am t 0-                 | 4.00 USD                            |
|         | Edit Expense: Attendees                                                                                                    |                                                                                                    | Bus Meal (Brip Only)                                                                                                    | Merchant E                                                                                                    | Domino's Dale Aug 1                                       | 2017                                    |                                     |
|         | Reason                                                                                                    |                                                                                                    |                                                                                                    |                                                                                                    |                                                           |                                         |                                     |
|         | Add Attendees<br>Attendee name                                                                                                    | Corp ID                                                                                                    |                                                                                                    | Company                                                                                                    |                                                           | usinisis Relationship                   |                                     |
|         | Amanda L Andrews                                                                                                    |                                                                                                    | UST ACCOUNTS PAY                                                                                                    |                                                                                                    |                                                           | MPLOYEE                                 |                                     |
|         |                                                                                                    |                                                                                                    |                                                                                                    | (Celete)                                                                                                    | (Add to Freierences A                                     | Idd Attendee Gancel                     | Save and Return)                    |
| 3.      | Click on pre                                                                                                    | ompt arrow                                                                                                    | nevt to                                                                                                    | hlank Atto                                                                                                    | ndee nam                                                  | e field                                 |                                     |
| Э.      | click on pro                                                                                                    |                                                                                                    | ΠΕΧΙ ΙΟ                                                                                                    |                                                                                                    |                                                           | e neiu.                                 |                                     |
|         | Attendeer                                                                                                    | 2000                                                                                                    |                                                                                                    |                                                                                                    | Corp ID                                                   |                                         |                                     |
|         | Attendee r                                                                                                    | name                                                                                                    |                                                                                                    |                                                                                                    | Corp ID                                                   |                                         |                                     |
|         | Amanda I                                                                                                    | Andrew s                                                                                                    |                                                                                                    | *                                                                                                    | SPECIA                                                    |                                         |                                     |
|         |                                                                                                    |                                                                                                    |                                                                                                    |                                                                                                    |                                                           |                                         |                                     |
|         |                                                                                                    |                                                                                                    |                                                                                                    | <u>^</u>                                                                                                    |                                                           |                                         |                                     |
|         | P                                                                                                    |                                                                                                    |                                                                                                    |                                                                                                    | ÷1                                                        |                                         |                                     |
|         | ,                                                                                                    |                                                                                                    |                                                                                                    |                                                                                                    | 21                                                        |                                         |                                     |
|         | ,                                                                                                    |                                                                                                    |                                                                                                    |                                                                                                    | ÷1                                                        |                                         |                                     |
| -       | If your atter                                                                                                    | ndee list is 2                                                                                                    | 20 and u                                                                                                    | nder you r                                                                                                    | must enter                                                | them in t                               | he attend                           |
| -       | •                                                                                                    |                                                                                                    |                                                                                                    |                                                                                                    |                                                           |                                         |                                     |
| -       | tab and if yo                                                                                                    | our attende                                                                                                    | e list is o                                                                                                    | over 20, yo                                                                                                    | ou can uplo                                               | ad an atte                              | endee she                           |
| -       | tab and if yo<br>into your re                                                                                                    | our attende<br>ceipts. (If yo                                                                                                    | e list is o<br>ou have                                                                                                    | over 20, yo<br>multiple m                                                                                                    | ou can uplo<br>neals with a                               | ad an atte<br>attendees                 | endee she<br>over 20,               |
| -       | tab and if yo                                                                                                    | our attende<br>ceipts. (If yo                                                                                                    | e list is o<br>ou have                                                                                                    | over 20, yo<br>multiple m                                                                                                    | ou can uplo<br>neals with a                               | ad an atte<br>attendees                 | endee she<br>over 20,               |
| -       | tab and if yo<br>into your re<br>please make                                                                                                    | our attende<br>ceipts. (If yc<br>e sure you la                                                                                                    | e list is o<br>ou have<br>abel the                                                                                                    | over 20, yo<br>multiple n<br>sheet to v                                                                                                    | ou can uplo<br>neals with a<br>vhatever m                 | ad an atte<br>attendees                 | endee she<br>over 20,               |
| -       | tab and if yo<br>into your re<br>please make<br>know which                                                                                                    | our attende<br>ceipts. (If yo<br>e sure you la<br>list goes wi                                                                                                    | e list is o<br>ou have<br>abel the<br>ith the o                                                                                                    | over 20, yo<br>multiple n<br>sheet to v<br>correct me                                                                                                    | ou can uplo<br>neals with a<br>vhatever m<br>al.)         | ad an atte<br>attendees                 | endee she<br>over 20,               |
| -<br>4. | tab and if yo<br>into your re<br>please make<br>know which<br>System disp                                                                                                    | our attende<br>ceipts. (If yo<br>e sure you la<br>list goes wi<br>plays global                                                                                                    | e list is o<br>ou have<br>abel the<br>ith the o<br>list of a                                                                                                    | over 20, yo<br>multiple n<br>sheet to v<br>correct me<br>Il employe                                                                                                    | ou can uplo<br>neals with a<br>vhatever m<br>al.)         | ad an atte<br>attendees                 | endee she<br>over 20,               |
| -<br>4. | tab and if yo<br>into your re<br>please make<br>know which<br>System disp                                                                                                    | our attende<br>ceipts. (If yo<br>e sure you la<br>list goes wi<br>plays global                                                                                                    | e list is o<br>ou have<br>abel the<br>ith the o<br>list of a                                                                                                    | over 20, yo<br>multiple n<br>sheet to v<br>correct me<br>Il employe                                                                                                    | ou can uplo<br>neals with a<br>vhatever m<br>al.)         | ad an atte<br>attendees                 | endee she<br>over 20,               |
| -<br>4. | tab and if yo<br>into your re<br>please make<br>know which<br>System disp<br>Eack to Hone<br>Expense New<br>Spenser Anada LArge                                                                                                    | our attende<br>ceipts. (If yo<br>e sure you la<br>list goes wi<br>plays global<br>Loored in es A<br>Sumfotalispene - Protede<br>Search For                                                                                                    | e list is o<br>ou have<br>abel the<br>ith the o<br>list of a<br>monal L Andreas<br>of by Invinces                                                                                                    | over 20, yo<br>multiple m<br>sheet to v<br>correct me<br>Il employe                                                                                                    | ou can uplo<br>neals with a<br>vhatever m<br>al.)<br>es.  | ad an atte<br>attendees                 | endee she<br>over 20,               |
| -<br>4. | tab and if yo<br>into your re<br>please make<br>know which<br>System disp<br>Expense Vew                                                                                                    | our attende<br>ceipts. (If yo<br>e sure you la<br>list goes wi<br>plays global<br>contoidorer - Protect<br>Search for<br>Admised rates                                                                                                    | e list is o<br>ou have<br>abel the<br>ith the o<br>list of a<br>wants I Anters<br>d by Invinces                                                                                                    | sheet to v<br>sheet to v<br>correct mea<br>Il employe                                                                                                    | ou can uplo<br>neals with a<br>vhatever m<br>al.)<br>ees. | ad an atte<br>attendees<br>heal it belo | endee she<br>over 20,               |
| -<br>4. | tab and if yo<br>into your re<br>please make<br>know which<br>System disp<br>Back to Home<br>Expense New<br>Spender Amada LAda                                                                                                    | our attende<br>ceipts. (If yo<br>e sure you la<br>list goes wi<br>olays global<br>Loored in se A<br>Sumfordigene - Protect<br>Search for                                                                                                    | e list is o<br>ou have<br>abel the<br>ith the o<br>list of a<br>manael Andrews<br>of by Invinces                                                                                                    | over 20, yo<br>multiple m<br>sheet to v<br>correct me<br>Il employe                                                                                                    | ou can uplo<br>neals with a<br>vhatever m<br>al.)<br>ees. | ad an atte<br>attendees<br>leal it belo | endee she<br>over 20,               |
| -<br>4. | tab and if yo<br>into your re<br>please make<br>know which<br>System disp<br>Each to Hone<br>Expense New<br>Spender Attanda L Andro<br>Report name Normality<br>Bitt Expense New<br>Report name Normality                           | our attende<br>ceipts. (If yo<br>e sure you la<br>list goes wi<br>plays global<br>Locad in a A<br>sunfotaligene - Protect<br>Search for<br>A Carmos<br>A Carmos<br>A Carmos<br>A Carmos                                                                                                    | e list is o<br>ou have<br>abel the<br>ith the o<br>list of a<br>list of a<br>list of a<br>coolo<br>The<br>scale                                                                                                    | over 20, yo<br>multiple m<br>sheet to v<br>correct mea<br>Il employe<br>Mitisode name ✓<br>Pak: Sevce Co<br>Pak: Sevce Co<br>Pak: Sevce Co<br>Pak: Sevce Co                                                                                                    | eu can uplo<br>neals with a<br>vhatever m<br>al.)<br>ess. | ad an atte<br>attendees<br>heal it belo | endee she<br>over 20,               |
| -<br>4. | tab and if yo<br>into your re<br>please make<br>know which<br>System disp<br>Each to Hone<br>Expense View<br>Spender Altanda L Ardro<br>Report name Jowerto 2<br>Edit Expense View<br>Report and J Ardro<br>Reson<br>Attacdate name | our attende<br>ceipts. (If yo<br>e sure you la<br>list goes wi<br>plays global<br>Loored in at<br>sumfotalignene - Protect<br>Search For<br>A Carmos<br>A Carmos<br>A Carmos                                                                                                    | e list is o<br>ou have<br>abel the<br>ith the o<br>list of a<br>mana LAndrews<br>ed by Invinces                                                                                                    | over 20, yo<br>multiple n<br>sheet to v<br>correct mea<br>Il employe<br>[Attendee name ♥]<br>Patic Serve Co.<br>Patic Serve Co.<br>Patic Serve Co.                                                                                                    | bu can uplo<br>neals with a<br>vhatever m<br>al.)<br>res. | ad an atte<br>attendees<br>heal it belo | endee she<br>over 20,               |
| -<br>4. | tab and if yo<br>into your re<br>please make<br>know which<br>System disp<br>Each to Hone<br>Expense New<br>Spender Attanda L Andro<br>Report name Normality<br>Bitt Expense New<br>Report name Normality                           | bur attende<br>ceipts. (If yo<br>e sure you la<br>list goes wi<br>blays global<br>Loood in as A<br>sumforaligene - Protect<br>Seach for<br>A Carmos<br>A Carmos<br>A Carmos<br>A Carmos<br>A Carmos<br>A Carmos                                                                                                    | e list is o<br>ou have<br>abel the<br>ith the o<br>list of a<br>list of a<br>list of a<br>coold<br>socked<br>20055<br>20055<br>20055<br>20055                                                                                                    | Anormal States P.<br>Souther estern P.dd<br>Souther estern P.dd<br>Souther estern P.dd                                                                                                    | eu can uplo<br>neals with a<br>vhatever m<br>al.)<br>ess. | ad an atte<br>attendees<br>heal it belo | endee she<br>over 20,               |
| -<br>4. | tab and if yo<br>into your re<br>please make<br>know which<br>System disp<br>Each to Hone<br>Expense View<br>Spender Altanda L Ardro<br>Report name Jowerto 2<br>Edit Expense View<br>Report and J Ardro<br>Reson<br>Attacdate name | bur attende<br>ceipts. (If yo<br>e sure you la<br>list goes wi<br>plays global<br>Loozet in a A<br>sumfolaspene - Protect<br>Search For<br>A Samey - Protect<br>Search For<br>A Samey - Protect                                                                                                    | e list is o<br>ou have<br>abel the<br>ith the o<br>list of a<br>monst i Antevia<br>d by Invince<br>cop (s)<br>Titao<br>scrado<br>200655<br>200651<br>200655<br>200651<br>200655<br>200655<br>200655<br>200655                                                                                                    | Attende name V<br>Attende name V<br>Attende name V                                                                                       | eu can uplo<br>neals with a<br>vhatever m<br>al.)<br>ees. | ad an atte<br>attendees<br>heal it belo | endee she<br>over 20,               |
| -<br>4. | tab and if yo<br>into your re<br>please make<br>know which<br>System disp<br>Each to Hone<br>Expense View<br>Spender Altanda L Ardro<br>Report name Jowerto 2<br>Edit Expense View<br>Report and J Ardro<br>Reson<br>Attacdate name | bur attende<br>ceipts. (If yo<br>e sure you la<br>list goes wi<br>blays global<br>Looad in a A<br>sumfetaligens - Protect<br>Search for<br>Adams Anne<br>Adams<br>Adams | e list is o<br>ou have<br>abel the<br>ith the o<br>list of a<br>marca L Andrew<br>of by Invinces<br>coopio<br>Title0<br>scores<br>20055<br>20055<br>20055<br>20055<br>20055<br>20055<br>20055                                                                                                    | Anorem Pad<br>Anorem Pad<br>Anorem | bu can uplo<br>neals with a<br>vhatever m<br>al.)<br>ess. | ad an atte<br>attendees<br>heal it belo | endee she<br>over 20,<br>ongs to sc |
| -<br>4. | tab and if yo<br>into your re<br>please make<br>know which<br>System disp<br>Each to Hone<br>Expense View<br>Spender Altanda L Ardro<br>Report name Jowerto 2<br>Edit Expense View<br>Report and J Ardro<br>Reson<br>Attacdate name | bur attende<br>ceipts. (If yo<br>e sure you la<br>list goes wi<br>blays global<br>contaisere Protect<br>Search For<br>A Corrego:<br>A Schrödispere - Protect<br>Search For<br>A Corrego:<br>A Schrödispere - Protect<br>Search For<br>A Corrego:<br>A Schrödispere - Protect<br>Search For<br>A Astron Autorianu<br>Aastron Autorianu<br>Aastron Autorianu<br>Aastron Autorianu<br>Aastron Autorianu<br>Aastron Autorianu<br>Aastron Autorianu<br>Aastron Autorianu                                                                                                    | e list is o<br>ou have<br>abel the<br>ith the o<br>list of a<br>monst L Anters<br>d by Invinces<br>costs<br>costs     | Attende name V<br>Attende name V<br>Attende name V<br>Attende name V<br>Paix Serve CD<br>Paix Serve CD<br>Paix Serve CD<br>Paix Serve CD<br>Southen States P<br>Southen States P<br>Southen States P<br>Southen States P.<br>Attende name Pai<br>Attende states P.<br>Paix Serve CD                                                                                                    | eu can uplo<br>neals with a<br>vhatever m<br>al.)<br>ees. | ad an atte<br>attendees<br>heal it belo | endee she<br>over 20,<br>ongs to sc |
| -<br>4. | tab and if yo<br>into your re<br>please make<br>know which<br>System disp<br>Each to Hone<br>Expense View<br>Spender Altanda L Ardro<br>Report name Jowerto 2<br>Edit Expense View<br>Report and J Ardro<br>Reson<br>Attacdate name | bur attende<br>ceipts. (If yo<br>e sure you la<br>list goes wi<br>blays global<br>Loord in as A<br>sumfotaligens - Protect<br>Search For<br>Accreto<br>Accreto<br>Ac                                                                                                    | e list is o<br>ou have<br>abel the<br>ith the o<br>list of a<br>trist of a<br>tristo of a<br>tristo<br>to yave<br>corpio<br>71180<br>scores<br>20055<br>20055<br>2005<br>20055<br>20055<br>20 | Anterside name<br>Anterside name<br>Anters                                                                                                    | bu can uplo<br>neals with a<br>vhatever m<br>al.)<br>ess. | ad an atte<br>attendees<br>heal it belo | endee she<br>over 20,<br>ongs to sc |
| -<br>4. | tab and if yo<br>into your re<br>please make<br>know which<br>System disp<br>Each to Hone<br>Expense View<br>Spender Altanda L Ardro<br>Report name Jowerto 2<br>Edit Expense View<br>Report and J Ardro<br>Reson<br>Attacdate name | bur attende<br>ceipts. (If yo<br>e sure you la<br>list goes wi<br>blays global<br>contaiser - Protect<br>Samfataspere - Protect<br>Samfataspere - Protect<br>Aster Ortowaru<br>Aster Adams<br>Aster Adams<br>Aster Adams<br>Aster Adams<br>Aster Adams<br>Aster Adams<br>Aster Adams<br>Aster Adams<br>Aster Adams<br>Aster Adams<br>Aster Adams<br>Aster Adams<br>Aster Adams                                                                                                    | e list is o<br>ou have<br>abel the<br>ith the o<br>list of a<br>monst Landware<br>dy Invices<br>corpio<br>Titlo<br>sciences<br>corpio<br>Titlo<br>sciences<br>corpio<br>corpio<br>co<br>corpio<br>co<br>co<br>corpio<br>co<br>co<br>corpio<br>co<br>co<br>co<br>co<br>co<br>co<br>co<br>co<br>co<br>co<br>co                                                                                                    | Actionary Service Co.<br>Patric Server Co.<br>Patric Server Co.<br>Patric Server Co.<br>Patric Server Co.<br>Patric Server Co.<br>Patric Server Co.<br>Patric Server Co.<br>Southern States P.<br>Southern States P.<br>Southern States P.<br>Southern States P.<br>Southern States P.<br>Patric Server Co.<br>Southern States P.<br>Southern States P.<br>Southern S                                                                                                    | bu can uplo<br>neals with a<br>vhatever m<br>al.)<br>ees. | ad an atte<br>attendees<br>heal it belo | endee she<br>over 20,<br>ongs to sc |
| -<br>4. | tab and if yo<br>into your re<br>please make<br>know which<br>System disp<br>Each to Hone<br>Expense View<br>Spender Altanda L Ardro<br>Report name Jowerto 2<br>Edit Expense View<br>Report and J Ardro<br>Reson<br>Attacdate name | bur attende<br>ceipts. (If yo<br>e sure you la<br>list goes wi<br>blays global<br>Loored in as A<br>sumfotalizense - Protect<br>Search For<br>Aster Cherdrana<br>Astern Asate<br>Astern Asate                                                                                                    | e list is o<br>ou have<br>abel the<br>ith the o<br>list of a<br>inst of a<br>inst of a<br>inst of<br>ist of<br>ist of<br>ist of<br>ist of<br>ist of<br>ist of<br>ist of<br>ist<br>ist of<br>ist<br>ist<br>ist<br>ist<br>ist<br>ist<br>ist<br>ist<br>ist<br>ist                                                                                                    | Attenden name v<br>Attenden name v<br>Attend                                                                                                    | bu can uplo<br>neals with a<br>vhatever m<br>al.)<br>ees. | ad an atte<br>attendees<br>heal it belo | endee she<br>over 20,<br>ongs to sc |
| -<br>4. | tab and if yo<br>into your re<br>please make<br>know which<br>System disp<br>Each to Hone<br>Expense View<br>Spender Altanda L Ardro<br>Report name Jowerto 2<br>Edit Expense View<br>Report and J Ardro<br>Reson<br>Attacdate name | bur attende<br>ceipts. (If yo<br>e sure you la<br>list goes wi<br>blays global<br>Comfediagene - Poded<br>Samfediagene - Poded<br>Samfediagene - Poded<br>Acomys<br>A Comys<br>A Comys<br>A Comys<br>A Comso<br>Acon Anas<br>Acon Nordanu<br>Auto Atten<br>Acon Atten<br>Acon Atten<br>Acon Atten<br>Acon States<br>Acon States                                                                                                    | e list is o<br>ou have<br>abel the<br>ith the o<br>list of a<br>manse in the<br>scale<br>of the<br>scale<br>of                                                                         | Actionary States P.<br>Actionary States P.<br>Actionary                                                                                                    | bu can uplo<br>neals with a<br>vhatever m<br>al.)<br>ees. | ad an atte<br>attendees<br>heal it belo | endee she<br>over 20,<br>ongs to sc |
| -       | tab and if yo<br>into your re<br>please make<br>know which<br>System disp<br>Each to Hone<br>Expense View<br>Spender Altanda L Ardro<br>Report name Jowerto 2<br>Edit Expense View<br>Report and J Ardro<br>Reson<br>Attacdate name | bur attende<br>ceipts. (If yo<br>e sure you la<br>list goes wi<br>plays global<br>Loored in at<br>sumous global<br>Comost in at<br>sumous experience<br>A composi-<br>A comos<br>A comos<br>A como                                                                                                    | e list is o<br>ou have<br>abel the<br>ith the o<br>list of a<br>monotol Anstary<br>of by Invince<br>construction<br>construction<br>cons                                                                                                    | Actionary States P.<br>Actionary States P.<br>Actionary                                                                                                    | bu can uplo<br>neals with a<br>vhatever m<br>al.)<br>ees. | ad an atte<br>attendees<br>heal it belo | endee she<br>over 20,<br>ongs to sc |
| -       | tab and if yo<br>into your re<br>please make<br>know which<br>System disp<br>Each to Hone<br>Expense View<br>Spender Altanda L Ardro<br>Report name Jowerto 2<br>Edit Expense View<br>Report and J Ardro<br>Reson<br>Attacdate name | bur attende<br>ceipts. (If yo<br>e sure you la<br>list goes wi<br>olays global<br>Loorad in as A<br>sunfotalizens - Protect<br>Search For<br>Attended rates<br>A Carrings<br>A Carrings                                                                                                    | e list is o<br>ou have<br>abel the<br>ith the o<br>list of a<br>mana Landrov<br>by Invices<br>costs<br>costs | Actionary States P.<br>Actionary States P.<br>Actionary                                                                                                    | bu can uplo<br>neals with a<br>vhatever m<br>al.)<br>ees. | ad an atte<br>attendees<br>heal it belo | endee she<br>over 20,<br>ongs to sc |

- Attendee Name-Employees Name • **CORP ID**-Employees ID Company . Change the Drop Down option to match what you are searching by. 5. Type in the search box the attendee information and click Search. um I otalExpense - Protected by Invincea Attendee name Search For Flores (Search) Attendee name Business Relationship Corp ID Company Abigail Flores T3729 Xcel Energy Servi **EMPLOYE** Anna Katrina Flores 205670 Xcel Energy Servi. GUEST 200734 Arnulfo Flores Northern States P **GUES1** 217326 UNION Brandon Flores Public Service Co. Bryan Flores 004488 Public Service Co. UNION 231619 GUEST Chantel Rios Flores Public Service Co. Florine Flores 213066 Xcel Energy Servi. EMPLOYEE 206108 EMPLOYEE Gilbert Flores Xcel Energy Servi. Jaime Flores FLRJ98 Public Service Co.. GUEST 214746 Southw estern Publ. **EMPLOYEE** Jeremy Flores Jesus Flores FLRJ97 Northern States P GUEST FLRJ01 Public Service Co.. UNION Joe Flores Josephine Flores 220135 Southw estern Publ. GUEST Josue Flores 220619 Southw estern Publ. UNION Julio Flores 232262 Xcel Energy Servi. GUEST Kelsey Flores 216205 Xcel Energy Servi. EMPLOYEE Melissa Flores 228937 Southw estern Publ GUEST 206041 GUEST Miguel Flores Xcel Energy Servi... 211796 EMPLOYEE Myrna Flores Xcel Energy Servi. Nathan Elorar 204700 Dublic Convisio Co (Add) Update Cancel This will bring up all Employees within that search criteria. 6. Select the Attendee by clicking in the check box next to the employee name. Pablo Flores-Pacheco 210434 Northern States P. GUEST  $\Box$ Robert Flores 210645 GUEST Southw estern Publ Sharon Flores T3201 Xcel Energy Servi EMPLOYEE Image: A start of the start of the start of Sheryl Flores TC535 EMPLOYEE Public Service Co. Stephanie Flores 220216 Southw estern Publ. GUEST Timothy Flores 231543 Southw estern Publ UNION Add Update Cancel 7. Click Add to add them to the attendees. Pablo Flores-Pacheco 210434 Northern States P. GUEST Robert Flores 210645 Southw estern Publ. GUEST Sharon Flores T3201 Xcel Energy Servi.. EMPLOYEE ✓ Public Service Co. **EMPLOYEE** Sheryl Flores TC535 Stephanie Flores 220216 Southw estern Publ. GUEST Timothy Flores 231543 Southw estern Publ. UNION (Add) Update Cancel Repeat this process to add as many attendees as necessary. Reason dd Atter Attendee name Company SPECIALIST ACCOUNTS PAYABLE XC & Rherov Productio \* EMPLOYEE V 1320 kcei Ehergy Services inc (Dunite) (Add to Preferences) (Add Attendee) (Dancel) (Save and Return)
  - All your added attendees will be listed here.

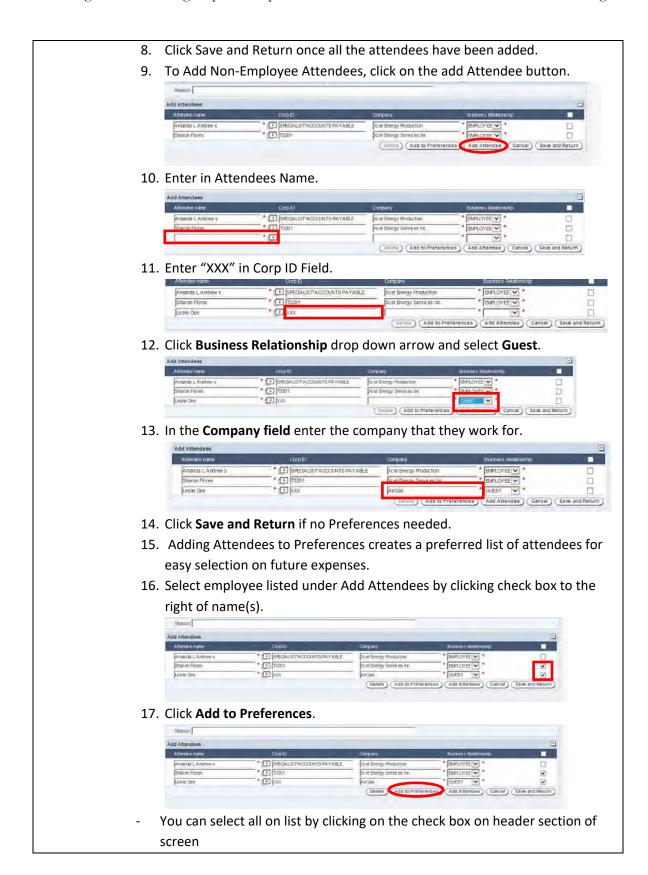

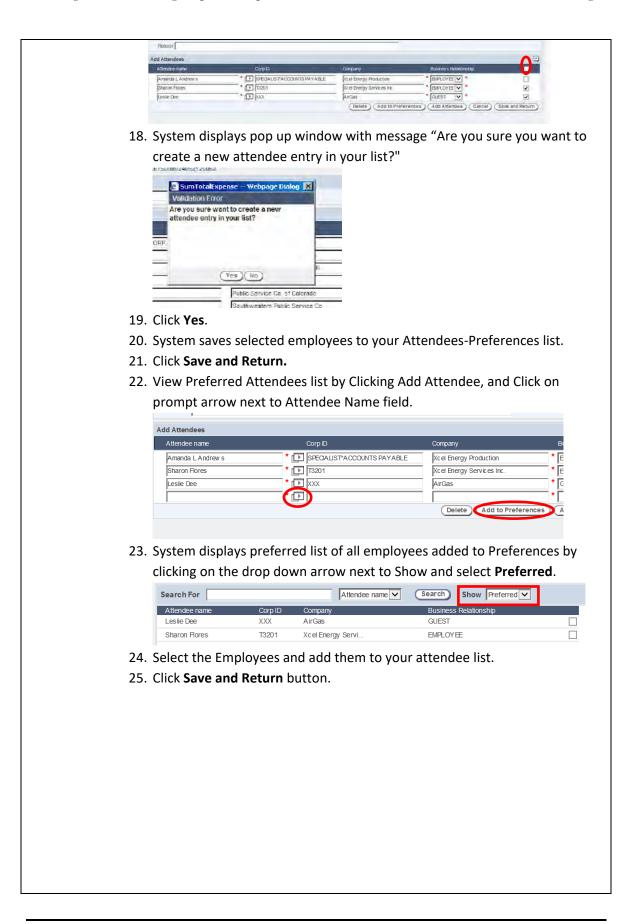

| 1. | Users are required to itemize all meal type expense(s).                                                                                                    |
|----|----------------------------------------------------------------------------------------------------|
| 2. | Click on the Itemize Button.                                                                                                    |
|    | < Previous Next >                                                                                                    |
|    | Nbr of persons 1.00 * Unit Amt 67.000 Description                                                                                                    |
|    | Spent Amt 67.00 USD 🗸 *                                                                                                    |
|    | Exchange Rate 1.000000                                                                                                    |
|    | Domestic Amt 67.00 USD (Allocation , *Attendee , *Itemize ,                                                                                                    |
|    | Payment Method Cash out of Pocket                                                                                                    |
|    |                                                                                                    |
|    | Save Changes Cancel                                                                                                    |
| -  | All Meal type expenses require itemization at line item level (sub expense                                                                                                    |
|    | to identify meal vs. alcohol portion.                                                                                                    |
| 3. |                                                                                                    |
| 0. | account for expenses appropriately.                                                                                                    |
| 4. |                                                                                                    |
|    |                                                                                                    |
| 5. | Spent Amount will display from expense                                                                                                    |
|    | Expense Item View                                                                                                    |
|    | Spender Amanda L. Andrew s Prom. Aug 1, 2017 To Dis; 12, 2017 Relim bursem ent Amt 04.00 USD Report name (investus) 2047 Expense Report Report Report Report Record 95/35/2170006                                                                                                    |
|    | Add Expense tem<br>Aug 1, 2017 M Bus Alcal (Brip Cniy.) Domnos Sport Ant. 67.00 Romaining Ant. 0.00                                                                                                    |
|    | Item Date 6/107 * Spent Aim 6/10 * USD Personal<br>Bigense Type Domistic Aim 6/10 USU Dest/option                                                                                                    |
|    | Ant does not include takes                                                                                                    |
|    | (Allocation)                                                                                                    |
|    | Tax Info- Clear (Add Item) Included Items 1 Item (s) Dist Distort                                                                                                    |
|    | Date Expense Type Sport Amt Units Unit Amt Donesic Amt Pers Aug 1, 2017                                                                                                    |
|    | Return                                                                                                    |
| 6. | Click on down arrow in Expense Type field to display a list of Sub Expen                                                                                                    |
|    | types.                                                                                                    |
| 7. | Select the Correct Meal Expense type- Business Meal Employee Only,                                                                                                    |
|    | Non-Employee or Travel Meal.                                                                                                    |
| 8. | If amount is meal only – Enter entire amount in Spent Amt. field.                                                                                                    |
| 9. | Click on the Allocation Button.                                                                                                    |
|    | Expense Item View                                                                                                    |
|    | Spender Amanus L Andrex s Prom Aug 1, 2017 To Dec. 12, 2017 Reimbursement Am 194.00 USD Report name November 20-07 Expense Report Page 1, 2017 Reimbursement Am 194.00 USD Report number XEP0000786302170006                                                                                                    |
|    | Add Expense item<br>Aug 1.2017 Millus Meal (Emp Only) Domnols Spent Amil 67.00 Remaining Amil 0.00                                                                                                    |
|    | tem Date  Pr117   Sperm Ant   \$700 * USD  Personal  Description  Personal  Personal  P |
|    | Anti does not include taxes                                                                                                    |
|    | Alioation                                                                                                    |
|    | Tax Info-                                                                                                    |
|    | Included Hems 1 Rem(s) Citot based<br>Date Expense Type Spont Anit Units UnitAnit Donestic Anit Pers.<br>Aut 1 2017 @ M-K-Risk Real (Emp. City) 67 00 USD 67 00 @                                                                                                    |
|    |                                                                                                    |
|    | Aug 1 2017 @ MS-Bus Meal (Emp Cinly) 67.00 USD 67.00 @ C                                                                                                    |

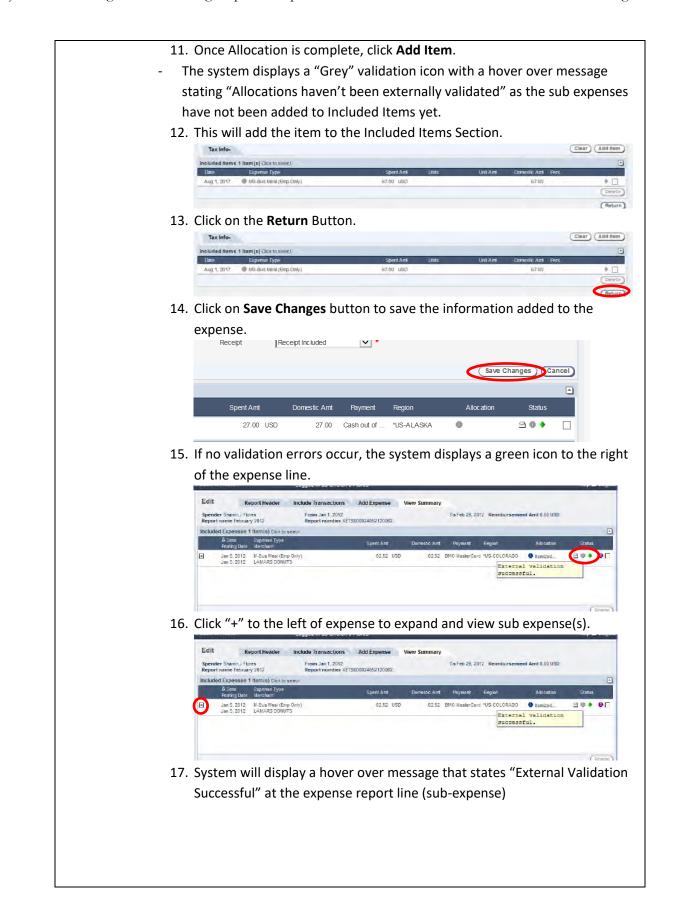

|                    |                                                                                                    | ave Report button to                                                                                                    |                                                                                                    |                                                                                                    |
|--------------------|----------------------------------------------------------------------------------------------------|----------------------------------------------------------------------------------------------------|----------------------------------------------------------------------------------------------------|----------------------------------------------------------------------------------------------------|
|                    |                                                                                                    | View Receipts                                                                                                    |                                                                                                    |                                                                                                    |
|                    |                                                                                                    | Upload Receipts                                                                                                    |                                                                                                    |                                                                                                    |
|                    |                                                                                                    | (Print)                                                                                                    |                                                                                                    |                                                                                                    |
|                    |                                                                                                    | Submit                                                                                                    |                                                                                                    |                                                                                                    |
|                    |                                                                                                    |                                                                                                    |                                                                                                    |                                                                                                    |
|                    |                                                                                                    |                                                                                                    |                                                                                                    |                                                                                                    |
| diting/Viewing Att | andoo Proforor                                                                                                    | 2005                                                                                                    |                                                                                                    |                                                                                                    |
|                    |                                                                                                    | our Attendee preferer                                                                                                    | acos do to vour Evo                                                                                            | ancos Homo Dag                                                                                                    |
| L                  |                                                                                                    | ful Attenuee preferei                                                                                                    |                                                                                                    | poynght © 2013, SumTotal Systems, Inc                                                                                                    |
|                    | sumtotal                                                                                                    | Welcome Amanda L Andrews                                                                                                    |                                                                                                    | You are connected to: TAP01Node0<br>Help 🖬 Logot                                                                                                    |
|                    | Act on behalf of                                                                                                    | Inbox Items                                                                                                    |                                                                                                    | 1954 94                                                                                                    |
|                    | Amanda L Andrews                                                                                                    | Review Notifications                                                                                                    |                                                                                                    |                                                                                                    |
|                    | Personal Actions<br>Create an Expense Report<br>Vew Transactions to include                                                                                                    |                                                                                                    | na entres (o te disparyed                                                                                      |                                                                                                    |
|                    | Rovinw History                                                                                                    |                                                                                                    |                                                                                                    |                                                                                                    |
|                    | Edit User Preferences                                                                                                    |                                                                                                    |                                                                                                    |                                                                                                    |
|                    | Quick Links<br>Quick Quey                                                                                                    |                                                                                                    |                                                                                                    |                                                                                                    |
|                    | Traver & Expense<br>Into Traving FAQ's<br>Corporate Policies                                                                                                    |                                                                                                    |                                                                                                    | Rismaye                                                                                                    |
|                    |                                                                                                    |                                                                                                    |                                                                                                    |                                                                                                    |
|                    | Portes<br>BMCCantells On Leve (DCE)                                                                                                    | Select Document to Complete                                                                                                    |                                                                                                    |                                                                                                    |
|                    | Pome<br>BMODesilis On Line (DOL)<br>Xchange Rates                                                                                                    | Select Document to Complete Dec. 12, 2017 November 20.07 Exponse Report                                                                                                    | stor                                                                                                    | ULISO Expense Report Graft                                                                                                    |
| 2                  | SHOCKSIN OF LIFE (DOL)<br>Achinge Pales<br>2. Click on Edit<br>sumtotal<br>Itame                                                                                                    |                                                                                                    | Oppropti 6,2013. San                                                                                           | oluso Exporte Report Onati 🗌                                                                                                    |
| 2                  | 2. Click on Edit<br>sumtotal                                                                                                    | Des 12 2017 Inventer 2647 Exponse Report                                                                                                    | Oppropti 6,2013. San                                                                                           | plinsi Expense Report Draff<br>antida Systems, Inc.<br>de to (AV0)Horeo<br>Help II Copes                                                                                                    |
| 2                  | 2. Click on Edit<br>sumotal<br>Actor beharf of<br>present Actors                                                                                                    | Dec 12 2017 Neverder 2017 Exponse Report                                                                                                    | Oppropti 6,2013. San                                                                                           | Disc Expose Report Orati                                                                                                    |
| 2                  | 2. Click on Edit<br>sumtotal<br>Action beharf of the<br>presses. Andrew ID                                                                                                    | Dec 12 2017 Neverder 2017 Exponse Report                                                                                                    | Copyright 6 2013. Sam<br>You are connecte                                                                      | pluso exporte Report Orati                                                                                                    |
| 2                  | 2. Click on Edit<br>sumtotal<br>Personal Andres 12 m<br>Quantum Andres 12 m<br>Quantum Personal Report                                                                                                    | Dec 12 2017 Neverder 2017 Exponse Report                                                                                                    | Copyright 6 2013. Sam<br>You are connecte                                                                      | pluso exporte Report Orati                                                                                                    |
| 2                  | BHOCKESHS ON LIVE (DOL)<br>Schange Falses<br>2. Click on Edit<br>sumtotal<br>Fanse<br>Fanse<br>Crass Andres<br>Personal Actions<br>Crass In Exponse Fipol<br>Ver Transations (or Live<br>Total Ser Palarance)<br>Edits Palarance)<br>Galek Limax                                                                                                    | Dec 12 2017 Neverder 2017 Exponse Report                                                                                                    | Copyright 6 2013. Sam<br>You are connecte                                                                      | pluso exporte Report Orati                                                                                                    |
| 2                  | BADGessis On Line (DQ.)<br>Xchange Räles<br>2. Click on Edit<br>sumtotal<br>Action beharf of<br>Personal Actions<br>Personal Actions<br>Outs - Personal Actions<br>Context - Spon<br>Personal Actions<br>Outs - Delay<br>Context - Delay<br>Context - Delay                                                   | Dec 12 2017 Neverder 2017 Exponse Report                                                                                                    | Copyright 6 2013. Sam<br>You are connecte                                                                      | DUSO Expense Report Draft                                                                                                    |
| 2                  | BHOCKESSIS ON Line (DOL)<br>Schange Falses<br>2. Click on Edit<br>sumtotal<br>Frances<br>Grant: an Exponse Filpos<br>Ver: Transatores of scheller<br>Personal Actions<br>Grant: an Exponse Filpos<br>Ver: Transatores of scheller<br>Personal Actions<br>Grant: an Exponse Filpos<br>Ver: Transatores of scheller<br>Personal Actions<br>Grant: an Exponse Filpos<br>Ver: Transatores of scheller<br>Personal Actions<br>Grant: Mark Conserver<br>Grant: Andrew<br>Text Scheller<br>Text Scheller<br>Colorer Personal<br>Colorer Personal<br>C                                                                     | Dec 12 2017 Neverder 2017 Exponse Report                                                                                                    | Copyright 6, 2013, San<br>You als connects<br>You als connects                                                 | Statical Systems: In c<br>ed to TANDHROOD<br>Integra Coox                                                                                                    |
| 2                  | BADOcessis On Line (DOL)<br>Xchange Rätes<br>2. Click on Edit<br>sumtotal<br>Frances. Andres<br>Personal Actions<br>Outline Personal<br>Conting Figures<br>Personal Actions<br>Outline Personal<br>Conting Figures<br>Personal Actions<br>Outline Personal<br>Conting Figures<br>Conting Figures                                                    | Der. 12. 2017 Hevender 2017 Expense Report                                                                                                    | Copyright 6 2013. Sam<br>You are connecte                                                                      | State Systems: In c<br>State Systems: In c<br>Intel State Systems: In c<br>Intel |
| 2                  | BHOCKESSIS ON Line (DOL)<br>Schange Falses<br>2. Click on Edit<br>sumtotal<br>Frances<br>Grant: an Exponse Filpos<br>Ver: Transatores of scheller<br>Personal Actions<br>Grant: an Exponse Filpos<br>Ver: Transatores of scheller<br>Personal Actions<br>Grant: an Exponse Filpos<br>Ver: Transatores of scheller<br>Personal Actions<br>Grant: an Exponse Filpos<br>Ver: Transatores of scheller<br>Personal Actions<br>Grant: Mark Conserver<br>Grant: Andrew<br>Text Scheller<br>Text Scheller<br>Colorer Personal<br>Colorer Personal<br>C                                                                     | Der. 12. 2017 Hevender 2017 Expense Report                                                                                                    | Copyright 6, 2013, San<br>You als connects<br>You als connects                                                 | Station Systems: In c<br>ed to TANDHADD<br>Integ = Copy                                                                                                    |
|                    | BADCRESSIN ON Live (DOL)<br>Schange Pales<br>2. Click on Edit<br>sumtotal<br>Menosa. Andres<br>Personal Actors<br>One Dehalf of<br>Personal Actors<br>One Dehalf of<br>Personal Actors<br>One Dehalf of<br>Personal Actors<br>Def User Philesenet<br>Conte Service<br>Conte Service<br>Conte Servic                     | Der, 12, 2017 Havender 2017 Expense Report                                                                                                    | Copyright 6, 2013, San<br>You als connects<br>You als connects                                                 | Station Systems: In c<br>ed to TANDHADD<br>Integ = Copy                                                                                                    |
|                    | BADCessis On Live (DOL)<br>Xchange Råles<br>2. Click on Edit<br>Sumtotal<br>Personal Actors<br>Personal Actors<br>Personal Actors<br>Conte Personal<br>Conte Personal<br>Conte P                                   | Der. 12. 2017 Hevender 2017 Expense Report                                                                                                    | Copyright 6, 2013, San<br>You als connects<br>You als connects                                                 | Statical Systems: In c<br>ed to TANDHROOD<br>Integra Coox                                                                                                    |
|                    | BADCRESSIN ON Live (DOL)<br>Schange Pales<br>2. Click on Edit<br>sumtotal<br>Menosa. Andres<br>Personal Actors<br>One Dehalf of<br>Personal Actors<br>One Dehalf of<br>Personal Actors<br>One Dehalf of<br>Personal Actors<br>One Dehalf of<br>Personal Actors<br>One Dehalf of<br>Personal Actors<br>One Dehalf of<br>Personal Actors<br>One Dehalf of<br>Personal Actors<br>One Dehalf of<br>Personal Actors<br>One Dehalf of<br>Personal Actors<br>Personal Actors<br>Personal Actors<br>Personal Actors<br>One Dehalf of<br>Personal Actors<br>Personal Actors<br>Personal                                                | ter 12 2017 Inventor 2017 Expense Report                                                                                                    | Copyright 6, 2013, San<br>You als connects<br>You als connects                                                 | Stal Synthese, Put<br>ed to "APDINesso<br>Net Courses                                                                                                    |
|                    | BADCessa On Line (DA)<br>Schange Fäles<br>2. Click on Edit<br>sumtotal<br>Communications Finder<br>Personal Actions<br>Personal Actions<br>Personal Acti                                                               | be: 12 2017 Inventor 2017 Depende Report                                                                                                    | Oppregrit 6.2013. Sam<br>You are connecte                                                                      | aldzie Systems, tru:<br>de la (APDINace)                                                                                                    |
|                    | BADCRESS OF LIVE (DQ.)<br>Schange Fales<br>C. Click on Edit<br>sumtotal<br>Mation behalf of<br>Frieddal. Andrew<br>Personal Actions<br>Orat: wildpool<br>Orat: wildpool<br>Orat: wildpool<br>Orat: Wildpool<br>Const: Manage User Prov                                                                                                    | be: 12 2017 Inventor 2017 Depende Report                                                                                                    | Oppregrit 6.2013. Sam<br>You are connecte                                                                      | Stal Synthese, Put<br>ed to "APDINesso<br>Net Courses                                                                                                    |
|                    | BHOCKESSIN OR Life (DQL)<br>Schange Falses  C. Click on Edit sumtotal  Lient Financia: Andrew Personal Actions Oration Dehala' of Financia: Andrew Personal Actions Oration Dehala' of Financia:                                                                                                    | the 12 2017 Inventor 2017 Exponse Report                                                                                                    | Oppregrit 6.2013. Sam<br>You are connecte                                                                      | aldzie Systems, tru:<br>de la (APDINace)                                                                                                    |
|                    | BADCRESS OF LIPE (DR.)<br>Scharge Fales<br>C. Click on Edit<br>sumtotal<br>Cart of behalf of<br>Personal Actions<br>Orat: Scharge Strike<br>Cart Scharge<br>Cart Scharge<br>Ca | the 12 2017 Inventor 2017 Exponse Report                                                                                                    | er to in oujayet<br>94.01000 Dependeringen                                                                     | ange Password                                                                                                    |
|                    | BADCessis On Line (DC).<br>Scharge Fales  C. Click on Edit  Sumtotal  Comments  Comments  Comment                                                                                                    | be: 12 2017 Havender 2017 Expense Report  C User Preferences.  Verkosse Attracta ( Advises)  robust terre meter bouwneert to Consuler  et to 20 2017 Foreeneer 2017 Expense Report  Ferences tab.  Ries seem et Charge Cards Defaults  Corp ID Corp | er ti 24 oktober<br>er ti 24 oktober<br>9420120 Expense Info<br>Char<br>any Bustness Retailonship<br>S GUEST V | ange Password                                                                                                    |
|                    | BADCessis On Live (DC).<br>Xchange Fales  C. Click on Edit Sumtotal  Content of the Personal Actions  Personal Actions  Content of the Personal Actions  Content of the Personal Actions  Content of th                                                                                                    | be: 12 2017 Havender 2017 Expense Report  C User Preferences.  Verkosse Attracta ( Advises)  robust terre meter bouwneert to Consuler  et to 20 2017 Foreeneer 2017 Expense Report  Ferences tab.  Ries seem et Charge Cards Defaults  Corp ID Corp | es to an expense info<br>Preferences Expense info<br>ary Bustness Ratalionship<br>S<br>COUST V<br>EMPLOYEE V   | ange Password                                                                                                    |

| 5. E |                                                                                                    |                                                |                                                                    |                                                                          |                             |
|------|----------------------------------------------------------------------------------------------------|------------------------------------------------|--------------------------------------------------------------------|--------------------------------------------------------------------------|-----------------------------|
|      | elect Guest fi                                                                                              | rom drop dov                                   | and company<br>vn arrow of Bu                                      | siness Relation                                                          | ship field.                 |
| ſ    | Leste Dee Sharon Flores                                                                                     | Corp III Car<br>KXX Arr<br>13201 XCe           | apany Business F                                                   |                                                                          |                             |
|      |                                                                                                    |                                                | the Preferenc<br>and click <b>dele</b>                             | e Tab, click on o                                                        | Cance Cano<br>checkbox next |
|      | Decise Preferences Decise tentre Wizard List of Altendees Attendee name Liste Dee Sharon Fores Pitchers Use | - Garp 10.<br>- Foox -<br>- Tiszon -<br>- Poxx | Company<br>ArGas<br>Vicel Energy Services Inc.<br>Wester Managemin | Business Relationship<br>CUEST V<br>CUEST V<br>CUEST V<br>CUEST Add Atta |                             |
| Vou  | can coloct all                                                                                              | by clicking o                                  | a the check her                                                    | above the list                                                           |                             |

| 9.                     | System displays pop up window with message "Delete the selected attendee(s)?"              |
|------------------------|--------------------------------------------------------------------------------------------|
|                        | ge Cards Defaults Preferences Expense Info Change Password                                 |
|                        | Validation Error<br>Delete the selected attendee(s)?                                       |
|                        |                                                                                            |
|                        | EE (Yes)(No) d'Attendee)                                                                   |
| 10                     |                                                                                            |
|                        | Click YES.                                                                                 |
|                        | Attendee is removed from Preferences                                                       |
| 12.                    | Click <b>Save</b> button to save changes.                                                  |
|                        | GUEST V V<br>(Delete) (Add Attendee)                                                       |
|                        |                                                                                            |
|                        |                                                                                            |
|                        |                                                                                            |
|                        |                                                                                            |
|                        | Cancel Save Close                                                                          |
| 12                     | Click <b>Close</b> button to raturn to SumTatal homo page                                  |
| 15.                    | Click <b>Close</b> button to return to SumTotal home page                                  |
| Adding Duguy Cycharitt |                                                                                            |
| Adding Proxy Submitte  |                                                                                            |
| 1.                     |                                                                                            |
|                        | user.                                                                                      |
| 2.                     | To Add a Proxy Submitter, click on the <b>Proxies</b> tab under Manage User                |
|                        | Profile.                                                                                   |
|                        | Back to Home Logged in as Amanda L Andrews                                                 |
|                        | Manage User Profiles                                                                       |
|                        |                                                                                            |
|                        | Proxies Reimbursement Charge Gards Defaults Preferences Expense Info Cha<br>Define Proxies |
|                        | Roxy User Name Start Date End Date                                                         |
|                        | Submitter                                                                                  |
|                        | Submiter D                                                                                 |
|                        | Submitter                                                                                  |
|                        | submitter                                                                                  |
|                        | Submitter                                                                                  |
|                        | Submiter D                                                                                 |
|                        |                                                                                            |
|                        |                                                                                            |
|                        |                                                                                            |
|                        |                                                                                            |
|                        |                                                                                            |
|                        |                                                                                            |

| 3.  |                                                                                                    | the second second second second second second second second second second second second second second second se                                                                                                    |                                                                                                    |
|-----|----------------------------------------------------------------------------------------------------|----------------------------------------------------------------------------------------------------|----------------------------------------------------------------------------------------------------|
|     | « Back to Home                                                                                                    | Logged in as Amanda L Andrews                                                                                                    | New York                                                                                                    |
|     | Manage User Profiles                                                                                                    |                                                                                                    |                                                                                                    |
|     | Proxies Reimbursemen                                                                                                    | nt Charge Cards Defaults Prefe                                                                                                    | erences Expense Info Cha                                                                                                    |
|     | Define Proxies                                                                                                    |                                                                                                    |                                                                                                    |
|     | Proxy User Name                                                                                                    |                                                                                                    | 1 Date                                                                                                    |
|     | Submitter                                                                                                    |                                                                                                    |                                                                                                    |
|     | Submitter                                                                                                    |                                                                                                    |                                                                                                    |
|     | Submitter                                                                                                    |                                                                                                    |                                                                                                    |
|     | Submitter                                                                                                    |                                                                                                    |                                                                                                    |
|     | Submitter                                                                                                    |                                                                                                    |                                                                                                    |
|     | Subnitter                                                                                                    |                                                                                                    |                                                                                                    |
|     | Submitter                                                                                                    |                                                                                                    |                                                                                                    |
| 4.  | System displays                                                                                                    | s list of all active SumT                                                                                                    | otal Users.                                                                                                    |
| 5.  | Search for the e                                                                                                    | emplovee.                                                                                                    |                                                                                                    |
|     |                                                                                                    |                                                                                                    | lact name. Turne in t                                                                                                    |
|     | -                                                                                                    | ch is by the employee                                                                                                    |                                                                                                    |
| las | st name in the sea                                                                                                    | arch box, click on the                                                                                                    | drop down arrow, se                                                                                                    |
| an  | d then click on <b>S</b>                                                                                                    | earch.                                                                                                    |                                                                                                    |
|     | O a secol                                                                                                    |                                                                                                    |                                                                                                    |
|     | Search                                                                                                    |                                                                                                    |                                                                                                    |
|     | Flores                                                                                                    | Last Name                                                                                                    | Search)                                                                                                    |
|     | 10100                                                                                                    |                                                                                                    |                                                                                                    |
|     | Lie en Manne                                                                                                    |                                                                                                    |                                                                                                    |
|     | User Name                                                                                                    | Employee Name                                                                                                    | Operating Company<br>no entries to be displayed                                                                                                    |
| 6.  |                                                                                                    |                                                                                                    | no entries to be displayed                                                                                                    |
| 6.  | This will display                                                                                                    |                                                                                                    | no entries to be displayed                                                                                                    |
| 6.  | This will display<br>Search<br>Flores<br>User Name                                                                                                    | r all employees within<br>Last Name<br>Employee Name                                                                                                    | that search criteria.                                                                                                    |
| 6.  | This will display<br>Search                                                                                                    | all employees within                                                                                                    | that search criteria.                                                                                                    |
| 6.  | This will display<br>Search<br>Flores<br>User Name<br>T3729                                                                                                    | all employees within<br>Last Name<br>Employee Name<br>Abigai A Flores                                                                                                    | that search criteria.                                                                                                    |
| 6.  | This will display<br>Search<br>Fores<br>User Name<br>T3729<br>217326<br>004488<br>206108                                                                                                    | Abigail A Flores<br>Brandon L Flores<br>Bryan Flores<br>Bryan Flores<br>Bryan Flores<br>Bryan Flores<br>Bryan Flores<br>Bryan Flores<br>Bryan Flores<br>Gilbert Y sabel Fl                                                                                                    | no entries to be displayed<br>that search criteria.<br>Search<br>Operating Company<br>Xcel Energy Servi<br>Public Service Co<br>Public Service Co<br>Xcel Energy Servi                                                                                                    |
| 6.  | This will display<br>Search<br>Fores<br>User Name<br>T3729<br>217326<br>004488<br>206108<br>214746                                                                                                    | r all employees within<br>Last Name<br>Employee Name<br>Abigail A Flores<br>Brandon L Flores<br>Bryan Flores<br>Gilbert Y sabel Fl<br>Jeremy I Flores                                                                                                    | that search criteria.  Search  Coperating Company  X cel Energy Servi  Public Service Co  X cel Energy Servi  Southw estern Publ                                                                                                    |
| 6.  | This will display<br>Search<br>Fores<br>User Name<br>T3729<br>217326<br>004488<br>206108                                                                                                    | Abigail A Flores<br>Brandon L Flores<br>Bryan Flores<br>Bryan Flores<br>Bryan Flores<br>Bryan Flores<br>Bryan Flores<br>Bryan Flores<br>Bryan Flores<br>Gilbert Y sabel Fl                                                                                                    | no entries to be displayed<br>that search criteria.<br>Search<br>Operating Company<br>Xcel Energy Servi<br>Public Service Co<br>Public Service Co<br>Xcel Energy Servi                                                                                                    |
| 6.  | Search           Fores           User Name           73729           217326           004488           206108           214746           220619                                                                                                    | r all employees within<br>Last Name<br>Employee Name<br>Abigail A Flores<br>Brandon L Flores<br>Bryan Flores<br>Gilbert Y sabel Fl<br>Jeremy I Flores<br>Josue I Flores                                                                                                    | no entries to be displayed<br>that search criteria.                                                                                                    |
| 6.  | Search           Flores           User Name           T3729           217326           004488           206108           214746           220619           216205           211796           204790                                                                                    | Abigai A Flores<br>Brandon L Flores<br>Brandon L Flores<br>Bryan Flores<br>Gilbert Y sabel Fl<br>Jeremy I Flores<br>Kelsey N Flores<br>Kelsey N Flores<br>Myrna T Flores<br>Nathan T Flores                                                                                                    | no entries to be displayed<br>that search criteria.<br>Search<br>Operating Company<br>Xcel Energy Servi<br>Public Service Co<br>Public Service Co<br>Public Service Co<br>Xcel Energy Servi<br>Southw estern Publ<br>Southw estern Publ<br>Xcel Energy Servi<br>Nuclei Energy Servi<br>Xcel Energy Servi                                                                                                    |
| 6.  | Search           Flores           User Name           T3729           217326           004488           206108           214746           220619           216205           211796           204790           T3201                                                                    | Abigai A Flores<br>Brandon L Flores<br>Bryan Flores<br>Gilbert Y sabel Fl<br>Jeremy I Flores<br>Josue I Flores<br>Kelsey N Flores<br>Myrna T Flores<br>Nathan T Flores<br>Sharon J Flores                                                                                                    | no entries to be displayed<br>that search criteria.<br>Search<br>Operating Company<br>Xcel Energy Servi<br>Public Service Co<br>Public Service Co<br>Xcel Energy Servi<br>Southw estern Publ<br>Southw estern Publ<br>Xcel Energy Servi<br>Xcel Energy Servi<br>Xcel Energy Servi<br>Xcel Energy Servi                                                                                                    |
| 6.  | Search           Flores           User Name           T3729           217326           004488           206108           214746           220619           216205           211796           204790                                                                                    | Abigai A Flores<br>Brandon L Flores<br>Brandon L Flores<br>Bryan Flores<br>Gilbert Y sabel Fl<br>Jeremy I Flores<br>Kelsey N Flores<br>Kelsey N Flores<br>Myrna T Flores<br>Nathan T Flores                                                                                                    | no entries to be displayed<br>that search criteria.<br>Search<br>Operating Company<br>Xcel Energy Servi<br>Public Service Co<br>Public Service Co<br>Public Service Co<br>Xcel Energy Servi<br>Southw estern Publ<br>Southw estern Publ<br>Xcel Energy Servi<br>Nuclei Energy Servi<br>Xcel Energy Servi                                                                                                    |
| 6.  | Search           Flores           User Name           T3729           217326           004488           206108           214746           220619           216205           211796           204790           T3201                                                                    | Abigai A Flores<br>Brandon L Flores<br>Bryan Flores<br>Gilbert Y sabel Fl<br>Jeremy I Flores<br>Josue I Flores<br>Kelsey N Flores<br>Myrna T Flores<br>Nathan T Flores<br>Sharon J Flores                                                                                                    | no entries to be displayed<br>that search criteria.<br>Search<br>Operating Company<br>Xcel Energy Servi<br>Public Service Co<br>Public Service Co<br>Xcel Energy Servi<br>Southw estern Publ<br>Southw estern Publ<br>Xcel Energy Servi<br>Xcel Energy Servi<br>Xcel Energy Servi<br>Xcel Energy Servi                                                                                                    |
| 6.  | Search           Flores           User Name           T3729           217326           004488           206108           214746           220619           216205           211796           204790           T3201           TC535           231543                                   | A all employees within<br>Last Name<br>Employee Name<br>Abigail A Flores<br>Brandon L Flores<br>Bryan Flores<br>Gilbert Y sabel Fl<br>Jeremy I Flores<br>Josue I Flores<br>Kelsey N Flores<br>Myrna T Flores<br>Nathan T Flores<br>Sharon J Flores<br>Sharon J Flores                                                                                                    | no entries to be displayed<br>that search criteria.<br>Search<br>Operating Company<br>Xcel Energy Servi<br>Public Service Co<br>Xcel Energy Servi<br>Southw estern Publ<br>Southw estern Publ<br>Xcel Energy Servi<br>Public Service Co<br>Xcel Energy Servi<br>Public Service Co<br>Xcel Energy Servi<br>Public Service Co<br>Xcel Energy Servi<br>Public Service Co                                                                                                    |
|     | Search           Flores           User Name           T3729           217326           004488           206108           214746           220619           216205           211796           204790           T3201           TC535           231543                                   | All employees within<br>Last Name<br>Employee Name<br>Abigal A Flores<br>Brandon L Flores<br>Bryan Flores<br>Gilbert Y sabel Fl<br>Jeremy I Flores<br>Josue I Flores<br>Keisey N Flores<br>Myrna T Flores<br>Nathan T Flores<br>Sharon J Flores<br>SheryI A Flores<br>SheryI A Flores<br>Timothy E Flores                                                                                                    | no entries to be displayed<br>that search criteria.<br>Search<br>Operating Company<br>Xcel Energy Servi<br>Public Service Co<br>Xcel Energy Servi<br>Southw estern Publ<br>Southw estern Publ<br>Xcel Energy Servi<br>Southw estern Publ<br>Xcel Energy Servi<br>Public Service Co<br>Xcel Energy Servi<br>Southw estern Publ<br>Southw estern Publ<br>Southw estern Publ<br>Southw estern Publ<br>Southw estern Publ<br>Southw estern Publ<br>Southw estern Publ                                                                                                    |
| 7.  | This will display           Search           Flores         User Name           T3729         217326           206108         214746           220619         214726           204790         T3201           TC535         231543           Click on desired         Selection is add | r all employees within<br>Last Name<br>Employee Name<br>Abigail A Flores<br>Brandon L Flores<br>Bryan Flores<br>Gilbert Y sabel Fl<br>Jeremy I Flores<br>Gilbert Y sabel Fl<br>Jeremy I Flores<br>Kelsey N Flores<br>Myrna T Flores<br>Sharon J Flores<br>Sharon J Flores                                                                                                    | no entries to be displayed<br>that search criteria.<br>Search<br>Operating Company<br>Xcel Energy Servi<br>Public Service Co<br>Xcel Energy Servi<br>Southw estern Publ<br>Southw estern Publ<br>Xcel Energy Servi<br>Southw estern Publ<br>Xcel Energy Servi<br>Public Service Co<br>Xcel Energy Servi<br>Southw estern Publ<br>Southw estern Publ<br>Southw estern Publ<br>Southw estern Publ<br>Southw estern Publ<br>Southw estern Publ<br>Southw estern Publ                                                                                                    |
| 7.  | This will display<br>Search<br>Fores<br>User Name<br>T3729<br>217326<br>004488<br>206108<br>214746<br>220619<br>216205<br>211796<br>204790<br>T3201<br>TCS35<br>231543<br>Click on desired<br>Selection is add<br>manage user promes<br>Proxies Reimbursen<br>Define Proxies           | r all employees within<br>Last Name<br>Employee Name<br>Abigail A Flores<br>Brandon L Flores<br>Bryan Flores<br>Gilbert Y sabel Fl<br>Jeremy I Flores<br>Gilbert Y sabel Fl<br>Jeremy I Flores<br>Kelsey N Flores<br>Nathan T Flores<br>Sharon J Flores<br>Sharon J Flores<br>Sharon J Flores<br>Sheryl A Flores<br>Sheryl A Flor                                                                                                    | that search criteria.                                                                                                    |
| 7.  | This will display<br>Search<br>Fores<br>User Name<br>T3729<br>217326<br>004488<br>206108<br>214746<br>220619<br>216205<br>211796<br>206790<br>T3201<br>TC535<br>231543<br>Click on desired<br>Selection is add<br>Manage user promes<br>Proxies Reinburseme<br>Define Proxies          | r all employees within<br>Last Name<br>Employee Name<br>Abigail A Flores<br>Brandon L Flores<br>Bryan Flores<br>Gilbert Y sabel Fl<br>Jeremy I Flores<br>Kelsey N Flores<br>Myrna T Flores<br>Nathan T Flores<br>Staron J Flores<br>Staron J Flores<br>Staron J Flores<br>Staron J Flores<br>Throthy F Flores<br>Throthy F Flores<br>Staron J Flores<br>Throthy F Flores<br>Throthy F Flores<br>Throthy F Flores<br>Throthy F Flores<br>Throthy F Flores<br>Called to Proxy Submittee<br>Manual Startes<br>A charge Cards Defaults Pre-                                                                                                    | that search criteria.                                                                                                    |
| 7.  | This will display<br>Search<br>Fores<br>User Name<br>T3729<br>217326<br>004488<br>206108<br>214746<br>220619<br>216205<br>211796<br>204790<br>T3201<br>TCS35<br>231543<br>Click on desired<br>Selection is add<br>manage user promes<br>Proxies Reimbursen<br>Define Proxies           | Abigail A Flores<br>Brandon L Flores<br>Bryan Flores<br>Gilbert Y sabel Fl<br>Jeremy I Flores<br>Myrna T Flores<br>Nathan T Flores<br>Sharon J Flores<br>Sharon J Flores<br>Sharon J Flores<br>Sharon J Flores<br>Sharon J Flores<br>Sheryi A Flores<br>Timothy E Flores<br>Sheryi A Flores<br>Timothy E Flores<br>Sheryi A Flores<br>Timothy E Flores                                                                                                    | that search criteria.<br>Search<br>Operating Company<br>X cel Energy Servi<br>Public Service Co<br>X cel Energy Servi<br>Southw estern Publ<br>Southw estern Publ<br>Southw estern Publ<br>X cel Energy Servi<br>X cel Energy Servi<br>X cel Energy Servi<br>X cel Energy Servi<br>Constitue estern Dubl.<br>Southw estern Dubl<br>Southw estern Dubl<br>Public Service Co<br>X cel Energy Servi<br>Public Service Co<br>X cel Energy Servi<br>Public Service Co<br>X cel Energy Servi<br>Public Service Co<br>X cel Energy Servi<br>Public Service Co<br>Southw estern Dubl<br>Proxy Submitter.<br>r list.<br>ferences Expense Info |
| 7.  | This will display<br>Search<br>Flores<br>User Name<br>T3729<br>217326<br>004488<br>206108<br>214746<br>220619<br>216205<br>211796<br>204790<br>T3201<br>TC535<br>231543<br>Click on desired<br>Selection is add<br>Manage user Promes<br>Proxies Rein burseme<br>Define Proxies        | r all employees within<br>Last Name<br>Employee Name<br>Abigail A Flores<br>Brandon L Flores<br>Bryan Flores<br>Gilbert Y sabel Fl<br>Jeremy I Flores<br>Kelsey N Flores<br>Myrna T Flores<br>Nathan T Flores<br>Staron J Flores<br>Staron J Flores<br>Staron J Flores<br>Staron J Flores<br>Throthy F Flores<br>Throthy F Flores<br>Staron J Flores<br>Throthy F Flores<br>Throthy F Flores<br>Throthy F Flores<br>Throthy F Flores<br>Throthy F Flores<br>Called to Proxy Submittee<br>Manual Startes<br>A charge Cards Defaults Pre-                                                                                                    | that search criteria.                                                                                                    |
| 7.  | This will display<br>Search<br>Flores<br>User Name<br>T3729<br>217326<br>004488<br>206108<br>214746<br>220619<br>216205<br>211796<br>204790<br>T3201<br>TC535<br>231543<br>Click on desired<br>Selection is add<br>Manage user Promes<br>Proxies Rein bursen<br>Define Proxies         | r all employees within<br>Last Name<br>Employee Name<br>Abigail A Flores<br>Brandon L Flores<br>Bryan Flores<br>Gilbert Y sabel Fl<br>Jeremy I Flores<br>Josue I Flores<br>Myrna T Flores<br>Nathan T Flores<br>Sharon J Flores<br>Sharon J Flores<br>Sheryi A Flores<br>Timothy E Flores<br>Sheryi A Flores<br>Timothy E Flores<br>Control Contents<br>Control Contents<br>Contents<br>Content | that search criteria.                                                                                                    |
| 7.  | This will display Search Fores User Name T3729 217326 004488 206108 214746 220619 216205 211796 204790 T3201 TC535 231543 Click on desired Selection is add Manage user Promes Proxies Proxies Reimbursem Define Proxies                                                               | r all employees within<br>Last Name<br>Employee Name<br>Abigail A Flores<br>Brandon L Flores<br>Bryan Flores<br>Gilbert Y sabel FL<br>Jeremy I Flores<br>Myrna T Flores<br>Nathar T Flores<br>Nathar T Flores<br>Sharon J Flores<br>Sharon J Flores<br>Sheryi A Flores<br>Timothy E Flores<br>Hemployee to add as I<br>led to Proxy Submitte                                                                                                    | that search criteria.                                                                                                    |

|   | 9. Click on the calendar next to the Start Date Field to select Proxy      |
|---|----------------------------------------------------------------------------|
|   | submitter Start Date, which will display in this field once identified.    |
|   | Start Date                                                                 |
|   | 12/12/17                                                                   |
|   |                                                                            |
| - | Enter End Date if proxy submitter will only be a proxy for a limited time. |
| - | Leave End Date blank if proxy is indefinite.                               |
|   | 10. User can have multiple Proxy Submitters.                               |
|   | 11. When manager assigns a Proxy Approver, they will include the start and |
|   | end date for the duration.                                                 |
|   | 12. Expense reports submitted for approval will be sent to the proxy       |
|   |                                                                            |
|   | approver only, once one is assigned.                                       |
|   | 13. To add a proxy approver click on the prompt arrow next to the Approver |
|   | field.                                                                     |
|   | _                                                                          |
|   | Approver                                                                   |
|   | Proxy for                                                                  |
|   | 14. Follow same steps for searching for an employee.                       |
|   |                                                                            |
|   | 15. Click on desired employee to add as proxy approver.                    |
|   | 16. Selection is added to proxy approver.                                  |
|   |                                                                            |
|   | Approver Sharon J Flores                                                   |
|   | Proxy for                                                                  |
|   | Employee Name Role                                                         |
|   | 17. Click on calendar to select proxy approver Start Date.                 |
|   | 18. Enter End Date the proxy approver will no longer need to approve       |
|   | expense reports on your behalf.                                            |
|   |                                                                            |
|   | Approver Sharon J Flores                                                   |
|   | Proxy for                                                                  |
|   | Employee Name Role                                                         |
|   | no entries to be displayed                                                 |
|   | All expense reports submitted for approval will be sent to the proxy       |
| - |                                                                            |
|   | approver: (based on Start and End Date)                                    |
| - | Be sure to always enter End Date for proxy approver. If no End Date is     |
|   | entered all expense reports submitted will continue to be sent to proxy    |
|   | approver until End Date is entered.                                        |
| - | User can have only one proxy approver during a given time                  |
|   | Approver France Ampen                                                      |
|   | Proy for<br>Esployee Mans: Role<br>no ontrives to fair descaped            |
|   |                                                                            |
|   |                                                                            |
|   | Carry (134) Press                                                          |

## Adding Hotel Expense Allocation and Itemization

- 1. Expense types which require pre-approval documentation to be obtained and provided with receipts are:
- Spousal Travel
- International Travel
  - 2. Users will enter a business purpose for each expense added to an expense report, and The Description field can be used for further explanation for expense if required.
  - 3. Click on down arrow in Expense Type field and select T-Hotel expense type.

| Report name November 204/ Expense Report |              |     |  |  |  |  |
|------------------------------------------|--------------|-----|--|--|--|--|
| Add Expense                              |              |     |  |  |  |  |
| Date                                     | 8/1/17 *     |     |  |  |  |  |
| Expense<br>Type                          | T-Hotel      | ✓ * |  |  |  |  |
| Merchant                                 | Embassy      | *   |  |  |  |  |
| Region                                   | *US-COLORADO | ✓ * |  |  |  |  |
| Area                                     | FORT MORGAN  | ~   |  |  |  |  |
| 71100                                    |              |     |  |  |  |  |

- 4. Enter Business Purpose- Must adequately describe why the expense(s) was incurred.
- 5. Click Allocation button- Refer to Step 7 for allocation process.
- 6. Once the Allocation is complete, click the **Itemize** button.

| Back to Home                                                 | Logged in as Amanda L Andrews                                          | Help 🖬 Logo                  |
|--------------------------------------------------------------|------------------------------------------------------------------------|------------------------------|
| Expense Item View                                            |                                                                        |                              |
| Spender Amanda L Andrew s<br>Report nam e November 2047 Expe | nse Report SumTotalExpense - Protected by Invinces                     | ment Amt 94 00 USD           |
| Add Expense Item                                             | Itemize Wizard for Recurring Expenses On-line Hel                      | 2                            |
| Aug 1. 2017<br>Nem Date 8/1/17<br>Expense Type               | Hotel Start Date  Hotel Hotel Grange includes last day Number of units | Personal                     |
|                                                              | Remaining Ami 000 USD                                                  | v<br>m•)                     |
| Tax Info-                                                    | (Delete) (Add                                                          | ze Wizard ) Clear) (Add Item |
| Included Items 0 Item (s)<br>Date Expense Type               | (Cancel) (Done                                                         | Arte Pres                    |
|                                                              |                                                                        | Ctimeta                      |
|                                                              |                                                                        | Return                       |
|                                                              |                                                                        |                              |

- 7. System displays Itemization Wizard for Recurring Expenses.
- 8. The Wizard should only be used for reoccurring charges (room rate, taxes, etc.)

| 9.  | Enter <b>Start Date</b> (first night) and Enter <b>End Date</b> (last night), by clicking                                                                                                    |
|-----|----------------------------------------------------------------------------------------------------|
| 5.  | on the calendar next to each field.                                                                                                    |
|     | Item ize Wizard for Recurring Expenses                                                                                                    |
|     |                                                                                                    |
|     | Start Date* 12/12/17                                                                                                    |
|     | End Date* 12/15/17                                                                                                    |
|     | Charge includes last day Number of units                                                                                                    |
|     | and a first state of the second state of the second state of the s |
|     | vstem will calculate Number of days                                                                                                    |
| 10. | . Click drop down arrow to select TS-Hotel-Room Rate Sub Expense                                                                                                    |
|     | Remaining Amt 0.00 USD                                                                                                    |
|     | TS-Hotel - Room Rate 💙 * 0.00 *USD                                                                                                    |
|     |                                                                                                    |
| 11. | . Enter the Room Rate Amount and click on add.                                                                                                    |
|     | □ TS-Hotel - Room Rate 🗸 * 100.00 *USD                                                                                                    |
|     | Delete (Add)                                                                                                    |
|     | (Cancel) (Done)                                                                                                    |
| 12  | . System displays fields for additional items to be selected.                                                                                                    |
|     |                                                                                                    |
|     | □ TS-Hotel - Room Rate ▼ * 100.00 *USD                                                                                                    |
|     | TS-Hotel - Room Tax V * 12.27 *USD                                                                                                    |
|     | □                                                                                                    |
| 13. | . Select TS- HOTEL- Room Tax and enter the amount.                                                                                                    |
|     | TS-Hotel - Room Rate 💙 * 100.00 *USD                                                                                                    |
|     |                                                                                                    |
|     |                                                                                                    |
|     | □ ▼ * 0.00 *USD                                                                                                    |
| 14. | . Remaining Amt. field will display remaining amount that needs to be                                                                                                    |
|     | itemized, if all is itemized correctly the remaining amount should be 0.00.                                                                                                    |
|     | Remaining Amt 225.46 USD                                                                                                    |
|     |                                                                                                    |
|     |                                                                                                    |
|     | □ TS-Hotel - Room Tax ▼ * 12.27 *USD                                                                                                    |
|     |                                                                                                    |
|     | (Delete) (Add)                                                                                                    |
| - H | otel must be itemized out by Room Rate and Tax, per day/night of stay.                                                                                                    |
|     |                                                                                                    |
|     |                                                                                                    |
|     |                                                                                                    |
|     |                                                                                                    |

|                        | <u> </u>                                                                                                   | · · - · ·                        |                                             | <u> </u>        |
|------------------------|----------------------------------------------------------------------------------------------------|----------------------------------|---------------------------------------------|-----------------|
| 15.                    | Once the Room Rate                                                                                         | and Tax have been ente           | ered, click the <b>done</b>                 | button.         |
|                        | Item ize Wizard for Recurring Expenses                                                                     | On-line Help                     |                                             |                 |
|                        | Start Date 12/12/17<br>End Date 12/14/17                                                                   |                                  |                                             |                 |
|                        | Charge Includes last day Nut                                                                               | nber of units                    |                                             |                 |
|                        |                                                                                                    |                                  |                                             |                 |
|                        | Remaining And 255.46 USD                                                                                   | 0                                |                                             |                 |
|                        | TS-Hotel - Room Rate V *                                                                                   | 100.00 *USD<br>12.27 *USD        |                                             |                 |
|                        | TS-Hotel - Room Tax                                                                                        | 0.00 *USD                        |                                             |                 |
|                        |                                                                                                    | Detete) (Add)                    |                                             |                 |
|                        |                                                                                                    | Cancel Done                      |                                             |                 |
|                        |                                                                                                    |                                  |                                             |                 |
|                        |                                                                                                    |                                  |                                             |                 |
| 16.                    | Expense will show ite                                                                                      | mization by day in the i         | ncluded Items sect                          | ion.            |
|                        |                                                                                                    |                                  | (*Allocation •)                             |                 |
|                        | Tax Info-                                                                                                  |                                  | (Itemize Wizard .) (Ch                      | ear) (Add Item) |
|                        | scluded Items 4 Item (s) Click to seller 1 Date Expense Type Dec 13 2017 © TS-Hotel - Room Rate            | Spent Ant Lints<br>100 00 USD    | Unit Amit Domestic Amit Pers<br>100.00      | * 110           |
|                        | Dec 13, 2017 @ TS-Hotel - Room Rate Dec 13, 2017 @ TS-Hotel - Room Tax Dec 12, 2017 @ TS-Hotel - Room Rate | 12.27 USD<br>100.00 USD          | 12.27                                       | :00             |
|                        | AS 12 AM W IS HOLE HOOM HOLE                                                                               | 100.00 6812                      | Allocations haven't<br>externally validated | been (Devte)    |
|                        |                                                                                                    | " validation icon with a         |                                             | (Return)        |
| 17.<br>18.             | ve not been saved to '<br>Click <b>Return</b> button<br>Click <b>Save Changes</b> bu                       | utton                            |                                             |                 |
| 19.                    |                                                                                                    | occur, the system disp           | lays a <b>green icon</b> to                 | o the right     |
|                        | of the expense line                                                                                        |                                  |                                             | -               |
|                        | Date Expense Type     Posting Date Merchant                                                                | Spert Arri Domestic Amr Pay      | ment Region Allocation                      | Protection      |
|                        | Jan 16, 2012 T-ftotel     Jan 16, 2012 MC0SE LIMITED                                                       |                                  | asterCard "US-CALIFORNIA. 0 Itemized        | 20.00           |
|                        | Jan 5, 2012 M-Bus Meal (Emp Only)     Jan 5, 2012 LAMARS DONUTS                                            | 62.52 USD 62.52 BMO Ma           | asterCard "US-COLORADD 🕕 Nomized            | 30 + 0C         |
| 20                     | System will display a [                                                                                    | hover over message that          | t states "External )                        | Validation      |
| 20.                    |                                                                                                    | -                                |                                             | vanuation       |
| 24                     | •                                                                                                    | ense report line (sub-e          | xpense) level.                              |                 |
| 21.                    | Click Save Report but                                                                                      | ton                              |                                             |                 |
|                        |                                                                                                    |                                  |                                             |                 |
| Credit Card Transactio | n Marked Personal                                                                                          |                                  |                                             |                 |
| 1.                     | Personal use of the o                                                                                      | corporate card is limited        | d to incidental use                         | only.           |
| 2.                     | Incidental use is whe                                                                                      | en the personal portion          | of an expense is le                         | ss than         |
|                        | 50 percent of the co                                                                                       | mbined business and p            | ersonal expense an                          | nount.          |
| 3.                     | •                                                                                                    | nse is <b>greater than</b> the ! | •                                           |                 |
| 5.                     |                                                                                                    | e Employee should clair          |                                             |                 |
|                        |                                                                                                    |                                  | -                                           | C113C 03        |
|                        |                                                                                                    | on an expense stateme            |                                             |                 |
| 4.                     | Personal expenses (e<br>reimbursable.                                                                      | e.g., movies, toiletry art       | icles, etc.) are not                        |                 |

- 5. If an Employee accidentally uses a personal credit card for business travel or business-related expenses, the approving Leader can approve the expense along with the proper supporting original itemized receipt documentation.
- 6. In instances where the Corporate Credit Card is not accepted, the employee should claim the business expense as "cash out of pocket" on the expense report and the approving Leader can approve the expense along with the proper original itemized receipt documentation. A description as to why this happened must be put in the description box; i.e. Company Doesn't accept card, Card machine not working, etc..
- 7. Cash out of pocket expenses are monitored to ensure the Corporate Credit Card is used appropriately.

## Indicating Entire Expense Personal

1. From the View Summary Screen, click on the transaction/expense that needs to be marked personal.

| Ed   | IL Ro            | eport Header                | Include Transaction | Add Expense                           | 1      | lew Summary              |             |                    |                 |        |    |
|------|------------------|-----------------------------|---------------------|---------------------------------------|--------|--------------------------|-------------|--------------------|-----------------|--------|----|
|      | nder Aminda L.A. | ndrews<br>er 2047 Expense R |                     | rom Aug 1, 2017<br>eport num ber XEPD | 000795 | 392170006                | To De       | 4 12, 2017 Reimbur | sement Amt 94.0 | 0 USD  |    |
| Inci | uded Expenses 3  | tem (s) Cick to st          | pect                |                                       |        |                          |             |                    |                 |        | 1E |
|      | C Cate           | Expense Type                |                     | Sperit Am                             |        | Domestic Ant             | Payment     | Region             | Allocation      | Status |    |
|      | - 000 C          | Mechant                     |                     |                                       |        | The second second second | 1.1         |                    |                 |        | _  |
|      | Aug 1, 2017      | R-Safety Equipme<br>Amazon  | rt.                 | 27.00                                 | USE    | 27.00                    | Cash out of | USALASKA           | 0               | 30.    | C  |

- All credit card transactions that have been included on a report will have a "Grey" icon and hover over message that states "Allocations haven't been externally validated" until the validation has taken place after saving the expense line to the expense report
  - 2. Select **Personal** check box.

| and the second                                               | pense                                          |                                          |                    |                                                       |          |                     |               |            | < Previous |
|--------------------------------------------------------------|------------------------------------------------|------------------------------------------|--------------------|-------------------------------------------------------|----------|---------------------|---------------|------------|------------|
| Date<br>Postin<br>Date<br>Expens<br>Type<br>Merchs<br>Region | ant GFTSH                                      | DP<br>LORADO                             | Exc<br>Blie<br>Pay | nt Amt<br>hange Rate<br>d Airt<br>ment Method<br>eipt |          | 6 USD               | Description   | 0          | Person     |
| Area                                                         | LOVELA<br>ed Expenses :<br>Data<br>Postra Date | 3 Item(s) Cick to select<br>Exponse Type |                    | Spent Amt                                             | Domestic | Amt Payment         | Region        | Allocation | Changes) ( |
|                                                              | 1                                              | T-Hotel                                  |                    | 123.79 U                                              | SD 12    | 0.79 DMO MasterCare | US-CALIFORNIA | Itemized   | 20+        |
| 3                                                            |                                                | MOOSE LIMITED                            |                    |                                                       |          |                     |               |            |            |
| 9<br>9                                                       |                                                |                                          |                    | 62.52 U                                               | ISD 63   | 2.52 BMO MasterCard | "US-COLORADO  | Itemized   | 90+        |

personal. 5. Click **Save Changes** button.

|          | 0001050400000                                    |                            |                                          |                                        |
|----------|--------------------------------------------------|----------------------------|------------------------------------------|----------------------------------------|
|          | 0024052120062                                    |                            |                                          | < Dravious, Novi -                     |
|          |                                                  |                            |                                          | < Previous Next >                      |
|          | Spent Amt                                        | '                          | USD 💌                                    | Personal                               |
|          | Exchange Rate                                    | 1.000000                   | _                                        | Description 🕖                          |
|          | Billed Amt<br>Payment Method                     | 21.86 US<br>BMO MasterCard |                                          | <u> </u>                               |
|          | Receipt                                          |                            |                                          |                                        |
|          | 10000                                            |                            |                                          |                                        |
|          |                                                  |                            |                                          |                                        |
|          |                                                  |                            |                                          | (Surg Channes) (Surger)                |
|          |                                                  |                            |                                          | (Save Changes) Cancel                  |
|          |                                                  |                            |                                          |                                        |
|          | Spent Amt                                        | Domestic Amt               | Payment Regio                            | on Allocation Status                   |
| 6. T     | he system                                        | returns the u              | user to the <b>Vie</b>                   | w Summary screen.                      |
| 7. E     | xpense is a                                      | dded to Incl               | uded Expenses                            | s sections.                            |
| 8. Sv    | ystem disp                                       | lays a "Grey'              | ' icon with a h                          | over over message stating              |
|          | "Allocation                                      | s haven't be               | en externally v                          | validated".                            |
| - The d  | liamond wi                                       | ll stay grey v             | vhen an entire                           | purchase is marked as personal.        |
|          |                                                  |                            |                                          | rt in Draft status.                    |
|          |                                                  | •                          | any in Report                            |                                        |
| 10. A    |                                                  | CC Totals Cash Adv         |                                          | Totals.                                |
|          | Report Totals<br>Expense Report Total            | 208.17 USD                 | Reconciled Advances                      | : 0.00 USD                             |
|          | Business Expense Total<br>Personal Expense Total |                            | Reimbursement Amt<br>Amount Owing to Com | 0.00 USD<br>npany 21.86 USD            |
|          |                                                  |                            |                                          |                                        |
|          |                                                  |                            |                                          |                                        |
|          |                                                  |                            |                                          | s the company.                         |
|          | •                                                | -                          |                                          | nount Owing to Company will be         |
| t        | the amoun                                        | t that the us              | er will have to                          | reimburse the company.                 |
| 12. /    | A check or                                       | money orde                 | r will need to b                         | pe sent in for the <b>EXACT</b> amount |
| 6        | along with                                       | the follow <u>A</u>        | mount Owing                              | Xcel Energy Check Submittal            |
| <u> </u> | Form.                                            |                            |                                          |                                        |
| 13.      | The form c                                       | an also be fo              | und by clicking                          | g on <b>Forms</b> under Quick Links on |
|          |                                                  | ome page.                  | -                                        | -                                      |
|          |                                                  |                            |                                          |                                        |
|          | Quick Link                                       | S                          |                                          |                                        |
|          | Quick Query<br>Travel & Expe                     | 1S.P                       |                                          |                                        |
|          | Info/Training/F                                  |                            |                                          |                                        |
|          | Corporate Poli                                   | cies                       |                                          |                                        |
|          | Forms<br>BMO Details O                           | n Line (DOL)               |                                          |                                        |
|          | BMO Details O<br>Xchange Rate                    |                            |                                          |                                        |
|          | 0                                                |                            |                                          |                                        |
| 14.      | This form is                                     | s required to              | be completed                             | l and sent with check/money            |
| (        | order paya                                       | ble to Xcel E              | nergy.                                   |                                        |
| 15. 1    | The object                                       | account is th              | ne liability acco                        | ount where expenses that are           |
|          | •                                                |                            | -                                        | t are booked to GL. This liability is  |
|          |                                                  |                            |                                          | eceived and processed by               |
| L        |                                                  |                            |                                          |                                        |

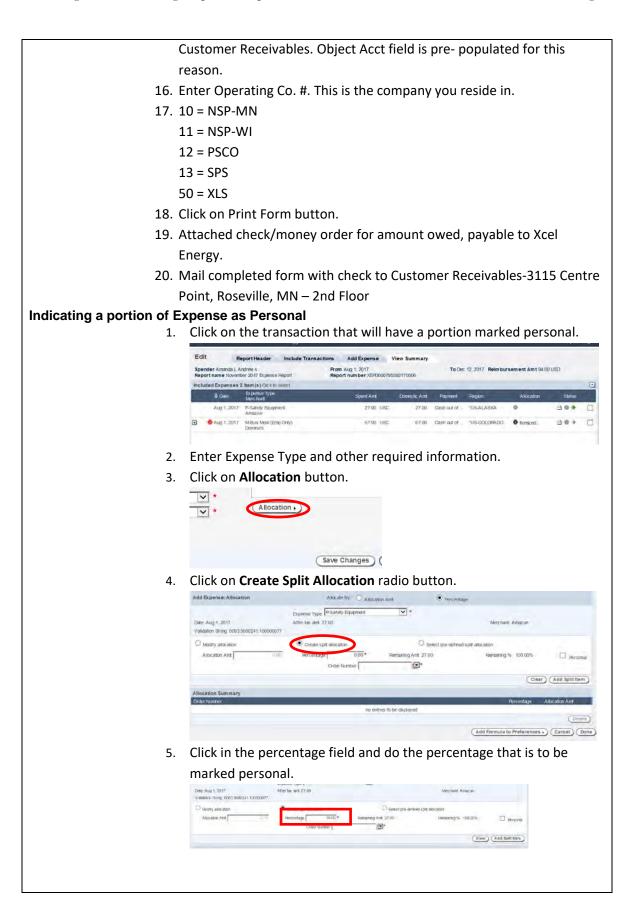

|      | <ol><li>Click on the Personal check box and then click on the Add Spl</li></ol>                                                                                                    | it Itei                    |
|------|----------------------------------------------------------------------------------------------------|----------------------------|
|      | button.                                                                                                    |                            |
|      | Create split allocation     Select pre-defined split allocation                                                                                                    |                            |
|      | Percentage 10.00* Remaining Amt 27.00 Remaining %: 100.00%                                                                                                    | Personal                   |
|      | Order Number                                                                                                    |                            |
|      | Clear Add Spi                                                                                                    | it Item)                   |
| - Or | ce the <b>"Personal"</b> checkbox is selected the system removes the                                                                                                    |                            |
|      | ocation details.                                                                                                    |                            |
| dii  |                                                                                                    |                            |
|      | 7. Allocations display in Allocation Summary section of screen.                                                                                                    |                            |
|      | O Nextly alicitation O Select pre-durined split allocation                                                                                                    |                            |
|      | Alocidon Ant 000 Perfertage 000 Perfertage 000 Remaining Ant 24.50 Remaining % 50.00%<br>Criter Number 000 Perfertage 000 Perfertage 000 Perfert                                                                                                    | Penor                      |
|      | (Gien) (                                                                                                    | Add Spill iter             |
|      | Allocation Summary Proceedings Allocation                                                                                                    | LIBOD APT                  |
|      | 10.00%                                                                                                    | 2:70-}                     |
|      | (Add Formula to Preferences .) (                                                                                                    | Cancel) (E                 |
| dia  | mber, only the percentage and the Allocation Amount will display<br>mond next to the Allocation Amt. should be grey.<br>8. Click d <b>one</b> button.                                                                                                    |                            |
|      | Accedy alocation     Breade spti alocation     Select pre-durined spti alocation                                                                                                    |                            |
|      | Albeiden Ant 000 Percentage 000°* Remaining Amt 24.50 Remaining % K0 KPs                                                                                                    | D Person                   |
|      | Criter Mancur (Criter ) (Criter ) (Criter )                                                                                                    | Add Split iter             |
|      | Allocation Summary                                                                                                    |                            |
|      | Chair Huirdin Percentage Alia<br>16/00 %                                                                                                    | 2.70 ÷                     |
|      | (Add Formula to Preferences • ) (                                                                                                    | Cancel                     |
|      |                                                                                                    |                            |
|      | <ol><li>System displays Edit Expense on Expense View screen.</li></ol>                                                                                                    |                            |
|      | <ol> <li>System displays Edit Expense on Expense View screen.</li> <li>Expense View</li> </ol>                                                                                                    |                            |
|      |                                                                                                    |                            |
|      | Expense View Spender Shrins / Finns Report number 12012 Report number XETS00024652120052 Fits Expense Fits Expense Fits Ex                                                                                                    | vornan Nirset >            |
|      | Expender Sharou J Flores<br>Report rummé Protoury 2012 From Jan 1, 2012 Report rumméer XET500024552120062 Fot Expender Under protocol State State                                                                                                    | vsionan Ment >-<br>orgonal |
|      | Expense View Spender Sterne / Forms am 1,3812 Beport number X#15000024659120002 Edit Expende Little DotAria DotAria Do                                                                                                    | erional                    |
|      | Expender Shares J Flores<br>Report number XETSO00024552120057<br>To Feb 25, 2012 Amount Ovelag to Company 21.89 (150<br>Report number XETSO00024552120057<br>FOR Expender<br>Patter Formania<br>Patter Amount Ovelag to Company 21.89 (150<br>State Amount Ovelag to Company 21.89 (150<br>State Amount Ove                                                                                                    |                            |
|      | Expense View Spender Shano J Fores Report number XETSO00024/05/20002 Edit Expender Date Date Date Date Date Date Date Date                                                                                                    | erional                    |
|      | Expender Shares / Flores<br>Report number Statissons / Statissons     From Jan 1, 2017<br>Report number XETSD00024552120002     Tor Pot 25, 2012     Amount Owing to Company 21.89 USD       For Expender     Spender Shares / Statissons     Spender Shares / Statissons     Spender Shares / Statissons       For Expender     Spender Shares / Statissons     Spender Shares / Statissons     Spender Shares / Statissons       For Expender     Spender Shares / Statissons     Spender Shares / Statissons     Spender Shares / Statissons       For Expender     Spender Shares / Statissons     Spender Shares / Statissons     Spender Shares / Statissons       For Expender     Spender Shares / Statissons     Statissons     Statissons       For Statissons     Spender Shares / Statissons     Statissons     Statissons       For Statissons     Statissons     Statissons     Statissons       For Statissons     Statissons     Statissons     Statissons       For Statissons     Statissons     Statissons     Statissons       For Statissons     Statissons     Statissons     Statissons       For Statissons     Statissons     Statissons     Statissons       For Statissons     Statissons     Statissons     Statissons       For Statissons     Statissons     Statissons     Statissons       For Statissons     Statissons     Statissons <t< td=""><td>ersonal</td></t<>                                                                                                    | ersonal                    |
|      | Expander Sharps / Forms       Form Jan 1, 2017       Tor Pair 25, 2012       Amount Owing to Company 21.89 USD         Expender Sharps / Forms       Report number XETS000024552120001       Tor Pair 25, 2012       Amount Owing to Company 21.89 USD         Expender Sharps / Forms       Start Expender       Start Expender       Start Expender         Data       Defined Startes       Start Expender       Start Expender       Start Expender         Data       Defined Startes       Start Expender       Start Expender       Start Expender       Start Expender       Startes         Data       Defined Stattes       Startes Stattes       Startes Stattes       Stattes       Stattes       Stattes       Stattes       Stattes       Stattes       Stattes       Stattes       Stattes       Stattes       Stattes       Stattes                                                                                                    | ersonal<br>R               |
|      | Spender Shame J Stores<br>Report name P Kates<br>Report name P Kates<br>Report name |                            |
|      | Expanse View       Spender Shame J Stores       Toron Jan 1, 2012       Toron Jan 1, 2012       To                                                                                                    | cancel                     |
|      | Expanse View       Spender Shama J Stores       Toron Jan 1, 2012       Toron Jan 1, 2012       Toron Jan 1, 2012       Toron Jan 1, 2012       Toron Jan 1, 2012         Expender Shama J Stores       Benoft number XETSD00004/05/100002       Tor Pos 28, 2012 Amount Owing to Company 21.89 USD       Stores       Stores         Data       Double       Double       Stores       Stores       Stores       Stores         Data       Double       Double       Stores       Stores                                                                                                    |                            |
|      | Expanse View       Spender Shama J Stores       Toron Jan 1, 2012       Toron Jan 1, 2012       Toron Jan 1, 2012       Toron Jan 1, 2012       Toron Jan 1, 2012         Expender Shama J Stores       Benoft number XETSD00004/05/100002       Tor Pos 28, 2012 Amount Owing to Company 21.89 USD       Stores       Stores         Data       Double       Double       Stores       Stores       Stores       Stores         Data       Double       Double       Stores       Stores                                                                                                    |                            |
|      | Expander Shares / Stores And December 2013 2015 2015 2015 2015 2015 2015 2015 2015                                                                                                    |                            |
|      | Expander Shares / Stores And December 2013 2015 2015 2015 2015 2015 2015 2015 2015                                                                                                    |                            |
|      | Expander Sharps / Forms<br>Report rumm Protonoy 2012<br>Exercise rumm Protonoy 2012<br>Exercise rumm Protonoy                                                                                                    |                            |
|      | Expander Sharps / Forms<br>Report rumm Protonoy 2012<br>Exercise rumm Protonoy 2012<br>Exercise rumm Protonoy                                                                                                    |                            |
|      | Expander Sharps / Forms<br>Report rumm Protonoy 2012<br>Exercise rumm Protonoy 2012<br>Exercise rumm Protonoy                                                                                                    |                            |

| 11 |                                                                                                    |
|----|----------------------------------------------------------------------------------------------------|
|    | . Click Save Changes button.                                                                                                    |
|    | Expense View Spender Share J Forms From Jan 1, 2012 To Feb 25, 2012 Amount Owing to Company 21.66 US5                                                                                                    |
|    | Report name February 2012 Report number XE150002465212005 Sector 2 Annual Only in Company 2 and 3 Sector 2 Annual Only in Company 2 and 3 Sector 2 Annual Only in Comp                                                                                                    |
|    | Exall Experise <pre>&gt;&gt;&gt;&gt;&gt;&gt;&gt;&gt;&gt;&gt;&gt;&gt;&gt;&gt;&gt;&gt;&gt;&gt;&gt;&gt;&gt;&gt;&gt;&gt;&gt;&gt;&gt;&gt;&gt;&gt;&gt;&gt;&gt;&gt;&gt;</pre>                                                                                                    |
|    | Posting Doung Exchange Rale 1000000 Description @                                                                                                    |
|    | Billed Anr 36/79 USD 2<br>Type Publice Supplies Digment Mathed BID Output Com                                                                                                    |
|    | Marchant DEPUT albom Recent bounder -                                                                                                    |
|    | Region VIS-COLORADO * * (*Allecation •)                                                                                                    |
|    | Business File Folders for Office                                                                                                    |
|    | "Tax Info- Policy Into-                                                                                                    |
|    | Included Expenses A Item(s) Clust to select    O Table Expenses Type                                                                                                    |
|    | Oracle Expense Type     Spend Ant Domestic Ant Region Allocation Status     Poston Date: Merchant     Section 24 2012     Section 24 2012     Section 24 2012                                                                                                    |
|    | IAA 14 2012 DIVERIDED TEAD                                                                                                    |
|    | Lan 10, 2012 Though     Lan 10, 2012 Though     Lan 10, 2012 Though     Lan 10, 2012 Though     Lan 1, 2012 MODES LIMITED     Lan 1, 2012 MODES LIMITED     Lan 1, 2012 MODES LIMITED     Lan 1, 2012 MODES LIMITED     Lan 1, 2012 MODES     Lan 1, 2012 MODES     Lan 1, 2012 MODE     Lan 1, 2012 MODES     Lan 1, 2012 MODES     Lan 1, 2012 MODE     Lan 1, 2012 MODE     Lan 1, 2                                                                                                    |
|    | Jan 5, 2012 LAMARS DOWITS                                                                                                    |
| 12 | 2. Expense is added to the included expenses section in the View                                                                                                    |
|    | Summary Screen.                                                                                                    |
|    | Edit Report Header Include Transactions Jud Expense View Summary Senter Samo Litors From an 1, 2012 To Head July 2, Amount Overs to Company 41, 2012                                                                                                    |
|    | Report name February 2013 Beport number 20150002/NDS120002 Included Expended A Minriel Cites or selent                                                                                                    |
|    | 6 Data Kapana Type<br>Podro Sale Moraline<br>Sale Moraline                                                                                                    |
|    | ar>1, 2012 - 0.010 - 0.0100 degate<br>ar>1, 2012 - 0.0112 - 0.0112                                                                                                    |
|    | Art 2,012 Media     Art 2,012 Media     A                                                                                                    |
|    | an 1 2112 LANARI DONUTS<br>#14.2012 2110 LONARI DONUTS 2100 2010 2010 2010 2010 2010 2010 201                                                                                                    |
|    | Report Tossis CC Totals Carda Advance (Clivere)                                                                                                    |
|    | Expense Report Total 344 86 000 Reported All remotes 0 00 050                                                                                                    |
|    | Suma converter da 2047 das interpretent An 5 0 das (bjelad fincests)<br>Antos Dates Tasi 825 (50 Antot Ovr) to Chair (4 25 05 (bien finant)                                                                                                    |
|    | (mm)<br>(tenda)                                                                                                    |
|    | groop icon and hover over message that states "External Validation                                                                                                    |
|    | Successful" at the expense report line level (main expense).                                                                                                    |
| 14 |                                                                                                    |
| 14 | Successful" at the expense report line level (main expense).<br>I. Click <b>Save Report</b> button to save report in Draft status.                                                                                                    |
| 14 | Successful" at the expense report line level (main expense).<br>Click <b>Save Report</b> button to save report in Draft status.                                                                                                    |
| 14 | Successful" at the expense report line level (main expense).<br>Click Save Report button to save report in Draft status.<br>Edit Report Report button to save report in Draft status.<br>Edit Report Report Button to save report in Draft status.                                                                                                    |
| 14 | Successful" at the expense report line level (main expense).<br>Click Save Report button to save report in Draft status.<br>Edit Report Header Include Transactions Add Expense View Summary<br>Report mere Foreign 2017 Foreign Foreign 2017 Foreign 2017 Foreign                                                                                                    |
| 14 | Successful" at the expense report line level (main expense).<br>Click Save Report button to save report in Draft status.<br>Edit Report Header Report button to save report in Draft status.<br>Edit Report Header Report button to save report in Draft status.<br>Edit Report Header Report button to save report in Draft status.<br>Edit Report Header Report Button to Save report in Draft status.<br>Edit Report Header Report Button to Save Report in Draft status.<br>Edit Report Header Report Button to Save Report In Draft status.<br>Edit Report Header Report Button to Save Report In Provide Status Status Save Report Button to Save Report Report Save Report Button to Save Report In Draft status.<br>Edit Report Button Save Report Button to Save Report In Draft status Save Report Button to Save Report Button to Save Report In Draft status Save Report Button to Save Report Button to Save Report Save Report Button to Save Report Button to S                                                                                                    |
| 14 | Successful" at the expense report line level (main expense).<br>Click Save Report button to save report in Draft status.<br>Edit Report Header Include Transactions Add Expense View Summary<br>Report Header Recury 202 Provide 1780 Add Expense View Summary<br>Report Header Recury 202 Provide 1780 Add Expense View Summary<br>Report Header Recury 202 Provide 1780 Add Expense View Summary<br>Report Header Recury 202 Provide 1780 Add Expense View Summary<br>Report Header Recury 202 Provide 1780 Add Expense View Summary<br>Report Header Recury 202 Provide 1780 Add Expense View Summary<br>Report Header Recury 202 Provide 1780 Add Expense View Summary<br>Report Header Recury 202 Provide 1780 Add Expense View Summary<br>Recurrent Recury 202 Provide 1780 Add Expense View Summary<br>Recurrent Recury 202 Provide 1780 Add Expense View Summary<br>Recurrent Recurrent Provide 1780 Add Expense View Summary<br>Recurrent Recury 202 Provide 1780 Add Expense View Summary<br>Recurrent Recurrent Recurrent Provide 1780 Add Expense View Summary<br>Recurrent Recurrent Recurrent Provide 1780 Add Expense View Summary<br>Recurrent Recurrent Recurrent Provide 1780 Add Expense View Summary<br>Recurrent Recurrent Provide 1780 Add Expense View Summary<br>Recurrent Recurrent Recurrent Provide 1780 Add Expense View Summary<br>Recurrent Recurrent Provide 1780 Add Expense View Summary<br>Recurrent Recurrent Recurrent Provide 1780 Add Expense View Summary<br>Recurrent Recurrent Recurrent Provide 1780 Add Expense View Summary<br>Recurrent Recurrent Provide 1780 Add Expense View Summary<br>Recurrent Recurrent Recurrent Recurrent Provide 1780 Add Expense View Summary<br>Recurrent Recurrent Recurent Recurrent Recurrent Recurrent Recurrent Recurrent                                                                                                    |
| 14 | Successful" at the expense report line level (main expense).<br>Click Save Report button to save report in Draft status.<br>Edit Report Header Include Trainslactions Add Expense View Summary<br>From an 1, 2012 To Yeb 28, 2012 Amount Owing to Company 46 25 USD<br>Report Header Source Save Save Save Save Save Save Save Sav                                                                                                    |
| 14 | Successful" at the expense report line level (main expense).<br>Click Save Report button to save report in Draft status.<br>Edit report Heater relations Add topense very summary<br>Second State Jones - Jones - Jo                                                                                                    |
| 14 | Successful" at the expense report line level (main expense).<br>4. Click Save Report button to save report in Draft status.<br>5. Click Save Report button to save report in Conduction of the status of the status of t                                                                                                    |
| 14 | Successful" at the expense report line level (main expense).<br>Local Save Report button to save report in Draft status.<br>Local Save Report button to save report in Conference (main expense).<br>Local Save Report button to save report in Draft status.<br>Local Save Report Basedon (Main 2012) (Main 2012) (Main 2                                                                                                    |
| 14 | Successful" at the expense report line level (main expense).<br>Click Save Report button to save report in Draft status.                                                                                                    |
| 14 | Successful" at the expense report line level (main expense).<br>Successful" at the expense report line level (main expense).<br>Click Save Report button to save report in Draft status.<br>The report theorem in the transactors in the transactors in the same set of the same set of the same set                                                                                                    |
|    | Successful" at the expense report line level (main expense).<br>Successful" at the expense report line level (main expense).<br>Successful" at the expense report line level (main expense).<br>Successful at the expense report line level (main expense).<br>Successful at the expense repo                                                                                                    |
|    | Successful" at the expense report line level (main expense).<br>Successful" at the expense report line level (main expense).<br>Successful" at the expense report line level (main expense).<br>Successful " at the expense button to save report in Draft status.                                                                                                    |
|    | Successful" at the expense report line level (main expense).<br>Successful" at the expense report line level (main expense).<br>Successful" at the expense report line level (main expense).<br>Successful at the expense report line level (main expense).<br>Successful at the expense repo                                                                                                    |
|    | Successful" at the expense report line level (main expense).<br>Successful" at the expense report line level (main expense).<br>Successful" at the expense report line level (main expense).<br>Successful at the expense report line level (main expense).<br>Successful at the expense repo                                                                                                    |
|    | Successful" at the expense report line level (main expense).<br>Successful" at the expense report line level (main expense).<br>Successful" at the expense report line level (main expense).<br>Successful " at the expense report line level (main expense).<br>Successful " at the expense report line level (main expense).<br>Successful " at the expense report line level (main expense).<br>Successful " at the expense report line level (main expense).<br>Successful " at the expense report line level (main expense).<br>Successful " at the expense report line level (main expense).<br>Successful " at the expense report line level (main expense).<br>Successful " at the expense report line level (main expense).<br>Successful " at the expense report line level (main expense).<br>Successful " at the expense report line level (main expense).<br>Successful " at the expense report line level (main expense).<br>Successful " at the expense report line level (main expense).<br>Successful " at the expense report line level" (main expense).<br>Successful " at the expense report line level" (main expense).<br>Successful " at                                                                                                    |
|    | Successful" at the expense report line level (main expense).<br>Successful" at the expense report line level (main expense).<br>Successful" at the expense report line level (main expense).<br>Successful " at the expense report line level (main expense).<br>Successful " at the expense report line level (main expense).<br>Successful " at the expense report line level (main expense).<br>Successful " at the expense report line level (main expense).<br>Successful " at the expense report line level (main expense).<br>Successful " at the expense report line level (main expense).<br>Successful " at the expense report line level (main expense).<br>Successful " at the expense report line level (main expense).<br>Successful " at the expense report line level (main expense).<br>Successful " at the expense report line level (main expense).<br>Successful " at the expense report line level (main expense).<br>Successful " at the expense report line level (main expense).<br>Successful " at the expense report line level" (main expense).<br>Successful " at the expense report line level" (main expense).<br>Successful " at                                                                                                    |
|    | Successful" at the expense report line level (main expense).<br>Successful" at the expense report line level (main expense).<br>Successful" at the expense report line level (main expense).<br>Successful " at the expense report line level (main expense).<br>Successful " at the expense report line level (main expense).<br>Successful " at the expense report line level (main expense).<br>Successful " at the expense report line level (main expense).<br>Successful " at the expense report line level (main expense).<br>Successful " at the expense report line level (main expense).<br>Successful " at the expense report line level (main expense).<br>Successful " at the expense report line level (main expense).<br>Successful " at the expense report line level (main expense).<br>Successful " at the expense report line level (main expense).<br>Successful " at the expense report line level (main expense).<br>Successful " at the expense report line level (main expense).<br>Successful " at the expense report line level" (main expense).<br>Successful " at the expense report line level" (main expense).<br>Successful " at                                                                                                    |
|    | A. Click Save Report button to save report in Draft status.          Image: Click Transaction       Add types       Wer summary         Tereorer Status / Frug       Demonstration       Tereora Status / Frug         Tereorer Status / Frug       Demonstration       Tereora Status / Frug         Tereorer Status / Frug       Demonstration       Tereora Status / Frug         Tereorer Status / Frug       Demonstration       Tereora Status / Frug         Tereorer Status / Frug       Demonstration       Tereora Status / Frug         Tereorer Status / Frug       Demonstration       Tereora Status / Frug         Tereorer Status / Frug       Status / Frug       Tereora Status / Frug         Tereorer Status / Frug       Status / Frug       Status / Frug         Tereorer Status / Frug       Status / Frug       Status / Frug         Tereorer Status / Frug       Status / Frug       Status / Frug       Status / Frug         Tereorer Status / Frug       Status / Frug       Status / Frug       Status / Frug       Status / Frug         Tereorer Status / Frug       Status / Frug       Status / Frug       Status / Frug       Status / Frug       Status / Frug         Tereorer Status / Frug       Status / Frug       Status / Frug       Status / Frug       Status / Frug       Status / Frug       Status / Frug                                                                                                    |
|    | Successful" at the expense report line level (main expense).<br>Successful" at the expense report line level (main expense).<br>Successful" at the expense report line level (main expense).<br>Successful at 102<br>Total 102<br>Total 102<br>Total 202<br>Total 202<br>Tota |
|    | Successful" at the expense report line level (main expense).<br>Successful" at the expense report line level (main expense).<br>Successful" at the expense report line level (main expense).<br>Successful " at the expense report line level (main expense).<br>Successful " at the expense report line level (main expense).<br>Successful " at the expense report line level (main expense).<br>Successful " at the expense report line level (main expense).<br>Successful " at the expense report line level (main expense).<br>Successful " at the expense report line level (main expense).<br>Successful " at the expense report line level (main expense).<br>Successful " at the expense report line level (main expense).<br>Successful " at the expense report line level (main expense).<br>Successful " at the expense report line level (main expense).<br>Successful " at the expense report line level (main expense).<br>Successful " at the expense report line level (main expense).<br>Successful " at the expense report line level" (main expense).<br>Successful " at the expense report line level" (main expense).<br>Successful " at                                                                                                    |
|    | Successful" at the expense report line level (main expense).<br>Successful" at the expense report line level (main expense).<br>Successful" at the expense report line level (main expense).<br>Successful at the expense report line level (main expense).<br>Successful at the expense repo                                                                                                    |

|    | Edit Report Header Include Transactions Add Expense View Summary Spender Sharon J Fores From Jan 1, 2012 To Feb 29, 2012 Amount Owing to Company 40.25 USD                                                                                                    |
|----|----------------------------------------------------------------------------------------------------|
|    | Report name February 2012 Report number XETSC00024/62/120/62 Included Expenses 5 Item(\$1 Dick to seted                                                                                                    |
|    | © Cole Exponent Type     Soot Ant Demostic Ant Payment Region Allocation Status     Marchart     Marchart     Marcha       |
|    | (a) 24, 25 (2) (7) (7) (7) (2) (2) (2) (2) (2) (2) (2) (2) (2) (2                                                                                                    |
|    | Jan 19, 2012 HOP 3362                                                                                                    |
|    | له الله 2012 NGOSE LIMTED                                                                                                    |
|    | Report Totals CC Totals Cash Advance (Cose                                                                                                    |
|    | Expense Report Total         25771 USD         Recorded Advances         9.00 USD         View Recents           Business Expense Total         217 40 USD         Reinbussment Amt         9.00 USD         Uptoad Receipts                                                                                                    |
|    | Persend Expense Total 40.25 USD Amount Owing to Company 40.25 USD Save Report                                                                                                    |
|    | (viii)<br>(Submit)                                                                                                    |
| 2  | Colort Evenence Type that requires iteration (ask Evenence) (a                                                                                                    |
| 2. | Select Expense Type that requires itemization (sub-Expenses); (e.g                                                                                                    |
|    | M-Meal, M- Recognition, etc.).                                                                                                    |
| 3. | Enter required information.                                                                                                    |
| 4. | Click on <b>Attendee</b> button.                                                                                                    |
| 5. | Enter Attendees. Refer to Step Add Attendees from Global Xcel                                                                                                    |
| э. |                                                                                                    |
|    | Employee List.                                                                                                    |
| 6. | Click Itemize button.                                                                                                    |
|    | Expense View                                                                                                    |
|    | Rpender Daters J. Plans. From Jan 1, 2012 To Feb 29, 2012 Amount Dwing to Company 40.25 USD Report number 1015003402405(2):0080                                                                                                    |
|    | Edit Expenser Pressous liest Edit : ::::::::::::::::::::::::::::::::::                                                                                                    |
|    | Peaking (75472 15per Ars 3117 Uith a Describion @                                                                                                    |
|    | Type M Recognizer Meal Here Arm 16 /1 (bb)<br>Manchami (1/00018 C0 102 - Cayreen Neeton (1/000)                                                                                                    |
|    | Resolut 105-CCLERADD  Anocept Recogit (Albertado Albertado) (Albertado) (Alber |
|    | Bacogatise Lusch with Dreets: *                                                                                                    |
|    | Tastador Polsky Infor<br>Inclused (reparses 5 barr(s) Circle select                                                                                                    |
|    | Öllane Experime Tyse Speril And Generalic Ant Haysees Angain Alliuman Malais<br>Frising Dath Microsoft                                                                                                    |
|    | 49-to 20 2012     49-to 2012     49-to 201     49-to 201     49-to 201       |
|    | 182 x 2012 GPV/C EPYOT BY 2012 x 2012 X 2012 X 201  |
|    |                                                                                                    |
| 7. | Click drop down arrow and select Sub Expense Type.                                                                                                    |
| /. | Back to Home Logged in as Sharon J Flores Help El Logout                                                                                                    |
|    | Expense Item View                                                                                                    |
|    | Spender Shalon J Flores Prom Jan 1:2012 To Feb 25, 2012 Amount Owing to Company 40.25 USD<br>Report number X215000124/52120/62 To Feb 25, 2012 Amount Owing to Company 40.25 USD                                                                                                    |
|    | Add Expanse Nam<br>Jac 26, 2012 MRecognition - Meal NOODLES CO 103 Speet Amt: 30.71 Remaining Amt: 30.71                                                                                                    |
|    | Jan 76, 2017         M-Aecognonon - Illeal         NOUDLES CO 103         Speet Amt: 31 /1         Aeexamp Amt: 30 /1           tem Dale         1126/12         *         III         Speet Amt: 21 /1         Personal                                                                                                    |
|    | Cremes Type INS-Recognition-Meel Dileo Ant 25.71 USD Description                                                                                                    |
|    | Ant tices not include taxes                                                                                                    |
|    | Allocation                                                                                                    |
|    | Tax hfo-                                                                                                    |
|    | Included Items @ Item(6) Date Econset Type Spent Ant Units Linit Ant Domestic Ant Pers.                                                                                                    |
|    | No Expense here have been included for the Expense.                                                                                                    |
|    | Return                                                                                                    |
|    |                                                                                                    |
|    |                                                                                                    |
|    |                                                                                                    |
|    |                                                                                                    |

## Northern States Power Company Job Aid Creating and Submitting Expense Reports

| 8. | Enter amount of expense line item (sub-expense).                                                                                                    |
|----|----------------------------------------------------------------------------------------------------|
|    | « Back to Home Logged in as Sharon J Flores Help ■ Logout                                                                                                    |
|    | Expense Item View                                                                                                    |
|    | Spender Shaton J Flores         From Jan 1. 2012         To Feb 28, 2312         Amount Owing to Company 40.25 USD           Report name February 2012         Report number XETS00024/52120/652         To Feb 28, 2312         Amount Owing to Company 40.25 USD                                                                                                    |
|    | Report name February 2012 Report number XETS000024052120082<br>Add Exponso Itom                                                                                                    |
|    | Jan 26, 2012 N-Recognition - Neel NCODLES CO 103 Speet Amt 30.71 Remaining Amt 30.71                                                                                                    |
|    | tem Dale 1/126/12 * 100 Personal Personal Personal Personal                                                                                                    |
|    | Expense Type INS-Recognition-lifed                                                                                                    |
|    |                                                                                                    |
|    | (Allocation)                                                                                                    |
|    | Tax Info-                                                                                                    |
|    | Included Items 6 Henrics) Date Excesse Type Seent Ant Units Unit Ant Domestic Ant Pers                                                                                                    |
|    | Dale Excesse Type Spent Ant Units Unit Domestic Ant Pers.<br>No Expense items have been included for this Expense.                                                                                                    |
|    | [ieitte]                                                                                                    |
|    | Return                                                                                                    |
| 9. | Click Allocation button.                                                                                                    |
|    | « Back to Home Logged in as Sharon J Flores Help ☑ Logout                                                                                                    |
|    | Expense Item View                                                                                                    |
|    | Spender Shaton J Flores From Jan 1: 2012 To Feb 29: 2012 Amount Owing to Company 40.25 USD                                                                                                    |
|    | Report name February 2012 Report number XETS000024052120062 Add Exponso filom                                                                                                    |
|    | Jan 26, 2012 M-Recognition - Neel NOODLES CO 103 Spent Amt: 30.71 Remaining Amt: 30.71                                                                                                    |
|    | tem Dale 1/26/12 * ## Savet Amt 25.71 * USD Personal                                                                                                    |
|    | Expense Type MS-Recognition-lifeed  + Diled Ant 25.71 USD Description Ant sees not include taxes                                                                                                    |
|    | Ann area tot ITOU/CIM/CS                                                                                                    |
|    | Allocation                                                                                                    |
|    | Tax hilo-                                                                                                    |
|    | Included Items 0 Item(s)                                                                                                    |
|    | Date Extense Type Spent Ant Units Link Ant Domestic Ant Pers.<br>No Expense Bows have been included for this Expense.                                                                                                    |
|    |                                                                                                    |
|    | Return                                                                                                    |
| 10 | . Refer to Step 7 for Allocation instructions.                                                                                                    |
|    | -                                                                                                    |
| 11 | . Click <b>Add Item</b> button                                                                                                    |
|    | e Back to Home Logged in as Sharon J Flores Help ■ Logout                                                                                                    |
|    | Expense Item View                                                                                                    |
|    | Spender Shaton J Flotes Prom Jan 1. 2012 To Feb 28, 2012 Amount Owing to Company 40.25 USD Report number XETS000024052120082                                                                                                    |
|    | Add Exponse Rom<br>Jan 26, 2012 M-Recognition - New NOCOLES CO 103 Speet Amt: 30.71 Remailing Amt: 30.71                                                                                                    |
|    | ten Dale 1/20/2 * Personal Personal                                                                                                    |
|    | Expense Type IMS-Recognition-Heal State Dilect Ant 25.71 USD Description                                                                                                    |
|    | And spees hot include taxies                                                                                                    |
|    | (Allocation )                                                                                                    |
|    | Tax Info-                                                                                                    |
|    | Included items 0 Item(s)                                                                                                    |
|    | Dale Expense Type Spent Ant Units Link Ant Domestic Ant Pers.<br>No Expense itema have been included for this Expense.                                                                                                    |
|    | (Delete)                                                                                                    |
|    | (Return)                                                                                                    |
|    |                                                                                                    |
|    | Contains an end dimension with a second state of the later of the second                                                                                                    |
| 12 | . System saves and displays sub expense in Included Item on the                                                                                                    |
|    | Expense Item View screen.                                                                                                    |
|    |                                                                                                    |
| 13 | . Spent Amt. displays with remaining amount to expense.                                                                                                    |
|    | e Back to Herma 🖌 Loggied in as Sharon J Flotes Help 🖬 Loggied                                                                                                    |
|    |                                                                                                    |
|    | Expense Item View Source Status Joint Amount Opena to Company 43 25 USD                                                                                                    |
|    | Seekder Stellung / Traines<br>Report Hamma Frankry 2012. Report Hamma Rev XET200024332120162 To Fe0.28, 2412. Annound Gwilega to Cumplemy 4925.020<br>Add Expenses Been                                                                                                    |
|    | Specifier Stream (J Filmers)         Promining 1, 2012         To find 201 (31): 31: 30: 4         Amount Grain value         42:30: 50: 50: 50: 50: 50: 50: 50: 50: 50: 5                                                                                                    |
|    | Resolution Status J, Transport         Provincient 1, 2512         To FM0 281, 2512         Annound Ording to Compleme 4525 USD           Machine Report         Complementary ATTRACCOLOGISSE COMPLEX         Specific Annound Ording to Compleme 4525 USD           Machine Report         Specific Annound Ording to Compleme 4525         Specific Annound Ording to Compleme 4525 USD           Machine Report         Specific Annound Ording to Compleme 4525         Specific Annound Ording to Compleme 4525 USD           Machine Report         Specific Annound Ording to Compleme 4525         Specific Annound Ording to Compleme 4525 USD           Machine Report         Specific Annound Ording to Compleme 4525         Specific Annound Ording to Compleme 4525 USD           Machine Report         Specific Annound Ording to Compleme 4525         Specific Annound Ording to Compleme 4525 USD           Machine Report         Specific Annound Ording to Compleme 4525         Specific Annound Ording to Compleme 4525 USD           Machine Report         Specific Annound Ording to Compleme 4525         Specific Annound Ording to Compleme 4525 USD           Machine Report         Specific Annound Ording to Compleme 4525         Specific Annound Ording to Compleme 4525 USD           Machine Report         Specific Annound Ording to Compleme 4525         Specific Annound Ording to Compleme 4525 USD           Machine Report         Specific Annound Ording to Compleme 4525         Specific Annound Ording to Compleme                                                                                                    |
|    | Description Site Site / Farmer<br>Month Site Site / Farmer<br>Area Site Site Site Site / Amountation Site Site / Amountation Site Site / Amountation Site Site / Site / Amountation Site Site / Site / Amountation Site Site / Site / Amountation Site Site / Site / Amountation Site / Site / Amountation Site / Site / Site / Amountation Site / Site / |
|    | Marcher Manuel Zhang, Zhang     Print dats 1, 2512     To Fréd 251, 2512     Annouel Outrag dats 520 USD       Auf Spenne Retring     Bang Spenn - Steal     Bang Spenn - Steal     Spenne dats 520       Auf Spenne Retring     Bang Spenn - Steal     Bang Spenn - Steal     Spenne dats 520       Bang Spenne Retring     Bang Spenn - Steal     Bang Spenn - Steal     Spenne dats 520       Bang Spenne Retring     Bang Spenne - Steal     Bang Spenne - Steal     Bang Spenne - Steal       Bang Spenne Retring     Bang Spenne - Steal     Bang Spenne - Steal     Bang Spenne - Steal       Bang Spenne Retring     Bang Spenne - Steal     Bang Spenne - Steal     Bang Spenne - Steal       Bang Spenne Retring     Bang Spenne - Steal     Bang Spenne - Steal     Bang Spenne - Steal       Bang Spenne Retring     Bang Spenne - Steal     Bang Spenne - Steal     Bang Spenne - Steal       Bang Spenne Retring     Bang Spenne - Steal     Bang Spenne - Steal     Bang Spenne - Steal       Bang Spenne Retring     Bang Spenne - Steal     Bang Spenne - Steal     Bang Spenne - Steal       Bang Spenne Retring     Bang Spenne - Steal     Bang Spenne - Steal     Bang Spenne - Steal       Bang Spenne Retring     Bang Spenne - Steal     Bang Spenne - Steal     Bang Spenne - Steal       Bang Spenne Retring     Bang Spenne - Steal     Bang Spenne - Steal     Bang Spenne - Steal                                                                                                    |
|    | Marchen Status 2, Tang.     Print dats 1, 2512     To 149/251, 242     Amount Status 2, 5012       All & Spenne Berri     Barri Amount 2, 2512     Spenne Berri     Spenne Berri       Barri Amount 2, 2512     Manual Status 2, 2512     Spenne Berri     Spenne Berri       Barri Amount 2, 2512     Manual Status 2, 2512     Spenne Berri     Spenne Berri       Barri Amount 2, 2512     Manual Status 2, 2512     Spenne Berri     Spenne Berri       Barri Amount 2, 2512     Spenne Berri     Spenne Berri     Spenne Berri       Barri Amount 2, 2512     Spenne Berri     Spenne Berri     Spenne Berri       Barri Amount 2, 2512     Spenne Berri     Spenne Berri     Spenne Berri       Barri Amount 2, 2512     Spenne Berri     Spenne Berri     Spenne Berri       Barri Amount 2, 2512     Spenne Berri     Spenne Berri     Spenne Berri       Counters Type     Counters Spenne     Spenne Berri     Spenne Berri       Counters Type     Counters Spenne     Spenne Berri     Spenne Berri       Counters Type     Counters Spenne     Spenne Berri     Spenne Berri       Counters Type     Counters Spenne     Spenne Berri     Spenne Berri       Counters Type     Counters Spenne     Spenne Berri     Spenne Berri       Counters Type     Count Berri Berri     Spenne Berri     Spenne                                                                                                    |
|    | Marchen Status 2, Trans,     Print Jan 2, 2512     To 476/251, 2512     To 476/251     To 476/251, 2512     To 476/251, 2512                                                                                                    |

| 14. Enter Spent Amt. for personal portion remaining.                                                                                                    |                                    |
|----------------------------------------------------------------------------------------------------|------------------------------------|
| 15. Click on <b>Personal</b> checkbox.                                                                                                    |                                    |
|                                                                                                    |                                    |
| NOODLES CO 103 Spent Am: 30.71 Remaining Am: 5.00                                                                                                    |                                    |
| Spent Aint 5.00 × Us 0 Personal<br>Billed Ant 5.00 USD Description                                                                                                    |                                    |
| Ant dees net include taxee                                                                                                    |                                    |
| Vir and unitary avec                                                                                                    |                                    |
| Clear (Add Item)                                                                                                    |                                    |
|                                                                                                    |                                    |
| - Allocation button is removed                                                                                                    |                                    |
| 16. Click <b>Add Item.</b>                                                                                                    |                                    |
| 10. Click Add Item.                                                                                                    |                                    |
| NOODLES CO 103 Spent Am: 30.71 Remaining Am: 5.00                                                                                                    |                                    |
| Spent Amt 5.00 * USD Personal                                                                                                    |                                    |
| Billed Ant 5,00 USD Description                                                                                                    |                                    |
| Arrit does net includo taxes                                                                                                    |                                    |
|                                                                                                    |                                    |
| Clear Add Item                                                                                                    |                                    |
| 17. System returns to Edit Expense Item pane on Expense Item                                                                                                    | View                               |
|                                                                                                    | VICW                               |
| screen.                                                                                                    |                                    |
| <ol><li>Expense Item is added to Included Items pane and is marke</li></ol>                                                                                                    | d                                  |
| Personal.                                                                                                    |                                    |
| Expense Type e Biled Ant 0.06 USD Userspren                                                                                                    |                                    |
| A mit coes not include taxes                                                                                                    |                                    |
| (Allegation)                                                                                                    |                                    |
| Tax info-                                                                                                    | Clear (Addillern)                  |
| Included Itamis 2 Itamis) Click to select<br>Date Expense Type Speni Ant Units Unit Ant Domestic Ant Pers                                                                                                    |                                    |
| Jan 26, 2012 00 MS-Recognition-Meal 25.71 USD 25.71<br>Jan 26, 2012 00 5.00 USD 5.00 USD 5.00 Pers.                                                                                                    | * □                                |
|                                                                                                    | (Delete)                           |
|                                                                                                    | Return                             |
| <ul> <li>Check remaining Amt. equals zero when sub expenses are added.</li> </ul>                                                                                                    |                                    |
| 19. Click <b>Return</b> button.                                                                                                    |                                    |
| Expense Type Bioc Ant C 00 000 Unitary plan                                                                                                    |                                    |
| ** Articles for Inclusions                                                                                                    |                                    |
| (Alventary)                                                                                                    |                                    |
| Tex India.                                                                                                    |                                    |
| Oblic         Designer Synth         Synth Sin         Litht Kinn         Designer Synth           Sam (K, 2014)         UP Sindler optical Lines         24,11 (V3)         25,11         37,11         10                                                                                                    |                                    |
| Hen MA, 2012 0 1,507 1,105 3,10 Pers # 17                                                                                                    |                                    |
| (Return)                                                                                                    |                                    |
| 20. Click <b>Save Changes</b> button.                                                                                                    |                                    |
|                                                                                                    | _                                  |
| Expense U.Recognition - Meal P + Exchange Role 1.000000<br>Type Billed Ante 36.71 USD                                                                                                    | -                                  |
| Type Ukkecopran - Maai Elleyd Anit 36,71 USD<br>Merchant RCOOLES CO 163 Payment Method SMC Itastecurd III                                                                                                    | (Itemize )                         |
| Type     Littlerodynne - uteal     Page Filled Anti     36/27 USO       Merchant     * COULTS CO Files     * Payment Method     Second Filled Antice and Filled Antice antice antice antice antice antice antice antice antice an                                                                                               | (*Itemize)                         |
| Type ULRecognition - Utali E Elled Anit 36.71 USO<br>Merchant CODUES CO TIES Payment Method MUCH Instruction Action<br>Region TUS-DU-ORADO F Geologi Baceot Included Recognition - CAttendee - Action<br>Area Muchan Block F<br>Bucents Lunch with Director +                                                                                                    |                                    |
| Type Uk-Recognine - Mail P Elled Anit 36.71 USD<br>Merchant COLES.CO.103 Payment Nethod Michaelschard Action Action |                                    |
| Type     Likedoptrine - uteal     Puer dest     36.71 USD       Merchant     VCOULDS: CO TIES     Perception     Site Titlestencard       Region     VC-00.2ARADO     Perception     Site Titlestencard       Allocation     ************************************                                                                                                    | igos (ancel)                       |
| Type     Identified State     Field Arit     Sc27 USD       Merchant     USD0155: CD 168     Fevrinet Method     Sc27 USD       Morehant     USD0155: CD 168     Fevrinet Method     Sc27 USD       Morehant     USC-00.258ADO     Fevrinet Method     Fevrinet Method       Arise     Morehant     Fevrinet Method     Fevrinet Method       Arise     Morehant     Fevrinet Method     Fevrinet Method       Forgene     Fevrinet Method     Fevrinet Method     Fevrinet Method       Tax Infor     Fevrinet Method     Fevrinet Method     Fevrinet Method       Included Expensiols Stiffin(s) Clastic select     Speerk Avrit     Darresid Avrit     Pevrent       Manual Obst     Fevrinet Method     Speek Avrit     Darresid Avrit     Allocation       Manual Obst     Fevrinet Method     Sol 71 USD     Sol 71 USD     Allocation                                                                                                    | igos (ancel)<br>Status<br>Status   |
| Type     Identified State     Set USD       Nerchast     USDUILSS CD 108     Provinent Method     Set USD       Nerchast     USDUILSS CD 108     Provinent Method     Provinent Method       Nerchast     USC-DD JAADO     Provinent Method     Provinent Method       Areas     VertEAT FIDIGE     Provinent Method     Provinent Method       Normeant FIDIGE     Provinent Method     Provinent Method     Provinent Method       Tax Infor     State Region     State Region     State Region       ncluded Expensiols Statem(s) Clastic lose     Speek Anti     Damesia Anti     Proventic Region       Man 28, 2012     State Statem Class     Speek Anti     Damesia Anti     Allocation       Jan 28, 2012     State Statem Class     Social Method     Social Method     Allocation       Jan 24, 2012     Portice Supplies     Social Method     Social Method     Allocation                                                                                                    | igos (ancel)                       |
| Type     Identified State     Field Arit     Sc27 USD       Merchant     USD0155: CD 168     Fevrinet Method     Sc27 USD       Morehant     USD0155: CD 168     Fevrinet Method     Sc27 USD       Morehant     USC-00.258ADO     Fevrinet Method     Fevrinet Method       Arise     Morehant     Fevrinet Method     Fevrinet Method       Arise     Morehant     Fevrinet Method     Fevrinet Method       Forgene     Fevrinet Method     Fevrinet Method     Fevrinet Method       Tax Infor     Fevrinet Method     Fevrinet Method     Fevrinet Method       Included Expensiols Stiffin(s) Clastic select     Speerk Avrit     Darresid Avrit     Pevrent       Manual Obst     Fevrinet Method     Speek Avrit     Darresid Avrit     Allocation       Manual Obst     Fevrinet Method     Sol 71 USD     Sol 71 USD     Allocation                                                                                                    | nncc)<br>Ancc)<br>Status<br>Status |
| Type     Identified State     Set USD       Nerchast     USDUILSS CD 108     Provinent Method     Set USD       Nerchast     USDUILSS CD 108     Provinent Method     Provinent Method       Nerchast     USDUILSS CD 108     Provinent Method     Provinent Method       Areas     VertEAT FIDIGE     Provinent Method     Provinent Method       Normeant FIDIGE     Provinent Method     Provinent Method     Provinent Method       Tax Infor     State Region     State Region     State Chail       Othel     Explorate Vet     Speek Antit     Darresid Antit     Allocation       Tax Infor     State Region     Speek Antit     Darresid Antit     Allocation       Image: State Chail     Speek Antit     Darresid Antit     Provents     Allocation       Image: State Chail     Speek Antit     Darresid Antit     Provents     Allocation       Image: State Chail     Speek Antit     Darresid Antit     Provents     Allocation       Image: State Chail     Speek Antit     Darresid Antit     Provents     Allocation       Image: State Chail     Speek     Speek Antit     Darresid Antit     Allocation       Image: State Chail     Speek     Speek     Speek     Allocation       Image: State Chail     Speek     Speek     S                                                                                                    | igos (ancel)<br>Status<br>Status   |

|                          | green icon and hover over message that states "External Validation<br>Successful" at the expense report line level (main expense).                                                                                                    |
|--------------------------|----------------------------------------------------------------------------------------------------|
|                          | Edit         Report Header         Include Transactions         Acd Expense         View Summary           Spender Sharou / Dures         From Jan 1, 2012         To Feb 28, 2012         Amount Owing to Company 45,25 USD                                                                                                    |
|                          | Introduced Expanses Element(s) Crick to seled         Image: Crick to seled                Promp type. Venetation (Section (Section (S |
|                          | Image: State Control     82.32 (JS)     82.32 (JS)     82.32 (JS)     60.03 (JS-COLORRO)        • Benced       • O       • • • • • • • • • • • •                                                                                                    |
| 23                       | . Click <b>Save Report</b> button to save report in draft status.                                                                                                    |
|                          | Spender Sharon J Froms From Jan 1, 2012 To Feb 29, 2012 Amount Owing to Company 45 25 USD Report number X2T5000024052120002                                                                                                    |
|                          | Feeting Div         New State         CONStraint         Constraint         Constr                                                                                                    |
|                          | Report Totals         CC Totals         Cash Advance         Close           Durinse Report Total         275.07 UED         Recurside Advances         6.09 USD           Business Dopases Total         203.42 UED         Reinhursenet Ant         6.09 USD         Merry Recrupts           Persenal Expense Total         45.25 USD         Ansurd Doing to Company         45.25 USD         Save Report                                                                                                    |
| Enter Cash Out of Pocket | •                                                                                                    |
| 1.                       | Per policy, employees are required to use the Corporate Credit can<br>for business related expenses. Cash out of pocket expenses should<br>be limited to mileage reimbursements and other items when card<br>not accepted or practical (Tips/Tolls, parking meters, etc.).                                                                                                    |
| 2.                       | Cash out of pocket expenses are entered on Add Expense Tab. All                                                                                                    |
| 2                        | subsequent screens will refer to Add Expense.                                                                                                    |
| 3.                       | System displays Add Expense tab on Edit screen.                                                                                                    |
|                          | Date     Ø/1/17     ★     Spent Amt     0.00 ★ USD ▼ ★       Expense     ▼     ★     Exchange Rate     1.00000       Type     ▼     ★     Domestic Amt     0.00 USD       Merchant     ▼     ★     Payment Method     Cash out of Pocket     ★       Area     ▼     ★     Receipt     ▼     ★                                                                                                    |
| 4.                       | Click on down arrow in Expense Type field and Select the correct expense type.                                                                                                    |
| 5.                       | Enter Information in all required fields.                                                                                                    |

|     | Edit Report Header Include Transactions Add Expense View Summary                                                                                                    |
|-----|----------------------------------------------------------------------------------------------------|
|     | Spender Amanda L Andrew s         From Aug 1, 2017         To Dec           Report name November 2047 Expense Report         Report number XEPD000795392170006         To Dec |
|     | Add Expense                                                                                                    |
|     | Date         ₽/1/17         ★         Spent Amt         0.00 ★         USD ▼         ★                                                                                        |
|     | Expanse X Exchange Rate 1.000000<br>Type Domestic Amt 0.00 USD                                                                                                    |
|     | Region V * Payment Method Cash out of Pocket V *                                                                                                    |
|     | Area                                                                                                    |
|     |                                                                                                    |
| 6.  | Enter Business Purpose for the expense.                                                                                                    |
| •   |                                                                                                    |
|     | Add Expense                                                                                                    |
|     | Date 8/1/17 * Nbr of da                                                                                                    |
|     | Type Spent An                                                                                                    |
|     | Merchant EZ Park * Exchange                                                                                                    |
|     | Region   *US-OOLORADO   *   Domestic     Area   DENVER   Payment                                                                                                    |
|     |                                                                                                    |
|     | Purpose Parking At Larimer for SAP Users Training *                                                                                                    |
|     |                                                                                                    |
| 7.  | Click Allocation button.                                                                                                    |
| 8.  | Make sure that the Payment Method is Cash out of Pocket.                                                                                                    |
| 0.  | Domestic Amt 0.00 USD                                                                                                    |
|     | Payment Method Cash out of Pocket                                                                                                    |
| 9.  | Enter in the Spent Amount.                                                                                                    |
|     |                                                                                                    |
| 4.0 |                                                                                                    |
| 10. | The receipt field will always say Receipt Included because Al                                                                                                    |
|     | out-of-pocket expenses require an itemized receipt regardle                                                                                                    |
|     | amount; exceptions include reasonable tips and tolls.                                                                                                    |
|     | Domestic Amt 0.00 USD                                                                                                    |
|     | Payment Method Cash out of Pocket 💙 *                                                                                                    |
|     | Receipt Receipt Included 💉                                                                                                    |
|     |                                                                                                    |
| 11. | Click on the <b>Allocation</b> Tab. Refer to <b>Step 7</b> for the 3 Ways to                                                                                                  |
| _,  | Allocate.                                                                                                    |
| 17  |                                                                                                    |
| 12. | Once Allocation is complete, Click <b>Add Expense</b> button.                                                                                                    |
|     |                                                                                                    |
|     | Clean Add Frances                                                                                                    |
|     | Clear Add Expense                                                                                                    |
| 13. | System displays Add Expense on Add Expense tab.                                                                                                    |
|     | , , , , , , , , , , , , , , , , , , , ,                                                                                                    |
|     |                                                                                                    |
|     |                                                                                                    |
|     |                                                                                                    |
|     |                                                                                                    |
|     |                                                                                                    |
|     |                                                                                                    |

|               | Included Expenses & Item(s) click to select<br>& Date Expense Type<br>Footing Date Nerchant                                                      |                                         | Domestic Amt Psyment Region                                                   | Allocation Status              |
|---------------|----------------------------------------------------------------------------------------------------|-----------------------------------------|-------------------------------------------------------------------------------|--------------------------------|
|               | Ian 28, 2012 M-Recognition - Meal<br>Jan 26, 2012 NGODLES CO 103<br>Jan 26, 2012 T- Parking                                                      | 30.71 USD                               |                                                                               | ● Itemzed 9 0 + 0 □<br>0 0 + □ |
|               | Jan 24, 2012 P-01fac Supples<br>Jan 24, 2012 P-01fac Supples<br>Jan 24, 2012 OFFICE DEPDT ±1080                                                  | 36.79 USD                               | 36.79 BMO MasterCard "US-CO succession                                        |                                |
|               | Jan 10, 2012 T-Hotel                                                                                                    | 123.79 USD                              | 123.79 BWO MasterCard 1US-CALIFORNIA                                          | temized 🔄 🖗 🗘 🕞 🖗              |
| -             | If no errors occur, system displays                                                                                                    | s green ic                              | on (right of the exp                                                          | oense line) w                  |
|               | hover over message, stating "Exte                                                                                                    | -                                       |                                                                               | -                              |
|               | 15. Click Save Report button                                                                                                    |                                         |                                                                               |                                |
|               |                                                                                                    |                                         | •                                                                             |                                |
| Add Mileage e | expense                                                                                                    |                                         |                                                                               |                                |
| •             | 1. Per Corporate Policy, Xce                                                                                                    | el Energy                               | only reimburses m                                                             | ileage for us                  |
|               | of personal vehicle for co                                                                                                    | ompany b                                | ousiness. Xcel does                                                           | not reimbur                    |
|               | gasoline as additional ex                                                                                                    | pense; ga                               | soline. There are 2                                                           | expense typ                    |
|               | for mileage reimburses;                                                                                                    | T-Persona                               | al Car Mileage – Th                                                           | is expense t                   |
|               | is selected when single r                                                                                                    | ound trip                               | (i.e. MDC to 1800                                                             | Larimer and                    |
|               | back to MDC); T-Multi-Ti                                                                                                    | •                                       | -                                                                             |                                |
|               | multiple locations for bu                                                                                                    |                                         | -                                                                             | -                              |
|               | Mileage requires a Milea                                                                                                    |                                         |                                                                               | -                              |
|               | substantiate the mileage                                                                                                    | • •                                     |                                                                               |                                |
|               | 0                                                                                                    | claimeu                                 |                                                                               |                                |
|               | 2. Single Trip mileage.                                                                                                    |                                         |                                                                               |                                |
|               | 3. From the Add Expense ta                                                                                                    | ab select                               | Expense Type (T-Pe                                                            | ersonal Car                    |
|               | Mileage).                                                                                                    | Sec.                                    |                                                                               | Help 🖬 Logout                  |
|               |                                                                                                    |                                         | ummary                                                                        | Help M Logout                  |
|               | Spender Share J Flores From Jan 1, 2012<br>Report name February 2012 Report number XET S000324                                                   |                                         | To Feb 29, 2012 Amount Owing to Company 36.25                                 | 5 USD                          |
|               | Add Expense                                                                                                    | Nbrofmiles 16.00                        | Unit Amt 0.555 Description                                                    |                                |
|               |                                                                                                    | Spent Ant Exchange Rate 1.0             | 8,88 USD 100000                                                               | <u>×</u>                       |
|               | Area DENVER                                                                                                    | Domestic Ant<br>Payment Method Cash out | 8 88 USD (Allocation , ) (*M                                                  | Noage )                        |
|               | Business Starf Meeting at Lanner *<br>Purpose                                                                                                    | Receipt Not requi                       |                                                                               | (Ciear) (Add Expense)          |
|               | Included Expenses 6 (tam(s) Clock to select<br>U Date Expense Trac                                                                               |                                         |                                                                               |                                |
|               | Posting Date Merchant<br>Jan 26, 2012 M-Recognition - Neal                                                                                       | Spent Amt Dome<br>30.71 USD             | estic Amt Payment Region Alloce<br>30.71 BIIO MasterCard 'US-COLORADO 🔮 temzi |                                |
|               | Jan 28, 2012 NOODLES CO 103                                                                                                    | 7.00 USD                                | 7.00 Cash out of 1US-COLORADO                                                 |                                |
|               | Jan 26, 2012 T.Parking<br>All Right Parking                                                                                                    |                                         |                                                                               |                                |
|               | Jan B2, 2012. T-Parting<br>AI Bight Parting<br>Jan 24, 2012. P. Office Suppler<br>Jan 24, 2012. OFFICE DEPOT #1080<br>(E) Jan 16, 2012. T-refeel | 36.79 USD                               | 36.79 BNO MasterCard 1US-COLORADO                                             | 30 + 0 □<br>a. 30 + 0 □        |

## Northern States Power Company Job Aid Creating and Submitting Expense Reports

|          | e Back to Home Logged in as Straron J Flores Help 🖬 Logaut                                                                                                    |
|----------|----------------------------------------------------------------------------------------------------|
|          | Edit         Report Header         Include Transactions         Add Expense         View Summary           Spender Shalori J Flores         From Jen 1 2012         From Jen 2 2012         To Feb 29, 2012         Amount Owing to Company 38 25 USD           Report name Heating/2012         Report name Heating/2012         Report name / 2012         Amount Owing to Company 38 25 USD                                                                                                    |
|          | Add Expense<br>Date 1/26/12 ************************************                                                                                                    |
|          | Included Expenses 6 Item(s) Dict to select                                                                                                    |
|          | U Ode         Expension Type         Superix Arrait         Exemestic Arrait         Response         Albocation         Status           U Date         Market Merchant         Status         Status         Albocation         Status           U Date         Market Merchant         Status         Status         Status         Albocation         Status           Jan 25, 2012         M Receptition - Neal         Status         Status         Status         Status           Jan 25, 2012         M Rocation         Status         Status         Status         Status         Status           Jan 25, 2012         T-Parking         7.00         USD         7.00         Cesh ozt of         VE COLCRADO         Image: The Status           Jan 26, 2012         T-Parking         7.00         USD         7.00         Cesh ozt of         VE COLCRADO         Image: The Status           Jan 26, 2012         Chone Status         Status         Status         Status         Status         Status         Status                                                                                                    |
|          | Jan 24, 2012. OFFEC BE707 #1080<br>F Jan 16, 2012 T-HCMH 122 79 USD 123 79 HND Materican's US-CALFORNAL ● Isenzed. 20 ● ● @ 「 ゴ<br>(Deter)                                                                                                    |
| - System | calculates the number of miles entered times the mileage rate                                                                                                    |
| stored v | within the system.                                                                                                    |
| 6.       | To complete required data click on Mileage button.                                                                                                    |
|          | e Back to Home Logged in as Sharon J Flores Help 🖬 Loggod                                                                                                    |
|          | Edit         Report Hoader         Include Transactions         Add Exponso         View Summary           Spender Shalori J Flores         From Jen 1, 2012         To Feb 29, 2012         Amount Owing to Company 38,25 USD           Report name February 2012         Report number xE15000724052120052         To Feb 29, 2012         Amount Owing to Company 38,25 USD                                                                                                    |
|          | Add Expense Date Information Information Informatio Information Information Information Information In |
|          | Cear Add rapenses 6 (familis) (Dot to select                                                                                                    |
|          | Ú Date         Expension Trod         Superit Ant         Domestic Amil         Persion T         Require         Attocation         Clabus           Jan 25, 2012         In Reception - Iteal         36.71         USD         30.71         BHO IteaterCard         'US COLCRADO         Enterscel         Im 19.96         Im         Im                                                                                                    |
|          | In 16.2012 E-HEMI     122.79 USD. 122.79 BHD BlackFCreft Ut-CALFORMA ● Isenzed. 20 ● ● □ ■     Detruct                                                                                                    |
| 7.       | Enter Point of Departure and Destination.                                                                                                    |
|          | Create Expense Report Spender Sharon / Fores From Jan 1. 2012 To Feb 29, 2012 Amount Owing to Company 38.25 USD Report name February 2012 Report number XETS000024952120962                                                                                                    |
|          | Add Expense: Enter Milleope Information Excense Type: T-Personal Car Nileope Date: Jan 26, 2012 Year to date: 477.00 miles                                                                                                    |
|          | Point of departure VIDC * Destination animer *<br>Vehicle Vehicle Vehicle undefined Engine Size undefined                                                                                                    |
|          | Fault Type         undefined           Distance         16.00* miles         Mileage Rate         0.555         Rpund Trip         IV           Spent Am         8.88         USD         USD         IV         IV         IV                                                                                                    |
|          | Cancel) (Save and Return)                                                                                                    |
| 8.       | Select Round Trip check box.                                                                                                    |
|          | Create Expense Report Spender Sharon J Fores Report number 1.2012 Report number XETS000024052120062 To Feb 28, 2012 Amount Owing to Company 38.25 USD Report number XETS000024052120062                                                                                                    |
|          | Add Expenses Enter Milleage Information Econes Type: T-Personal Car Illeage Ports of departure Milleage Ports of departure Milleage Vehicle Vehicle Vehicle FaceIng FaceIng Fa |
|          |                                                                                                    |
|          | Vehicle Vehicle Registration undefined Engine Size undefined FuelType undefined Distance 16.00* miles Mileage Rate 0.555 Round Trp 🕢                                                                                                    |

| 9.  | Click on Save and Return button.                                                                                                    |
|-----|----------------------------------------------------------------------------------------------------|
|     | Create Expense Report           Spender Sharon J Fores         From Jan 1. 2012           Report number xETS500024952123082         To Feb 29, 2012                                                                                                    |
|     | Add Expense: Enter Mileage Information Expense Type: T-Personal Car Illeage Point of departure PiCC PostInation Point of departure PiCC PostInation Point of departure PiCC PostInation Point of departure PiCC PostInation Point of departure PiCC PostInation Point of departure PiCC PostInation Point of departure PiCC PostInation PostInation PostInatioPostInation PostInation PostInation PostInation PostInation Post |
|     | Vehicle         Vehicle         Vehicle         Engine Size         undefined           Fuel Type         undefined         0         0         0         0         0         0         0         0         0         0         0         0         0         0         0         0         0         0         0         0         0         0         0         0         0         0         0         0         0         0         0         0         0         0         0         0         0         0         0         0         0         0         0         0         0         0         0         0         0         0         0         0         0         0         0         0         0         0         0         0         0         0         0         0         0         0         0         0         0         0         0         0         0         0         0         0         0         0         0         0         0         0         0         0         0         0         0         0         0         0         0         0         0         0         0         0                                                                                                    |
|     | Spent Ant 8.88 USD Cancel Save and Return                                                                                                    |
| 10. | Refer to Step 7 for Allocation Instructions.                                                                                                    |
| 11. | Click Add Expense button.                                                                                                    |
| 12  | 30.71 USO 30.71 EMO WasterCard US-COLORADO ● tenzest: 2 ● ● ● □                                                                                                    |
| 12. | If no errors occur, system displays a green icon (to the right of the expense line). If the user hovers over the "Allocation" the system                                                                                                    |
|     |                                                                                                    |
|     | will display a hover over message that states "External Validation Successful".                                                                                                    |
| 13. | Expense is added to Included Expenses.                                                                                                    |
|     | Included Expenses 7 Item(s) Clock is seed                                                                                                    |
|     | Bitate         Experts Figs         Spert Arec         Dimeteic Arec         Paymonic         Plagon         Allocation         Sature           Jan 28,2012         T-Anning         7.00 <usd< td="">         7.30         Cash est ef         MS-COLORADO         ●         ●         ●         ●         ●         ●         ●         ●         ●         ●         ●         ●         ●         ●         ●         ●         ●         ●         ●         ●         ●         ●         ●         ●         ●         ●         ●         ●         ●         ●         ●         ●         ●         ●         ●         ●         ●         ●         ●         ●         ●         ●         ●         ●         ●         ●         ●         ●         ●         ●         ●         ●         ●         ●         ●         ●         ●         ●         ●         ●         ●         ●         ●         ●         ●         ●         ●         ●         ●         ●         ●         ●         ●         ●         ●         ●         ●         ●         ●         ●         ●         ●         ●         ●         ●         ●</usd<>                                                                                                    |
|     | Jan 26, 2012         T. Ferensal Car Misage         888         USD         8.88         Cash staft *US_COLORADD         ● ● ●         ●         ●         ●         ●         ●         ●         ●         ●         ●         ●         ●         ●         ●         ●         ●         ●         ●         ●         ●         ●         ●         ●         ●         ●         ●         ●         ●         ●         ●         ●         ●         ●         ●         ●         ●         ●         ●         ●         ●         ●         ●         ●         ●         ●         ●         ●         ●         ●         ●         ●         ●         ●         ●         ●         ●         ●         ●         ●         ●         ●         ●         ●         ●         ●         ●         ●         ●         ●         ●         ●         ●         ●         ●         ●         ●         ●         ●         ●         ●         ●         ●         ●         ●         ●         ●         ●         ●         ●         ●         ●         ●         ●         ●         ●         ●         ●         <                                                                                                    |
|     | Uan 24, 2017 0 PFR De POTITINSØ<br>■ Jan 16, 2012 T-Hold<br>Jan 16, 2012 T-Hold<br>123 79 USD 122.779 BNO MeeterCarl 125-OALFORMA ● tenzed △ ● ● ● □                                                                                                    |
|     | (Interne)<br>(Save Report)<br>(Complete Report)                                                                                                    |
| 14. | Click Save Report button to save report in draft status.                                                                                                    |
| 15. | Mileage Multi-Trip.                                                                                                    |
| 16. | From the Add expense Tab, select Expense type T-Mileage- Multi-                                                                                                    |
|     | Report name February 2012         Report number XET3000024052120062                                                                                                    |
|     | Add Expense Date 1/26/12 ****** Nbr of miles 235.00 * Unit Amt 0.555                                                                                                    |
|     | Date         II.CE/I2         ***         Nbr of milos         235.00 *         Unit Amt         0.555           EXpense         T-Utilesge-ItuttsTrip         *         Spent Amt         150.43         USD         *                                                                                                    |
|     | Region MJS-CCLORADO Exchange Rate 1000000                                                                                                    |
|     | Business Meter Reading Deriver Metro * Psymont Mothod Cash out of Pockot *                                                                                                    |
|     | Purpose Receipt Included 👻 *                                                                                                    |
| 17. | Enter Required Information. They will all have red (*) next to the                                                                                                    |
|     | required information.                                                                                                    |
|     |                                                                                                    |
|     |                                                                                                    |
|     |                                                                                                    |
|     |                                                                                                    |

< S:\MDC-MD\SCPC\SCS >

| <text><image/></text>                                                                                                    |
|----------------------------------------------------------------------------------------------------|
| Weeke Charge Types       Help Reptice         Weeke Charge Types       Help Reptice         Weeke Charge Types       Help Reptice         Weeke Charge Types       Help Reptice         Weeke Charge Types       Help Reptice         Weeke Charge Types       Help Reptice       Help Reptice         Weeke Charge Types       Help Reptice       Ball REPTICE       Reptice Reptice Types       Reptice Reptice Types       Reptice Reptice Types       Reptice Reptice Reptice Types       Reptice Reptice Rep                                                                                                    |
| <b>Proview Reinford</b> Will Beeling       Will Beeling       W                                                                                                    |
| Image: Cartering in the formation of the provide of the provide o |
| Image: the states in the states   The bounded at a family in the bounded at a family in the states The bounded at a family in the bounded at a family in the states The bounded at a family in the bounded at a family in the states The bounded at a family in the bounded at a family in the states The bounded at a family in the bounded at a family in the states The bounded at a family in the bounded at a family in the states The bounded at a family in the bounded at a family in the states The bounded at a family in the bounded at a family in the states The bounded at a family in the family in the states The family in the family in t                                                                 |
| We become the kay we we have       If the comparison of the specific the comparison of the specific the specific the spec          |
| We become the layers       We become the layers         We become the layers       We become the layers         We becone the                                                                                                    |
| Suida Link       ## 23.0000 Findowny 2000         Wei berwei       ## 23.0000 Findowny 2000         Segreich Reim       United Weiter         Bei die Uberwei       ## 23.0000 Findowny 2000         C. Click on Defaults tab.       Image: Segreich Reim burseem ent Charge Cards Defaults references Expense Info Ch         Define Default Settings       Region   Area   Currency USC         Regional Settings       Image Erglish         Inc. Lude Charge Card View       Image Erglish         Inc. Lude Charge Card View       Image Inc. Septier Form ulas         Inc. Lude Charge Card View       Image Inc. Septier Form ulas         Inc. Lude Charge Card View       Image Inc. Septier Form ulas         Inc. Lude Charge Card View       Image Inc. Septier Form ulas         Inc. Lude Charge Card View       Image Inc. Septier Form ulas         Image Inc. Allocation Septier Form ulas       Image Inc. Septier Form ulas                                                                                                    |
| Substantial of Land Update Adds Stream Adds Adds Stream Adds Adds Stream Adds Adds Stream Adds Adds Stream Adds Adds Stream Adds Adds Stream Adds Adds Stream Adds Adds Adds Stream Adds Adds Adds Adds Adds Adds Adds Add                                                                                                    |
| <b>Click on Defaults tab. Proxies Reimbursement Charge Cards Defaults references Expense Info Cherge Cards Settings</b> Laguage English * Region I Area I Currency USC Alocation Default Order Number Include Charge Card View Chose Transaction Type to Display (Business/Personal) Indefined Include Charge Card View Chose Transaction Split Form ulas I dodd                                                                                                    |
| Image: Image: |
| 2. Click on Defaults tab.  Proxies Reimbursement Charge Cards Defaults references Expense Info Ch Define Default Settings Regional Settings Language English                                                                                                    |
| Proxies       Reim bursement       Charge Cards       Defaults       references       Expense Info       Ch         Define Default Settings       Regional Settings       Language English       * Region       Area       Currency USD         Allocation Default       Include Charge Card View       Chorse Transaction Type to Display (Business/Personal)       Undefined       *         Define Allocation Split Form ulas      / / ddd      /                                                                                                    |
| Define Default Settings         Language Engish         Language Engish         Order Number         Order Number         Include Charge Card View         Choose Transaction Type to Display (Business/Personal)         Undefined         Define Allocation Split Form ulas         / ddd                                                                                                    |
| Regional Settings<br>Language English                                                                                                    |
| Language English                                                                                                    |
| Allocation Default Order Number Include Charge Card View Choose Transaction Type to Display (Business/Personal) Undefined  * Define Allocation Split Form ulas / ddd                                                                                                    |
| Include Charge Card View<br>Choose Transaction Type to Display (Business/Personal) Undefined v<br>Define Allocation Split Form ulas                                                                                                    |
| Choose Transaction Type to Display (Business/Personal) Undefined                                                                                                    |
| Define Allocation Split Formulas                                                                                                    |
| / dddd                                                                                                    |
| _                                                                                                    |
| 5. Click Delete Button.                                                                                                    |
|                                                                                                    |
| (Open ) (Delete) Add Formula )                                                                                                    |
|                                                                                                    |
|                                                                                                    |
| 4. System removes defined allocation selected.                                                                                                    |
| 5. Click <b>Save</b> button.                                                                                                    |
|                                                                                                    |
| Cancel Save Close                                                                                                    |
| eview Policy Info Tab                                                                                                    |
| 1. SumTotal provides the ability to flag an expense based on <u>10.2</u>                                                                                                    |
| Travel and Employee Expense Reimbursement.                                                                                                    |
| 2. The expense will be flagged with a yellow icon to the left of an                                                                                                    |
| expense when Expense Type exceeds policy spend/cap:                                                                                                    |
| <ul> <li>System will flag Life Event expense type when amount per person is greater</li> </ul>                                                                                                    |
| than \$70.                                                                                                    |
| - System will Flag Holiday/Celebration expense type greater than \$35 dollars                                                                                                    |
| <ul> <li>per person.</li> <li>Other Expense Types are flagged to ensure appropriate use.</li> </ul>                                                                                                    |

| • Oth      | er Purchase                                                                                                    |
|------------|----------------------------------------------------------------------------------------------------|
| • Oth      | er Travel                                                                                                    |
| - The Syst | em will also flag Meal expenses that are over the \$65 daily meal                                                                                                    |
| allowan    | ce.                                                                                                    |
| 3.         | All expense reports with flagged expense(s) will be sent for back<br>office audit review. Non-compliance is monitored and reported on<br>a monthly basis.                                                                                                    |
| 4.         | The system will display policy tab on expense which includes policy                                                                                                    |
|            | details of the flagged expense.                                                                                                    |
| 5.         | The Policy Info tab will explain why the expense is a violation of                                                                                                    |
|            | policy.                                                                                                    |
|            | Policy Info-                                                                                                    |
|            | - Policy Violation: This expense requires Audit Approval because 75.00 USD exceeds the allow able limit of 70.00 USD                                                                                                    |
| 6.         | Once all of the required information has been entered and user                                                                                                    |
|            | clicks on Save Changes. The following message will pop up.                                                                                                    |
|            | Errors The following report violations have been identified: I 1/6/12 - P-Life Event Gitts Description required because the unit amount of 61.450 USD exceeds the allowable limit of 50.000 USD. This expense requires Audit Approval because the unit amount of 61.450 USD exceeds the allowable limit of 50.000 USD. |
|            | (Ignore For Now) Change Now)                                                                                                    |
| 7.         | System displays error regarding policy violations and required action to be taken.                                                                                                    |
| 8.         | Description is required – Enter explanation of why amount exceeds policy limit                                                                                                    |
| 9.         | User has option to either Ignore for Now or Change Now.                                                                                                    |
| 10         | Expense is added to Included Expense section with red icon                                                                                                    |

| <ul> <li>14. Click Save Changes button.</li> <li>15. Expense is added to Included Expenses section with yellow displayed to the left of expense.</li> <li>16. The system will perform the accounting validations and disp green icon and hover over message that states "External Validation Successful".</li> <li>17. Click Save Report button to save in Draft Status.</li> </ul>                                                                                                    |     | displayed to the left.<br>Edit Report Heador Include Transactions Add Exponse View Summary                                                                                                    |
|----------------------------------------------------------------------------------------------------|-----|----------------------------------------------------------------------------------------------------|
| <ul> <li>I. Grey Icon and hover over message Allocations haven't beer externally validated.</li> <li>I. Double click on expense to open.</li> <li>I. Enter explanation in the Description box as to why amount exceeded policy limit.</li> <li>If or of open of the set of the set</li></ul>                                      |     | Report name February 2012 Report number XET3000024052120002                                                                                                    |
| <ul> <li>I. Grey Icon and hover over message Allocations haven't beer externally validated.</li> <li>Double click on expense to open.</li> <li>Enter explanation in the Description box as to why amount exceeded policy limit.</li> <li>If of description is the intervent of the intervent of the inte</li></ul>                                                     |     | Posting Late Merchant Specifier Bullosition and Astronomic Advances Program Procession Procession Procesion Procession Procession Procession Procession Procession Pr |
| <ul> <li>if the system will perform the accounting validations and disg green icon and hover over message that states "External Validation Successful".</li> <li>If the system will perform the accounting validations and disg green icon and hover over message that states "External Validation Successful".</li> </ul>                                                                                                    |     | Jan 16, 2012 MODSE LMITED<br>● Jan 6, 2012 P-Life Event Gifts 51.45 USD 61.45 BNO MasterCard 1VS-COLDRADD ● ④ ● ● □                                                                                                    |
| <ul> <li>If the system will perform the accounting validations and disg green icon and hover over message that states "External Validation Successful".</li> <li>If the system will perform the accounting validations and disg green icon and hover over message that states "External Validation Successful".</li> </ul>                                                                                                    |     | Image: 100 bit Market Control Only         42.22. US0         62.22. DS0         62.22. DS0                                                                                                    |
| <ul> <li>externally validated.</li> <li>12. Double click on expense to open.</li> <li>13. Enter explanation in the Description box as to why amount exceeded policy limit.</li> <li>If or orderoos I I I I I I I I I I I I I I I I I I</li></ul>                                                                                                    |     | Resort Totals         CC: Totals         Cash Advance         Cline           Expense Reset Total         607.47 UED         Roostvike Advances         Cline         View Reseture           Bixeless Econse Reset Total         600.81 UED         Roostvike Advances         Cline         User Roostvike Advances         User Roostvike Advances                                                                                                    |
| <ul> <li>12. Double click on expense to open.</li> <li>13. Enter explanation in the Description box as to why amount exceeded policy limit.</li> <li>Inter or person in the intervent of the use intervent of the use inter</li></ul>                                     | 11. | . Grey Icon and hover over message Allocations haven't beer                                                                                                    |
| <ul> <li>13. Enter explanation in the Description box as to why amount exceeded policy limit.</li> <li>Nor of persons in the person in the description box as to why amount exceeded policy limit.</li> <li>Spent Art in the process of the use of the use of</li></ul>                                     |     | externally validated.                                                                                                    |
| <ul> <li>13. Enter explanation in the Description box as to why amount exceeded policy limit.</li> <li>14. Click Save Changes button.</li> <li>15. Expense is added to Included Expenses section with yellow displayed to the left of expense.</li> <li>14. Click Save Changes button.</li> <li>15. Expense is added to Included Expenses section with yellow displayed to the left of expense.</li> <li>14. Click Save Changes button.</li> <li>15. Expense is added to Included Expenses section with yellow displayed to the left of expense.</li> <li>14. Click Save Changes button.</li> <li>15. Expense is added to Included Expenses section with yellow displayed to the left of expense.</li> <li>14. Click Save Changes button.</li> <li>15. Expense is added to Included Expenses section with yellow displayed to the left of expense.</li> <li>15. Expense is added to Included Expenses section with yellow displayed to the left of expense.</li> <li>16. The system will perform the accounting validations and displayer icon and hover over message that states "External Validation Successful".</li> <li>17. Click Save Report button to save in Draft Status.</li> </ul>                                                                                                    | 12. | Double click on expense to open.                                                                                                    |
| <ul> <li>exceeded policy limit.</li> <li>Word person</li> <li>Speri Are</li> <li>Speri Are</li> <li>Speri Are</li> <li>Speri Are</li> <li>Speri Are</li> <li>Statemate</li> <li>Statemate</li></ul>                                                                                                    |     |                                                                                                    |
| <ul> <li>Spent Ant I 10000 Percention I Percention I Percenti Percention I Percention I Percention I Perc</li></ul>                                         |     |                                                                                                    |
| <ul> <li>Spent Ant I 10000 Percention I Percention I Percenti Percention I Percention I Percention I Perc</li></ul>                                         |     | Nor of persons 1.00 * Unit Am 61.450                                                                                                    |
| <ul> <li>14. Click Save Changes button.</li> <li>15. Expense is added to Included Expenses section with yellow displayed to the left of expense.</li> <li>Extended Expenses 10 Burgh (a) Cat to another the extended Expenses section with yellow displayed to the left of expense.</li> <li>Extended Expenses 10 Burgh (a) Cat to another the extended Expenses section with yellow displayed to the left of expense.</li> <li>Extended Expenses 10 Burgh (a) Cat to another the extended Expenses section with yellow displayed to the left of expense.</li> <li>Extended Expenses 10 Burgh (a) Cat to another the extended Expenses section with yellow displayed to the left of expense.</li> <li>Extended Expenses 10 Burgh (b) Cat to another the extended Expenses to another the extended Expenses to another the extended Expenses to another the extended Expenses to another the extended Expenses to another the extended Expenses to another the extended Expenses to another the extended Expenses to another the extended Expenses to a solution of the extended Expenses to another the extended Expenses to another the extended Expenses to a solution of the extended Expenses to a solution of the extended Expenses to a s</li></ul>                                                                 |     |                                                                                                    |
| <ul> <li>Blied Ant 61.45 USD</li> <li>Paymont Method</li> <li>Elto MatterCard</li> <li>Reception</li> <li>Click Save Changes button.</li> <li>Expense is added to Included Expenses section with yellow displayed to the left of expense.</li> <li>Individe Expense 50 Intrigical to select</li> <li>Present On Methods</li> <li>Expense 10 Intrigical to select</li> <li>Present On Methods</li> <li>Alternative Sciences 10 Intrigical to select</li> <li>Present On Methods</li> <li>Present On Methods</li> <li>Expense 10 Intrigical to select</li> <li>Present On Methods</li> <li>Present On Methods</li> <li>Prese</li></ul>                                                                                                    |     | EXChange Rate                                                                                                    |
| <ul> <li>Recepti Recett included (Alternation) (Alternation) (Alternation)</li> <li>Click Save Changes button.</li> <li>Expense is added to Included Expenses section with yellow displayed to the left of expense.</li> </ul>                                                                                                    |     |                                                                                                    |
| <ul> <li>14. Click Save Changes button.</li> <li>15. Expense is added to Included Expenses section with yellow displayed to the left of expense.</li> <li>Included Expense 10 box(0) Clask sector Expenses for the sector of the left of expense.</li> <li>Included Expense 10 box(0) Clask sector Expenses for the sector of the left of expense.</li> <li>Included Expense 10 box(0) Clask sector Expenses for the sector of the left of expense.</li> <li>Included Expense 10 box(0) Clask sector of the left of expense.</li> <li>Included Expense 10 box(0) Clask sector of the left of expense.</li> <li>Included Expense 10 box(0) Clask sector of the left of expenses.</li> <li>Included Expense 10 box(0) Clask sector of the left of expenses.</li> <li>Included Expense 10 box(0) Clask sector of the left of expenses.</li> <li>Included Expense 10 box(0) Clask sector of the left of expenses.</li> <li>Included Expense 10 box(0) Clask sector of the left of expenses.</li> <li>Included Expense 10 box(0) Clask sector of the left of expenses.</li> <li>Included Expense 10 box(0) Clask sector of the left of expenses.</li> <li>Included Expense 10 box(0) Clask sector of the left of expenses.</li> <li>Included Expense 10 box(0) Clask sector of the left of expenses.</li> <li>Included Expense 10 box(0) Clask sector of the left of expenses.</li> <li>Included Expenses 10 box(0) Clask sector of the left of expenses.</li> <li>Included Expense 10 box(0) Clask sector of the left of expenses.</li> <li>Included Expenses 10 box(0) Clask sector of the left of expenses.</li> <li>Included Expense 10 box(0) Clask sector of the left of expenses.</li> <li>Included Expenses 10 box(0) Clask sector of the left of expenses.</li> <li>Included Expenses 10 box(0) Clask sector of the left of expenses.</li> <li>Included Expenses 10 box(0) Clask sector of the left of expenses.</li> <li>Included Expenses 10 box(0) Clask sector of the left of expenses.</li> <li>Included Expe</li></ul>                                                                                                    |     | (Allocation, ) ( *Attondon, )                                                                                                    |
| <ul> <li>15. Expense is added to Included Expenses section with yellow displayed to the left of expense.</li> <li>Individe Expense 10 tonio (clot to asket)</li> <li>Individe Expense 10 tonio (clot to asket)<th></th><th>Recept Recept included</th></li></ul> |     | Recept Recept included                                                                                                    |
| <ul> <li>displayed to the left of expense.</li> <li>Instructed Expenses 10 Born(s) Cisk to sate:</li> <li>Instructed Expenses 10 Born(s) Cisk to sate:</li></ul>                                           | 14. | Click Save Changes button.                                                                                                    |
| <ul> <li>displayed to the left of expense.</li> <li>Instructed Expenses 10 Born(s) Cisk to sate:</li> <li>Instructed Expenses 10 Born(s) Cisk to sate:</li></ul>                                           | 15. | Expense is added to Included Expenses section with yellow                                                                                                    |
| Industed Expenses 10 Bitm(s) Cisk to saled         Bitmester Art       Openset Art       Openset Art       Art       Openset Art       Art       Openset Art       Art       Openset Art       Art       Openset Art       Art       Openset Art       Art       Openset Art       Art       Openset Art       Art       Openset Art       Art       Openset Art       Art       Openset Art       Ope                                                                                                    |     |                                                                                                    |
| Design gale       More value       Design gale       More value       Design gale       Design gale       Design gale<                                                                                                    |     |                                                                                                    |
| <ul> <li>If a b 2 2012 VLATE the total of the only is a b 2 2012 VLATE total of the only is a b 2 2012 VLATE total of the only is a b 2 2012 V</li></ul>                                         |     | Posting Date Merchant Spann And Demose And Agrinding Merchant                                                                                                    |
| <ul> <li>Ise 5.2612 M.Bas Medi (Fig. Oth) 62.52 US0 62.52 EM0 MederCard VIS-COLENEAD 0</li> <li>Jar 6.2612 GIFT SHOP 21.86 US0 21.66 EM0 MederCard VIS-COLENEAD 0</li> <li>Report Totals CC Totals Cash Advance</li> <li>Dyense Report Total 007 47 US0 Recorded Advances 0.00 US0</li> <li>Business Expense Total 20.00 US0 Reinformation in 19.40 US0</li> <li>The system will perform the accounting validations and disp green icon and hover over message that states "External Validation Successful".</li> <li>Click Save Report button to save in Draft Status.</li> </ul>                                                                                                    |     | Jan 6, 2012     P-Life Event Gifts     61.45 USD     61.45 ENQ MasterCard *US-COLORADO     Jan 6, 2012     VAL MART COM                                                                                                    |
| Jar 5, 2012       Off SHOP         Report Totals       CC Totals         Deprese Report Total       007,47 (90)         Reconcided Advance       0.00 (95)         Deprese Report Total       500,21 (95)         Personal Expense Total       500,21 (95)         Reconcided Advances       0.00 (95)         16. The system will perform the accounting validations and disp green icon and hover over message that states "External Validation Successful".         17. Click Save Report button to save in Draft Status.                                                                                                    |     | Jan 5, 2012 M.Bus Meal (Emp Only)     62,52 USD 62.52 BNO MasterCard *US-CO                                                                                                    |
| Expense Report Total       007,47 U30       Reconcled Advances       0.00 U30         Business Expense Total       500,21 U30       Reinburgenerit And       113,45 U30         Personal Depose Total       20,00 U30       Amount Owing to Company       0.00 U30         16.       The system will perform the accounting validations and disp green icon and hover over message that states "External Validation Successful".         17.       Click Save Report button to save in Draft Status.                                                                                                    |     |                                                                                                    |
| <ul> <li>Expense Report Total 007,47 US0 Reconciled Advances 0.00 US0 High Deviness Expense Total 20.00 US0 Reconciled Advances 0.00 US0 High Deviness Total 20.00 US0 Answer Owing to Company 0.00 US0</li> <li>16. The system will perform the accounting validations and disp green icon and hover over message that states "External Validation Successful".</li> <li>17. Click Save Report button to save in Draft Status.</li> </ul>                                                                                                    |     | Report Totals CC Totals Cash Advance                                                                                                    |
| green icon and hover over message that states "External<br>Validation Successful".<br>17. Click <b>Save Report</b> button to save in Draft Status.                                                                                                    |     | Expense Report Total         007.47 USD         Reconciled Advances         0.00 USD           Business Expense Total         500.81 USD         Reinburssment Ant         113.45 USD                                                                                                    |
| green icon and hover over message that states "External<br>Validation Successful".<br>17. Click <b>Save Report</b> button to save in Draft Status.                                                                                                    |     | Personal Expense Total 26.85 USD Amount Owing to Company 0.00 USD                                                                                                    |
| Validation Successful".<br>17. Click <b>Save Report</b> button to save in Draft Status.                                                                                                    |     |                                                                                                    |
| 17. Click Save Report button to save in Draft Status.                                                                                                    | 16. | . The system will perform the accounting validations and disp                                                                                                    |
|                                                                                                    | 16. | . The system will perform the accounting validations and disp<br>green icon and hover over message that states "External                                                                                                    |
|                                                                                                    | 16. | . The system will perform the accounting validations and disp<br>green icon and hover over message that states "External                                                                                                    |
| 10. THIS WILLSTILL DE SEITE LO AUULT TOL SECOLU ADDIOVAL                                                                                                    |     | . The system will perform the accounting validations and disp<br>green icon and hover over message that states "External<br>Validation Successful".                                                                                                    |
|                                                                                                    | 17. | . The system will perform the accounting validations and disp<br>green icon and hover over message that states "External<br>Validation Successful".                                                                                                    |

| Lost Receipt |                                                                                                    |
|--------------|----------------------------------------------------------------------------------------------------|
| 1.           | Click in Receipt field and in drop down arrow, select Lost.                                                              |
|              | Spent Ant 11.48 USD                                                                                                    |
|              | Exchange Rate 1.000000                                                                                                   |
|              | Biled Ami 11.48 USD Payment Method BMO WesterCard                                                                        |
|              | Receipt Lost 💌 *                                                                                                    |
|              |                                                                                                    |
| 2.           | Click on <b>Save Changes</b> button.                                                                                     |
| 3.           | System displays View Summary tab.                                                                                        |
| 4.           | Expense is added to Included Expenses section with yellow icon displayed to the left of expense.                         |
|              | Spender Sharon J Flores From Jan 1, 2012                                                                                 |
|              | Report name February 2012 Report number XETS                                                                             |
|              | Included Expenses 11 Item(s) Click to select  B Date Expense Type                                                        |
|              | Fasting Date Merchant  I Jan 24, 2012 P-MaVFrt/Postage                                                                   |
|              | Jan 24, 2012 FEDEX 096844315013001<br>Jan 20, 2012 P. Office Supplies                                                    |
| 5.           | The system will perform the accounting validations and display a                                                         |
| 5.           | green icon and hover over message, stating "External Validation                                                          |
|              | Successful".                                                                                                    |
| 6.           | Double click on expense to open.                                                                                         |
| 7.           | Click on POLICY INFO tab to review Policy violation message for                                                          |
|              | clarification.                                                                                                    |
|              | Area MEMPHIS                                                                                                    |
|              | Business Ship Card to Cardholder                                                                                         |
|              | Policy Info-                                                                                                    |
|              | Included Expenses 11 Item(s) Click to select                                                                             |
| 8.           | POLICY INFO tab opens with message regarding next steps that                                                             |
|              | system will take – expense items submitted with yellow icons will be sent to Audit for second-level review and approval. |
|              | be sent to Addit for second-lever review and approval.                                                                   |
|              |                                                                                                    |
|              | Policy Info-                                                                                                    |
|              | - Policy Violation: This expense requires Audit Approval because the required receipt has been lost.                     |
|              |                                                                                                    |
|              |                                                                                                    |
|              | •                                                                                                    |
| 9.           | Click on <b>POLICY INFO</b> tab to close window.                                                                         |
| 10           | . Click Save Report to save in draft status.                                                                             |
|              |                                                                                                    |
|              |                                                                                                    |
|              |                                                                                                    |
|              |                                                                                                    |

| 1 | 1. Click <b>Back to Home</b> to return to SumTotal Home Page.                                |
|---|----------------------------------------------------------------------------------------------|
|   | « Back to Home                                                                               |
|   | Edit Report Header                                                                           |
|   | Spender Sharon J Flores<br>Report name February 2012                                         |
|   | Included Expenses 11 (tem(s) Click                                                           |
|   | Date Expense Type                                                                            |
| 1 | 2. Click on <b>Forms</b> under Quick Links on SumTotal home page.                            |
|   | Quick Links                                                                                  |
|   | Quick Query<br>Travel & Expense                                                              |
|   | Info/Training/FAQ's<br>Corporate Policies                                                    |
|   | Forms                                                                                        |
|   | ENO Details On Line (DOL)<br>Xchange Rates                                                   |
|   |                                                                                              |
|   |                                                                                              |
| 1 | 13. Click on Lost Form link.                                                                 |
|   | <ol><li>Or it can be found here: <u>Lost Receipt Form</u>.</li></ol>                         |
|   | 15. Fill out all fields on form.                                                             |
|   | .6. Click on Print Form button to PDF the form.                                              |
|   | 17. This form must be signed by spender and approving Manager.                               |
| 1 | <ol> <li>Scan with other receipts and upload signed version with all<br/>receipts</li> </ol> |
|   | receipts.                                                                                    |
|   |                                                                                              |
|   |                                                                                              |
|   |                                                                                              |
|   |                                                                                              |
|   |                                                                                              |
|   |                                                                                              |
|   |                                                                                              |
|   |                                                                                              |
|   |                                                                                              |
|   |                                                                                              |
|   |                                                                                              |
|   |                                                                                              |
|   |                                                                                              |
|   |                                                                                              |
|   |                                                                                              |
|   |                                                                                              |

| Electronic File<br>Location:                              | http://xpressteams.xcele | energy.com/sc/reference_ | _home/default.aspx |
|-----------------------------------------------------------|--------------------------|--------------------------|--------------------|
| Changes to Procedu                                        | ıre:                     |                          |                    |
| Date of Change                                            | Reason for Change        | What Changed?            | Updated By:        |
|                                                           |                          |                          |                    |
|                                                           |                          |                          |                    |
|                                                           |                          |                          |                    |
|                                                           |                          |                          |                    |
|                                                           |                          |                          |                    |
|                                                           |                          |                          |                    |
| Resource Appendix<br>Post Additional Res                  |                          |                          |                    |
| Resource Appendix<br>Post Additional Res<br>Sample output |                          |                          |                    |
| Post Additional Res                                       | source location          |                          |                    |

<sup>&</sup>lt; S:\MDC-MD\SCPC\SCS >

Docket No. E002/GR-20-723 Exhibit\_\_\_(WKH-1), Schedule 5C Page 1 of 25

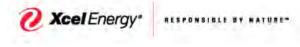

### SUPPLYCHAIN

Approving an Expense Report

## SUMTOTAL – APPROVING AN EXPENSE REPORT

This document outlines how an approver of the employee can approve or reject and expense report or an expense item in SumTotal.

### **High Level Process Summary**

| Step 1 - Log into SumTotal                               | 2  |
|----------------------------------------------------------|----|
| Step 2 – Review Home Page                                | 3  |
| Step 3 – Open Expense Report                             | 6  |
| Step 4 – Open & Review Receipt Packet                    | 8  |
| Step 5 – Review Meal Type Expense                        | 8  |
| Step 6 – Review Purchase Type Expense                    | 13 |
| Step 7 – Review Hotel Type Expense                       | 16 |
| Step 8 – Review Personal Car Mileage (Single round Trip) |    |
| Step 9 – Review Mileage Multi-Trip                       | 20 |
| Step 10 – Reject an Expense                              | 22 |
| Step 11 - Approving an Expense Report                    | 24 |

| 1                                                                                                    | 1 A - 1                                                                                                    |                                                                                                    |                                                                                                    | Approving an             | Expense Repo                                  |
|----------------------------------------------------------------------------------------------------|----------------------------------------------------------------------------------------------------|----------------------------------------------------------------------------------------------------|----------------------------------------------------------------------------------------------------|--------------------------|-----------------------------------------------|
| SUMT                                                                                                    | OTAL – APPRO                                                                                                    | VING AN EXPE                                                                                                    | ENSE REPO                                                                                                    | RT                       |                                               |
|                                                                                                    | Deta                                                                                                    | iled Process                                                                                                    |                                                                                                    |                          |                                               |
| <ul> <li>Step 1 - Log into SumTotal</li> <li>From XpressNet, click<br/>on Job Tools from the<br/>main menu</li> <li>Select Travel and<br/>Expenses</li> <li>Select Employee<br/>Expense</li> <li>Select SumTotal<br/>(Expense Reporting<br/>System)</li> </ul> | Xpres<br>Benefits<br>Ben's Blog<br>Ben's Blog                                                                                                    | Job Tools                                                                                                    | Safety                                                                                                    | Techr<br>Techr<br>Travel | nology<br>TCC<br>TalentConnect<br>PowerSource |
| System displays <b>SumTotal</b><br>home page<br>• To Logout of the<br>application, click on<br><b>Logout</b> link in the top<br>right corner of the screen<br>• System closes                                                                                  | Vanessa Vila     Personal Actions     May       Create an Expense Report     May       View Transactions to Include     May       Review History     May       Edit User Preferences     May       Waw Documents to Approve     May       Quick Clinks     May       Quick Links     May       Corporate Policies     May | 16, 2019         Review and Approval Re           16, 2019         Expense Report(s) are at           16, 2019         Expense Report(s) are at           16, 2019         Approval Overdue-for E           15, 2019         Approval Overdue-for E           15, 2019         Approval Overdue-for E           15, 2019         Approval Overdue-for E           15, 2019         Approval Overdue-for E           16, 2019         Approval Overdue-for E           16, 2019         Approval Overdue-for E           15, 2019         Review and Approval Portule-for E | waiting audit approval<br>Expense Report Karolyn TT.28<br>Expense Report Karolyn TT.28<br>Expense Report Karolyn TT.28<br>Expense Report Karolyn TT.28<br>equested - Expense Reports<br>quested - Expense Reports<br>waiting audit approval | LOUSD Expense Report     | Service Policy                                |

|                                                                                                    |                                                                                                    |                                                                                                    |                                                                                                    | Ap                                                                                                    | proving ar                                                                                                    | n Expense Re                                                                                                    | eport     |
|----------------------------------------------------------------------------------------------------|----------------------------------------------------------------------------------------------------|----------------------------------------------------------------------------------------------------|----------------------------------------------------------------------------------------------------|----------------------------------------------------------------------------------------------------|----------------------------------------------------------------------------------------------------|----------------------------------------------------------------------------------------------------|-----------|
| Step 2 – Review Home Page                                                                                                    |                                                                                                    |                                                                                                    |                                                                                                    |                                                                                                    |                                                                                                    |                                                                                                    | _         |
| -                                                                                                    |                                                                                                    |                                                                                                    | e-mail notification wh                                                                                                    |                                                                                                    |                                                                                                    |                                                                                                    |           |
| The approver can view                                                                                                    |                                                                                                    |                                                                                                    | approval. This notific                                                                                                    |                                                                                                    |                                                                                                    |                                                                                                    |           |
| the expense report(s)                                                                                                    |                                                                                                    |                                                                                                    | ige. <mark>If your email not</mark>                                                                                                    | ificatio                                                                                                    | ons are goi                                                                                                    | ng to <u>Junk Ma</u>                                                                                                    | ail       |
|                                                                                                    | select the link                                                                                                    | for instruction                                                                                                    | ons.                                                                                                    |                                                                                                    |                                                                                                    |                                                                                                    |           |
| Click the View                                                                                                    | sumtotal                                                                                                    |                                                                                                    | Copyright ©                                                                                                    | 2004-2017 Su                                                                                                    | umTotal Systems, LLC, a                                                                                                    | a Skillsoft company. All rights i<br>u are connected to: TAPTC50                                                                                                    | reserved. |
| Documents to Approve                                                                                                    | A Skillsoft Company<br>Home                                                                                                    | Welcome Va                                                                                                    |                                                                                                    |                                                                                                    | YOU                                                                                                    |                                                                                                    | Logout    |
| under Management                                                                                                    | Act on behalf of                                                                                                    | Inbox Items                                                                                                    |                                                                                                    |                                                                                                    |                                                                                                    |                                                                                                    | Logour    |
| Action list and it will                                                                                                    | Vanessa Villa                                                                                                    | Review Notifications                                                                                                    |                                                                                                    |                                                                                                    |                                                                                                    |                                                                                                    |           |
| navigate you to all                                                                                                    | Deres al Astissa                                                                                                    | + May 16, 2019                                                                                                    | Review and Approval Requested - Expense I                                                                                                    | Reports                                                                                                    |                                                                                                    |                                                                                                    |           |
| Approval Items                                                                                                    | Personal Actions<br>Create an Expense Report                                                                                                    | + May 16, 2019                                                                                                    | Review and Approval Requested - Expense I                                                                                                    |                                                                                                    |                                                                                                    |                                                                                                    | <u> </u>  |
|                                                                                                    | View Transactions to Include                                                                                                    | May 16, 2019     May 16, 2019                                                                                                    | Expense Report(s) are awaiting audit approv<br>Expense Report(s) are awaiting audit approv                                                                                                    |                                                                                                    |                                                                                                    |                                                                                                    |           |
|                                                                                                    | Review History                                                                                                    | Hay 16, 2019     May 15, 2019                                                                                                    | Approval Overdue - for Expense Report Kard                                                                                                    |                                                                                                    |                                                                                                    |                                                                                                    |           |
|                                                                                                    | Edit User Preferences                                                                                                    | <ul> <li>May 15, 2019</li> <li>May 45, 2049</li> </ul>                                                                                                    | Approval Overdue - for Expense Report Kard                                                                                                    |                                                                                                    |                                                                                                    |                                                                                                    |           |
|                                                                                                    | Management Actions                                                                                                    | May 15, 2019     May 15, 2019                                                                                                    | Approval Overdue - for Expense Report Kard<br>Approval Overdue - for Expense Report Kard                                                                                                    |                                                                                                    |                                                                                                    |                                                                                                    |           |
|                                                                                                    | View Documents to Approve                                                                                                    |                                                                                                    | Review and Approval Requested - Expense I                                                                                                    | Reports                                                                                                    |                                                                                                    |                                                                                                    |           |
|                                                                                                    |                                                                                                    | May 15, 2019     May 15, 2019                                                                                                    | Review and Approval Requested - Expense I<br>Expense Report(s) are awaiting audit approv                                                                                                    |                                                                                                    |                                                                                                    |                                                                                                    |           |
|                                                                                                    | Quick Links                                                                                                    | + May 15, 2019<br>+ May 15, 2019                                                                                                    | Expense Report(s) are awaiting audit approv<br>Expense Report(s) are awaiting audit approv                                                                                                    |                                                                                                    |                                                                                                    |                                                                                                    |           |
|                                                                                                    | Travel & Expense                                                                                                    | Hay 14, 2019                                                                                                    | Approval Overdue - for Expense Report CR.                                                                                                    |                                                                                                    |                                                                                                    |                                                                                                    |           |
|                                                                                                    | Info/Training/FAQ's<br>Corporate Policies                                                                                                    | May 14, 2019     May 14, 2019                                                                                                    | Approval Overdue - for Expense Report cr.3<br>Approval Overdue - for Expense Report CR.2                                                                                                    |                                                                                                    |                                                                                                    |                                                                                                    |           |
|                                                                                                    | Forms                                                                                                    | May 14, 2019                                                                                                    |                                                                                                    |                                                                                                    |                                                                                                    |                                                                                                    |           |
|                                                                                                    | BMO Spend Dynamics<br>Xchange Rates                                                                                                    | [∓] May 14. 2019                                                                                                    | Approval Overdue - for Expense Report Cr.2                                                                                                    | 4 MRHK99huds                                                                                                    | son                                                                                                    |                                                                                                    | temove)   |
|                                                                                                    | sumtotal                                                                                                    |                                                                                                    | Copyright®                                                                                                    | 2004-2017 St                                                                                                    | umTotal Systems, LLC,                                                                                                    | a Skillsoft company. All right                                                                                                    |           |
|                                                                                                    |                                                                                                    |                                                                                                    |                                                                                                    |                                                                                                    |                                                                                                    |                                                                                                    | COONI-def |
|                                                                                                    | A Skillsoft Company                                                                                                    |                                                                                                    |                                                                                                    |                                                                                                    | Yo                                                                                                    | ou are connected to: TAPTC                                                                                                    | 503Node(  |
| Items, displays a list of                                                                                                    |                                                                                                    | Logged in as \                                                                                                    |                                                                                                    |                                                                                                    | Yo                                                                                                    | ou are connected to: TAPTC                                                                                                    | 503Node(  |
| Items, displays a list of                                                                                                    | A Skillsoft Company                                                                                                    | Logged in as \                                                                                                    | /anessa Villa                                                                                                    | val History                                                                                                    | Yc                                                                                                    | ou are connected to: TAPTC                                                                                                    | 503Node(  |
| <b>Items,</b> displays a list of expense reports that have                                                                                                    | A skillsoft Company<br>« Back to Home                                                                                                    | Logged in as \                                                                                                    | /anessa Villa                                                                                                    |                                                                                                    | Ye                                                                                                    | ou are connected to: TAPTC                                                                                                    | 503Node(  |
| <b>Items,</b> displays a list of expense reports that have been submitted for                                                                                                    | A Skilloh Company<br>« Back to Home<br>Approve Documents<br>Approval Items (Click to select)<br>Date Document                                                                                                    | nt Name                                                                                                    | /anessa Villa                                                                                                    | val History<br>Domestic Amt                                                                                                    | Yc<br>Document Type                                                                                                    | ou are connected to: TAPTC:<br>Help                                                                                                    | 503Node(  |
| <b>Items</b> , displays a list of<br>expense reports that have<br>been submitted for                                                                                                    | A Skilloft Company     « Back to Home     Approve Documents     Approval Items (Click to select)     Date Docume     Apr 3, 2019 Ajay Rati                                                                                                    |                                                                                                    | /anessa Villa                                                                                                    | val History<br>Domestic Amt<br>11,000.00                                                                                                    | Yc<br>Document Type                                                                                                    | ou are connected to: TAPTC:<br>Help                                                                                                    | 503Node(  |
| <b>Items</b> , displays a list of<br>expense reports that have<br>been submitted for                                                                                                    | A stillioft company                                                                                                    | nt Name<br>hore/Multiple<br>hore/Automation Test<br>hore/Testing Att.                                                                                                    | /anessa Villa                                                                                                    | val History<br>Domestic Amt<br>11,000.00<br>1,000.00<br>1,000.00                                                                                                    | Vo<br>Document Type<br>USD Expense Report<br>USD Expense Report<br>USD Expense Report                                                                                                    | e Status<br>Submitted for MA<br>Submitted for MA                                                                                                    | 503Node(  |
| <b>Items</b> , displays a list of<br>expense reports that have<br>been submitted for                                                                                                    | A skilled company<br>C Back to Home<br>Approve Documents<br>Approval Items (Click to select)<br>Date Document<br>Apr 3, 2019 Ajay Rat<br>Apr 3, 2019 Ajay Rat<br>Apr 3, 2019 Ajay Rat                                                                                                    | nt Name<br>hore/Multiple<br>hore/Automation Test<br>hore/Testing Att.<br>hore/Test                                                                                                    | /anessa Villa                                                                                                    | val History<br>Domestic Amt<br>11,000.00<br>1,000.00<br>1,000.00<br>1,100.00                                                                                                    | Vo<br>Document Type<br>USD Expense Report<br>USD Expense Report<br>USD Expense Report                                                                                                    | e Status<br>Submitted for MA<br>Submitted for MA<br>Submitted for MA                                                                                                    | 503Node(  |
| <b>Items</b> , displays a list of<br>expense reports that have<br>been submitted for                                                                                                    | A stillioft company<br>< Back to Home<br>Approve Documents<br>Approval Items (Click to select)<br>Date Docume<br>Apr 3, 2019 Ajay Rat<br>Apr 3, 2019 Ajay Rat<br>Apr 3, 2019 Ajay Rat<br>Apr 3, 2019 Ajay Rat<br>Apr 3, 2019 Ajay Rat<br>Apr 3, 2019 Ajay Rat<br>Apr 3, 2019 Ajay Rat<br>Apr 3, 2019 Ajay Rat<br>Apr 3, 2019 Ajay Rat<br>Apr 3, 2019 Ajay Rat<br>Apr 3, 2019 Ajay Rat                                                                                                    | nt Name<br>hore/Multiple<br>hore/Automation Test<br>hore/Testing Att.                                                                                                    | /anessa Villa                                                                                                    | val History<br>Domestic Amt<br>11,000.00<br>1,000.00<br>1,000.00<br>1,100.00<br>1,021.00                                                                                                    | Vo<br>Document Type<br>USD Expense Report<br>USD Expense Report<br>USD Expense Report                                                                                                    | e Status<br>Submitted for MA<br>Submitted for MA                                                                                                    | 503Node(  |
| <b>Items</b> , displays a list of<br>expense reports that have<br>been submitted for                                                                                                    | A stilled conyary<br>C Back to Home<br>Approve Documents<br>Approval Items (Click to select)<br>Date Docume<br>Apr 3, 2019 Ajay Rat<br>Apr 3, 2019 Ajay Rat<br>Apr 3, 2019 Ajay Rat<br>Apr 3, 2019 Ajay Rat<br>Apr 3, 2019 Ajay Rat<br>Apr 3, 2019 Ajay Rat<br>Apr 3, 2019 Ajay Rat                                                                                                    | nt Name<br>hore/Multiple<br>hore/festing Att.<br>hore/Testing Att.<br>hore/Testing webou<br>Lee Hudson/CR 07 H                                                                                                    | /anessa Villa                                                                                                    | val History<br>Domestic Amt<br>11,000.00<br>1,000.00<br>1,000.00<br>1,0221.00<br>2,300.00<br>60.00                                                                                                    | Vo<br>Document Type<br>USD Expense Report<br>USD Expense Report<br>USD Expense Report<br>USD Expense Report<br>USD Expense Report<br>USD Expense Report                                                                                                    | ou are connected to: TAPTC<br>Help<br>Submitted for MA<br>Submitted for MA<br>Submitted for MA<br>Submitted for MA<br>Submitted for MA<br>Submitted for MA                                                                                                    | 503Node(  |
| <b>Items</b> , displays a list of<br>expense reports that have<br>been submitted for                                                                                                    | A stilled conyany     Clack to Home     Approve Documents     Approval Items (Click to select)     Date Docume     Apr 3, 2019 Ajay Rati     Apr 3, 2019 Ajay Rati                                                                                                    | nt Name<br>hore/Multiple<br>hore/Latomation Test<br>hore/Testing Att.<br>hore/Testing questions<br>hore/Testing withou                                                                                                    | /anessa Villa                                                                                                    | Al History                                                                                                    | USD Expense Report<br>USD Expense Report<br>USD Expense Report<br>USD Expense Report<br>USD Expense Report<br>USD Expense Report<br>USD Expense Report                                                                                                    | e Status<br>Submitted for MA<br>Submitted for MA<br>Submitted for MA<br>Submitted for MA<br>Submitted for MA<br>Submitted for MA                                                                                                    | 503Node(  |
| <b>Items</b> , displays a list of<br>expense reports that have<br>been submitted for                                                                                                    | A Stilliott company  C Back to Home  Approvel Documents  Approval Items (Click to select)  Date Apr 3, 2019 Apy Rat Apr 3, 2019 Apy Rat Apr 3, 2019 Apy Rat Apr 3, 2019 Apy Rat Apr 3, 2019 Apy Rat Apr 3, 2019 Apy Rat Apr 3, 2019 Apy Rat Apr 3, 2019 Apy Rat Apr 3, 2019 Apy Rat Apr 3, 2019 Apy Rat Apr 3, 2019 Apy Rat Apr 3, 2019 Kimberly Apr 8, 2019 Kimberly Apr 8, 2019 Kimberly Apr 8, 2019 Kimberly Apr 8, 2019 Kimberly Apr 8, 2019 Kimberly Apr 8, 2019 Kimberly Apr 8, 2019 Kimberly Apr 8, 2019 Kimberly Apr 8, 2019 Apr 8, 2019                                                                                                    | nt Name<br>hore/Multiple<br>hore/factionation Test<br>hore/Testing Att.<br>hore/Testing withou<br>Lee Hudson/CR 09 H<br>Lee Hudson/CR 09 H<br>Lee Hudson/CR 10 H<br>Lee Hudson/CR 11 H                                                                                                    | /anessa Villa                                                                                                    | val History  Domestic Amt  11,000.00  1,000.00  1,000.00  1,000.00  2,300.00  2,300.00  35.00  35.00  20.00  20.00  20.00  20.00  20.00  20.00  20.00  20.00  20.00  20.00  20.00  20.00  20.00  20.00  20.00  20.00  20.00  20.00  20.00  20.00  20.00  20.00  20.00  20.00  20.00  20.00  20.00  20.00  20.00  20.00  20.00  20.00  20.00  20.00  20.00  20.00  20.00  20.00  20.00  20.00  20.00  20.00  20.00  20.00  20.00  20.00  20.00  20.00  20.00  20.00  20.00  20.00  20.00  20.00  20.00  20.00  20.00  20.00  20.00  20.00  20.00  20.00  20.00  20.00  20.00  20.00  20.00  20.00  20.00  20.00  20.00  20.00  20.00  20.00  20.00  20.00  20.00  20.00  20.00  20.00  20.00  20.00  20.00  20.00  20.00  20.00  20.00  20.00  20.00  20.00  20.00  20.00  20.00  20.00  20.00  20.00  20.00  20.00  20.00  20.00  20.00  20.00  20.00  20.00  20.00  20.00  20.00  20.00  20.00  20.00  20.00  20.00  20.00  20.00  20.00  20.00  20.00  20.00  20.00  20.00  20.00  20.00  20.00  20.00  20.00  20.00  20.00  20.00  20.00  20.00  20.00  20.00  20.00  20.00  20.00  20.00  20.00  20.00  20.00  20.00  20.00  20.00  20.00  20.00  20.00  20.00  20.00  20.00  20.00  20.00  20.00  20.00  20.00  20.00  20.00  20.00  20.00  20.00  20.00  20.00  20.00  20.00  20.00  20.00  20.00  20.00  20.00  20.00  20.00  20.00  20.00  20.00  20.00  20.00  20.00  20.00  20.00  20.00  20.00  20.00  20.00  20.00  20.00  20.00  20.00  20.00  20.00  20.00  20.00  20.00  20.00  20.00  20.00  20.00  20.00  20.00  20.00  20.00  20.00  20.00  20.00  20.00  20.00  20.00  20.00  20.00  20.00  20.00  20.00  20.00  20.00  20.00  20.00  20.00  20.00  20.00  20.00  20.00  20.00  20.00  20.00  20.00  20.00  20.00  20.00  20.00  20.00  20.00  20.00  20.00  20.00  20.00  20.00  20.00  20.00  20.00  20.00  20.00  20.00  20.00  20.00  20.00  20.00  20.00  20.00  20.00  20.00  20.00  20.00  20.00  20.00  20.00  20.00  20.00  20.00  20.00  20.00  20.00  20.00  20.00  20.00  20.00  20.00  20.00  20.00  20.00  20.00  20.00  20.00  20.00  20.00  20.00  20.00  20.00  20.00  20.00  20.00  20.00                                                                                                    | Vo<br>Document Type<br>USD Expense Report<br>USD Expense Report<br>USD Expense Report<br>USD Expense Report<br>USD Expense Report<br>USD Expense Report<br>USD Expense Report<br>USD Expense Report<br>USD Expense Report                                                                                                    | Status     Submitted for MA     Submitted for MA                                                                                                    | 503Node(  |
| <b>Items,</b> displays a list of<br>expense reports that have<br>been submitted for<br>approval.                                                                                                    | A skilled conyavy<br>C Back to Home<br>Approve Documents<br>Approval Items (Click to select)<br>Date Documents<br>Apr 3, 2019 Ajay Rati<br>Apr 3, 2019 Ajay Rati<br>Apr 3, 2019 Ajay Rati<br>Apr 3, 2019 Ajay Rati<br>Apr 3, 2019 Ajay Rati<br>Apr 3, 2019 Ajay Rati<br>Apr 6, 2019 Kimberly<br>Apr 6, 2019 Kimberly<br>Apr 6, 2019 Kimberly<br>Apr 6, 2019 Kimberly                                                                                                    | nt Namo<br>hore/Multiple<br>hore/fultiple<br>hore/Testing Att.<br>hore/Testing questions<br>hore/Testing questions<br>hore/Testing q | /anessa Villa                                                                                                    | val History<br>Domestic Amt<br>11,000.00<br>1,000.00<br>1,000.00<br>1,001.00<br>0,000<br>2,300.00<br>60.00<br>35.00<br>80.00<br>20.00<br>2,2352                                                                                                    | Vo<br>USD Expense Report<br>USD Expense Report<br>USD Expense Report<br>USD Expense Report<br>USD Expense Report<br>USD Expense Report<br>USD Expense Report<br>USD Expense Report<br>USD Expense Report<br>USD Expense Report                                                                                                    | Status     Submitted for MA     Submitted for MA                                                                                                    | 503Node(  |
| <b>Items,</b> displays a list of<br>expense reports that have<br>been submitted for<br>approval.                                                                                                    | A stilliott congary     Cack to Home     Approve Documents     Approve Documents     Approve Docume     Apr 3, 2019     Apr 3, 2019     Apr 3, 2019     Apr 3, 2019     Apr 3, 2019     Apr 4, 2019     Apr 3, 2019     Apr 4, 2019     Apr 4, 2019     Apr 6, 2019     Kimberly     Apr 6, 2019     Kimberly     Apr 6, 2019     Kimberly     Apr 6, 2019     Kimberly     Apr 4, 2019     Kimberly     Apr 4, 2019     Kimberly     Apr 4, 2019     Kimberly     Apr 4, 2019     Kimberly     Apr 4, 2019     Kimberly     Apr 4, 2019     Kimberly     Apr 4, 2019     Kimberly     Apr 4, 2019     Kimberly     Apr 4, 2019     Kimberly                                                                                                    | nt Name<br>hore/Multiple<br>hore/factionation Test<br>hore/Testing Att.<br>hore/Testing withou<br>Lee Hudson/CR 09 H<br>Lee Hudson/CR 09 H<br>Lee Hudson/CR 10 H<br>Lee Hudson/CR 11 H                                                                                                    | /anessa Villa                                                                                                    | val History<br>Domestic Amt<br>11,000.00<br>1,000.00<br>1,000.00<br>1,021.00<br>2,300.00<br>60.00<br>35.00<br>80.00<br>20.00<br>20.00<br>22.55<br>11,000.00                                                                                                    | Vo<br>Document Type<br>USD Expense Report<br>USD Expense Report<br>USD Expense Report<br>USD Expense Report<br>USD Expense Report<br>USD Expense Report<br>USD Expense Report<br>USD Expense Report<br>USD Expense Report                                                                                                    | Status     Submitted for MA     Submitted for MA                                                                                                    | 503Node(  |
| <b>Items,</b> displays a list of<br>expense reports that have<br>been submitted for<br>approval.<br>The lower section under the                                                                                                    | A stilled conyary<br>C Back to Home<br>Approve Documents<br>Approval Items (Click to select)<br>Date Documents<br>Apr 3, 2019 Ajay Rati<br>Apr 3, 2019 Ajay Rati<br>Apr 3, 2019 Ajay Rati<br>Apr 3, 2019 Ajay Rati<br>Apr 3, 2019 Ajay Rati<br>Apr 6, 2019 Kimberly<br>Apr 6, 2019 Kimberly<br>Apr 6, 2019 Kimberly<br>Apr 6, 2019 Kimberly<br>Apr 6, 2019 Kimberly<br>Apr 6, 2019 Kimberly<br>Apr 4, 2019 Ajay Rati<br>Apr 4, 2019 Ajay Rati<br>Apr 4, 2019 Ajay Rati                                                                                                    | A Name<br>hore/Multiple<br>hore/Automation Test<br>hore/Testing Att.<br>hore/Testing withou<br>Lee Hudson/CR 07 H<br>Lee Hudson/CR 09 H<br>Lee Hudson/CR 10 H<br>Lee Hudson/CR 12 H<br>hore/Multiple<br>hore/Automation Test<br>hore/Fasting Att.                                                                                                    | /anessa Villa                                                                                                    | Al History Domestic Amt 11,000.00 1,000.00 1,000.00 1,020.00 1,021.00 2,000 060.00 35.00 80.00 2,030 00 2,352 11,000.00 1,000.00                                                                                                    | Vec<br>USD Expense Report<br>USD Expense Report                                                                                                    | e Status<br>Submitted for MA<br>Submitted for MA                                                                                                    | 503Node(  |
| Items, displays a list of<br>expense reports that have<br>been submitted for<br>approval.<br>The lower section under the<br>Included Expenses tab                                                                                                    | A skilled company     Cack to Home     Company     Cack to Home     Company     Approvel Documents     Approvel Directic to select     Apr 3, 2019     Apr 3, 2019     Apr 3, 2019     Apr 3, 2019     Apr 3, 2019     Apr 3, 2019     Apr 4, 2019     Apr 4, 2019     Apr 6, 2019     Kimberly     Apr 6, 2019     Kimberly     Apr 6, 2019     Kimberly     Apr 4, 2019     Apr 4, 2019     Apr                                                                                                    | nt Name<br>hore/Multiple<br>hore/factionation Test<br>hore/Testing Att.<br>hore/Testing Att.<br>hore/Testing Watdow.<br>Lee Hudson/CR 07 H<br>Lee Hudson/CR 09 H<br>Lee Hudson/CR 10 H<br>Lee Hudson/CR 11 H<br>Lee Hudson/CR 11 H<br>Lee Hudson/CR 12 H<br>hore/Multiple<br>hore/Automation Test                                                                                                    | /anessa Villa                                                                                                    | val History  Dometiic Ant  1,000.00  1,000.00  1,000.00  1,001.00  2,300.00  80.00  20.00  20.00  23.52  11,000.00  1,000.00  1,000.00  1,000.00  1,000.00  1,000.00  1,000.00  1,001.00  1,001.00  1,001.00  1,001.00  1,001.00  1,001.00  1,001.00  1,001.00  1,001.00  1,001.00  1,001.00  1,001.00  1,001.00  1,001.00  1,001.00  1,001.00  1,001.00  1,001.00  1,001.00  1,001.00  1,001.00  1,001.00  1,001.00  1,001.00  1,001.00  1,001.00  1,001.00  1,001.00  1,001.00  1,001.00  1,001.00  1,001.00  1,001.00  1,001.00  1,001.00  1,001.00  1,001.00  1,001.00  1,001.00  1,001.00  1,001.00  1,001.00  1,001.00  1,001.00  1,001.00  1,001.00  1,001.00  1,001.00  1,001.00  1,001.00  1,001.00  1,001.00  1,001.00  1,001.00  1,001.00  1,001.00  1,001.00  1,001.00  1,001.00  1,001.00  1,001.00  1,001.00  1,001.00  1,001.00  1,001.00  1,001.00  1,001.00  1,001.00  1,001.00  1,001.00  1,001.00  1,001.00  1,001.00  1,001.00  1,001.00  1,001.00  1,001.00  1,001.00  1,001.00  1,001.00  1,001.00  1,001.00  1,001.00  1,001.00  1,001.00  1,001.00  1,001.00  1,001.00  1,001.00  1,001.00  1,001.00  1,001.00  1,001.00  1,001.00  1,001.00  1,001.00  1,001.00  1,001.00  1,001.00  1,001.00  1,001.00  1,001.00  1,001.00  1,001.00  1,001.00  1,001.00  1,001.00  1,001.00  1,001.00  1,001.00  1,001.00  1,001.00  1,001.00  1,001.00  1,001.00  1,001.00  1,001.00  1,001.00  1,001.00  1,001.00  1,001.00  1,001.00  1,001.00  1,001.00  1,001.00  1,001.00  1,001.00  1,001.00  1,001.00  1,001.00  1,001.00  1,001.00  1,001.00  1,001.00  1,001.00  1,001.00  1,001.00  1,001.00  1,001.00  1,001.00  1,001.00  1,001.00  1,001.00  1,001.00  1,001.00  1,001.00  1,001.00  1,001.00  1,001.00  1,001.00  1,001.00  1,001.00  1,001.00  1,001.00  1,001.00  1,001.00  1,001.00  1,001.00  1,001.00  1,001.00  1,001.00  1,001.00  1,001.00  1,001.00  1,001.00  1,001.00  1,001.00  1,001.00  1,001.00  1,001.00  1,001.00  1,001.00  1,001.00  1,001.00  1,001.00  1,001.00  1,001.00  1,001.00  1,001.00  1,001.00  1,001.00  1,001.00  1,001.00  1,001.00  1,001.00  1,001.00  1,001.00                                                                                                    | Document Type     Document Type     VS0 Expense Report     US0 Expense Report     US0 Expense Report                                                                                                    | Status     Submitted for MA     Submitted for MA                                                                                                    | 503Node(  |
| Items, displays a list of<br>expense reports that have<br>been submitted for<br>approval.<br>The lower section under the<br>Included Expenses tab<br>displays a quick view of all                                                                                                    | A stilliott conyary     C Back to Home     Approve Documents     Approvel Decuments     Approval Items (click to select)     Date     Docume     Apr 3, 2019     Aigr Rat     Apr 3, 2019     Aigr Rat     Apr 3, 2019     Aigr Rat     Apr 3, 2019     Aigr Rat     Apr 3, 2019     Aigr Rat     Apr 3, 2019     Aigr Rat     Apr 3, 2019     Aigr Rat     Apr 3, 2019     Aigr Rat     Apr 3, 2019     Aigr Rat     Apr 3, 2019     Aigr Rat     Apr 3, 2019     Aigr Rat     Apr 3, 2019     Aigr Rat     Apr 4, 2019     Kimberly     Apr 4, 2019     Aigr Rat     Apr 4, 2019     Aigr Rat     Apr 4, 2019     Aigr Rat     Apr 4, 2019     Aigr Rat     Apr 4, 2019     Aigr Rat     Apr 4, 2019     Aigr Rat     Apr 4, 2019     Aigr Rat     Apr 4, 2019     Aigr Rat     Apr 4, 2019     Aigr Rat     Apr 4, 2019     Aigr Rat     Apr 3, 2019     Aigr Rat     Apr 4, 2019     Aigr Rat     Apr 3, 2019     Aigr Rat     Apr 3, 2019     Aigr Rat     Apr     Apr 3, 2019     Aigr Rat     Apr     Apr     Ap                                                                                                    | At Name<br>hore/Multiple<br>hore/Multiple<br>hore/Testing questions<br>hore/Testing questions<br>hore/Testing questions<br>hore/Testing questions<br>hore/Testing questions<br>hore/Testing questions<br>hore/Aultiple<br>hore/Aultiple<br>hore/Aultiple<br>hore/Fasting questions<br>hore/Testing quithou<br>Lee Hudson/CR:19 H                                                                                                    | /anessa Villa                                                                                                    | val History<br>Domestic Amt<br>11,000.00<br>1,000.00<br>1,021.00<br>2,300.00<br>80.00<br>22.352<br>11,000.00<br>1,000.00<br>1, | USD Expense Report<br>USD Expense Report<br>USD Expense Report                                                                                                    | Status     Status     Submitted for MA     Submitted for MA                                                                                                    | 503Node(  |
| Items, displays a list of<br>expense reports that have<br>been submitted for<br>approval.<br>The lower section under the<br>Included Expenses tab<br>displays a quick view of all<br>expense(s) included in the                                                                              | A stilliott conyary     C Back to Home     Approvel Documents     Approval Items (like to select)     Date     Documents     Apr 3, 2019     Apr 3, 2019     Apr 3, 2019     Apr 4, 2019     Apr 3, 2019     Apr 4, 2019     Apr 6, 2019     Kimberly     Apr 6, 2019     Kimberly     Apr 4, 2019     Apr 4, 2019     Apr                                                                                                    | nt Name<br>hore/Multiple<br>nore/Lotimation Test<br>nore/Testing questions<br>nore/Testing questions<br>nore/Testing withou<br>Lee Hudson/CR 07 H<br>Lee Hudson/CR 09 H<br>Lee Hudson/CR 10 H<br>Lee Hudson/CR 11 H<br>Lee Hudson/CR 11 H<br>Lee Hudson/CR 12 H<br>nore/Multiple<br>nore/Lotimg questions<br>nore/Testing questions<br>nore/Testing questions<br>nore/Multiple                                                                                                    | /anessa Villa                                                                                                    | val History  Domestic Ant  11,000.00  1,000.00  1,000.00  1,001.00  0,000  2,000  20.00  20.00  1,000.00  1,000.00  1,000.00  1,000.00  1,000.00  1,000.00  1,000.00  1,001.02  100  2,300.00  2,200  11,000.00  11,000.00  1,001.02  100  1,001.00  1,001.00  1,001.00  1,001.00  1,001.00  1,001.00  1,001.00  1,001.00  1,001.00  1,001.00  1,001.00  1,001.00  1,001.00  1,001.00  1,001.00  1,001.00  1,001.00  1,001.00  1,001.00  1,001.00  1,001.00  1,001.00  1,001.00  1,001.00  1,001.00  1,001.00  1,001.00  1,001.00  1,001.00  1,001.00  1,001.00  1,001.00  1,001.00  1,001.00  1,001.00  1,001.00  1,001.00  1,001.00  1,001.00  1,001.00  1,001.00  1,001.00  1,001.00  1,001.00  1,001.00  1,001.00  1,001.00  1,001.00  1,001.00  1,001.00  1,001.00  1,001.00  1,001.00  1,001.00  1,001.00  1,001.00  1,001.00  1,001.00  1,001.00  1,001.00  1,001.00  1,001.00  1,001.00  1,001.00  1,001.00  1,001.00  1,001.00  1,001.00  1,001.00  1,001.00  1,001.00  1,001.00  1,001.00  1,001.00  1,001.00  1,001.00  1,001.00  1,001.00  1,001.00  1,001.00  1,001.00  1,001.00  1,001.00  1,001.00  1,001.00  1,001.00  1,001.00  1,001.00  1,001.00  1,001.00  1,001.00  1,001.00  1,001.00  1,001.00  1,001.00  1,001.00  1,001.00  1,001.00  1,001.00  1,001.00  1,001.00  1,001.00  1,001.00  1,001.00  1,001.00  1,001.00  1,001.00  1,001.00  1,001.00  1,001.00  1,001.00  1,001.00  1,001.00  1,001.00  1,001.00  1,001.00  1,001.00  1,001.00  1,001.00  1,001.00  1,001.00  1,001.00  1,001.00  1,001.00  1,001.00  1,001.00  1,001.00  1,001.00  1,001.00  1,001.00  1,001.00  1,001.00  1,001.00  1,001.00  1,001.00  1,001.00  1,001.00  1,001.00  1,001.00  1,001.00  1,001.00  1,001.00  1,001.00  1,001.00  1,001.00  1,001.00  1,001.00  1,001.00  1,001.00  1,001.00  1,001.00  1,001.00  1,001.00  1,001.00  1,001.00  1,001.00  1,001.00  1,001.00  1,001.00  1,001.00  1,001.00  1,001.00  1,001.00  1,001.00  1,001.00  1,001.00  1,001.00  1,001.00  1,001.00  1,001.00  1,001.00  1,001.00  1,001.00  1,001.00  1,001.00  1,001.00  1,001.00  1,001.00  1,001.00  1,001.00  1,001.00  1                                                                                                    | Document Type     US0 Expense Report     US0 Expense Report                                                                                                    | Status     Submitted for MA     Submitted for MA     Submitted for  | 503Node(  |
| Items, displays a list of<br>expense reports that have<br>been submitted for<br>approval.<br>The lower section under the<br>Included Expenses tab<br>displays a quick view of all<br>expense(s) included in the                                                                              | A stilliott congany     C Back to Home     Approvel Documents     Approval Items (Click to select)     Date     Documents, Click to select)     Date     Apr 3, 2019     Apr 4, 2019     Apr 4, 2019     Apr 4, 2019     Apr 4, 2019     Apr 6, 2019     Kimberly     Apr 6, 2019     Kimberly     Apr 6, 2019     Kimberly     Apr 6, 2019     Kimberly     Apr 4, 2019     Apr 4, 2019     Apr                                                                                                    | At Name<br>hore/Multiple<br>hore/Multiple<br>hore/Testing questions<br>hore/Testing questions<br>hore/Testing questions<br>hore/Testing questions<br>hore/Testing questions<br>hore/Testing questions<br>hore/Aultiple<br>hore/Aultiple<br>hore/Aultiple<br>hore/Fasting questions<br>hore/Testing quithou<br>Lee Hudson/CR:19 H                                                                                                    | /anessa Villa                                                                                                    | val History<br>Domestic Amt<br>11,000.00<br>1,000.00<br>1,000.00<br>1,021.00<br>35.00<br>80.00<br>22.52<br>11,000.00<br>1,000.00<br>1,000. | Ver<br>USD Expense Report<br>USD Expense Report                                                                                                    | status     Status     Submitted for MA     Submitted for MA     Sub | 503Node(  |
| Items, displays a list of<br>expense reports that have<br>been submitted for<br>approval.<br>The lower section under the<br>Included Expenses tab<br>displays a quick view of all<br>expense(s) included in the                                                                              | A stilliott congany     C Back to Home     Approvel Documents     Approval Items (Click to select)     Date     Documents, Click to select)     Date     Apr 3, 2019     Apr 4, 2019     Apr 4, 2019     Apr 4, 2019     Apr 4, 2019     Apr 6, 2019     Kimberly     Apr 6, 2019     Kimberly     Apr 6, 2019     Kimberly     Apr 6, 2019     Kimberly     Apr 4, 2019     Apr 4, 2019     Apr                                                                                                    | nt Name<br>hore/Multiple<br>hore/factionation Test<br>hore/Testing Att.<br>hore/Testing Att.<br>hore/Testing Att.<br>Lee Hudson/CR 07 H<br>Lee Hudson/CR 09 H<br>Lee Hudson/CR 10 H<br>Lee Hudson/CR 11 H<br>Lee Hudson/CR 11 H<br>hore/Multiple<br>hore/futing Att.<br>hore/Testing Att.<br>hore/Testing Att.<br>hore/Testing questions<br>hore/Testing questions<br>hore/festing questions                                                                                                    | /anessa Villa                                                                                                    | val History<br>Domestic Amt<br>11,000.00<br>1,000.00<br>1,000.00<br>1,021.00<br>35.00<br>80.00<br>22.52<br>11,000.00<br>1,000.00<br>1,000. | Ver<br>USD Expense Report<br>USD Expense Report                                                                                                    | Status     Submitted for MA     Submitted for MA     Submitted for  |           |
| Items, displays a list of<br>expense reports that have<br>been submitted for<br>approval.<br>The lower section under the<br>Included Expenses tab<br>displays a quick view of all<br>expense(s) included in the                                                                              | A stilliott congany     C Back to Home     Approvel Documents     Approval Items (Click to select)     Date     Apr 3, 2019 Ajay Rat     Apr 3, 2019 Ajay Rat     Apr 3, 2019 Ajay Rat     Apr 3, 2019 Ajay Rat     Apr 3, 2019 Ajay Rat     Apr 3, 2019 Ajay Rat     Apr 3, 2019 Ajay Rat     Apr 3, 2019 Ajay Rat     Apr 3, 2019 Ajay Rat     Apr 4, 2019 Ajay Rat     Apr 4, 2019 Ajay Rat     Apr 6, 2019 Ajay Rat     Apr 8, 2019 Ajay Rat     Apr 8, 2019 Ajay Rat                                                                                                    | nt Name<br>hore/Multiple<br>hore/festing questions<br>hore/Testing questions<br>hore/Testing questions<br>hore/Testing questions<br>hore/Testing questions<br>hore/festing questions<br>hore/fultiple<br>hore/Automation Test<br>hore/fultiple<br>hore/Multiple<br>hore/Multiple<br>hore/Multiple                                                                                                    | Vanessa Villa<br>Document to Approve Approv                                                                                                    | val History  Domestic Ant.  11,000.00  1,000.00  1,000.00  1,000.00  2,300.00  60.00  2,300.00  20.02  11,000.00  1,000.00  1,000.00  1,000.00  1,000.00  1,000.00  1,000.00  1,000.00  1,000.00  1,000.00  1,000.00  1,000.00  1,000.00  1,000.00  1,000.00  1,000.00  1,000.00  1,000.00  1,000.00  1,000.00  1,000.00  1,000.00  1,000.00  1,000.00  1,000.00  1,000.00  1,000.00  1,000.00  1,000.00  1,000.00  1,000.00  1,000.00  1,000.00  1,000.00  1,000.00  1,000.00  1,000.00  1,000.00  1,000.00  1,000.00  1,000.00  1,000.00  1,000.00  1,000.00  1,000.00  1,000.00  1,000.00  1,000.00  1,000.00  1,000.00  1,000.00  1,000.00  1,000.00  1,000.00  1,000.00  1,000.00  1,000.00  1,000.00  1,000.00  1,000.00  1,000.00  1,000.00  1,000.00  1,000.00  1,000.00  1,000.00  1,000.00  1,000.00  1,000.00  1,000.00  1,000.00  1,000.00  1,000.00  1,000.00  1,000.00  1,000.00  1,000.00  1,000.00  1,000.00  1,000.00  1,000.00  1,000.00  1,000.00  1,000.00  1,000.00  1,000.00  1,000.00  1,000.00  1,000.00  1,000.00  1,000.00  1,000.00  1,000.00  1,000.00  1,000.00  1,000.00  1,000.00  1,000.00  1,000.00  1,000.00  1,000.00  1,000.00  1,000.00  1,000.00  1,000.00  1,000.00  1,000.00  1,000.00  1,000.00  1,000.00  1,000.00  1,000.00  1,000.00  1,000.00  1,000.00  1,000.00  1,000.00  1,000.00  1,000.00  1,000.00  1,000.00  1,000.00  1,000.00  1,000.00  1,000.00  1,000.00  1,000.00  1,000.00  1,000.00  1,000.00  1,000.00  1,000.00  1,000.00  1,000.00  1,000.00  1,000.00  1,000.00  1,000.00  1,000.00  1,000.00  1,000.00  1,000.00  1,000.00  1,000.00  1,000.00  1,000.00  1,000.00  1,000.00  1,000.00  1,000.00  1,000.00  1,000.00  1,000.00  1,000.00  1,000.00  1,000.00  1,000.00  1,000.00  1,000.00  1,000.00  1,000.00  1,000.00  1,000.00  1,000.00  1,000.00  1,000.00  1,000.00  1,000.00  1,000.00  1,000.00  1,000.00  1,000.00  1,000.00  1,000.00  1,000.00  1,000.00  1,000.00  1,000.00  1,000.00  1,000.00  1,000.00  1,000.00  1,000.00  1,000.00  1,000.00  1,000.00  1,000.00  1,000.00  1,000.00  1,000.00  1,000.00  1,000.00  1,000.00  1,000.00  1,                                                                                                    | Ver<br>USD Expense Report<br>USD Expense Report                                                                                                    | Status     Submitted for MA     Submitted for MA     Submitted for  |           |
| Items, displays a list of<br>expense reports that have<br>been submitted for<br>approval.<br>The lower section under the<br>Included Expenses tab<br>displays a quick view of all<br>expense(s) included in the                                                                              | A stilled: congany           c Back to Home           Approval Decuments           Approval Items (Click to select)           Date         Documents           Apr 2, 2019         Ajay Rat           Apr 3, 2019         Ajay Rat           Apr 3, 2019         Ajay Rat           Apr 3, 2019         Ajay Rat           Apr 3, 2019         Ajay Rat           Apr 3, 2019         Ajay Rat           Apr 3, 2019         Ajay Rat           Apr 4, 2019         Ajay Rat           Apr 6, 2019         Kimberly           Apr 4, 2019         Ajay Rat           Apr 4, 2019         Ajay Rat           Apr 4, 2019         Ajay Rat           Apr 4, 2019         Ajay Rat           Apr 4, 2019         Ajay Rat           Apr 4, 2019         Ajay Rat           Apr 4, 2019         Ajay Rat           Apr 4, 2019         Ajay Rat           Apr 4, 2019         Ajay Rat           Apr 4, 2019         Ajay Rat           Apr 4, 2019         Ajay Rat           Apr 4, 2019         Ajay Rat           Apr 6, 2019         Ajay Rat           Apr 8, 2019         Ajay Rat           Apr 6, 2019                                                                                                    | nt Name<br>hore/Multiple<br>hore/festing questions<br>hore/Testing questions<br>hore/Testing questions<br>hore/Testing questions<br>hore/Testing questions<br>hore/Multiple<br>hore/Automation Test<br>hore/festing questions<br>hore/Testing questions<br>hore/Testing questions<br>hore/festing questions<br>hore/fultiple<br>hore/Automation Test<br>hore/Multiple<br>hore/Automation Test<br>hore/Automation Test                                                                                                    | Vanessa Villa<br>Document to Approve Approv                                                                                                    | val History  Domestic Ant  11,000.00  1,000.00  1,000.00  1,021.00  35.00  35.00  20.00  23.52  11,000.00  1,000.00  1,000.00  1,000.00  1,001.00  1,000.00  1,001.00  1,000.00  1,000.00  1,000.00  1,000.00  1,000.00  1,000.00  1,000.00  1,000.00  1,000.00  1,000.00  1,000.00  1,000.00  1,000.00  1,000.00  1,000.00  1,000.00  1,000.00  1,000.00  1,000.00  1,000.00  1,000.00  1,000.00  1,000.00  1,000.00  1,000.00  1,000.00  1,000.00  1,000.00  1,000.00  1,000.00  1,000.00  1,000.00  1,000.00  1,000.00  1,000.00  1,000.00  1,000.00  1,000.00  1,000.00  1,000.00  1,000.00  1,000.00  1,000.00  1,000.00  1,000.00  1,000.00  1,000.00  1,000.00  1,000.00  1,000.00  1,000.00  1,000.00  1,000.00  1,000.00  1,000.00  1,000.00  1,000.00  1,000.00  1,000.00  1,000.00  1,000.00  1,000.00  1,000.00  1,000.00  1,000.00  1,000.00  1,000.00  1,000.00  1,000.00  1,000.00  1,000.00  1,000.00  1,000.00  1,000.00  1,000.00  1,000.00  1,000.00  1,000.00  1,000.00  1,000.00  1,000.00  1,000.00  1,000.00  1,000.00  1,000.00  1,000.00  1,000.00  1,000.00  1,000.00  1,000.00  1,000.00  1,000.00  1,000.00  1,000.00  1,000.00  1,000.00  1,000.00  1,000.00  1,000.00  1,000.00  1,000.00  1,000.00  1,000.00  1,000.00  1,000.00  1,000.00  1,000.00  1,000.00  1,000.00  1,000.00  1,000.00  1,000.00  1,000.00  1,000.00  1,000.00  1,000.00  1,000.00  1,000.00  1,000.00  1,000.00  1,000.00  1,000.00  1,000.00  1,000.00  1,000.00  1,000.00  1,000.00  1,000.00  1,000.00  1,000.00  1,000.00  1,000.00  1,000.00  1,000.00  1,000.00  1,000.00  1,000.00  1,000.00  1,000.00  1,000.00  1,000.00  1,000.00  1,000.00  1,000.00  1,000.00  1,000.00  1,000.00  1,000.00  1,000.00  1,000.00  1,000.00  1,000.00  1,000.00  1,000.00  1,000.00  1,000.00  1,000.00  1,000.00  1,000.00  1,000.00  1,000.00  1,000.00  1,000.00  1,000.00  1,000.00  1,000.00  1,000.00  1,000.00  1,000.00  1,000.00  1,000.00  1,000.00  1,000.00  1,000.00  1,000.00  1,000.00  1,000.00  1,000.00  1,000.00  1,000.00  1,000.00  1,000.00  1,000.00  1,000.00  1,000.00  1,000.00  1,000.00  1,000.00                                                                                                    | Document Type     VS0     Expense Report     US0     Expense Report     US0     Expense     Expense     Expense     Expense     Expense     Expense     Expense     Expense     Expense     Expense     Expense     Expense     Expense     Expense     Expense     Expense     Expense     Ex | Status     Submitted for MA     Submitted for MA     Submitted for  |           |
| Items, displays a list of<br>expense reports that have<br>been submitted for<br>approval.<br>The lower section under the<br>Included Expenses tab<br>displays a quick view of all<br>expense(s) included in the                                                                              | A stilled: congary           c Back to Home           Approval Items (Click to select)           Date         Documents           Approval Items (Click to select)           Date         Documents           Apr 3, 2019         Ajay Rati           Apr 3, 2019         Ajay Rati           Apr 3, 2019         Ajay Rati           Apr 3, 2019         Ajay Rati           Apr 3, 2019         Ajay Rati           Apr 3, 2019         Ajay Rati           Apr 6, 2019         Kimberly           Apr 6, 2019         Kimberly           Apr 6, 2019         Kimberly           Apr 4, 2019         Ajay Rati           Apr 4, 2019         Ajay Rati           Apr 4, 2019         Ajay Rati           Apr 4, 2019         Ajay Rati           Apr 4, 2019         Ajay Rati           Apr 4, 2019         Ajay Rati           Apr 4, 2019         Ajay Rati           Apr 4, 2019         Ajay Rati           Apr 4, 2019         Ajay Rati           Apr 4, 2019         Ajay Rati           Apr 4, 2019         Ajay Rati           Apr 4, 2019         Ajay Rati           Apr 4, 2019         Ajay Rati                                                                                                    | nt Name<br>hore/Multiple<br>hore/festing questions<br>hore/Testing questions<br>hore/Testing questions<br>hore/Testing questions<br>hore/Testing questions<br>hore/festing questions<br>hore/fultiple<br>hore/Automation Test<br>hore/fultiple<br>hore/Multiple<br>hore/Multiple<br>hore/Multiple                                                                                                    | Vanessa Villa Document to Approve Approv                                                                                                    | val History  Domestic Ant  11,000.00  1,000.00  1,000.00  1,021.00  35.00  35.00  20.00  23.52  11,000.00  1,000.00  1,000.00  1,000.00  1,001.00  1,000.00  1,001.00  1,000.00  1,000.00  1,000.00  1,000.00  1,000.00  1,000.00  1,000.00  1,000.00  1,000.00  1,000.00  1,000.00  1,000.00  1,000.00  1,000.00  1,000.00  1,000.00  1,000.00  1,000.00  1,000.00  1,000.00  1,000.00  1,000.00  1,000.00  1,000.00  1,000.00  1,000.00  1,000.00  1,000.00  1,000.00  1,000.00  1,000.00  1,000.00  1,000.00  1,000.00  1,000.00  1,000.00  1,000.00  1,000.00  1,000.00  1,000.00  1,000.00  1,000.00  1,000.00  1,000.00  1,000.00  1,000.00  1,000.00  1,000.00  1,000.00  1,000.00  1,000.00  1,000.00  1,000.00  1,000.00  1,000.00  1,000.00  1,000.00  1,000.00  1,000.00  1,000.00  1,000.00  1,000.00  1,000.00  1,000.00  1,000.00  1,000.00  1,000.00  1,000.00  1,000.00  1,000.00  1,000.00  1,000.00  1,000.00  1,000.00  1,000.00  1,000.00  1,000.00  1,000.00  1,000.00  1,000.00  1,000.00  1,000.00  1,000.00  1,000.00  1,000.00  1,000.00  1,000.00  1,000.00  1,000.00  1,000.00  1,000.00  1,000.00  1,000.00  1,000.00  1,000.00  1,000.00  1,000.00  1,000.00  1,000.00  1,000.00  1,000.00  1,000.00  1,000.00  1,000.00  1,000.00  1,000.00  1,000.00  1,000.00  1,000.00  1,000.00  1,000.00  1,000.00  1,000.00  1,000.00  1,000.00  1,000.00  1,000.00  1,000.00  1,000.00  1,000.00  1,000.00  1,000.00  1,000.00  1,000.00  1,000.00  1,000.00  1,000.00  1,000.00  1,000.00  1,000.00  1,000.00  1,000.00  1,000.00  1,000.00  1,000.00  1,000.00  1,000.00  1,000.00  1,000.00  1,000.00  1,000.00  1,000.00  1,000.00  1,000.00  1,000.00  1,000.00  1,000.00  1,000.00  1,000.00  1,000.00  1,000.00  1,000.00  1,000.00  1,000.00  1,000.00  1,000.00  1,000.00  1,000.00  1,000.00  1,000.00  1,000.00  1,000.00  1,000.00  1,000.00  1,000.00  1,000.00  1,000.00  1,000.00  1,000.00  1,000.00  1,000.00  1,000.00  1,000.00  1,000.00  1,000.00  1,000.00  1,000.00  1,000.00  1,000.00  1,000.00  1,000.00  1,000.00  1,000.00  1,000.00  1,000.00  1,000.00  1,000.00  1,000.00                                                                                                    | Ver<br>USD Expense Report<br>USD Expense Report                                                                                                    | Status     Submitted for MA     Submitted for MA     Submitted for  |           |
| Items, displays a list of<br>expense reports that have<br>been submitted for<br>approval.<br>The lower section under the<br>Included Expenses tab<br>displays a quick view of all<br>expense(s) included in the                                                                              | A stilliot company     C Back to Home     Approvel Documents     Approval Items (click to select)     Date     Apr 3, 2019 Ajay Rat     Apr 3, 2019 Ajay Rat     Apr 3, 2019 Ajay Rat     Apr 3, 2019 Ajay Rat     Apr 3, 2019 Ajay Rat     Apr 3, 2019 Ajay Rat     Apr 3, 2019 Ajay Rat     Apr 3, 2019 Ajay Rat     Apr 4, 2019 Ajay Rat     Apr 4, 2019 Ajay Rat     Apr                                                                                                    | At Name hore/Autitiple hore/Autitiple hore/Autitiple hore/Testing questions hore/Testing questions hore/Testing questions hore/Testing questions hore/Testing questions hore/Resting questions hore/Resting questions hore/Testing questions hore/Testing questions hore/Testing questions hore/Testing questions hore/Testing questions hore/Testing questions hore/Resting questions hore/Resting qu                                                                                                    | Vanessa Villa Document to Approve Approv Approv                                                                                                    | val History  Dornestis Ant  11,000.00  1,000.00  1,000.00  1,000.00  2,300.00  20.00  23.52  11,000.00  1,000.00  1,000.00  2,300.00  2,200  1,000.00  1,000.00  1,000.00  1,000.00  1,000.00  1,000.00  1,000.00  1,000.00  1,000.00  1,000.00  1,000.00  1,000.00  1,000.00  1,000.00  1,000.00  1,000.00  1,000.00  1,000.00  1,000.00  1,000.00  1,000.00  1,000.00  1,000.00  1,000.00  1,000.00  1,000.00  1,000.00  1,000.00  1,000.00  1,000.00  1,000.00  1,000.00  1,000.00  1,000.00  1,000.00  1,000.00  1,000.00  1,000.00  1,000.00  1,000.00  1,000.00  1,000.00  1,000.00  1,000.00  1,000.00  1,000.00  1,000.00  1,000.00  1,000.00  1,000.00  1,000.00  1,000.00  1,000.00  1,000.00  1,000.00  1,000.00  1,000.00  1,000.00  1,000.00  1,000.00  1,000.00  1,000.00  1,000.00  1,000.00  1,000.00  1,000.00  1,000.00  1,000.00  1,000.00  1,000.00  1,000.00  1,000.00  1,000.00  1,000.00  1,000.00  1,000.00  1,000.00  1,000.00  1,000.00  1,000.00  1,000.00  1,000.00  1,000.00  1,000.00  1,000.00  1,000.00  1,000.00  1,000.00  1,000.00  1,000.00  1,000.00  1,000.00  1,000.00  1,000.00  1,000.00  1,000.00  1,000.00  1,000.00  1,000.00  1,000.00  1,000.00  1,000.00  1,000.00  1,000.00  1,000.00  1,000.00  1,000.00  1,000.00  1,000.00  1,000.00  1,000.00  1,000.00  1,000.00  1,000.00  1,000.00  1,000.00  1,000.00  1,000.00  1,000.00  1,000.00  1,000.00  1,000.00  1,000.00  1,000.00  1,000.00  1,000.00  1,000.00  1,000.00  1,000.00  1,000.00  1,000.00  1,000.00  1,000.00  1,000.00  1,000.00  1,000.00  1,000.00  1,000.00  1,000.00  1,000.00  1,000.00  1,000.00  1,000.00  1,000.00  1,000.00  1,000.00  1,000.00  1,000.00  1,000.00  1,000.00  1,000.00  1,000.00  1,000.00  1,000.00  1,000.00  1,000.00  1,000.00  1,000.00  1,000.00  1,000.00  1,000.00  1,000.00  1,000.00  1,000.00  1,000.00  1,000.00  1,000.00  1,000.00  1,000.00  1,000.00  1,000.00  1,000.00  1,000.00  1,000.00  1,000.00  1,000.00  1,000.00  1,000.00  1,000.00  1,000.00  1,000.00  1,000.00  1,000.00  1,000.00  1,000.00  1,000.00  1,000.00  1,000.00  1,000.00  1,000.00  1,000                                                                                                    | Document Type     VS0     Expense Report     US0     Expense Report     US0     Expense     Expense     Expense     Expense     Expense     Expense     Expense     Expense     Expense     Expense     Expense     Expense     Expense     Expense     Expense     Expense     Expense     Ex | Status     Submitted for MA     Submitted for MA     Submitted for  | 503Node(  |
| Items, displays a list of<br>expense reports that have<br>been submitted for<br>approval.<br>The lower section under the<br>Included Expenses tab<br>displays a quick view of all<br>expense(s) included in the                                                                              | A stilled conyary        Astinet conyary       C Back to Home      Approve Documents      Approve Documents      Date     Date     Apr 3, 2019     Apr 3, 2019     Apr 4, 2019     Apr 3, 2019     Apr 4, 2019     Apr 3, 2019     Apr 4, 2019     Apr 4, 2019     Apr 6, 2019     Kimberly     Apr 6, 2019     Kimberly     Apr 6, 2019     Kimberly     Apr 6, 2019     Kimberly     Apr 4, 2019     Apr 4, 2019     Apr     Apr 4, 2019     Apr     Apr     Cons     Apr     Cons     Apr     Apr     Apr     Apr     Apr     Apr     Apr     Apr     Apr     Apr     Apr     Apr     Apr     Apr     Apr     Apr     Apr     Apr     Apr     Apr     Apr     Apr     Apr     Apr     Apr     Apr     A                                                                                                    | At Name hore/Autisple hore/Autisple hore/Autisple hore/Testing questions hore/Testing questions hore/Testing quest                                                                                                    | Vanessa Villa Document to Approve Approv Approv                                                                                                    | val History  Domestic Antt  11,000.00  1,000.00  1,000.00  2,300.00  2,300.00  2,300.00  2,300.00  2,300.00  2,300.00  2,300.00  2,300.00  1,000.00  1,000.00  1,000.00  1,000.00  1,000.00  1,000.00  1,000.00  1,000.00  1,000.00  1,000.00  1,000.00  1,000.00  1,000.00  1,000.00  1,000.00  1,000.00  1,000.00  1,000.00  1,000.00  1,000.00  1,000.00  1,000.00  1,000.00  1,000.00  1,000.00  1,000.00  1,000.00  1,000.00  1,000.00  1,000.00  1,000.00  1,000.00  1,000.00  1,000.00  1,000.00  1,000.00  1,000.00  1,000.00  1,000.00  1,000.00  1,000.00  1,000.00  1,000.00  1,000.00  1,000.00  1,000.00  1,000.00  1,000.00  1,000.00  1,000.00  1,000.00  1,000.00  1,000.00  1,000.00  1,000.00  1,000.00  1,000.00  1,000.00  1,000.00  1,000.00  1,000.00  1,000.00  1,000.00  1,000.00  1,000.00  1,000.00  1,000.00  1,000.00  1,000.00  1,000.00  1,000.00  1,000.00  1,000.00  1,000.00  1,000.00  1,000.00  1,000.00  1,000.00  1,000.00  1,000.00  1,000.00  1,000.00  1,000.00  1,000.00  1,000.00  1,000.00  1,000.00  1,000.00  1,000.00  1,000.00  1,000.00  1,000.00  1,000.00  1,000.00  1,000.00  1,000.00  1,000.00  1,000.00  1,000.00  1,000.00  1,000.00  1,000.00  1,000.00  1,000.00  1,000.00  1,000.00  1,000.00  1,000.00  1,000.00  1,000.00  1,000.00  1,000.00  1,000.00  1,000.00  1,000.00  1,000.00  1,000.00  1,000.00  1,000.00  1,000.00  1,000.00  1,000.00  1,000.00  1,000.00  1,000.00  1,000.00  1,000.00  1,000.00  1,000.00  1,000.00  1,000.00  1,000.00  1,000.00  1,000.00  1,000.00  1,000.00  1,000.00  1,000.00  1,000.00  1,000.00  1,000.00  1,000.00  1,000.00  1,000.00  1,000.00  1,000.00  1,000.00  1,000.00  1,000.00  1,000.00  1,000.00  1,000.00  1,000.00  1,000.00  1,000.00  1,000.00  1,000.00  1,000.00  1,000.00  1,000.00  1,000.00  1,000.00  1,000.00  1,000.00  1,000.00  1,000.00  1,000.00  1,000.00  1,000.00  1,000.00  1,000.00  1,000.00  1,000.00  1,000.00  1,000.00  1,000.00  1,000.00  1,000.00  1,000.00  1,000.00  1,000.00  1,000.00  1,000.00  1,000.00  1,000.00  1,000.00  1,000.00  1,000.00  1,000.00  1,000.00  1,000.0                                                                                                    | Ver<br>USD Expense Report<br>USD Expense Report                                                                                                    | ou are connected to: TAPTC           Heip           Submitted for MA           Submitted for MA           Submitted f                                                                                                    | 503Node(  |
| Items, displays a list of<br>expense reports that have<br>been submitted for<br>approval.<br>The lower section under the<br>Included Expenses tab<br>displays a quick view of all<br>expense(s) included in the                                                                              | Asiliant company     C Back to Home     Approve Documents     Approvel Decuments     Approvel Decuments     Apr 3, 2019     Apr 3, 2019     Apr 3, 2019     Apr 4, 2019     Apr 3, 2019     Apr 4, 2019     Apr 4, 2019     Apr 6, 2019     Kimberly     Apr 6, 2019     Kimberly     Apr 6, 2019     Kimberly     Apr 4, 2019     Apr 4, 2019     Apr 4                                                                                                    | At Name hore/Multiple hore/Automation Test hore/Resting questions hore/Testing questions hore/Testing questions hore/Testing questions hore/Testing questions hore/Testing questions hore/Resting questions hore/Resting questions ho                                                                                                    | Vanessa Villa<br>Document to Approve Approv<br>Approve<br>Approve<br>Appro | val History  Dornestic Ant  11,000.00  1,000.00  1,000.00  2,300.00  2,300.00  2,300.00  2,300.00  2,300.00  1,000.00  1,000.00  1,000.00  1,000.00  1,000.00  1,000.00  1,000.00  1,000.00  1,000.00  1,000.00  1,000.00  1,000.00  1,000.00  1,000.00  1,000.00  1,000.00  1,000.00  1,000.00  1,000.00  1,000.00  1,000.00  1,000.00  1,000.00  1,000.00  1,000.00  1,000.00  1,000.00  1,000.00  1,000.00  1,000.00  1,000.00  1,000.00  1,000.00  1,000.00  1,000.00  1,000.00  1,000.00  1,000.00  1,000.00  1,000.00  1,000.00  1,000.00  1,000.00  1,000.00  1,000.00  1,000.00  1,000.00  1,000.00  1,000.00  1,000.00  1,000.00  1,000.00  1,000.00  1,000.00  1,000.00  1,000.00  1,000.00  1,000.00  1,000.00  1,000.00  1,000.00  1,000.00  1,000.00  1,000.00  1,000.00  1,000.00  1,000.00  1,000.00  1,000.00  1,000.00  1,000.00  1,000.00  1,000.00  1,000.00  1,000.00  1,000.00  1,000.00  1,000.00  1,000.00  1,000.00  1,000.00  1,000.00  1,000.00  1,000.00  1,000.00  1,000.00  1,000.00  1,000.00  1,000.00  1,000.00  1,000.00  1,000.00  1,000.00  1,000.00  1,000.00  1,000.00  1,000.00  1,000.00  1,000.00  1,000.00  1,000.00  1,000.00  1,000.00  1,000.00  1,000.00  1,000.00  1,000.00  1,000.00  1,000.00  1,000.00  1,000.00  1,000.00  1,000.00  1,000.00  1,000.00  1,000.00  1,000.00  1,000.00  1,000.00  1,000.00  1,000.00  1,000.00  1,000.00  1,000.00  1,000.00  1,000.00  1,000.00  1,000.00  1,000.00  1,000.00  1,000.00  1,000.00  1,000.00  1,000.00  1,000.00  1,000.00  1,000.00  1,000.00  1,000.00  1,000.00  1,000.00  1,000.00  1,000.00  1,000.00  1,000.00  1,000.00  1,000.00  1,000.00  1,000.00  1,000.00  1,000.00  1,000.00  1,000.00  1,000.00  1,000.00  1,000.00  1,000.00  1,000.00  1,000.00  1,000.00  1,000.00  1,000.00  1,000.00  1,000.00  1,000.00  1,000.00  1,000.00  1,000.00  1,000.00  1,000.00  1,000.00  1,000.00  1,000.00  1,000.00  1,000.00  1,000.00  1,000.00  1,000.00  1,000.00  1,000.00  1,000.00  1,000.00  1,000.00  1,000.00  1,000.00  1,000.00  1,000.00  1,000.00  1,000.00  1,000.00  1,000.00  1,000.00  1,000.00  1,000.0                                                                                                    | Document Type USD Expense Report USD Expense Report USD Expense R | Out are connected to: TAPTC       Heip       Submitted for MA       Submitted for MA       Submi                                                                                                    |           |
| Items, displays a list of<br>expense reports that have<br>been submitted for<br>approval.<br>The lower section under the<br>Included Expenses tab<br>displays a quick view of all<br>expense(s) included in the                                                                              | A stilled: congary     C Back to Home     Approve Documents     Approve Documents     Approvel fitems (click to select)     Date     Apr 3, 2019     Apr 3, 2019     Apr 3, 2019     Apr 4, 2019     Apr 3, 2019     Apr 4, 2019     Apr 4, 2019     Apr 6, 2019     Kimberly     Apr 6, 2019     Kimberly     Apr 6, 2019     Kimberly     Apr 6, 2019     Kimberly     Apr 6, 2019     Kimberly     Apr 4, 2019     Apr 4, 2019     Ap                                                                                                    | Al Name     Anore/Multiple     hore/Automation Test     hore/Festing questions     hore/Testing questions     hore/Testing questions     hore/Testing questions     hore/Testing questions     hore/Testing questions     hore/Automation Test     hore/Automation Test     hore/Testing questions     hore/Testing questions     hore/Automation Test     hore/Automation Test                                                                                                    | Janessa Villa         Approv           Document to Approve         Approv           Approval Required         To           000505512190092         To           Spent Amt         Domestic Amt           1,000.00         USD         1,000.00           2,000.00         USD         2,000.00                                                                                                    | val History  Dornestic Ant  11,000.00  1,000.00  1,000.00  1,000.00  2,300.00  20.00  20.00  20.00  20.00  20.00  20.00  20.00  20.00  20.00  1,000.00  1,000.00  1,000.00  1,000.00  1,000.00  1,000.00  1,000.00  1,000.00  1,000.00  1,000.00  1,000.00  1,000.00  1,000.00  1,000.00  1,000.00  1,000.00  1,000.00  1,000.00  1,000.00  1,000.00  1,000.00  1,000.00  1,000.00  1,000.00  1,000.00  1,000.00  1,000.00  1,000.00  1,000.00  1,000.00  1,000.00  1,000.00  1,000.00  1,000.00  1,000.00  1,000.00  1,000.00  1,000.00  1,000.00  1,000.00  1,000.00  1,000.00  1,000.00  1,000.00  1,000.00  1,000.00  1,000.00  1,000.00  1,000.00  1,000.00  1,000.00  1,000.00  1,000.00  1,000.00  1,000.00  1,000.00  1,000.00  1,000.00  1,000.00  1,000.00  1,000.00  1,000.00  1,000.00  1,000.00  1,000.00  1,000.00  1,000.00  1,000.00  1,000.00  1,000.00  1,000.00  1,000.00  1,000.00  1,000.00  1,000.00  1,000.00  1,000.00  1,000.00  1,000.00  1,000.00  1,000.00  1,000.00  1,000.00  1,000.00  1,000.00  1,000.00  1,000.00  1,000.00  1,000.00  1,000.00  1,000.00  1,000.00  1,000.00  1,000.00  1,000.00  1,000.00  1,000.00  1,000.00  1,000.00  1,000.00  1,000.00  1,000.00  1,000.00  1,000.00  1,000.00  1,000.00  1,000.00  1,000.00  1,000.00  1,000.00  1,000.00  1,000.00  1,000.00  1,000.00  1,000.00  1,000.00  1,000.00  1,000.00  1,000.00  1,000.00  1,000.00  1,000.00  1,000.00  1,000.00  1,000.00  1,000.00  1,000.00  1,000.00  1,000.00  1,000.00  1,000.00  1,000.00  1,000.00  1,000.00  1,000.00  1,000.00  1,000.00  1,000.00  1,000.00  1,000.00  1,000.00  1,000.00  1,000.00  1,000.00  1,000.00  1,000.00  1,000.00  1,000.00  1,000.00  1,000.00  1,000.00  1,000.00  1,000.00  1,000.00  1,000.00  1,000.00  1,000.00  1,000.00  1,000.00  1,000.00  1,000.00  1,000.00  1,000.00  1,000.00  1,000.00  1,000.00  1,000.00  1,000.00  1,000.00  1,000.00  1,000.00  1,000.00  1,000.00  1,000.00  1,000.00  1,000.00  1,000.00  1,000.00  1,000.00  1,000.00  1,000.00  1,000.00  1,000.00  1,000.00  1,000.00  1,000.00  1,000.00  1,000.00  1,000.00  1,000.00  1,00                                                                                                    | Cocument Type USD Expense Report USD Expense Report USD Expense R | Ou are connected to: TAPTC       Heip       Submitted for MA       Submitted for MA       Submit                                                                                                    |           |
| The top section, <b>Approval</b><br><b>Items</b> , displays a list of<br>expense reports that have<br>been submitted for<br>approval.<br>The lower section under the<br><b>Included Expenses</b> tab<br>displays a quick view of all<br>expense(s) included in the<br>above selected report. | A stilled: congany<br>< Back to Home<br>Approvel Documents<br>Approvel Documents<br>Date Documents<br>Apr 3, 2019 Ajay Rat<br>Apr 3, 2019 Ajay Rat<br>Apr 3, 2019 Ajay Rat<br>Apr 3, 2019 Ajay Rat<br>Apr 3, 2019 Ajay Rat<br>Apr 3, 2019 Ajay Rat<br>Apr 6, 2019 Kimberly<br>Apr 6, 2019 Kimberly<br>Apr 6, 2019 Kimberly<br>Apr 6, 2019 Kimberly<br>Apr 6, 2019 Kimberly<br>Apr 4, 2019 Ajay Rat<br>Apr 4, 2019 Ajay Rat<br>Apr 4, 2019 Ajay Rat<br>Apr 4, 2019 Ajay Rat<br>Apr 4, 2019 Ajay Rat<br>Apr 4, 2019 Ajay Rat<br>Apr 4, 2019 Ajay Rat<br>Apr 4, 2019 Ajay Rat<br>Apr 4, 2019 Ajay Rat<br>Apr 4, 2019 Ajay Rat<br>Apr 4, 2019 Ajay Rat<br>Apr 4, 2019 Ajay Rat<br>Apr 4, 2019 Ajay Rat<br>Apr 6, 2019 Ajay Rat<br>Apr 8, 2019 Ajay Rat<br>Apr 8, 2019 Ajay Rat<br>Apr 9, 2019 Ajay Rat<br>Apr 9, 2019 Ajay Rat<br>Apr 9, 2019 Ajay Rat<br>Apr 9, 2019 Ajay Rat<br>Apr 9, 2019 Ajay Rat<br>Apr 9, 2019 Ajay Rat<br>Apr 9, 2019 Ajay Rat<br>Apr 9, 2019 Ajay Rat<br>Apr 9, 2019 Ajay Rat<br>Apr 9, 2019 Ajay Rat<br>Apr 9, 2019 Ajay Rat<br>Apr 9, 2019 Ajay | At Name hore/Multiple hore/Atomation Test hore/Resting questions hore/Testing questions hore/Testing questions hore/Testing questions hore/Testing questions hore/Testing questions hore/Testing questions hore/Autiple hore/Autiple hore/Autiple hore/Autiple hore/Autiple hore/Autiple hore/Autiple hore/Autiple hore/Autiple hore/Autimple hore/Autimple hore                                                                                                    | Janessa Villa         Approv           Document to Approve         Approv           Approval Required         70           000505512190092         To           Spent Anti         Domestic Anti           1,000.00         USD         1,000.00           2,000.00         USD         2,000.00                                                                                                    | val History  Dornestic Ant  11,000,00  1,000,00  1,000,00  1,001,00                                                                                                    | Document Type USD Expense Report USD Expense Report USD Expense R | Status       Submitted for MA       Submitted for MA       Submitted for                                                                                                    |           |

| The expense(s) with the "+"                                                                                                    | aum kakal <sup>7</sup>                                                                                                    |                                                        | Copyright © 2004-2017 SumT                | otal Systems, LLC, a Ski          | Ilsoft company. All rights res                               | served.             |
|----------------------------------------------------------------------------------------------------|----------------------------------------------------------------------------------------------------|--------------------------------------------------------|-------------------------------------------|-----------------------------------|--------------------------------------------------------------|---------------------|
| o the left, indicates the                                                                                                    | sumtotal                                                                                                    |                                                        | oopyngik o 2001 2011 oann                 | You are                           | e connected to: TAPTC503N                                    | lode01              |
| expense has been itemized                                                                                                    | « Back to Home Logge                                                                                                    | d in as Vanessa Villa                                  |                                           |                                   | Help 🖬 L                                                     | ogout               |
| o include expense line<br>tems (sub expenses)                                                                                    | Approve Documents                                                                                                    | Document to Approve                                    | Approval History                          |                                   |                                                              |                     |
|                                                                                                    | Approval Items (Click to select)                                                                                                    |                                                        |                                           |                                   |                                                              |                     |
|                                                                                                    | Date Document Name                                                                                                    | 27.11                                                  | Domestic Amt                              | Document Type                     | Status                                                       |                     |
| Click the "+" to display                                                                                                    | Apr 8, 2019 Kimberly Lee Hudson/CR.0 Apr 8, 2019 Kimberly Lee Hudson/CR.0                                                                                                    |                                                        |                                           | D Expense Report D Expense Report | Submitted for MA                                             | ~                   |
| expense line items                                                                                                    | Apr 8, 2019 Kimberly Lee Hudson/CR 10                                                                                                    |                                                        |                                           | D Expense Report                  | Submitted for MA                                             |                     |
|                                                                                                    | Included Expenses Event History                                                                                                    | Reason Approval Required                               |                                           |                                   |                                                              |                     |
|                                                                                                    | Spender Kimberly Lee Hudson<br>Report name CR.07 Hudson Test<br>Included Expenses 1 Item(s)                                                                                                    | From Mar 25, 2019<br>Report number XETS000174002190097 | To Mar 31                                 | 2019 Reimbursement A              | Amt 60.00 USD                                                | -                   |
|                                                                                                    | Date Expense Type                                                                                                    | Spent Amt                                              | Domestic Amt Payment                      | Region                            | Allocation Status                                            |                     |
|                                                                                                    | Mar 25, 2019 T-Hotel<br>Hudson                                                                                                    | 60.00 USD                                              | 60.00 Cash out of                         | *US-HAWAII 🌒 Iter                 | nized 🖻 🕒 🕼 🔶                                                |                     |
| opprover must review all                                                                                                    | sumtotal                                                                                                    |                                                        | Copyright © 2004-2017 Sum                 | Fotal Systems, LLC, a Si<br>You a | killsoft company. All rights re<br>re connected to: TAPTC503 | eserved.<br>3Node01 |
| expenses to ensure                                                                                                    | A Skiltsoft Company<br>« Back to Home Logge                                                                                                    | ed in as Vanessa Villa                                 | _                                         |                                   | Help 🖬                                                       | Logout              |
| compliance.                                                                                                    | View Report Header Inclu                                                                                                    | de Transactions Add Expense                            | View Summary                              |                                   |                                                              |                     |
| he approver can approve                                                                                                    | Spender Karolyn T Hedquist<br>Report name Karolyn TT.28 Multi                                                                                                    | From May 1, 2019<br>Report number XETS000887972190011  | To May 31,                                | 2019 Reimbursement Ar             | nt 75.00 USD                                                 |                     |
| or reject an expense item or                                                                                                    | Included Expenses 3 Item(s)                                                                                                    |                                                        |                                           |                                   |                                                              | •                   |
| he entire report.                                                                                                    | Date Expense Type<br>Merchant                                                                                                    | Spent Amt<br>25.00 USD                                 | Domestic Amt Payment<br>25.00 Cash out of | Region *US-COLORADO               | Allocation Status                                            |                     |
| lote: A yellow icon to the                                                                                                    | TT.28                                                                                                    | 25.00 USD                                              | 25.00 Cash out of                         | *US-COLORADO 🌘 Iter               | mized 🖻 🕒 🌒 🔶                                                |                     |
| eft of expense report                                                                                                    | In the second second seco | 25.00 USD                                              | 25.00 Cash out of                         | *US-COLORADO 🚯 Iter               | mized 🖻 😬                                                    |                     |
| ndicates expense(s)<br>vithin the report that have<br>been flagged as non-<br>bolicy compliant. Select<br>bolicy link to review: |                                                                                                    |                                                        |                                           |                                   |                                                              |                     |
| 0.2 Travel and Employee<br>Expense Reimbursement                                                                                 |                                                                                                    |                                                        |                                           |                                   |                                                              |                     |
|                                                                                                    |                                                                                                    |                                                        |                                           |                                   | (Reject) (Ap                                                 | prove               |

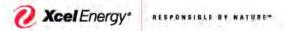

#### SUPPLY**CHAIN**

**Back** 

to top

Approving an Expense Report

Approvers are required to review all expenses within an expense report to ensure they are appropriate and compliant with the <u>10.2 Travel and Employee Expense Reimbursement</u>. Once the approver determines if each expense is or is not an appropriate business expense, the approver can approve or reject accordingly.

If an expense is inappropriate or is non-policy compliant the approver will review and decide to approve or reject. Rejected expense(s) will be sent back to the spender (employee) to adjust and/or mark as personal. Expense(s) marked personal will be offset by any cash out of pocket expense(s) in expense report. Any remaining amount will be reimbursed to employee or owed Xcel Energy. Employee must write a personal check/money order payable to Xcel Energy and submit with the Money Owed Xcel form and send to Corporate Card Department – 9500 Interstate 76, Henderson, CO 80640.

The system will display the policy tab indicating which policy details of the flagged expense are non-compliant.

## All expense reports with flagged expense(s) will be sent for back office audit review. Non-compliance is monitored and reported on a monthly basis. Personal use of the Corporate Card is limited to incidental expenses only.

Managers will ensure employees follow the guidelines for Personal items on expense reports:

- Incidental use is when the personal portion of an expense is less than 50 percent of the combined business and personal expense amount
- If the personal expense is greater than 50 percent of the total expense amount, the Employee should claim the business expense as cash out of pocket on an expense report
- · Personal expenses (e.g., movies, toiletry articles, etc.) are not reimbursable
- If an Employee accidentally uses a personal credit card for business travel or business-related expenses, the approving Leader can approve the expense along with the proper supporting original itemized receipt documentation
- In instances where the corporate credit card is not accepted, the Employee should claim the business
  expense as cash out of pocket on the expense report and the approving Leader can approve the expense
  along with the proper original itemized receipt documentation

### Cash out of pocket expenses are monitored to ensure the Corporate Credit Card is used appropriately.

# Employees are required to reconcile credit card transactions within 30 days from the posting date and Managers must ensure employees are meeting this requirement.

- All Credit card transactions are monitored monthly to ensure timely reconciliation
- Reminder notification is sent to spender 15 days from transaction(s) posting date
- If the transaction(s) remain unreconciled, delinquency notification will be sent to spender and spender's manager on day 46 and every day thereafter until transaction(s) have been reconciled and submitted for approval
- Credit card accounts are suspended at 60 days
- Credit card accounts are closed at 90 days
- If credit card account is closed due to 90 day delinquency, employee will be required to obtain approval from Director of Supply Chain Process Control to apply for new credit card.

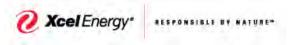

### SUPPLY**CHAIN**

Back to top

Approving an Expense Report

### Delinquency is tracked based on the "posting date" of the credit card transaction(s).

We have 5 different notifications in SumTotal. They are set up as follows:

- 1. **Notify Spender: Stale CC Transactions** This notification is sent to the spender **15** days after Credit Card transaction(s) posting date. This is a reminder that they have CC transactions that have not yet been added to expense report and that transactions must be added to expense report within 30 days of incurred transaction.
- 2. Notify Spender and Supervisor: Stale CC Transactions This notification is sent to the spender and Level 1 approver 45 days after credit card transaction(s) posting date. This email states that spender has cc transactions over 30 days that have not been added to expense report. They must reconcile and submit expenses within 15 days from the date of first notifications (this notification will be sent daily until transactions are added to expense report.
- Notify Spender: Document awaiting to be submitted This notification is sent to the spender has expense report with credit card transactions that are 45 days from CC Transaction(s) posting date. They must submit expense report within 15 days from the date of the first notification (This notification will be sent daily until expense report is submitted for approval)
- 4. Notify Approver: Document approval is overdue This notification is sent to Approver when they have expense report(s) awaiting their approval for over 15 days (This notification will be sent 15 days from date expense report was submitted for approval and again 15 day later, if not approved within 15 day from 2nd notification expense report will skip to level 2 approver)
- 5. Notify Approver: Approval level has been skipped This notifies Level 1 approver that approval has been skipped and expense report has been sent to level 2 approver for approval. This notification is sent 30 days from date expense report was submitted to level 1 for approval

| Step 3 – Open Expense                          | Approve Docum                                                            | ents                           | Document to Approve | Approval History | L                  |                  |      |
|------------------------------------------------|--------------------------------------------------------------------------|--------------------------------|---------------------|------------------|--------------------|------------------|------|
| Report                                         | Approval Items (Click                                                    | to select)                     |                     |                  |                    |                  |      |
| Report                                         | Date                                                                     | Document Name                  |                     | Domestic Amt     | Document Type      | Status           |      |
| Approver will calent the                       | Apr 8, 2019                                                              | Ajay Rathore/Multiple          |                     | 11,000.00        | USD Expense Report | Submitted for MA | •    |
| Approver will select the                       | Apr 8, 2019                                                              | Ajay Rathore/Automation Test   |                     | 1,000.00         | USD Expense Report | Submitted for MA |      |
| appropriate expense report.                    | Apr 8, 2019                                                              | Ajay Rathore/Testing Att.      |                     | 1,000.00         | USD Expense Report | Submitted for MA | •    |
|                                                | Apr 8, 2019                                                              | Ajay Rathore/Testing questions |                     | 1,021.00         | USD Expense Report | Submitted for MA |      |
| <ul> <li>Click on and highlight the</li> </ul> | Apr 8, 2019 Apr 8, 2019 Apr 8, 2019 Apr 9, 2019 Apr 9, 2019 Apr 11, 2019 | Ajay Rathore/Testing withou    |                     | 2,300.00         | USD Expense Report | Submitted for MA |      |
|                                                | Apr 9, 2019                                                              | Ajay Rathore/Multiple          |                     | 11,000.00        | USD Expense Report | Submitted for MA | •    |
| report                                         | Apr 11, 2019                                                             | Ajay Rathore/Multiple          |                     | 11,000.00        | USD Expense Report | Submitted for MA |      |
| . ep et e                                      | Apr 11, 2019                                                             | Ajay Rathore/Automation Test   |                     | 1,000.00         | USD Expense Report | Submitted for MA |      |
| Click Onen hutten                              | Apr 12, 2019                                                             | Karolyn T Hedquist/TEST        |                     | 0.00             | USD Expense Report | Submitted for MA |      |
| <ul> <li>Click Open button</li> </ul>          | Apr 29, 2019                                                             | Kari Ann Moorhouse/Cr.24 MR    |                     | 280.46           | USD Expense Report | Submitted for MA |      |
|                                                | 🔲 🌗 Apr 29, 2019                                                         | Kari Ann Moorhouse/CR.25 MR    |                     | 564.78           | USD Expense Report | Submitted for MA |      |
|                                                | Apr 29, 2019                                                             | Kari Ann Moorhouse/cr.26 MR    |                     | 4.42             | USD Expense Report | Submitted for MA |      |
|                                                | Apr 29, 2019                                                             | Kari Ann Moorhouse/cr.28 MR    |                     | 48.53            | USD Expense Report | Submitted for MA |      |
|                                                | Apr 29, 2019                                                             | Kari Ann Moorhouse/cr.29 MR    |                     | 32.84            | USD Expense Report | Submitted for MA |      |
|                                                | Apr 29, 2019                                                             | Martin C Schuchard/cr.33 SC    |                     | 55.49            | USD Expense Report | Submitted for MA |      |
|                                                | Apr 29, 2019                                                             | Martin C Schuchard/cr.34 SC    |                     | 340.53           | USD Expense Report | Submitted for MA |      |
|                                                | Apr 29, 2019                                                             | Martin C Schuchard/cr.35 SC    |                     | 210.00           | USD Expense Report | Submitted for MA |      |
|                                                | Apr 30, 2019                                                             | Karolyn T Hedquist/Karolyn     |                     |                  | USD Expense Report | Submitted for MA |      |
|                                                | Apr 30, 2019                                                             | Karahya T HadquistiKarahya     |                     |                  | USD Expanse Report | Submitted for MA |      |
|                                                | May 6, 2019                                                              | Karolyn T Hedquist/Karolyn     |                     | 75.00            | USD Expense Report | Submitted for MA |      |
|                                                |                                                                          |                                |                     |                  |                    | Reject Approve   | Open |

| Immary tab with details of expense report document         Click on Report Header tab         0 the details of expense 2 limits         1 the details of expense 2 limits         1 the details of expense 2 limits                                                                                                    | Xcel Energy" RESPONSE                                                                                                    | BLE BY NATU                                                                                                    |                                                                                                    |                                                                                                    |                                                                              |                                                                                                    | ٨                                                   | nnrovinc                         |                  | LY <b>CHA</b>                    | ۵n                              |
|----------------------------------------------------------------------------------------------------|----------------------------------------------------------------------------------------------------|----------------------------------------------------------------------------------------------------|----------------------------------------------------------------------------------------------------|----------------------------------------------------------------------------------------------------|------------------------------------------------------------------------------|----------------------------------------------------------------------------------------------------|-----------------------------------------------------|----------------------------------|------------------|----------------------------------|---------------------------------|
| Copyrentise report document         Click on Report Header         tab         Implementation         Implementation                                                                                                    | System displays the <b>View</b><br>Summary tab with details of                                                                                                    | Spender Karolyn T He                                                                                                    | ledauist                                                                                                 | From May 1, 2019                                                                                         |                                                                              | View Summar                                                                                                    | V                                                   |                                  |                  |                                  | ep                              |
| Click on Report Header<br>tab<br>U Dute Expert View Sport Ant Domestic Ant Payment Region Alocation Status<br>Wey 1,2019 MBa Natel (Emp Chr) Patients Bark 3 Gal<br>W May 1,2019 DOmes Sports<br>Pother Sports<br>Office Depxt<br>Regon Advance<br>Reson Approval Required<br>Event History<br>Event Reson<br>Report Totals<br>CC Totals<br>CC Totals<br>CC Totals<br>CC Totals<br>CC Totals<br>CC Totals<br>CC Totals<br>CC Totals<br>CC Totals<br>CC Totals<br>CC Totals<br>CC Totals<br>Cash Advance<br>Reson Approval Required<br>Event History<br>Event History<br>Event Reson<br>Duties Depres<br>Data Barks<br>(Report Totals<br>CC Totals<br>CC Totals | ne expense report document                                                                                                    |                                                                                                    |                                                                                                    | Report number A                                                                                          | 1300007872180013                                                             |                                                                                                    |                                                     |                                  |                  |                                  | A                               |
| Image: Support Totals       CC Totals       Cash Advance       Resont Approval Required       Event History       View Receiption         Report Totals       CC Totals       Cash Advance       Resont Approval Required       Event History       View Receiption         Personal Expense Total       100 90 USD       Resont Charge Support       000 USD       Image: Control       Image: Control       Control         Personal Expense Total       100 90 USD       Resont Charge Support       Control       Image: Control       Control       Control         Personal Expense Total       100 90 USD       Reinburstenent Ann       100 90 USD       Control       Control       Control                                                                                                    | Click on Report Header                                                                                                    |                                                                                                    | Expense Type                                                                                             |                                                                                                    | Spent Amt                                                                    | Domestic Amt                                                                                                    | Payment                                             | Region                           | Allocation       | Status                           |                                 |
| Image: Mary 1, 2019       P.Offlex Supplies<br>Office Depot       76.44       USD       76.44       Cesh out of *US-COLCRADD       Image: College College Colleg                                                                                                    | tab                                                                                                    | 🕂 🖌 May 1, 2019                                                                                                    | M-Bus Meal (Emp Onl)                                                                                     | y)                                                                                                    | 54.55 USD                                                                    | 54.55                                                                                                    | Cash out of                                         | *US-COLORADO                     | Itemized         | 200                              |                                 |
| Report Totals         CC Totals         Cash Advance         Reason Approval Required         Event History         View Receip           Expense Report Total         130.99 USD         Reconciled Advances         0.00 USD         Continu           Business Expense Total         130.99 USD         Reinbursement Amt         130.99 USD         Continu           Personal Expense Total         130.00 USD         Amount Owing to Company         0.00 USD         Prior                                                                                                    |                                                                                                    | May 1, 2019                                                                                                    | P-Office Supplies                                                                                        |                                                                                                    | 76.44 USD                                                                    | 76.44                                                                                                    | Cash out of                                         | *US-COLORADO                     | 0                | S 🕒 🛈 🔶                          |                                 |
|                                                                                                    |                                                                                                    |                                                                                                    |                                                                                                    |                                                                                                    |                                                                              |                                                                                                    |                                                     |                                  |                  |                                  |                                 |
|                                                                                                    | -                                                                                                    | Expense Report Total<br>Business Expense Tot<br>Personal Expense Tot                                                                                                    | 130.99 USG<br>tal 130.99 USG<br>al 0.00 USG<br>Report Header                                             | D Reconciled<br>D Reimburse<br>D Amount Ow                                                               | Advances<br>nent Amt<br>ing to Company<br>Add Expense                        | 0.00 USD<br>130.99 USD                                                                                             | ry                                                  |                                  |                  | (View Rec<br>(Con<br>(<br>C      | ceipts<br>ntinue<br>Prin        |
|                                                                                                    | tes.                                                                                                    | Expense Report Total<br>Business Expense Tot<br>Personal Expense Tot<br>View<br>Spender Karolyn T H                                                                          | 130.99 USG<br>tal 130.99 USG<br>al 0.00 USG<br>Report Header J<br>edquist                                | D Reconciled<br>D Reimbursei<br>D Amount Ow<br>Include Transactions<br>From May 1, 201                   | Advances<br>nent Amt<br>Ing to Company<br>Add Expense                        | 0.00 USD<br>130.99 USD<br>0.00 USD                                                                                 | ry                                                  | 31, 2019 Reimbura                | sement Amt 75.00 | (View Rec<br>(Con<br>(<br>C      | ceipt<br>ntinu<br>Prin          |
| sure the compliance         Report name Karolyn TT 28 Multi         Report number XETS000887972190011           rtification checkbox is         View report info                                                                                                    | tes.<br>Isure the <b>compliance</b><br>rtification checkbox is                                                                                                    | Expense Report Total<br>Business Expense Tot<br>Personal Expense Tot<br>View<br>Spender Karolyn T H<br>Report name Karolyn                                                   | 130.99 USG<br>tal 130.99 USG<br>al 0.00 USG<br>Report Header J<br>edquist                                | D Reconciled<br>D Reimbursei<br>D Amount Ow<br>Include Transactions<br>From May 1, 201                   | Advances<br>nent Amt<br>Ing to Company<br>Add Expense                        | 0.00 USD<br>130.99 USD<br>0.00 USD                                                                                 | ry                                                  | 31, 2019 Reimburs                | sement Amt 75.00 | (View Rec<br>(Con<br>(<br>C      | ceipt<br>ntinu<br>Prir          |
| sure the compliance       Report name Karolyn TT 28 Multi       Report number XETS000887972190011         rtification checkbox is arked next to compliance essage.       View report info         Report name Karolyn TT 28 Multi       Report name Karolyn TT 28 Multi                                                                                                    | ntes.<br>Insure the <b>compliance</b><br>Intification checkbox is<br>arked next to compliance                                                                                                    | Expense Report Total<br>Business Expense Tot<br>Personal Expense Tot<br>View<br>Spender Karolyn T He<br>Report name Karolyn<br>View report info<br>Report name Karolyn       | 130.99 USI<br>al 130.99 USI<br>al 0.00 USI<br>Report Header<br>edquist<br>1TT.28 Multi                   | D Reconciled<br>D Reimburse<br>D Amount Ow<br>Include Transactions<br>From May 1, 201<br>Report number > | Advances<br>enert Amt<br>ing to Company<br>Add Expense<br>ETS000887972190011 | 0.00 USD<br>130.99 USD<br>0.00 USD<br>View Summa                                                                   | ry<br>To May                                        | expenses on the                  | sement Amt 75.00 | (View Rec<br>(Con<br>(<br>C      | ceipt<br>ntinu<br>Prin          |
| Image: Surve the compliance rtification checkbox is arked next to compliance essage.       Report name Karolyn TT 28 Multi       Report number XETS000887972190011         Image: Weight new for the compliance essage.       Image: Report name for the compliance for the compliance for the com                                                                                                    | eview <b>Report Name</b> and<br>ates.<br>nsure the <b>compliance</b><br>ertification checkbox is<br>arked next to compliance<br>lessage.<br>ote: Approver will reject<br>xpense report if compliance<br>lessage box is not checked | Expense Report Total<br>Business Expense Tot<br>Personal Expense Tot<br>View<br>Spender Karolyn T He<br>Report name Karolyn<br>View report info<br>Report name Karolyn       | 130.99 USI<br>al 130.99 USI<br>al 0.00 USI<br>Report Header<br>edquist<br>1TT.28 Multi                   | D Reconciled<br>D Reimburse<br>D Amount Ow<br>Include Transactions<br>From May 1, 201<br>Report number > | Advances<br>hent Amt<br>ing to Company<br>Add Expense<br>ETS000887972190011  | 0.00 USD<br>130.99 USD<br>0.00 USD<br>View Summa<br>/heckbox' I certify th<br>y whereby anythin<br>thereby anythin | ry<br>To May<br>nat none of the<br>g of value was g | expenses on this provided to any | sement Amt 75.00 | (View Rec<br>(Con<br>(<br>C      | ceipt<br>ntinu<br>Prin          |
| sure the compliance         rtification checkbox is         arked next to compliance         essage.         ote: Approver will reject         pense report if compliance         essage box is not checked                                                                                                    | ates.<br>Insure the compliance<br>ertification checkbox is<br>arked next to compliance<br>essage.<br>ote: Approver will reject<br>kpense report if compliance                                                                      | Expense Report Total<br>Business Expense Tot<br>Personal Expense Tot<br>Spender Karolyn T Hit<br>Report name Karolyn<br>View report info<br>Report name Karolyn<br>From From | 130.99 USI<br>al 130.99 USI<br>al 0.00 USI<br>Report Header<br>edquist<br>1TT.28 Multi<br>9  TT 28 Multi | D Reconciled<br>D Reimburse<br>D Amount Ow<br>Include Transactions<br>From May 1, 201<br>Report number > | Advances<br>hent Amt<br>ing to Company<br>Add Expense<br>ETS000887972190011  | 0.00 USD<br>130.99 USD<br>0.00 USD<br>View Summa<br>/heckbox' I certify th<br>y whereby anythin<br>thereby anythin | ry<br>To May<br>nat none of the<br>g of value was g | expenses on this provided to any | sement Amt 75.00 | (View Rec<br>Con<br>(Con<br>UUSD | ceipt<br>ntinu<br>Prir<br>cance |

<u>Back</u> to top

| From the View Summary tab                                                                                                    | x Back to Home Logged in as Vanessa Villa                                                                                                    | Help 🗾 Logou                                 |
|----------------------------------------------------------------------------------------------------|----------------------------------------------------------------------------------------------------|----------------------------------------------|
| a list of expense(s) included<br>in report to be reviewed will<br>be displayed.                                                                                                    | View         Report Header         Include Transactions         Add Expense         View Summary           Spender Karolyn T Hedquist<br>Report name May 2019 Expenses         From May 1, 2019<br>Report number XETS000887972190015         To May 31, 2019         Reimbursement Amt 130.99 USD           Included Expenses 2 Item(s)         Included Expenses 2 Item(s)         To May 31, 2019         To May 31, 2019                                                                                                    |                                              |
| Step 4 – Open & Review<br>Receipt Packet                                                                                                    | O Date         Expense Type<br>Merchant         Spent Amt         Domestic Amt         Payment         Region         Allocation           Image: March 2019         Mex. Meal (Emp. Only)<br>Flatinons Bar & Grill         54.55         USD         54.55         Cash out of         *US-COLORADO         Itemized         Image: Spent Amt         Image: Spent Amplitude         Image: Spent Amplitude         < | Status                                       |
| The receipt images will be<br>reviewed and compared to<br>each expense item on report.                                                                                               | May 1, 2019 P-Office Supplies 76.44 USD 76.44 Cash out of *US-COLORADO                                                                                                    |                                              |
| To view the full receipt<br>packet:                                                                                                    |                                                                                                    |                                              |
| <ul> <li>Click the View Receipts<br/>button (circled in the red)</li> </ul>                                                                                                    |                                                                                                    |                                              |
| <u>Or</u> to review the receipt on an individual line item:                                                                                                    |                                                                                                    |                                              |
| <ul> <li>Click the Paper with<br/>Folded Corner on each<br/>line item (in the red<br/>rectangle)</li> </ul>                                                                          |                                                                                                    |                                              |
|                                                                                                    |                                                                                                    | leject) (Approve)                            |
|                                                                                                    | Report Totals         CC Totals         Cash Advance         Reason Approval Required         Event History           Expense Report Total         130.99 USD         Reconciled Advances         0.00 USD         Business Expense Total         130.99 USD         Reimbursement Annt         130.99 USD         Personal Expense Total         0.00 USD         Amount Owing to Company         0.00 USD         0.00 USD                                                                                                    | View Receipts<br>Continue<br>Print<br>Cancel |
| The system will display a scanned image of uploaded                                                                                                    | https://taptc503:9444/NechoExpenseWebRedirect/viewImage.do?method=retrieveExpens Expense Spent Date: 2019-05-01                                                                                                    | _ 0                                          |
| documentation                                                                                                    | Expense Type: M-Bus Meal (Emp Only)                                                                                                    |                                              |
| At the top of each receipt the<br>Expense Spend Date,<br>Expense Type and Spent<br>Amount will appear (this is<br>generated systematically<br>based on the the expense<br>line item) | Spent Amount: 54.55 USD                                                                                                    |                                              |
| There could be multiple<br>images make sure to scroll to<br>view all or click on each item<br>to view all receipts                                                                   | FLATIRON'S<br>American bar & Grill<br>FLATIONS<br>2540 TENDERFOOT HILL STREET                                                                                                    |                                              |
|                                                                                                    | (719)576-2540                                                                                                    |                                              |

|                                                                                                    |                                                                                                    | Approving an Expense Repo<br>Copyright © 2004-2017 SumTotal Systems, LLC, a Skillsoft company. All rights reserved                                                                        |
|----------------------------------------------------------------------------------------------------|----------------------------------------------------------------------------------------------------|----------------------------------------------------------------------------------------------------|
| From the View Summary panel, under the Included                                                                                                    | A Sullisoft Company<br>« Back to Home Logged in as Vanessa Villa                                                                                                    | You are connected to: TAPTC003Nd60                                                                                                    |
| Expenses section                                                                                                    | View Report Header Include Transactions Add Expense                                                                                                    |                                                                                                    |
| <ul> <li>Click on the expense line</li> </ul>                                                                                                    | Spender Karolyn T Hedquist From May 1, 2019<br>Report name May 2019 Expenses Report number XETS0008879721900                                                                                                    | To May 31, 2019 Reimbursement Amt 130.99 USD                                                                                                    |
| to open and review                                                                                                    | Included Expenses 2 Item(s)<br>Ø Date Expense Type Spent Amt                                                                                                    | Domestic Amt Devent Region Allocation Status                                                                                                    |
|                                                                                                    | Vale Merchant Spent vin     May 1, 2019 M-Bus Meal (Emp Only)     S4.55 U:     Flations Bar & Gril                                                                                                    |                                                                                                    |
|                                                                                                    | May 1, 2019 P-Office Supplies 76.44 US<br>Office Depot                                                                                                    | USD 76.44 Cash out of *US-COLORADO 🌒 🕒 🚇 🔮                                                                                                    |
|                                                                                                    |                                                                                                    |                                                                                                    |
|                                                                                                    |                                                                                                    |                                                                                                    |
|                                                                                                    |                                                                                                    |                                                                                                    |
|                                                                                                    |                                                                                                    |                                                                                                    |
|                                                                                                    |                                                                                                    |                                                                                                    |
|                                                                                                    | Report Totals CC Totals Cash Advance Reason Approval Requi                                                                                                    | ired Event History (View Receipts)                                                                                                    |
|                                                                                                    | Expense Report Total 130.99 USD Reconciled Advances<br>Business Expense Total 130.99 USD Reimbursement Amt                                                                                                    | 0.00 USD Continue                                                                                                    |
|                                                                                                    | Personal Expense Total 0.00 USD Amount Owing to Company                                                                                                    | 0.00 USD (Print)<br>Cancel                                                                                                    |
| Stop 5 Baylow Meel Type                                                                                                    |                                                                                                    | ered by the Employee. Specific things                                                                                                    |
|                                                                                                    | I concrete cherrie leak at when reviewing                                                                                                    | ng Meal type expenses include:                                                                                                    |
| Expense                                                                                                    |                                                                                                    |                                                                                                    |
| Expense<br>Expense types are grouped<br>by " <b>M</b> " (Meals), " <b>P</b> "                                                                                                    | Ensure Expense Type is accurate                                                                                                    | te for expense                                                                                                    |
| Expense<br>Expense types are grouped<br>by " <b>M</b> " (Meals), " <b>P</b> "<br>(Purchase) and " <b>T</b> " (Travel)                                                                                                    |                                                                                                    | te for expense<br>equately documented to clearly                                                                                                    |
| Expense<br>Expense types are grouped<br>by " <b>M</b> " (Meals), " <b>P</b> "<br>(Purchase) and " <b>T</b> " (Travel)<br>categories.                                                                                                   | <ul> <li>Ensure Expense Type is accurate</li> <li>Ensure Business Purpose is addedescribe business reason for expe</li> <li>Ensure Number of Persons is compared to the second second seco</li></ul> | te for expense<br>equately documented to clearly<br>ense<br>prrect                                                                                                    |
| <ul> <li>Expense</li> <li>Expense types are grouped<br/>by "M" (Meals), "P"<br/>(Purchase) and "T" (Travel)<br/>categories.</li> <li>All meal type expenses<br/>require itemization at line<br/>item level to identify meal</li> </ul> | <ul> <li>Ensure Expense Type is accurate</li> <li>Ensure Business Purpose is addedescribe business reason for expensive Number of Persons is co</li> <li>Ensure expense line item(s) is alle</li> <li>Ensure List of Attendees is include</li> <li>Ensure meals are itemized and means the sure sure sure sure sure sure sure sur</li></ul>                                                                                                    | te for expense<br>equately documented to clearly<br>ense<br>orrect<br><b>located</b> to the correct accounting string                                                                     |
|                                                                                                    | <ul> <li>Ensure Expense Type is accurate</li> <li>Ensure Business Purpose is addedescribe business reason for expensive Number of Persons is consure expense line item(s) is alle</li> <li>Ensure List of Attendees is included</li> </ul>                                                                                                    | te for expense<br>equately documented to clearly<br>ense<br>prrect<br><b>located</b> to the correct accounting string<br>ded<br>meal vs. alcohol portion identified when<br>d as expected |

| Number of persons is accurate         • Spent Amt, if a receipt is required, verify that the report amount equals the itemized receipt amount         • View Receipt, if a receipt is required, you need to verify that the receipt(s) matches all of the expense submitted         • Click on Allocation button to review accounting allocation(s) are correct         • Click on Allocation button to review accounting allocation(s) are correct                                                                                                    |                                                                                                    |                                                                                                    | Ap                                                                                                    | proving an Expense Report                                                                                                    |
|----------------------------------------------------------------------------------------------------|----------------------------------------------------------------------------------------------------|----------------------------------------------------------------------------------------------------|----------------------------------------------------------------------------------------------------|----------------------------------------------------------------------------------------------------|
| <ul> <li>Expense Type selected is accurate for expense</li> <li>Review Business Purpose to ensure it provides and adequately documents the business reason for the expense</li> <li>Review and ensure Number of persons is accurate</li> <li>Spent Amt, if a receipt is required, verify that the report amount equals the itemized receipt amount.</li> <li>View Receipt, if a receipt is required, you need to verify that the receipt(s) matches all of the expense submitted</li> <li>Click on Allocation button to review accounting allocation(s) are correct.</li> <li>Expense View Expense View Expens</li></ul>        | <ul> <li>displays the expense details<br/>under the View Expense<br/>section</li> <li>Review and ensure the<br/>above listed items are<br/>entered correctly (i.e.<br/>Expense Type, Business<br/>Purpose, Nbr of person</li> </ul> | Spender Karolyn T Hedquist<br>Report name May 2019 Expenses         From<br>Report           View Expense            Date         \$71719           Expense            Date         \$71719           Wew Expense            Date         \$71719           Expense            Merchant         Flatrons Burk Gordi           Region            Merchant         Flatrons Burk Gordi           Purpose         Apprendice Training at MDC           Tax Info-         Event History-           Included Expenses 2 Item(s)            Ø Date         Expense Type<br>Morthant           Way 1, 2019         Mess Meal (Emp Only)           Y         May 1, 2019 | May 1, 2019<br>rt number XETS00087972150015<br>Nitr of persons<br>Demosition Amt<br>Demosition Amt<br>Receipt<br>Spent Amt<br>Second Cash out of Pocket<br>Receipt<br>Spent Amt<br>Demosition Amt<br>Demosition Amt<br>Payment<br>Statis USD<br>Spent Amt<br>Demosition Amt<br>Demosition Amt<br>Statis USD<br>Spent Amt<br>Statis USD<br>Spent Amt<br>Spent Amt<br>Statis USD<br>Spent Amt<br>Statis USD<br>Spent Amt<br>Statis USD<br>Spent Amt<br>Statis USD<br>Spent Amt<br>Statis USD<br>Spent Amt<br>Statis USD<br>Spent Amt<br>Statis USD<br>Statis USD<br>Statis | 2019 Reimbursement Amt 130 99 USD                                                                                                    |
| <ul> <li>Review Business<br/>Purpose to ensure it<br/>provides and adequately<br/>documents the business<br/>reason for the expense</li> <li>Review and ensure<br/>Number of persons is<br/>accurate</li> <li>Spent Amt, if a receipt is<br/>required, verify that the<br/>report amount equals the<br/>itemized receipt amount</li> <li>View Receipt, if a receipt<br/>is required, you need to<br/>verify that the receipt(s)<br/>matches all of the expense<br/>submitted</li> <li>Click on Allocation button<br/>to review accounting<br/>allocation(s) are correct</li> <li>Click on Allocation button<br/>to review accounting<br/>allocation(s) are correct</li> </ul>                                                                                                    | Expense Type selected is                                                                                                    | Spender Karolyn T Hedquist From                                                                                                    |                                                                                                    | 2019 Reimbursement Amt 130.99 USD                                                                                                    |
| <ul> <li>Review and ensure<br/>Number of persons is<br/>accurate</li> <li>Spent Amt, if a receipt is<br/>required, verify that the<br/>report amount equals the<br/>itemized receipt amount</li> <li>View Receipt, if a receipt<br/>is required, you need to<br/>verify that the receipt(s)<br/>matches all of the expense<br/>submitted</li> <li>Click on Allocation button<br/>to review accounting<br/>allocation(s) are correct</li> <li>Expense View<br/>Expense View<br/>Expense View View View View View View View Vie</li></ul>                                                                                                    | <b>Purpose</b> to ensure it<br>provides and adequately<br>documents the business                                                                                                    | Date         5/1/19           Expense         M-Bus Meal (Emp Only)           Type         M-Bus Meal (Emp Only)           Merchant         rearrows for & crint           Region         "US-COLORADO                                                                                                    | Spent Amt 54.55 USD<br>Exchange Rate 1.000000<br>Domestic Amt 54.55 USD<br>Payment Method Cash out of Pocket                                                                                                    | Apprentice Training at MDC                                                                                                    |
| <ul> <li>Spent Amt, if a receipt is required, verify that the report amount equals the itemized receipt amount.</li> <li>View Receipt, if a receipt is required, you need to verify that the receipt(s) matches all of the expense submitted</li> <li>Click on Allocation button to review accounting allocation(s) are correct</li> <li>Expense View Intervent State State Stat</li></ul>                        | Number of persons is                                                                                                    | Purpose Apprence training at MDC Tax Info- Event History-                                                                                                    | Recept Recept Included                                                                                                    |                                                                                                    |
| <ul> <li>View Receipt, if a receipt is required, you need to verify that the receipt(s) matches all of the expense submitted</li> <li>Click on Allocation button to review accounting allocation(s) are correct</li> <li>Expense View Spender Kardyn T Hedguist Report number XETS000887772190015</li> <li>To May 31, 2019 Reimbursement Amt 130.99 USD View Expense</li> <li>View Expense</li> <li>View Expense</li></ul>                                                                                                    | required, verify that the report amount equals the                                                                                                    | 3 Date Expense Type<br>Merchant     ✓            ✓         Mey 1, 2019         M-Bus Meal (Emp Only)<br>Flations Bar & Grill            ✓         Mey 1, 2019         P-Office Supplies                                                                                                    | 54.55 USD 54.55 Cash out of                                                                                                    | Region     Allocation     Status       *US-COLORADO     Itemized     Image: Colorado and the state of the state of the st |
| to review accounting<br>allocation(s) are correct<br>View Expense<br>MBus Meal (Emp Only)<br>Werhant<br>Fibrions Bar & Grill<br>Control Control | is required, you need to<br>verify that the receipt(s)<br>matches all of the expense                                                                                                    |                                                                                                    | o not require a receipt and the                                                                                                    | e field must be changed                                                                                                    |
| Expense     M-Bus Meal (Emp Only)     V     Spent Amt     S4.55     USD V       Methant     Flattrons Bar & Gnill     Exchange Rate     1.00000                                                                                                    | to review accounting                                                                                                    | Spender Karolyn T Hedquist From<br>Report name May 2019 Expenses Repor<br>View Expense                                                                                                    | rt number XETS000887972190015                                                                                                    | < Previous Next >                                                                                                    |
| Area     HENDERSON     Payment Method     Cash out of Pocket     Image: Cash out of Pocket       Business     Purpose     Receipt     Receipt     Receipt                                                                                                    |                                                                                                    | Expense M-Bus Meal (Emp Only) V<br>Merchant Flathrons Bar & Crill<br>Region 12S-COLORADO V<br>Area HENDERSON V<br>Business Transmission at MIX'                                                                                                    | Spent Amt 54.55 USD<br>Exchange Rate 1:000000<br>Domestic Amt 54.55 USD<br>Peyment Method Cash out of Pocket                                                                                                    | Apprentice Training at MDC                                                                                                    |

| Xcel Energy" RESPONSE                                                                                                    | BLE BY NATURE"                                                                                                    |                                                                                                    | SUPPLY                                                                                                    |                                                         |
|----------------------------------------------------------------------------------------------------|----------------------------------------------------------------------------------------------------|----------------------------------------------------------------------------------------------------|----------------------------------------------------------------------------------------------------|---------------------------------------------------------|
|                                                                                                    | Real to Marca                                                                                                    | 1                                                                                                    | Approving an Expens                                                                                                    |                                                         |
| Verify <b>Expense Line</b><br>item(s) are allocated to the                                                                                                    | « Back to Home                                                                                                    | Logged in as Vanessa Villa                                                                                                    |                                                                                                    | Help 🖬 Logo                                             |
| correct accounting string                                                                                                    | Expense View                                                                                                    |                                                                                                    |                                                                                                    |                                                         |
| Click the <b>Done</b> button                                                                                                    | Spender Karolyn T Hedquist<br>Report name May 2019 Expenses                                                                                                    | From May 1, 2019<br>Report number XETS000887972190015                                                                                                    | To May 31, 2019 Reimbursement Amt 130.99 USD                                                                                                    |                                                         |
|                                                                                                    | Add Expense: Allocation                                                                                                    | Expense Type: M-Bus Meal (Emp Only)                                                                                                    |                                                                                                    |                                                         |
|                                                                                                    | Date: May 1, 2019                                                                                                    | Expense after tax amt: 54.55 Unit Amt: 54                                                                                                    | .55 Merchant: Flatirons Bar & Grill                                                                                                    |                                                         |
|                                                                                                    | Validation String:                                                                                                    | Order 850001912610-35055273-SC Accounts                                                                                                    | Pay XL 🗸                                                                                                    |                                                         |
|                                                                                                    |                                                                                                    | Number                                                                                                    |                                                                                                    |                                                         |
|                                                                                                    |                                                                                                    |                                                                                                    |                                                                                                    |                                                         |
|                                                                                                    |                                                                                                    |                                                                                                    |                                                                                                    | Done                                                    |
| Click on Attendee button                                                                                                    | Expense View                                                                                                    |                                                                                                    |                                                                                                    |                                                         |
|                                                                                                    | Spender Karolyn T Hedquist<br>Report name May 2019 Expenses                                                                                                    | From May 1, 2019<br>Report number XETS000887972190015                                                                                                    | To May 31, 2019 Reimbursement Amt 130.99 USD                                                                                                    |                                                         |
|                                                                                                    | View Expense                                                                                                    |                                                                                                    |                                                                                                    | < Previous Next >                                       |
|                                                                                                    | Date 5/1/19                                                                                                    | Nbr of persons 1.00                                                                                                    | Unit Amt 54.550 Description Apprentice Training at MDC                                                                                                    |                                                         |
|                                                                                                    | M-Bus Meal (Emp Only) Merchant Flatirons Bar & Grill                                                                                                    | Spent Amt 54.5<br>Exchange Rate 1.000000                                                                                                    |                                                                                                    | $\hat{}$                                                |
|                                                                                                    | Region *US-COLORADO                                                                                                    | Domestic Amt 54.5                                                                                                    | 5 USD (Allocation ) (Attendee )                                                                                                    | Itemize )                                               |
|                                                                                                    | Area HENDERSON<br>Business                                                                                                    | Payment Method Cash out of Po     Receipt Receipt Include                                                                                                    | Edit Comment                                                                                                    |                                                         |
|                                                                                                    | Purpose Apprentice Training at MDC                                                                                                    | •                                                                                                    |                                                                                                    |                                                         |
|                                                                                                    | Tax Info- Event History-                                                                                                    |                                                                                                    | View Receipts Reject A                                                                                                    | pprove Done                                             |
|                                                                                                    |                                                                                                    |                                                                                                    |                                                                                                    |                                                         |
| Review attendee(s) name                                                                                                    | sumtotal                                                                                                    | Copyrig                                                                                                    | ht © 2004-2017 SumTotal Systems, LLC, a Skillsoft company.<br>You are connected to:                                                                                                    | All rights reserved.<br>TAPTC503Node01                  |
| Review attendee(s) name<br>and information                                                                                                    | sumtotal.<br>A skillsoft Company<br>« Back to Home                                                                                                    | Copyrig<br>Logged in as Vanessa Villa                                                                                                    | ht © 2004-2017 SumTotal Systems, LLC, a Skillsoft company.<br>You are connected to:                                                                                                    | All rights reserved.<br>TAPTC503Node01<br>Help I Logout |
| nd information <b>lote:</b> All meal expense types                                                                                                    | A Skillsoft Company                                                                                                    |                                                                                                    | ht © 2004-2017 SumTotal Systems, LLC, a Skillsoft company.<br>You are connected to:                                                                                                    | TAPTC503Node01                                          |
| nd information <b>lote:</b> All meal expense types equire number and list of                                                                                                    | A Skillsoft Company     « Back to Home     Expense View     Spender Karolyn T Hedquist                                                                                                    | Logged in as Vanessa Villa<br>From May 1, 2019                                                                                                    | ht © 2004-2017 SumTotal Systems, LLC, a Skillsoft company,<br>You are connected to:<br>You are connected to:<br>To May 31, 2019 Reimbursement Amt 130.99 USD                                                                                                    | TAPTC503Node01                                          |
| Ind information<br>Iote: All meal expense types<br>equire number and list of<br>ttendee(s)                                                                                                    | A Skillsoft Company<br>« Back to Home<br>Expense View<br>Spender Karolyn T Hedquist<br>Report name May 2019 Expenses                                                                                                    | Logged in as Vanessa Villa                                                                                                    | You are connected to:<br>To May 31, 2019 Reimbursement Amt 130.99 USD                                                                                                    | TAPTC503Node01                                          |
| nd information <b>lote:</b> All meal expense types                                                                                                    | A Skillsoft Company<br>« Back to Home<br>Expense View<br>Spender Karolyn T Hedquist<br>Report name May 2019 Expenses                                                                                                    | Logged in as Vanessa Villa<br>From May 1, 2019<br>Report number XETS000867972190015                                                                                                    | You are connected to:<br>To May 31, 2019 Reimbursement Amt 130.99 USD                                                                                                    | TAPTC503Node01                                          |
| Ind information<br>Iote: All meal expense types<br>equire number and list of<br>ttendee(s)                                                                                                    | A Skillsoft Company                                                                                                    | Logged in as Vanessa Villa<br>From May 1, 2019<br>Report number XETS000887972190015<br>mse Type: M-Bus Meal (Emp Only) Merchant: Flatirons                                                                                                    | You are connected to:<br>To May 31, 2019 Reimbursement Amt 130,99 USD<br>Ber & Grill Dele: May 1, 2019                                                                                                    | TAPTC503Node01<br>Help I Logout                         |
| Ind information<br>Iote: All meal expense types<br>equire number and list of<br>ttendee(s)                                                                                                    | A Skillsoft Company     Carden to Home  Expense View Spender Karolyn T Hedquist Report name Mey 2019 Expenses Edit Expense: Attendees Expenses Reason                                                                                                    | Logged in as Vanessa Villa<br>From May 1, 2019<br>Report number XETS000867972190015                                                                                                    | You are connected to:<br>To May 31, 2019 Reimbursement Amt 130.99 USD<br>Is Bar & Grill Date: May 1, 2019<br>Business Relationship                                                                                                    | TAPTC503Node01                                          |
| nd information<br>lote: All meal expense types<br>equire number and list of<br>ttendee(s)                                                                                                    | A Skillsoft Company                                                                                                    | Logged in as Vanessa Villa<br>From May 1, 2019<br>Report number XETS000887972190015<br>Inse Type: M-Bus Meal (Emp Only) Merchant: Flations                                                                                                    | You are connected to:<br>To May 31, 2019 Reimbursement Amt 130,99 USD<br>Ber & Grill Date: May 1, 2019<br>Business Relationship                                                                                                    | TAPTC503Node01<br>Help I Logout                         |
| nd information<br>lote: All meal expense types<br>equire number and list of<br>ttendee(s)<br>Click <b>Done</b> button                                                                                          | A Skillsoft Company                                                                                                    | Logged in as Vanessa Villa<br>From May 1, 2019<br>Report number XETS000887972190015<br>Inse Type: M-Bus Meal (Emp Only) Merchant: Flations                                                                                                    | You are connected to:<br>To May 31, 2019 Reimbursement Amt 130,99 USD<br>Ber & Grill Date: May 1, 2019<br>Business Relationship                                                                                                    | TAPTC503Node01<br>Help I Logout                         |
| Ind information<br>Iote: All meal expense types<br>equire number and list of<br>ttendee(s)                                                                                                    | A Skillsoft Company<br>« Back to Home<br>Expense View<br>Spender Karolyn T Hedquist<br>Report name May 2019 Expenses<br>Edit Expense: Attendees Expe<br>Reason<br>Add Attendees<br>Attendee name<br>Karolyn T Hedquist                                                                                                    | Logged in as Vanessa Villa<br>From May 1, 2019<br>Report number XETS00087972190015<br>Inse Type: M-Bus Meal (Emp Only) Merchant: Flations<br>Corp ID Company<br>SPECIALISTPACCOUNTS PAYABLE Vicel Energy                                                                                                    | You are connected to:<br>To May 31, 2019 Reimbursement Amt 130,99 USD<br>Ber & Grill Date: May 1, 2019<br>Business Relationship                                                                                                    | TAPTC503Node01<br>Help I Logout                         |
| Ind information<br>Iote: All meal expense types<br>equire number and list of<br>ttendee(s)<br>Click <b>Done</b> button<br>Review itemization by                                                                | A Stillsoft Company                                                                                                    | Logged in as Vanessa Villa<br>From May 1, 2019<br>Report number XETS00087972190015<br>Inse Type: M-Bus Meal (Emp Only) Merchant: Flations<br>Corp ID Company<br>SPECIALISTPACCOUNTS PAYABLE Vicel Energy                                                                                                    | You are connected to:<br>To May 31, 2019 Reimbursement Amt 130,99 USD<br>Ber & Grill Date: May 1, 2019<br>Business Relationship                                                                                                    | TAPTC503Node01<br>Help I Logout                         |
| Ind information<br>Iote: All meal expense types<br>equire number and list of<br>ttendee(s)<br>Click <b>Done</b> button<br>Review itemization by                                                                | A Skillseft Company<br>« Back to Home<br>Expense View<br>Spender Karolyn T Hedquist<br>Report name May 2019 Expenses<br>Edit Expense: Attendees Expenses<br>Reason<br>Add Attendees<br>Attendee name<br>Karolyn T Hedquist<br>« Back to Home<br>Expense View<br>Spender Karolyn T Hedquist                                                                                                    | Logged in as Vanessa Villa From May 1, 2019 Report number XETS000867972190015 inse Type: M-Bus Meal (Emp Only) Merchant: Flatirons Corp ID Company SPECIALIST*ACCOUNTS PAYABLE Year Energy Logged in as Vanessa Villa From May 1, 2019                                                                                                    | To May 31, 2019 Reimbursement Amt 130.99 USD                                                                                                    | TAPTC503Node01<br>Help I Logout                         |
| Ind information<br>Iote: All meal expense types<br>equire number and list of<br>ttendee(s)<br>Click <b>Done</b> button<br>Review itemization by                                                                | Astilish Company     Astilish Company     Astilish Company     Back to Home     Expense View     Spender Karolyn T Hedquist     Report name May 2019 Expenses     Edit Expense: Attendees     Attendee name     Karolyn T Hedquist     Karolyn T Hedquist     Report name May 2019 Expenses     View Expense     Date     E///19                                                                                                    | Logged in as Vanessa Villa From May 1, 2019 Report number XETS00087972190015 ense Type: M-Bus Meal (Emp Only) Merchant: Flations Corp ID Company SPECIALISTPACCOUNTS PAYABLE VCel Energy Logged in as Vanessa Villa From May 1, 2019 Report number XETS000887972190015 Nbr of persons 100                                                                            | To May 31, 2019 Reimbursement Amt 130.99 USD Bar & Grill Date: May 1, 2019 Business Relationship To May 31, 2019 Reimbursement Amt 130.99 USD Unit Amt [54.555] Description                                                                                                  | TAPTC503Node01<br>Help I Logout                         |
| Ind information<br>Iote: All meal expense types<br>equire number and list of<br>ttendee(s)<br>Click <b>Done</b> button<br>Review itemization by                                                                | A Skillsoft Company                                                                                                    | Logged in as Vanessa Villa From May 1, 2019 Report number XETS00087972190015 Inse Type: M-Bus Meal (Emp Only) Merchant: Flations Corp ID Company SPECIALISTPACCOUNTS PAYABLE VCel Energy Logged in as Vanessa Villa Logged in as Vanessa Villa From May 1, 2019 Report number XETS000887972190015 Nbr of persons 1.00 Spent Amt 544                                  | To May 31, 2019 Reimbursement Amt 130.99 USD  Besiness Relationship  To May 31, 2019 Reimbursement Amt 130.99 USD  To May 31, 2019 Reimbursement Amt 130.99 USD Unit Amt [54.555] Description Accentice Training at MDC                                                      | TAPTC503Node01<br>Help I Logout                         |
| Ind information<br>Iote: All meal expense types<br>equire number and list of<br>ttendee(s)<br>Click <b>Done</b> button<br>Review itemization by<br>selecting the <b>Itemize</b> button                         | A Skillsoft Company     « Back to Home      Expense View     Spender Karolyn T Hedquist     Report name May 2019 Expenses      Edit Expense: Attendees     Attendees     Attendee     Attendee name     Karolyn T Hedquist     « Back to Home      Expense View     Spender Karolyn T Hedquist     Report name May 2019 Expenses      View Expense     Date     E/179     Date     Expense M Bre Med (Emo Chin)                                                                                                    | Logged in as Vanessa Villa From May 1, 2018 Report number XETS000887972190015 Inse Type: M-Bus Meal (Emp Only) Company Corp ID Company SPECIALIST*ACCOUNTS PAYABLE YCcel Energy Logged in as Vanessa Villa Logged in as Vanessa Villa From May 1, 2019 Report number XETS000887972190015 Nbr of persons Nbr of persons Spent Amt S44 Domestic Amt S445               | To May 31, 2019 Reimbursement Amt 130, 99 USD Ber & Grill Business Relationship To May 31, 2019 Reimbursement Amt 130, 99 USD To May 31, 2019 Reimbursement Amt 130, 99 USD Unit Amt S4 550 Description S5 USD Allocation Altondee                                           | TAPTC503Node01<br>Help I Logout                         |
| Ind information<br>Iote: All meal expense types<br>equire number and list of<br>ttendee(s)<br>Click Done button<br>Review itemization by<br>selecting the Itemize button<br>DR<br>Select the "+" to expand and | A Skillsoft Company     Cack to Home      Expense View     Spender Karolyn T Hedquist     Report name May 2019 Expenses      Edit Expense: Attendees     Attendees     Attendee     Attendee name     Karolyn T Hedquist     Report name May 2019 Expenses      View Expense View     Spender Karolyn T Hedquist     Report name May 2019 Expenses      View Expense     Date     S1719     Date     S1719     M=Bus Meal (Emp Only)      Mechant     Flatirons Bar & Grill      Regin     Tu-COLORADO     Area     HEDDERSON      Briginees | Logged in as Vanessa Villa From May 1, 2019 Report number XETS00087972190015 Inse Type: M-Bus Meal (Emp Only) Merchant: Flations Corp ID Company SPECIALISTPACCOUNTS PAYABLE VCel Energy Logged in as Vanessa Villa From May 1, 2019 Report number XETS000887972190015  From May 1, 2019 Report number XETS000887972190015  V Spent Amt 541 Exchange Rate 1,000000   | To May 31, 2019 Reimbursement Amt 130.99 USD Bar & Grill Date: May 1, 2019 Business Relationship To May 31, 2019 Reimbursement Amt 130.99 USD Unit Anti 54 555 USD Unit Anti 54 555 Description Apprentice Training at MDC S5 USD Allocation Attendee Fatit Comment Attendee | TAPTC503Node01<br>Help I Logout                         |
| nd information<br>lote: All meal expense types<br>equire number and list of<br>ttendee(s)<br>Click <b>Done</b> button<br>Review itemization by<br>electing the <b>Itemize</b> button                           | A Skillseh Company     A Skillseh Company     A Skillseh Company     Back to Home     Expense View     Spender Karolyn T Hedquist     Report name May 2019 Expenses     Attendee name     Karolyn T Hedquist     Attendee name     Karolyn T Hedquist     Spender Karolyn T Hedquist     Report name May 2019 Expenses     View Expense     Date     String     Contemport     M-Bus Meat (Emp Only)     Merchant     Flatrons Bar & Grill     Region     TUS-COLORADO                                                                       | Logged in as Vanessa Villa From May 1, 2018 Report number XETS000887972190015 Inse Type: M-Bus Meal (Emp Only) Company Corp ID Company SPECIALIST*ACCOUNTS PAYABLE YCce Energy Logged in as Vanessa Villa Logged in as Vanessa Villa From May 1, 2019 Report number XETS000887972190015 Nbr of persons Spent Amt S41 Domestic Amt S41 Payment Method Cash out of Pay | To May 31, 2019 Reimbursement Amt 130.99 USD Bar & Grill Date: May 1, 2019 Business Relationship To May 31, 2019 Reimbursement Amt 130.99 USD Unit Anti 54 555 USD Unit Anti 54 555 Description Apprentice Training at MDC S5 USD Allocation Attendee Edit Comment Attendee  | TAPTC503Node01<br>Help I Logout                         |
| nd information<br>lote: All meal expense types<br>equire number and list of<br>ttendee(s)<br>Click <b>Done</b> button<br>Review itemization by<br>electing the <b>Itemize</b> button                           | A Skillsoft Company                                                                                                    | Logged in as Vanessa Villa From May 1, 2018 Report number XETS000887972190015 Inse Type: M-Bus Meal (Emp Only) Company Corp ID Company SPECIALIST*ACCOUNTS PAYABLE YCce Energy Logged in as Vanessa Villa Logged in as Vanessa Villa From May 1, 2019 Report number XETS000887972190015 Nbr of persons Spent Amt S41 Domestic Amt S41 Payment Method Cash out of Pay | To May 31, 2019 Reimbursement Amt 130.99 USD Bar & Grill Date: May 1, 2019 Business Relationship To May 31, 2019 Reimbursement Amt 130.99 USD Unit Anti 54 555 USD Unit Anti 54 555 Description Apprentice Training at MDC S5 USD Allocation Attendee Edit Comment Attendee  | TAPTC503Node01<br>Help I Logout                         |

| <b>Xcel</b> Energy" RESPONSE                                                   | BLE BY NATURE"                                                                                                    |                                                                                                    |                                     | SUPPLY <b>CHAIN</b>                                                                                                    |
|--------------------------------------------------------------------------------|----------------------------------------------------------------------------------------------------|----------------------------------------------------------------------------------------------------|-------------------------------------|----------------------------------------------------------------------------------------------------|
|                                                                                |                                                                                                    |                                                                                                    | Approv                              | ving an Expense Repor                                                                                                  |
| Ensure meal(s) are<br>itemized and alcohol<br>portion is separated if          | Expense View<br>Spender Karolyn T Hedquist<br>Report name May 2019 Expenses                                                                                                    | From May 1, 2019<br>Report number XETS000887972190015                                                              | To May 31, 2019 Rei                 | imbursement Amt 130.99 USD                                                                                             |
| applicable                                                                     | View Expense                                                                                                    |                                                                                                    |                                     | < Previous Next >                                                                                                    |
| Compare to the total receipt<br>to verify accuracy                             | Date         5/1/19           Expense<br>Type         M-Bus Meal (Emp Only)           Merchant         Flatrons Bar & Grill           Region         *US-COLORADO           Area         HENDERSON           Business         Apprentice Training at MDC           Purpose         Apprentice Training at MDC | Nbr of persons 100<br>Spent Amt<br>Exchange Rate 1000000<br>Omestic Amt<br>V Payment Method Cash out<br>Receipt In | 54.55 USD<br>54.55 USD<br>of Pocket | Description<br>Apprentice Training at MDC<br>(Allocation )<br>(Allocation )<br>(Attendee )<br>(Itemize )<br>(Itemize ) |
|                                                                                | Tax Info- Event History-                                                                                                    |                                                                                                    |                                     | (View Receipts) Reject Approve Done                                                                                    |
|                                                                                | Included Expenses 2 Item(s)                                                                                                    |                                                                                                    |                                     |                                                                                                    |
|                                                                                | Date Expense Type<br>Merchant                                                                                                    | Spent Amt Dom                                                                                                    | estic Amt Payment Regior            | n Allocation Status                                                                                                    |
|                                                                                | May 1, 2019     M-Bus Meal (Emp Only<br>Flatirons Bar & Grill     May 1, 2019     MS-Bus Meal (Emp Only                                                                                                    | 54.55 USD<br>) 54.55 USD                                                                                           | 54.55 Cash out of *US-COI<br>54.55  | LORADO 🌒 Itemized 🖻 🕒 🛈 🔶                                                                                              |
| Click on <b>Tax Info</b> tab to                                                | Expense View                                                                                                    |                                                                                                    |                                     |                                                                                                    |
| review sales tax                                                               | Spender Karolyn T Hedquist<br>Report name May 2019 Expenses                                                                                                    | From May 1, 2019<br>Report number XETS000887972190015                                                              | To May 31, 2019 Re                  | eimbursement Amt 130.99 USD                                                                                            |
|                                                                                | View Expense                                                                                                    |                                                                                                    |                                     | < Previous Next >                                                                                                    |
|                                                                                | Date 5/1/19                                                                                                    | Nbr of persons 1.0                                                                                                 | 0 Unit Amt 54.550                   | Description Apprentice Training at MDC                                                                                 |
|                                                                                | Type M-Bus Meal (Emp Only)                                                                                                    | Spent Amt<br>Exchange Rate 1.000000                                                                                | 54.55 USD 🗸                         | Apprentice training at MDC                                                                                             |
|                                                                                | Merchant Flatirons Bar & Grill<br>Region *US-COLORADO                                                                                                    | Domestic Amt                                                                                                    | 54.55 USD                           | Allocation  Attendee  (Itemize )                                                                                       |
|                                                                                | Area HENDERSON                                                                                                    | ×                                                                                                    | of Pocket                           | (Edit Comment )                                                                                                    |
|                                                                                | Business<br>Purpose Apprentice Training at MDC                                                                                                    | * Receipt Receipt I                                                                                                | ncluded                             |                                                                                                    |
|                                                                                | Tax Info- Event History-                                                                                                    |                                                                                                    |                                     | View Receipts Reject Approve Done                                                                                      |
|                                                                                | Included Expenses 2 Item(s)                                                                                                    |                                                                                                    |                                     | 8                                                                                                    |
|                                                                                | Date Expense Type<br>Merchant                                                                                                    | Spent Amt Dom                                                                                                    | nestic Amt Payment Regio            | on Allocation Status                                                                                                   |
|                                                                                | <ul> <li>May 1, 2019 M-Bus Meal (Emp Only<br/>Flatirons Bar &amp; Grill</li> </ul>                                                                                                    |                                                                                                    |                                     | DLORADO 🌒 Itemized 📓 🔄 🕕 🔶                                                                                             |
|                                                                                | 1 May 1, 2019 MS-Bus Meal (Emp Onl                                                                                                    | /) 54.55 USD                                                                                                    | 54.55                               | 0 ♦                                                                                                    |
| The Tax Info tab displays the Sales Tax Paid and Amt of Sales Tax Paid fields. | Expense View<br>Spender Karolyn T Hedquist<br>Report name May 2019 Expenses                                                                                                    | From May 1, 2019<br>Report number XETS000887972190015                                                              | To May 31, 2                        | 019 Reimbursement Amt 130.99 USD                                                                                       |
| Click on <b>Tax Info</b> tab to close                                          | View Expense                                                                                                    |                                                                                                    |                                     | < Pre                                                                                                    |
| Review and verification have<br>been completed. The<br>approver can:           |                                                                                                    |                                                                                                    |                                     |                                                                                                    |
|                                                                                | Tax Info-                                                                                                    |                                                                                                    |                                     | (View Receipts) (Reject) (Appro-                                                                                       |
|                                                                                | Sales Tax Paid Yes V Amt of Sales Tax                                                                                                    | Paid 3.47                                                                                                    |                                     | ( View Receipts) (Reject) (Appro-                                                                                      |
|                                                                                |                                                                                                    |                                                                                                    |                                     |                                                                                                    |

<u>Back</u> to top

|                                                                                                    | Approving an Expens                                                                                                    |                                                     |
|----------------------------------------------------------------------------------------------------|----------------------------------------------------------------------------------------------------|-----------------------------------------------------|
| <ul> <li>Repeat steps to continue</li> </ul>                                                                                                    | « Back to Home Logged in as Vanessa Villa                                                                                                    | Help 🗖 Logo                                         |
| reviewing additional                                                                                                    |                                                                                                    |                                                     |
| expense items                                                                                                    | Expense View                                                                                                    |                                                     |
| OR                                                                                                    | Spender Karolyn T Hedquist From May 1, 2019 To May 31, 2019 Reimbursement Amt 130.99 USD Report number XETS00087972190015                                                                                                    |                                                     |
| Approve An Expense                                                                                                    |                                                                                                    | Previous Next >                                     |
| Report                                                                                                    | Date         Fit/19         Description           Expense         Unit Amt [4:550         Description                                                                                                    |                                                     |
|                                                                                                    | Loponia         M-Bus Meal (Emp Only)         V         Spent Amt         54.55         USD V           Merchant         Flatrons Bar & Grill         Exchange Rate         1.000000                                                                                                    | $\bigcirc$                                          |
| OR                                                                                                    | Region <sup>™</sup> US-COLORADO ✓ Domestic Amt <u>54.55 USD</u> (Allocation ) (Attendee )                                                                                                    | ) (Itemize )                                        |
| <ul> <li><u>Reject An Expense Report</u></li> </ul>                                                                                                    | Area HENDERSON V Payment Method Cash out of Pocket V Edit Comment.                                                                                                    |                                                     |
|                                                                                                    | Business Purpose Provide Training at MDC * Receipt Receipt Included V                                                                                                    |                                                     |
|                                                                                                    | Tax Info- Event History- (New Receipts) (Reject) (Ap                                                                                                    | pprove Done                                         |
|                                                                                                    | Included Expenses 2 Item(s)                                                                                                    |                                                     |
|                                                                                                    | Date Expense Type Spent Amt Domestic Amt Payment Region Allocation                                                                                                    | Status                                              |
|                                                                                                    | May 1, 2019 M-Bus Meal (Emp Only)     54.55 USD 54.55 Cash out of *US-COLORADO                                                                                                    | ≌ 0 <b>♦</b>                                        |
|                                                                                                    |                                                                                                    | 904                                                 |
| (Purchase) and " <b>T</b> " (Travel)                                                                                                    | <ul> <li>expenses include:</li> <li>Ensure Expense Type is accurate for expense</li> <li>Ensure Business Purpose is adequately documented to clearly describe business reason for expense</li> <li>Expense Line item(s) are allocated to the correct accounting strin</li> <li>Ensure List of Attendees is included, if applicable</li> <li>Purchase expense types that require number and</li> </ul>                                                                                                    | g                                                   |
| by " <b>M</b> " (Meals), " <b>P</b> "<br>(Purchase) and " <b>T</b> " (Travel)<br>categories.                                                                                                    | <ul> <li>Ensure Expense Type is accurate for expense</li> <li>Ensure Business Purpose is adequately documented to clearly describe business reason for expense</li> <li>Expense Line item(s) are allocated to the correct accounting strin</li> </ul>                                                                                                    | g                                                   |
| Purchase) and " <b>T</b> " (Travel)<br>categories.<br>The <b>Expense View</b> screen                                                                                                    | <ul> <li>Ensure Expense Type is accurate for expense</li> <li>Ensure Business Purpose is adequately documented to clearly describe business reason for expense</li> <li>Expense Line item(s) are allocated to the correct accounting strin</li> <li>Ensure List of Attendees is included, if applicable</li> <li>Purchase expense types that require number and list of attendees/recipients include:         <ul> <li>P-Recognition-Entertainment</li> <li>P-Recognition-Gifts</li> <li>P-Life Event-Gifts</li> </ul> </li> <li>Ensure tax information is entered as expected</li> </ul>                                                                                                    | I <b>ġ</b><br>Help ⊒ Logot                          |
| (Purchase) and " <b>T</b> " (Travel)<br>categories.<br>The <b>Expense View</b> screen<br>displays the expense details                                                                                                    | <ul> <li>Ensure Expense Type is accurate for expense</li> <li>Ensure Business Purpose is adequately documented to clearly describe business reason for expense</li> <li>Expense Line item(s) are allocated to the correct accounting strin</li> <li>Ensure List of Attendees is included, if applicable</li> <li>Purchase expense types that require number and list of attendees/recipients include:         <ul> <li>P-Recognition-Entertainment</li> <li>P-Recognition-Gifts</li> <li>P-Entertainment-Tickets</li> <li>P-Life Event-Gifts</li> </ul> </li> <li>Ensure tax information is entered as expected</li> </ul>                                                                                 |                                                     |
| Purchase) and <b>"T</b> " (Travel)<br>categories.<br>The <b>Expense View</b> screen<br>displays the expense details<br>under the <b>View Expenses</b>                                                                                                    | <ul> <li>Ensure Expense Type is accurate for expense</li> <li>Ensure Business Purpose is adequately documented to clearly describe business reason for expense</li> <li>Expense Line item(s) are allocated to the correct accounting strint</li> <li>Ensure List of Attendees is included, if applicable</li> <li>Purchase expense types that require number and list of attendees/recipients include:         <ul> <li>P-Recognition-Entertainment</li> <li>P-Recognition-Gifts</li> <li>P-Life Event-Gifts</li> </ul> </li> <li>Ensure tax information is entered as expected</li> <li>Ensure correct Facility Code is selected</li> </ul>                                                               |                                                     |
| (Purchase) and <b>"T</b> " (Travel)<br>categories.<br>The <b>Expense View</b> screen<br>displays the expense details<br>under the <b>View Expenses</b><br>section                                                                                                    | <ul> <li>Ensure Expense Type is accurate for expense</li> <li>Ensure Business Purpose is adequately documented to clearly describe business reason for expense</li> <li>Expense Line item(s) are allocated to the correct accounting strint</li> <li>Ensure List of Attendees is included, if applicable</li> <li>Purchase expense types that require number and list of attendees/recipients include:         <ul> <li>P-Recognition-Entertainment</li> <li>P-Recognition-Safety</li> <li>P-Entertainment-Tickets</li> <li>P-Life Event-Gifts</li> </ul> </li> <li>Ensure tax information is entered as expected</li> <li>Ensure correct Facility Code is selected</li> </ul>                             |                                                     |
| (Purchase) and <b>"T</b> " (Travel)<br>categories.<br>The <b>Expense View</b> screen<br>displays the expense details<br>under the <b>View Expenses</b><br>section<br>• Review and ensure the                                                                                                    | <ul> <li>Ensure Expense Type is accurate for expense</li> <li>Ensure Business Purpose is adequately documented to clearly describe business reason for expense</li> <li>Expense Line item(s) are allocated to the correct accounting strint</li> <li>Ensure List of Attendees is included, if applicable</li> <li>Purchase expense types that require number and list of attendees/recipients include:         <ul> <li>P-Recognition-Entertainment</li> <li>P-Recognition-Gifts</li> <li>P-Entertainment-Tickets</li> <li>P-Life Event-Gifts</li> </ul> </li> <li>Ensure tax information is entered as expected</li> <li>Ensure correct Facility Code is selected</li> </ul>                              | Help I Logot<br>Previous Next>                      |
| (Purchase) and "T" (Travel)<br>categories.<br>The Expense View screen<br>displays the expense details<br>under the View Expenses<br>section<br>• Review and ensure the<br>above listed items are                                                                                                   | <ul> <li>Ensure Expense Type is accurate for expense</li> <li>Ensure Business Purpose is adequately documented to clearly describe business reason for expense</li> <li>Expense Line item(s) are allocated to the correct accounting strint</li> <li>Ensure List of Attendees is included, if applicable</li> <li>Purchase expense types that require number and list of attendees/recipients include:         <ul> <li>P-Recognition-Entertainment</li> <li>P-Recognition-Safety</li> <li>P-Recognition-Gifts</li> <li>P-Life Event-Gifts</li> </ul> </li> <li>Ensure tax information is entered as expected</li> <li>Ensure correct Facility Code is selected</li> </ul>                                 | Help 🖬 Logot<br>Previous Next>                      |
| (Purchase) and " <b>T</b> " (Travel)<br>categories.<br>The <b>Expense View</b> screen<br>displays the expense details<br>under the <b>View Expenses</b><br>section<br>• Review and ensure the<br>above listed items are<br>entered correctly (i.e.                                                 | <ul> <li>Ensure Expense Type is accurate for expense</li> <li>Ensure Business Purpose is adequately documented to clearly describe business reason for expense</li> <li>Expense Line item(s) are allocated to the correct accounting strin</li> <li>Ensure List of Attendees is included, if applicable</li> <li>Purchase expense types that require number and list of attendees/recipients include:         <ul> <li>P-Recognition-Entertainment</li> <li>P-Recognition-Safety</li> <li>P-Entertainment-Tickets</li> <li>P-Life Event-Gifts</li> </ul> </li> <li>Ensure tax information is entered as expected</li> <li>Ensure correct Facility Code is selected</li> </ul>                              | Help I Logot<br>Previous Next>                      |
| (Purchase) and " <b>T</b> " (Travel)<br>categories.<br>The <b>Expense View</b> screen<br>displays the expense details<br>under the <b>View Expenses</b><br>section<br>• Review and ensure the<br>above listed items are<br>entered correctly (i.e.<br>Expense Type, Business                       | <ul> <li>Ensure Expense Type is accurate for expense</li> <li>Ensure Business Purpose is adequately documented to clearly describe business reason for expense</li> <li>Expense Line item(s) are allocated to the correct accounting strin</li> <li>Ensure List of Attendees is included, if applicable</li> <li>Purchase expense types that require number and list of attendees/recipients include:         <ul> <li>P-Recognition-Entertainment</li> <li>P-Recognition-Safety</li> <li>P-Recognition-Gifts</li> <li>P-Intertainment-Tickets</li> <li>P-Life Event-Gifts</li> </ul> </li> <li>Ensure tax information is entered as expected</li> <li>Ensure correct Facility Code is selected</li> </ul> | Help I Logot<br>Previous Next>                      |
| Purchase) and "T" (Travel)<br>categories.<br>The <b>Expense View</b> screen<br>displays the expense details<br>under the <b>View Expenses</b><br>section<br>Review and ensure the<br>above listed items are<br>entered correctly (i.e.<br>Expense Type, Business<br>Purpose, Nbr of person         | <ul> <li>Ensure Expense Type is accurate for expense</li> <li>Ensure Business Purpose is adequately documented to clearly describe business reason for expense</li> <li>Expense Line item(s) are allocated to the correct accounting strint</li> <li>Ensure List of Attendees is included, if applicable</li> <li>Purchase expense types that require number and list of attendees/recipients include: <ul> <li>P-Recognition-Entertainment</li> <li>P-Recognition-Safety</li> <li>P-Recognition-Gifts</li> <li>P-Life Event-Gifts</li> </ul> </li> <li>Ensure tax information is entered as expected</li> <li>Ensure correct Facility Code is selected</li> </ul>                                         | Help I Logot<br>Previous Next>                      |
| Purchase) and "T" (Travel)<br>ategories.<br>The <b>Expense View</b> screen<br>displays the expense details<br>under the <b>View Expenses</b><br>section<br>Review and ensure the<br>above listed items are<br>entered correctly (i.e.<br>Expense Type, Business                                    | <ul> <li>Ensure Expense Type is accurate for expense</li> <li>Ensure Business Purpose is adequately documented to clearly describe business reason for expense</li> <li>Expense Line item(s) are allocated to the correct accounting strint</li> <li>Ensure List of Attendees is included, if applicable</li> <li>Purchase expense types that require number and list of attendees/recipients include:         <ul> <li>P-Recognition-Entertainment</li> <li>P-Recognition-Safety</li> <li>P-Entertainment-Tickets</li> <li>P-Life Event-Gifts</li> </ul> </li> <li>Ensure tax information is entered as expected</li> <li>Ensure correct Facility Code is selected</li> </ul>                             | Help I Logot<br>Previous Next>                      |
| Purchase) and "T" (Travel)<br>categories.<br>The <b>Expense View</b> screen<br>displays the expense details<br>under the <b>View Expenses</b><br>section<br>Review and ensure the<br>above listed items are<br>entered correctly (i.e.<br>Expense Type, Business<br>Purpose, Nbr of person         | <ul> <li>Ensure Expense Type is accurate for expense</li> <li>Ensure Business Purpose is adequately documented to clearly describe business reason for expense</li> <li>Expense Line item(s) are allocated to the correct accounting strint</li> <li>Ensure List of Attendees is included, if applicable</li> <li>Purchase expense types that require number and list of attendees/recipients include:         <ul> <li>P-Recognition-Entertainment</li> <li>P-Recognition-Safety</li> <li>P-Recognition-Gifts</li> <li>P-Life Event-Gifts</li> </ul> </li> <li>Ensure tax information is entered as expected</li> <li>Ensure correct Facility Code is selected</li> </ul>                                 | Help I Logot<br>Previous Next>                      |
| Purchase) and " <b>T</b> " (Travel)<br>ategories.<br>The <b>Expense View</b> screen<br>displays the expense details<br>under the <b>View Expenses</b><br>section<br>Review and ensure the<br>above listed items are<br>entered correctly (i.e.<br>Expense Type, Business<br>Purpose, Nbr of person | <ul> <li>Ensure Expense Type is accurate for expense</li> <li>Ensure Business Purpose is adequately documented to clearly describe business reason for expense</li> <li>Expense Line item(s) are allocated to the correct accounting strint</li> <li>Ensure List of Attendees is included, if applicable</li> <li>Purchase expense types that require number and list of attendees/recipients include:         <ul> <li>P-Recognition-Entertainment</li> <li>P-Recognition-Safety</li> <li>P-Recognition-Gifts</li> <li>P-Life Event-Gifts</li> </ul> </li> <li>Ensure tax information is entered as expected</li> <li>Ensure correct Facility Code is selected</li> </ul>                                 | Help Logou Previous Next> bution pprove Done Status |
| (Purchase) and "T" (Travel)<br>categories.<br>The <b>Expense View</b> screen<br>displays the expense details<br>under the <b>View Expenses</b><br>section<br>• Review and ensure the<br>above listed items are<br>entered correctly (i.e.<br>Expense Type, Business<br>Purpose, Nbr of person      | <ul> <li>Ensure Expense Type is accurate for expense</li> <li>Ensure Business Purpose is adequately documented to clearly describe business reason for expense</li> <li>Expense Line item(s) are allocated to the correct accounting strint</li> <li>Ensure List of Attendees is included, if applicable</li> <li>Purchase expense types that require number and list of attendees/recipients include:         <ul> <li>P-Recognition-Entertainment</li> <li>P-Recognition-Safety</li> <li>P-Recognition-Gifts</li> <li>P-Life Event-Gifts</li> </ul> </li> <li>Ensure tax information is entered as expected</li> <li>Ensure correct Facility Code is selected</li> </ul>                                 | Previous Next>                                      |

| Xcel Energy" RESPONSE                                                                                                    | BLE BY NATURE"                                                                                                    |                                                                                                    | SUPI                                    | Ply <b>chain</b>    |
|----------------------------------------------------------------------------------------------------|----------------------------------------------------------------------------------------------------|----------------------------------------------------------------------------------------------------|-----------------------------------------|---------------------|
|                                                                                                    |                                                                                                    |                                                                                                    | Approving an Ex                         | opense Report       |
| <ul> <li>Review and ensure</li> <li>Expense Type selected is accurate for expense</li> </ul>                                                        | Expense View Spender Karolyn T Hedquist Fro                                                                                                    | as Vanessa Villa<br>m May 1, 2019                                                                                 | To May 31, 2019 Reimbursement Amt 130 S | Help 🖬 Logot        |
| <ul> <li>Review Business</li> <li>Purpose to ensure it<br/>provides and adequately<br/>documents the business<br/>reason for the expense</li> </ul> | View Expense Date 5/1/19 Expense P-Office Supplies Type Merchant Office Depot Region "US-COLORADO Y Area HENDERSON Y Business Purpose Kitchen supplies for MDC                                                                                          | Spent Amt 76.44<br>Exchange Rate 1.000000<br>Domesic Amt 71<br>Payment Method Cash out of<br>Receipt Receipt Incl | Allocation ,<br>Edit Comment ,          | Û                   |
| <ul> <li>Click on Allocation button</li> </ul>                                                                                                    | Tax Info-     Event History-       Included Expenses 2 Item(s)     Expense Type<br>Merchant       Image: May 1, 2019     Even Meal (Emp Only)<br>Flattorss Bar & Grill       Image: May 1, 2019     P-Office Supplies<br>Office Depot                   |                                                                                                    |                                         | tion Status<br>     |
| Review accounting<br>Illocation(s) are correct                                                                                                    | Expense View<br>Spender Karolyn T Hedquist Fro<br>Report name May 2019 Expenses Rep<br>Add Expense: Allocation                                                                                                    | m May 1, 2019<br>orrf number XETS000887972190015                                                                  | To May 31, 2019 Reimbursement Amt 130.  | 99 USD              |
| <ul> <li>Click the <b>Done</b> button</li> </ul>                                                                                                    | Date: May 1: 2019 After tax an<br>Validation String: 0050 5600256.850001912610                                                                                                    | per: P-Office Supplies v tr. 76.44  Order B50001912610-35055273-SC Account                                        | Merchant: Office                        | Depot               |
| From the View Expense<br>panel                                                                                                    |                                                                                                    | rom May 1, 2019<br>Aport number XETS000887972190015                                                               | To May 31, 2019 Reimbursement Amt 130.  | 99 USD              |
| <ul> <li>Click on <b>Tax Info</b> tab to<br/>review and ensure sales<br/>tax is entered or exempt<br/>reason code is selected</li> </ul>            | View Expense           Date         5/1/19           Expense         P-Office Supplies           Type         P-Office Depot           Region         *US-COLORADO           Area         HENDERSON           Business         Kitchen supplies for MDC | Spert Amt 76.44<br>Exchange Rate 7.000000<br>Domestic Amt<br>Payment Method Cash out 0<br>Receipt Receipt In      | Allocation                              | < Previous Next >   |
|                                                                                                    | Tax Info- Event History-<br>Included Expenses 2 Item(s)                                                                                                    |                                                                                                    | (View Receipts) (R                      | Reject Approve Done |

| Xcel Energy*                                                                                                    | RESPONSIB                                           | SLE BY NATURE"                                                                                                    |                                                                                                    |                                                                                                    | PLY <b>CHAIN</b>                                                     |
|----------------------------------------------------------------------------------------------------|-----------------------------------------------------|----------------------------------------------------------------------------------------------------|----------------------------------------------------------------------------------------------------|----------------------------------------------------------------------------------------------------|----------------------------------------------------------------------|
| The Tax Info tab disp<br>Sales Tax Paid and J<br>Sales Tax Paid fields                                                                                                    | Amt of                                              | Expense View<br>Spender Karolyn T Hedquist<br>Report name May 2019 Expenses                                                                                                    | From May 1,<br>Report numb                                                                                                    | Approving an E                                                                                                    | Tr                                                                   |
| <ul> <li>Review and ensure<br/>Tax Paid is Yes an<br/>of Sales Tax Paid<br/>entered</li> </ul>                                                                                                 | nd Amt                                              | View Expense                                                                                                    |                                                                                                    |                                                                                                    |                                                                      |
| If <b>Sales Tax Paid</b> fiel<br>marked <b>No</b> and amou<br>zero, check to ensure<br>exempt code was sel                                                                                     | unt is<br>e correct                                 |                                                                                                    |                                                                                                    |                                                                                                    |                                                                      |
| If tax is owed, but wa<br>charged; ensure the o<br>code XXX-NOT EXEI<br>USE TAX OWED has<br>selected. This code in<br>the tax department to<br>and pay the tax to the<br>appropriate taxing au | exempt<br>MPT-<br>s been<br>nforms<br>o accrue<br>e | Tax Infor<br>Front History<br>Sales Tax Paid No V Amt of Sa                                                                                                    | ales Tax Paid                                                                                                    | Facility Code 114 - Materials Di<br>Exempt Code XX - NOT EXEM                                                              | stribution Center                                                    |
| <ul> <li>Check and ensure appropriate Facilit is selected</li> <li>Click on Tax Info t close window</li> </ul>                                                                                 | ty Code                                             | <b>Facility Code</b> defaults the identify where we took pos Ensure appropriate facility                                                                                                    | session of item(s) p                                                                                                    | ourchased.                                                                                                    |                                                                      |
| Review and verification been completed. The approver can:                                                                                                    |                                                     | Expense View Spender Karolyn T Hedquist From Ma                                                                                                    | v 1. 2019                                                                                                    | To May 31, 2019 Reimbursement Amt 130                                                                                      |                                                                      |
|                                                                                                    |                                                     | Report name May 2019 Expenses Report n                                                                                                    | umber XETS000887972190015                                                                                                    | To may 61, 2010 Hombar of home rece                                                                                        | .99 USD                                                              |
| <ul> <li>Repeat steps to co<br/>reviewing additional<br/>expense items</li> </ul>                                                                                                    |                                                     | View Expense<br>Dele 5/1/19<br>Expense P-Office Supplies                                                                                                    | umber XETS000887972190015           Spent Amt         76.44           Exchange Rate         1.000000                                                  | USD Description<br>Kitchen supplies for M<br>4 USD                                                                         | < Previous Next >                                                    |
| reviewing addition                                                                                                    |                                                     | View Expense       Date     511/19       Expense     P-Office Supplies       Type     Merchant       Office Depot       Region     1VS-COLORADO                                                                                       | umber XETS000887972190015           Spent Amt         76.44           Exchange Rate         1.000000                                                  | USD V Description<br>Kitchen supplies for M<br>Center<br>Ceter V (Allocation )                                             | <previous next=""></previous>                                        |
| reviewing addition<br>expense items<br>OR                                                                                                    | al                                                  | View Expense       Date     511/19       Expense     P-Office Supplies       Type     View Expense       Merchant     Office Depot       Region     1US-COLORADO       Area     HENDERSON       Business     Vitchen supplies for MDC | Spent Amt         76.44           Exchange Rate         11.000000           Domestic Amt         76.4           Peyment Method         Cash out of Po | USD V<br>A USD<br>Center<br>Center<br>Allocation •<br>Edit Comment •                                                       | < Previous Next >                                                    |
| reviewing addition<br>expense items<br>OR<br>• <u>Approve An Exper</u>                                                                                                    | al                                                  | View Expense<br>Date 51/19<br>Expense<br>Type P-Office Supplies V<br>Merchant Office Depot<br>Region TUS-COLORADO V<br>Area HENDERSON V<br>Business Victure supplies for MDC *<br>Tax Info Event History-                             | Spent Amt         76.44           Exchange Rate         11.000000           Domestic Amt         76.4           Peyment Method         Cash out of Po | USD V<br>A USD<br>Center<br>Center<br>Allocation •<br>Edit Comment •                                                       | < Previous Next > aterials Distribution                              |
| reviewing addition<br>expense items<br>OR<br>Approve An Exper<br>Report<br>OR                                                                                                    | al<br><u>1se</u>                                    | View Expense       Date     511/19       Expense     P-Office Supplies       Type     View Expense       Merchant     Office Depot       Region     1US-COLORADO       Area     HENDERSON       Business     Vitchen supplies for MDC | Spent Amt         76.44           Exchange Rate         11.000000           Domestic Amt         76.4           Peyment Method         Cash out of Po | USD V Description<br>Kitchen supplies for M<br>Center<br>AUSD<br>chet V Allocation (<br>Edit Comment)<br>(View Receipts) ( | < Previous Next >                                                    |
| expense items<br>OR<br>• <u>Approve An Exper</u><br><u>Report</u>                                                                                                    | al<br><u>1se</u>                                    | View Expense Date 51/19 Expense Type P-Office Supplies Type Merchant Office Depot Region *US-COLORADO Area HENDERSON Business Fichen supplies for MDC Tax Info- Event History- Included Expenses 2 Item(s)                            |                                                                                                    | USD V Description<br>Kitchen supplies for M<br>Center<br>AUSD<br>Allocation V<br>Edit Comment V<br>View Receipts (1)       | < Previous Next > aterials Distribution Reject Approve Done aterials |

| Xcel Energy" RESPONSE                                                                                                    | LE BY NATURE" SUPPLYCHAIN<br>Approving an Expense Report                                                                                                    |
|----------------------------------------------------------------------------------------------------|----------------------------------------------------------------------------------------------------|
| Step 7 – Review Hotel Type<br>Expense<br>Expense Types are grouped<br>by " <b>M</b> " (Meals), " <b>P</b> "<br>Purchase) and " <b>T</b> " (Travel)<br>categories. | <ul> <li>Approver reviews the information entered by the Employee. Specific things approver should look at when reviewing Hotel type expenses include:</li> <li>Ensure Expense Type is accurate for expense</li> <li>Ensure Business purpose is adequately documented to clearly describe business reason for expense</li> <li>Ensure expense line item(s) are allocated to the correct accounting string</li> <li>Ensure Hotel expense is itemized to break out room rate, room tax for each night and any other expense included on hotel receipt.</li> <li>Ensure tax information is entered as expected</li> <li>Ensure expense meets Xcel's policy guidelines</li> <li>System will flag Hotel expense type when room rate greater than the corporate policy per night</li> </ul>                                                                                                    |
| he <b>Expense View</b> screen<br>lisplays the expense details<br>under the <b>View Expenses</b>                                                                   | Copyright © 2004-2017 Sum Total Systems, LLC, a Skillsoft company. All rights reserve<br>You are connected to: TAPTC503Nodet<br>« Back to Home Logged in as Vanessa Villa Help 🖬 Logo                                                                                                    |
| Review and ensure the<br>above listed items are<br>entered correctly (i.e.<br>Expense Type, Business<br>Purpose, etc.)                                            | Expense View         Spender Amanda L Omelas       From May 1, 2019       To May 20, 2019       Reimbursement Amt 853.96 USD         View Expense                                                                                                    |
|                                                                                                    | View Receipts     Reject     Opene       Included Expenses 2 Item(s)       Included Expenses 2 Item(s)       Image: Colspan="2">Opene       Image: Colspan="2">Opene       Image: Colspan="2">Image: Colspan="2">Colspan="2">Colspan="2"       Image: Colspan="2">Image: Colspan="2">Colspan="2"       Image: Colspan="2">Image: Colspan="2">Colspan="2"       Image: Colspan="2">Image: Colspan="2"       Image: Colspan="2">Image: Colspan="2"       Image: Colspan="2">Image: Colspan="2"       Image: Colspan="2">Image: Colspan="2"       Image: Colspan="2">Image: Colspan="2"       Image: Colspan="2">Image: Colspan="2"       Image: Colspan="2">Image: Colspan="2"       Image: Colspan="2">Image: Colspan="2"       Image: Colspan="2"       Image: Colspan="2"       Image: Colspan="2"       Image: Colspan="2"       Image: Colspan="2"       Image: Colspan="2"       Image: Colspan="2"       Image: Colspan="2"       Image: Colspan="2"       Image: Colspan="2"       Image: Colspan="2"       Image: Colspan="2">Image: Colspan="2"       Image: Colspan="2"       Image: Colspan="2"       Image: Colspan="2"       Image: Colspan="2"       Image: Colspan="2"       Image: Colspan="2"       Image: Colspan="2" |
| Review and ensure<br>Expense Type selected is<br>accurate for expense<br>Review Business<br>Purpose to ensure it                                                  | Sumtotal.<br>A Skillsoft Company All rights reserve<br>You are connected to: TAPT C503Node<br>« Back to Home Logged in as Vanessa Villa Help I Logc<br>Expense View                                                                                                    |
| provides and adequately<br>documents the business<br>reason for the expense<br>Click on <b>Allocation</b> button                                                  | Spender Amanda L Ornelas<br>Report name Test AOmelas Hotel and Mileage         From May 1, 2019<br>Report number XETS000795382190052         To May 20, 2019         Reimbursement Amt 853.96 USD           View Expense                                                                                                    |
|                                                                                                    | Merchant     Hyait Regency Hotel       Region     "US-COLORADO       Area     HENDERSON       Business     Patended Gary O'Haras All Hands Meeting       Purpose     Patended Gary O'Haras All Hands Meeting       Event History-     View Receipts       Included Expenses 2 Item(s)     Included Server                                                                                                    |
|                                                                                                    | © Date         Expense Type<br>Marchant         Spent Amt         Domestic Amt         Payment         Region         Allocation         Status           ✓         May 11, 2019         T-trickel<br>Hyatt Regency Hotel         839.91         USD         839.91         Cash out of *US-COLORADO         Itemized         Image: Colored and the status                                                                                                    |

| Xcel Energy" RESPONS                                                                                                    | IBLE BY NATURE"                                                                                                    |                                                                                                    | Approving an Expe                             | Y <b>CHAIN</b><br>ense Report |
|----------------------------------------------------------------------------------------------------|----------------------------------------------------------------------------------------------------|----------------------------------------------------------------------------------------------------|-----------------------------------------------|-------------------------------|
| Review to confirm<br>accounting allocation(s)<br>are correct                                                                          | sumtotal <sup>17</sup><br>Asiliust Company                                                                                                    | Copyright © 20                                                                                                    | 04-2017 SumTotal Systems, LLC, a Skillsoft co |                               |
| Click <b>Done</b> button                                                                                                    | « Back to Home Logged in                                                                                                    | as Vanessa Villa                                                                                                    |                                               | Help 🗾 Logou                  |
|                                                                                                    | Expense View<br>Spender Amanda L Ornelas<br>Report name Test AOrnelas Hotel and Mileage                                                                                                    | From May 1, 2019<br>Report number XETS000795392190052                                                                                                    | To May 20, 2019 Reimbursement Amt 853         | .96 USD                       |
|                                                                                                    |                                                                                                    | Type: T-Hotel<br>amt: 839.91                                                                                                    | Merchant: Hyatt Regen                         | cy Hotel                      |
|                                                                                                    |                                                                                                    | Order<br>Number 850001811115-30147825-601600-413-Purch C                                                                                                    | V                                             |                               |
|                                                                                                    |                                                                                                    |                                                                                                    |                                               | Done                          |
| eview itemization by<br>electing the <b>Itemize</b> button                                                                            | Expense View                                                                                                    |                                                                                                    |                                               |                               |
| OR                                                                                                    | Spender Amanda L Ornelas<br>Report name Test AOrnelas Hotel and Mileage                                                                                                    | From May 1, 2019<br>Report number XETS000795392190052                                                                                                    | To May 20, 2019 Reimbursement Amt 853         | 3.96 USD                      |
| elect the "+" to expand and<br>eview the itemization                                                                                  | View Expense Date S111/19 Expense Type T-Hotel  Werchant Hydt Regency Hotel Region *US-COLORADO  Area HENDERSON  V                                                                                                    | Spent Amt 839.91 US<br>Exchange Rate 1000000<br>Domestic Amt 839.91 USD<br>Payment Method Cash out of Pocket<br>Receipt Receipt Included                                                                                                    | Description                                   | < Previous Next >             |
|                                                                                                    | Business<br>Purpose Attended Gary O'Haras All Hands Meeting 2<br>Event History-                                                                                                    | ×                                                                                                    | View Receipts (Reject                         | t Approve Done                |
|                                                                                                    | Included Expenses 2 Item(s)                                                                                                    |                                                                                                    |                                               |                               |
|                                                                                                    | Bate Expense Type<br>Merchant                                                                                                    | Spent Amt Domestic Amt                                                                                                    | Payment Region Allocation                     |                               |
|                                                                                                    | May 11, 2019 T-Hotel<br>Hyatt Regency Hotel     May 1, 2019 T-Personal Car Mileage                                                                                                    |                                                                                                    | Cash out of *US-COLORADO () Itemized          |                               |
| lick on View Receipts to<br>ompare allocation to receipt                                                                              | Expense View<br>Spender Amanda L Crnelas<br>Report name Test AOmelas Hotel and Mileage                                                                                                    | From May 1, 2019<br>Report number XETS000795382190052                                                                                                    | To May 20, 2019 Reimbursement Amt 853.96      | 6 USD                         |
|                                                                                                    | View Expense           Date         E7f 1/19           Expense         T-Hotel           Type         T-Hotel           Merchant         Hyatt Regency Hotel           Region         *US-COLORADO           Area         HENDERSON           Business         Purpose           Attended Gary O'Hares All Hands Meeting | Spent Amt         I39991         USD           Exchange Rate         1000000         1000000           Domestic Amt         83991 USD         1000000           Payment Method         Cash out of Pocket         Receipt           Receipt         Receipt Included | Description     Allocation      Edit Comment  | < Previous Next >             |
|                                                                                                    | Event History-                                                                                                    |                                                                                                    | View Receipts Reject                          | Approve Done                  |
| nsure hotel expense is<br>emized to break out room<br>ate, room tax for each night<br>nd any other expense<br>cluded on hotel receipt | Included Expenses 2 Item(s)                                                                                                    | Spent Amt Domestic Amt<br>839.91 USD 839.91<br>177.00 USD 177.00                                                                                                    | Cash out of *US-COLORADO () Itemized          |                               |
| ompare the total receipt to<br>erify accurate.                                                                                        | May 14, 2019 TS-Hotel - Room Tax<br>May 13, 2019 TS-Hotel - Room Tate<br>May 13, 2019 TS-Hotel - Room Tax<br>May 12, 2019 TS-Hotel - Room Tax<br>May 12, 2019 TS-Hotel - Room Rate<br>May 11, 2019 TS-Hotel - Room Rate                                                                                                  | 27.88 USD 27.88<br>177.00 USD 177.00<br>27.88 USD 27.88<br>177.00 USD 177.00<br>27.88 USD 27.88<br>177.00 USD 177.00<br>177.00 USD 177.00                                                                                                    | 0<br>0<br>0<br>0                              | *<br>*<br>*                   |

<u>Back</u> to top

| View Expense screen                                                                                                    |                                                                                                    |
|----------------------------------------------------------------------------------------------------|----------------------------------------------------------------------------------------------------|
| displays<br>Once review and verification<br>have been completed, the<br>approver can:<br>• Repeat steps to continue<br>reviewing additional<br>expense items<br>OR<br>• Approve An Expense<br><u>Report</u><br>OR<br>• Reject An Expense Report | x Back to Home       Logged in as Vanessa Villa       Help I Log         Expense View       Spender Amenda L Omelas       From May 1, 2019       To May 20, 2019       Reimbursement Amt 853.96 USD         Report name Test AOmelas Hotel and Mileage       From May 1, 2019       To May 20, 2019       Reimbursement Amt 853.96 USD         View Expense         Spender Amenda L Omelas        Previous Next         Date       FTITP3        Spent Amt       SSP 91       USD        Description         Exchange Rate       0000000        Domestic Amt       839.91 USD       Description          Metchant       Frieddel        Domestic Amt       839.91 USD       Payment Method       Allocation , Itemize , Edit Comment , Edit Comment , Edit Comment , Edit Comment , Edit Comment , Edit Comment , Edit Comment , Edit Comment , Edit Comment , Edit Comment , Edit Comment , Edit Comment , Edit Comment , Edit Comment , Edit Comment , Edit Comment , Edit Comment , Heads Meeting , Merchant       Spent Amt Domestic Amt Payment Region Allocation Status         Included Expenses 21tem(s)         Spent Amt Domestic Amt Payment Region Allocation Status         Image: Merchant       Spent Amt Domestic Amt Payment Region Allocation Status |
| Step 8 – Review Personal<br>Car Mileage (Single round<br>Trip)<br>Per Policy Xcel Energy only<br>reimburses mileage for use of<br>personal vehicle for company<br>business. Xcel Energy does                                                    | <ul> <li>W Mey 1, 2019 T-Personal Car Mileage</li> <li>14.05 USD</li> <li>14.05 Cesh out of *US-COLORADO •</li> <li>There are 2 expense types for mileage reimbursements         <ul> <li>T-Personal Car Mileage – This expense type is selected when there is a single round trip (i.e. MDC to 1800 Larimer and back to MDC)</li> <li>T-Multi-Trip Mileage – This is used when traveling to multiple locations for business related activities. T-Multi-Trip Mileage requires a mileage log to be attached to the expense report.</li> </ul> </li> </ul>                                                                                                    |
| not reimburse gasoline as<br>additional expense.<br>The required documentation<br>(Departure/Destination and<br>number of miles) is entered in<br>system for Personal Car                                                                       | « Back to Home Logged in as Vanessa Villa Help □ Log     Expense View     Spender Amanda L Ornelas     Report name Test AOrnelas Hotel and Mileage Report number XETS000795392190052     View Expense                                                                                                    |
| <ul> <li>Mileage</li> <li>Review and ensure</li> <li>Expense Type T-</li> <li>Personal Car Mileage is selected for expense</li> </ul>                                                                                                    | Date     5/1/19     Nbr of miles     24.23     Unit Amt     0.550     Description       Expense<br>Type     T-Personal Car Mileage     V     Spent Amt     14.05     USD V       Region     *US-COLORADO     V     Exchange Rate     100000     V       Area     HENDERSON     V     Domestic Amt     14.05 USD     (Allocation )       Business<br>Purpose     Attended SumTotal Training at LDC     *     Receit     Not required                                                                                                    |
| <ul> <li>Review Business</li> <li>Purpose to ensure it<br/>provides and adequately<br/>documents the business<br/>reason for the expense</li> </ul>                                                                                             | Purpose Periodod John You Honning in LOO Receipt Not required V Reject Approve Done                                                                                                    |

| Xcel Energy" RESPONS                                      | IBLE BY NATURE"                                                                                                   | SUPPLYCHAIN                                                                     |
|-----------------------------------------------------------|----------------------------------------------------------------------------------------------------|---------------------------------------------------------------------------------|
|                                                           |                                                                                                    | Approving an Expense Repor                                                      |
| Review to confirm<br>accounting allocation(s)             | « Back to Home Logged in as Vanessa Villa                                                                         | Help 🗳 Logou                                                                    |
| are correct                                               | Expense View                                                                                                    |                                                                                 |
| Click <b>Done</b>                                         | Spender Amanda L Ornelas From May 1, 2019<br>Report name Test AOrnelas Hotel and Mileage Report number XETS00079  | To May 20, 2019 Reimbursement Amt 853.96 USD<br>5392190052                      |
|                                                           | Add Expense: Allocation Expense Type: T-Personal Car Mileage                                                      |                                                                                 |
|                                                           | Date: May 1, 2019 After tax amt: 14.05                                                                            | ✓ Merchant:                                                                     |
|                                                           | Validation String: 0050.5600206.850001811115                                                                      |                                                                                 |
|                                                           | Number   850001811115-3014/82                                                                                     | (5-601600-413-Purch C ∨                                                         |
|                                                           |                                                                                                    |                                                                                 |
|                                                           |                                                                                                    | Done                                                                            |
|                                                           | « Back to Home Logged in as Vanessa Villa                                                                         |                                                                                 |
| Click on <b>Mileage</b> button                            |                                                                                                    | Help 🖬 Logol                                                                    |
|                                                           | Expense View                                                                                                    |                                                                                 |
|                                                           | Spender Amanda L Ornelas From May 1, 2019<br>Report name Test AOrnelas Hotel and Mileage Report number XETS000795 | To May 20, 2019 Reimbursement Amt 853.96 USD<br>5392190052                      |
|                                                           | View Expense                                                                                                    | < Previous Next>                                                                |
|                                                           | Date 5/1/19 Nbr of miles<br>Expense T-Personal Car Mileage Spent Amt                                              | 24.23         Unit Amt (5.58)         Description           14.05         USD V |
|                                                           | Type                                                                                                    |                                                                                 |
|                                                           | Area HENDERSON  Payment Method                                                                                    | 14.05 USD Allocation > Mileage >                                                |
|                                                           | Dusiness Attended SumTotal Training at LDC                                                                        | Not required                                                                    |
|                                                           | Event History-                                                                                                    | (Reject) (Approve) (Done)                                                       |
| Review and ensure correct                                 |                                                                                                    | -                                                                               |
| Point of Departure and                                    | « Back to Home Logged in as Vanessa Villa                                                                         | Help ≚ Logou                                                                    |
| Destination are entered                                   | Create Expense Report                                                                                             |                                                                                 |
| Review number of miles                                    | Spender Amanda L. Omelas From May 1, 2019                                                                         | To May 20, 2019 Reimbursement Amt 853.96 USD                                    |
| are entered accurately                                    | Report name Test AOmelas Hotel and Mileage Report number XETS000795                                               |                                                                                 |
| Click Save and Return                                     | Edit Expense: Enter Mileage Information<br>Expense Type: T-Personal Car Mileage Date: May 1                       | 1, 2019 Year to date: 24 23 miles                                               |
| button to return to                                       | Point of departure MDC- Material Distributio Destination 1800 Larimer Street                                      |                                                                                 |
| Expense View                                              | Vehicle Vehicle undefined                                                                                         | Engine Size undefined                                                           |
| Personal Mileage (single trip)<br>xpense does not require | Fuel Type undefined                                                                                               | ungen view winderinde                                                           |
| eceipts as all documentation                              | Distance 24.23 miles Mileage Rate 0.580                                                                           | Round Trip                                                                      |
| entered in the <b>Mileage</b>                             | Spent Amt 14.05 USD                                                                                               | _                                                                               |
| utton                                                     |                                                                                                    | Save and Return                                                                 |

| Xcel Energy" RESPONSE                                                                                           | BLE BY NATURE"                                                                                                    | SUPPLYCH<br>Approving an Expense                                                                                                    |              |
|----------------------------------------------------------------------------------------------------|----------------------------------------------------------------------------------------------------|----------------------------------------------------------------------------------------------------|--------------|
| <b>View Expense</b> screen<br>displays                                                                          | « Back to Home Logged in a                                                                                                    | ··· • • ·                                                                                                    | elp 🗖 Logo   |
| Once review and verification<br>nave been completed, the<br>approver can:                                       | Expense View<br>Spender Amanda L Omelas<br>Report name Test AOmelas Hotel and Mileage<br>View Expense                                                                             | From May 1, 2019 To May 20, 2019 Reimbursement Amt 853.96 USD<br>Report number XETS000795392190052 < Prev                                | ous Next>    |
| <ul> <li>Repeat steps to continue<br/>reviewing additional<br/>expense items</li> </ul>                         | Date         5/1/19           Expense<br>Type         T-Personal Car Mileage         ✓           Region         *US-COLORADO         ✓           Area         HENDERSON         ✓ | Nor of miles     24.23     Unit Amt     0.580     Description       Spent Amt     14.05     USD ▼                                        | < >          |
| OR                                                                                                    | Business Attended SumTotal Training at LDC *                                                                                                    | Payment Method Cash out of Pocket V Receipt Not required V Edit Comment.                                                                 |              |
| <u>Approve An Expense</u> <u>Report</u>                                                                         | Event History-                                                                                                    | (Reject) (Appro                                                                                                    |              |
| OR                                                                                                    | Included Expenses 2 Item(s)  Date Expense Type Merchant                                                                                                    | Spent Amt Domestic Amt Payment Region Allocation S                                                                                       | tatus        |
| <u>Reject An Expense Report</u>                                                                                 | May 11, 2019 T-Hotel<br>Hyatt Regency Hotel     May 1, 2019 T-Personal Car Mileage                                                                                                | 839.91 USD 839.91 Cash out of *US-COLORADO 🌒 Itemized 🗟 🗎 (                                                                              | •            |
| Step 9 – Review Mileage<br>Multi-Trip<br>• Review and ensure                                                    | Expense View<br>Spender Amanda L Ornelas<br>Report name Test AOrneasi Multi Trip Mileage                                                                                          | From May 1, 2019 To May 20, 2019 Reimbursement Amt 151.41 USD<br>Report number XETS000795392190053                                       |              |
| Expense Type T – Multi –                                                                                        | View Expense                                                                                                    | < Pre                                                                                                    | vious Next > |
| Trip Mileage is selected<br>and accurate for expense                                                            | Date 5/1/19                                                                                                    | Nbr of miles 261.06 Unit Amt 0.580 Description                                                                                           |              |
| <ul> <li>Ensure Business</li> <li>Purpose provides and<br/>adequately documents the</li> </ul>                  | Expense T-Mileage-Multi-Trip   Region   US-COLORADO   Area HENDERSON   Business   ****                                                                                            | Spent Amt [151.41 USD V<br>Exchange Rate 1 000000<br>Domestic Amt 151.41 USD Allocation (Mileage)<br>Payment Method Cash out of Pocket V | ~ >          |
| business reason for the<br>expense                                                                              | Purpose Attended SumTotal Training at Multiple Loca                                                                                                    | Receipt Receipt Included                                                                                                    |              |
|                                                                                                    | Event History-                                                                                                    | View Receipts Reject Approv                                                                                                    | e Done       |
| <ul> <li>Click on Allocation</li> </ul>                                                                         |                                                                                                    |                                                                                                    |              |
| <ul> <li>Click on Allocation</li> <li>Review to confirm<br/>accounting allocation(s)<br/>are correct</li> </ul> | Included Expenses 1 Item(s)  Date Expense Type Merchant  May 1, 2019 T-Mileage-Multi-Trip                                                                                         | Spent Amt Domestic Amt Payment Region Allocation S<br>151.41 USD 151.41 Cash out of *US-COLORADO 🍘 🔯 🗃 🗃                                 | atus         |

Northern States Power Company Job Aid: Approving an Expense Report

|                                                                                              | 10 C 2                                                        |                          |                                            | Approving an E                               | xpense Repor        |
|----------------------------------------------------------------------------------------------|---------------------------------------------------------------|--------------------------|--------------------------------------------|----------------------------------------------|---------------------|
| Mileage button is not                                                                        | Attps://taptc503                                              | 9444/NechoExpens         | eWebRedirect/vie                           | wImage.do?method=retriev                     | eExpens             |
| required for multi trip; instead<br>the mileage log is used as the<br>required documentation | Expense Spent<br>Expense Type:<br>Spent Amount                | T-Mileage-l              | Multi-Trip                                 |                                              |                     |
| Employee must scan the<br>mileage log and upload to the<br>expense report                    | -print randomic                                               |                          |                                            |                                              |                     |
| <b>Expense View</b> screen<br>displays                                                       | No                                                            |                          | B MILEAGE AUTH                             | ORIZATION                                    |                     |
| Review and verification have                                                                 | Employee<br>Year:                                             | Name: 2018               |                                            | Employee #:<br>Phone #:                      |                     |
| been completed. The                                                                          | Mo Day                                                        | Starting Location        | Ending<br>Destination                      | Business Reason for<br>Trip                  | Trip<br>Miles       |
| approver can:                                                                                | 5 1                                                           | MDC<br>1800 Larimer      | 1800 Larimer<br>Street                     | SumTotal Training<br>Returning from SumTotal | 12.23               |
| <ul> <li>Repeat steps to continue</li> </ul>                                                 |                                                               | Streety                  | MDC                                        | Training                                     | 12.23               |
| reviewing additional                                                                         | 5 3                                                           | MDC                      | LDC                                        | SumTotal Training<br>Returning from SumTotal | 15.6                |
| expense items                                                                                | 5 3                                                           | LDC                      | MDC<br>Pueblo Service                      | Training                                     | 15.6                |
| OR                                                                                           | 5 7                                                           | MDC                      | Center                                     | SumTotal Training                            | 102.7               |
| <u>Approve An Expense</u><br>Report                                                          | « Back to Home<br>Expense View                                | Logged in as Vanessa`    | Villa                                      |                                              | Help 🗹 Logou        |
| OR                                                                                           | Spender Amanda L Ornelas<br>Report name Test AOrneasl Multi T |                          | lay 1, 2019<br>number XETS000795392190053  | To May 20, 2019 Reimbursement Ar             | mt 151.41 USD       |
| Reject An Expense Report                                                                     | View Expense                                                  |                          |                                            |                                              | < Previous Next >   |
| <u>Reject All Expense Report</u>                                                             | Date 5/1/19                                                   |                          | Nbr of miles 261.06                        | Unit Amt 0.580 Description                   |                     |
|                                                                                              | Expense<br>Type T-Mileage-Multi-Trip                          | $\checkmark$             | Spent Amt 151.41                           | USD 🗸                                        | ^                   |
|                                                                                              | Region *US-COLORADO                                           | $\checkmark$             | Exchange Rate 1.000000<br>Domestic Amt 151 |                                              | ×                   |
|                                                                                              | Area HENDERSON<br>Business                                    |                          | Payment Method Cash out of F               | Pocket                                       | Mileage >           |
|                                                                                              | Purpose Attended SumTotal T                                   | raining at Multiple Loca | Receipt Receipt Inclu                      | ded V                                        |                     |
|                                                                                              | Event History-                                                |                          |                                            | View Receipts (                              | Reject Approve Done |
|                                                                                              | -                                                             |                          |                                            |                                              |                     |
|                                                                                              | Included Expenses 1 Item(s)                                   |                          |                                            |                                              | 9                   |
|                                                                                              | Included Expenses 1 Item(s)<br>Date Expense T Merchant        | ýpe                      | Spent Amt Domesti                          | c Amt Payment Region Allo                    | cation Status       |

| Step 10 – Reject an<br>Expense                                                                                                    | x Back to Home Logged in as Vanessa Villa                                                                                                    | Help 🗾 Logo                                             |
|----------------------------------------------------------------------------------------------------|----------------------------------------------------------------------------------------------------|---------------------------------------------------------|
| Approvers have the ability to<br>eject a single expense or all<br>expenses on an expense<br>eport.                                        | View         Report Header         Include Transactions         Add Expense         View Summary           Spender Amanda L Omelas         From May 1, 2019         To May 20, 2019         Reimbursement Amt 853.96           Report name Test AOmelas Hotel and Mileage         Report number XETS000795582190052         To May 20, 2019         Reimbursement Amt 853.96           Included Expenses 2 Item(s)         Expenses 2 Item(s)         Spent Amt         Domestic Amt         Payment         Region         Allocation | Status                                                  |
| expense is non-compliant<br>ne approver must either:                                                                                      |                                                                                                    |                                                         |
| Approve the expense<br>report/item knowing that it<br>is non-compliant                                                                    |                                                                                                    |                                                         |
| OR<br>Select the item(s) to reject<br>and click Reject                                                                                    |                                                                                                    |                                                         |
| o Dejection Information                                                                                                    | Report Totals         CC Totals         Cash Advance         Reason Approval Required         Event History           Expense Report Total         853 96 USD         Reconciled Advances         0.00 USD           Business Expense Total         853 96 USD         Reimbursement Amt         853 96 USD           Personal Expense Total         0.00 USD         Amount Owing to Company         0.00 USD                                                                                                    | Reject Approv<br>View Receip<br>Continu<br>(Pri<br>Canc |
| ne <b>Rejection Information</b><br>ox displays                                                                                            | View         Report Header         Include Transactions         Add Expense         View Summary           Spender Amanda L Omelas         From May 1, 2019         To May 20, 2019         Reinbursement Amt 853.96           Report name Test AOmelas Hotel and Mileage         Report number XETS000795382190052         To May 20, 2019         Reinbursement Amt 853.96                                                                                                    | USD                                                     |
| Click on drop down arrow<br>and select correct <b>Reason</b><br>for rejection code                                                        | Included Expenses 2 Item(s)  G Date Expense Type Spent Amt Domestic Amt Payment Region Allocation  Merchant S39 91 USD 839 91 Cesh out of *US-COLORADO Itemized                                                                                                    | Status                                                  |
| Enter information in<br><b>Comment</b> section                                                                                            | May 1, 2019 T-Personal Car Mileage     14.05 USD     14.05 Cash out of *US-COLORADO                                                                                                    | 0 ♦                                                     |
| ake sure to include enough<br>formation to allow the<br>ender to make corrections<br>id resubmit the expense.<br>Click <b>Done</b> button | SumTotalExpense Webpage Dialog         Rejection information         May 11_2018 T-Model 838 91 USD         Reason         for         *         EXPENSE DATE- INCORRECT         V         Comment:         Expense date does not match the receipt for this expense                                                                                                    |                                                         |

<u>Back</u> to top

| System will display red " <b>X</b> "<br>next to the rejected expense                                                                                                    | « Back to Home Logged in as Vanessa Villa                                                                                                    | Help 🎽 Logou                             |
|----------------------------------------------------------------------------------------------------|----------------------------------------------------------------------------------------------------|------------------------------------------|
| The rejected expense is sent<br>back to spender with<br>instructions detailing how to<br>correct the item/report.<br>Spender will adjust the<br>expense per approver's<br>comments and resubmit for<br>approval. | View         Report Header         Include Transactions         Add Expense         View Summary           Spender Amada L Omelas<br>Report name Test AOmelas Hotel and Mileage         From May 1, 2019<br>Report number XETS000765392190052         To May 20, 2019         Reimbursement Amt 853.960           Include Expenses 2 Item(s)         Expense Type<br>Methods         Spent Amt         Domestic Amt         Payment         Region         Allocation           Image: Transaction of the million of the million of t                                                                                                    | USD<br>Status<br>2                       |
| <ul> <li>You can review and edit your comments</li> <li>Click Edit Comment button</li> <li>Click Done button</li> <li>From the Expense View panel</li> <li>Click Done button</li> </ul>                          | Comment: Expense date does not match the receipt for this expense                                                                                                    | Comment<br>Receipts                      |
| The <b>View Summary</b> tab<br>displays a list of expense(s)<br>included in report you are<br>reviewing.<br>Red " <b>X</b> " displays next to the<br>reject expense.                                             | A Stilled Company                                                                                                    | d to: TAPŤC503Nod<br>Help ■ Log<br>8 USD |
|                                                                                                    | B Date Expense Type Spent Amt Domestic Ant Payment Region Allocation<br>Merchant System Stream Stream St<br>Stream Stream Stream Stream Stream Stream Stream Stream Stream Stream Stream Stream Stream Stream Stream Stream Stream Stream Stream Stream Stream Stream Stream Stream Stream Stream Stream Stream Stream Stream Stream Stream Stream Str | Status                                   |

<u>Back</u> to top

|                                                                                                    |                                                       | E.e.                                |                                              |                        |             | _                      | SUPPLY           |                |
|----------------------------------------------------------------------------------------------------|-------------------------------------------------------|-------------------------------------|----------------------------------------------|------------------------|-------------|------------------------|------------------|----------------|
| Step 11 - Approving an<br>Expense Report                                                                                        | Spender Amanda L Om                                   | elas                                | ansactions Add Expense<br>From May 1, 2019   | View Summary           |             | 20, 2019 Reimburse     |                  |                |
|                                                                                                    | Report name Test AOm<br>Included Expenses 2           | nelas Hotel and Mileage             | Report number XETS0007953                    | 92190052               | ,           |                        |                  |                |
| After the review and                                                                                                    | Date                                                  | Expense Type<br>Merchant            | Spent Amt                                    | Domestic Amt           | Payment     | Region                 | Allocation       | Status         |
| validation process is<br>completed:                                                                                             | <ul> <li>May 11, 2019</li> <li>May 1, 2019</li> </ul> |                                     | 839.91 USD<br>14.05 USD                      |                        |             | *US-COLORADO           | Itemized         | a ≌ 0 ♦<br>• 0 |
| Click the X on the receipt<br>viewer to close                                                                                   |                                                       |                                     |                                              |                        |             |                        |                  |                |
| <ul> <li>Click Continue button</li> </ul>                                                                                       |                                                       |                                     |                                              |                        |             |                        |                  |                |
| <ul> <li>Click Submit to save the report in Approval</li> <li>Complete status</li> </ul>                                        |                                                       |                                     |                                              |                        |             |                        |                  |                |
| The expense report will be<br>retained in the Corporate<br>Expense system in<br>accordance with the Record<br>Retention policy. |                                                       |                                     |                                              |                        |             |                        |                  |                |
|                                                                                                    |                                                       |                                     |                                              |                        |             |                        | (                | Reject) (App   |
|                                                                                                    | Report Totals                                         | CC Totals Cash Advance              | Reason Approval Required                     | Event Histor           | у           |                        |                  | View Rec       |
|                                                                                                    | Expense Report Total<br>Business Expense Total        | 853.96 USD<br>853.96 USD            | Reconciled Advances<br>Reimbursement Amt     | 0.00 USD<br>853.96 USD |             |                        |                  | Cont           |
|                                                                                                    | Personal Expense Total                                | 0.00 USD                            | Amount Owing to Company                      | 0.00 USD               |             |                        |                  | Ca             |
|                                                                                                    | Approval Summ                                         | ary                                 |                                              |                        |             |                        |                  |                |
|                                                                                                    | Spender Amanda L On<br>Report name Test AOr           | nelas<br>nelas Hotel and Mileage    | From May 1, 2019<br>Report number XETS000795 | 92190052               | To Ma       | y 20, 2019 Reimburse   | ement Amt 853.96 | USD            |
|                                                                                                    | Approved 1 of 2<br>Included Expenses 1                | Item(s)                             |                                              |                        |             |                        |                  |                |
|                                                                                                    | Date                                                  | Expense Type<br>Merchant            | Spent Amt                                    | Domestic Amt           | Payment     | Region                 | Allocation       | Status         |
|                                                                                                    |                                                       | T-Personal Car Mileage              | 14.05 USD                                    | 14.05                  | Cash out of | US-COLORADO g          |                  |                |
|                                                                                                    |                                                       |                                     |                                              |                        |             |                        |                  | Comme          |
|                                                                                                    | Rejected 1 of 2<br>Included Expenses 1                | Item(s)                             |                                              |                        |             |                        |                  |                |
|                                                                                                    | Included Expenses 1<br>Date                           | Expense Type<br>Merchant            |                                              | Domestic Amt           |             |                        | Allocation       |                |
|                                                                                                    | Included Expenses 1<br>Date<br>May 11, 2019           | Expense Type<br>Merchant<br>T-Hotel |                                              |                        |             | Region<br>*US-COLORADO |                  |                |
|                                                                                                    | Included Expenses 1<br>Date<br>May 11, 2019           | Expense Type<br>Merchant            |                                              |                        |             |                        |                  | Status         |
|                                                                                                    | Included Expenses 1<br>Date<br>May 11, 2019           | Expense Type<br>Merchant<br>T-Hotel |                                              |                        |             |                        |                  |                |
|                                                                                                    | Included Expenses 1<br>Date<br>May 11, 2019           | Expense Type<br>Merchant<br>T-Hotel |                                              |                        |             |                        |                  |                |

<u>Back</u> to top

| Xcel Energy" RESPONS                                                                                                    |                                                                                                    |                                      | Api                     | proving an                          | i Expense Rep                                                     |
|----------------------------------------------------------------------------------------------------|----------------------------------------------------------------------------------------------------|--------------------------------------|-------------------------|-------------------------------------|-------------------------------------------------------------------|
| The system will navigate to the <b>Document to Approve</b>                                                                                                    | sumtotal ,                                                                                                    | C                                    |                         | otal Systems, LLC, a S              | killsoft company. All rights rese<br>are connected to: TAPTC503No |
| tab on the <b>Approve</b><br><b>Documents</b> panel                                                                                                    | « Back to Home Logged in as V                                                                                                    | Vanessa Villa                        | _                       | _                                   | Help 🛽 Lo                                                         |
| Click the <b>Approval History</b><br>tab                                                                                                    | Approve Documents                                                                                                    | Document to Approve                  | Approval History        | ]                                   |                                                                   |
|                                                                                                    | Approval Items (Click to select)                                                                                                    |                                      |                         |                                     | [                                                                 |
|                                                                                                    | Date Document Name                                                                                                    |                                      | Domestic Amt            | Document Type                       | Status                                                            |
|                                                                                                    | Apr 8, 2019 Kimberly Lee Hudson/CR.07 H                                                                                                    |                                      | 60.00 US                | SD Expense Report                   | Submitted for MA                                                  |
|                                                                                                    | Apr 8, 2019 Kimberly Lee Hudson/CR.09 H                                                                                                    |                                      |                         | SD Expense Report                   | Submitted for MA                                                  |
|                                                                                                    | Apr 8, 2019 Kimberly Lee Hudson/CR.10 H                                                                                                    |                                      | 80.00 US                | SD Expense Report                   | Submitted for MA                                                  |
|                                                                                                    |                                                                                                    |                                      |                         |                                     |                                                                   |
|                                                                                                    | « Back to Home Logged in as                                                                                                    | Vanessa Villa                        |                         |                                     | Help 🖬                                                            |
| <b>Approval History</b> displays all<br>reports and status of<br>approver action (approval<br>complete, rejected or partially                                                                                                    | Approve Documents                                                                                                    | Vanessa Villa<br>Document to Approve | Approval History        |                                     | Help 🖬                                                            |
| reports and status of<br>approver action (approval<br>complete, rejected or partially<br>approved, Submitted for MA,                                                                                                    | Approve Documents                                                                                                    |                                      |                         |                                     | Help 🖬                                                            |
| reports and status of<br>approver action (approval<br>complete, rejected or partially<br>approved, Submitted for MA,<br>Submitted for Audit)                                                                                                    | Approve Documents                                                                                                    | Document to Approve                  |                         |                                     |                                                                   |
| reports and status of<br>approver action (approval<br>complete, rejected or partially<br>approved, Submitted for MA,<br>Submitted for Audit)<br>The expense report will be                                                                                                    | Approve Documents Approval Items Do                                                                                                    | Document to Approve                  | ]                       | Document Type                       | State                                                             |
| reports and status of<br>approver action (approval<br>complete, rejected or partially<br>approved, Submitted for MA,<br>Submitted for Audit)<br>The expense report will be<br>retained in the Corporate<br>Expense System in                                                                                     | Approve Documents Approval Items Sort by Submit Date                                                                                                    | Document to Approve                  |                         | Document Type                       | State All S<br>Search Reset                                       |
| reports and status of<br>approver action (approval<br>complete, rejected or partially<br>approved, Submitted for MA,<br>Submitted for Audit)<br>The expense report will be<br>retained in the Corporate                                                                                                    | Approve Documents Approval Items Do Sort by Submit Date Dete Document Name                                                                                                    | Document to Approve                  | Domestic Amt            | Document Type<br>USD Expense Report | State All S<br>Search Reset                                       |
| eports and status of<br>approver action (approval<br>complete, rejected or partially<br>approved, Submitted for MA,<br>Submitted for Audit)<br>The expense report will be<br>etained in the Corporate<br>Expense System in<br>accordance with the Record<br>Retention policy<br>Sort by <b>Status</b> to review. | Approve Documents       Approval Items       Dot       Sort by       Submit Date       V       Date       Document Name       XETS000535882190001       Feb 12, 2019     Rajashree Kapre/Test for pa                                           | Document to Approve                  | Domestic Amt            |                                     | State Al<br>Search Reset<br>Status                                |
| eports and status of<br>approver action (approval<br>complete, rejected or partially<br>approved, Submitted for MA,<br>Submitted for Audit)<br>The expense report will be<br>etained in the Corporate<br>Expense System in<br>accordance with the Record<br>Retention policy                                     | Approve Documents       Approval Items       Date       Date       Document Name       XETS000535882190001       Feb 12, 2019       Rajashree Kapre/Test for pa       XETS000535882190013       Feb 12, 2019       Rajashree Kapre/Test for pa | Document to Approve                  | Domestic Ant<br>40.00 t | USD Expense Report                  | State Reset                                                       |

# Employee Expense Budget and Actual

## Table I – Employee Expense State of Minnesota Electric Jurisdiction

| (\$ 000's)               | 2017   | 2018   | 2019   | 2020     | 2021   | 2021    | 2021      | 2022   | 2022    | 2022      | 2023   | 2023    | 2023      |
|--------------------------|--------|--------|--------|----------|--------|---------|-----------|--------|---------|-----------|--------|---------|-----------|
|                          | Actual | Actual | Actual | Forecast | Budget | TY Adj  | Test Year | Budget | PY Adj  | Plan Year | Budget | PY Adj  | Plan Year |
| Travel Expense           | 3,579  | 4,062  | 4,295  | 2,837    | 4,280  | (224)   | 4,056     | 4,092  | (216)   | 3,876     | 4,059  | (223)   | 3,835     |
| Lodging Expense          | 2,058  | 2,402  | 2,317  | 1,185    | 2,126  | (161)   | 1,965     | 2,095  | (155)   | 1,940     | 2,105  | (160)   | 1,945     |
| Meals Expense            | 1,742  | 2,088  | 2,116  | 1,190    | 1,601  | (828)   | 773       | 1,583  | (798)   | 785       | 1,594  | (824)   | 770       |
| Misc. Travel Expense (1) | 4,033  | 4,166  | 4,854  | 2,570    | 5,070  | (232)   | 4,838     | 4,677  | (223)   | 4,454     | 5,167  | (231)   | 4,936     |
| Travel Expense Subtotal  | 11,412 | 12,719 | 13,582 | 7,783    | 13,077 | (1,444) | 11,633    | 12,447 | (1,392) | 11,055    | 12,924 | (1,438) | 11,486    |
|                          |        |        |        |          |        |         |           |        |         |           |        |         |           |
| Dues & Memberships       | 551    | 431    | 302    | 776      | 761    | (20)    | 741       | 752    | (19)    | 732       | 753    | (20)    | 733       |
| Gifts & Recognition      | 934    | 1,058  | 1,475  | 1,021    | 1,008  | (41)    | 967       | 1,028  | (40)    | 989       | 1,067  | (41)    | 1,027     |
| Board of Directors       | 1,025  | 1,048  | 1,136  | 1,318    | 1,322  | (64)    | 1,258     | 1,354  | (61)    | 1,292     | 1,354  | (63)    | 1,290     |
|                          |        |        |        |          |        |         |           |        |         |           |        |         |           |
| Total                    | 13,922 | 15,256 | 16,495 | 10,897   | 16,168 | (1,569) | 14,598    | 15,581 | (1,512) | 14,069    | 16,098 | (1,562) | 14,535    |

1. Changes are driven largely by employee relocation expenses and per diem expenses. This category also includes conference expenses.

## Docket No. E002/GR-20-723 Exhibit\_\_\_(WKH-1), Schedule 6 Page 1 of 2

| (\$ 000's)               | 2017   | 2017     | 2017     | 2018   | 2018     | 2018     | 2019   | 2019   | 2019     | 2020     | 2020   | 2020     |
|--------------------------|--------|----------|----------|--------|----------|----------|--------|--------|----------|----------|--------|----------|
|                          | Actual | Adjusted | Adjusted | Actual | Adjusted | Adjusted | Actual | Budget | Variance | Forecast | Budget | Variance |
|                          |        | Budget   | Variance |        | Budget   | Variance |        |        |          |          |        |          |
| Travel Expense           | 3,579  | 4,203    | -624     | 4,062  | 3,348    | 714      | 4,295  | 4,207  | 88       | 2,837    | 4,329  | -1,492   |
| Lodging Expense          | 2,058  | 1,761    | 297      | 2,402  | 1,860    | 542      | 2,317  | 1,819  | 498      | 1,185    | 1,835  | -650     |
| Meals Expense            | 1,742  | 727      | 1,015    | 2,088  | 790      | 1,298    | 2,116  | 1,206  | 910      | 1,190    | 1,319  | -128     |
| Misc. Travel Expense (1) | 4,033  | 4,592    | -560     | 4,166  | 4,026    | 140      | 4,854  | 5,376  | -522     | 2,570    | 4,522  | -1,952   |
| Travel Expense Subtotal  | 11,412 | 11,283   | 129      | 12,719 | 10,024   | 2,695    | 13,582 | 12,608 | 974      | 7,783    | 12,005 | -4,222   |
|                          |        |          |          |        |          |          |        |        |          |          |        |          |
| Dues & Memberships       | 551    | 662      | -111     | 431    | 605      | -174     | 302    | 897    | -595     | 776      | 951    | -174     |
| Gifts & Recognition      | 934    | 679      | 255      | 1,058  | 1,248    | -190     | 1,475  | 1,136  | 339      | 1,021    | 1,124  | -104     |
| Board of Directors       | 1,025  | 902      | 122      | 1,048  | 1,008    | 40       | 1,136  | 972    | 165      | 1,318    | 1,298  | 20       |
| Total                    | 13,922 | 13,527   | 395      | 15,256 | 12,884   | 2,372    | 16,495 | 15,613 | 882      | 10,897   | 15,378 | -4,481   |

### Table II – Employee Expense Actual vs. Budget Comparisons State of Minnesota Electric Jurisdiction

Changes are driven largely by employee relocation expenses and per diem expenses. This category also includes conference expenses. 1.

Adjusted budget means the employee expense amount minus the employee expense adjustment as was proposed by Xcel Energy in our previous rate case Docket No. E002/GR-15-826. 2.

## Docket No. E002/GR-20-723 Exhibit (WKH-1), Schedule 6 Page 2 of 2

Docket No. E002/GR-20-723 Exhibit\_\_\_\_(WKH-1), Schedule 7 Page 1 of 2

| EER - Schedule 1  | Travel Expenses                              |
|-------------------|----------------------------------------------|
| EER - Schedule 1A | VP and Above                                 |
| EER - Schedule 2  | Meal Expenses                                |
| EER - Schedule 3  | Entertainment Expenses                       |
| EER - Schedule 4  | Board of Directors Compensation and Expenses |
| EER - Schedule 5  | Top Ten Compensation                         |
| EER - Schedule 5A | Top Ten Expenses - Benjamin G. Fowke III     |
| EER - Schedule 5B | Top Ten Expenses - Robert Frenzel            |
| EER – Schedule 5C | Top Ten Expenses - Kent T. Larson            |
| EER - Schedule 5D | Top Ten Expenses - Scott M. Wilensky         |
| EER - Schedule 5E | Top Ten Expenses - Brett C. Carter Sr.       |
| EER - Schedule 5F | Top Ten Expenses - Timothy J. O'Connor       |
| EER - Schedule 5G | Top Ten Expenses - David L. Eves             |
| EER - Schedule 5H | Top Ten Expenses - Darla Figoli              |
| EER - Schedule 5I | Top Ten Expenses - Christopher B. Clark      |
| EER - Schedule 5J | Top Ten Expenses - Judy M. Poferl            |
| EER - Schedule 6  | Dues                                         |
| EER - Schedule 7  | Gifts                                        |
| EER - Schedule 8  | Aviation                                     |
| EER - Schedule 9  | Lobbying                                     |
| EER - Schedule 10 | SAP-VIM Transactions                         |
| EER - Schedule 11 | SAP-VIM Nuclear Transactions                 |
| EER - Schedule 12 | TIME Transactions                            |

- EER Summary Report 1 2021 Test Year
- EER Summary Report 2 2022 Plan Year
- EER Summary Report 3 2023 Plan Year

#### Employee Expense Reporting Report Preparation, Rate Case Adjustment Summary, and Analysis Overview

This schedule describes the detailed steps taken to develop the EER Schedules, and the efforts taken by the Company to analyze and review transactions processed within SumTotal, Vendor Invoice Management (VIM) and TIME in order to provide a summary of employee expenses found in those technical systems. The Company's proposed test year adjustment for employee expenses is also summarized in this schedule.

#### **Creation of EER Schedules**

The Company took the following steps to create the EER Schedules provided in Volume 3, Required Information, Section IV Other Required Information, Tab 2.

- The Supply Chain organization provided employee expense information for 2019 corporate credit card transactions, as well as reimbursements for other expenses, such as mileage, that were processed within the Company's primary expense reporting system, SumTotal. The data included transactions that were incurred by employees of the 1) Xcel Energy Service Company (XES), and 2) the Northern States Power Minnesota Operating Company (NSPM). The raw data file contained the transaction lines assigned to employee-related expense accounts that were required in the analysis. While SumTotal has many fields, only those fields that would (1) determine whether the transaction was allocable to Minnesota electric ratepayers, and (2) determine whether the transaction was within the scope of the Employee Expense Statute were included.
- 2. Transactions were sorted based on the Company's accounting general ledger "Systems, Applications and Products in Data Processing" (SAP) software's "Internal Order" account field to limit the size of the raw data set to be analyzed to approximately 223,000 transactions by including only those costs that were either direct assigned, or that were allocated in part as operating expense to the NSPM Operating Company. Specifically, transactions assigned to Company Code "10" (NSPM) and Company Code "50" (XES) were retained due to the likelihood the entire transaction cost, or a portion of the cost, could be allocated to NSPM. All other transactions, directly assigned to other Xcel Energy legal entities, were eliminated as being outside of the scope of analysis related to rate cases and reporting required for jurisdictions residing within NSPM.
- 3. Several columns were added to facilitate analysis of the data and creation of the EER Reports. Examples of these analysis fields include: "EER Summary Cost Element" (Employee Expense Report), "EER Report #", "File Line Ref. #", "Required EER Report Transaction", "Year", "International Travel", "Above / Below the Line", "Board of Directors", "VP & Above", "Employee's Company", "Compensation Level", "Ten Highest Paid Employees", "Executive + Assistant's Transactions", "Executive / Assistant", "Key Word Search", "Keyword", "Vague Business Purpose Desc.", "Meals > \$65 per Attendee", "Life Events", "Business Meals Employee Only", "Flagged Transaction", and "Rate Case Adj. Transaction".
- 4. Data fields (columns) were also added to the file to manually calculate the amount of each transaction's total that was allocated to the NSPM Company, NSPM Company Electric Utility and to the State of Minnesota Electric Retail jurisdiction. The allocations were derived by matching the accounting used for the SumTotal transaction against tables of the Company's SAP general ledger accounting system data and then assigning the

associated allocation factors using Microsoft Excel VLookup functions. The analysis was then restricted to approximately 200,000 transactions which ultimately allocated abovethe-line expense to the State of Minnesota Electric Retail jurisdiction, or as a below-theline expense to the NSPM Company.

- 5. Of this data set, the Company's employees who were Vice Presidents and above and their executive assistants during 2019 were identified.
- 6. Employee expense transactions for our employees with a title of Vice President, or higher were identified. For each transaction of a Vice President or higher employee title, the field "VP & Above" was populated as "Yes". This field was coded as "No" for other employees' transactions. The "Executive / Assistant" field was then populated as "Executive" for executive (having a title of Vice President, or higher) employees' transactions.
- 7. The executives' Executive Assistants' transactions were identified and coded with their respective executive's name within the "Executive + Assistant's Transactions" field. The "Executive / Assistant" field was then populated as "Executive Assistant" for the Executive Assistants' transactions. The other employees' transactions were populated as "No".
- Transactions of the ten highest compensated employees were identified. These transactions were coded with the employee's full name within the "EER Report #'s (5A 5J) Ten Highest Paid Employees" field. This field was left blank for other employees' transactions.
- 9. Transactions of the top (ten) highest compensated employees were identified as "Ten Highest Paid Employees" within the "Compensation Level" field. Other employees' transactions were labeled as "Not in 10 Highest Paid Group" within this field.
- 10. Xcel Energy Board of Director-related transactions were identified through the SAP "Internal Order" account field. Transactions coded to "850001936606 - CEO Board of Directors" and a few other internal order accounts were identified to be Board of Director related. In addition, a few other Board of Director-related transactions were coded to the SAP cost element account "5600656 - Fees – Directors". These transactions were coded as "4 - Board of Directors Compensation and Expenses" within the "EER Report #4 Board of Directors" field. Other transactions were coded as "No" within this field.
- 11. Aviation and Travel Services transactions were identified through the SAP "Internal Order" account field. Transactions coded to "850001904397-35000127-Cessna Sovereign MN", "850001904398-35000128-Cessna Sovereign 680-0266 CO" and "850000007001-30144783-Ops 110-110- Executive (Corp)" were identified to be related to corporate aviation. These transactions were coded as "EER Schedule 8 - Aviation" within the "EER Report # 8 Aviation" field. Other transactions were coded as "No" within this field.
- 12. Company employees who lobby on behalf of NSPM and Xcel Energy were identified. Their transactions were coded "9 - Lobbyist Employees" within the "Employees Who Lobby From Time to Time" field.
- 13. Employee expense transactions incurred by employees who lobby from time to time on behalf of NSPM or Xcel Energy were identified and coded as "Lobby from time-to-time" within the "Employees Who Lobby From Time to Time" field. This field was coded as "No" for other employees' transactions.
- 14. The "Posting GL Acct Desc" field was reviewed for the SAP "Cost Element" account codes identified in Table 1 to this Schedule "EER Cost Element Accounts (SAP)". Whenever a transaction was found with a matching code, the "EER Summary Account"

field was populated with a "Yes". Transactions coded to all other accounts required for the EER reporting were identified as "No" within this field.

- 15. For all transactions identified (in Step 14 above), we populated the "Required EER Report Transaction" field as "Yes". In addition, all other transactions required for the Top Ten Compensated Employees, Board of Directors, Corporate Aviation and Lobbyist Employees were coded as "Yes" in the "Required EER Report Transaction" field. Other transactions not required to be included on the employee expense reports were coded as a "No." The "Required EER Report Transaction" field would be used at the end of the process to help develop the EER Reports. This field was used to sort-out only those transactions that would ultimately be included on the various EER Schedules.
- 16. Transactions coded to "Below-the-Line" FERC accounts based on the SAP "Cost Element" accounts (5600286 Non-Recoverable Recognition, 5600606 Dues Lobbying, 5600626 Contributions Charitable, 5600631 Contributions Community Sponsorships, 5600641 Contributions Economic Development, 5600636 Contributions Civic and Political, 5600616 Dues Chamber of Commerce, 5600621 Dues Social Service, 5600696 Deductions Corporate Tickets, and 5600701 Deductions Other) were identified. These transactions were coded as "Below" within the "Above / Below the Line" field. For all other transactions, their respective FERC account assignment determined whether they were coded as "Above" or "Below" within this field.
- 17. Lobbyists' transactions coded to "Below-the-Line" FERC accounts based on the SAP "Internal Order" accounts 20000038008-30150979-OpCoNSPM-CS-Cser-811002-9951, 200002061708-Mapping-628005-995101, 200002061710-Mapping-628105-995101 and a few other internal order accounts were identified. These transactions were coded as "Below" within the "Above / Below the Line" field.
- Based on the SAP "Cost Element" accounts included on the Company's EER reports, the combined total number of SumTotal system above the line transactions reviewed was 196,212.
- Life Event-related transactions that were posted to the SAP "Cost Element" account "5600276 - Life Events" were identified and coded with the word "Yes" in the "Rate Case Adj. Transaction" field for inclusion in the 2021 test year employee expense adjustment.
- 20. A list of "key words" that would be used to search the data set for transactions which may not be appropriate for rate recovery was developed. The key word list was formed from our experience in past electric rate cases and was designed to identify expenditures related to sporting and entertainment events, life events, recreation, celebrations, recognition, international travel and lobbying. The key word list contains 124 words and is provided as Table 2 to this Schedule.
- 21. The key word search was performed on transactions coded both as having the "EER Summary Cost Element" field populated with a "Yes" and the "Above-The-Line" field populated as "Above" on the following SumTotal transactional fields: "Expense Type Name", "Sub Expense Type", "Business Purpose", "Line Description", "Report Name and "Merchant".
  - a. Alcohol-related transactions were labeled "Alcohol" within the "Key Word" analytic field. In addition, key word searches were performed to identify any other alcohol-related transaction that was incorrectly coded, or that was not itemized and reported within the "Sub Expense Type" field as being alcohol-related. Alcoholic beverage-related transactions were coded with the word "Yes" in the "Rate Case Adj. Transaction" field for inclusion in the 2021 test year employee expense adjustment.

- b. International travel related transactions were identified and labeled as "Yes" within the "International Travel" field and labeled "International" within the "Key Word" field, with the exception of international travel alcohol-related expenses which were labeled "Alcohol." Transactions coded under the "Expense Type" as "Airfare International" were labeled "International" within the "Key Word" field. Other transactions of those employees who assigned airline costs to "Airfare International" were reviewed to identify the related lodging, meals and other costs associated with their international travel. These transactions were also labeled as "International" within the "Key Word" field. Finally, other transactions of those employees having traveled abroad were searched based on the "Expense Incurred Date", "Business Purpose", "Line Description", "Report Name" and "Merchant" to identify any remaining transactions associated with their international travel. These transactional" within the "Key Word" field.
- c. Transactions that were not posted to the SAP "Cost Element" account "5600276 -Life Events" but that were later identified by key words associated with life events such as "Funeral", "Bereavement", "Flowers", "Floral", "Wedding", "Birthday", "Baby", etc. were coded with the word "Yes" in the "Rate Case Adj. Transaction" field for inclusion in the 2021 test year employee expense adjustment.
- d. Gift-related transactions processed to merchant OC Tanner using the corporate recognition program Xcelebrate were identified and coded with the word "Yes" in the "Corporate Recognition" field and were not included in the 2021 test year employee expense adjustment. Corporate-related recognition gifts presented under the Xcelebrate program were coded as "Recognition (Gift)" within the "Key Word" field.
- e. Gift related transactions that were not previously identified by the key word search process and that were coded under the "Expense Type" of "Recognition Safety" were identified and labeled as "Recognition (Safety)" within the "Key Word" field.
- f. Gift related transactions that were not previously identified by the key word search process were identified and labeled as "Gift" within the "Key Word" field if not coded under the "Expense Type" of either "Life Event Gifts", or "Recognition Safety".
- g. Other gift-related transactions were identified and labeled as "Gift" within the "Key Word" field if they were not previously identified by the various key words (other than "Gift") but were coded under the "Sub-Expense Type" of "Career Event-Gift", "Engagement-Gift", "Recognition-Gift".
- Recognition related transactions were identified and labeled as "Recognition (Meals)" within the "Key Word" field if not identified by the various key words (other than "Recognition") but coded under the "Sub-Expense Types" of "Recognition - Meals", "Career Event-Meal", or "Engagement-Meal".
- i. Recognition-related transactions were identified and labeled as either "Recognition (Gift)", or "Recognition (Meals)", within the "Key Word" field if not identified by the various key words (other than "Recognition") but were coded under the "Sub-Expense Type" of "Engagement-Event".
- j. Recognition related transactions were identified and labeled as "Recognition (Safety)" within the "Key Word" field if not identified by the various key words (other than "Recognition") but that were coded under the "Expense Type" of "Recognition - Safety."

- k. Recognition related transactions were identified and labeled as "Recognition (Gifts)" within the "Key Word" field if not identified by the various key words (other than "Recognition") but were coded under the "Sub-Expense Type" of "Recognition Gifts."
- The Business Purpose field of transactions that were identified by searching for the recognition-related key words "Appreciation", "Award", "Event", "Thank You", "Gift" and "Recognition" was inspected to determine whether the transaction pertained to safety. The safety-related transactions were assigned "Recognition (Safety)" within the "Keyword" field.
- m. Key word searches often included any conceived common abbreviations of words, such as "Tckt" or "Tix" for "Ticket", "Avs" for "Avalanche", "T-Wolves" or "Wolves" for "Timberwolves", etc. The 2021 test year adjustment does not include costs related to retirement "workshops / seminars", "Retiree Broker Finalists," nor "Reach Retirement," etc. that were identified by searching for the key word "Retirement." The 2021 test year adjustment does include the celebration/appreciation/meals/gift-related and specific travel-related expenses associated with "Retirement" events.
- 22. Transactions initially identified through the key word search process, or other cursory review, were subsequently reviewed, line by line, to confirm if the transaction should be included in the rate case adjustment. Examples of transactions identified as part of the key word search but appropriate for rate recovery could include those incurred with vendors such as Holiday Inn Express, or Holiday Station Store when searching for the word "Holiday", etc. Transactions identified through the key word search process, or other cursory review, but that are not a part of the rate case adjustment are coded as "FALSE / OK" within the "Rate Case Adj. Transaction" field.
- 23. Transactions for Meals > \$65 per Attendee were identified. Meal transactions having costs exceeding \$65 per attendee were identified as "Yes" within the "Meals > \$65 per Attendee" field. These transactions were identified based on review of the SumTotal systems' "Cost Per Attendee" data field. The entire amount of the excluded transactions' total cost that was allocated to the State of Minnesota electric retail jurisdiction was included in the 2021 test year adjustment by coding the "Rate Case Adj. Transaction" analytic field with the word "Yes".
- 24. Transactions that are not a reasonable cost of service, based on our prior experience, including large transaction amounts for airfare or lodging, etc. were identified. This was a line-by-line, field-by-field review. Transactions that would have more appropriately been recorded "below the line" were identified by populating the "Flagged Transaction" analytic field with the word "Yes". These transaction costs were coded with the word "Yes" in the "Rate Case Adj. Transaction" field for inclusion in the 2021 test year adjustment.
- 25. Transactions that could have a "vague" business purpose were reviewed. A line-by-line review of the "Business Purpose" field of all remaining above the line EER-related transactions that had not previously been assigned the word "Yes" within the "Rate Case Adj. Transaction" field for inclusion in the rate case 2021 test year adjustment was completed. If the "Business Purpose" field, in isolation, could not convey enough detail about the purpose of the transaction, the word "Yes" was placed within the "Vague Business Purpose Desc." field. Examples include single-word entries such as "Dinner," "Airfare," "Travel," and "Meeting." A line-by-line review of those transactions flagged "Yes" was performed using a combination of the Business Purpose and Line Description

fields to determine if the business purpose remained vague. Since many of the initially flagged transactions contained only acronyms, the acronyms were reviewed in conjunction with other transaction data fields. A list of 229 acronyms that are commonly used by our employees was developed. It is not intended to be a complete list of every acronym found in the Business Purpose field. It demonstrates that hundreds of industry acronyms are used by our employees and are not necessarily vague descriptions of their activities and costs. The acronym list is provided as Table 3 to this Schedule.

- 26. If the combined documentation properly supported the transaction, the transaction cost was coded as "FALSE / OK" within the "Rate Case Adj. Transaction" analytic field. The respective cost for each of the remaining transactions identified as having a "vague" business purpose were coded with the word "Yes" in the "Rate Case Adj. Transaction" analytic field for inclusion in the 2021 test year adjustment.
- 27. Transactions that were not otherwise identified by the various key words and line-by-line review that pertained to business meals involving only employees were identified. All remaining XES and NSPM employees' transactions processed with the Expense Type of "Business Meals Employee Only" were subsequently coded with the word "Yes" in the "Rate Case Adj. Transaction" field for inclusion in the 2021 test year employee expense adjustment.
- 28. The 2021 test year employee expense adjustment for SumTotal transactions was calculated by selecting all the transactions with "Yes" in the "Rate Case Adj. Transaction" field and summing the amounts that were allocated to the State of Minnesota electric retail jurisdiction to quantify the appropriate aggregate adjustment.
- 29. The "EER Summary Report 1" which reflects the State of Minnesota electric retail jurisdiction adjusted 2021 budget test year amount was developed. The summary report provides the employee expense-related costs in the following categories that are identified in accordance to the related detail EER Schedule number that has also been provided to report the Company's 2019 actual expenditures:

Schedule1 - Travel and Lodging Expenses

Schedule 2 - Food and Beverage Expenses

Schedule 3 - Recreational and Entertainment Expenses

Schedule 4 - Board of Director Expenses

Schedule 6 - Dues and Memberships Expenses

Schedule 7 - Gift Expenses

Schedule 8 - Owned, Leased, or Chartered Aircraft Expenses

Schedule 9 - Lobbying Expenses

Note: Schedule 5 is a sub-report that provided all transactions of the Company's ten highest compensated employees and is therefore not included in the list above.

The detailed EER Schedules of 2019 actual expenses were developed:

1. Travel and Lodging Expenses

1A. VP and Above Travel and Meal Expenses

- 2. Food and Beverage Expenses
- 3. Recreational and Entertainment Expenses
- 4. Board of Director Expenses
- 5. EER Schedule 5 provides the transactions of each of the Ten Highest Compensated Employees

- 6. Dues and Memberships Expenses
- 7. Gift Expenses
- 8. Owned, Leased or Chartered Aircraft Expenses
- 9. Lobbying Expenses
- 10. SAP Vendor Invoice Management (VIM) Applications Expenses
- 11. SAP Vendor Invoice Management (VIM) Nuclear Application Expenses
- 12. TIME Application Expenses

Each Schedule was given a Line Reference Number. Schedules 1 through 7 include the following SumTotal system data fields:

- 1. Application
- 2. Company
- 3. Expense Incurred Date
- 4. Expense Category
- 5. Expense Type
- 6. Sub Expense Type
- 7. Business Purpose
- 8. Line Description
- 9. Merchant
- 10. Approved Amount
- 11. NSPM Company Total Amount
- 12. NSPM Electric Utility Total Amount
- 13. State of Minnesota Electric Retail Amount

The following additional data fields are provided on EER Schedules 1A, 2, 3, 5A-5J and 7:

- 1. Attendees Count
- 2. Cost Per Attendee

#### Analysis of Other Company Systems

There may be employee expenses in Company systems other than SumTotal so an analysis was performed on the transactions processed in the SAP Vendor Information Management (VIM), SAP Vendor Information Management (VIM) – Nuclear and TIME payroll systems.

#### SAP-VIM:

- 1. In 2019, there were 5,988 transactions processed by the Xcel Energy Service Company (XES) and the NSPM Operating Company (NSPM) to the cost element accounts included in the employee-related expense analysis. Of these, the vast majority, 84%, pertain to 5,041 reimbursement request transactions entered by NSPM Company Time Keeper employees to re-fund their respective corporate petty cash accounts for non-labor expense entries incurred by the NSPM union work force across all business areas which are reported within the TIME system. Examples of these entries are per diems, meal allowances, mileage, site allowance, and safety shoes, uniforms, and other similar charges. These expenses are processed within the TIME system so that they are properly reported to the Internal Revenue Service and included in these employees' annual W2 wage statements.
- 2. Data was queried for XES and NSPM transactions coded to the accounts included on the Company's EER reports, as provided in Table 1 "EER Cost Element Accounts (SAP)". This was done to focus only on transactions that were either direct assigned, or that were

allocated in part to the NSPM Operating Company. Transactions that did not directly assign or allocate any costs to the NSPM legal entity were excluded from the data set. The results of the query were exported to a Microsoft Excel worksheet for further analysis and to enable sharing the information with others.

- Data fields in the Microsoft Excel file include: "Company Code", "Vendor", "Document Date", "Item Text", "Document Type", "G/L Account Desc", "Internal Order – Key", "IO TYPE" and "Amount".
- 4. Data fields (appended in the spreadsheet's columns following the raw data) were added to track, analyze, and summarize the detailed transactions: "EER Report #", "Line Ref. #", "Year", "Vendor Category", "Above / Below the Line", "Transaction Sort" and "Rate Case Adj. Transaction".
- 5. Data fields (columns) were added to the file to manually calculate the amount of each transaction's total that was allocated to the NSPM Company, NSPM Company Electric Utility and to the State of Minnesota electric retail jurisdiction. The allocations were derived by matching the accounting used for the transaction against tables of the Company's SAP general ledger accounting system data and then assigning the associated allocation factors using Microsoft Excel VLookup functions. The analysis was then restricted to 5,873 transactions which ultimately allocated to above-the-line expense to the State of Minnesota Electric Retail jurisdiction, or as a below-the-line expense to the NSPM Company.
- 6. Transactions coded to "Below-the-Line" FERC accounts based on the cost element accounts 5600286 Non-Recoverable Recognition, 5600606 Dues Lobbying, 5600626 Contributions Charitable, 5600631 Contributions Community Sponsorships, 5600641 Contributions Economic Development, 5600636 Contributions Civic and Political, 5600616 Dues Chamber of Commerce, 5600621 Dues Social Service, 5600696 Deductions Corporate Tickets, and 5600701 Deductions Other were identified. These transactions were coded as "Below" within the "Above / Below the Line" field. For all other transactions, their respective FERC account assignment based on the SAP internal order used determined whether they were coded as "Above" or "Below" within this field.
- 7. The "Vendor Category" field was used to identify whether the transactions pertained to a vendor, Board, or Time Keeper/Employee reimbursement "Request For Payment" (RFP) processed in SAP VIM, and then distributed to various time-keeper employees to re-fund their respective corporate petty cash accounts. These transactions are excluded from the EER Schedule 10 SAP Vendor Invoice Management (VIM) Application Expenses, since these payments are captured through the TIME system (as taxable payments on these employees' W2 tax forms). These transactions were coded as "In TIME System per Time Keeper (=Petty Cash Reimb.)" within the "Vendor Category" field.
- 8. Xcel Energy Board of Director-related transactions were identified through the SAP "Internal Order" account field. These transactions were coded as "Board of Directors" within the "Vendor Category" analytic field.
- 9. Vendor-related transactions were coded as "Outside Vendor" within the "Vendor Category" analytic field.
- 10. Based on the cost element accounts included in the analysis, there were 802 transactions that allocated costs to the State of Minnesota electric retail jurisdiction during 2019. There were 199 employee expense-related transactions processed within the SAP VIM system by employees of the Xcel Energy Service Company (XES) and the Northern States Power Minnesota Operating Company (NSPM). There were 196 transactions related to Xcel

Energy Board of Directors payments and reimbursements, and 407 transactions related to outside vendors.

- 11. Transactions that would have more appropriately been recorded "below-the-line" were identified. For transactions identified as such, we populated the "Flagged Transaction" analytic field with the word "Yes". These transaction costs were coded with the word "Yes" in the "Rate Case Adj. Transaction" analytic field for inclusion in the rate case 2021 test year employee expense adjustment.
- 12. The 2021 test year employee expense adjustment for the SAP VIM system's transactions was calculated by selecting all the transactions with "Yes" in the "Rate Case Adj. Transaction" field and summing the amounts that were allocated to the State of Minnesota electric retail jurisdiction to quantify the appropriate aggregate adjustment.

#### SAP-VIM-Nuclear:

- 1. A data file of 2019 transactions from the SAP-VIM-Nuclear system was created. The file contained transactions with SAP cost element accounts corresponding to the "Posting General Ledger Account Description" field in Table 1 to this Schedule. All the resulting transactions were directly assigned to the Northern States Power Minnesota Operating Company (NSPM).
- 2. Data fields in the SAP-VIM-Nuclear Microsoft Excel file include: "Fiscal Year", "Period", "Document Date", "Document Type", "Company Code", "Vendor Key", "Document Number", "Ref. document number", "Transaction Description", "Internal Order", "Cost Element", "Cost Center Org Lvl 1 Desc" and "Amount".
- 3. Analytic data fields (appended in the spreadsheet's columns following the raw data) were added to track, analyze, and summarize the detailed transactions: "Application", "EER Summary Object Account", "EER Report #", "Line Ref. #", "FERC Account", "Above / Below the Line", and "Rate Case Adj. Transaction".
- 4. Data fields (columns) were added to the file to manually calculate the amount of each transaction's total that was allocated to the NSPM Company, NSPM Company Electric Utility and to the State of Minnesota electric retail jurisdiction. The allocations were derived by matching the accounting used for the transaction against tables of the Company's SAP general ledger accounting system data and then assigning the associated allocation factors using Microsoft Excel VLookup functions. Based on the cost element accounts included in the analysis, the total number of SAP-VIM-Nuclear system 2019 transaction lines reviewed was 95. Each of these employee expense-related transactions included in the analysis allocated some expense to the State of Minnesota electric retail jurisdiction.
- 5. Transactions were reviewed line by line to find any employee expenses that may be "below the line" type transactions. In such cases, the transaction would have then been identified by populating the "Rate Case Adj. Transaction" field with the word "Yes.
- 6. No costs from the SAP-VIM-Nuclear application, allocated to the State of Minnesota electric retail jurisdiction, were included as an adjustment to the 2021 test year.

#### TIME:

1. The TIME payroll system's data was queried for the Xcel Energy Service Company (XES) and the NSPM Company employees' non-labor transactions coded to the cost element accounts included on the Company's EER reports, as provided in Table 1 "EER Cost Element Accounts (SAP)". This provided transactions that were direct assigned to the

NSPM Operating Company. The results of the queries were exported to Microsoft Excel files and combined for further analysis and to enable sharing the information with others.

- 2. The total number of TIME system 2019 transaction lines reviewed was 118,107. Of these transactions, 96,528 assigned cost to the State of Minnesota electric retail jurisdiction.
- Data fields in the TIME file include: "CO" (Company), "WORK.DT", "ERNCD DESCR" (Earnings Code Desc), "SAP GL ACCT" (SAP General Ledger Account), "Internal Order", "LVL2 DESCR" (Business area), "LVL3 DESCR" (Sub-Business area), "DEPT DESCR", "UNION" (employee's category - assigned as 'Yes', or 'No'), "Year", "Period" and "Total Amount".
- 4. Analytic data fields (appended in the spreadsheet's columns following the raw data) were added to track, analyze, and summarize the detailed transactions: "EER Summary Cost Element", "EER Report #", "Line Ref. #", "Utility", "Above / Below the Line", and "NSPM MN Electric 2019 Test Year Adj. Transaction".
- 5. Data fields (columns) were added to the file to manually calculate the amount of each transaction's total that was allocated to the State of Minnesota electric retail jurisdiction. The allocations were derived by matching the accounting used for the TIME system transaction against tables of the Company's SAP general ledger accounting system data and then assigning the associated allocation factors using Microsoft Excel VLookup functions.
- 6. The transactions having activity in 2019 against the accounts included on the Company's EER reports were coded to "Above-the-Line" accounts.
- 7. The non-labor transaction lines identified within the TIME application were associated with NSPM union employees' tax reportable reimbursements.
- 8. The TIME application "Earnings Codes" are summarized in Table 4 "TIME Earnings Codes" located at the end of this document.
- 9. Transactions were reviewed to find any employee expenses that may be "below the line" type transactions. No transactions that would have more appropriately been recorded "below the line" were identified.
- 10. No costs from the TIME application, allocated to the State of Minnesota electric retail jurisdiction, were included as an adjustment to the 2021 test year.

#### Test Year Adjustment

The analysis described above resulted in the following employee expense-related adjustment, reducing the 2021 Budget Test Year cost of service request included in the 2020 State of Minnesota Electric Utility rate case filing:

| Based on Service Company & NSPM Company employees'<br>2019 transactions | Total<br>Amount    |    | NSPM Total<br>Amount |   | NSPM Electric<br>Utility Above the<br>Line Amount | Ad | State of MN<br>Electric Retail<br>ljustment Amount |
|-------------------------------------------------------------------------|--------------------|----|----------------------|---|---------------------------------------------------|----|----------------------------------------------------|
| SumTotal                                                                |                    | -  |                      |   |                                                   | _  |                                                    |
| Key Word Search                                                         | \$<br>1,299,476.14 | \$ | 750,459.82           | : | \$ 710,512.01                                     | \$ | 584,574.43                                         |
| Business Meals - Employee Only                                          | \$<br>1,060,217.19 | \$ | 708,605.10           |   | \$ 687,193.46                                     | \$ | 567,338.01                                         |
| Flagged Transactions                                                    | \$<br>723,792.93   | \$ | 354,209.89           |   | \$ 330,177.79                                     | \$ | 278,366.00                                         |
| Vague Business Purpose                                                  | \$<br>149,224.31   | \$ | 92,169.62            |   | \$ 88,242.30                                      | \$ | 72,960.82                                          |
| Life Events                                                             | \$<br>30,153.53    | \$ | 19,179.82            |   | \$ 18,382.09                                      | \$ | 15,117.03                                          |
| Meals > \$65 per Attendee                                               | \$<br>47,792.70    | \$ | 28,109.69            |   | \$ 27,067.78                                      | \$ | 22,165.63                                          |
| Subtotal                                                                | \$<br>3,310,656.80 | \$ | 1,952,733.94         |   | \$ 1,861,575.43                                   | \$ | 1,540,521.91                                       |
| SAP-VIM                                                                 |                    |    |                      |   |                                                   |    |                                                    |
| Flagged Transactions                                                    | \$<br>47,865.15    | \$ | 35,890.03            |   | \$ 32,954.18                                      | \$ | 28,727.79                                          |
| SAP-VIM - Nuclear                                                       |                    |    |                      |   |                                                   |    |                                                    |
| Flagged Transactions                                                    | \$<br>-            | \$ | -                    |   | \$ -                                              | \$ | -                                                  |
| TIME (Non-Labor)                                                        |                    |    |                      |   |                                                   |    |                                                    |
| Flagged Transactions                                                    | \$<br>-            | \$ | -                    |   | \$ -                                              | \$ | -                                                  |
|                                                                         | \$<br>3,358,521.95 | 5  | 1,988,623.96         |   | \$ 1,894,529.61                                   | \$ | 1,569,249.70                                       |

#### Table 1 - EER Cost Element Accounts (SAP)

| EER Summary Cost Element Account Grouping        | Description                               | Posting GL Acct Desc                           |
|--------------------------------------------------|-------------------------------------------|------------------------------------------------|
| 1 - Travel and Lodging Expenses                  | Travel and Lodging Expenses               | 5600191 - Employee Expenses Airfare            |
|                                                  |                                           | 5600196 - Employee Expenses Car Rental         |
|                                                  |                                           | 5600201 - Employee Expenses Taxi and Bus       |
|                                                  |                                           | 5600206 - Employee Expenses Mileage            |
|                                                  |                                           | 5600231 - Employee Expenses Parking            |
|                                                  | Lodging Expenses                          | 5600216 - Employee Expenses Hotel              |
|                                                  | Misc. Travel Expenses                     | 5600211 - Employee Expenses Conf Seminar Trng  |
|                                                  |                                           | 5600236 - EE Expenses Per Diem                 |
|                                                  |                                           | 5600246 - Employee Expenses Other              |
| 2 - Food and Beverage Expenses                   | Meal Expenses                             | 5600221 - Employee Expenses Meals              |
|                                                  |                                           | 5600226 - Employee Expenses Meals Non-Employee |
| 3 - Recreational and Entertainment Expenses      | Tickets and Other Entertainment Expenses  | 5600286 - Non - Recoverable Recognition        |
|                                                  |                                           | 5600696 - Deductions - Corporate Tickets       |
|                                                  |                                           | 5600701 - Deductions - Other                   |
| 4 - Board of Directors Compensation and Expenses | Director Fees and Expenses                | 5600656 - Fees - Directors                     |
| 6 - Dues                                         | Professional and Social Dues              | 5600591 - Dues - Professional Association      |
|                                                  |                                           | 5600606 - Dues - Lobbying                      |
|                                                  |                                           | 5600616 - Dues - Chamber of Commerce           |
|                                                  |                                           | 5600621 - Dues - Social Service                |
| 7 - Gifts                                        | Recognition and Rewards                   | 5600246 - Employee Expenses Other              |
|                                                  |                                           | 5600271 - Safety Recognition                   |
|                                                  |                                           | 5600276 - Life Events                          |
|                                                  |                                           | 5600281 - Employee Performance Recognition     |
| 9 - Lobbying                                     | Civic and Political Expenses (FERC 426.4) | 5600636 - Contributions - Civic and Political  |

| Table 2         | - Key Word Search       | List            |                 |
|-----------------|-------------------------|-----------------|-----------------|
| Search<br>Order | Key Word                | Search<br>Order | Key Word        |
| 1               | Alcohol                 | 63              | Legis           |
| 2               | Drinks                  | 64              | Lobby           |
| 3               | Liquor                  | 65              | Political       |
| 4               | Brewery                 | 66              | PUC             |
| 5               | Cocktails               | 67              | PAC             |
| 6               | Beverage                | 68              | Repr            |
| 7               | International           | 69              | Senat           |
| 8               | Golf                    | 70              | Brand           |
| 9               | Open                    | 71              | Sponsorship     |
| 10              | Avalanche               | 72              | Team Building   |
| 11              | Broncos                 | 73              | Coach           |
| 12              | Gophers                 | 70              | Retirement      |
| 13              | Nuggets                 | 75              | Thank You       |
| 14              | Rockies                 | 76              | Gala            |
| 14              |                         | 77              |                 |
|                 | Saints                  |                 | Birthday        |
| 16              | Timberwolves            | 78              | Anniv           |
| 17              | Wolves                  | 79              | Farewell        |
| 18              | Twins                   | 80              | Going Away      |
| 19              | Vikings                 | 81              | Last Day        |
| 20              | Wild                    | 82              | Wedding         |
| 21              | Bowl                    | 83              | Baby            |
| 22              | Curling                 | 84              | Bridal          |
| 23              | Fish                    | 85              | Shower          |
| 24              | Hockey                  | 86              | Bagel           |
| 25              | Hunt                    | 87              | Bereavement     |
| 26              | Lucky Strike            | 88              | Cookies         |
| 27              | Motocross               | 89              | Doughnut        |
| 28              | Skeet                   | 90              | Donut           |
| 29              | Ski                     | 91              | Flowers         |
| 30              | Vail                    | 92              | Floral          |
| 31              | Face Plant              | 93              | Florist         |
| 32              | Tennis                  | 94              | Funeral         |
| 33              | Final Four              | 95              | Fruit           |
| 34              | Tournament              | 96              | Ham             |
| 35              | WCHA                    | 97              | Turkey          |
| 36              | Game                    | 98              | Refreshments    |
| 37              | Super Bowl              | 99              | Snacks          |
| 38              | Concert                 | 100             | Trinkets        |
| 39              | Ticket                  | 101             | New Employee    |
| 40              | Levy (events & tickets) | 102             | First Day       |
| 40              | Pepsi                   | 102             | Welcome         |
| 41              | Mall of America Field   | 103             | Get Together    |
| -               | HHH                     |                 |                 |
| 43<br>44        | Allianz Field           | 105             | Rotary<br>Club  |
|                 |                         | 106             |                 |
| 45              | Coors Field             | 107             | Social          |
| 46              | U.S. Bank Stadium       | 108             | Event           |
| 47              | Target Field            | 109             | Celebration     |
| 48              | TCF Stadium             | 110             | Party           |
| 49              | MN United               | 111             | Award           |
| 50              | Casino                  | 112             | Gift            |
| 51              | Hooters                 | 113             | Prize           |
| 52              | Movie                   | 114             | Spouse          |
| 53              | Video                   | 115             | Spa             |
| 54              | Resort                  | 116             | Retreat         |
| 55              | Yacht                   | 117             | AGA             |
| 56              | Holiday                 | 118             | American Gas    |
| 57              | Christmas               | 119             | Edison Electric |
| 58              | XMAS                    | 120             | EEI             |
| 59              | Chamber                 | 121             | Appreciation    |
| 60              | Commission              | 122             | Recreation      |
| 61              | Contribution            | 123             | Entertainment   |
| 62              | Election                | 123             | Recognition     |
| 52              |                         | 147             |                 |

| Table 2 - Key W | ord Search List |
|-----------------|-----------------|
|-----------------|-----------------|

# Table 3 – Commonly Used Acronyms

| Count | Acronym     | Definition                                                                                                    | Definition's<br>Source |
|-------|-------------|----------------------------------------------------------------------------------------------------|------------------------|
| 1     | ACS         | "Dues" - American Chemical Society<br>(ACS) is a congressionally chartered<br>independent membership organization<br>which represents professionals at all<br>degree levels and in all fields of<br>chemistry and sciences that involve<br>chemistry.                                                                                                    | Internet               |
| 2     | AGA         | American Gas Association                                                                                                    | Internet               |
| 3     | AICPA       | "acct assn" - American Institute of<br>CPAs                                                                                                    | Internet               |
| 4     | AIHA        | American Industrial Hygiene<br>Association                                                                                                    | Internet               |
| 5     | ANS         | "Dues" - The American Nuclear<br>Society (ANS) is a not-for-profit,<br>international, scientific and<br>educational organization. It was<br>established by a group of individuals<br>who recognized the need to unify the<br>professional activities within the<br>diverse fields of nuclear science and<br>technology.                                                                                                    | Internet               |
| 6     | APDA        | American Power Dispatchers<br>Association. Founded in 1946 for the<br>purpose of encouraging and<br>promoting the formulation and<br>attainment of higher professional<br>standards among System Operators<br>(Load Dispatchers and Power<br>Dispatchers), and for the purpose of<br>facilitating the interchange of ideas<br>and information, as well as for the<br>development of a spirit of fellowship,<br>the APDA continues to promote<br>excellence in individual education and<br>professional operation of the North<br>American Bulk Electric System. | Internet               |
| 7     | ARCM        | "Travel for Substation Reliability<br>Summit, ARCM kickoff meeting, and<br>various other meetings" - ARCM<br>stands for Adaptive Reliability<br>Centered Maintenance.                                                                                                    | Employee               |
| 8     | ASDSO       | ASDSO - Association of State Dams<br>Safety Officials. In addition to being<br>regulated by FERC DDS we also fall<br>under State Requirements for Security<br>and for two of our dams that is our<br>only regulator.                                                                                                    | Employee               |
| 9     | ASME        | American Society of Mechanical<br>Engineers                                                                                                    | Internet               |
| 10    | ATV         | Accrediation Team Visit, every four<br>years our training programs in the<br>nuclear area need to be Accredited,<br>similar to accrediation for colleges.<br>Without having an accredited training<br>program, nuclear plants are not<br>allowed to operate.                                                                                                    | Employee               |
| 11    | AWA         | Alternative Work Arrangements - roll<br>out of the flexible work arrangement<br>program                                                                                                    | Employee               |
| 12    | BART        | BART - Best Available Retrofit<br>Technology evaluations (Energy<br>Supply business area)                                                                                                    | Employee               |
| 13    | Boiler MACT | """Boiler MACT"" is the name given to<br>national emission standards being<br>promulgated by the Environmental<br>Protection Agency in an effort to curb<br>emissions of hazardous air pollutants<br>(HAP) from industrial boilers and<br>process heaters.                                                                                                    | Internet               |
| 14    | BWROG       | "BWR (Boiling Water Reactor) Owners'<br>Group (nuclear) - Mission: To provide<br>a forum, in the spirit of partnership<br>with GE, where utility members can<br>achieve higher plant reliability,                                                                                                    | Internet               |

|    |       |                                                                                                    | 1 age 1  |
|----|-------|----------------------------------------------------------------------------------------------------|----------|
|    |       | maintain and improve plant safety,<br>minimize and share costs and<br>facilitate regulatory interaction.                                                                                                    |          |
| 15 | Byron | "Byron benchmarking" - RESULTS OF<br>THE BYRON NUCLEAR POWER<br>STATION UNITS 1 AND 2<br>SIGNIFICANCE DETERMINATION<br>PROCESS PHASE 2 NOTEBOOK<br>BENCHMARKING VISIT                                                                                                    | Internet |
| 16 | CACJA | Clean Air Clean Jobs Act - In late 2010,<br>the Colorado Public Utilities<br>Commission approved an emissions<br>reduction plan for Xcel Energy under<br>the state's Clean Air-Clean Jobs Act.                                                                                                    | Internet |
| 17 | CGA   | Compressed Gas Association (CGA)<br>develops and promotes safety<br>standards and safe practices in the<br>industrial gas industry.                                                                                                    | Internet |
| 18 | CIPAC | CIPAC - Critical Infrastructure<br>Protection Advisory Council.                                                                                                    | Employee |
| 19 | CIPC  | "NERC Critical Infrastructure<br>Protection Committee (CIPC) -<br>coordinates NERC's security<br>initiatives. The group is comprised of<br>industry experts in the areas of cyber<br>security, physical security, and<br>operational security. CIPC reports to<br>NERC's Board of Trustees. It is<br>governed by an Executive Committee,<br>whose members manage CIPC policy<br>matters and provide support to CIPC's<br>subcommittees and their working<br>groups and task forces.                                               | Internet |
| 20 | CLE   | Continuing legal education (CLE; also<br>known as MCLE (mandatory or<br>minimum continuing legal education))<br>is professional education of lawyers<br>that takes place after their initial<br>admission to the bar.                                                                                                    | Internet |
| 21 | CMBG  | "CMBG Conference" - Configuration<br>Management Benchmarking Group<br>(CMBG)                                                                                                    | Internet |
| 22 | CONTE | "The American Nuclear Society (ANS)<br>is a not-for-profit, international,<br>scientific and educational<br>organization. It was established by a<br>group of individuals who recognized<br>the need to unify the professional<br>activities within the diverse fields of<br>nuclear science and technology.<br>""CONTE"" stands for Conference on<br>Nuclear Training and Education - An<br>International Forum on Nuclear<br>Training, Education and Workforce<br>Issues.                                                       | Internet |
| 23 | COSS  | Cost of Service Study                                                                                                    | Employee |
| 24 | CRIB  | Any items on the report that say CRIB<br>are items purchased to support<br>Monticello inprocessing at the<br>Chelsea Road Inprocessing Building<br>(CRIB).                                                                                                    | Employee |
| 25 | CRM   | CRM - Customer Relationship<br>Management software.                                                                                                    | Employee |
| 26 | CRMOC | Corporate Risk Management<br>Oversight Committee                                                                                                    | Employee |
| 27 | CSAPR | "CSAPR DC 10/02-10/04" - Judicial<br>Review of EPA's Cross State Air<br>Pollution Rule (CSAPR) - imposes<br>limits on the interstate transport of<br>emissions of nitrogen oxides ("NOx")<br>and sulfur dioxide ("SO2") from<br>multiple states in the eastern,<br>Midwestern, and southern United<br>States that, according to the<br>Environmental Protection Agency<br>(EPA), affect the ability of downwind<br>states to attain and maintain<br>compliance with national air quality<br>standards for particulates and ozone. | Internet |

|    |              |                                                                                                    | Page 1:  |
|----|--------------|----------------------------------------------------------------------------------------------------|----------|
| 28 | CVI 15       | CVI0015 is "Compliance Violation<br>Investigation #15". The number is<br>assigned by NERC. This is an<br>investigation instituted by NERC<br>"North American Reliability                                                                                                    | Employee |
|    |              | Corporation" who are the regulators<br>overseeing the FERC mandated                                                                                                    |          |
|    |              | reliability standards. The investigation<br>is still open and legal holds on all<br>aspects remain in place at this time.                                                                                                    |          |
| 29 | DBO          | Distribution Business Operations                                                                                                    | Employee |
| 30 | DEMS         | DEMS stands for Dynamic Energy<br>Management System. The EMS is used<br>in the control centers to manage,<br>monitor, and control the power flow in<br>and grid. NSP, PSCo & SPS are<br>replacing the current Siemens EMS<br>with a GE EMS.                                                                                                    | Employee |
| 31 | DHS SSA      | DHS SSA for Dams - Department of<br>Homeland Security Sector Specific<br>Agency for Dams which is responsible<br>for Dams security.                                                                                                    | Employee |
| 32 | DHS TSA      | "DHS TSA - Department of Homeland<br>Security Transportation Security<br>Administration Office of Pipeline<br>Security which under Secretarial<br>Agreement with the Department of<br>Transportation Regulates our Gas<br>Asset Security.                                                                                                    | Employee |
| 33 | DistribuTECH | DistribuTECH is the utility industry's<br>leading smart grid conference and<br>exposition, covering automation and<br>control systems, energy efficiency,<br>demand response, renewable energy<br>integration, advanced metering, T&D<br>system operation and reliability,<br>power delivery equipment and water<br>utility technology.                        | Internet |
| 34 | DLT          | Distribution Leadership Team                                                                                                    | Employee |
| 35 | DO           | Distribution Operations                                                                                                    | Employee |
| 36 | DSCC         | DSCC - Department of Homeland<br>Security (DHS) Critical Infrastructure<br>Advisory Council (CIPAC) Dams<br>Sector Coordinating Council (DSCC).<br>This is the Private Sector Dam Owner<br>and Operator Coordinating Council.                                                                                                    | Employee |
| 37 | E&A support  | E&A is a required Plant Evaluation and<br>Assessment that is run by the Industry<br>of Nuclear Power Operators and the<br>report and grades are given directly to<br>the CEO – this is a requirement of the<br>operation of nuclear units throughout<br>the country.                                                                                           | Employee |
| 38 | EAM          | EAM: ideas related to an enterprise<br>asset management and work<br>management system(s). This term is<br>commonly used in connection with the<br>Productivity Through Technology<br>initiative.                                                                                                    | Employee |
| 39 | ECR          | Employee Concerns Program in<br>conjunction with the Management<br>Safety Review Committee.                                                                                                    | Employee |
| 40 | EDRM         | Electronic document and records<br>management (EDRM) aims to enable<br>organizations to manage documents<br>and records throughout the document<br>life-cycle, from creation to destruction.                                                                                                    | Internet |
| 41 | EDS          | EDS stands for "Electric Distribution<br>Standards"                                                                                                    | Employee |
| 42 | EEAC         | "Training for managers in Amarillo,<br>EEAC Conference in New Orleans and<br>Business meetings in Denver". The<br>Equal Employment Advisory Council<br>(EEAC) is a nonprofit employer<br>association founded in 1976 to<br>provide guidance to its member<br>companies on understanding and<br>complying with their EEO and<br>affirmative action obligations. | Internet |

| 43             | EEI                      | Edison Electric Institute                                                                                                    | Page 1               |
|----------------|--------------------------|----------------------------------------------------------------------------------------------------|----------------------|
| 43<br>44<br>45 | EEI<br>ELS for Diversity | Edison Electric Institute """50% of 2-day workshop by ELS for Diversity"" - Enlightened Leadership Solutions (ELS) Leadership Development training seminars We (ELS) Make Managers Into Leaders quickly and effectively and guarantee your results. The Leadership Challenge: Numerous studies indicate that people join organizations, but they leave bosses. Up to 80% of employee turnover is directly caused by ineffective managers and leaders. Intangible assets like knowledge and information, while hard to measure, account for as much as 75% of an organization's value. "Training for EMD Diesel Engines at Engine Systems Inc. in Rocky Mount, NC." - Electro Motive Diesel (EMD) Engines | Internet<br>Employee |
| 46             | EMDOG                    | Emergency Diesel Generator Owners                                                                                                    | Employee             |
| 47             | ENTELEC                  | Group<br>ENTELEC is a User Association<br>focusing on communications and<br>control technologies used by<br>petroleum, natural gas, pipeline and<br>electric utility companies.                                                                                                    | Internet             |
| 48             | EP                       | """Mileage Reimbursement for EP<br>meeting in Minneapolis."" -<br>Emergency Planning is what EP<br>stands for and is the name of the<br>department that I previously<br>supported.                                                                                                    | Employee             |
| 49             | EPRI                     | The Electric Power Research Institute<br>(EPRI) is an independent, non-profit<br>company performing research,<br>development and demonstration in the<br>electricity sector for the benefit of the<br>public.                                                                                                    | Internet             |
| 50             | EPRI CBUG                | The Electric Power Research Institute<br>(EPRI) is an independent, non-profit<br>company performing research,<br>development and demonstration in the<br>electricity sector for the benefit of the<br>public. The EPRI Circuit Breaker<br>Users Group (CBUG) facilitates<br>meetings on each breaker and are<br>intended to provide open discussions<br>on maintenance, maintenance<br>programs, technical issues,<br>operations and maintenance<br>experiences, tools and techniques,<br>motor control center maintenance,<br>switchgear and bus maintenance.                                                                                                    | Internet             |
| 51             | EPU                      | Electric Power Uprate                                                                                                    | Employee             |
| 52             | ERCM                     | Electronic Records Content<br>Management. General Counsel was<br>the first department to fully implement<br>it. The software is called Meridio.                                                                                                    | Employee             |
| 53             | ERO                      | Electric Reliability Organization<br>(Transmission)                                                                                                    | Employee             |
| 54             | ERSC                     | "Travel to FERC and MISO" -Entergy<br>Regional State Committee                                                                                                    | Internet             |
| 55             | ERWG INPO                | INPO - the Equipment Reliability                                                                                                    | Internet             |
| 56             | ESRI                     | Working Group (ERWG) "Certification" - Esri Technical Certification exams are delivered exclusively at Pearson VUE testing centers, worldwide.                                                                                                    | Internet             |
| 57             | EUEC                     | """EUEC conference"" - ENERGY<br>UTILITY ENVIRONMENT<br>CONFERENCE                                                                                                    | Internet             |
| 58             | EU-HRMG                  | "Travel to Scottsdale (EU-HRMG),<br>Denver" - Electric Utility-HR Metrics<br>(EU-HRMG). The EU-HRMG is a<br>nuclear industry-wide benchmarking<br>project. The primary focus, in addition                                                                                                    | Internet             |

|    |                   |                                                                             | Page      |
|----|-------------------|-----------------------------------------------------------------------------|-----------|
|    |                   | to benchmarking, is HR Metrics and<br>Staffing & Recruiting for the future. |           |
| 59 | FAT               | Factory Acceptance Test (FAT)                                               | Employee  |
| 60 | FEI               | "FEI Annual Dues" - Financial                                               | Internet  |
|    |                   | Executives International (FEI)                                              |           |
|    |                   | Financial Executives International                                          |           |
|    |                   | (FEI) is a member-service oriented                                          |           |
|    |                   | organization based in Morristown,                                           |           |
|    |                   | New Jersey for senior-level financial                                       |           |
|    |                   | executives in companies in varying                                          |           |
|    |                   | sizes, both public and private, and in                                      |           |
| ~  |                   | all industries.                                                             | 1.4       |
| 61 | FEMA              | The Federal Emergency Management                                            | Internet  |
|    |                   | Agency (FEMA) is an agency of the<br>United States Department of            |           |
|    |                   | Homeland Security.                                                          |           |
| 62 | FERC              | Federal Energy Regulatory                                                   | Employee  |
| 02 | I ERO             | Commission                                                                  | Linbiolee |
| 63 | FERC DDS          | FERC DDS - Federal Energy                                                   | Employee  |
| 00 | 1 ERO BBO         | Regulatory Commission Division of                                           | Employee  |
|    |                   | Dam Safety also responsible                                                 |           |
|    |                   | for/regulates dam security.                                                 |           |
| 64 | FFD               | Fitness For Duty                                                            | Employee  |
| 65 | FHR               | Flint Hills Resources                                                       | Employee  |
| 66 | FOF               | Force On Force exercises.                                                   | Employee  |
| 67 | FPED              | Force Protection Equipment                                                  | Internet  |
| -  |                   | Demonstration (nuclear plant                                                |           |
|    |                   | security). Equipment to meet current                                        |           |
|    |                   | and evolving force protection needs,                                        |           |
|    |                   | anti-terrorist requirements, and the                                        |           |
|    |                   | demands of an increasingly broad                                            |           |
|    |                   | range of other physical security                                            |           |
|    |                   | threats and challenges.                                                     |           |
| 68 | FRRB              | Fuel Reliability Review Board                                               | Employee  |
| 69 | FSA               | FSA is an acronym for focus self-                                           | Employee  |
|    |                   | assessment. Duane Arnold is a                                               |           |
|    |                   | Nuclear power plant in Cedar Rapids                                         |           |
|    |                   | lowa.                                                                       |           |
| 70 | FSRUG             | FSRUG Feedwater System Reliability                                          | Internet  |
|    |                   | User's Group - A way for Feedwater                                          |           |
|    |                   | System Engineers to connect, share                                          |           |
|    |                   | operational experiences, and                                                |           |
|    |                   | recommended practices in order to                                           |           |
|    |                   | ensure reliable plant operations.                                           |           |
| 71 | Future State      | Future State teams in HR - Talent                                           | Employee  |
|    |                   | Mgmt to develop improvement                                                 |           |
|    |                   | initiatives regarding leadership,<br>performance management,                |           |
|    |                   |                                                                             |           |
|    |                   | succession planning, culture,<br>assessments, and on boarding.              |           |
| 72 | FWH               | "Travel to Pittsburgh to evaluate crack                                     | Internet  |
| 12 | F VV N            | found in FWH @ Holtec Inc." - Feed                                          | Internet  |
|    |                   | Water Heater (FWH). Holtec                                                  |           |
|    |                   | International, a Delaware corporation,                                      |           |
|    |                   | is a global turnkey supplier of                                             |           |
|    |                   | equipment and systems for the                                               |           |
|    |                   | Nuclear, Solar, Geothermal and Fossil                                       |           |
|    |                   | Power Generation sectors of the                                             |           |
|    |                   | energy industry.                                                            |           |
| 73 | FWSI              | BWR (Boiling Water Reactor) Owners'                                         | Internet  |
|    |                   | Group (nuclear) Feedwater System                                            |           |
|    |                   | Improvement (FWSI)                                                          |           |
| 74 | GCC               | GCC - Department of Homeland                                                | Internet  |
|    |                   | Security (DHS) Critical Infrastructure                                      |           |
|    |                   | Advisory Council (CIPAC) Government                                         |           |
|    |                   | Coordinating Council (GCC).                                                 |           |
| 75 | GE7FA Users Group | "GE7FA Users Group - To provide an                                          | Internet  |
|    |                   | open forum through conferences and                                          |           |
|    |                   | technological aids, to the                                                  |           |
|    |                   | Owners/Operators of General Electric                                        |           |
|    |                   | Frame 7F/7H/9F/9H/6FA generator                                             |           |
|    |                   | systems for effective communication,                                        |           |
|    |                   | discussion, and information                                                 |           |
|    |                   | dissemination regarding the                                                 |           |
|    |                   | operation, maintenance, inspection,                                         |           |
|    |                   | troubleshooting, and repair of such                                         |           |
|    |                   | systems to maximize equipment                                               |           |
|    |                   | performance and reliability.                                                |           |

| T         Grede         American Gas Association.         Employee           77         Grede         ""Grede Meeling" - Grede is Grede is Grede         Employee           78         Hope Creek Benchmarking         Hope Creek Benchmarking         Internet         Internet           78         Hope Creek Benchmarking         Deschmarking for resolution of red /<br>yelow systems" - U.S. Nuclear<br>Regulatory Commission - Hope Creek<br>Generaling Station: Additional<br>power (CLTP) and EPU conditions.         Internet           79         HTAC         The HTAC is the US Secretary of<br>the Secretary to this<br>Commitse. I ways ago and<br>serve as the only ultity representative<br>on the Commitse. I ways the saturation<br>applications and hytope energy<br>applications.         Employee           80         HRBC         HRBC commitse. I ways the saturation<br>applications and hytope energy<br>applications.         Employee           81         IECA         HRBC composition of the saturation<br>applications.         Employee           81         IECA         HRBC composition of the saturation<br>applications.         Employee           82         IEEE         "Internet" of the saturation<br>or rolicy changes and focus on<br>committing sessions<br>committing policy individual to change and<br>coust of the saturation<br>of rolicy changes and focus on<br>committing policy individual to change<br>or policy changes and focus on<br>committing sessions<br>committing the industry. These<br>conference incoused laten Doddes.         Employee           81         IECA         Inter                                                                                                    |    |                         |                                                                                                    | 1 age 1  |
|----------------------------------------------------------------------------------------------------|----|-------------------------|----------------------------------------------------------------------------------------------------|----------|
| 77     Grede     ""Grede Meeting" - Grede is Grede<br>Foundries, a Minascot retail<br>customer located in St Cloud, MN     Employee       78     Hope Creek Benchmarking     "Hope Creek Benchmarking industry<br>Vellow systems" - U.S. Nuclear<br>Regulatory Commission - Hope Creek<br>Generating Station: Additional<br>benchmarking to establish scale<br>model test (SMT) flow rates more<br>repeeded as current licensed thermal<br>power (CLTP) and EPU conditions.     Employee       79     HTAC     The HTAC is the US Scretary of<br>Technical Advisory Commission - Hope Creek<br>Generating Station: Additions     Employee       79     HTAC     The HTAC is shown to Scretary of<br>Technical Advisory Committee. Iway of the issues<br>discussed are of relevated years ago and<br>serve as the only utility prepresentative<br>on the Committee. Wany of the issues<br>discussed are of relevates integration<br>applications.     Employee       80     HRBC     HRBC for reavables integration<br>applications and hydrogen energy<br>storage for reavables integration<br>applications.     Employee       81     IECA     HRBC meetings is to bring all HRBC's<br>(assigned to various business areas)<br>together as a staft to discuss updates<br>on onging RF initiative (i.e., MERT<br>increases, IRAD, etc), upcoming roll<br>or or policy interpretation<br>around HR Issues across the<br>conference brows training sessions<br>reflecting new contract issues<br>to ofference brows that professionals<br>in the energy credit industry. These<br>conference brows that professionals<br>endering technological innovation.     Employee       81     IEEE     "Industrial Hygiene - Corporate<br>Internet<br>Sectifical and Electronics<br>erfecting application dedicated to<br>advancing technological innovation.     Employee                                                                                                    | 76 | GPTC                    | Gas Piping Technology Committee /<br>American Gas Association.                                                                                                    | Employee |
| 76         Hope Creek Benchmarking         Hope Creek Benchmarking: Industry<br>velow systems" - U.S. Nuclear<br>Regulatory Commission - Nope Creek<br>Denchmarking to establish scale<br>model test (SMT) for varies more<br>representative of main steam flow<br>speeds at current Lenses thermal<br>power (CLTP) and EPU conditions.         Employee           79         HTAC         The HTAC Is the US Scale thermal<br>power (CLTP) and EPU conditions.         Employee           79         HTAC         The HTAC Is the US Scale thermal<br>power (CLTP) and EPU conditions.         Employee           79         HTAC         The HTAC Is the US Scale thermal<br>over each on your type resentative<br>or the Committee several years ago and<br>scree as the only utility in presentative<br>or the Committee several years ago and<br>scree as the only utility in presentative<br>or the Committee Schedular thermal Resource<br>Business Consultant. The purpose of<br>HRBC stands for Human Resource<br>Business consultant. The purpose of<br>HRBC meetings is to bring all HRBC's<br>(assigned to various business areas)<br>together as a staff to diccus outpottees<br>moreases. FAD, etc.), upcoming roll<br>out of new / or changes to initiatives<br>or policy changes and focus on<br>continuty in policy interpretation<br>around HR subsea screasing<br>experiments training to credit and<br>contract administration professionals<br>conference is to straining escensa<br>impacting the industry, in 2012, this<br>conference locus of a to Dodd<br>Frank contracting compliance issues.         Employee           81         IEEE         Industrial Hygine - Corporate<br>Engineer. LEEE is buring the word is largest<br>or of a contract administration professional<br>social in the energy credit industry. These<br>conference locus ad a to Houser Power<br>Engineer. LEEE is burindits af the discusex Power<br>Engineer. LEEE is buring | 77 | Grede                   | """Grede Meeting"" - Grede is Grede<br>Foundries, a Minnesota retail                                                                                                    | Employee |
| 79       HTAC       The HTAC is the US Secretary of Call Technical Advisory Committee. I was appointed by the Secretary to this Committee several years ago and serve as the only utility representative on the Committee. Many of the issues on the Committee. Many of the issues on the Committee. Many of the issues on the Committee. Many of the issues on the Committee. Many of the issues applications and hydrogen energy saturatives in general (both gas and electric), such as stationary fuel cells in distributed generation applications.       Employee         80       HRBC       HRBG stands for Human Resource Business Consultant. The purpose of HRBC meetings is to bring all HRC's (assigned to various business areas) to ongoing HR HRBC meetings is to bring all HRC's (assigned to various business areas) to or policy changes and focus on continuity in policy interpretation around MR issues across the company.       Employee         81       IECA       International Energy Credit Association which provides training to credit and conference focused a lot on Dodd Frank contract issues impacting the industry. In 2012, this conference focus and the energy credit on the strugt certain garget and the energy credit and conference focus and the strugt certain garget and the energy credit and the energy credit is tell. Provides training the industry. In 2012, this conference focus and the industry in 2012, this conference focus and the industry in 2012, this conference focus and the industry in 2012, this conference focus and the industry in 1991.       Internet         82       IEEE       "Industry Lues" states of the institute of Depretion and the issues acrossication didicated to the operation of nuclear deertric and the strugt certain and the strugt certain and the strugt cereand and the strugt cereand and the strugt cert                                                                     | 78 | Hope Creek Benchmarking | "Hope Creek Benchmarking; Industry<br>benchmarking for resolution of red /<br>yellow systems" - U. S. Nuclear<br>Regulatory Commission - Hope Creek<br>Generating Station: Additional<br>benchmarking to establish scale<br>model test (SMT) flow rates more<br>representative of main steam flow<br>speeds at current licensed thermal                                                                                                    | Internet |
| 80         HRBC         HRBC stands for Human Resource<br>Business Consultant. The purpose<br>(assigned to various business areas)<br>together as a staft to discuss updates<br>on ongoing HR initiatives (i.e., MERIT<br>increases, IPAD, etc), upcoming roll<br>out of new / or changes to initiatives<br>or policy changes and focus on<br>continuity in policy interpretation<br>around HR issues across the<br>company.         Employee           81         IECA         International Energy Credit<br>Association. This is an organization<br>which provides training to credit and<br>contract administration professionals<br>in the energy credit industry. These<br>conferences have training essesions<br>reflecting new contract issues<br>impacting the industry, in 2012, this<br>conference focused a lot on Dodd<br>Frank contracting compliance issues.         Internet           82         IEEE         "Industry Dues". IEEE, pronounced<br>"Eye-triple-E", stands for the Institute<br>of Electronics<br>Engineers. IEEE is the word's largest<br>professional ascociation dedicated to<br>advancing technological innovation.         Internet           83         IH         Industrial Hygiens - Corporate<br>Industrial Hygiens excellence in the<br>operation of nuclear electric<br>generating plants.         Employee           84         ILRT         Prairie Island plant intergratel leak rate<br>test(ILRT).         Internet           85         INPO ATY         INPO Acceditation Team Visit, (ATY)         Internet           86         INPO E&A         INPO Advisory Group (EAG)         Internet           87         INPO EAA         INPO Advisory Group (EAG)         Internet           88                                                                                                    | 79 | HTAC                    | The HTAC is the US Secretary of<br>Energy's Hydrogen and Fuel Cell<br>Technical Advisory Committee. I was<br>appointed by the Secretary to this<br>Committee several years ago and<br>serve as the only utility representative<br>on the Committee. Many of the issues<br>discussed are of relevance to Xcel<br>Energy and utilities in general (both<br>gas and electric), such as stationary<br>fuel cells in distributed generation<br>applications and hydrogen energy<br>storage for renewables integration | Employee |
| 81       IECA       International Energy Credit<br>Association. This is an organization<br>which provides training to credit and<br>contract administration professionals<br>in the energy credit industry. These<br>conferences have training sessions<br>reflecting new contract issues<br>impacting the industry, in 2012, this<br>conference focused a lot on Dodd<br>Frank contracting compliance issues.       Internet         82       IEEE       "Industry Dues". IEEE, pronounced<br>"Eye-triple-E", stands for the Institute<br>of Electrical and Electronics<br>Engineers. IEEE is the world's largest<br>professional association dedicated to<br>advancing technological innovation.       Internet         83       IH       Industrial Hygiene Corporate<br>Industrial Hygiene Corporate       Employee         84       ILRT       Prairie Island plant integrated leak rate<br>test (ILRT).       Employee         85       INPO       INPO - The Institute of Nuclear Power<br>Operations promotes excellence in the<br>operation of nuclear electric<br>generating plants.       Internet         86       INPO ATV       INPO Accreditation Team Visit. (ATV)       Internet         87       INPO E&A       INPO - Advisory Group (EAG)       Internet         88       INPO E&A       INPO - Advisory Group (EAG)       Internet         89       INPO SOER       INPO - Advisory Group (EAG)       Internet         90       IPAD       Individual Performance And<br>Development (IPAD) - Corporate<br>employee performance evaluation<br>reporting and review process.       Employee   <                                                                                                    | 80 | HRBC                    | HRBC stands for Human Resource<br>Business Consultant. The purpose of<br>HRBC meetings is to bring all HRBC's<br>(assigned to various business areas)<br>together as a staff to discuss updates<br>on ongoing HR initiatives (i.e., MERIT<br>increases, IPAD, etc), upcoming roll<br>out of new / or changes to initiatives<br>or policy changes and focus on<br>continuity in policy interpretation<br>around HR issues across the                                                                              | Employee |
| 82       IEEE       "Industry Dues" - IEEE, pronounced<br>"Eye-triple-E", stands for the Institute<br>of Electrical and Electronics<br>Engineers. IEEE is the world's largest<br>professional association dedicated to<br>advancing technological innovation.       Internet         83       IH       Industrial Hygiene - Corporate<br>Industrial Hygiene - Corporate       Employee         84       ILRT       Prairie Island plant integrated leak rate<br>test (ILRT).       Employee         85       INPO       INPO - The Institute of Nuclear Power<br>Operations promotes excellence in the<br>operation of nuclear electric<br>generating plants.       Internet         86       INPO ATV       INPO E&A and Training Accreditation<br>Auditor.       Internet         87       INPO EAG       INPO - Advisory Group (EAG)       Internet         88       INPO SOER       INPO - Advisory Group (EAG)       Internet         90       IPAD       Individual Performance And<br>Development (IPAD) - Corporate<br>employee performance And<br>Development (IPAD) - Corporate<br>employee performance exaluation<br>reporting and review process.       Employee         91       IPTF       Interconnection Process Task Force       Employee                                                                                                    | 81 | IECA                    | International Energy Credit<br>Association. This is an organization<br>which provides training to credit and<br>contract administration professionals<br>in the energy credit industry. These<br>conferences have training sessions<br>reflecting new contract issues<br>impacting the industry, in 2012, this<br>conference focused a lot on Dodd                                                                                                    | Employee |
| 83       IH       Industrial Hygiene - Corporate<br>Industrial Hygiene Support       Employee         84       ILRT       Prairie Island plant integrated leak rate<br>test (ILRT).       Employee         85       INPO       INPO - The Institute of Nuclear Power<br>Operations promotes excellence in the<br>operation of nuclear electric<br>generating plants.       Internet         86       INPO ATV       INPO E&A and Training Accreditation<br>Auditor.       Internet         87       INPO E&A       INPO - Advisory Group (EAG)       Internet         88       INPO SOER       INPO - SOER 10-2, "Engaged,<br>Thinking Organizations" which says<br>you need to have a "thinking"<br>organization.       Internet         90       IPAD       Individual Performance And<br>Development (IPAD) - Corporate<br>employee performance evaluation<br>reporting and review process.       Employee         91       IPTF       Interconnection Process Task Force       Employee                                                                                                    | 82 | IEEE                    | "Industry Dues" - IEEE, pronounced<br>"Eye-triple-E", stands for the Institute<br>of Electrical and Electronics<br>Engineers. IEEE is the world's largest<br>professional association dedicated to                                                                                                    | Internet |
| 84       ILRT       Prairie Island plant integrated leak rate test (ILRT).       Employee         85       INPO       INPO - The Institute of Nuclear Power Operations promotes excellence in the operation of nuclear electric generating plants.       Internet         86       INPO ATV       INPO Accreditation Team Visit. (ATV)       Internet         87       INPO E&A       INPO E&A and Training Accreditation Auditor.       Internet         88       INPO EAG       INPO - Advisory Group (EAG)       Internet         89       INPO SOER       INPO - SOER 10-2, "Engaged, Thinking Organizations" which says you need to have a "thinking" organization.       Internet         90       IPAD       Individual Performance And Development (IPAD) - Corporate employee performance evaluation reporting and review process.       Employee         91       IPTF       Interconnection Process Task Force       Employee                                                                                                    | 83 | н                       | Industrial Hygiene - Corporate                                                                                                    | Employee |
| 85       INPO       INPO - The Institute of Nuclear Power<br>Operations promotes excellence in the<br>operation of nuclear electric<br>generating plants.       Internet         86       INPO ATV       INPO Accreditation Team Visit. (ATV)       Internet         87       INPO E&A       INPO E&A and Training Accreditation<br>Auditor.       Internet         88       INPO EAG       INPO - Advisory Group (EAG)       Internet         89       INPO SOER       INPO - SOER 10-2, "Engaged,<br>Thinking Organizations" which says<br>you need to have a "thinking"<br>organization.       Internet         90       IPAD       Individual Performance And<br>Development (IPAD) - Corporate<br>employee performance evaluation<br>reporting and review process.       Employee         91       IPTF       Interconnection Process Task Force       Employee                                                                                                    | 84 | ILRT                    | Prairie Island plant integrated leak rate                                                                                                    | Employee |
| 87       INPO E&A       INPO E&A and Training Accreditation<br>Auditor.       Internet         88       INPO EAG       INPO - Advisory Group (EAG)       Internet         89       INPO SOER       INPO - SOER 10-2, "Engaged,<br>Thinking Organizations" which says<br>you need to have a "thinking"<br>organization.       Internet         90       IPAD       Individual Performance And<br>Development (IPAD) - Corporate<br>employee performance evaluation<br>reporting and review process.       Employee         91       IPTF       Interconnection Process Task Force       Employee                                                                                                    |    |                         | Operations promotes excellence in the<br>operation of nuclear electric<br>generating plants.                                                                                                    |          |
| 88       INPO EAG       INPO - Advisory Group (EAG)       Internet         89       INPO SOER       INPO - SOER 10-2, "Engaged,<br>Thinking Organizations" which says<br>you need to have a "thinking"<br>organization.       Internet         90       IPAD       Individual Performance And<br>Development (IPAD) - Corporate<br>employee performance evaluation<br>reporting and review process.       Employee         91       IPTF       Interconnection Process Task Force       Employee                                                                                                    |    |                         |                                                                                                    |          |
| 89       INPO SOER       INPO - SOER 10-2, "Engaged,<br>Thinking Organizations" which says<br>you need to have a "thinking"<br>organization.       Internet         90       IPAD       Individual Performance And<br>Development (IPAD) - Corporate<br>employee performance evaluation<br>reporting and review process.       Employee         91       IPTF       Interconnection Process Task Force       Employee                                                                                                    | 8/ |                         | Auditor.                                                                                                    | Internet |
| 90     IPAD     Individual Performance And<br>Development (IPAD) - Corporate<br>employee performance evaluation<br>reporting and review process.     Employee       91     IPTF     Interconnection Process Task Force     Employee                                                                                                    |    |                         | INPO - SOER 10-2, "Engaged,<br>Thinking Organizations" which says<br>you need to have a "thinking"                                                                                                    |          |
|                                                                                                    |    |                         | Individual Performance And<br>Development (IPAD) - Corporate<br>employee performance evaluation<br>reporting and review process.                                                                                                    |          |
| 92 IRC Investment Review Council Employee                                                                                                    | 91 |                         |                                                                                                    |          |

|                   |               |                                                                                                    | Page 19              |
|-------------------|---------------|----------------------------------------------------------------------------------------------------|----------------------|
| 93                | IRWA          | IRWA - The International Right of Way<br>Association (IRWA) creates public<br>awareness, trust and confidence in the<br>right of way process. IRWA has united<br>the efforts of its members toward<br>professional development, strong<br>ethics and improved service to<br>employers and the public, along with<br>advancements within the right of way<br>profession. IRWA is the unsurpassed<br>source of right of way educational<br>programs and professional services<br>worldwide. Dedicated exclusively to<br>the right of way profession, IRWA has<br>nearly 10,000 members throughout the<br>U.S. and Canada. Our members are<br>multi-disciplined professionals<br>employed by private industry and<br>government agencies. | Internet             |
| 94                | ISA           | ISA Resources -The International<br>Society of Automation is a nonprofit<br>organization that helps its 30000<br>worldwide members and other<br>automation professionals                                                                                                    | Internet             |
| 95                | ISCD          | ISCD - Department of Homeland<br>Security Chemical (Infrastructure<br>Security Compliance Division) which<br>regulates and enforces security for<br>our Registered (18) and Tiered (2)<br>Chemical Facilities.                                                                                                    | Employee             |
| 96                | JAC           | "JAC Meeting" - JAC stands for Joint<br>Apprenticeship Subcommittee, which I<br>am a member representing the<br>Chestnut Hazardous Waste Storage<br>Facility and our Union apprenticeship<br>program.                                                                                                    | Employee             |
| 97                | JTA           | JTA - Job and Task Analysis. I was<br>assessing each Operators capability<br>to perform Power System Operations<br>tasks in accordance with NERC<br>Standard PER-005, Requirement 2.                                                                                                    | Employee             |
| <u>98</u><br>99   | KPI<br>KPMG   | Key Performance Indicator           "KPMG is a global network of<br>professional firms providing Audit,<br>Advisory and Tax services. KPMG's<br>Executive Education Continuing<br>Education for Corporate Executives<br>and their Staffs.                                                                                                    | Employee<br>Internet |
| 100               | KPMG IFRS     | Meet with KPMG regarding<br>International Financial Reporting<br>Standards (IFRS) readiness<br>assessment proposal." KPMG is a<br>global network of professional firms<br>providing Audit, Advisory and Tax<br>services.                                                                                                    | Internet             |
| 101               | LPI           | "LPI Meeting" - LPI stands for Liberty<br>Paper Incorporated in Becker, a<br>Minnesota retail electric customer of<br>NSP                                                                                                    | Employee             |
| 102               | LRIWG         | Attend the NEI License Renewal<br>Implementation Working Group<br>(LRIWG) meeting in Miami, FL                                                                                                    | Internet             |
| 103               | LRTF          | LRTF Meeting supporting license<br>renewal aging management. LRTF<br>stands for (Babcock & Wilcox Owners<br>Group (B&WOG)) License Renewal<br>Task Force                                                                                                    | Internet             |
| <u>104</u><br>105 | MARC<br>MASMS | Mid-America Regulatory Conference<br>"MASMS" - The Minnesota<br>Educational Facilities Management<br>Professionals (also known as MASMS)<br>is a group of over 300 individuals in<br>the area of facilities/grounds/health &<br>safety/operations. The purpose of<br>MASMS is to develop and maintain<br>high standards in the administration,<br>care, operation, planning, budgeting<br>and development of buildings and                                                                                                    | Employee<br>Internet |

|                   |                                   |                                                                                                    | rage .               |
|-------------------|-----------------------------------|----------------------------------------------------------------------------------------------------|----------------------|
|                   |                                   | grounds used by public and non-<br>public educational facilities.                                                                                                    |                      |
| 106               | МСТ                               | "MCT" stands for Material                                                                                                    | Employee             |
|                   |                                   | Coordination Team, a new team                                                                                                    |                      |
|                   |                                   | formed under Supply Chain. The main                                                                                                    |                      |
|                   |                                   | responsibility is ensuring that                                                                                                    |                      |
|                   |                                   | materials are on time in full for all<br>Substation and Transmission projects                                                                                                    |                      |
|                   |                                   | prior to construction start. The                                                                                                    |                      |
|                   |                                   | initiative spans all three OPCO's for                                                                                                    |                      |
|                   |                                   | coverage and our primary role is                                                                                                    |                      |
|                   |                                   | coordination of materials from the                                                                                                    |                      |
|                   |                                   | Supplier/Distributor to the Xcel Energy                                                                                                    |                      |
|                   |                                   | jobsite and/or Xcel Energy Warehouse                                                                                                    |                      |
|                   |                                   | for all major Substation and                                                                                                    |                      |
|                   |                                   | Transmission projects. We are<br>striving for keeping crews working                                                                                                    |                      |
|                   |                                   | and having the materials at the right                                                                                                    |                      |
|                   |                                   | time, right place for increased                                                                                                    |                      |
|                   |                                   | productivity. MCT works with                                                                                                    |                      |
|                   |                                   | Engineering, Design, Construction,                                                                                                    |                      |
|                   |                                   | Buyers, Accounts Payable, Project                                                                                                    |                      |
|                   |                                   | Controls, Sourcing, Suppliers, &<br>Warehousing to accomplish these                                                                                                    |                      |
|                   |                                   | tasks.                                                                                                    |                      |
| 107               | MIPSYCON                          | "Minnesota Power Systems                                                                                                    | Internet             |
|                   |                                   | Conference (MIPSYCON) - provides                                                                                                    |                      |
|                   |                                   | electric utility engineers and                                                                                                    |                      |
|                   |                                   | consultants the opportunity to stay                                                                                                    |                      |
|                   |                                   | abreast of today's power system                                                                                                    |                      |
|                   |                                   | technology. The conference                                                                                                    |                      |
|                   |                                   | emphasizes the unique challenges<br>faced by electric utilities in the                                                                                                    |                      |
|                   |                                   | Midwest. The conference also serves                                                                                                    |                      |
|                   |                                   | as a forum for power engineers to                                                                                                    |                      |
|                   |                                   | meet with their colleagues from other                                                                                                    |                      |
|                   |                                   | utilities to discuss mutual concerns.                                                                                                    |                      |
| 108               | MISO                              | "Midwest Independent System                                                                                                    | Internet             |
|                   |                                   | Operator (MISO) is an essential link in                                                                                                    |                      |
|                   |                                   | the safe, cost-effective delivery of                                                                                                    |                      |
|                   |                                   | electric power across much of North<br>America. We are committed to                                                                                                    |                      |
|                   |                                   | reliability, the nondiscriminatory                                                                                                    |                      |
|                   |                                   | operation of the bulk power                                                                                                    |                      |
|                   |                                   | transmission system, and to                                                                                                    |                      |
|                   |                                   | collaborating on creating cost-                                                                                                    |                      |
|                   |                                   | effective and innovative solutions for                                                                                                    |                      |
| 400               | MILE Construct Structure topining | our changing industry.                                                                                                    | Internet             |
| 109               | Mk5 Control System training       | "Mk5 Control System training in<br>Salem, VA" - GE Energy Technical                                                                                                    | Internet             |
|                   |                                   | Training - This course provides                                                                                                    |                      |
|                   |                                   | training on the essential elements of                                                                                                    |                      |
|                   |                                   | the Mk V turbine control system. The                                                                                                    |                      |
|                   |                                   | course will include instruction on the                                                                                                    |                      |
|                   |                                   | hardware and software components of                                                                                                    |                      |
|                   |                                   | the Mk V control system and its                                                                                                    |                      |
|                   |                                   | interface system (HMI). Alarm                                                                                                    |                      |
|                   |                                   | troubleshooting and LVDT calibration<br>will be central topics of the program.                                                                                                    |                      |
| 110               | MNGP                              | Monticello Nuclear Generating Plant                                                                                                    | Employee             |
| 111               | MNCPA                             | "acct assn" - Minnesota Society of                                                                                                    | Internet             |
|                   |                                   | CPAs                                                                                                    |                      |
| 112               | MNOPS                             | Minnesota Office of Pipeline Safety                                                                                                    | Internet             |
| 113               | MNSEIA                            | The Minnesota Solar Energy                                                                                                    | Internet             |
| 110               |                                   | Industries Association (MnSEIA)                                                                                                    |                      |
|                   |                                   | represents and serves Minnesota                                                                                                    |                      |
|                   |                                   |                                                                                                    |                      |
|                   |                                   | energy professionals and solar energy                                                                                                    |                      |
| 114               | MD                                | users.                                                                                                    | Employee             |
|                   | MP<br>MRM                         | users.<br>Marquette Plaza office - Minneapolis                                                                                                    | Employee             |
| <u>114</u><br>115 | MP<br>MRM                         | users.<br>Marquette Plaza office - Minneapolis<br>Management Review Meeting - these                                                                                                    | Employee<br>Employee |
|                   |                                   | users.<br>Marquette Plaza office - Minneapolis<br>Management Review Meeting - these<br>meetings are conducted to discuss                                                                                                    |                      |
|                   |                                   | users.<br>Marquette Plaza office - Minneapolis<br>Management Review Meeting - these                                                                                                    |                      |
|                   |                                   | users.<br>Marquette Plaza office - Minneapolis<br>Management Review Meeting - these<br>meetings are conducted to discuss<br>process and expenditure changes that<br>are made by the site management are<br>subsequently reviewed by corporate                                                                         |                      |
|                   |                                   | Users.<br>Marquette Plaza office - Minneapolis<br>Management Review Meeting - these<br>meetings are conducted to discuss<br>process and expenditure changes that<br>are made by the site management are<br>subsequently reviewed by corporate<br>management to ensure alignment with                                  |                      |
| 115               | MRM                               | Users.<br>Marquette Plaza office - Minneapolis<br>Management Review Meeting - these<br>meetings are conducted to discuss<br>process and expenditure changes that<br>are made by the site management are<br>subsequently reviewed by corporate<br>management to ensure alignment with<br>the Company's business goals. | Employee             |
|                   |                                   | Users.<br>Marquette Plaza office - Minneapolis<br>Management Review Meeting - these<br>meetings are conducted to discuss<br>process and expenditure changes that<br>are made by the site management are<br>subsequently reviewed by corporate<br>management to ensure alignment with                                  |                      |

|     |           | Conference is an opportunity for                                                 | 1           |
|-----|-----------|----------------------------------------------------------------------------------|-------------|
| 127 | NNSC      | The National Nuclear Security                                                    | Internet    |
|     |           | nuclear power plants.                                                            |             |
|     |           | (NIEP) - Insights to influence<br>performance excellence at operating            |             |
| 126 | NIEP      | Nuclear Industry Evaluation Program                                              | Internet    |
| 100 |           | qualifications of their workforce.                                               |             |
|     |           | certification to measure the                                                     |             |
|     |           | governments rely on NICET                                                        |             |
|     |           | criteria, and the number grows rapidly<br>as more employers and local and state  |             |
|     |           | met NICET's rigorous certification                                               |             |
|     |           | technicians and technologists have                                               |             |
|     |           | direction of engineers, scientists, and technologists. More than 125,000         |             |
|     |           | engineering team who work under the                                              |             |
|     |           | "hands-on" members of the                                                        |             |
|     |           | engineering technicians as the                                                   |             |
|     |           | Certification in Engineering<br>Technologies (NICET) defines                     |             |
| 125 | NICET     | "License" - National Institute for                                               | Internet    |
|     |           | and effects of fire and other risks.                                             |             |
|     |           | intended to minimize the possibility                                             |             |
|     |           | disseminates more than 300<br>consensus codes and standards                      |             |
|     |           | safety, NFPA develops, publishes, and                                            |             |
|     |           | and an authoritative source on public                                            |             |
|     |           | leading advocate of fire prevention                                              |             |
| 124 | NFPA      | "Codes" - National Fire Protection<br>Association (NFPA) - The world's           | Internet    |
| 404 | NERA      | Strategic Leadership                                                             | later : : f |
| 123 | NESCSL    | Nuclear Energy Supply Chain                                                      | Employee    |
|     |           | overseeing the FERC mandated reliability standards.                              |             |
|     |           | Corporation" who are the regulators                                              |             |
| 122 | NERC      | NERC "North American Reliability                                                 | Employee    |
|     |           | supply.                                                                          |             |
|     |           | and the costs associated with certain<br>long-term interruptions of electricity  |             |
|     |           | premature decommissioning costs,<br>and the costs associated with certain        |             |
|     |           | physical loss at such sites, certain                                             |             |
|     |           | contamination, other risks of direct                                             |             |
|     |           | such sites arising from nuclear                                                  |             |
|     |           | utilities for damages to insured sites,<br>decontamination expenses incurred at  |             |
|     |           | (NEIL) - The Company insures electric<br>utilities for damages to insured sites  |             |
| 121 | NEIL      | Nuclear Electric Insurance Limited                                               | Internet    |
|     |           | countries, based in Paris, France.                                               |             |
|     |           | organization of industrialized                                                   |             |
|     |           | (OECD), an intergovernmental                                                     |             |
|     |           | within the Organization for Economic<br>Co-operation and Development             |             |
|     |           | Agency (NEA) is a specialized agency                                             |             |
|     |           | around the world. The Nuclear Energy                                             |             |
|     |           | technologies in the United States and                                            |             |
|     |           | uses of nuclear energy and                                                       |             |
|     |           | objective is to ensure the formation of<br>policies that promote the beneficial  |             |
|     |           | global policy-making process. NEI's                                              |             |
|     |           | participates in both the national and                                            |             |
|     |           | energy and technologies industry and                                             |             |
| 120 | NEI / NEA | "The Nuclear Energy Institute (NEI) is<br>the policy organization of the nuclear | Internet    |
| 119 | NDE       | Non-destructive examinations                                                     | Employee    |
|     |           | rates.                                                                           |             |
|     |           | service at fair, just, and reasonable                                            |             |
|     |           | responsible for assuring reliable utility                                        |             |
|     |           | who regulate essential utility services<br>in your State. NARUC members are      |             |
|     |           | State Public Service Commissioners                                               |             |
|     |           | national association representing the                                            |             |
| 110 | NAROC     | Commissioners (NARUC) is the                                                     | Internet    |
| 118 | NARUC     | Organization "National Association of Regulatory                                 | Internet    |
| 117 | NAPCO     | North American Power Credit                                                      | Employee    |
|     |           | services to the energy industry.                                                 |             |
|     |           | (marketing) of energy or in providing                                            |             |
|     |           | involved in the buying and selling                                               |             |

### Docket No. E002/GR-20-723 Exhibit\_\_(WKH-1), Schedule 8 Page 22 of 29

|                                                                                                    |                                                                                                    | security professionals to gather,                                                                                                    |                                                                                                    |
|----------------------------------------------------------------------------------------------------|----------------------------------------------------------------------------------------------------|----------------------------------------------------------------------------------------------------|----------------------------------------------------------------------------------------------------|
|                                                                                                    |                                                                                                    | exchange ideas and participate in                                                                                                    |                                                                                                    |
|                                                                                                    |                                                                                                    | discussions on the latest industry and                                                                                                    |                                                                                                    |
|                                                                                                    |                                                                                                    | Nuclear Regulatory Commission                                                                                                    |                                                                                                    |
|                                                                                                    |                                                                                                    |                                                                                                    |                                                                                                    |
|                                                                                                    |                                                                                                    | trends.                                                                                                    |                                                                                                    |
| 128                                                                                                 | NRA                                                                                                    | "NRA" - The National Rifle Association                                                                                                    | Employee                                                                                                    |
|                                                                                                    |                                                                                                    | (PI FOF and Range/Training Items)                                                                                                    |                                                                                                    |
| 129                                                                                                 | NRC                                                                                                    | The Nuclear Regulatory Commission                                                                                                    | Internet                                                                                                    |
|                                                                                                    |                                                                                                    |                                                                                                    |                                                                                                    |
| 130                                                                                                 | NRC RIC                                                                                                 | NRC - Regulatory Information                                                                                                    | Internet                                                                                                    |
|                                                                                                    |                                                                                                    | Conference (RIC)                                                                                                    |                                                                                                    |
| 131                                                                                                 | NRRPT                                                                                                   | "NRRPT Annual Dues" - The National                                                                                                    | Internet                                                                                                    |
|                                                                                                    |                                                                                                    | Registry of Radiation Protection                                                                                                    |                                                                                                    |
|                                                                                                    |                                                                                                    | Technologists (NRRPT)                                                                                                    |                                                                                                    |
|                                                                                                    |                                                                                                    |                                                                                                    |                                                                                                    |
| 132                                                                                                 | NSCA                                                                                                    | Nuclear Safety Culture Assessment                                                                                                    | Internet                                                                                                    |
|                                                                                                    |                                                                                                    | (NSCA) - All operating nuclear power                                                                                                    |                                                                                                    |
|                                                                                                    |                                                                                                    | plants strive to receive the coveted                                                                                                    |                                                                                                    |
|                                                                                                    |                                                                                                    | INPO "Excellent" rating on their                                                                                                    |                                                                                                    |
|                                                                                                    |                                                                                                    |                                                                                                    |                                                                                                    |
|                                                                                                    |                                                                                                    | evaluations; therefore, when the                                                                                                    |                                                                                                    |
|                                                                                                    |                                                                                                    | organization released the Principles                                                                                                    |                                                                                                    |
|                                                                                                    |                                                                                                    | for a Strong Nuclear Safety Culture in                                                                                                    |                                                                                                    |
|                                                                                                    |                                                                                                    | late 2004, nuclear power plant owners                                                                                                    |                                                                                                    |
|                                                                                                    |                                                                                                    | took notice. The Utilities Services                                                                                                    |                                                                                                    |
|                                                                                                    |                                                                                                    |                                                                                                    |                                                                                                    |
|                                                                                                    |                                                                                                    | Alliance Inc. (USA) responded to the                                                                                                    |                                                                                                    |
|                                                                                                    |                                                                                                    | INPO document and focused on                                                                                                    |                                                                                                    |
|                                                                                                    |                                                                                                    | ensuring its member plants operate in                                                                                                    |                                                                                                    |
|                                                                                                    |                                                                                                    | what it calls a "Strong Nuclear Safety                                                                                                    |                                                                                                    |
|                                                                                                    |                                                                                                    |                                                                                                    |                                                                                                    |
|                                                                                                    |                                                                                                    | Culture." USA developed the Nuclear                                                                                                    |                                                                                                    |
|                                                                                                    |                                                                                                    | Safety Culture Assessment (NSCA)                                                                                                    |                                                                                                    |
|                                                                                                    |                                                                                                    | process tool. The tool's purpose is to                                                                                                    |                                                                                                    |
|                                                                                                    |                                                                                                    | evaluate an organization's overall                                                                                                    |                                                                                                    |
|                                                                                                    |                                                                                                    | safety culture and provide an early                                                                                                    |                                                                                                    |
|                                                                                                    |                                                                                                    | warning of areas where that culture                                                                                                    |                                                                                                    |
|                                                                                                    |                                                                                                    |                                                                                                    |                                                                                                    |
|                                                                                                    |                                                                                                    | could be beginning to erode. The tool                                                                                                    |                                                                                                    |
|                                                                                                    |                                                                                                    | is a formal mechanism that judges                                                                                                    |                                                                                                    |
|                                                                                                    |                                                                                                    | plant personnel's behaviors to ensure                                                                                                    |                                                                                                    |
|                                                                                                    |                                                                                                    | they maintain the appropriate focus on                                                                                                    |                                                                                                    |
|                                                                                                    |                                                                                                    |                                                                                                    |                                                                                                    |
|                                                                                                    |                                                                                                    | nuclear safety.                                                                                                    |                                                                                                    |
| 133                                                                                                 | Nuclear AA/FFD                                                                                          | Nuclear Access Authorization (AA) -                                                                                                    | Internet                                                                                                    |
|                                                                                                    |                                                                                                    | The licensee for each nuclear power                                                                                                    |                                                                                                    |
|                                                                                                    |                                                                                                    | plant licensed under 10 CFR Part 50 is                                                                                                    |                                                                                                    |
|                                                                                                    |                                                                                                    |                                                                                                    |                                                                                                    |
|                                                                                                    |                                                                                                    | required to develop, implement, and                                                                                                    |                                                                                                    |
|                                                                                                    |                                                                                                    | maintain an Access Authorization (AA)                                                                                                    |                                                                                                    |
|                                                                                                    |                                                                                                    | program to protect against an insider                                                                                                    |                                                                                                    |
|                                                                                                    |                                                                                                    | threat at the plant. Fitness For Duty                                                                                                    |                                                                                                    |
|                                                                                                    |                                                                                                    |                                                                                                    |                                                                                                    |
|                                                                                                    |                                                                                                    |                                                                                                    |                                                                                                    |
|                                                                                                    |                                                                                                    | (FFD) - implementation of 10 CFR Part                                                                                                    |                                                                                                    |
|                                                                                                    |                                                                                                    | 26 Fitness for Duty Program                                                                                                    |                                                                                                    |
|                                                                                                    |                                                                                                    |                                                                                                    |                                                                                                    |
| 134                                                                                                 | NUCC                                                                                                    | 26 Fitness for Duty Program<br>requirements.                                                                                                    | Employee                                                                                                    |
|                                                                                                    |                                                                                                    | 26 Fitness for Duty Program<br>requirements.<br>Nuclear Utility Coatings Council                                                                                                    | Employee                                                                                                    |
| 135                                                                                                 | NWSC                                                                                                    | 26 Fitness for Duty Program<br>requirements.<br>Nuclear Utility Coatings Council<br>Nuclear Waste Strategy Coalition                                                                                                    | Employee                                                                                                    |
| 135                                                                                                 |                                                                                                    | 26 Fitness for Duty Program         requirements.         Nuclear Utility Coatings Council         Nuclear Waste Strategy Coalition         Outdoor Lighting - Distribution                                                                                                    |                                                                                                    |
| 135                                                                                                 | NWSC                                                                                                    | 26 Fitness for Duty Program<br>requirements.<br>Nuclear Utility Coatings Council<br>Nuclear Waste Strategy Coalition                                                                                                    | Employee                                                                                                    |
| 135<br>136                                                                                          | NWSC                                                                                                    | 26 Fitness for Duty Program<br>requirements.<br>Nuclear Utility Coatings Council<br>Nuclear Waste Strategy Coalition<br>Outdoor Lighting - Distribution<br>Operations                                                                                                    | Employee<br>Employee                                                                                                 |
| 135<br>136                                                                                          | NWSC<br>ODL                                                                                             | 26 Fitness for Duty Program<br>requirements.         Nuclear Utility Coatings Council         Nuclear Waste Strategy Coalition         Outdoor Lighting - Distribution         Operations         Overhead Electric Service Lines -                                                                                                    | Employee                                                                                                    |
| 135<br>136<br>137                                                                                   | NWSC<br>ODL<br>OH                                                                                       | 26 Fitness for Duty Program         requirements.         Nuclear Utility Coatings Council         Nuclear Waste Strategy Coalition         Outdoor Lighting - Distribution         Operations         Overhead Electric Service Lines -         Distribution Operations                                                                                                    | Employee<br>Employee<br>Employee                                                                                     |
| 135<br>136<br>137                                                                                   | NWSC<br>ODL                                                                                             | 26 Fitness for Duty Program         requirements.         Nuclear Utility Coatings Council         Nuclear Waste Strategy Coalition         Outdoor Lighting - Distribution         Operations         Overhead Electric Service Lines -         Distribution Operations         PAC stands for "Program Advisory                                                                                                    | Employee<br>Employee                                                                                                 |
| 135<br>136<br>137                                                                                   | NWSC<br>ODL<br>OH                                                                                       | 26 Fitness for Duty Program         requirements.         Nuclear Utility Coatings Council         Nuclear Waste Strategy Coalition         Outdoor Lighting - Distribution         Operations         Overhead Electric Service Lines -         Distribution Operations         PAC stands for "Program Advisory         Committee". This acronym is used by                                                                                                    | Employee<br>Employee<br>Employee                                                                                     |
| 135<br>136<br>137                                                                                   | NWSC<br>ODL<br>OH                                                                                       | 26 Fitness for Duty Program         requirements.         Nuclear Utility Coatings Council         Nuclear Waste Strategy Coalition         Outdoor Lighting - Distribution         Operations         Overhead Electric Service Lines -         Distribution Operations         PAC stands for "Program Advisory                                                                                                    | Employee<br>Employee<br>Employee                                                                                     |
| 135<br>136<br>137                                                                                   | NWSC<br>ODL<br>OH                                                                                       | 26 Fitness for Duty Program<br>requirements.         Nuclear Utility Coatings Council         Nuclear Utility Coatings Council         Outdoor Lighting - Distribution         Operations         Overhead Electric Service Lines -<br>Distribution Operations         PAC stands for "Program Advisory<br>Committee". This acronym is used by<br>Energy Supply and Nuclear                                                                                                    | Employee<br>Employee<br>Employee                                                                                     |
| 135<br>136<br>137                                                                                   | NWSC<br>ODL<br>OH                                                                                       | 26 Fitness for Duty Program<br>requirements.         Nuclear Utility Coatings Council         Nuclear Waste Strategy Coalition         Outdoor Lighting - Distribution         Operations         Overhead Electric Service Lines -<br>Distribution Operations         PAC stands for "Program Advisory<br>Committee". This acronym is used by<br>Energy Supply and Nuclear<br>Generation employees. These are                                                                                                    | Employee<br>Employee<br>Employee                                                                                     |
| 135<br>136<br>137                                                                                   | NWSC<br>ODL<br>OH                                                                                       | 26 Fitness for Duty Program<br>requirements.         Nuclear Utility Coatings Council         Nuclear Waste Strategy Coalition         Outdoor Lighting - Distribution<br>Operations         Overhead Electric Service Lines -<br>Distribution Operations         PAC stands for "Program Advisory<br>Committee". This acronym is used by<br>Energy Supply and Nuclear<br>Generation employees. These are<br>quarterly training meetings. The                                                                                                    | Employee<br>Employee<br>Employee                                                                                     |
| 135<br>136<br>137                                                                                   | NWSC<br>ODL<br>OH                                                                                       | 26 Fitness for Duty Program<br>requirements.         Nuclear Utility Coatings Council         Nuclear Waste Strategy Coalition         Outdoor Lighting - Distribution<br>Operations         Overhead Electric Service Lines -<br>Distribution Operations         PAC stands for "Program Advisory<br>Committee". This acronym is used by<br>Energy Supply and Nuclear<br>Generation employees. These are<br>quarterly training meetings. The<br>maintenance programs that require                                                                                                    | Employee<br>Employee<br>Employee                                                                                     |
| 135<br>136<br>137                                                                                   | NWSC<br>ODL<br>OH                                                                                       | 26 Fitness for Duty Program<br>requirements.         Nuclear Utility Coatings Council         Nuclear Waste Strategy Coalition         Outdoor Lighting - Distribution         Operations         Overhead Electric Service Lines -<br>Distribution Operations         PAC stands for "Program Advisory<br>Committee". This acronym is used by<br>Energy Supply and Nuclear<br>Generation employees. These are<br>quarterly training meetings. The<br>maintenance programs that require<br>these meetings are I&C, Electrical and                                                                                                    | Employee<br>Employee<br>Employee                                                                                     |
| 135<br>136<br>137                                                                                   | NWSC<br>ODL<br>OH                                                                                       | 26 Fitness for Duty Program<br>requirements.         Nuclear Utility Coatings Council         Nuclear Waste Strategy Coalition         Outdoor Lighting - Distribution<br>Operations         Overhead Electric Service Lines -<br>Distribution Operations         PAC stands for "Program Advisory<br>Committee". This acronym is used by<br>Energy Supply and Nuclear<br>Generation employees. These are<br>quarterly training meetings. The<br>maintenance programs that require                                                                                                    | Employee<br>Employee<br>Employee                                                                                     |
| 135<br>136<br>137<br>138                                                                            | NWSC<br>ODL<br>OH<br>PAC                                                                                | 26 Fitness for Duty Program<br>requirements.         Nuclear Utility Coatings Council         Nuclear Utility Coatings Council         Outdoor Lighting - Distribution<br>Operations         Overhead Electric Service Lines -<br>Distribution Operations         PAC stands for "Program Advisory<br>Committee". This acronym is used by<br>Energy Supply and Nuclear<br>Generation employees. These are<br>quarterly training meetings. The<br>maintenance programs that require<br>these meetings are I&C, Electrical and<br>Mechanical.                                                                                                    | Employee<br>Employee<br>Employee<br>Employee                                                                         |
| 135<br>136<br>137<br>138                                                                            | NWSC<br>ODL<br>OH                                                                                       | 26 Fitness for Duty Program<br>requirements.         Nuclear Utility Coatings Council         Nuclear Utility Coatings Council         Nuclear Waste Strategy Coalition         Outdoor Lighting - Distribution         Operations         Overhead Electric Service Lines -<br>Distribution Operations         PAC stands for "Program Advisory<br>Committee". This acronym is used by<br>Energy Supply and Nuclear<br>Generation employees. These are<br>quarterly training meetings. The<br>maintenance programs that require<br>these meetings are I&C, Electrical and<br>Mechanical.         PACT is the Professional Association                                                                                                    | Employee<br>Employee<br>Employee                                                                                     |
| 135<br>136<br>137<br>138<br>139                                                                     | NWSC<br>ODL<br>OH<br>PAC<br>PACT                                                                        | 26 Fitness for Duty Program<br>requirements.         Nuclear Utility Coatings Council         Nuclear Waste Strategy Coalition         Outdoor Lighting - Distribution<br>Operations         Overhead Electric Service Lines -<br>Distribution Operations         PAC stands for "Program Advisory<br>Committee". This acronym is used by<br>Energy Supply and Nuclear<br>Generation employees. These are<br>quarterly training meetings. The<br>maintenance programs that require<br>these meetings are I&C, Electrical and<br>Mechanical.         PACT is the Professional Association<br>of Computer Trainers.                                                                                                    | Employee<br>Employee<br>Employee<br>Employee<br>Employee                                                             |
| 135<br>136<br>137<br>138<br>139                                                                     | NWSC<br>ODL<br>OH<br>PAC                                                                                | 26 Fitness for Duty Program<br>requirements.         Nuclear Utility Coatings Council         Nuclear Waste Strategy Coalition         Outdoor Lighting - Distribution<br>Operations         Overhead Electric Service Lines -<br>Distribution Operations         PAC stands for "Program Advisory<br>Committee". This acronym is used by<br>Energy Supply and Nuclear<br>Generation employees. These are<br>quarterly training meetings. The<br>maintenance programs that require<br>these meetings are I&C, Electrical and<br>Mechanical.         PACT is the Professional Association<br>of Computer Trainers.         "Traveled to PBAPS in Delta, Pa to                                                                                                    | Employee<br>Employee<br>Employee<br>Employee                                                                         |
| 135<br>136<br>137<br>138<br>139                                                                     | NWSC<br>ODL<br>OH<br>PAC<br>PACT                                                                        | 26 Fitness for Duty Program<br>requirements.         Nuclear Utility Coatings Council         Nuclear Waste Strategy Coalition         Outdoor Lighting - Distribution         Operations         Overhead Electric Service Lines -<br>Distribution Operations         PAC stands for "Program Advisory<br>Committee". This acronym is used by<br>Energy Supply and Nuclear<br>Generation employees. These are<br>quarterly training meetings. The<br>maintenance programs that require<br>these meetings are I&C, Electrical and<br>Mechanical.         PACT is the Professional Association<br>of Computer Trainers.         "Traveled to PBAPS in Delta, Pa to<br>walk down their RP Remote                                                                                                    | Employee<br>Employee<br>Employee<br>Employee<br>Employee                                                             |
| 135<br>136<br>137<br>138<br>138                                                                     | NWSC<br>ODL<br>OH<br>PAC<br>PACT                                                                        | 26 Fitness for Duty Program<br>requirements.         Nuclear Utility Coatings Council         Nuclear Waste Strategy Coalition         Outdoor Lighting - Distribution<br>Operations         Overhead Electric Service Lines -<br>Distribution Operations         PAC stands for "Program Advisory<br>Committee". This acronym is used by<br>Energy Supply and Nuclear<br>Generation employees. These are<br>quarterly training meetings. The<br>maintenance programs that require<br>these meetings are I&C, Electrical and<br>Mechanical.         PACT is the Professional Association<br>of Computer Trainers.         "Traveled to PBAPS in Delta, Pa to                                                                                                    | Employee<br>Employee<br>Employee<br>Employee<br>Employee                                                             |
| 135<br>136<br>137<br>138<br>139                                                                     | NWSC<br>ODL<br>OH<br>PAC<br>PACT                                                                        | 26 Fitness for Duty Program<br>requirements.         Nuclear Utility Coatings Council         Nuclear Utility Coatings Council         Nuclear Waste Strategy Coalition         Outdoor Lighting - Distribution         Operations         Overhead Electric Service Lines -<br>Distribution Operations         PAC stands for "Program Advisory<br>Committee". This acronym is used by<br>Energy Supply and Nuclear<br>Generation employees. These are<br>quarterly training meetings. The<br>maintenance programs that require<br>these meetings are I&C, Electrical and<br>Mechanical.         PACT is the Professional Association<br>of Computer Trainers.         "Traveled to PBAPS in Delta, Pa to<br>walk down their RP Remote<br>Monitoring Camera system." - Peach                                                                                                    | Employee<br>Employee<br>Employee<br>Employee<br>Employee                                                             |
| 135<br>136<br>137<br>138<br>139                                                                     | NWSC<br>ODL<br>OH<br>PAC<br>PACT                                                                        | 26 Fitness for Duty Program<br>requirements.         Nuclear Utility Coatings Council         Nuclear Waste Strategy Coalition         Outdoor Lighting - Distribution<br>Operations         Overhead Electric Service Lines -<br>Distribution Operations         PAC stands for "Program Advisory<br>Committee". This acronym is used by<br>Energy Supply and Nuclear<br>Generation employees. These are<br>quarterly training meetings. The<br>maintenance programs that require<br>these meetings are I&C, Electrical and<br>Mechanical.         PACT is the Professional Association<br>of Computer Trainers.         "Traveled to PBAPS in Delta, Pa to<br>walk down their RP Remote<br>Monitoring Camera system." - Peach<br>Bottom Atomic Power Station                                                                                                    | Employee<br>Employee<br>Employee<br>Employee<br>Employee                                                             |
| 135<br>136<br>137<br>138<br>139                                                                     | NWSC<br>ODL<br>OH<br>PAC<br>PACT                                                                        | 26 Fitness for Duty Program<br>requirements.         Nuclear Utility Coatings Council         Nuclear Waste Strategy Coalition         Outdoor Lighting - Distribution<br>Operations         Overhead Electric Service Lines -<br>Distribution Operations         PAC stands for "Program Advisory<br>Committee". This acronym is used by<br>Energy Supply and Nuclear<br>Generation employees. These are<br>quarterly training meetings. The<br>maintenance programs that require<br>these meetings are I&C, Electrical and<br>Mechanical.         PACT is the Professional Association<br>of Computer Trainers.         "Traveled to PBAPS in Delta, Pa to<br>walk down their RP Remote<br>Monitoring Camera system." - Peach<br>Bottom Atomic Power Station<br>(PBAPS) is a two-unit nuclear                                                                                                    | Employee<br>Employee<br>Employee<br>Employee<br>Employee                                                             |
| 135<br>136<br>137<br>138<br>139                                                                     | NWSC<br>ODL<br>OH<br>PAC<br>PACT                                                                        | 26 Fitness for Duty Program<br>requirements.         Nuclear Utility Coatings Council         Nuclear Waste Strategy Coalition         Outdoor Lighting - Distribution<br>Operations         Overhead Electric Service Lines -<br>Distribution Operations         PAC stands for "Program Advisory<br>Committee". This acronym is used by<br>Energy Supply and Nuclear<br>Generation employees. These are<br>quarterly training meetings. The<br>maintenance programs that require<br>these meetings are I&C, Electrical and<br>Mechanical.         PACT is the Professional Association<br>of Computer Trainers.         "Traveled to PBAPS in Delta, Pa to<br>walk down their RP Remote<br>Monitoring Camera system." - Peach<br>Bottom Atomic Power Station<br>(PBAPS) is a two-unit nuclear<br>generation facility located on the west                                                                                                    | Employee<br>Employee<br>Employee<br>Employee<br>Employee                                                             |
| 135<br>136<br>137<br>138<br>139                                                                     | NWSC<br>ODL<br>OH<br>PAC<br>PACT                                                                        | 26 Fitness for Duty Program<br>requirements.         Nuclear Utility Coatings Council         Nuclear Waste Strategy Coalition         Outdoor Lighting - Distribution<br>Operations         Overhead Electric Service Lines -<br>Distribution Operations         PAC stands for "Program Advisory<br>Committee". This acronym is used by<br>Energy Supply and Nuclear<br>Generation employees. These are<br>quarterly training meetings. The<br>maintenance programs that require<br>these meetings are I&C, Electrical and<br>Mechanical.         PACT is the Professional Association<br>of Computer Trainers.         "Traveled to PBAPS in Delta, Pa to<br>walk down their RP Remote<br>Monitoring Camera system." - Peach<br>Bottom Atomic Power Station<br>(PBAPS) is a two-unit nuclear                                                                                                    | Employee<br>Employee<br>Employee<br>Employee<br>Employee                                                             |
| 135<br>136<br>137<br>138<br>139                                                                     | NWSC<br>ODL<br>OH<br>PAC<br>PACT                                                                        | 26 Fitness for Duty Program<br>requirements.         Nuclear Utility Coatings Council         Nuclear Utility Coatings Council         Nuclear Waste Strategy Coalition         Outdoor Lighting - Distribution         Operations         Overhead Electric Service Lines -<br>Distribution Operations         PAC stands for "Program Advisory<br>Committee". This acronym is used by<br>Energy Supply and Nuclear<br>Generation employees. These are<br>quarterly training meetings. The<br>maintenance programs that require<br>these meetings are I&C, Electrical and<br>Mechanical.         PACT is the Professional Association<br>of Computer Trainers.         "Traveled to PBAPS in Delta, Pa to<br>walk down their RP Remote<br>Monitoring Camera system." - Peach<br>Bottom Atomic Power Station<br>(PBAPS) is a two-unit nuclear<br>generation facility located on the west<br>bank of the Conowingo Pond                                                                                                    | Employee<br>Employee<br>Employee<br>Employee<br>Employee                                                             |
| 135<br>136<br>137<br>138<br>139                                                                     | NWSC<br>ODL<br>OH<br>PAC<br>PACT                                                                        | 26 Fitness for Duty Program<br>requirements.         Nuclear Utility Coatings Council         Nuclear Utility Coatings Council         Nuclear Waste Strategy Coalition         Outdoor Lighting - Distribution         Operations         Overhead Electric Service Lines -<br>Distribution Operations         PAC stands for "Program Advisory<br>Committee". This acronym is used by<br>Energy Supply and Nuclear<br>Generation employees. These are<br>quarterly training meetings. The<br>maintenance programs that require<br>these meetings are I&C, Electrical and<br>Mechanical.         PACT is the Professional Association<br>of Computer Trainers.         "Traveled to PBAPS in Delta, Pa to<br>walk down their RP Remote<br>Monitoring Camera system." - Peach<br>Bottom Atomic Power Station<br>(PBAPS) is a two-unit nuclear<br>generation facility located on the west<br>bank of the Conowingo Pond<br>(Susquehanna River) in Delta,                                                                                                    | Employee<br>Employee<br>Employee<br>Employee<br>Employee                                                             |
| 135<br>136<br>137<br>138<br>139<br>140                                                              | NWSC<br>ODL<br>OH<br>PAC<br>PACT<br>PBAPS                                                               | 26 Fitness for Duty Program<br>requirements.         Nuclear Utility Coatings Council         Nuclear Utility Coatings Council         Nuclear Waste Strategy Coalition         Outdoor Lighting - Distribution         Operations         Overhead Electric Service Lines -<br>Distribution Operations         PAC stands for "Program Advisory<br>Committee". This acronym is used by<br>Energy Supply and Nuclear<br>Generation employees. These are<br>quarterly training meetings. The<br>maintenance programs that require<br>these meetings are I&C, Electrical and<br>Mechanical.         PACT is the Professional Association<br>of Computer Trainers.         "Traveled to PBAPS in Delta, Pa to<br>walk down their RP Remote<br>Monitoring Camera system." - Peach<br>Bottom Atomic Power Station<br>(PBAPS) is a two-unit nuclear<br>generation facility located on the west<br>bank of the Conowingo Pond<br>(Susquehanna River) in Delta,<br>Pennsylvania.                                                                                               | Employee<br>Employee<br>Employee<br>Employee<br>Employee<br>Internet                                                 |
| 135<br>136<br>137<br>138<br>139<br>140                                                              | NWSC<br>ODL<br>OH<br>PAC<br>PACT                                                                        | 26 Fitness for Duty Program<br>requirements.         Nuclear Utility Coatings Council         Nuclear Utility Coatings Council         Nuclear Waste Strategy Coalition         Outdoor Lighting - Distribution         Operations         Overhead Electric Service Lines -<br>Distribution Operations         PAC stands for "Program Advisory<br>Committee". This acronym is used by<br>Energy Supply and Nuclear<br>Generation employees. These are<br>quarterly training meetings. The<br>maintenance programs that require<br>these meetings are I&C, Electrical and<br>Mechanical.         PACT is the Professional Association<br>of Computer Trainers.         "Traveled to PBAPS in Delta, Pa to<br>walk down their RP Remote<br>Monitoring Camera system." - Peach<br>Bottom Atomic Power Station<br>(PBAPS) is a two-unit nuclear<br>generation facility located on the west<br>bank of the Conowingo Pond<br>(Susquehanna River) in Delta,                                                                                                    | Employee<br>Employee<br>Employee<br>Employee<br>Employee                                                             |
| 135<br>136<br>137<br>138<br>139<br>140                                                              | NWSC<br>ODL<br>OH<br>PAC<br>PACT<br>PBAPS                                                               | 26 Fitness for Duty Program<br>requirements.         Nuclear Utility Coatings Council         Nuclear Waste Strategy Coalition         Outdoor Lighting - Distribution<br>Operations         Overhead Electric Service Lines -<br>Distribution Operations         PAC stands for "Program Advisory<br>Committee". This acronym is used by<br>Energy Supply and Nuclear<br>Generation employees. These are<br>quarterly training meetings. The<br>maintenance programs that require<br>these meetings are I&C, Electrical and<br>Mechanical.         PACT is the Professional Association<br>of Computer Trainers.         "Traveled to PBAPS in Delta, Pa to<br>walk down their RP Remote<br>Monitoring Camera system." - Peach<br>Bottom Atomic Power Station<br>(PBAPS) is a two-unit nuclear<br>generation facility located on the west<br>bank of the Conowingo Pond<br>(Susquehanna River) in Delta,<br>Pennsylvania.                                                                                                    | Employee<br>Employee<br>Employee<br>Employee<br>Employee<br>Internet                                                 |
| 135<br>136<br>137<br>138<br>139<br>140                                                              | NWSC<br>ODL<br>OH<br>PAC<br>PACT<br>PACT<br>PBAPS<br>PBAPS                                              | 26 Fitness for Duty Program<br>requirements.         Nuclear Utility Coatings Council         Nuclear Waste Strategy Coalition         Outdoor Lighting - Distribution<br>Operations         Overhead Electric Service Lines -<br>Distribution Operations         PAC stands for "Program Advisory<br>Committee". This acronym is used by<br>Energy Supply and Nuclear<br>Generation employees. These are<br>quarterly training meetings. The<br>maintenance programs that require<br>these meetings are I&C, Electrical and<br>Mechanical.         PACT is the Professional Association<br>of Computer Trainers.         "Traveled to PBAPS in Delta, Pa to<br>walk down their RP Remote<br>Monitoring Camera system." - Peach<br>Bottom Atomic Power Station<br>(PBAPS) is a two-unit nuclear<br>generation facility located on the west<br>bank of the Conowingo Pond<br>(Susquehanna River) in Delta,<br>Pennsylvania.         Prairie Island Nuclear Generating<br>Plant-PINGP                                                                                    | Employee<br>Employee<br>Employee<br>Employee<br>Employee<br>Internet<br>Employee                                     |
| 135         136         137         138         139         140         141         142             | NWSC<br>ODL<br>OH<br>PAC<br>PAC<br>PACT<br>PBAPS<br>PBAPS<br>PINGP<br>PM                                | 26 Fitness for Duty Program<br>requirements.         Nuclear Utility Coatings Council         Nuclear Waste Strategy Coalition         Outdoor Lighting - Distribution<br>Operations         Overhead Electric Service Lines -<br>Distribution Operations         PAC stands for "Program Advisory<br>Committee". This acronym is used by<br>Energy Supply and Nuclear<br>Generation employees. These are<br>quarterly training meetings. The<br>maintenance programs that require<br>these meetings are I&C, Electrical and<br>Mechanical.         PACT is the Professional Association<br>of Computer Trainers.         "Traveled to PBAPS in Delta, Pa to<br>walk down their RP Remote<br>Monitoring Camera system." - Peach<br>Bottom Atomic Power Station<br>(PBAPS) is a two-unit nuclear<br>generation facility located on the west<br>bank of the Conowingo Pond<br>(Susquehanna River) in Delta,<br>Pennsylvania.         Prairie Island Nuclear Generating<br>Plant-PINGP         Project Manager                                                            | Employee<br>Employee<br>Employee<br>Employee<br>Employee<br>Internet<br>Employee<br>Employee<br>Employee             |
| 138<br>139<br>140<br>141<br>142<br>143                                                              | NWSC         ODL         OH         PAC         PACT         PBAPS         PINGP         PM         PMI | 26 Fitness for Duty Program<br>requirements.         Nuclear Utility Coatings Council         Nuclear Utility Coatings Council         Nuclear Waste Strategy Coalition         Outdoor Lighting - Distribution         Operations         Overhead Electric Service Lines -<br>Distribution Operations         PAC stands for "Program Advisory<br>Committee". This acronym is used by<br>Energy Supply and Nuclear<br>Generation employees. These are<br>quarterly training meetings. The<br>maintenance programs that require<br>these meetings are I&C, Electrical and<br>Mechanical.         PACT is the Professional Association<br>of Computer Trainers.         "Traveled to PBAPS in Delta, Pa to<br>walk down their RP Remote<br>Monitoring Camera system." - Peach<br>Bottom Atomic Power Station<br>(PBAPS) is a two-unit nuclear<br>generation facility located on the west<br>bank of the Conowingo Pond<br>(Susquehanna River) in Delta,<br>Pennsylvania.         Prairie Island Nuclear Generating<br>Plant-PINGP         Project Management Institute | Employee<br>Employee<br>Employee<br>Employee<br>Employee<br>Internet<br>Employee<br>Employee<br>Employee<br>Employee |
| 135         136         137         138         139         140         141         142         143 | NWSC<br>ODL<br>OH<br>PAC<br>PAC<br>PACT<br>PBAPS<br>PBAPS<br>PINGP<br>PM                                | 26 Fitness for Duty Program<br>requirements.         Nuclear Utility Coatings Council         Nuclear Waste Strategy Coalition         Outdoor Lighting - Distribution<br>Operations         Overhead Electric Service Lines -<br>Distribution Operations         PAC stands for "Program Advisory<br>Committee". This acronym is used by<br>Energy Supply and Nuclear<br>Generation employees. These are<br>quarterly training meetings. The<br>maintenance programs that require<br>these meetings are I&C, Electrical and<br>Mechanical.         PACT is the Professional Association<br>of Computer Trainers.         "Traveled to PBAPS in Delta, Pa to<br>walk down their RP Remote<br>Monitoring Camera system." - Peach<br>Bottom Atomic Power Station<br>(PBAPS) is a two-unit nuclear<br>generation facility located on the west<br>bank of the Conowingo Pond<br>(Susquehanna River) in Delta,<br>Pennsylvania.         Prairie Island Nuclear Generating<br>Plant-PINGP         Project Manager                                                            | Employee<br>Employee<br>Employee<br>Employee<br>Employee<br>Internet<br>Employee<br>Employee<br>Employee             |
| 135         136         137         138         139         140         141         142             | NWSC         ODL         OH         PAC         PACT         PBAPS         PINGP         PM         PMI | 26 Fitness for Duty Program<br>requirements.         Nuclear Utility Coatings Council         Nuclear Utility Coatings Council         Nuclear Waste Strategy Coalition         Outdoor Lighting - Distribution         Operations         Overhead Electric Service Lines -<br>Distribution Operations         PAC stands for "Program Advisory<br>Committee". This acronym is used by<br>Energy Supply and Nuclear<br>Generation employees. These are<br>quarterly training meetings. The<br>maintenance programs that require<br>these meetings are I&C, Electrical and<br>Mechanical.         PACT is the Professional Association<br>of Computer Trainers.         "Traveled to PBAPS in Delta, Pa to<br>walk down their RP Remote<br>Monitoring Camera system." - Peach<br>Bottom Atomic Power Station<br>(PBAPS) is a two-unit nuclear<br>generation facility located on the west<br>bank of the Conowingo Pond<br>(Susquehanna River) in Delta,<br>Pennsylvania.         Prairie Island Nuclear Generating<br>Plant-PINGP         Project Management Institute | Employee<br>Employee<br>Employee<br>Employee<br>Employee<br>Internet<br>Employee<br>Employee<br>Employee<br>Employee |

|     |                  | i uge                                                                                                    |
|-----|------------------|----------------------------------------------------------------------------------------------------|
|     |                  | powerful budgeting, in-depth analysis,<br>and flexible reporting features that<br>replace spreadsheets and<br>cumbersome, error-prone tools.                                                                                                    |
| 145 | PRA              | Probabilitistic Risk Assessment (PRA) Employee<br>Modification                                                                                                    |
| 146 | PRDIG            | Pressure Relief Device Interest Group Employee (PRDIG)                                                                                                    |
| 147 | PTL              | "PTL Meeting at Wilmarth" - PTL is<br>short for "Pathway to Leadership" and<br>the meeting was at the Wilmarth<br>power plant. Pathway to Leadership is<br>a program Xcel Energy has initiated to<br>identify and develop future leaders for<br>the company in a mentoring intense<br>setting. In this program, members of<br>our mentoring group visited a small<br>Refuse Derived Fuel (RDF) power<br>electrical generating facility and had<br>our monthly meeting on site. The<br>topic was on Trust in the Workplace.       Employee |
| 148 | PTT              | Productivity Through Technology Internet<br>(PTT) is a commitment to uncover<br>innovative solutions to employees'<br>work challenges. We are evaluating<br>technologies that can streamline,<br>simplify, and improve work processes<br>throughout the Operations and<br>Nuclear organizations.                                                                                                    |
| 149 | PWG              | "THIS IS PSCo: PWG stands for<br>Performance work group, it's part of<br>WECC Western Electric coordinating<br>council which PSCO is a part of the<br>interconnection (www.wecc.biz) I am<br>on the PWG group which helps define<br>standards for WECC and NERC and<br>assists with compliance of members."       Employee                                                                                                    |
| 150 | PWR Owners Group | Pressurized Water Reactor (PWR) Internet Owners Group (nuclear)                                                                                                    |
| 151 | PWROG            | "Pressurized Water Reactor Owners Internet<br>Group - Nuclear - Attend the PWROG<br>Meeting                                                                                                    |
| 152 | Quad FBM         | Formal Benchmark of Quad Cities Employee Nuclear Generating Station.                                                                                                    |
| 153 | RDF              | RDF - Renewable Development Fund Employee                                                                                                    |
| 154 | RFP FAT          | Request For Proposal (RFP) Employee                                                                                                    |
| 155 | REC              | Renewable Energy Credits Employee                                                                                                    |
| 156 | RIC              | U.S. Nuclear Regulatory Commission's Internet<br>(USNRC's) Regulatory Information<br>Conference (RIC)                                                                                                    |
| 157 | RIMS             | Risk Management & Insurance Society Internet                                                                                                    |
| 158 | River Bend       | """Benchmark trip to River Bend"" -       Internet         River Bend Nuclear Generating Station       is a nuclear power station on a 3,300-         acre (13 km2) site near St. Francisville,       Louisiana, approximately 30 miles (50         km) north of Baton Rouge. The plant       has a General Electric 978 MW[1]         boiling water reactor, which began       operation on June 16, 1986. River         Bend is operated by Entergy Nuclear       and owned by Entergy Gulf States,         Inc.       Inc.             |
| 159 | RMEL             | RMEL is a not-for-profit energy trade<br>association that has served the<br>electric utility industry with a variety<br>of education and networking services<br>since 1903. Dedicated to fostering a<br>thriving community of electric energy<br>professionals, RMEL's 300 corporate<br>members share ideas, techniques and<br>programs to better serve the industry<br>and its customers. Once known as the<br>Rocky Mountain Electrical League.       Internet                                                                          |
| 160 | RPC              | "NSP Plant Visit, NSP Directors' and Employee     "NSP RPC attendance" - RPC is the     "Regional Project Committee" capital     project meeting. Committee meets to                                                                                                    |

|     |               |                                                                                                    | 1 age 2  |
|-----|---------------|----------------------------------------------------------------------------------------------------|----------|
|     |               | review Energy Supply's ongoing &<br>future capital projects.                                                                                                    |          |
| 161 | RPS           | RPS - Renewable Portfolio Standard<br>(RPS).                                                                                                    | Employee |
| 162 | RSC           | "RSC" stands for Regional Safety<br>Committee. Each of our power plants<br>in the MN/WI region has a safety<br>committee. The RSC is composed of<br>one or two members from each of our<br>region's plant safety committees<br>(approx. 25 people). The RSC works                                                                                                    | Employee |
|     |               | on safety issues/initiatives at a<br>regional level.                                                                                                    |          |
| 163 | RTC           | Riverside Training Center (Riverside generation plant)                                                                                                    | Employee |
| 164 | S3            | Sherco Generation Plant - Unit #3                                                                                                    | Employee |
| 165 | SACC Job Fair | Registration fee for the Washington,<br>D.C. SACC Job Fair <sup>**</sup> - Service<br>Academy Career Conference (SACC)<br>Job Fair: Recruiting for: Engineers,<br>Pilots, Program Managers, Business<br>and Cost Analysts etc. This was a job<br>fair for Service Academy<br>alumni/veterans. The purpose of<br>attending this job fair was to support<br>military hiring at Xcel Energy and<br>recruit Service Academy<br>alumni/veterans for opportunities at<br>Xcel Energy; these types of new hires,<br>with specialized training, add<br>immediate value to an organization.<br>The registration fee was a flat rate;<br>however, we did have 3 employees<br>attend to recruit at this event. | Employee |
| 166 | SAG           | Safety Advisory Group (SAG). Each<br>geographical work area has a field<br>employee assigned as a member to<br>the Safety Advisory Group (SAG).<br>These groups meet regionally monthly<br>and jointly on a quarterly base to<br>proactively seek solution to safety<br>concerns and enhance workplace                                                                                                    | Employee |
| 167 | SAGE          | safety.<br>Supportive Association for Gay,<br>Lesbian, Bi-Sexual, Transgender, Ally                                                                                                    | Employee |
| 168 | SAS           | Employees "SAS is the leader in business analytics software and services and the largest independent vendor in the business intelligence market.                                                                                                    | Internet |
| 169 | SAWG          | Supply adequacy working group                                                                                                    |          |
| 170 | SC            | Supply Chain department.                                                                                                    | Employee |
| 171 | SCC           | SCC - Department of Homeland<br>Security (DHS) Critical Infrastructure<br>Advisory Council (CIPAC) Dams<br>Sector Coordinating Council (DSCC).<br>This is the Private Sector Dam Owner<br>and Operator Coordinating Council.                                                                                                    | Employee |
| 172 | SCCIA         | SCCIA promotes the formation and<br>growth of captive insurance programs.<br>Captive insurance programs are a<br>valuable tool for many corporate<br>entities looking for a better way to<br>manage risk.                                                                                                    | Internet |
| 173 | SCLT          | SCLT stands for "Supply Chain<br>Leadership Team" meeting where all<br>direct reports gather to plan the<br>department budget, plan our projects<br>and initiatives, safety programs,<br>training and address critical operating<br>requirements for the upcoming year.<br>Since all of us have employees in all<br>regions it is critical we are consistent<br>and aligned with each region's<br>operating priorities.                                                                                                    | Employee |
| 174 | SCSU          | St. Cloud Minnesota State University                                                                                                    | Employee |
| 175 | SDG&E         | San Diego Gas & Electric - a Sempra<br>Energy utility.                                                                                                    | Internet |

|      |                                |                                                                                                    | Page     |
|------|--------------------------------|----------------------------------------------------------------------------------------------------|----------|
| 176  | SFDC                           | SFDC - SalesForce.Com. The<br>meetings were to set the requirements<br>for our new CRM (customer                                                                                  | Employee |
|      |                                | relationship management) software.                                                                                                    |          |
| 177  | SFPE                           | Society of Fire Protection Engineers                                                                                                    | Employee |
| 178  | SGA                            | Southern Gas Association - a 501                                                                                                    |          |
| 178  | SGA                            |                                                                                                    | Internet |
|      |                                | (c)(6) organization. Serves members                                                                                                    |          |
|      |                                | who conduct business in the following                                                                                                    |          |
|      |                                | sectors of the natural gas industry:                                                                                                    |          |
|      |                                | Distribution, Transmission (pipeline)                                                                                                    |          |
|      |                                | and Gas Supply Marketing. Produces                                                                                                    |          |
|      |                                | events and manages joint industry                                                                                                    |          |
|      |                                | projects, conducts surveys on                                                                                                    |          |
|      |                                | business critical issues, and facilitates                                                                                                    |          |
|      |                                | peer-to-peer collaboration for the                                                                                                    |          |
|      |                                | purpose of identifying and                                                                                                    |          |
|      |                                | implementing best practices.                                                                                                    |          |
| 179  | SGMP TAG                       | Steam generator management                                                                                                    | Employee |
|      |                                | program technical advisory group                                                                                                    | 1 ,      |
| 180  | SGS                            | SGS is the world's leading inspection,                                                                                                    | Internet |
|      | 000                            | verification, testing and certification                                                                                                    | internet |
|      |                                | company. The Company was first                                                                                                    |          |
|      |                                | registered in Geneva as Société                                                                                                    |          |
|      |                                | Générale de Surveillance in 1919.                                                                                                    |          |
| 101  | SHC                            |                                                                                                    | Employee |
| 181  | 0.10                           | Sherco Fossil Plant.                                                                                                    | Employee |
| 182  | SIM                            | SIM - Strategic Initiative Meeting                                                                                                    | Employee |
| 183  | SHRM                           | "SHRM" - The Society for Human                                                                                                    | Internet |
|      |                                | Resource Management (SHRM) is the                                                                                                    |          |
|      |                                | world's largest association devoted to                                                                                                    |          |
|      |                                | human resource management.                                                                                                    |          |
|      |                                | Representing more than 250,000                                                                                                    |          |
|      |                                | members in over 140 countries, the                                                                                                    |          |
|      |                                | Society serves the needs of HR                                                                                                    |          |
|      |                                | professionals and advances the                                                                                                    |          |
|      |                                | interests of the HR profession.                                                                                                    |          |
| 184  | SISW                           | Safety Intervention and Stop Work                                                                                                    | Employee |
| 104  |                                | training. This was required training.                                                                                                    | Employee |
|      |                                | The training was required to be                                                                                                    |          |
|      |                                | completed in a specific time frame so                                                                                                    |          |
|      |                                | travel was required to the sites where                                                                                                    |          |
|      |                                | the employees were working.                                                                                                    |          |
| 185  | Skire Unifier Software         | Skire's Unifier (software) offers an                                                                                                    | Internet |
| 100  | Skile Onner Soltware           | agile, web-based, collaborative                                                                                                    | internet |
|      |                                |                                                                                                    |          |
|      |                                | solution for organizations looking to                                                                                                    |          |
|      |                                | manage, maintain and optimize their                                                                                                    |          |
|      |                                | property portfolio, facilities and capital                                                                                                    |          |
| 400  | 0.07                           | assets.                                                                                                    |          |
| 186  | S&T                            | Safety and Training department                                                                                                    | Employee |
| 187  | SL&R                           | Siting and Land Rights department.                                                                                                    | Employee |
| 188  | SLT                            | Senior Leadership Team                                                                                                    | Employee |
| 189  | SME                            | "Travel for meetings in order to                                                                                                    | Employee |
|      |                                | transition from SME to Sub Syst Perf                                                                                                    |          |
|      |                                | department" - SME stands for                                                                                                    |          |
|      |                                | Substation Maintenance Engineering                                                                                                    |          |
| 190  | Sox                            | Sarbanes-Oxley (SOx) - The                                                                                                    | Internet |
|      |                                | Sarbanes–Oxley Act of 2002, or SOX,                                                                                                    |          |
|      |                                | is a United States federal law that set                                                                                                    |          |
|      |                                | new or enhanced standards for all U.S.                                                                                                    |          |
|      |                                | public company boards, management                                                                                                    |          |
|      |                                | and public accounting firms.                                                                                                    |          |
| 191  | SPP                            | Southwest Power Pool Electric Energy                                                                                                    | Internet |
| 191  |                                | Network                                                                                                    | internet |
| 192  | Star Achievement Certification | Star Achievement Certification Part                                                                                                    | Employee |
| . 32 |                                | III"" (training) - Star Achievement                                                                                                    | Lubioles |
|      |                                |                                                                                                    |          |
|      |                                | Certification: The Star Achievement                                                                                                    |          |
|      |                                | Series® is a training program                                                                                                    |          |
|      |                                | developed by the Founder and CEO of                                                                                                    |          |
|      |                                | Office Dynamics, Ltd, Joan Burge.                                                                                                    |          |
|      |                                | Joan is an author and national                                                                                                    |          |
|      |                                | corporate trainer with over 25 years of                                                                                                    | 1        |
|      |                                |                                                                                                    |          |
|      |                                | experience in the administrative and                                                                                                    |          |
|      |                                | experience in the administrative and training profession. The philosophy                                                                                                    |          |
|      |                                |                                                                                                    |          |
|      |                                | training profession. The philosophy                                                                                                    |          |
|      |                                | training profession. The philosophy<br>behind Star Achievement® is that it<br>takes a combination of skills, attitude,                                                            |          |
|      |                                | training profession. The philosophy<br>behind Star Achievement® is that it<br>takes a combination of skills, attitude,<br>teamwork and strategies to stay on                      |          |
| 193  | STEP                           | training profession. The philosophy<br>behind Star Achievement® is that it<br>takes a combination of skills, attitude,<br>teamwork and strategies to stay on<br>the cutting edge. | Employee |
| 193  | STEP                           | training profession. The philosophy<br>behind Star Achievement® is that it<br>takes a combination of skills, attitude,<br>teamwork and strategies to stay on                      | Employee |

#### Docket No. E002/GR-20-723 Exhibit\_\_(WKH-1), Schedule 8 Page 26 of 29

|     |            |                                                                                                    | 1 uge <b>-</b> |  |  |  |  |
|-----|------------|----------------------------------------------------------------------------------------------------|----------------|--|--|--|--|
| 194 | SUG        | The Settlement User Group shall be<br>utilized to develop recommendations<br>related to financial settlements of<br>Energy Market activities administered<br>by SPP.                                                                                                    |                |  |  |  |  |
| 195 | SWG        | "SWG Meeting" - SWG stands for<br>Security Working Group. It is a group<br>of utility security professionals, NEI<br>(Nuclear Energy Institute) and NRC<br>folks.                                                                                                    | Employee       |  |  |  |  |
| 196 | Taleo      | The Oracle Taleo Cloud Service<br>enables enterprises and midsize<br>businesses to recruit top talent, align<br>that talent to key goals, manage<br>performance, develop and<br>compensate top performers, and turn<br>today's best performers into<br>tomorrow's leaders.                                  | Internet       |  |  |  |  |
| 197 | TAPS       | TAPS - Travel and Procurement<br>System. The new SumTotal<br>application includes functionality to<br>require users to upload scanned<br>images of required receipts and attach<br>them to their expense report<br>systematically.                                                                          | Employee       |  |  |  |  |
| 198 | TLP        | TLP - Transmission's Transmission<br>Line Performance department                                                                                                    | Employee       |  |  |  |  |
| 199 | ТМ         | TM - Human Resources' Talent<br>Management department                                                                                                    | Employee       |  |  |  |  |
| 200 | ТМІ        | TMI - Three Mile Island nuclear<br>generation plant                                                                                                    | Employee       |  |  |  |  |
| 201 | TRO        | TRO stands for Transmission<br>Resource Optimization. The<br>substation group although in the<br>transmission business unit actually<br>works on both transmission and<br>distribution substation assets.                                                                                                   | Employee       |  |  |  |  |
| 202 | True North | "True North Membership Dues" - True<br>North Consulting is an Engineering<br>Services company specializing in<br>support for the electric power<br>industry. Founded in 1999, True North<br>has provided engineering based<br>consulting services to the majority of<br>US utilities and to several abroad. | Internet       |  |  |  |  |
| 203 | TSPS       | TSPS - Transmission & Substation<br>Performance and Standards.                                                                                                    | Employee       |  |  |  |  |
| 204 | TSS        | TSS - Transmission and Substation<br>Standards                                                                                                    | Employee       |  |  |  |  |
| 205 | TW         | Towers Watson Vendor - a leading<br>global professional services company<br>that helps organizations improve<br>performance through effective people,<br>risk and financial management,<br>offering solutions in the areas of<br>benefits, talent management, rewards,<br>and risk and capital management.  | Internet       |  |  |  |  |
| 206 | UCMDB      | UCMDB is Universal Configuration<br>Management Data Base. It's a system<br>that tracks, records, and correlates<br>hardware and software throughout the<br>company. We are implementing the<br>uCMDB for monitoring and controlling<br>assets and asset interactions across<br>the company.                 | Employee       |  |  |  |  |
| 207 | UFLS       | Under Frequency Load Shed -<br>Distribution Electric Engineering<br>program                                                                                                    | Employee       |  |  |  |  |
| 208 | UG         | Under Ground systems                                                                                                    | Employee       |  |  |  |  |
| 209 |            | United Healthcare vendor - Health<br>insurance and medical care options<br>for employer groups.                                                                                                    | Internet       |  |  |  |  |
| 210 | UI         | Utilities International, Inc. vendor -<br>Utilities International's UIPlanner<br>software is designed specifically for<br>utilities. UIPlanner is now the leading<br>financial planning software within the<br>utility industry.                                                                            | Internet       |  |  |  |  |

#### Docket No. E002/GR-20-723 Exhibit\_\_(WKH-1), Schedule 8 Page 27 of 29

|     |        | 1 age 2                                                                                                    |
|-----|--------|----------------------------------------------------------------------------------------------------|
| 211 | USA    | Utilities Service Alliance (USA) is a<br>not-for-profit cooperative designed to<br>facilitate collaboration among its<br>member utilities. Together, we work to<br>reduce operating and maintenance<br>costs, improve safety and<br>performance, and provide innovation<br>and leadership within the nuclear<br>power industry.                                                                                                    |
| 212 | USUG   | Utility Simulator Users Group -<br>"Simulator Supervision MNGP ILT,<br>NRC Exam Post Exam Activities,<br>ANSI/ANS-3.5 Committee Meeting                                                                                                    |
| 213 | USSD   | FERC - United States Society on Dams Internet                                                                                                    |
| 214 | USWAG  | Utility Solid Waste Activities Group -<br>USWAG provides the most<br>comprehensive, knowledgeable and<br>experienced legal and technical<br>resources on utility solid waste<br>management issues available.                                                                                                    |
| 215 | UVIG   | Utility Variable-Generation Integration       Internet         Group - The UVIG Board of Directors       officially voted to change our name         from the Utility Wind Integration       Group (UWIG) to the Utility Variable-         Generation Integration Group at the       board meeting in Maui last October.         The change was driven by requests       from our members facing rapid growth         from solar generation.       Internet |
| 216 | UWIG   | Utility Variable-Generation Integration       Internet         Group - The UVIG Board of Directors       officially voted to change our name         from the Utility Wind Integration       Group (UWIG) to the Utility Variable-         Generation Integration Group at the       board meeting in Maui last October.         The change was driven by requests       from our members facing rapid growth         from solar generation.       Internet |
| 217 | Ventyx | Ventyx, an ABB company, is the<br>world's leading supplier of enterprise<br>software and services for essential<br>industries such as energy, mining,<br>and public infrastructure.                                                                                                    |
| 218 | voc    | VOC is an internal abbreviation for<br>Voice of the Customer, an ongoing<br>tracking market research study of<br>customer perceptions of Xcel Energy.<br>Focus groups were held to provide<br>direction for the online portion of the<br>work now underway.         Employee                                                                                                    |
| 219 | VOIP   | VOIP - Voice Over Internet Protocol Employee                                                                                                    |
| 220 | WAPA   | Western Area Power Administration Internet                                                                                                    |
| 221 | WECC   | The Western Electricity Coordinating<br>Council (WECC) is the Regional Entity<br>responsible for coordinating and<br>promoting Bulk Electric System<br>reliability in the Western<br>Interconnection.         Internet                                                                                                    |
| 222 | WFC    | WFC - Human Resources Workforce Employee<br>Strategy department's "Work Force<br>Council"                                                                                                    |
| 223 | WFP    | "WFP is "Work Force Planning", which<br>is a major ongoing Corporate HR and<br>Operations initiative to make sure our<br>staffing is "right-sized", with the right<br>number and mix of employee grades<br>and skill sets for the future. Also part<br>of this is developing short- and long-<br>term plans to prepare the Company for<br>employee retirements and the<br>associated loss of institutional<br>knowledge.       Employee                     |
| 224 | WFR    | WFR - Human Resources' Safety & Employee<br>"Work Force Relations" department                                                                                                    |
| 225 | WICF   | "The Western Interconnection Internet                                                                                                    |

|     |      | 1 480                                                                                                    |
|-----|------|----------------------------------------------------------------------------------------------------|
|     |      | sharing organization within the<br>Western Interconnection. It is run by<br>and on behalf of entities subject to<br>WECC and NERC compliance<br>requirements."                                                                                                    |
| 226 | WIL  | WIL - "Women in Leadership" is an Employee<br>industry professional organization                                                                                                    |
| 227 | WIN  | WIN - "Women's Interest Network"       Employee         which is an Xcel Energy employee       network group. Our team often         supports various employee events       they hold to develop their members         (Xcel Energy employees), focused on       career development, competencies         and interviewing skills.       Employee                                                                                                    |
| 228 | WSPP | Western Systems Power Pool (WSPP)<br>is an agreement and an organization<br>that creates power trading<br>opportunities and allows WSPP<br>members to manage power delivery<br>and price risk. The Current WSPP<br>Agreement effective April 23, 2012,<br>updated July 12, 2012, is the most<br>commonly used standardized power<br>sales contract in the electric industry.<br>It is approved by the FERC and used<br>by jurisdictional and non-jurisdictional<br>entities.       Internet |
| 229 | WUA  | Wisconsin Utilities Association Internet                                                                                                    |

# Table 4 - TIME Earnings Codes

| Earning Code Group | Earning Code Desc     |  |  |
|--------------------|-----------------------|--|--|
| Per Diem-Related   | Per Diem Overnite -   |  |  |
|                    | Per Diem Rptg - T/R   |  |  |
|                    | Per Diem Overnite Tx  |  |  |
|                    | Per Diem Non-Tx M&I   |  |  |
|                    | PerDiem Txbl M&I      |  |  |
|                    | Per Diem Taxable      |  |  |
|                    | Per Diem Overnite No  |  |  |
| Meal-Related       | Overtime Meal Taxabl  |  |  |
|                    | Overtime Meal Cash    |  |  |
|                    | Taxable Meal          |  |  |
|                    | Meal Non-Taxable      |  |  |
| Mileage-Related    | Zone Mileage          |  |  |
|                    | Casual Use Mileage    |  |  |
|                    | Maximo Mileage        |  |  |
| Allowance-Related  | BA Site Allowance     |  |  |
|                    | Outage Allowance      |  |  |
| Other              | Midweek Trnsfr Pymt   |  |  |
|                    | Reporting Pay         |  |  |
|                    | Daily Trav-Res Share  |  |  |
|                    | Boiler Lic Reimburse  |  |  |
|                    | Daily Assg-Res Share  |  |  |
|                    | Parking Reimbursment  |  |  |
|                    | Uniform Reimbursement |  |  |

## Northern States Power Company Fleet Capital Additions

Fleet, Tools, & Equipment - Capital Additions State of MN Electric Jurisdiction Includes AFUDC Docket No. E002/GR-20-723 Exhibit\_\_\_(WKH-1), Schedule 9 Page 1 of 1

| Capital Budget Groupings           | Func Class Descr       | WBS Level 2   | Description                          | 2021       | 2022       | 2023       |
|------------------------------------|------------------------|---------------|--------------------------------------|------------|------------|------------|
| Fleet Asset Additions              | Electric General Plant | A.0006056.289 | Fleet-PHEV-<\$50K-Dist Elec-NSPM     | -          | 191,708    | 191,708    |
| Fleet Asset Additions              | Electric General Plant | A.0006056.297 | Fleet-PHEV-NSPM < \$50K Transmission | 30,499     | -          | -          |
| Fleet Asset Additions              | Common General Plant   | A.0006056.288 | Fleet-PHEV-NSPM Dist < \$50K COMMON  | 377,356    | 528,298    | -          |
| Fleet Asset Additions              | Common General Plant   | A.0006056.291 | Fleet-PHEV-NSPM-ND-Dist COMMON       | 25,157     | 25,157     | -          |
| Fueling Depots and Garage Tools    | Common General Plant   | A.0006056.246 | MN - Dist Fleet Transp Tools Common  | 591,956    | 312,699    | 41,486     |
| Replacements, Additions, & Repairs | Common General Plant   | A.0006056.003 | MN-Dist Fleet New Unit Purchase Com  | 937,462    | 746,891    | 836,355    |
| Replacements, Additions, & Repairs | Common General Plant   | A.0006056.206 | MN-Dist Fleet New Unit Purchase Com  | 241,931    | 192,256    | 199,724    |
| Replacements, Additions, & Repairs | Common General Plant   | A.0006056.219 | ND-Dist Fleet New Unit Purchase Com  | 3,252      | 45         | 1          |
| Replacements, Additions, & Repairs | Electric General Plant | A.0006056.002 | MN-Dist Fleet NewUnit Prchse El Ops  | 10,026,307 | 8,493,735  | 6,907,355  |
| Replacements, Additions, & Repairs | Electric General Plant | A.0006056.091 | MN Transportation Units Over 50K     | 2,775,403  | 4,840,617  | 6,583,413  |
| Replacements, Additions, & Repairs | Electric General Plant | A.0006056.146 | Transportation Blanket Trans M       | -          | -          | -          |
| Replacements, Additions, & Repairs | Electric General Plant | A.0006056.205 | MN-Dist Fleet NewUnit Prchse El Ops  | 514,995    | 699,188    | 712,859    |
| Replacements, Additions, & Repairs | Electric General Plant | A.0006056.215 | ND-DIST Fleet New Unit Purchase El   | 643,650    | 782,718    | 662,085    |
| Replacements, Additions, & Repairs | Electric General Plant | A.0006056.216 | SD-Dist Fleet New Unit Purchase El   | 1,015,904  | 932,958    | 854,543    |
| Replacements, Additions, & Repairs | Electric General Plant | A.0006056.221 | Fleet New El Trans MN <\$50K         | 100,211    | 300,632    | 387,772    |
| Replacements, Additions, & Repairs | Electric General Plant | A.0006056.235 | SER-SMC-Vehicles <\$50K              | 784,258    | 995,485    | 995,485    |
| Replacements, Additions, & Repairs | Electric General Plant | A.0006056.241 | SER-CSC-Vehicle Purchase <\$50K      | -          | -          | 34,858     |
| Replacements, Additions, & Repairs | Electric General Plant | A.0006056.242 | MN- Fleet New Unit Purch Nuclear     | 261,419    | 261,419    | 261,419    |
| Grand Total                        |                        |               |                                      | 18,329,761 | 19,303,806 | 18,669,061 |

#### PUBLIC DOCUMENT – HIGHLY CONFIDENTIAL – NOT PUBLIC DATA HAS BEEN EXCISED

Northern States Power Company

Docket No. E002/GR-20-723 Exhibit\_\_\_(WHK-1), Schedule 10 Page 1 of 2

#### **Employee Labor Costs for Lobbying Activities**

In compliance with ALJ Finding 557 in Docket No. E002/GR-10-971, this schedule includes a report of the total compensation for employees engaged in lobbying, with an explanation of the costs included and excluded in the rate request.

This schedule shows the total salary budgeted for 2021 employees engaged in lobbying and other civic and political type activities. This includes employees whose compensation is, in part, included in this rate request.

Employee labor costs are budgeted within a department by level of position based on the average salary for that position. The department labor costs are then allocated between lobbying and non- lobbying activities at an aggregated level and reported in total for each department. Labor costs are also not uniquely identified in the budget specific to just legislative lobbying. FERC account 426.4 includes lobbying and other civic and political type activities. Using this budgeting process, the approximate percentage of time spent by each of the employees performing lobbying and other civic and political type activities is shown in this schedule. This is the percentage that is budgeted below the line.

Using this budgeting process, this schedule also shows the amount included in above the line FERC account 920 for 2021.

# PUBLIC DOCUMENT - NOT PUBLIC AND HIGHLY CONFIDENTIAL DATA HAS BEEN EXCISED

Lobby Costs

| NSPM Government Affairs - MN 102333<br>Lobbying Activities = 20%<br>Non Lobbying Activities = 80%                                                   |                       |                |                              |                               |                                 |
|----------------------------------------------------------------------------------------------------|-----------------------|----------------|------------------------------|-------------------------------|---------------------------------|
| Job Code                                                                                                    | Number of Positions   | Average Salary | Total of Average<br>Salaries | Lobbying Labor N<br>Costs (1) | Non-Lobbying Labor<br>Costs (2) |
| DIR581: Director Regional Government Affairs<br>TML115: Manager State Government Affairs                                                            | [PROTECTED DATA BEGI] | NS             |                              |                               |                                 |
|                                                                                                    |                       |                |                              | PROTEC                        | TED DATA ENDS]                  |
| <b>Federal Government Affairs - 102629</b><br>Lobbying Activities = 60.7%<br>Non Lobbying Activities = 39.3%                                        |                       |                |                              |                               |                                 |
| Job Code                                                                                                    | Number of Positions   | Average Salary | Total of Average<br>Salaries | Lobbying Labor N<br>Costs (1) | Ion-Lobbying Labor<br>Costs (2) |
| AST271: Administrative Assistant<br>COS280: LOBBYIST*FEDERAL GOVN'T AFFAIR<br>DIR796: SR DIR*FED GOV'TL AFFAIRS<br>COS613: PAC Manager              | [PROTECTED DATA BEGI  | NS             |                              |                               |                                 |
|                                                                                                    |                       |                |                              | PROTEC                        | TED DATA ENDS]                  |
| <b>Community Relations - MN - 102346</b><br>Lobbying Activities = 7.3%<br>Non Lobbying Activities = 92.7%                                           |                       |                |                              |                               |                                 |
| Job Code                                                                                                    | Number of Positions   | Average Salary | Total of Average<br>Salaries | Lobbying Labor N<br>Costs (1) | Ion-Lobbying Labor<br>Costs (2) |
| AST273: Administrative Assistant<br>COS180: Community Relations Manager<br>COS449: MANAGER*EXTERNAL AFFAIRS<br>DIR647: Director Community Relations | [PROTECTED DATA BEGIN |                |                              |                               |                                 |

| <b>Policy &amp; Federal Affairs - 102456</b><br>Lobbying Activities = 4%<br>Non Lobbying Activities = 96% |                      |                |                  |           |                    |
|----------------------------------------------------------------------------------------------------|----------------------|----------------|------------------|-----------|--------------------|
|                                                                                                    |                      |                | Total of Average |           | Non-Lobbying Labor |
| Job Code                                                                                                  | Number of Positions  | Average Salary | Salaries         | Costs (1) | Costs (2)          |
|                                                                                                    | [PROTECTED DATA BEGI | NS             |                  |           |                    |
| AST252: ASSISTANT*EXECUTIVE                                                                               |                      |                |                  |           |                    |
| OFC300: SVP, Strategy, Planning & External Affairs                                                        |                      |                |                  |           |                    |
| ······································                                                                    |                      |                |                  |           |                    |
|                                                                                                    |                      |                |                  |           |                    |
|                                                                                                    |                      |                |                  | PROTEC    | TED DATA ENDS]     |

Notes:

(1) Approximate amount of compensation included in below the line FERC account 426.4

(2) Approximate amount of compensation included in above the line FERC account 920